Министерство науки и высшего образования Российской Федерации

Федеральное государственное бюджетное образовательное учреждение высшего образования «Пермский государственный аграрно-технологический университет имени академика Д. Н. Прянишникова»

# **МОЛОДЁЖНАЯ НАУКА 2024: ТЕХНОЛОГИИ, ИННОВАЦИИ**

Материалы

Всероссийской научно-практической конференции, молодых учёных, аспирантов и студентов, посвящённой *Десятилетию науки и технологий в Российской Федерации* (Пермь, 08-12 апреля 2024 года)

*Часть 4*

Пермь *ИПЦ «Прокростъ»*  2024

УДК 378:001 ББК 72 М 754

## *Научная редколлегия*:

*Э.Д. Акманаев*, проректор по научно-инновационной работе и международному сотрудничеству; *В.И. Тетерин*, ведущий научный сотрудник центра молодежных инноваций; *А.С. Катаев*, старший научный сотрудник центра трансфера технологий; *М.В. Заболотнова*, доцент кафедры агробиотехнологий; *М.Г. Субботина*, доцент кафедры агрохимии и почвоведения; *М.В. Ладохина*, ассистент кафедры биологии и гигиены животных; *Е.А. Лялин*, доцент кафедры процессов и машин в агробизнесе; *Т.В. Тетерина*, доцент кафедры экономики и организации аграрного производства; *Н. С. Денисова*, доцент кафедры геодезии и кадастра недвижимости.

**М 754 «Молодёжная наука 2024: технологии инновации»**, Всероссийская научнопрактическая конференция, молодых учёных, аспирантов и студентов (2024; Пермь), Материалы Всероссийской научно-практической конференции, молодых учёных, аспирантов и студентов *«*Молодёжная наука 2024: технологии инновации**»** 08-12 апреля 2024 г. [посвящ*.* Десятилетию науки и технологий в Российской Федерации] В 4 ч. Ч 4. / редкол. Э.Д. Акманаев [и др.]. – Пермь : ИПЦ «Прокростъ», 2024. – 358 с. ; ил. ; 29 см. – В надзаг. : М-во науки и высшего образования РФ, федеральное гос. бюджетное образов. учреждение высшего образов. «Пермский гос. аграрно-технолог. ун-т им. акад. Д.Н. Прянишникова». – Библиогр. в конце ст. – 25 экз. – ISBN 978-5-94279-616 –7, ISBN 978-5-94279-620-4. Текст : непосредственный

В настоящем сборнике представлены статьи, посвященные основным проблемам и перспективам развития сельского хозяйства, анализирующие и обобщающие современное состояние АПК и результаты научных исследований молодых ученых, аспирантов, студентов. В сборнике отражаются актуальные проблемы теории и практики, а также решаются вопросы новых информационных технологий и инноваций.

Представленные материалы будут интересны для ученых, аспирантов, преподавателей сельскохозяйственных вузов, студентов и специалистов АПК.

> **УДК 378:001 ББК 72**

Рекомендовано к изданию решением ученого совета Пермского государственного аграрно-технологического университета имени академика Д.Н. Прянишникова.

**ISBN 978-5-94279-616-7 ISBN 978-5-94279-620-4** © *ИПЦ «Прокростъ»,* 2024

## **ЦИФРОВИЗАЦИЯ, ПРИКЛАДНАЯ ИНФОРМАТИКА**

УДК [004.7](https://udcode.ru/u/004_3-apparatnye_sredstva_tehniczeskoe_obespeczenie.html) И.С. Агапов – студент; И.С. Шевчук – научный руководитель, старший преподаватель, ФГБОУ ВО Пермский ГАТУ, г. Пермь, Россия

# МОДЕРНИЗАЦИЯ ЛОКАЛЬНОЙ ВЫЧИСЛИТЕЛЬНОЙ СЕТИ В ООО «ЦСУ»

*Аннотация.* В статье рассматривается модернизация локальной вычислительной сети. Описываются проблемы, недостатки и приводятся решения.

*Ключевые слова:* локальная вычислительная сеть, модернизация, логическая схема, маршрутизатор, коммутатор.

ООО «ЦСУ» является одной из компаний, специализирующихся на разработке и внедрении цифровых систем управления в различных отраслях промышленности и гражданского строительства. Эта организация обладает большим опытом в создании интеллектуальных систем, которые позволяют автоматизировать управление процессами и операциями, повышая эффективность, безопасность и экономическую эффективность предприятий.

В связи с расширением деятельности и появлением новых рабочих мест выросло количество используемого оборудования, увеличился объем передаваемых данных и требования к скорости обмена информацией. С ростом числа пользователей и их активности на сети возникла необходимость в улучшении пропускной способности и стабильности работы локальной вычислительной сети. Это требует обновления сетевого оборудования, внедрения современных технологий передачи данных и увеличения пропускной способности интернет-канала.

Логическая схема локальной вычислительной сети ООО «ЦСУ» до модернизации показана ниже на рисунке 1.

В сети используются коммутаторы Ubiquiti EdgeSwitch 16 Lite. Для организации сети с требуемыми характеристиками необходимо сетевое коммутационное оборудование второго уровня. Принято решение использовать коммутатор Ubiquiti EdgeSwitch 24 Lite. Выбор данного программируемого коммутатора обоснован тем, что существующая сеть уже имеет коммутатор EdgeSwitch, который выступает в роли главного коммутатора сети.

На этой почве целесообразнее будет использовать оборудование той же фирмы, но с лучшими характеристиками, тем более выбранные коммутаторы имеют подходящее количество портов и удовлетворяют показателям скорости и пропускной способности. Детальное обоснование выбора коммутатора Ubiquiti EdgeSwitch 24 Lite [1]:

- расширение количества портов;
- улучшенная пропускная способность;
- дополнительные функции и возможности;
- больше гибкости в управлении;
- повышенная надежность.
- экономия на эксплуатации.

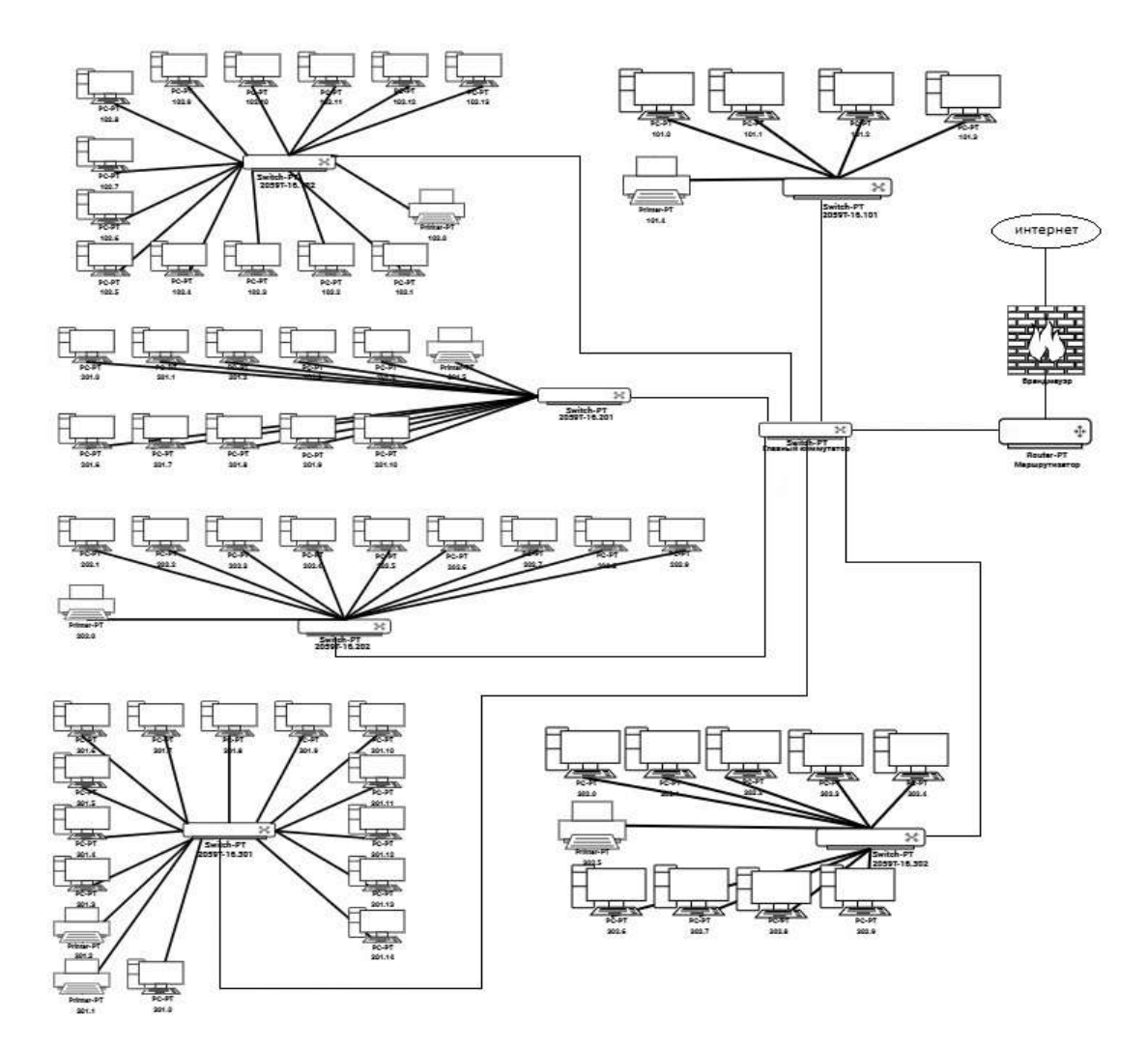

Рисунок 1. Логическая схема сети до модернизации

На предприятии используется маршрутизатор Ubiquiti EdgeRouter X. Было принято решение заменить его на маршрутизатор Ubiquiti EdgeRouter Lite. Замена маршрутизатора обосновывается тем, что будет высокая производительность, высокая скорость обработки данных, а также предоставит будущую масштабируемость. EdgeRouter Lite имеют более мощный процессор и больше оперативной памяти, что обеспечивает более высокую производительность в сравнении с EdgeRouter X. EdgeRouter Lite предоставит более высокую скорость обработки запросов и маршрутизации данных.

Работоспособность компьютерных и телефонных сетей зависит от множества факторов, включая условия размещения, качество подключения оборудования, кабелей, электропроводки и т.д. Для коммутации активного сетевого оборудования с портами рабочих компьютеров, нам понадобится патч-панель. Для соединения коммутатор-патч-панель понадобится патч-корд. Необходим кабель UTP способный передавать данные со скоростью 1 Гбит/с. Также для соединения витой пары UTP понадобится коннекторы. Для подключения оптического волокна нужен SFP модуль.

Для передачи данных с высокой скоростью и на большие расстояния, понадобится волоконно-оптический кабель. Для обеспечения непрерывности работы

компьютерных систем, защиты от потери данных, защиты оборудования от повреждений, увеличение производительности, нужен источник бесперебойного питания. Для эффективного размещения сетевых устройств следует использовать специальные телекоммуникационные шкафы.

Логическая схема локальной вычислительной сети ООО «ЦСУ» после модернизации представлена на рисунке 2.

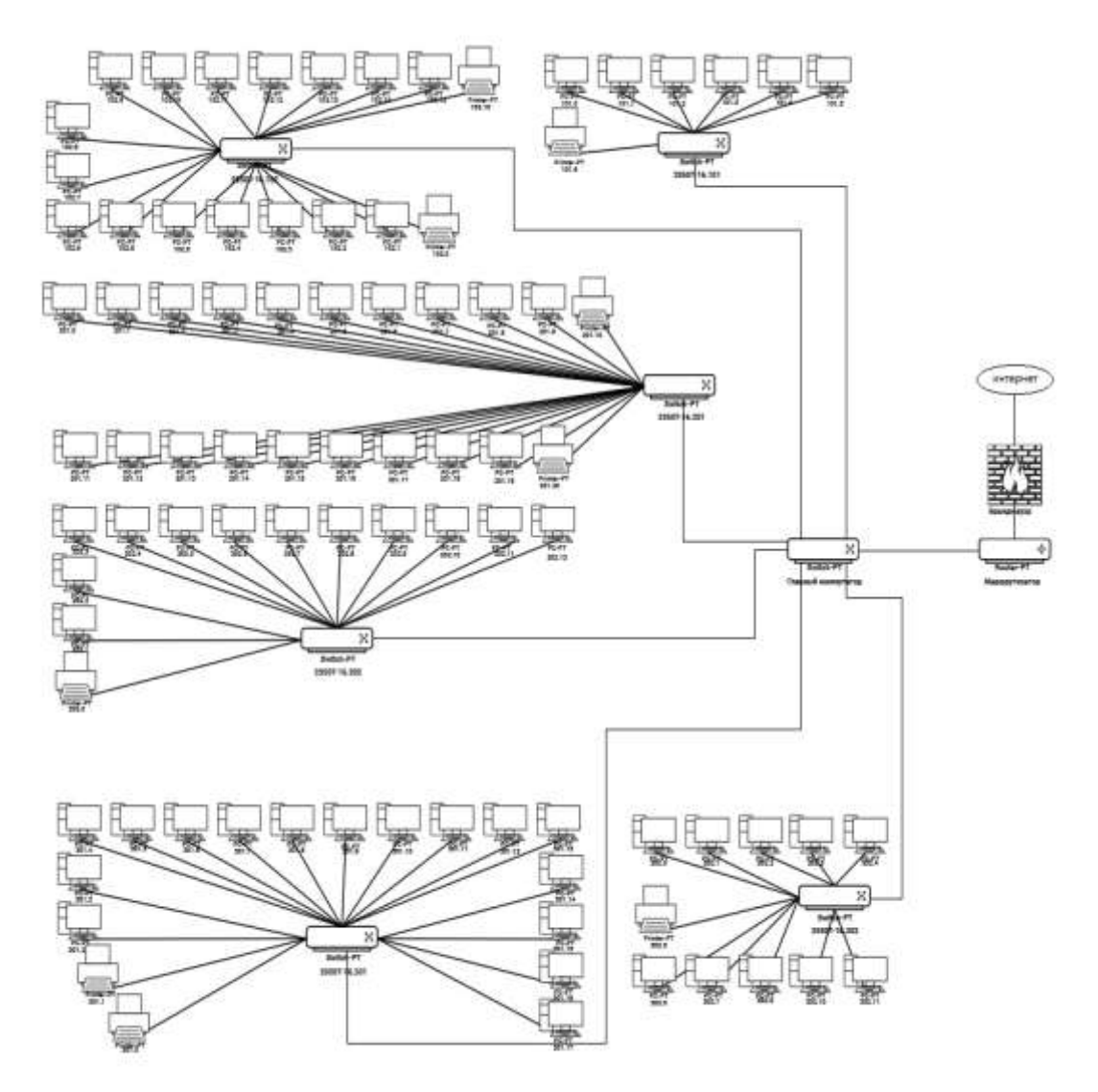

Рисунок 2. Логическая схема сети до модернизации

Таким проведенный анализ локальной вычислительной сети позволил выявить ее проблемы и недостатки, обосновать целесообразность модернизации. Замена старого оборудования на новое и эффективное поможет упростить дальнейшую работу, сэкономить бюджет и стать более конкурентоспособным в будущем.

## Литература

- 1. Коммутатор Ubiquiti EdgeSwitch 24 Lite. Текст: электронный // ubnt: [сайт]. URL: [http://www.ubnt.su/ubiquiti/edgeswitch\\_es-24-lite.htm](http://www.ubnt.su/ubiquiti/edgeswitch_es-24-lite.htm) (дата обращения 10.03.2024).
- 2. Роутер Ubiquiti EdgeRouter X. Текст: электронный // ubnt: [сайт]. URL: <http://www.ubnt.su/ubiquiti/edgerouter-x.htm> (дата обращения 11.03.2024).
- 3. Модернизация. Текст: электронный // banki: [сайт]. URL: <https://www.banki.ru/wikibank/modernizatsiya/> (дата обращения 12.03.2024).

УДК 004 Э.Р. Аков – магистрант; А.Н. Козлов – научный руководитель, канд. техн. наук, доцент, ФГБОУ ВО Пермский ГАТУ, г. Пермь, Россия

# ПРОГРАММНОЕ ОБЕСПЕЧЕНИЕ ДЛЯ ОПТИМИЗАЦИОННОГО И КОНСОЛИДАЦИОННОГО ПЛАНИРОВАНИЯ ПРОИЗВОДСТВЕННЫХ ПРОЦЕССОВ В РАМКАХ СТРАТЕГИИ SALES AND OPERATIONS PLANNING (S&OP)

*Аннотация.* Статья посвящена роли программного обеспечения для оптимизации и консолидации планирования производственных процессов в рамках стратегии Sales and Operations Planning (S&OP). В ней рассматриваются основные принципы и методы оптимизации планирования, а также преимущества автоматизации данных процессов с использованием специализированного ПО. Особое внимание уделяется влиянию S&OP-систем на улучшение координации между отделами компании, обеспечивая эффективное выравнивание спроса и предложения.

*Ключевые слова:* Sales and Operations Planning (S&OP), прогнозирование спроса и предложения, оптимизация и консолидация планирования, эффективность распределения ресурсов.

В настоящее время многие компании сталкиваются с необходимостью оптимизировать и консолидировать планирование своих производственных процессов для повышения эффективности и улучшения результатов бизнеса. Отсутствие программного обеспечения, соответствующего требованиям выше, может привести к нерациональному использованию ресурсов и снижению производительности. Одним из ключевых инструментов, который помогает в этом деле, является специализированное программное обеспечение для управления производственными процессами.

Программное обеспечение, предназначенное для оптимизации и консолидации планирования производственных процессов в рамках стратегии Sales and Operations Planning (S&OP), играет важную роль в обеспечении согласованности между отделами компании и выравнивании спроса и предложения.

Основные принципы и методы оптимизации планирования, рассматриваемые в данной области, включают в себя прогнозирование спроса, планирование производства, управление запасами и учет специфических потребностей бизнеса. Автоматизация данных процессов с использованием специализированного ПО позволяет компаниям значительно упростить и ускорить выполнение задач по планированию производства.

Исследования показывают, что внедрение S&OP-систем с использованием специализированного программного обеспечения приводит к улучшению координации между отделами компании, более точному прогнозированию спроса и более эффективному распределению ресурсов.

Таким образом, программное обеспечение для оптимизации и консолидации планирования производственных процессов играет ключевую роль в повышении эффективности бизнеса и обеспечивает компаниям конкурентные преимущества на рынке. Разработка и внедрение специализированного программного обеспечения для оптимизации и консолидации планирования производственных процессов позволит сократить издержки, повысить производительность и улучшить управление производственными операциями.

Динамика развития Sales and Operations Planning (S&OP) включает в себя интеграцию данных и процессов из различных отделов компании для создания общей картины производственных процессов. Он направлен на улучшение прогнозирования спроса, оптимизацию процессов планирования и повышение эффективности координации между различными отделами компании. Автоматизация данных процессов с помощью специализированного программного обеспечения  $\overline{10}$ точнее реагировать на изменения внешней зволяет компаниям быстрее  $\overline{M}$ среды и обеспечивает эффективное выравнивание спроса и предложения.

Sales and Operations Planning (S&OP) является востребованным инструментом управления для многих компаний, особенно в области производства, снабжения, логистики и продаж. S&OP помогает компаниям улучшить прогнозирование спроса, оптимизировать запасы, сократить издержки и улучшить координацию между различными функциональными областями. Многие компании видят внедрение S&OP как стратегическую необходимость для улучшения своей оперативной эффективности и конкурентоспособности на рынке.

Для проведения исследования по роли программного обеспечения для оптимизации и консолидации планирования производственных процессов в рамках стратегии S&OP можно обратиться к следующим источникам литературы:

1. Книга "Sales and Operations Planning: How to Run an S&OP Process Everyone Understands" авторства Thomas F. Wallace и Robert A. Stahl, которая представляет практическое руководство по реализации S&OP процесса в организации.

2. Статья "The impact of Sales and Operations Planning (S&OP) on the performance of manufacturing companies" опубликованная в журнале International Journal of Production Economics, где исследуется влияние S&OP на эффективность производственных компаний.

3. Руководство "Best Practices in Sales and Operations Planning" от Supply Chain Council, которое содержит рекомендации по оптимизации S&OP процесса с использованием специализированного программного обеспечения.

4. Исследование "The Role of Software in Sales and Operations Planning" от Aberdeen Group, которое анализирует преимущества использования программного обеспечения для улучшения процессов S&OP.

Изучение указанных источников позволит получить более глубокое понимание роли программного обеспечения в оптимизации и консолидации планирования производственных процессов в контексте стратегии S&OP.

Исследование показало, что разработка и внедрение программного обеспечения для оптимизационного и консолидационного планирования производственных процессов имеет значительный потенциал для улучшения эффективности и управляемости производственной деятельности. Программное обеспечение представляет собой мощный инструмент, способный сократить издержки, повысить производительность и обеспечить более эффективное использование ресурсов.

Дальнейшее развитие и совершенствование такого программного обеспечения позволит компаниям и предприятиям оперативно реагировать на изменения в производственной среде, улучшать планирование процессов и сокращать временные и финансовые затраты. Это станет ключевым преимуществом в конкурентной борьбе на рынке.

Таким образом, интеграция специализированного программного обеспечения для оптимизации и консолидации планирования производственных процессов рекомендуется как стратегическое решение для организаций, стремящихся к улучшению своей производственной эффективности и конкурентоспособности.

## Литература

1. Что такое S&OP – Текст: электронный // SAP– URL: https:/[/www.sap.com/central-asia](http://www.sap.com/central-asia-caucasus/products/scm/integrated-business-)[caucasus/products/scm/integrated-business-](http://www.sap.com/central-asia-caucasus/products/scm/integrated-business-) planning/what-is-supply-chain-planning/sop-salesoperations.html (дата обращения 14.02.2024).

2. Планирование продаж и операций – Текст: электронный // Деловой мир – URL: https://delovoymir.biz/planirovanie-prodazh-i-operaciy.html (дата обращения 15.02.2024).

3. Уоллас Т.,Сталь Р. Планирование Продаж и Операций. Практическое руководство / Уоллас Т.,Сталь Р., пер. с англ. – Гаврилов Д.; Швецов В.: Питер, 2011.

4. Кузнецов А.И., Баранов И.И. Планирование продаж и операций: стратегический инструмент управления / Кузнецов А.И., Баранов И.И., 2018.

5. Лебедев И.А., Морозова О.С. «Планирование продаж и операций в современной организации»/ Лебедев И.А., Морозова О.С., 2018.

#### УДК 004

А.Э. Аликин – студент;

Т.А. Казаченко – научный руководитель, канд. физ.-мат. наук, доцент, ФГБОУ ВО Пермский ГАТУ, г. Пермь, Россия

# РАЗРАБОТКА ИНФОРМАЦИОННОЙ СИСТЕМЫ ДЛЯ ИНВЕНТАРИЗАЦИИ ТОВАРНО-МАТЕРИАЛЬНЫХ ЦЕННОСТЕЙ В МАГАЗИНЕ ООО «ФОРТУНА», Г. ПЕРМЬ

*Аннотация*. В статье рассматривается бизнес-процесс проведение инвентаризации товарно-материальных ценностей в ООО «Фортуна», в ходе которого проводится анализ работы предприятия и разработка модели «AS-IS» в нотации IDEF0. Для устранения недостатков данной модели была разработана модель «TO-BE».

*Ключевые слова*. Анализ бизнес-процесса, модель «AS-IS», «TO-BE».

Магазин «Фортуна» занимается продажей продовольственной продукцией и товарами для дома.

В ходе моей работы мной были изучены основные процессы, которые там выполняются, и выявлен наиболее трудоёмкий процесс, требующий автоматизации, а именно – инвентаризация товарно-материальных ценностей

Суть процесса: директор решает провести пересчет товара на складе для проверки наличия и состояния товаров на складе и в магазине, которая помогает

контролировать запасы товаров, находить недостачи или излишки, а также следить за качеством товаров. Директор и продавцы пересчитывают весь имеющийся товар и сравнивают количество по приходным накладным. Весь пересчет товара и дальнейшее сравнение проводится вручную продавцами и директором, что делает это процесс очень энергозатратным с риском совершение ошибок.

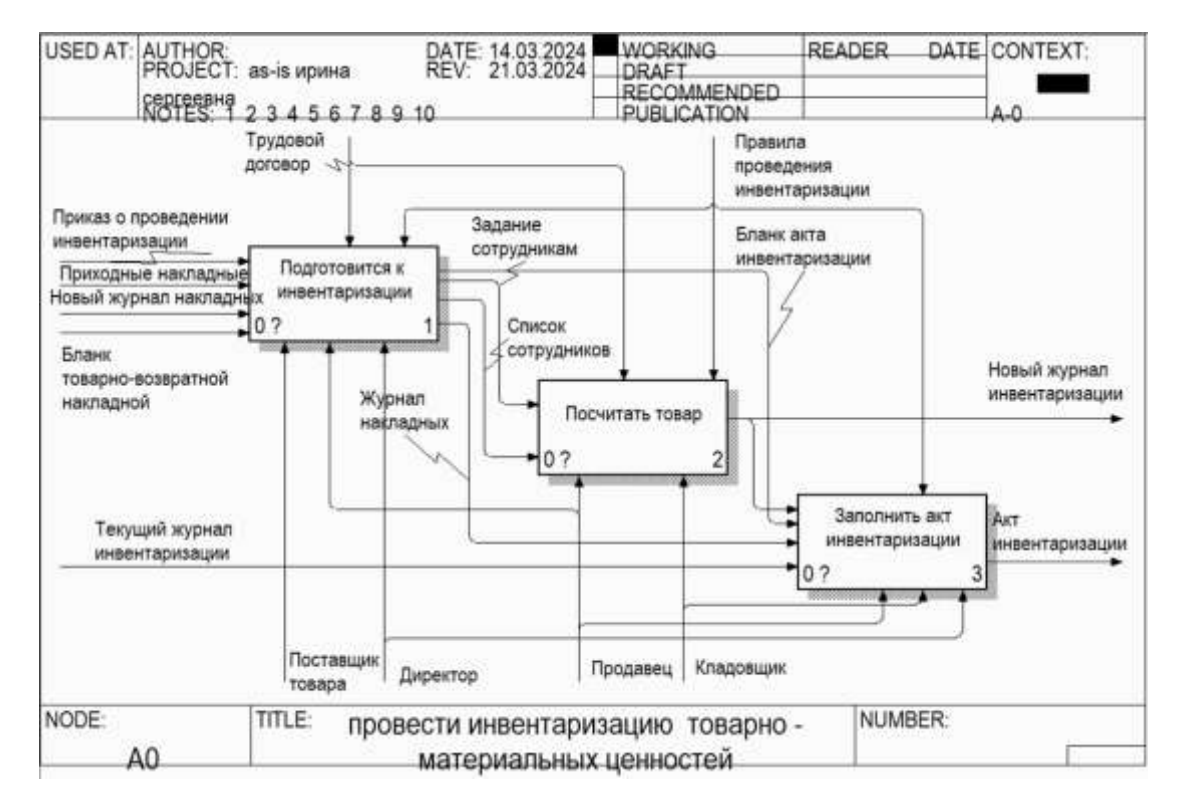

Модель «AS-IS» данного процесса представлена на рисунке 1.

Рисунок 1. Нотация IDEF0: диаграммы декомпозиции бизнес-процесса «Провести инвентаризацию товарно-материальных ценностей» модели AS-IS

В ходе анализа бизнес-процесса «Провести инвентаризацию товарноматериальных ценностей» было выявлено ряд существенных недостатков:

1. Подсчёт товара происходит вручную, а именно запись наименования товара, количество;

2. Поиск просроченного товара происходит вручную, то есть просмотр даты изготовление, написание товарно-возвратной накладной (человеческий фактор, могут пропустить товар):

3. Приходные накладные могут быть утеряны;

4. Сравнение результатов пересчета с приходными накладными производится вручную (человеческий фактор, могут быть ошибки);

5. Результаты не являются достоверными (человеческий фактор сотрудники могут что-то не доглядеть, что-то пропустить);

6. Продавцы не всегда гарантируют честную работу.

Для устранения недостатков данной модели, была разработана модель «ТО-ВЕ» на рисунке 2.

На данной диаграмме теперь подсчет товара теперь происходит с помощью сканера, все данные о товаре появляются в списке и автоматически считается количество.

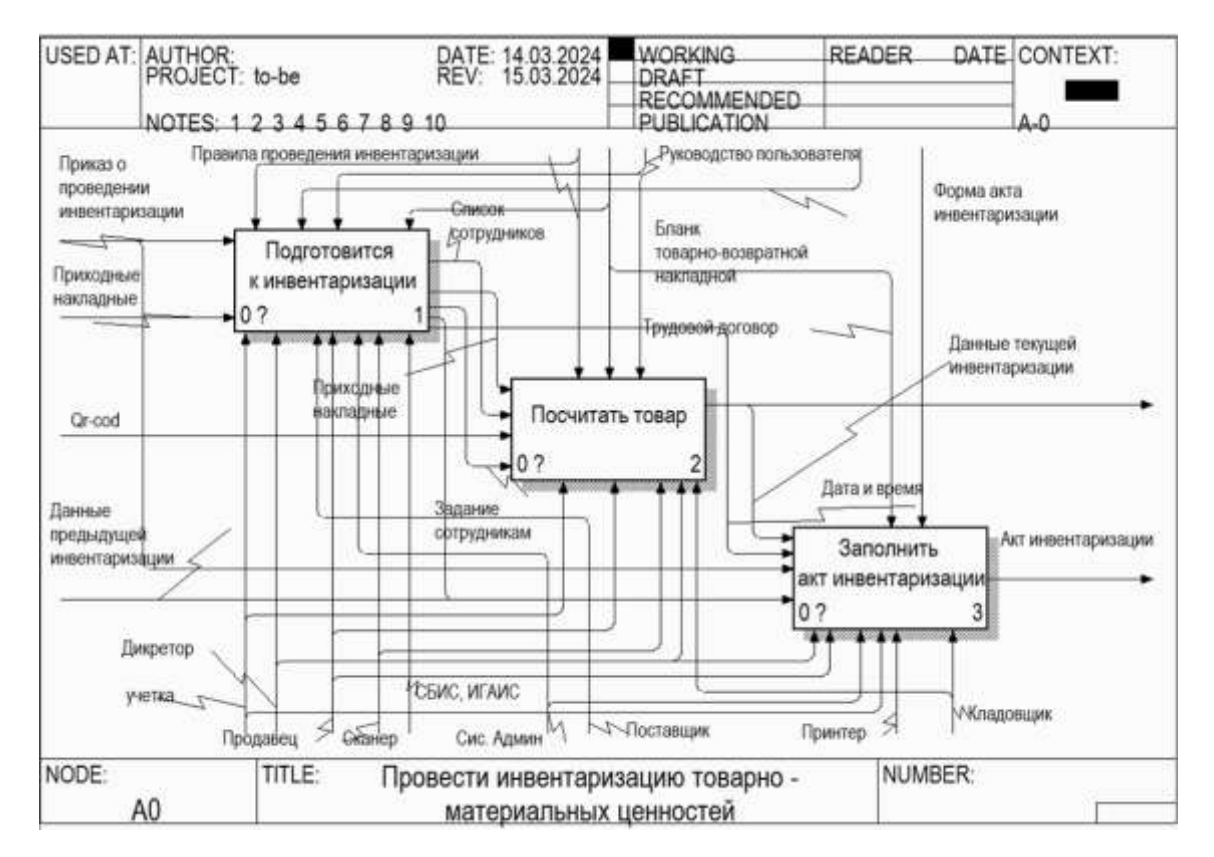

Рисунок 2. Нотация IDEF0: диаграммы декомпозиции бизнес-процесса «Провести инвентаризацию товарно-материальных ценностей» модели TO-BE

В ходе анализа модели TO-BE, были выявлены следующие преимущества:

- 1. Автоматизация подсчета товара;
- 2. Исключение ошибок при подсчете и сравнения результатов;
- 3. Уменьшение затрат времени на проведение инвентаризации;
- 4. Уменьшение трудозатрат на сравнение результатов;
- 5. Повышение надежности хранение документов;

Таким образом, все выявленные недостатки бизнес-процесса были устранены, что делает актуальным разработка и внедрение данной информационной системы для работы магазина. Разработка еще находится в производстве.

#### Литература

1. Козлов, А.Н. Методические рекомендации по производственной практике для направления подготовки 09.03.03 Прикладная информатика./ ФГБОУ ВО Пермская ГСХА. – Пермь.: Изд: ФГБОУ ВО Пермская ГСХА, - 2017. – 64 с.

2.https://www.consultant.ru/document/cons\_doc\_LAW\_7152/bb5a21908eb87f4b6c7f8cf1de1cb 9e2dd1cbe1b/

4.https://www.consultant.ru/document/cons\_doc\_LAW\_7152/e42e4071dad9bd5b68b61971ea04 92c05e981785/

УДК 004.032.26 М.А. Аммосов – студент; А.Ю. Беляков – научный руководитель, канд. техн. наук, доцент, ФГБОУ ВО Пермский ГАТУ, г. Пермь, Россия

## ПРИНЦИПЫ ПОСТРОЕНИЯ КРОССПЛАТФОРМЕННОГО РЕДАКТОРА КОДА С МОДУЛЕМ КОНТЕКСТНОЙ ПРОФЕССИОНАЛЬНОЙ КОММУНИКАЦИИ

*Аннотация.* Кроссплатформенный редактор кода прежде всего направлен на удобное взаимодействие пользователей между собой, а также представляет перспективное решение для современных команд разработчиков, обеспечивая универсальную среду для работы над программными продуктами.

*Ключевые слова:* кроссплатформенный редактор кода, разработка ПО, контекстная профессиональная коммуникация, машинное обучение, интеграция, эффективность, безопасность данных, командное взаимодействие, универсальное приложение.

В современном мире разработка программного обеспечения приобретает все более интегрированный и гибкий вид. Одним из наиболее перспективных направлений в этой области является создание кроссплатформенных редакторов кода, обеспечивающих высокую производительность и возможность удобного взаимодействия пользователей. Этот подход позволяет разработчикам эффективно взаимодействовать как с самим редактором, так и между собой, повышая производительность и качество программного продукта.

Принципы построения кроссплатформенного редактора кода с модулем контекстной профессиональной коммуникации включают использование современных технологий, обеспечивающих максимальную совместимость с различными операционными системами. Это позволяет пользователям работать независимо от платформы, сохраняя при этом единый набор функциональных возможностей.

В рамках разработки принципов для кроссплатформенного редактора кода с модулем контекстной профессиональной коммуникации следует обратить внимание на возможности интеграции современных технологий машинного обучения и искусственного интеллекта для улучшения функционала и оптимизации рабочего процесса.

Использование технологий машинного обучения позволит создать инструменты для автоматической проверки кода на ошибки, анализа структуры проекта и рекомендаций по повышению эффективности разработки. Это улучшит качество программного обеспечения, ускорит процесс разработки и повысит профессиональный уровень разработчиков.

Кроме того, интеграция средств искусственного интеллекта позволит создать умные алгоритмы для поддержки коммуникации между участниками проекта. Модуль контекстной профессиональной коммуникации может быть расширен благодаря возможностям искусственного интеллекта, например, для автоматического анализа и предложения решений по проблемам, возникающим в процессе разработки.

Технические ограничения при разработке кроссплатформенного редактора кода включают в себя не только универсальность интерфейса и стабильность работы, но также и обеспечение безопасности и защиты данных в процессе работы программы. Производительность и масштабируемость играют важную роль, особенно при работе с большими объемами данных и сложными проектами.

Надежность и доступность также стоят перед разработчиками важной задачей. Редактор должен быть оперативно доступен и обеспечивать бесперебойную работу даже при высоких нагрузках. Безопасность данных и удобство использования - основные критерии, на которых строится доверие пользователей к данному редактору.

Интеграция модуля контекстной профессиональной коммуникации позволяет пользователям редактора активно обмениваться информацией, задавать вопросы специалистам, делиться опытом и находить необходимую помощь прямо в процессе работы. Это способствует улучшению командной работы, обмену знаниями и повышению профессионального уровня разработчиков.

Прототип программы включает в себя интегрированный модуль контекстной профессиональной коммуникации, который позволяет разработчикам обмениваться опытом, получать советы и поддержку прямо во время работы над проектом. Особенно полезно это бывает в случаях, когда более опытный программист может легко написать комментарии к коду, предложение по усовершенствованию кода прямо в рабочей области пользователя. Благодаря технологиям машинного обучения, встроенным в приложение, разработчики получают рекомендации по улучшению кода, а также подсказки по возможным ошибкам. Программа также ориентирована на обеспечение высокой производительности и безопасности данных, что позволяет командам разработчиков эффективно взаимодействовать и создавать качественное программное обеспечение.

Дальнейшие перспективы развития включают продолжение усовершенствования функционала и технических характеристик кроссплатформенного редактора кода с модулем контекстной профессиональной коммуникации. В частности, стоит обратить внимание на следующие направления:

1. Интеграция современных технологий машинного обучения и искусственного интеллекта для создания более точных и интуитивно понятных рекомендаций по улучшению кода, автоматического поиска ошибок и оптимизации процесса разработки.

2. Расширение функционала модуля контекстной коммуникации, включая возможность видеоконференций, обмена файлами, поддержку интерактивных досок для совместной работы над проектами, что позволит улучшить командное взаимодействие.

3. Развитие уникальных инструментов для анализа больших объемов данных и оптимизации процесса разработки, что станет особенно актуальным в контексте увеличивающейся сложности программных продуктов.

4. Интеграция средств обучения и обратной связи, позволяющих пользователям быстро освоить все возможности редактора, а также предоставление механизмов для сбора и анализа обратной связи.

Таким образом, разработка кроссплатформенного редактора кода с модулем контекстной профессиональной коммуникации представляет собой инновационный подход, способствующий созданию высокоэффективной среды для разработчиков программного обеспечения, учитывающей самые актуальные технические требования и потребности пользователей.

#### Литература

1. Judge0 - wiki URL: https://ce.judge0.com/ (дата обращения: 18.03.2024).

2. Documentation // Visual Studio Code URL: https://code.visualstudio.com/docs (дата обращения: 18.03.2024).

3. Хэнчетт Эрик, Листоун Бенджамин Vue.js в действии. - СПб.: Питер, 2020. - 299 с.

4. Полуэктова Н. Р. Разработка веб-приложений. — М.: Юрайт, 2024. — 205 с.

5. Диков А. В. Клиентские технологии веб-дизайна. HTML5 и CSS3. Учебное пособие лля вузов. — М.: Лань, 2023. — 188 с.

6. Алексеев А. П. Введение в Web-дизайн. Учебное пособие. — М.: Солон-Пресс, 2021.  $-184c$ 

УДК 004.4 Р.Н. Андреев - студент: В.В. Ильин - научный руководитель, профессор, д-р техн. наук, ФГБОУ ВО Пермский ГАТУ, г. Пермь, Россия

## ИНТЕГРАЦИЯ ИНФОРМАЦИОННЫХ СИСТЕМ ПРИ ПОМОЩИ АРІ

Аннотация. В статье приводится анализ предметной области, описание, и процесс взаимодействия информационных систем при помощи API. Рассмотрена возможность расширения функционала информационных систем, путем получения данных из сторонних, в том числе, экспертных систем. В качестве примера для интеграции будут рассмотрены: система SMS-рассылок, отдельная СУБД, система идентификации «робот / человек» в web-среде.

Ключевые слова: информационная система, сервер, интеграция, АРІ, СУБД, маркетинг, рекламная компания.

Технологии программных интерфейсов приложений (application programming interface, API) дают возможность эффективно организовывать взаимодействие между различными программными приложениями, удаленными серверами, физическими устройствами. Эта роль в глобальной IT-экосистеме делает рынок АРІ одним из самых быстрорастущих с ожидаемым темпом мирового прироста более 30 % ежегодно [1]. На рисунке 1 представлен график роста технологии АРІ.

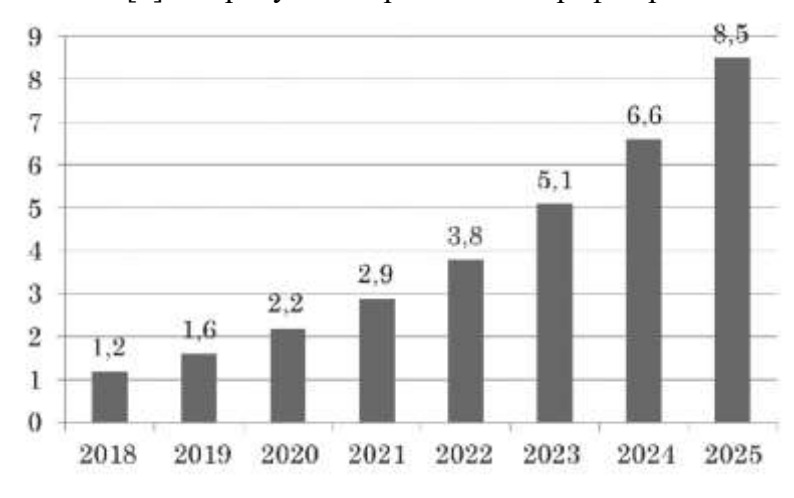

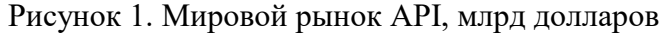

Ключевые сектора цифровой экономики, в которых применяются API решения, это банки, финансовые услуги и страхование, IT и телекоммуникации, розничная торговля, логистика, государственные услуги, СМИ и др. В таких компаниях востребованы специалисты по программным интеграционным решениям [2].

Интеграция приложений — это стратегический подход к объединению информационных систем, который обеспечивает возможность обмена информацией и поддержания распределенных бизнес-процессов. В данной статье будет рассмотрен «внешний тип интеграций» информационных систем разных организация (Bussines-to-Bussines Application).

В качестве примера будет разобрана структура сервиса SMS-рассылок. К услугам таких сервисов прибегают компании, имеющие собственную базу телефонных номеров своих подписчиков (клиентов). Периодически такие компании проводят SMS-рассылки своим клиентам информируя их о своих новых услугах или продуктах. Задач отделов маркетинга таких компаний является определение вовлеченности аудитории в предлагаемый им продукт, это достигается путем расчета CTR (Click-through rate — коэффициент кликабельности по ссылке). CTR высчитывается по формуле:

$$
\frac{c}{s} \cdot 100, \tag{1}
$$

где C – количество кликов по ссылке, S – количество отправленных SMS.

Результатом будет процентное соотношение клиентов кликнувших по ссылке к общему количеству клиентов участвовавших в SMS-рассылке [3].

Такие данные помогают аналитическим отделам формировать бюджет на рекламные компании и работать над улучшением товаров и услуг. Но ситуацию усложняет развитие «виртуальных роботов». Виртуальные роботы стоят на службе многих компаний, в данном случае это роботы мобильных операторов, они используются системой безопасности для проверки SMS-рассылок на вредоносный или запрещенный контент. И для более точных данных о рекламной компании и правильном формировании рекламного бюджета, необходимо исключить клики по ссылкам, совершенные роботами.

Для интеграции будет использован смешанный способ взаимодействия, со следующими информационными системами:

- https://airtable.com/ — облачный многофункциональный сервис по управлению СУБД (используется отделом маркетинга)

- https://keitaro.io/ — сервис мониторинга интернет-трафика. В данном примере будет использован как сервис для идентификации «робот / человек» в web-среде

- Сервер типа VPS — используется для развертывания экземпляра SaaS Keitaro, а также для обработки и хранения промежуточной информации

- Облачный сервис SMS-рассылок

В данном примере используется технологии:

- протокол REST API

- VPS на Linux CentOS 8 Stream

- Язык программирования серверной части VPS – PHP

- JSON для хранения и обработки промежуточной информации

Ниже на рисунке 2 представлена принципиальная схема взаимодействия информационных систем.

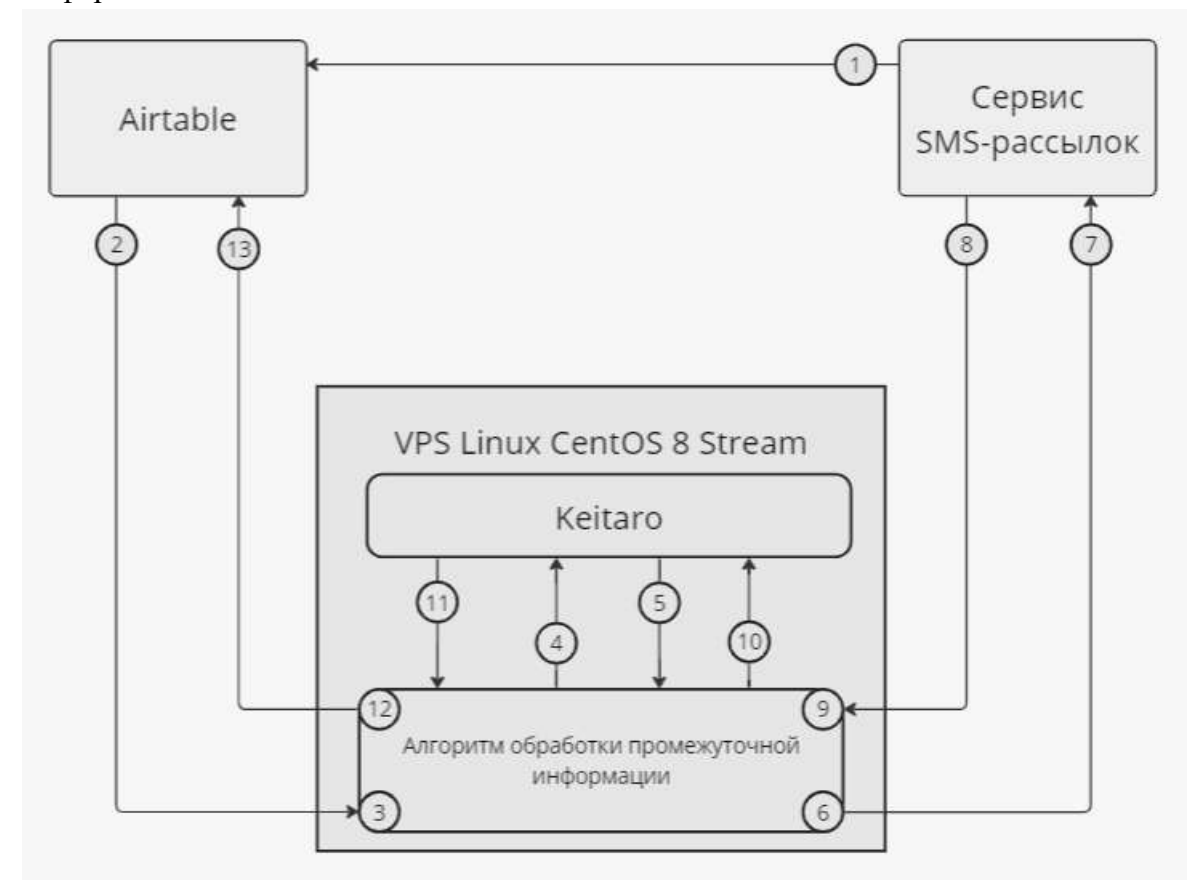

Рисунок 2. принципиальная схема взаимодействия информационных систем

Пояснения к нумерации описанных в схеме:

1) Передача ID базы данных телефонных номеров клиентов компании

2) Передача информации о рекламной компании URL коммерческого предложения и др.

3) Отделение URL коммерческого предложения от другой информации для создания рекламной компании в Keitaro

4) Создание рекламной компании в Keitaro

5) Получение подменного URL установленного Keitaro для идентификации роботов

6) Замена оригинального URL на подменный в массиве данных рекламной компании

7) Запуск SMS-рассылки

8) Отправка статуса об успешном проведенной рассылке или ошибке

9) Запуск таймера на 24 часа в случае успеха, либо сообщения об ошибке

10) Запрос данных о результатах рекламной компании

11) Получение данных об уникальных кликах

- 12) Обработка данных по формуле 1 представленной выше
- 13) Выгрузка результатов в базу данных отдела маркетинга

Данная статья показывает, каким образом можно расширить функционал информационных систем при помощи сторонних сервисов.

В некоторых случаях гораздо проще и выгоднее прибегать к таким методам, чем вести собственную разработку и поддержку какого-то продукта либо функционала.

#### Литература

1. Аграновский, А. В. Многофункциональные информационные системы на основе интеграции прикладных программных сред : учебное пособие / А. В. Аграновский, Е. Л. Турнецкая. — Санкт-Петербург : ГУАП, 2022. — ISBN 978-5-8088-1732-6. — Текст : электронный // Лань : электронно-библиотечная система. — URL: https://e.lanbook.com/book/340907 (дата обращения:  $22.03.2024$ ). — Режим доступа: для авториз. пользователей. — С. 4.

2. Турнецкая, Е. Л. Программная инженерия. Интеграционный подход к разработке / Е. Л. Турнецкая, А. В. Аграновский. — Санкт-Петербург : Лань, 2023. — ISBN 978-5-507-46898-0. — Текст : электронный // Лань : электронно-библиотечная система. — URL: https://e.lanbook.com/book/352307 (дата обращения: 22.03.2024). — Режим доступа: для авториз. пользователей. — С. 61-63.

3. Информационный портал «Яндекс-практикум» — [Электронный ресурс]. URL: <https://practicum.yandex.ru/blog/pokazatel-klikabelnosti-ctr/> (дата обращения: 22.03.2024)

УДК 004.73 Р.Р. Аскаров – студент; О.А. Зорин – научный руководитель, канд. техн. наук, доцент, ФГБОУ ВО Пермский ГАТУ, г. Пермь, Россия

# ПРОЕКТИРОВАНИЕ СИСТЕМЫ РАСПОЗНАВАНИЯ УСТРОЙСТВ В ПОМЕЩЕНИЯХ

*Аннотация.* В статье представлен процесс проектирования системы распознавания устройств в помещениях. Анализируется актуальность такой системы, ее преимущества, сфера применения и способы реализации.

*Ключевые слова:* распознавание устройств, умная аудитория, аудио-сигнал, воспроизведение аудио, Пермский ГАТУ.

На данный момент для корректной работы человека с устройствами в дистанционном формате есть ряд ограничений. Главным из них является медленное и неудобное установление связи с одного устройства на другое, что может привести к снижению эффективности и удобства использования технологических устройств.

Для рядового пользователя данная проблема зачастую относиться к аудиоустройствам, к которым он должен устанавливать связь каждый раз заново, перемещаясь из одного помещения в другое, содержащее новые устройства.

Установив главную сферу, в которой нуждается автоматизация процесса, у пользователя появляется вопрос: каким образом и чем можно решить эту проблему? Такую проблему может устранить система распознавания устройств в помещении.

Назначение проектирования системы распознавания устройств (СРУвП) в помещении - обеспечить возможность воспроизведения звука с устройства на расстоянии, зависимо от его физического местонахождения. Это позволяет пользователям управлять воспроизведением звука с удобного для них места, контролировать воспроизведение и настраивать параметры звука без необходимости присутствия физически рядом с устройством.

В СРУвП главную роль исполняет пользователь, который, включая воспроизведение звука на мобильном устройстве и меняя свое месторасположение, меняет параметры, с которыми работает система.

Система в свою же очередь включает адаптеры - устройство, которое устанавливает независимую связь с мобильным устройством пользователя и конечным устройством, которым пользователь намерен управлять.

Для данного прецедента разрабатываемой системой является сама POSсистема. Все, что находится за ее пределами, включая пользователя, в эти рамки не включается.

Рамки системы - граница компетенции системы. Определяют предметную область, в которой будет работать система, а также основных исполнителей, которые будут взаимодействовать с ней.

На рисунке 1 представлены рамки системы распознавания устройств в помещении.

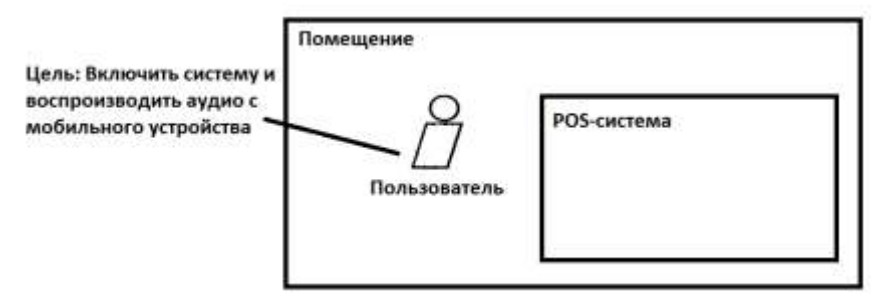

Рисунок 1. Рамки системы

Лля установления последовательности действий нужно изучить варианты использования такой системы между пользователем и устройствами (Рис. 2).

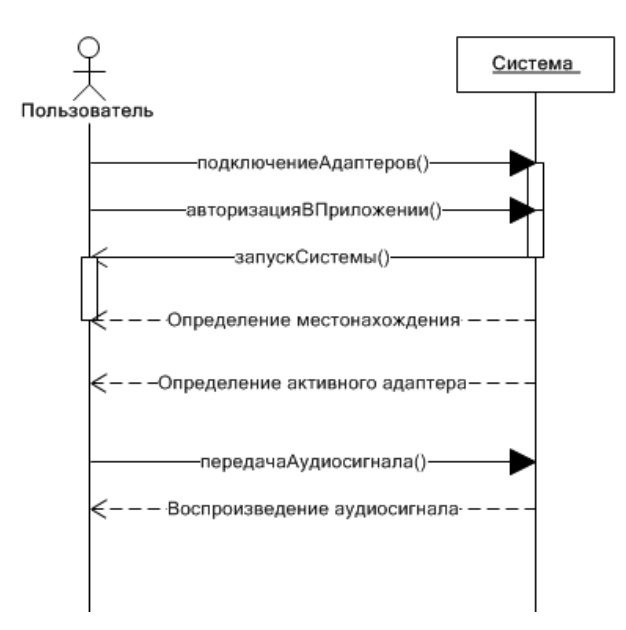

Рисунок 2. Диаграмма последовательностей

Если описать главный прецедент системы, то получится следующее: пользователь подключает к своим устройствам адаптеры и запускает мобильное приложение на телефоне, чтобы воспроизводить звук.

Диаграмма последовательности *(sequence diagram)* - диаграмма, на которой показаны взаимодействия объектов, упорядоченные по времени их проявления.

Цели проектирования такой системы включают:

1. Упрощение процесса настройки аудио при переключении между устройствами: система может автоматически определить подключенное устройство и настроить параметры воспроизведения соответствующим образом, что позволяет пользователю сосредоточиться на контенте, а не на дополнительных настройках.

2. Оптимизация качества звука: различные типы устройств имеют разные возможности и характеристики воспроизведения звука, и настройка аудио исходя из этих характеристик позволяет достичь наилучшего качества звучания с учетом конкретного устройства.

3. Повышение удовлетворенности пользователей: автоматическое распознавание устройства и настройка аудио сокращают время и усилия, затрачиваемые пользователем на настройку, и создают более удовлетворительное впечатление от использования разных помещений для воспроизведения аудио.

#### Литература

 $1.$   $4$  TO такое умный  $\boldsymbol{\mathrm{M}}$ как работает // сайт. дом это vsesmart.ru: https://vsesmart.ru/blog/chto-takoe-umnyy-dom-i-kak-eto-rabotaet// (дата обращения: 10.03.2024).

2. Разработка автоматизированной системы управления // kazedu.com: сайт. https://kazedu.com/referat/174075#:~:text=Рамки%20системы%20-

%20граница%20компетенции, которые%20будут%20взаимодействовать%20с%20ней// (дата обрашения: 11.03.2024).

 $3.4$  To умный дом и как  $pa6$ <sub>oraer</sub> // такое это intuit.ru: сайт. https://intuit.ru/studies/courses/32/32/lecture/1014// (дата обращения: 11.03.2024).

УДК 004.8 Д.М. Афенкова, М.А. Васильева - студенты; О.Н. Ивашова - доцент, канд. с.-х. наук, ФГБОУ ФО РГАУ-МСХА имени К.А. Тимирязева, г. Москва, Россия; Е.А. Яшкова - ст. преподаватель, РМАТ, г. Москва, Россия

## ИСКУССТВЕННЫЙ ИНТЕЛЛЕКТ В СОВРЕМЕННОМ МИРЕ

Аннотация. В статье показана значимость развития искусственного интеллекта. Прорывы в области искусственного интеллекта происходят повсюду - в медицине, промышленности, сельском хозяйстве, образовании, финансовой сфере. Стремительное развитие интеллектуальных систем вызывает все больший интерес в научных кругах и производстве, являясь неотъемлемой частью нашего окружения.

Ключевые слова: искусственный интеллект, робототехника, машинное обучение, компьютер, информация.

Искусственный интеллект представляет собой направление современной науки, которое основывается на изучении способов обучения компьютеров, роботов и аналитических систем мыслить также разумно, как люди, обучаться, строить прогнозы и гипотезы на основе больших объемов данных, осознавать и выполнять поставленные задачи. К методам искусственного интеллекта относят:

- машинное обучение,
- робототехнику,
- компьютерное зрение,
- обработку естественного языка,
- распознавание и синтез речи,
- интеллектуальную поддержку принятия решений и др.

Авторство термина "искусственный интеллект" принадлежит Джону Маккарти – основателю функционального программирования и изобретателю языка Лисп. Однако история исследования и развития искусственного интеллекта насчитывает еще более ранние этапы. Между 1943 и 1945 годами были произведены теоретические открытия, заложившие вехи развития нейрокомпьютинга, которые позднее получили свое развитие в трудах Алана Тьюринга. Особо стоит выделить его труд 1950 года, посвященный аналитическому осмыслению интеллектуального потенциала в стратегических играх, подобных шахматам, опубликованный в авторитетном научном издании [1].

В настоящее время искусственный интеллект все чаще применяется в работе городских служб и сервисов. Например, системы видеонаблюдения умеют распознавать лица, а роботы-ассистенты помогают вызывать врачей. Прогресс в сфере искусственного интеллекта оказался мощным двигателем трансформаций, охватывающих не только традиционные, но и новейшие отрасли деятельности общества: в медицине, промышленности, сельском хозяйстве, финансах, образовании [3].

Передовые алгоритмы и машины, обладающие искусственным интеллектом, находят применение в медицинских системах для регистрации и выявления патологий у пациентов на основе рентгеновских и ультразвуковых снимков, что позволяет рекомендовать методы лечения, наиболее подходящие для каждого индивидуального случая. Также цифровые ассистенты, разработанные корпорацией Google, способствуют поддержанию здорового стиля жизни через специальные приложения. Эти приложения могут измерять пульс и температуру тела с помощью касания экрана телефона пальцами, определяют уровень стресса человека и предлагают способы его снижения.

В области производства интеллектуальные системы выполняют анализ данных и стратегическое регулирование рабочих процессов, одновременно прогнозируя будущий спрос в различных промышленных отраслях, что усиливает их роль в оптимизации экономических показателей. Умные дома становятся все более распространенными и принимают все большее участие в повседневной жизни людей. Создатели игр также широко используют возможности искусственного интеллекта. Рассматриваемые технологии в животноводстве позволяют оптимизировать рацион, следят за состоянием здоровья и контролируют процесс откорма скота [2, 4]. Умные машины и робототехника постепенно интегрируются в образовательные процессы большинства стран.

В финансовом сегменте интеллектуальные системы позволяют определять противоправные транзакции и способствуют укреплению мер кибербезопасности, что становится жизненно важным инструментом для банковских структур в предотвращении мошеннических действий, при этом повышая эффективность пронессов принятия управленческих решений, поскольку алгоритмы машинного обучения способны анализировать огромный объем информации и выявлять скрытые связи. Это позволяет принимать более точные и аргументированные решения на основе объективно сложившихся фактов.

Стратегическое значение искусственного интеллекта признается на государственном уровне: в 2019 году в России было запущено исполнение единой стратегической программы развития искусственного интеллекта, закрепленное бюджетными вложениями в размере 90 миллиардов рублей в течении следующих шести 6 лет.

Но у человека появляются опасения из-за возможного выхода из-под контроля развития искусственного интеллекта, конфиденциальности данных, что может повлечь за собой огромные убытки и потери. Это связано с отсутствием регламентации и необходимых правил. Некоторые исследователи предсказывают, что к 2060 году искусственный интеллект будет выполнять почти все человеческие залачи.

Безусловно, в настоящее время искусственный интеллект остается набором программ и кодов, способных самообучаться. Однако важно отметить, что искусственный интеллект уже стремительно интегрируется в нашу повседневную жизнь. Он является неотъемлемой частью нашего окружения: от телефонов и компьютеров до простых приложений. Искусственный интеллект настолько проник в нашу жизнь, что его использование становится неотъемлемым для решения самых важных задач, он укореняется и продолжает активно развиваться, и мы должны готовиться к тому, что его роль в нашем обществе будет только усиливаться.

#### Литература

1. Евсеев, В.И. Информация, кибернетика, искусственный интеллект: история и современность: Учебное пособие. – СПб.: Арт. Экспресс, 2022 – 136 с.

2. Ивашова, О.Н. Применение искусственного интеллекта в АПК / О.Н. Ивашова, Е.А. Яшкова, Е.А. Чернятьева, Д.С. Давыдова // В сборнике: Актуальные проблемы современного развития России в условиях глобальных вызовов. Материалы международной научно-практической конференции. - М: Автономная некоммерческая организация высшего образования "Московский международный университет",  $2023 - C$ . 62-66.

3. Ивашова, О. Н. 1С: Предприятие" в РГАУ-МСХА имени К.А. Тимирязева / О.Н. Ивашова, Е.А. Яшкова // Новые информационные технологии в образовании: Применение технологий "1С" для повышения эффективности деятельности организаций образования : Сборник научных трудов Четырнадцатой Международной научно-практической конференции, Москва, 28-29 января 2014 года. Том Часть 1. - Москва: Общество с ограниченной ответственностью "1С-Паблишинг",  $2014. - C. 353-354.$ 

4. Улядурова, Е. А. Применение технологий искусственного интеллекта в сельском хозяйстве / Е.А. Улядурова, О.Н. Ивашова, Е.А. Яшкова // Молодежная наука 2022: технологии, инновации: материалы Всероссийской научно-практической конференции молодых ученых, аспирантов и обучающихся, посвященной 120-летию со дня рождения профессора А.А. Ерофеева, Пермь, 28 марта - 01 2022 года / Федеральное государственное бюджетное образовательное учреждение высшего образования «Пермский государственный аграрно-технологический университет имени академика Д. Н. Прянишникова». Том Часть 3. - Пермь: ИПЦ Прокрость, 2022.

УДК 004.7(470.53) А.В. Баксанов – студент; А.М. Бочкарев – научный руководитель, старший преподаватель, ФГБОУ ВО Пермский ГАТУ, г. Пермь, Россия

# ОСОБЕННОСТИ ПРОЕКТИРОВАНИЯ СКС ДЛЯ КЛИЕНТСКОЙ СЛУЖБЫ ОСФР ПО ПЕРМСКОМУ КРАЮ В ПОС. ИЛЬИНСКИЙ

*Аннотация.* В статье поставлена проблема проектирования структурированной кабельной системы (СКС) для клиентской службы объединенного социального фонда России (ОСФР); приведена характеристика здания; обозначены требования и принципы проектирования СКС; определены цели и назначения СКС.

*Ключевые слова*: проектирование, структурированная кабельная система, клиентская служба, требования, принципы, цели и назначение.

Для начала разберемся, что такое клиентская служба объединенного социального фонда России.

Клиентская служба объединенного социального фонда России (ОСФР) – это такие структурные подразделения, которые осуществляют прием граждан по вопросам предоставления мер социальной защиты, государственных услуг и иных функций, относящихся к компетенции Фонда [1].

Из-за аварийного состояния здания клиентской службы ОСФР им пришлось переехать в новое здание, располагающееся по юридическому адресу г. Пермь, Ильинский район, пос. Ильинский, ул. Советская, д 10.

Характеристика нового здания представлена в таблице 1.

Таблица 1

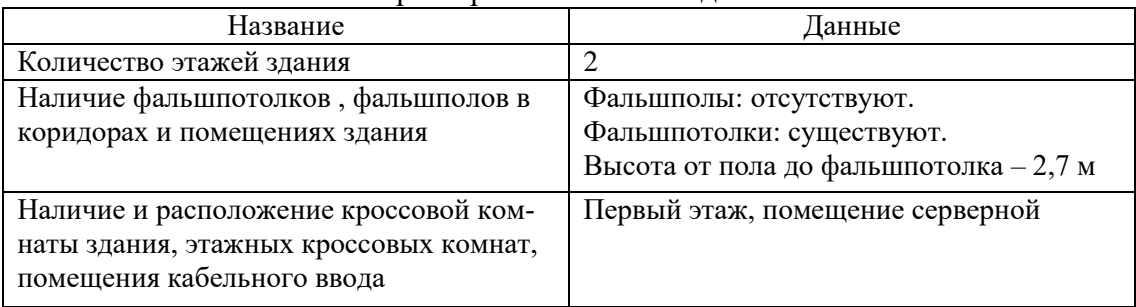

Характеристика нового здания

В связи с переездом появилась нужда в новой документации по проектированию СКС.

# *Понятие СКС*

Структурированная кабельная система (СКС) – это такая кабельная система, предназначенная для обеспечения физического взаимодействия элементов пассивного и активного оборудования локальной вычислительной сети, телефонной связи и доступа к сети интернет [2].

Главной задачей клиентских служб является повышение уровня удовлетворенности граждан и страхователей государственными услугами и сервисами Фонда, путем обеспечения более качественного приема и консультирования граждан по вопросам предоставления государственных услуг и функций Фонда. Прием и консультирование производится не только в самой клиентской службе и в личном присутствии граждан, а так же в электронном виде.

В здании будет располагаться более 20 рабочих мест, непрерывно используемых в течение 5 рабочих дней. Поэтому требования к проектированию СКС будут следующими:

 СКС должна включать центральный распределительный узел на 1 этаже, вертикальную кабельную систему, горизонтальную кабельную систему, административную подсистему, подсистему рабочего места, подсистему телефонных соединений, представляющие из себя двух-портовую телекоммуникационную розетку стандарта RJ-45;

 основные технические решения по проектированию СКС должны включать в себя состав и структуру СКС, типы применяемых кабелей, оснащение распределительных узлов;

 СКС должна обеспечивать пропускную способность передачи данных не менее 1000Мбит/с (Gigabit Ethernet);

 рекомендуемое расстояние горизонтальной проводки не должно превышать 95м;

применяемая топология при проектировании – «иерархическая звезда» [3].

В результате вышеизложенного, определим цели и назначения на предстоящее проектирование.

Целью будет являться проектирование СКС для клиентской службы ОСФР по Пермскому краю.

Главным назначением СКС будет является создание общего «кабельного пространства» и элементов коммутации для построения инфраструктуры информационной системы здания, предоставляющей пользователям возможность обмена данными аналоговых и цифровых телекоммуникационных приложений.

Выводы: в результате проведенной работы были составлены требования к проектированию СКС. Была поставлена цель проектирования и обозначено назначение системы.

## Литература

1. Сайт клиентской службы ОСФР по Пермскому краю в пос. Ильинский // sfr.gov.ru: сайт. – URL: https://sfr.gov.ru/branches/perm/ - (дата обращения: 18.03.2024).

2. Семенов, А. Б. Структурированные кабельные системы для центров обработки данных: учебное пособие / А. Б. Семенов. – Москва ДМК Пресс, 2014. - 232 с. – ISBN // ISBN 978-5-97060- 120-4. — Текст: электронный // Лань: электронно-библиотечная система, - URL: [https://e.lanbook.com/book/66469](https://vk.com/away.php?utf=1&to=https%3A%2F%2Fe.lanbook.com%2Fbook%2F66469) (дата обращения: 18.03.2024).

3. Иванов А.И. Челак Е.И. [Электронный ресурс]. – Электрон. статья // Компьютерные сети и телекоммуникационные технологии / Научная электронная библиотека «Киберленинка». – СПб. : Лицей №488 Санкт-Петербурга. – Сайт : «Киберленинка», свободный : . [https://cyberleninka.ru/.](https://cyberleninka.ru/) – (дата обращения 18.03.2024).

УДК 37.018:004 Д.В. Батуев – магистрант; В.В. Ильин – научный руководитель, д-р техн. наук, профессор, ФГБОУ ВО Пермский ГАТУ, г. Пермь, Россия

## УПРАВЛЕНИЕ ОБРАЗОВАТЕЛЬНЫМ УЧРЕЖДЕНИЕМ В УСЛОВИЯХ ЦИФРОВОЙ ТРАНСФОРМАЦИИ

*Аннотация*. В статье рассматривается влияние цифровизации на образование, в частности на систему управления образовательной организации. Исследуются задачи, поставленные перед образованием в условиях цифровой трансформации; анализируются причины, затормаживающие процесс внедрения цифровых технологий; приводится классификация цифровых инструментов, которые можно применять в процессе управления структурными подразделениями образовательной организации.

*Ключевые слова:* цифровизация системы управления образовательной организации, цифровая трансформация образования, цифровые инструменты, бизнес-модель, трансформация, эффективность.

Для разработки эффективной модели управления развитием образовательных учреждений в целом настоятельно необходимо обратиться к историческому опыту российских и зарубежных средних учебных заведений и обобщить лучшие практики управления образовательными учреждениями в Российской Федерации, научно-педагогических исследований национальных и региональных социальных условий, управления коллективами учащихся и педагогов, школьной инфраструктуры, учебных и воспитательных процессов. Необходимо учитывать состояние научных исследований.

Эффективность управленческих операций определяется текущими результатами деятельности образовательного учреждения. Способность проектировать модель управления организацией и обеспечивать структурирование содержания и развития образовательных процессов, способствует обеспечению качественного образования.

Благодаря современному внедрению и развитию новейших цифровых технологий, цифровизация все больше охватывает различные сферы человеческой жизни. Этот процесс оказывает более сильное влияние на образование и, в частности, на системы управления образовательными учреждениями. Этот процесс называется "дигитализацией" и должен пониматься как изменение системы управления, связанное с пересмотром стратегий, моделей, операций, организации и целей с внедрением цифровых технологий [1].

В контексте цифровой трансформации перед образованием стоят следующие задачи:

 развитие инфраструктуры обучения (строительство центров обработки данных, появление новых каналов связи и оборудования для использования цифровых учебных материалов);

• внедрение цифровых программ (создание, тестирование и внедрение учебных материалов с использованием методов машинного обучения, искусственного интеллекта и т.д.);

• развитие онлайн-обучения (постепенный отказ от бумажных носителей информации);

• разработка свежих систем управления обучением (СУО) (в дистанционном образовании СУО именуются программки по администрированию и контролю учебных;

• курсов, такие приложения обеспечивают равный и свободный доступ учеников к знаниям, а также гибкость обучения);

• развитие системы универсальной идентификации учащегося;

• создание моделей учебного заведения (чтобы взять в толк, куда надлежит ехать школьное и институтское воспитание в проекте технологий, необходимы примеры такого, как это надлежит трудиться в эталоне: с внедрением свежих СУО, инструментов и приборов Промышленности 4.0) [2].

Не учитывая растущий интерес исследователей и практиков к повышению эффективности управления образовательными учреждениями, наблюдается тенденция применения классических моделей управления, не отражающих сложившуюся историю и потребности образовательных учреждений. Изучение научнометодической литературы по проблемам управления образовательными учреждениями выявило ряд противоречий. Были выявлены следующие противоречия: необходимость выводов о проблемах, стоящих перед образовательными учреждениями в формировании конкурентоспособных личностей и типичных методов и организационных форм управленческой деятельности; практическая необходимость и возможность выводов о сложности повышения эффективности образовательных учреждений путем разработки прогрессивных систем управления на основе молели менелжмента.

Система управления учебным заведением — это научно обоснованные действия административного и педагогического персонала учебного заведения, направленные на рациональное использование имеющихся сил, времени и материальных ресурсов для осуществления эффективного образовательного процесса в данном учебном заведении [3].

Существует множество причин, по которым руководство школ не может начать процесс цифровизации уже сегодня. Главные из них - отсутствие единого подхода к использованию цифровых технологий и недостаточная цифровая компетентность учителей. Это приводит к проблемам при зачислении в школу, доплате за сверхурочную работу, общему распределению труда. Когда речь идет о содержании учебной деятельности, необходимо охарактеризовать схему, чтобы использовать хорошие качества новых компонентов системы управления цифровым образованием, таких как индивидуальные и коллективные информационные места, предложения в форумах и чатах. [4].

В условиях цифровой трансформации образования управление структурными подразделениями учебного заведения может быть реализовано с помощью современных цифровых инструментов, таких как:

1. Онлайн-сервисы для организации командной работы - направленные на совместную работу над общими целями, включающие видеоконференции, бесплатный чат, хранение документов и совместную работу. К таким сервисам относятся:

 Trello – это программное обеспечивание для управления планами и организации общей работы, где для всякого плана формируется онлайн-доска, на которой находятся карточки с списком задач. Функции перетаскивания дают возможность юзерам исполнять задачки и выслеживать процесс.

 Сервисы Google (Docs, Meet и т.д.) сервисы, позволяющие людям сотрудничать над общими идеями и проектами и организовывать видеоконференции как онлайн, так и офлайн.

 Mindmeister сервис для преподавателей и студентов, позволяющий создавать карты мозгового штурма, разрабатывать стратегии проектов и проводить эффективные мозговые штурмы [5].

 Zoom программка для организации видеоконференций. Она дает обслуживание видеотелефонии, который разрешает включать в одно и тоже время до 100 приборов даром, с 40-минутным лимитированием для даровых аккаунтов.

2. Онлайн-платформы для проф аккредитации — это платформы, где управление случается сквозь становление квалификаций и компетенций всех членов структурных отрядов образовательного учреждения. К ним относятся:

 Stepik Российская образовательная платформа, предлагающая бесплатные открытые онлайн-курсы и лекции.

 Платформа Coursera. Ведущие университеты мира публикуют бесплатные учебные курсы, охватывающие практически все сферы человеческой жизни, что позволяет получить дополнительное образование по самым востребованным профессиям [6].

 Открытое образование - образовательная платформа российских вузов, предлагающая онлайн-курсы по ключевым направлениям обучения.

 Онлайн-сервисы для управления качеством образования. Примером может служить электронный дневник edu.tatar.ru, используемый образовательными учреждениями Республики Татарстан. Этот электронный дневник представляет собой интернет-портал для отслеживания успеваемости детей, расписания занятий, телефонных контактов и сбора электронных портфолио. Он эффективен для мониторинга и анализа результатов обучения учащихся и позволяет быстро и легко формировать всевозможные отчетные документы, включая отчеты об успеваемости по классам, курсам и параллелям классов. Полномасштабное внедрение цифровые инструменты невозможны без необходимого оборудования и высокоскоростного доступа в Интернет в образовательных учреждениях. В рамках федеральной программы "Цифровая образовательная среда", за которую отвечает Министерство образования и науки РФ, средние школы оснащаются автоматизированными рабочими местами для учителей (ноутбуками), школьными серверами, компьютерными классами и оборудованием для воспроизведения контента на уроках (интерактивные панели, функционал "умного телевидения", телевизоры с

магнитными маркерами, проекторы с магнитными маркерами). Министерство образования планирует обеспечить доступом к интернету 100 % образовательных учреждений к концу 2024 года. В сельской местности интернет будет обеспечен во всех сельских школах. Скорость интернета достигнет 50 мегабит в секунду в сельских школах и 100 мегабит в секунду в городских школах. Кроме того, к 2024 году будет модернизировано 32 863 школы.

Таким образом, цифровая трансформация образования может повысить эффективность работы учебных заведений и управления образовательными процессами, а также способствовать экономии средств, если ее реализация, включая оснащение необходимым оборудованием, будет иметь должную финансовую поддержку, а также единый подход к внедрению цифровых технологий и стандартизированные требования к цифровым компетенциям учителей. Финансовая поддержка.

## Литература

1. Цифровая трансформация [Электронный ресурс] // Википедия URL: https://ru.wikipedia.org/wiki/Цифровая\_трансформация (дата обращения: 20.03.2024).

2. Семь задач цифровизации российского образования [Электронный ресурс] // РБК URL: https://clck.ru/VeQ4r (дата обращения: 20.03.2024).

3. Система управления образовательной организацией [Электронный ресурс] // Справочник URL: https://clck.ru/VeQ6S (дата обращения: 20.03.2024).

4. Как цифровизация взламывает систему управления образованием [Электронный ресурс] // Вести образования URL: https://clck.ru/VeQ2G (дата обращения: 20.03.2024).

5. Топ 5 сервисов для создания ментальных карт [Электронный ресурс] // career-lift URL: https://clck.ru/VeQ99 (дата обращения: 20.03.2024).

6. Топ 18: Полезные программы для работы удаленно [Электронный ресурс] // hostinger URL: https://clck.ru/VeQ7K (дата обращения: 20.03.2024).

УДК 004.712 В.Д. Баяндин – студент; О.А. Зорин – научный руководитель, канд. техн. наук, доцент, ФГБОУ ВО Пермский ГАТУ, г. Пермь, Россия

# ПРОЕКТИРОВАНИЕ ИНТЕРФЕЙСА RJ-45 ДЛЯ ИСПРАВЛЕНИЯ ПОРЯДКА РАСПОЛОЖЕНИЯ ПРОВОДОВ В ВИТОЙ ПАРЕ ПРИ ПЕРЕДАЧЕ И ПОЛУЧЕНИИ ДАННЫХ ПО СЕТИ

*Аннотация.* Проектирование интерфейса RJ-45 для исправления порядка расположения проводов в витой паре при передаче и получения данных по сети.

*Ключевые слова:* микроконтроллер, модуль Ethernet 5E, витая пара категории 5E, цифровой сигнал, аналоговый сигнал.

Связь между сетевыми устройствами подключённых по кабели очень сильно зависит от расположения проводов в коннекторе, зачастую это неправильный порядок проводов. Переходник со входом и выходом RJ-45 может потребоваться для исправления порядка расположения проводов в коннекторе витой пары при передаче и получении данных по сети, чтобы обеспечить правильное соединение и обмен данными между устройствами.

Исследование было начато из-за необходимости создания устройства для ВКР, на основе которой и пишется эта статья. Так же использование микроконтроллером Arduino, послужили основой для данного исследования.

В результате исследования будет разработано устройство.

Для начала необходимо понять, что такое микроконтроллер, модуль Ethernet 5E, цифровой сигнал, витая пара, аналоговый сигнал:

 Микроконтроллер – микросхема, предназначенная для управления электронными устройствами, главное отличие от микропроцессора, это интегрированные в микросхему периферийные устройства, такие как Wi-Fi модуль, таймер, и другие;

• Модуль Ethernet 5E — Эта категория специально создана для поддержки высокоскоростных компьютерных сетей, работающих на полосе пропускания – 125 МГц. Скорость передачи в условиях применения двух пар до 100 Мбит/с, четырех – до 1000 Мбит/с. Они обладают лучшими характеристиками в сравнении с кабелями стандарта Cat 5. Проводники в нем между собой скручены и снабжены пластиковой оболочкой. Применяется для прокладки сетей внутри помещения, телефонных линий, широко используется для видеонаблюдения, систем сигнализации и других целей;

 Аналоговый сигнал — это сигнал, непрерывный по уровню и во времени, т.е. такой сигнал существует в любой момент времени и может принимать любой уровень из заданного диапазона;

 Витая пара — это вид кабельной связи, представляющий собой одну или несколько пар изолированных проводников, скрученных между собой (с небольшим числом витков на единицу длины), покрытых пластиковой оболочкой [4];

 Цифровой сигнал — сигнал, квантованный по уровню и дискретизированный во времени. Квантованные значения цифрового сигнала обычно кодируются некоторым кодом, при этом каждый выделенные в процессе дискретизации отсчёт заменяется соответствующим кодовым словом, символом которого имеют два значения  $-0$  и 1.

Реализация устройства пошагово будет описана ниже.

На плату устанавливаем микроконтроллер Arduino Nano V3.0, аккумулятор, модуль Ethernet 5E, коннектор Ethernet 5E и соединительные провода.

Плата Nano V3.0 CH340G Arduino-совместимый контроллер Type-C Arduino Nano V3.0 – это маленькое, готовое к использованию и хорошо работающее с макетными платами устройство, разработанное на микроконтроллере ATmega328[1]. На Arduino Nano V3.0 будет поступать цифровой сигнал с устройств и дальше передавать сигнал в правильном порядке на устройства. На плате будут использоваться цифровые контакты ввода/вывода D0-D13, а также аналоговые входы A0 и A1 для обработки сигналов.

Arduino Nano может получать питание через подключение Type-C USB, или от нерегулируемого 7-12 В или регулируемого 5 В, внешнего источника питания [2]. В качестве источника питания используется аккумуляторная батарея "Крона" с напряжением от 7 до 12 вольт. Подключение будет происходить через определённые контакты на Arduino Nano, это GND и VIN.

Для программирования устройства будет использоваться Arduino IDE интегрированная среда разработки для Windows, MacOS и Linux, разработанная на С и С  $++$ , предназначенная для создания и загрузки программ на Arduino совместимые платы, а также на платы других производителей [3]. Программирование микроконтроллера потребуется для определения каждого сигнала в коннекторе [5]. Это позволит повторно отправить принятый сигнал в нужные выходы. После загрузки программы на плату, устройство начинает работать в автоматическом режиме, распознавая и исправляя порядок подключения в коннекторах. Схема Arduino Nano V3.0 представлена на рисунке 1.

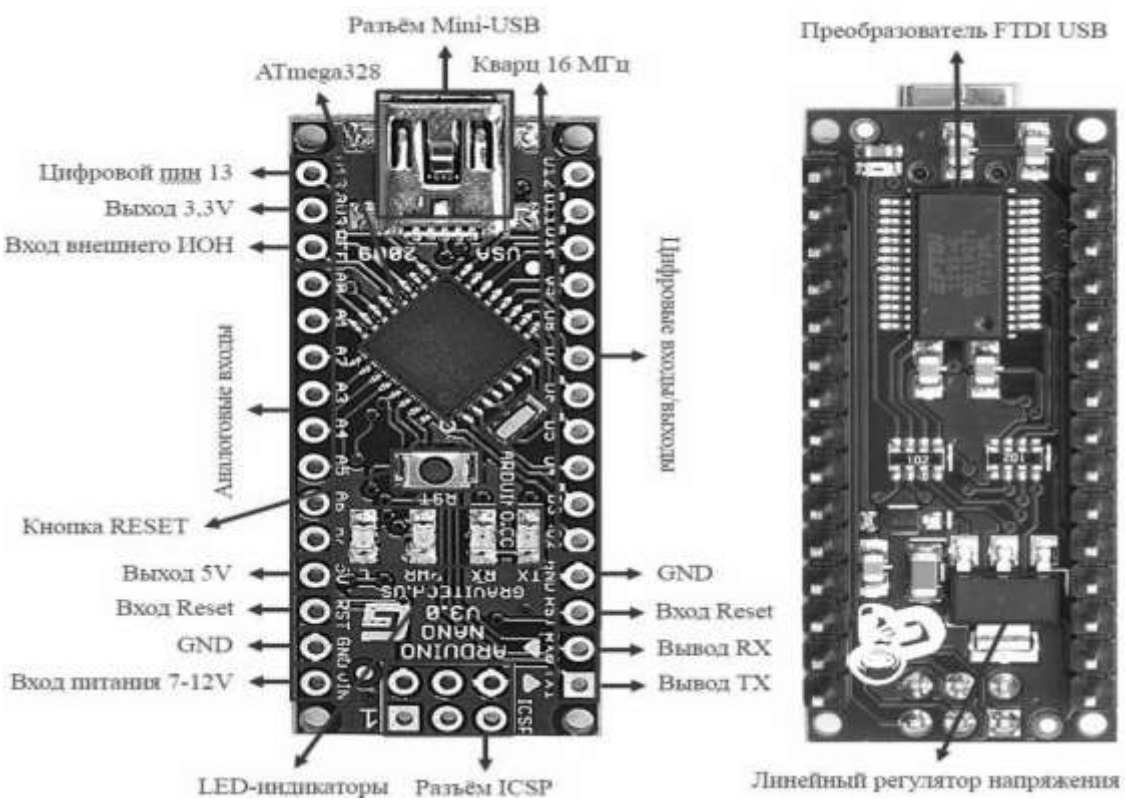

Рисунок 1. Схема Arduino Nano V3.0

На самом устройстве будут находится два модуля Ethernet для подключения входного и выходного сигнала на Arduino Nano. Их контакты будут связаны по соединительным проводам Папа-Мама, Мама-Мама или Папа-Папа, т.к. на Arduino можно припаять контакты для подключения, они позволять легко переключать, добавлять и изменять подключённые контакты.

В реализации исследуемой системы использовались следующие компоненты:

- Arduino Nano V3.0;
- TP8P8C (RJ45) розетка сетевая на плату экран. cat.5E;
- 16 штук. Соединительные провода Мама-Мама;
- Коннектор RJ45 FinePower RJ45 кат.5е 8P8C;
- Колодка для "Кроны" с кабелем.

Принципиальная схема устройства со всеми используемыми компонентами, представлена на рисунке 2.

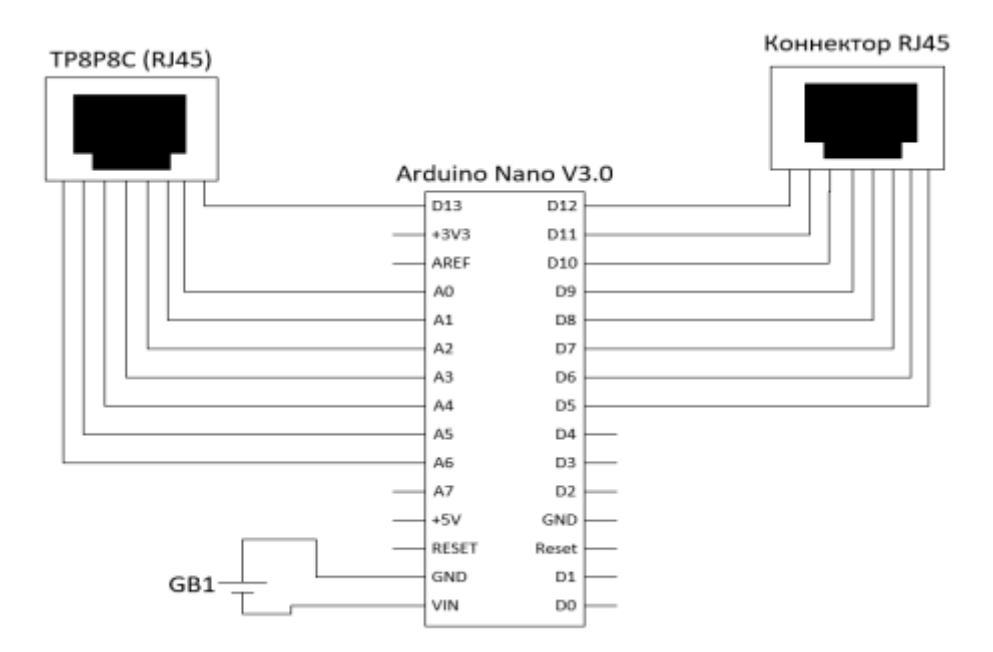

Рисунок 2. Принципиальная схема устройства

При неправильном расположении проводов витой пары в коннекторе могут возникнуть проблемы с передачей данных, например: снижение скорости, потерю пакетов и отсутствие подключения.

Конечная цель данной работы была достигнута, был разработан переходник с интерфейсом RJ-45 для исправления порядка расположения проводов в витой паре при передаче и получения данных по сети. При определённых доработках и изменениях можно улучшить эффективность работы переходника, добавив новые функции и уменьшить его габариты.

## Литература

1. Текст: электронный // Arduino Nano: описание, подключение, схема, характеристики: [сайт]. – URL: https://3d-diy.ru/wiki/arduino-platy/arduino-nano/ (Дата обращения: 18.03.2024);

2. Текст: электронный // Arduino Nano: [сайт]. – URL: https://arduino.ru/Hardware/ArduinoBoardNano (Дата обращения: 18.03.2024)

3. Текст: электронный // Arduino - Home: [сайт]. – URL: https://www.arduino.cc/ (Дата обращения: 18.03.2024);

4. Текст: электронный // Кабель "витая пара" - виды, категории и характеристики: [сайт]. – URL:<https://dzen.ru/a/X3xI4JUsOzcOUau3> (Дата обращения: 18.03.2024);<br>5. Текст: электронный // LAN тестер на Ардуино:

5. Текст: электронный // LAN тестер на Ардуино: [сайт]. – URL: http://forklg.ru/viewtopic.php?f=98&t=1335 (Дата обращения: 18.03.2024).

УДК 004.4 М.П. Вавилов – магистрант; А.Ю. Беляков – научный руководитель, канд. техн. наук, доцент, ФГБОУ ВО Пермский ГАТУ, г. Пермь, Россия.

## АНАЛИЗ JAVA БИБЛИОТЕК ДЛЯ РАБОТЫ С ДВОИЧНЫМ ФОРМАТОМ ДАННЫХ

*Аннотация.* Статья посвящена обзору популярных библиотек на языке Java для сериализации и десериализации объектов в двоичный формат данных. В тексте статьи рассматриваются библиотеки Java Serialization API, Jackson и Apache Avro.

Ключевые слова: java, библиотека, бинарный формат, объект, класс, данные, метод.

Двоичный (бинарный) формат - один из многих видов представления данных, который представляет собой последовательность единиц и нулей. Комбинация битов позволяет представлять различные типы данных, такие как числа, текст, изображения, звук и многое другое.

Бинарный формат является одним из наименее объемных по размеру форматов, так как он не имеет дополнительных уровней абстракции для удобного чтения человеком в отличие от, например, json или xml.

Рассматриваемый формат данных может быть использован в сервисной или микросервисной архитектурах приложений вместо привычного формата json. Преимуществом двоичного формата является маленький объем данных, за счет чего передача по сети происходит быстрее, чем при использовании других форматов.

Наиболее популярными среди јаva сообщества являются следующие библиотеки:

**Java Serialization API:** 

**Jackson:** 

Apache Avro.

Приведенные библиотеки будут рассмотрены в рамках данной работы.

Java Serialization API — это набор классов и интерфейсов в языке программирования Java, который позволяет сериализовать (преобразовывать в последовательность байтов) объекты Java, чтобы их можно было сохранить на диске, передавать по сети или сохранять в других хранилищах данных.

Библиотека включает в себя два основных класса - ObjectOutputStream и ObjectInputStream, которые предоставляют интерфейс для записи и чтения объектов в поток байтов.

Для того чтобы объект какого-либо класса можно было сериализовать, необходимо, чтобы данный класс реализовывал интерфейс Serializable. Этот интерфейс является маркерным и не содержит никаких методов. Он используется только для указания виртуальной машине, что объект может быть сериализован. На рисунке 1 показаны методы для сериализации и десериализации объекта.

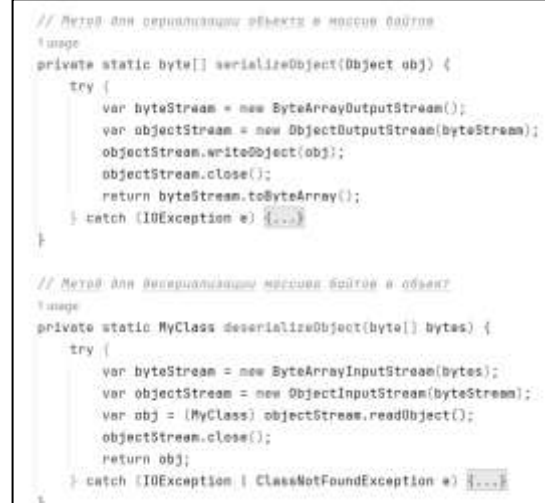

Рисунок 1. Использование Java Serialization API

В процессе преобразования используются следующие классы:

ObjectInputStream для чтения объекта из потока байт объектов, которые ранее были сериализованы с помощью ObjectOutputStream (преобразует объект в поток байт);

ByteArrayOutputStream является потоком вывода, который записывает данные в массив байтов в память. Класс ByteArrayInputStream является потоком ввода, который читает данные из массива байтов в памяти.

К преимуществам Java Serialization API можно отнести удобство в использовании, поддержка всех типов данных Java. Недостатками библиотеки являются отсутствие возможности сериализации объектов, которые не реализуют интерфейс Serializable и потенциальные проблемы с совместимостью между версиями приложений.

Jackson - это популярная библиотека для сериализации и десериализации Java-объектов в различные текстовые форматы данных. Основной функционал для работы с преобразованием объектов предоставляет класс ObjectMapper.

На рисунке 2 представлен пример использования библиотеки для сериализации и десериализации объекта с помощью ObjectMapper.

```
public static void useJackson() throws IOException {
// Создание объекта для сериализации
var objectToSerialize = new MyClass("Hello, World!");
// Создание ObjectMapper
var objectMapper = new ObjectMapper();
// Сериализация объекта в массив байтов
var serializedObject = objectMapper.writeValueAsBytes(objectToSerialize);
// Десериализация массива байтов в объект
var deserializedObject = objectMapper.readValue(serializedObject, MyClass.class);
```
## Рисунок 2. Использование Jackson

Как видно из рисунка, при использовании Jackson требуется писать меньше программного кода, чем при использовании Java Serialization API. Это позволяет производить преобразования в одну строку без написания дополнительных методов с шаблонным кодом.

В данном примере используется два метода класса ObjectMapper:

 $\blacksquare$  write Value As Bytes - принимает объект Java и преобразует его в массив байтов JSON:

 $\blacksquare$  read Value - принимает массив байтов JSON и класс (тип) объекта Java, в который нужно преобразовать JSON.

К преимуществам Jackson можно отнести простоту в использовании, высокую производительность, гибкость и широкую поддержку. Недостатками библиотеки являются отсутствие встроенных аннотаций, большое количество зависимостей и сложность конфигурации для нестандартных сценариев.

Apache Avro - это часто используемая система сериализации данных для их потоковой передачи. Библиотека представляет собой компактный, быстрый и универсальный формат для преобразования JSON, XML и других форматов в двоичный формат.

### На рисунке 3 показан пример использования библиотеки.

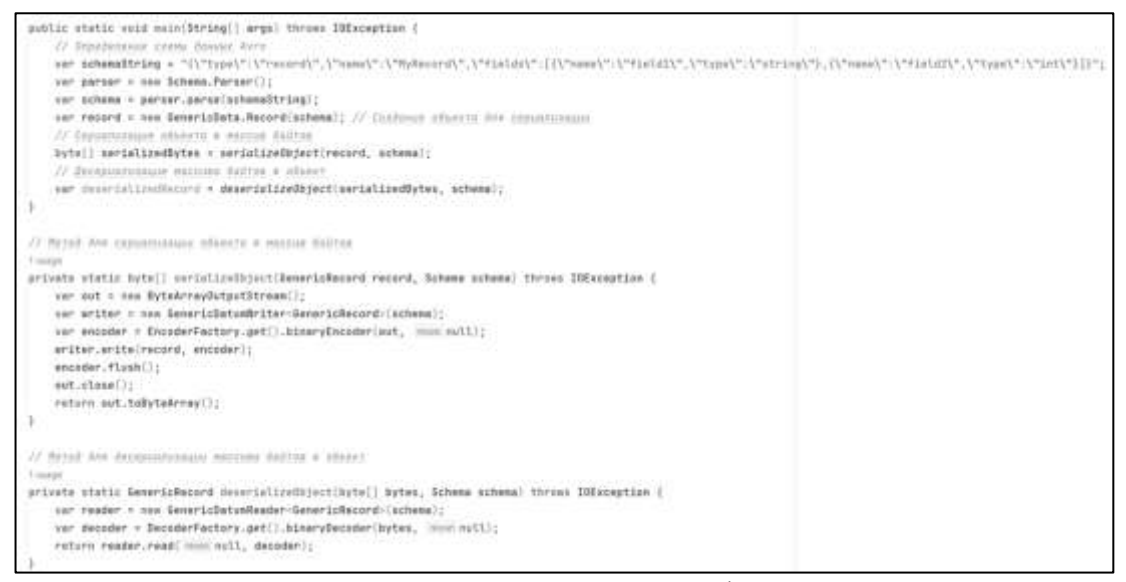

Рисунок 3. Использование Apache Avro

Для сериализации объекта сначала необходимо определить схему в формате json, затем создать объект типа GenericRecord, заполнить его данными и сериализовать.

Использование Apache Avro также является достаточно объемным по количеству написанного кода решением, а также требует ручного описания json схемы, которая потом преобразуется в байты.

К преимуществам библиотеки можно отнести эффективность, динамическую типизацию, поддержку разных языков программирования и интеграцию с другими инструментами. Недостатками Apache Avro являются сложность работы со схемами, необходимость написания большого количества программного кода и ограниченная возможность сравнения данных.

После рассмотрения трех различных библиотек для сериализации и десериализации јаvа объектов в последовательность байт, можно точно сказать, что каждый инструмент является уникальным и имеет свои преимущества и недостатки. Java Serialization API встроен в Java, но возникает необходимость написания большого количества шаблонного кода. Jackson прост в применении, но требует подключения дополнительных зависимостей, а Apache Avro эффективен, но специфичен и требует написание шаблонного кода. Поэтому выбор нужного инструмента зависит от требований проекта и особенностей его применения.

#### Литературы

1. Официальная документация Oracle по Java: Oracle. "Java Documentation." / Электронный ресурс. Режим доступа: https://docs.oracle.com/en/java/.

2. Статья на Habr о сериализации объектов в Java: Habr. "Сериализация объектов в Java." / Электронный ресурс. Режим доступа: https://habr.com/ru/articles/60317/.

3. Статья на JavaRush о сериализации и десериализации в Java: JavaRush. "Сериализация Java." / Электронный десериализация  $\overline{M}$  $\mathbf{B}$ pecypc. Режим доступа: https://javarush.com/groups/posts/2022-serializacija-i-deserializacija-v-java.

4. Лекция на JavaRush о сериализации и десериализации в Java: JavaRush. "Лекция 31: Сериализация и десериализация в Java." / Электронный ресурс. Режим доступа: https://javarush.com/quests/lectures/jru.module2.lecture31.

5. Статья на Habr о библиотеке Apache Avro: Наbr. "Введение в Apache Avro." / Электронный ресурс. Режим доступа: https://habr.com/ru/articles/492312/.

УДК 004.7 Е.Г. Васенина – студент; А.Н. Козлов – научный руководитель, канд. техн. наук, доцент, ФГБОУ ВО Пермский ГАТУ, г. Пермь, Россия

# РАЗРАБОТКА ИНФОРМАЦИОННОЙ СИСТЕМЫ ДЛЯ УЧЕТА ЗАКАЗОВ В ООО "ФОТОИМПЕРИЯ", Г. ПЕРМЬ

*Аннотация.* Рассмотрен процесс учёта заказов в фотосалоне ООО" ФОТО-ИМПЕРИЯ". С помощью использования CASE-средств была построена модель «AS-IS» бизнес-процесса. В ходе анализа выявлены недостатки данного процесса и, исходя из этого, разработана модель «ТО-ВЕ», устраняющая эти недостатки.

*Ключевые слова.* Учёт заказов, анализ бизнес-процесса, модель «AS-IS», «ТО-ВЕ».

Фотосалон ООО «ФОТОИМПЕРИЯ» предлагает широкий спектр услуг в сфере фотографии и полиграфии. Фотосалон предоставляет такие услуги как: фото на документы, копировальные услуги, реставрация фото, сканирование и печать документов, печать фото. Так же занимается изготовлением сувенирной продукции.

В ходе работы мной были изучены основные процессы, которые выполняются в фотосалоне и выявлен наиболее трудоемкий процесс, который требует автоматизации, а именно - учёт заказов.

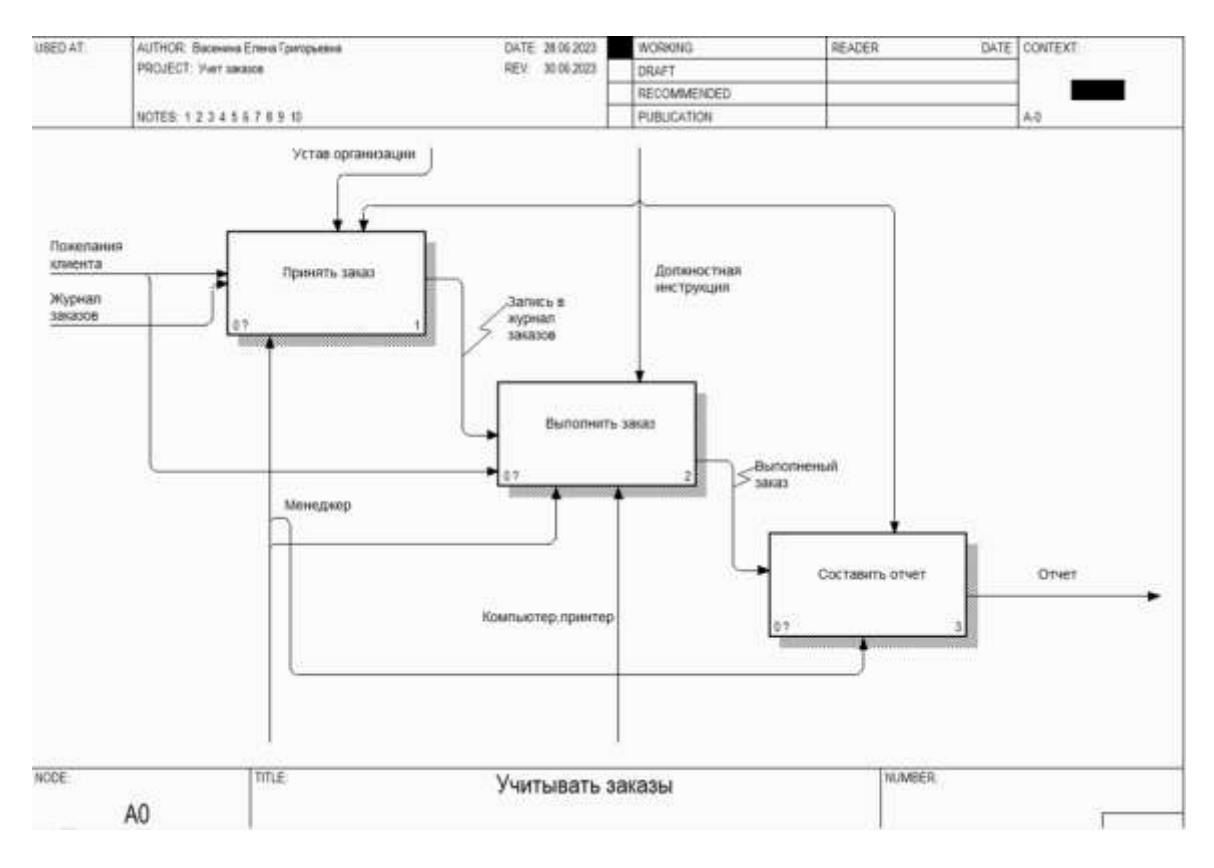

Рисунок 1. Модель «AS-IS» процесса «Учитывать заказы»

Суть процесса: клиент приходит в фотосалон и говорит менеджеру какая услуга или какой товар ему нужны. Менеджер уточняет у клиента все необходимые детали по услуге и информирует клиента о той услуге, которую он хочет получить. Когда клиент определился с заказом, менеджер записывает его данные и информацию о заказе в журнал заказов. Далее менеджер создает макет и отправляет его клиенту для согласования. После получения согласия клиента, менеджер изготавливает заказ и сообщает клиенту о его готовности, принимает оплату и отдает заказ клиенту. В конце рабочего дня менеджеру нужно составить отчет на бумаге, где нужно указать количество использованной бумаги, количество брака и сумму выручки за день.

Поскольку выполнение данных операций требует ручной работы, это приводит к большой потере времени и мешает своевременному и точному исполнению заказов.

Модель «AS-IS» процесса учета заказов представлена на рисунке 1.

В результате анализа модели были обнаружены следующие недостатки:

- Большое количество информации, которая хранится в бумажном варианте;

- Менеджер тратит значительное количество времени для составления отчетов и заполнения журналов вручную;

- Проведение расчётов выручки вручную.

Для того, чтобы устранить данные недостатки модели «AS-IS», была построена модель «ТО-ВЕ». Модель «TO-BE» представлена на рисунке 2.

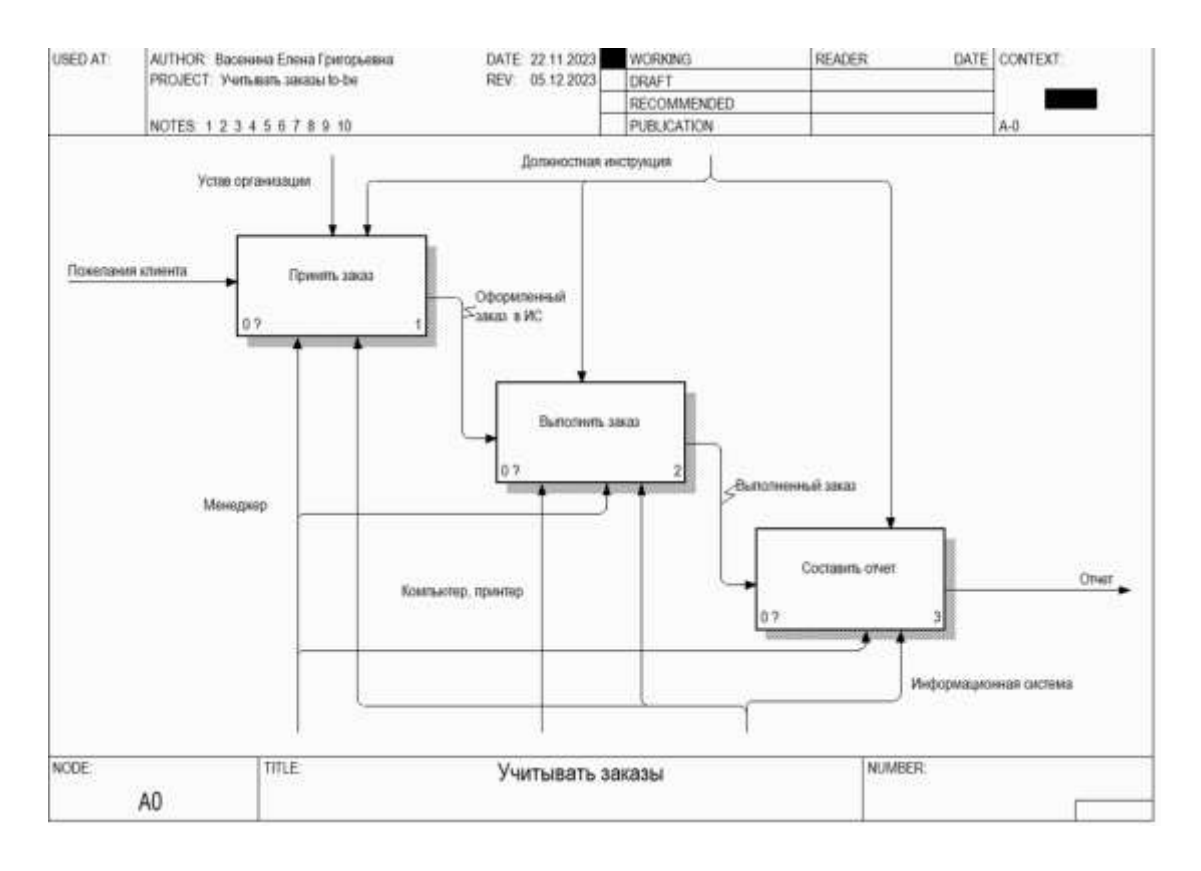

Рисунок 2. Модель «TO-BE» процесса «Учитывать заказы»

На диаграмме появляется информационная система. Теперь вместо записи в журнал заказов, появился оформленный заказ, который оформляется в электронном виде в информационной системе. Благодаря этому изменению, больше не требуется вести физический журнал, вся необходимая информация будет сохранена в системе. Процесс принятия заказов теперь выглядит иначе: менеджер входит в систему и создает новый заказ. Он присваивает номер заказу, выбирает нужную услугу или товар из списка, и вносит данные клиента в информационную систему. Затем менеджер разрабатывает макет и отправляет его клиенту для согласования. Клиент подтверждает, что его все устраивает, после чего менеджер начинает процесс изготовления заказа и сообщает клиенту о его готовности. После оплаты заказа менеджер делает пометку о том, что заказ оплачен в системе и отдает готовый заказ клиенту. Заполнение отчета происходит автоматически.

В результате применения модели TO-BE, были выявлены следующие преимущества:

- Автоматизация работы менеджера;
- Контроль выполненных заказов;
- Быстрый поиск необходимой информации;
- Свежая информация о наличии товаров;
- Хранение отчетов в электронном виде;
- Создание клиентской базы;
- Удобство оформления заказов.

Внедрена информационная система ««New-система», которая предназначена для автоматизации работы в фотосалоне.

Целями создания данной системы являются:

- автоматизация учета заказов, подсчет выручки и заполнение отчетов;
- избавление от использования бумажных журналов;

- упрощение создания отчетов.

Достижение данных целей приведет к следующим положительным результатам:

- снижение времени при формировании отчетов;

- создание клиентской базы;

- повышение удобства оформления заказов.

Таким образом, были устранены все выявленные недостатки бизнеспроцесса и внедрение информационной системы для работы фотосалона является актуальным.

#### Литература

1. Шевчук, И.С. Проектирование информационных систем: конспект лекций [Текст] / И.С. Шевчук – Пермь: Изд-во ФГБОУ ВПО Пермская ГСХА, 2013. – 59 с.

2. Балдин, К.В., Уткин, В.Б. Информационные системы в экономике. М.- Издательский центр Академия, 2005 – 288 с.

3. Маклаков, С.В. Моделирование бизнес-процессов с BPwin 4.0. – М.: Диалог – МИФИ,  $2002. - 224$  c.

УДК 004.7 А.Н. Волошко – студент; С.И. Чиркун – научный руководитель, канд. экон. наук, доцент, ФГБОУ ВО «Ярославский государственный университет им. П.Г. Демидова», г. Ярославль, Россия

# ГОСУДАРСТВЕННЫЕ ИНФОРМАЦИОННЫЕ СИСТЕМЫ ГОРОДСКИХ ОБЩЕСТВЕННЫХ ИНИЦИАТИВ

*Аннотация.* В данной статье проведен анализ государственных информационных систем городских общественных инициатив, как инструмента развития гражданского общества и основные проблемы развития данных цифровых решений в регионах Российской Федерации.

*Ключевые слова:* платформа, цифровой продукт, сервис, цифровизация.

В Российской Федерации процессы цифровизации и цифровой трансформации выделены как ключевая задача государства. Это сопровождается активным развитием IT-сферы, внедрением инновационных подходов и технологий в структуру государственного управления. Особенное внимание уделяется созданию и совершенствованию информационных систем государственного управления, которые становятся ключевыми элементами эффективной работы государственного аппарата.

Цифровая трансформация в России - это стратегия государственного развития, направленная на повышение эффективности и результативности государственного управления, улучшение качества предоставляемых гражданам услуг.

В рамках этой стратегии реализуется федеральный проект «Цифровое государственное управление», который является компонентом национальной программы «Цифровая экономика Российской Федерации». Проект, входящий в состав государственной программы «Информационное общество», направлен на достижение национальной цели, определенной указом Президента РФ от 21 июля 2021 года № 474, - «Цифровая трансформация» до 2030 года.

Федеральный проект включает мероприятия цифровой трансформации системы государственного управления, которые обеспечивают новый уровень предоставления услуг, необходимых для повышения качества жизни граждан и развития бизнеса.

Одним из ключевых направлений в рамках федерального проекта является - создание возможностей для перехода на цифровое взаимодействие граждан, бизнеса и государства. Это направление реализуется путем разработки онлайнсервисов, которые становятся каналом взаимодействия между гражданами и органами исполнительной власти.

Данные информационные системы, направлены на:

- развитие гражданского общества;

- привлечение граждан к участию в общественной жизни, выражении мнения, желании влиять на принятие государственных решений;
- улучшение результативность деятельности государственного управления.

Создание онлайн-сервисов с механизмами вовлечения населения в общественную жизнь стало возможно, благодаря указу Президента РФ от 4 марта 2013 г. N 183 «О рассмотрении общественных инициатив, направленных гражданами Российской Федерации с использованием интернет-ресурса «Российская общественная инициатива» [1].

Информационные системы общественных инициатив функционируют как на федеральном, так и на региональном уровне.

Основным всероссийским сервисом выступает ПОС (платформа обратной связи) «Госуслуги. Решаем вместе», реализованная в формате мобильного приложения и web-сайта. Данная платформа направлена ключевым образом на подачу жалоб и обращений с последующим решением их решением в органы исполнительной власти в электронном формате (например: сообщить о неисправности на проезжей части или о том, что не вывезен снег или мусор с дворовой территории). Раскроем кейс как это происходит. При запуске мобильного приложения или webверсии, пользователь попадет на карту региона в котором находятся, выбирает адрес городской проблемы, заполняет описание, прикладывает фотографии, и отправляет обращение. После регистрации обращение платформа позволяет отслеживать ход решения проблемы и следить за решением других городских запросов граждан. Также совокупный функционал ПОС позволяет принимать участие в государственном основании федерального и регионального уровня [2].

Таким образом, данная платформа позволяет решать городские проблемы и улучшить обеспечение населения государственными услуги, однако не позволяет развивать гражданское общество, вовлекать население в муниципальные и региональные инициативы, а на сегодняшний день это является одной из особо значимых проблем.

Примером онлайн сервиса решающим данную проблему выступает «Активный гражданин» — система электронных опросов, запущенная по инициативе Правительства Москвы 21 мая 2014 года. Данная электронная система содержит внушительный функционал и предлагает пользователям всестороннее участие в городской жизни Москвы.

Разделами сервиса выступают следующие электронные проекты:

- «Город заданий» — это проект Правительства Москвы, созданный для привлечения жителей города к выполнению заданий от органов исполнительной власти с пользой для города;

- «Город идей» – это краудсорсинговая платформа Правительства Москвы, которая позволяет любому жителю оставить предложения по развитию города. Все идеи рассматриваются экспертами, а лучшие – гарантированно реализуются;

- «Наш город» — портал мэра Москвы Сергея Собянина, созданный в 2011 году, функционал дублирует ПОС «Госуслуги. Решаем вместе»;

- «Электронный дом», «Московский спорт», «Помощник».

Ключевой особенностью данного сервиса является система геймификации общественного участия в общественной жизни - за активность пользователям начисляются баллы (внутренняя валюты системы), которые можно обменять на ценные призы, что значительно повышает мотивацию.

Однако цифровой продукт данного масштаба возможно реализовать только в крупнейших городах РФ так как «Активный гражданин» в городе Москвы являются дорогими для создания и поддержки в малых городах (на основании данных по «ЕИС закупки» стоимость разработки можно оценить в 190 000 000 млн. рублей, что является неподъемной суммой для много малых, средний и крупных городов), в то время как востребованность в создании сервиса обратной связи с населением в малых, средних и крупных городах становиться не привилегией, а необходимостью для успешного развития в связки граждан и органов власти.

Об этом также говорит Илья Ештокин, технический директор Smart Consulting: «Государство пытается заставить чиновников выйти в народ и быть в курсе возникающих у него проблем. Инструментом должны стать порталы обратной связи с населением».

Схожие сервисы также реализуются во многих регионах. Однако на основе анализа можно выделить следующие проблемы:

- большинство сервисов реализованы крупнейших городах;

- в силу высокой стоимости создания полноценного сервиса и его технической поддержки, функциональные возможности значительно сокращаются;

- активность пользователей внутри платформы находиться на низком уровне (не более 500 просмотров в день)

Тем самым, актуальность данных сервисов является очевидной для многих городов и регионов, но высокая стоимость и сложность привлечения населения значительно снижают эффективность подобных инструментов, которая доказана успешным бенчамрками, такими как «Активный гражданин» г. Москвы, который с 2014 по 2020 привлек 6 879 108 млн. пользователей [3].

Можно сделать вывод, что реализации сервиса общественных инициатив возможно при обеспечении 3 ключевых составляющих:

1. Широком перечне функциональных возможностей сервиса

2. Грамотном привлечении и удержании пользователей информационной системы

3. Активном участии органов исполнительной власти в осуществлении управления цифровым продуктом.

### Литература

1. Указ Президента РФ от 04.03.2013 N 183 (ред. от 17.09.2020) «О рассмотрении общественных инициатив, направленных гражданами Российской Федерации с использованием интернетресурса «Российская общественная инициатива» // СПС «КонсультантПлюс» (Дата обращения: 19.03.2024).

2. Потенциальные возможности реализации концепции «Умный город» при цифровизации процессов городского хозяйства / Т. С. Наролина, Т. И. Смотрова, Н. А. Анисимова, В. Г. Попов // Наука Красноярья. – 2021. – Т. 10, № 3. – С. 100-124.

3. Число участников проекта «Активный гражданин» превысило 6 миллионов // Сетевое издание «CNews» : [сайт]. – 2022. – URL: https://www.cnews.ru/news/line/2022-06- 15 chislo uchastnikov proekta (Дата обращения: 20.03.2024).

УДК 631.559:004.3 М.Ю. Гилин – магистрант, ФГБОУ ВО ПГАТУ, м.н.с. ПНИИСХ филиал ПФИЦ УрО РАН; Д.С. Фомин – канд. с.-х. наук, доцент, ФГБОУ ВО Пермский ГАТУ, зав. лабораторией прецизионных технологий ПНИИСХ филиал ПФИЦ УрО РАН; И.М. Глотина – научный руководитель, канд. экон. наук, доцент, ФГБОУ ВО Пермский ГАТУ, г. Пермь, Россия

# АНАЛИЗ ТРЕБОВАНИЙ, ПРЕДЪЯВЛЯЕМЫХ К СИСТЕМАМ КАРТИРОВАНИЯ УРОЖАЙНОСТИ

*Аннотация.* Статья анализирует требования к системам картирования урожайности, ключевые компоненты и методы, включая использование датчиков, особенно фотоэлектрических и лазерных, для сбора данных. Обсуждаются аппаратные и программные аспекты, важность точности измерений и разрешения датчиков. Программная оболочка и интеграция компонентов также рассматриваются в контексте обеспечения надежной работы системы.

*Ключевые слова:* урожайность, картирование, датчики, точное земледелие, сельское хозяйство, фотоэлектрические датчики, лазерные датчики.

Мониторинг и картирование урожайности культур – технологии, которые стали основными в решении задач точного земледелия. Знание о разности урожайности полей и участков сформировало основу современных дифференцированных технологий в том числе внесения удобрений и посева со сменной нормой [1].

Использование датчиков и сенсоров при составлении электронных карт позволяет сделать вывод о обеспеченности растений питательными веществами, своевременно устранить проблемы с учетом пестроты и неоднородности их распределения по площади [2].

Система мониторинга и составления электронных карт урожайности сельскохозяйственных культур является сегодня одной из важнейших составляющих технологии точного земледелия. Карты урожайности позволяют фиксировать неоднородность убранного урожая в границах каждого поля с обязательной географической привязкой полученных данных. Это позволяет выявить участки с низкой и высокой урожайностью, чтобы в последующем провести агрохимическое обследование проблемных мест и принять взвешенные решения при планировании агротехнических работ будущих сезонов

Системы картирования урожайности (СКУ) требуют подбора и интеграции различных компонентов для обеспечения корректной работоспособности.

Один из ключевых аспектов при проектировании СКУ – это выбор подходящих датчиков для сбора данных урожайности. Различные типы датчиков могут использоваться в системах картирования, и выбор оптимальных зависит от конкретных потребностей и условий эксплуатации.

Сценарий работы СКУ:

1. Зерно направляется в резервуар.

2. Датчики в резервуаре используют световой луч для регистрации потока зерна.

- 3. Луч направляется на поток зерна.
- 4. Каждый раз, когда зерно блокирует луч, датчик фиксирует это.

5. Зарегистрированные данные отправляются на удалённый сервер системы картирования.

Фотоэлектрические датчики (ФД) применяются в закрытых помещениях для автоматизации различных видов технологических процессов в промышленности и на производстве, а также для выполнения широкого перечня других задач. Основной функцией устройства является бесконтактное получение информации о состоянии находящегося перед ним объекта: определение соответствия заданным параметрам скорости его перемещения, размеров, степени прозрачности и других данных. Полученные при помощи отраженного светового пучка данные преобразуются в электрический сигнал, который поступает на контроллер. В зависимости от принципа кодирования светового сигнала, примененного в конкретной модели датчика (амплитудной, временной или частотной модуляции), требуемый параметр отображается в виде частоты, продолжительности или количества световых импульсов. ФД могут быть настроены для различных потребностей, обеспечивая широкие функциональные возможности (Рис. 1).

Рисунок 1. Визуальное представление работы ФД

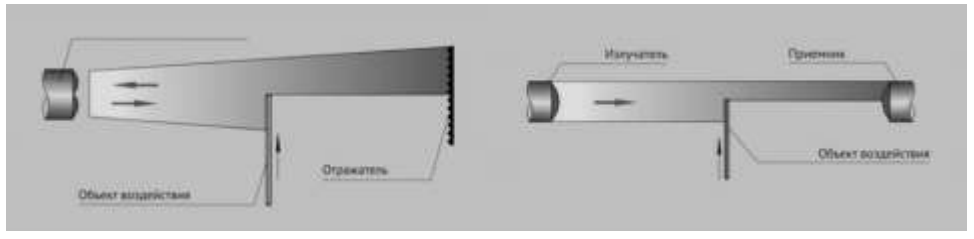

В результате ФД необходимы для точного расчета СКУ и создания комплексных карт урожайности, которые помогают анализировать и оптимизировать тех. процессы.

Лазерные датчики (ЛД) - передовые устройства для безопасности и точных измерений. Они обнаруживают движение, измеряют размеры объектов и быстро реагируют на угрозы. ЛД перемещения и расстояния широко востребованы в автоматизированных охранных системах. Лучи могут проходить в коридорах, на территории, в проходных зонах, дверных проемах и не только. Как только система зафиксирует пересечение лазерного луча, микроконтроллер определит размеры объекта и расстояние до него, при выявлении угрозы он отправит сигнал на пульт охраны и запустит сигнализацию (Рис. 2).

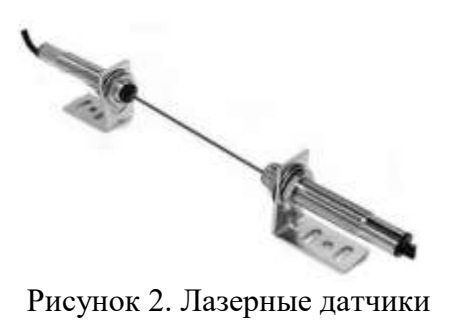

Принцип работы ЛД основан на направлении лазерного луча на объект и измерении времени возврата отраженного луча, что позволяет рассчитать расстояние до объекта (Рис. 3).

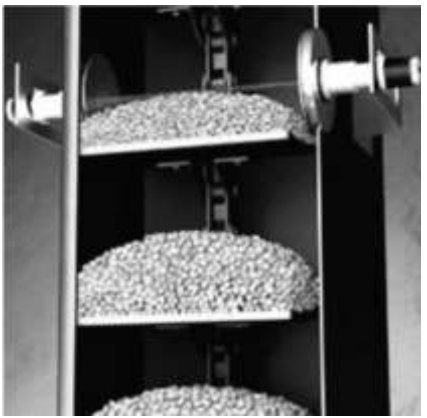

Рисунок 3. Визуальное представление

Отличия лазерных датчиков от фотоэлектрических:

1. Высокая точность измерений расстояний и размеров объектов, что важно для систем картирования урожайности.

2. Способность обнаруживать меньшие объекты с высокой точностью, что ценно при работе с мелкими частицами зерна.

3. Точное измерение расстояний до объектов, в отличие от фотоэлектрических датчиков.

4. Малое воздействие от окружающих условий.

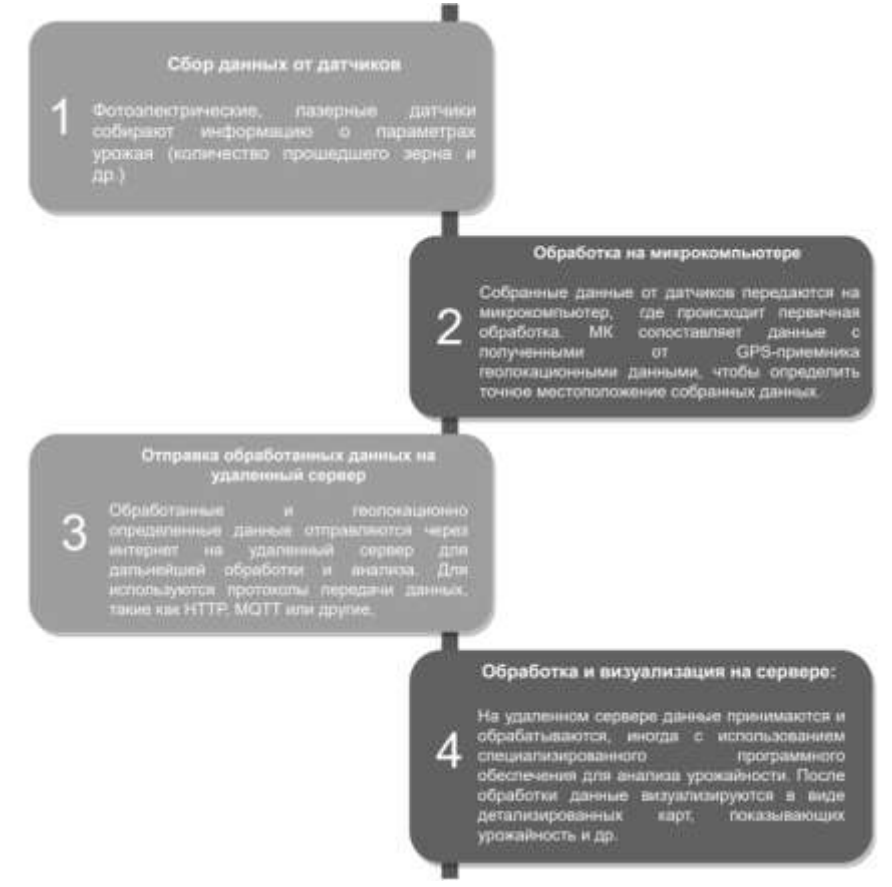

Рисунок 4. Принцип работы

ЛД обладают высокой точностью и могут измерять расстояния и размеры с высокой разрешающей способностью. В системах картирования урожайности они используются для измерения высоты растений и размеров растительных популяций, особенно в условиях переменного рельефа.

СКУ объединяет аппаратные и программные компоненты для сбора, обработки и визуализации данных. ПО системы играет важную роль, координируя взаимодействие всех устройств и обрабатывая собранные данные для дальнейшего анализа.

Принцип работы системы представлен на рисунке 4.

Роль ПО СКУ:

1. Удобный интерфейс управления устройствами, сбора данных и их обработки по заданным алгоритмам.

2. Сбор данных и сопоставление координат геолокации для последующего анализа.

3. безопасная и надежная передача обработанных данных на удаленный сервер.

Создание и настройка данной ПО требует учета всех аппаратных компонентов, протоколов передачи данных и требований к обработке и анализу данных, обеспечивая эффективное и надежное функционирование системы картирования урожайности.

## **Выводы**

Проведение мониторинга урожайности и составление на его основе электронных карт, позволяет выявлять проблемные участки на полях, сравнивать потенциал различных сортов и видов возделываемых культур, а на основе обобщенного анализа, осуществлять подбор перспективных сортов с учетом погодноклиматических условий региона, складывающихся в разные годы, и разрабатывать аппликационные карты задания для сельскохозяйственных агрегатов. Ряд датчиков, в том числе фотоэлектрических, лазерных и камерных, собирают информацию о характеристиках поля и урожая для создания комплексных карт.

Картирование урожайности способствует снижению затрат на удобрения и средства защиты и оказывает положительное влияние на экологическую обстановку территории.

### Литература

1. Гилин, М. Ю. Разработка устройства картирования урожайности зерновых культур / М. Ю. Гилин // Проблемы и перспективы развития АПК региона : Материалы Межвузовской студенческой научно-практической конференции, Пермь, 06 декабря 2022 года – 06 2023 года. – Пермь: ИПЦ «Прокростъ», 2023. – С. 246-249.

2. Арачаков Д.И., Брыжина В.А. Применение технологий точного земледелия в зонах почвенного смыва полей // Инновационные направления научных исследований в земледелии. - 2021. - С. 15-19.

3. Фотоэлектрические датчики / [Электронный ресурс] // Leuze : [сайт]. — URL: https://leuze.ru/fotoelektricheskie-datchiki (дата обращения: 11.03.2024).

4. Лазерные датчики: что это такое, принцип работы, виды, для чего используются / [Электронный ресурс] // Techtrends : [сайт]. — URL: https://techtrends.ru/resources/articles/lazernyedatchiki/ (дата обращения: 11.03.2024).

УДК 004.92 М. А. Горшков – студент; М. В. Шимановская – научный руководитель, старший преподаватель, ФГБОУ ВО Пермский ГАТУ, г. Пермь, Россия

# АНАЛИЗ ПРИМЕНЕНИЯ BSP-, ОКТОДЕРЕВЬЕВ И BVH В КОМПЬЮТЕРНОЙ ГРАФИКЕ

*Аннотация.* В данной статье рассматривается применение BSP-, октодеревьев, а также BVH в компьютерной графике. Проводится подробный анализ достоинств и недостатков каждой из этих структур данных, исследуются их особенности и алгоритмы работы.

*Ключевые слова:* Компьютерная графика, BSP-дерево, октодерево, BVH, видимость объектов, оптимизация.

В современном мире человек практически каждый день сталкивается с компьютерной графикой: рисунками, чертежами, мультипликацией, фильмами, играми и виртуальными мирами. Компьютерная графика применяется во всех отраслях науки, медицины и техники. Благодаря ей становится возможным наглядная демонстрация физических, химических и биологических процессов, создание трёхмерных моделей объектов, а также виртуальное взаимодействие с ними [1, с. 15].

Важной чертой компьютерной графики является то, что она требует больших вычислительных ресурсов. Поэтому возникает необходимость в её оптимизации. Для этого могут быть использованы графы. Чаще всего их основными применениями являются [2]:

1) Описание иерархической структуры сцены;

2) Управление объектами в сцене;

3) Оптимизация отображения объектов;

4) Обнаружение коллизий между объектами.

Распространёнными видами графов, использующимися при оптимизации компьютерной графики, являются BSP-деревья, октодеревья и BVH. Часть их применений пересекается, и поэтому разработчику необходимо понимание достоинств и недостатков каждой из этих структур данных, чтобы иметь возможность выбрать наиболее подходящую в конкретной ситуации.

Рассмотрим каждый из этих графов подробнее. BSP-дерево (Binary Space Partitioning Tree) – это двоичное дерево, каждый узел которого является направленной гиперплоскостью, которая делит текущее пространство на два подпространства, фронтальное и оборотное, соответствующие левому и правому поддеревьям текущего узла. Особенностью BSP-деревьев является нерегулярность. Это означает, что пространство может быть произвольно разделено [3].

Механика построения BSP-дерева заключается в следующем:

1) Создать корневой узел дерева, который представляет всё трёхмерное пространство.

2) Выбрать плоскость разделения, которая будет разделять текущий узел на два подузла – положительный и отрицательный. Плоскость разделения может быть выбрана как произвольно, так и таким способом, чтобы число объектов во фронтальном и оборотном поддереве было приблизительно одинаково.

3) Разделить объекты в текущем узле на две группы – одну для положительной стороны плоскости разделения и другую для отрицательной стороны. Если при делении пространства произойдёт пересечение объекта, то этот объект разбивается на две части, каждая из которых попадает в соответствующий подузел [4, с. 300].

4) Если группы объектов достаточно маленькие или уже достигнута заданная глубина разбиения, то установить текущий узел в листовой узел и сохранить ссылки на объекты внутри него.

5) Если группы объектов все ещё достаточно большие и заданная глубина разбиения не достигнута, то рекурсивно повторить шаги 2–4 для каждой из двух подгрупп, создавая новые узлы и поддеревья, пока не будут достигнуты листовые узлы [5].

Обновление BSP-дерева:

1) Если в сцене произошли изменения, требующие обновления BSP-дерева (например, перемещение объектов), начать с корневого узла.

2) Рекурсивно пройтись по дереву, обнаруживая, какие объекты пересекают или полностью находятся на другой стороне плоскости разделения.

3) После обнаружения пересекающих или находящихся на другой стороне объектов, изменить структуру дерева, чтобы отразить новое разбиение пространства. Это может включать в себя создание новых поддеревьев, удаление или перемещение узлов и объектов.

4) Если нужно, согласовать изменения с соседними узлами, чтобы гарантировать правильный порядок разделения.

Основные применения BSP-дерева:

1) Определение видимых и невидимых объектов сцены, для того чтобы отсекать объекты вне поля зрения. Для этого необходимо начать обход с дальней части сцены к передней, загружая при этом полигоны в BSP-дерево. Если обнаруживается полигон, который блокирует полигон, уже находящийся в дереве, то заблокированный полигон выбрасывается и заменяется полигоном впереди. После окончания построения в дереве останутся только те полигоны, которые и необходимо визуализировать [6].

2) Обнаружение коллизий межу объектами. Достаточно проверить только пересечения объектов, находящихся в листовых узлах дерева вместо того, чтобы методом перебора определять сталкиваются ли все объекты друг с другом.

3) Разбиение изображения на блоки для эффективного сжатия и передачи данных [5].

Преимущества BSP-дерева:

1) BSP-деревья обеспечивают простой 3D-поиск с использованием простых сравнений с гиперплоскостью, связанной с каждым из узлов BSP-дерева;

2) BSP-дерево можно адаптировать к различным распределениям данных;

3) Эффективен при визуализации статичных объектов [7];

Недостатки BSP-дерева:

1) Возможна потеря точности при визуализации объектов;

2) Необходимо перестраивать BSP-дерево в случае изменении положения или формы объектов [5];

3) Гиперплоскости, использующиеся при построении дерева, могут пересекать объекты, из-за этого размер дерева может стать очень большим;

4) Дерево не сбалансировано;

5) Выбор гиперплоскостей, зависит от расположения объектов, это может быть критично в динамических сценах [7].

Вторым методом оптимизации компьютерной графики является октодерево. Октодерево (Octree) – это иерархическая структура данных, которая используется в компьютерной графике для описания трёхмерного пространства. Октодерево состоит из узлов, у которых есть по 8 потомков, представляющих собой объёмы, соответствующие октантам. Корневой узел представляет собой всё трёхмерное пространство сцены [3].

Механика построения октодерева заключается в следующем:

1) Выбрать в качестве корневого узла параллелепипед, который будет содержать все объекты сцены.

2) Рекурсивное разделение. Для каждого узла октодерева необходимо составить список объектов, содержащихся в ограничивающей области этого узла, а также проверить условия выхода из рекурсии (например, достигнута максимальная глубина или уровень детализации). Если условия не выполнены, продолжить следующие шаги:

- Разделить область текущего узла на восемь октантов (подузлов);

Для каждого объекта из списка:

- Проверить, полностью ли объект вписывается в один из октантов; если объект полностью вписывается, переместить его в список соответствующего октанта; если объект пересекает несколько октантов или не вписывается ни в один из них, оставить его в списке текущего узла;

3) Завершение. Алгоритм создания октодерева завершён, когда выполняются условия выхода из рекурсии и все объекты размещены в соответствующих подузлах октодерева [8].

Применение октодерева:

1) Обнаружение коллизий между объектами. Достаточно проверить пересекаются ли объекты в листе друг с другом или объектами в вышестоящих узлах, вместо того чтобы проверять пересечения всех объектов между собой.

2) Ускорение алгоритмов трассировки лучей. Вместо отслеживания пересечения лучей, исходящих из каждого пикселя с каждым объектом сцены при проверках, используется квадротомированное представление сцены. Вначале проверяется пересечение луча с октантами, соответствующими дочерним узлам корня октодерева. В случае пересечения луча и октанта проверки осуществляются уже для его дочерних октантов. Этот процесс продолжается до тех пор, пока не будет найдено пересечение луча и листового узла. Листовой узел либо содержит объект сцены, пересечение луча с которым требуется обработать, либо не содержит такового.

Достоинства октодеревьев:

1) Октодеревья предоставляют компактное представление трёхмерных данных, особенно в случае разреженных трёхмерных облаков или объёмных данных. Они позволяют эффективно организовать хранение и доступ к точкам, вокселям или другим объектам трёхмерного пространства.

2) Октодеревья обеспечивают эффективный поиск и обход трёхмерных данных. Пространство разбивается на восемь подобластей (октантов), что позволяет быстро определить, в какой октант попадает точка или где находится объект. Это облегчает операции поиска, обхода и фильтрации данных [7].

3) Октодеревья адаптивно разделяют трёхмерное пространство на октанты, что позволяет лучше учитывать разную плотность данных в пространстве. Плотные регионы могут иметь более глубокие уровни октодерева для точного представления, тогда как разреженные регионы занимают меньше памяти, так как их дерево может быть упрощено.

Недостатки октодеревьев:

1) Октодеревья могут потреблять большое количество памяти для хранения и обработки трёхмерных данных, особенно при больших объёмах информации или высокой плотности данных. Это может быть проблемой в случае ограниченных ресурсов.

2) При изменении позиций, свойств или добавлении/удалении объектов требуется перестройка части или всего октодерева, что может быть затратным по ресурсам.

3) Размер октодерева зависит от положения и ориентации 3D-моделей. При неправильной ориентации куба корневого узла размер дерева может быть существенно увеличен.

4) Разбиение области каждый раз проводится сразу по всем трём осям. В случае, когда размеры сцены по разным осям заметно отличаются, то мы получаем довольно неэффективное разбиение.

Одним из проявлений неэффективности в этом случае может оказаться ситуация, когда размер ячейки по одному из измерений оказывается больше типичного размера объекта. В этом случае мы получаем что списки объектов, соответствующие этому разбиению, будут практически совпадать [9].

5) В базовой реализации октодерева есть существенный недостаток. Объект должен храниться в узле, если он не содержится полностью ни в одном из дочерних узлов. В таком случае может возникнуть ситуация, когда в данном узле накапливается очень большое количество объектов. В результате распределение примитивов может быть несбалансированным [10].

Третьим методом оптимизации компьютерной графики является иерархия ограничивающих объёмов (BVH). BVH (Bounding Volume Hierarchy) представляет собой иерархическую структуру дерева, где каждый узел (или объем ограничивающего параллелепипеда) содержит ссылки на группы объектов или на более низкие уровни дерева. Таким образом, дерево BVH создает иерархию ограничивающих объёмов для объектов в сцене. При построении BVH вокруг объектов описывается некоторое ограничивающее тело (это может быть параллелепипед, сфера, многогранник) [9].

Существует несколько способов построения BVH:

1) Сверху вниз. При построении сверху вниз главный ограничивающий объем делится на две части, которые содержат одинаковое число объемов более низкого уровня или же на две части, имеющие одинаковый размер, далее это рекурсивно повторяется для каждого получившегося объема. Критерием остановки может служить высота дерева или количество объёмов внутри, при котором дальнейшее деление нецелесообразно.

2) Снизу вверх. При построении снизу вверх вокруг каждого объекта описывается некоторое ограничивающее тело (объём), а затем близлежащие ограничивающие объемы объединяются до тех пор, пока не образуется единственный главный ограничивающий объём.

Применение BVH-деревьев

1) Обнаружения столкновений объектов. Только объекты с перекрывающимися ограничивающими телами необходимо дополнительно проверять на пересечение.

2) Описание трёхмерной сцены

3) Оптимизация алгоритмов трассировки лучей. Вместо того, чтобы проверять каждый луч на каждом объекте сцены, BVH позволяет алгоритму проверять луч на ограничивающем объёме. Если луч не пересекает ограничивающий объём, то нет необходимости проверять пересечение с объектами внутри этого объёма [3].

Достоинства:

1) BVH подходит для анимации или интерактивных приложений, так как обновление структуры может быть выполнено очень эффективно.

2) BVH можно использовать для обнаружения деформируемых объектов с применением дополнительных эвристик для ускорения этого процесса.

Недостатки BVH-деревьев:

1) BVH-деревья требуют хранения дополнительных данных о геометрии и структуре объектов в сцене, включая ограничивающие объёмы. Это может потребовать дополнительного использования памяти, особенно для сложных и детализированных сцен.

2) Выбор ограничивающего объёма может повлиять на эффективность BVH и часто выбирается на основе компромисса между точностью и скоростью вычислений. Чем более точный ограничивающий объем, тем точнее будет работать BVH-структура, но вычисления могут занять больше времени. Однако, если ограничивающий объём выбран слишком простым или неточным, это может негативно сказаться на эффективности работы структуры и производительности алгоритмов, которые используют BVH [11].

3) BVH-дерево может страдать от особенностей разбиения, таких как длинные и узкие листовые узлы или неравномерное разбиение объектов. Такие особенности могут негативно сказываться на производительности, точности или эффективности дерева.

4) При изменении положения объектов может потребоваться перестройка дерева.

В заключении необходимо отметить, что каждая из этих структур данных имеет свои преимущества и недостатки, поэтому выбор подходящего алгоритма зависит от конкретных требований и характеристик сцены. Например, BSP-дерево может быть предпочтительным, если важна точность рендеринга и обнаружения коллизий, но сцена является статической и не подвержена частым изменениям. Октодеревья могут быть использованы там, требуется разбивать пространство на подрегионы и учитывать динамические изменения сцены, а BVH может применяться в динамических сценах. Окончательный выбор алгоритма или их комбинации остаётся за разработчиком.

# Литература

1. Катунин, Г. П. Основы мультимедийных технологий / Г. П. Катунин. — 3-е изд., стер. — Санкт-Петербург : Лань, 2023. — 784 с. — ISBN 978-5-507-46863-8. — Текст : электронный // Лань : электронно-библиотечная система. — URL: https://e.lanbook.com/book/322652 (дата обращения: 24.02.2024). — Режим доступа: для авториз. пользователей.

2. Основы компьютерной графики: понятные объяснения и свойства для студентов. – Текст : электронный // Научные Статьи.Ру : [сайт]. – 2023. – URL https://nauchniestati.ru/spravka/postroenie-trehmernyh-sczen-graf-sczeny-formaty-fajlov-trehmernojgrafiki/ (дата обращения: 10.03.2024).

3. 3D-графика (10): алгоритмы ускоренного рендеринга в играх. – Текст : электронный // Русские Блоги: [сайт].– URL: https://russianblogs.com/article/3398975198/ (дата обращения: 10.03.2024).

4. Гулаков, В. К. Структуры и алгоритмы обработки многомерных данных : монография / В. К. Гулаков, А. О. Трубаков, Е. О. Трубаков. — 2-е изд., стер. — Санкт-Петербург : Лань, 2021. — 356 с. — ISBN 978-5-8114-7965-8. — Текст : электронный // Лань : электронно-библиотечная система. — URL: https://e.lanbook.com/book/169812 (дата обращения: 02.03.2024). — Режим доступа: для авториз. пользователей.

5. Метод двоичного разбиения пространства в компьютерной графике: объяснение, примеры и преимущества. – Текст : электронный // Научные Статьи.Ру : [сайт]. – 2023. – URL https://nauchniestati.ru/spravka/metod-dvoichnogo-razbieniya-prostranstva/ (дата обращения: 10.03.2024).

6. What is a BSP Tree? Demystifying the Rendering Process. – Текст : электронный // Physics for animators : [сайт].– URL: https://physicsforanimators.com/what-is-a-bsp-tree/ (дата обращения: 10.03.2024).

7. Figueiredo M., Marcelino L., Fernando T. A survey on collision detection techniques for virtual environments // Proc. of V Symposium in Virtual Reality. - 2002. - С. 285-307.

8. Введение в октодеревья. – Текст : электронный // Хабр: [сайт]. – 2017. – URL: https://habr.com/ru/articles/334990/ (дата обращения: 10.03.2024).

9. Пространственные индексы (spatial index) и их использование. – Текст : электронный // steps 3D: [сайт]. – URL: https://steps3d.narod.ru/tutorials/spatial-index-tutorial.html (дата обращения: 10.03.2024).

10. Octree-based Collision Detection in iMSTK. – Текст : электронный // kitware : [сайт]. – 2019. – URL: https://www.kitware.com/octree-collision-imstk/ (дата обращения: 10.03.2024).

11. What are bounding volume hierarchies?. – Текст : электронный // Educative: [сайт].– URL: https://www.educative.io/answers/what-are-bounding-volume-hierarchies (дата обращения: 10.03.2024).

### УДК 004.414.23

В.А. Деньгин – студент;

А.М. Бочкарев – научный руководитель, старший преподаватель, ФГБОУ ВО Пермский ГАТУ, г. Пермь, Россия

# ЗАЩИТА ИНФОРМАЦИОННЫХ СИСТЕМ ОТ НЕСАНКЦИОНИРОВАННОГО ДОСТУПА И УТЕЧЕК ДАННЫХ

*Аннотация.* В статье приведено описание "Защита информационных систем от несанкционированного доступа и утечек данных», назначение, один из способов реализации, существующие угрозы и рекомендации по их устранении. *Ключевые слова:* SFTP, SSH, PortKnocking, Brute force, Wireshark.

Современные компании обладают значительными объемами информации, непредназначенной для общего доступа, такие как: коммерческая тайна, собственные разработки и финансовая отчетность. В связи с этим высок риск утечки и кражи информации [1].

Поэтому так важно обеспечить защиту данных от несанкционированного доступа. В связи с чем в компаниях вводятся ограничения на использование информации, которая не требуется сотрудникам для непосредственного выполнения своих обязанностей [2].

SFTP расшифровывается как "SSH File Transfer Protocol". Это протокол передачи файлов, который обеспечивает безопасную и зашифрованную передачу данных между клиентом и сервером. SFTP использует SSH (Secure Shell) для аутентификации и шифрования, что делает его безопасным вариантом для передачи файлов через сеть, так как данные защищены от несанкционированного доступа и перехвата.

Создаем пользователя и каталог:

- Sudo groupadd sftp-group  $-$  создаем группу sftp-group;
- $\bullet$  Sudo useradd Hyperino создаем пользователя Hyperino;
- $\bullet$  Sudo passwd Hyperino задаем пароль для пользователя Hyperino;
- Sudo mkdir /srv/sftp создаем папку sftp;

 $\bullet$  Sudo chown root:root /srv/sftp – разрешаем пользователю пользоваться этим каталогом;

• Sudo chmod  $755$  /srv/sftp – разрешаем загружать, изменять, и скачивать файлы с этого каталога;

• Sudo mkdir /srv/sftp/papka – создаем подкаталог papka;

• Sudo chown Hyperino:sftp-group /srv/sftp/papka – разрешаем пользователю пользоваться подкаталогом papka;

Настройки конфигурации SSH-сервера:

Sudo nano /etc/ssh/sshd\_config – заходим в настройки конфигурации sshсервера и запретим пользователю Hyperino доступ к терминалу, но разрешим доступ к переде файлов. Для этого пропишем в конфигурации правила:

- Subsystem sftp internal-sftp использовать встроенный sftp-сервер;
- Match Group sftp-group только для пользователей группы sftp-group;
- ForceCommand internal-sftp только работа с файлами;
- PasswordAuthentification yes разрешить аутентификацию по паролю;
- ChrootDirectory /srv/sftp разрешить доступ только к /srv/sftp;

• PermitTunnel no – позволяет серверу SSH, на котором она включена, отключить возможность создания туннелей SSH. Предотвращает от создания пользователями SSH-туннелей для обхода политик безопасности или ограничений сети;

• AllowAgentForwarding no – включает ограничение перенаправления агента аутентификации SSH на удаленный сервер;

Агент аутентификации SSH позволяет пользователям использовать аутентификацию без ввода пароля при подключении к удаленным серверам.

 $\bullet$  AllowTcpForwarding no – используется в конфигурационных файлах SSH-сервера для отключения возможности TCP-проброса;

TCP-проброс позволяет пользователю SSH-сервера пробросить сетевое соединение через SSH-туннель и обеспечить безопасное взаимодействие между клиентом и удаленным сервером. Однако при неправильной конфигурации или использовании TCP-проброса может создаться уязвимость, которую злоумышленник может использовать, чтобы получить несанкционированный доступ к сети.

После настройки конфигурации перезапустим sshd.service, для этого пропишем в консоли: sudo systemctl restart sshd.service.

И теперь для того, чтобы подключиться с другой виртуальной машины, нужно прописать в консоли: sftp Hyperino $@192.168.56.102$  и ввести пароль (123).

На рисунке 1 представлена информация после добавления ssh-протокола.

| <b>III</b> isslt                                                                                                    |                                                                        |                                                                                                    |                                                                      |                                                                                                    |                                                                                                    |                                                                                                    |                                                                                                    |                                                                                                    |
|----------------------------------------------------------------------------------------------------|------------------------------------------------------------------------|----------------------------------------------------------------------------------------------------|----------------------------------------------------------------------|----------------------------------------------------------------------------------------------------|----------------------------------------------------------------------------------------------------|----------------------------------------------------------------------------------------------------|----------------------------------------------------------------------------------------------------|----------------------------------------------------------------------------------------------------|
| No.<br>Time                                                                                                    | Source                                                                 | <b>Destination</b>                                                                                                    |                                                                      | Protocol Length Info                                                                                                    |                                                                                                    |                                                                                                    |                                                                                                    |                                                                                                    |
| S4 15, 723641872<br>26.18.7384033331<br>98 15.738735881 192.188.55.163<br>99 16 746446655 192.168.55 162<br>101 15 543646511 193.155.55.503                                                                                                    | 197.150.55.163<br>392.188.55.102                                       | 192.158.56.162<br>197.188.56.183<br>192.188.56.182<br>192.168.56.103<br>192 155 55 167                                                                                                    | SSIN7<br>SSHo2<br>SSN02<br>SSHv2<br><b>BSILVE</b>                    |                                                                                                    | SO Client: Protocol (SSN-2.0-OpenSSH 9.2pJ Debian-2)<br>1576 Client: Key Exchange Init<br>1146 Berver: Key Exchange Init<br>1274 Client: Oifficialism Key Exchange Inti | 10/ Server: Pretuce1 {SSH-2.0-QuanSSH_S.Sp1 Bhants-3nhants0.1}                                                                                                    |                                                                                                    |                                                                                                    |
| 102 18:359924223 192.188.58.102<br>104 18.896234924 192.188.56.163<br>106 16.942616528<br>100 15.943755458<br>109 18.943002214 192.180.55.103<br>110 18.000007891 192.188.56.102<br>112 18.006696139 192.108.56.183                                                                                                    | 192.168.55.163<br>192.160.55.162                                       | 192, 188, 56, 183<br>192,188.56.182<br>192.168.56.182<br>192.168.56.163<br>192.188.56.162<br>192.186.56.163<br>192.188.56.182                                                                                                    | SSH02<br>SSHv2<br>SSHV2<br>SSHv2<br>SSR02<br>MSHv2<br>SSHv2          | 82 Client: New Keys<br>116 Client:<br>116 Server:<br>134 Clienti<br>118 Server:<br>166 blient:                                 | 1630 Server: Diffinituallant Sey Exchange Suply, New Koys:                                                                                                    |                                                                                                    |                                                                                                    |                                                                                                    |
| 116 19 19 19 15 16 17 18 18 18 18 19 18<br>110 10:190667624 192.160.55.163<br>121 18.385627881<br>123 18.450688997 192.166.56.162<br>125 18.431115669 192.168.56.103<br>127 18 433543527 182.166.55.162<br>128 18 436151995 192.166.55.163<br>129 18.439663249 192.168.56.162                                                                                                    | 192.188.56.162                                                         | 192.168.56.163<br>192.158.56.162<br>192.188.56.163<br>192.188.56.183<br>192.168.56.182<br>192.159.56.163<br>192.168.55.182<br>132.188.56.183                                                                                                    | SEHV2<br>SSHu2<br>SSHv2<br>SSHU2<br>SSHy2<br>SSHy2<br>SSH07<br>SSHv2 | 94 Server:<br>178 Client:<br><b>SOIN SHIP WHITE</b><br>110 Server:<br>186 Client:<br>138 Server:<br>110 Client:<br>342 Server: |                                                                                                    |                                                                                                    |                                                                                                    |                                                                                                    |
| + Flags: Gx618 (PBH, ACK)<br>Window: 561<br>[Cwlculated window wize: 54378]<br>Twindow size scaling factor: 1287<br>Checksum: 8x*6fc [unverified]<br>(Checksum Status: Unverified)<br>Brigant Poincer: 0<br>+ FTimestangs1<br>+ ISEQAACK analysis)<br>TEP pay scart (1200 bytes)<br>SER PERFORM<br>Packet Length: 1284<br><b>Radding Length: 8</b><br>. Envalid Nov longch: 1188 | Muiti Precision Integer Length 1189<br>Padding String: Engancooccumuso | * Options: [12 bytes], No-Operation (NOP), No-Operation (NOP), finestamps<br>ESSA Vorsion 2 (excryption.chacha29.polyi385@opersah.com compression.mond)<br>- IXRS EXTREMENT FEED MALE REPORT TO A RESIDENCE OR AN ARRANGEMENT FOR A<br>Message Code: Hiffie Hollman New Exchange Init (39)<br>Di client =: #33ch2s060aba53f1bF766fbJhc0411ff1613756fB574535f25d5290c4c047w0094437e0 |                                                                      |                                                                                                    |                                                                                                    | or fa fa fe de sa or er<br><b>MICHT</b><br>be 3a 99 00 64 hd 95 1e<br>115-336<br>安良作品<br>08 ab 45 37 10 77 96 10<br>Ta 57 46 56 12<br><b>ALSYYSTA</b><br>hd 52.98<br>cf. 72 de 05 a5 81 55 d7<br><b>BIGTH</b><br><b>be</b> he<br>88B3<br>52 94 85 b4 bb c1<br>15 f2 iii se af au fc 42<br><b>TESTIN</b><br>79 Am 93 50 in th cd h9<br>HITA 38<br>0059<br><b>Gd</b> e8<br>b4 c4 13 58 19 c8<br>att the did one cit<br>10 34 7C<br>NHUM<br>74.67<br>日目は18<br>ad 55 d5 as 22 38<br>26 c1 39 26 ac 4d 4a 2h<br>自日でき<br>ats 35 ac ex 64 ft; 4c o4<br><b>26.6c</b><br>12 53 5a 8a a3 43<br>百丁月刊<br><b>CEAS</b><br>01 32 30 35 63 45 48 17<br>9123<br>84 82<br>47.74<br><b>BE BEZA 2012</b><br>8133<br>dit will<br><b>MR</b><br>17 53 88<br>œ<br>45 d2 c9 2c f2 5f 88 2f<br>君主司导<br>711.94 61<br>11221<br>C1-20<br>14 eS 1e 12 aS 58 11 St | 38 66 dB 8c 66 16 no 91 84 73 fa a5 55 a9 88 18<br>88 00 SC 88 SZ 60 60 Th<br>80 00 04 a5 53 3c b2 a0<br>1b c8 41 1+ +1 61 37 85<br>04 08 47 08 89 44 12 08<br>87 De 93 18 54 am 66 cd<br>no 19 f6 d6 67 25 h8 n7<br>of 30 86 17 37 02 d7 de<br>88 99 cJ 82 as fa 95 82<br>69 39 29 7c 8n c9 65 26<br>of Da bi an 57 56 15 24<br>38 55 81 32 20 56 61 мм<br>83 57 c2 48 d2 28 84 7b<br>26 0d 57 co an 75 59 30<br>BB 7b 14 48 at ce 45 5e<br>19 ob Sc 30 34 Tc c5 91<br>HD DD 242 hH d1<br>Oct at 218<br>TH 37 13 32 38 42 an ab<br>02 2d 66 64 00 74 29 14<br>Bd on 26 HT At 23 all to<br>06 3e 5c a5 49 91 dd 98<br>b6 h2 3f 07 5h d2 6c 54 c2 fd 28 bc 29 7c 73 83 | STARRED STARBER<br>Services Country<br>$+ + -$<br>rie.<br>$A = B$ 7<br>E?<br>ME-TR-<br>$-0.11$<br>$+3 -$<br>bū a T<br>R<br>g+<br><b>UNITED BACK</b><br>i pi<br>$-631 - 6$<br>'n<br><b>Contract Contract</b><br>$-100 - 5$<br>to U - "0 - 1 - 2. Vw<br><b>8. MJ</b><br>H 41<br>$5 - 11 - 6$ $W - 572$<br>表 ここの 石田の町<br>265cJ<br>$+214$<br>7.2 日<br>$C - V$ ii $=$<br>0.51<br>Е<br><b>Aller</b><br>$H = n$<br>1911<br>-91<br>$2N \cdot T$<br>$2.1 nT = 3.3 - 5$ |

Рисунок 1. Информация об авторизации после добавления ssh-протокола

Wireshark смог поймать попытку авторизации и предоставил информацию, каким методом были зашифрованы данные входа, а также указал на протокол шифрования.

Протокол Диффи-Хеллмана – криптографический протокол, позволяющий двум и более сторонам получить общий секретный ключ, используя незащищенный от прослушивания канал связи.

Для того чтобы скачать файл из доступного каталога, пропишем:

Get /srv/sftp/papka/fics.txt

На рисунке 2 представлена информация, что клиент и сервер обменивались зашифрованными данными.

| 图 ssh |                |                   |                    |            |             |                                       |                      |  |  |  |
|-------|----------------|-------------------|--------------------|------------|-------------|---------------------------------------|----------------------|--|--|--|
| No.   | Time           | Source            | <b>Destination</b> | Protocol   | Length Info |                                       |                      |  |  |  |
|       | 71 4 093863794 | 192 165 56.163    | 192.188.56.192     | <b>SSH</b> |             | 142 Client: Encrypted packet (len=78) |                      |  |  |  |
|       | 72 4.911781243 | 192.168.56.102    | 192.168.56.103     | SSH        |             | 142 Server: Encrypted packet (len=76) |                      |  |  |  |
|       | 74 4.912724500 | 192.168.56.103    | 192, 168, 56, 102  | <b>SSH</b> |             | 142 Client: Encrypted packet (len=76) |                      |  |  |  |
|       | 75 4.917398529 | 192:168.56.102    | 192.168.56.103     | <b>SSH</b> |             | 142 Server: Encrypted packet (len=76) |                      |  |  |  |
|       | 76 4.917916098 | 192.168.56.183    | 192.168.58.102     | <b>SSH</b> |             | 150 Client: Encrypted packet (len=84) |                      |  |  |  |
|       | 77 4.919953914 | 192.168.56.102    | 192, 168, 56, 103  | <b>SSH</b> |             | 118 Server: Encrypted packet (len=52) |                      |  |  |  |
|       | 78 4.919476785 | 192.168.56.103    | 192.168.56.102     | SSH        |             | 134 Client: Encrypted packet (len=68) |                      |  |  |  |
|       | 79 4.923199614 | 192.168.56.102    | 192.168.56.183     | <b>SSH</b> |             | 7306 Server: Encrypted packet         | $len = 7240$         |  |  |  |
|       | 89 4.923199855 | 192.168.56.102    | 192.168.56.103     | SSH        |             | 3822 Server: Encrypted packet         | $l$ en=3756)         |  |  |  |
|       | 82 4.924573546 | 192, 168, 56, 183 | 192, 168, 56, 102  | SSH        |             | 134 Client: Encrypted packet          | $l$ en=68}           |  |  |  |
|       | 83 4.925694168 | 192.168.56.102    | 192.168.56.103     | <b>SSN</b> |             | 134 Server: Encrypted packet          | (1e <sub>n</sub> 68) |  |  |  |
|       | 84 4.926996198 | 192.168.56.103    | 192, 168, 56, 102  | <b>SSN</b> |             | 118 Client: Encrypted packet          | (len#52)             |  |  |  |
|       | 85 4.927060683 | 192.168.56.102    | 192.168.56.103     | SSM        |             | 134 Server: Encrypted packet (len=68) |                      |  |  |  |

Рисунок 2. Wireshark отследил передачу зашифрованных файлов

Таким образом, получится реализовать защищенный сервер с базовыми функциями, который может быть использован для обмена информации.

Существуют угрозы, связанные с SFTP-сервером, такие как:

 Злоумышленник может использовать атаку брандмауэра для перехвата и изменения обмена данными между SSH-клиентом и сервером для доступа к конфиденциальной информации.

 Перебор логинов и паролей или ключей, чтобы получить несанкционированный доступ к SSH-серверу.

 DoS (denial-of-service attack) атаки, которые могут перегрузить SSHсервер и привести к отказу в обслуживании легитимных пользователей.

Рекомендации по защите SFTP-сервера:

• PortKnocking используется для сокрытия открытых портов на сервере. Она предполагает последовательное, но неправильное сканирование портов сетевого устройства перед их реальным открытием. Это делается путем отправки определенной последовательности пакетов к определенным портам, чтобы сервер распознал и разблокировал доступ к запрашиваемому порту. PortKnocking может использоваться для повышения безопасности, так как скрывает доступные порты от сканирования злоумышленниками и позволяет контролировать доступ к сервисам на сервере.

 Подключить двухэтапную аутентификацию; использовать систему CAPTCHA; ограничение попыток входа; мониторинг журналов; использование специализированного программного обеспечения, чтобы отслеживать и блокировать попытки brute force атак на SSH.

 Внедрение собственного сертификационного центра. Задача сертификационного центра состоит в том, чтобы удостоверить соответствие продукции или услуг определенным стандартам качества, безопасности [3].

### Литература

1. Защита информации от несанкционированного доступа // searchinform.ru: сайт. – URL: https://searchinform.ru/services/outsource-ib/zaschita-informatsii/ot-nesanktsionirovannogo-

dostupa/?ysclid=lu1gmts64e362504683 – (дата обращения 19.03.2024).<br>2. Несанкционированный доступ // rt-solar.ru: с 2. Несанкционированный доступ // rt-solar.ru: сайт. – URL: https://rtsolar.ru/products/solar\_inrights/blog/3489/?ysclid=lu1gpon12b722161050 – (дата обращения 19.03.2024).

3. Как обезопасить SSH-сервер в Linux // www.baeldung.com: сайт. – URL: https://www.baeldung.com/linux/secure-ssh-server – (дата обращения 19.03.2024).

## УДК 004.77

А.В. Забрудский – студент;

А.М. Бочкарев – научный руководитель, старший преподаватель, канд. техн. наук, ФГБОУ ВО Пермский ГАТУ, г. Пермь, Россия

# МОДЕРНИЗАЦИЯ ЛОКАЛЬНОЙ ВЫЧИСЛИТЕЛЬНОЙ СЕТИ ГБПОУ «ЧУСОВСКОЙ ИНДУСТРИАЛЬНЫЙ ТЕХНИКУМ», Г. ЧУСОВОЙ

*Аннотация.* В статье рассматривается процесс модернизации локальной вычислительной сети. Проект позволит сделать учебный процесс более эффективным, а работу персонала – более продуктивной.

*Ключевые слова:* модернизация, локальная вычислительная сеть, топология, коммутатор, кабель, сеть.

**Введение.** Цифровые технологии предоставляют широкие возможности для обучаемых и играют значительную роль в образовательном процессе. Однако, следует помнить, что некоторые студенты могут испытывать трудности в использовании цифровых технологий, поэтому важно гарантировать равный доступ ко всем цифровым и информационно-коммуникационным ресурсам для всех учащихся.

В настоящее время важно не только иметь достаточное количество компьютеров и техники, но и создать современную и эффективную инфраструктуру, обеспечивающую взаимодействие вычислительных систем и их компонентов с высокой скоростью и надежностью хранения данных. Компании по всему миру постоянно работают над развитием и улучшением своих вычислительных сетей, интегрируя новейшие технологии информационных систем в свои операции.

Чусовской индустриальный техникум основан в 1977 году. Это образовательное учреждение, реализующее программы среднего профессионального образования. Техникум готовит будущих специалистов среднего звена и предлагает пройти обучение в двух формах: очная и заочная [4].

Учебное заведение столкнулось с проблемами в существующей компьютерной сети, которые затрудняют ее расширение и снижают скорость, негативно сказываясь на образовательном процессе и общей деятельности организации. Поэтому данная работа нацелена на улучшение эффективности работы образовательного учреждения и является текущей темой исследования.

**Анализ существующей сети учреждения.** ГБПОУ «Чусовской индустриальный техникум» — это трёхэтажное здание, располагается по адресу город Чусовой, улица 50 лет ВЛКСМ, дом 21 [4].

На первом этаже, как показано на рисунке 1, всего 12 сетевых устройств. Среди них 2 неуправляемых коммутатора, 9 персональных компьютеров, сетевой принтер.

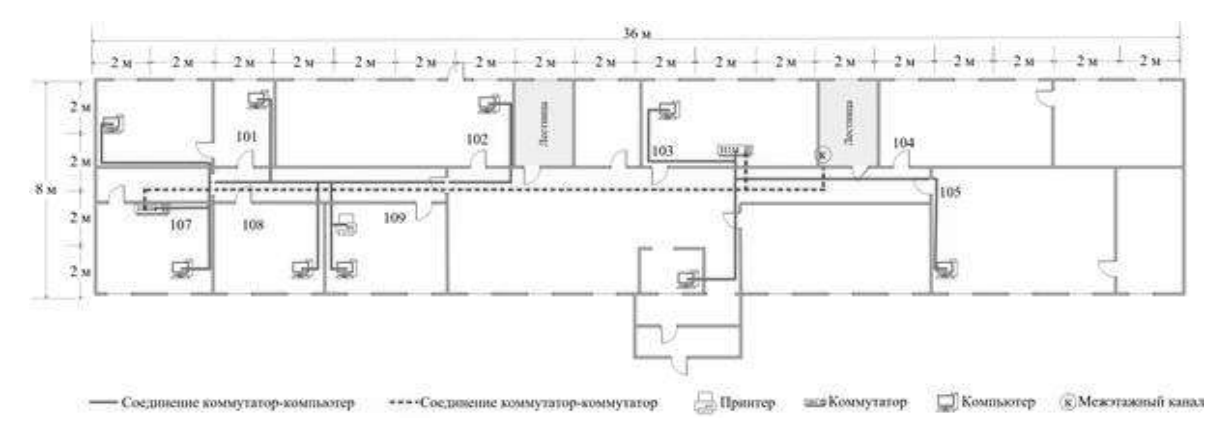

Рисунок 1. Сеть первого этажа

На втором этаже, изображённом на рисунке 2, расположено 21 устройство: 2 неуправляемых коммутатора, 6 компьютеров, 4 сетевых принтера.

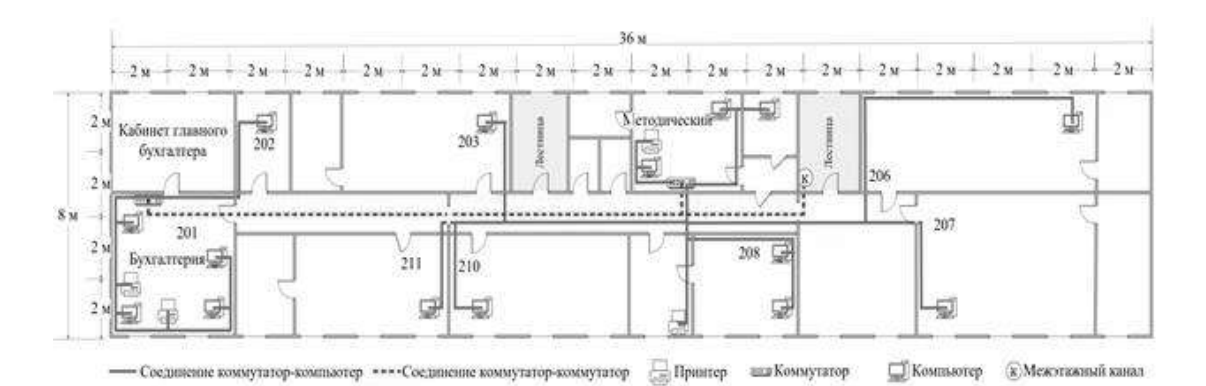

Рисунок 2. Сеть второго этажа

На третьем этаже, показанном на рисунке 3, всего 63 сетевых устройств: 2 неуправляемых коммутатора, 2 управляемых коммутатора, один управляемый главный коммутатор, 52 компьютера.

Коммутаторы всех этажей соединены с главным коммутатором, расположенном в 305 кабинете 3 этажа.

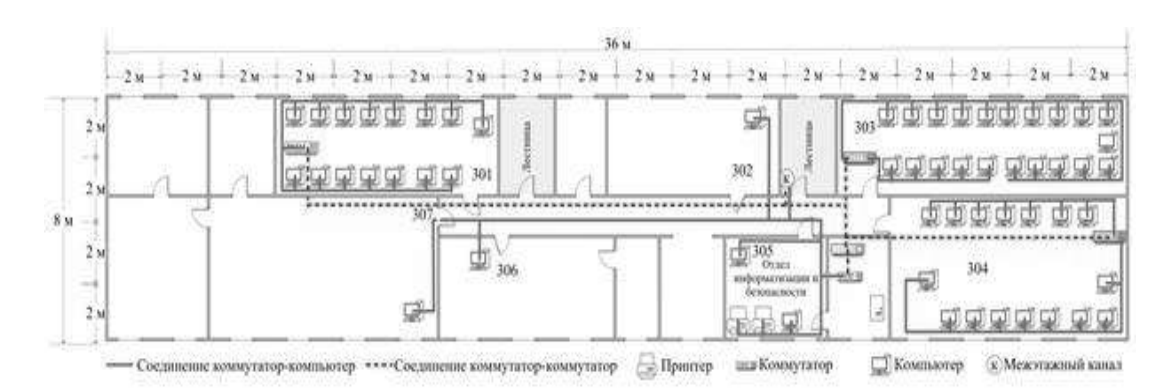

Рисунок 3. Сеть третьего этажа

В текущий момент в учебном заведении используется топология сети "звезда".

Такая топология является оптимальным выбором в нашем случае, по следующим причинам:

◦ высокая надежность: при выходе из строя одного устройства, остальные продолжают работать без проблем.

◦ высокая производительность: каждое устройство соединено с центральным устройством (концентратором или коммутатором) по отдельному каналу, что обеспечивает быструю передачу данных.

◦ простота расширения и обновления: добавление новых устройств или изменение сетевой конфигурации не требует больших усилий и временных затрат [1].

**Модернизация.** В среднем, на этаже, к одному коммутатору, будет подключено 20 - 30 устройств. Для организации сети, с требуемыми характеристиками, необходимо сетевое коммутационное оборудование второго уровня. Качественные и иные характеристики технических средств для Системы сетевого доступа должны быть не хуже представленного в таблице 1 [2].

Таблица 1

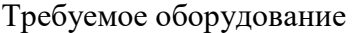

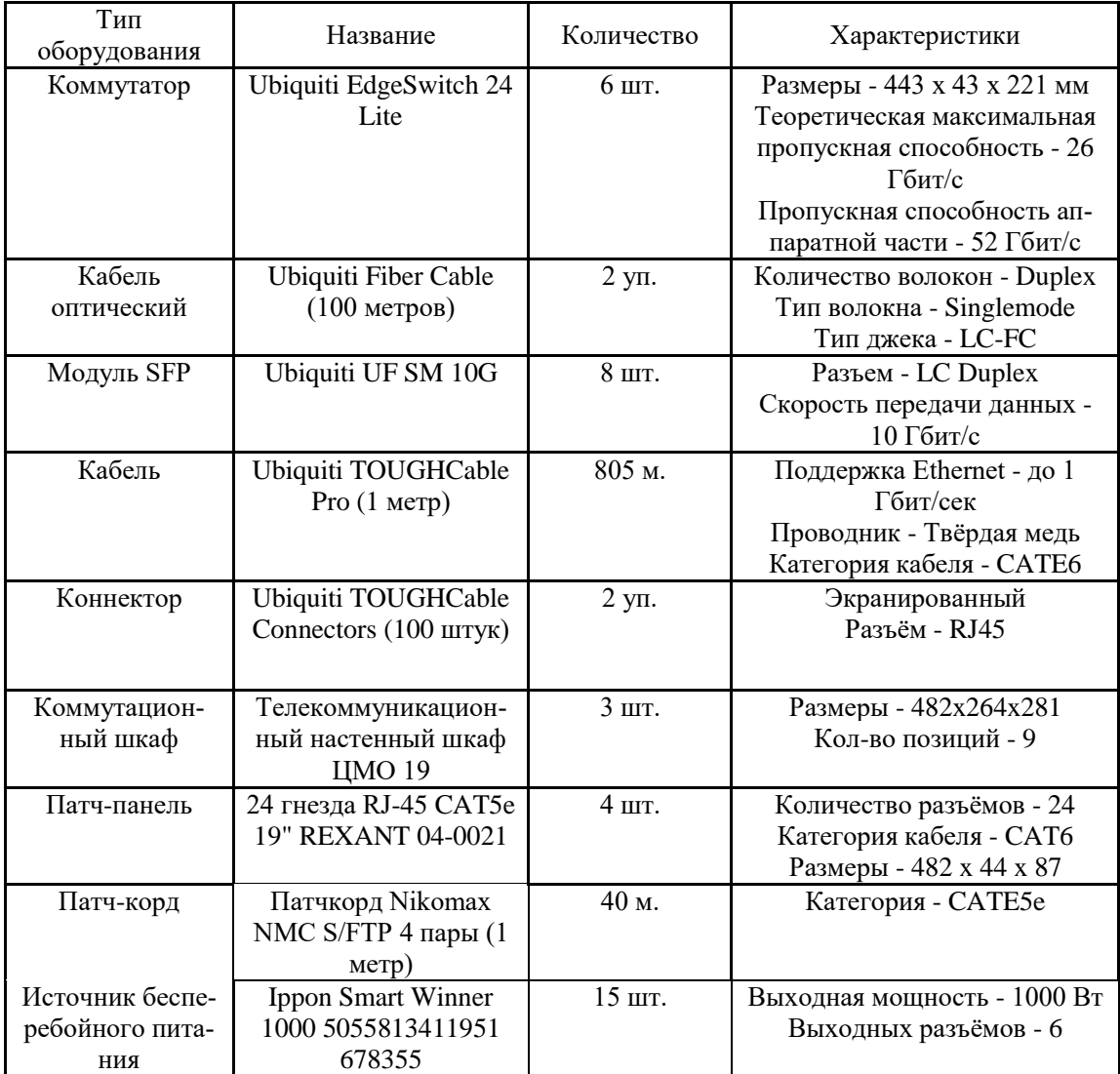

**Выбор средств проектирования.** Для проектирования локальной вычислительной сети, был выбран онлайн сервис CAD5D, представленный на рисунке 4.

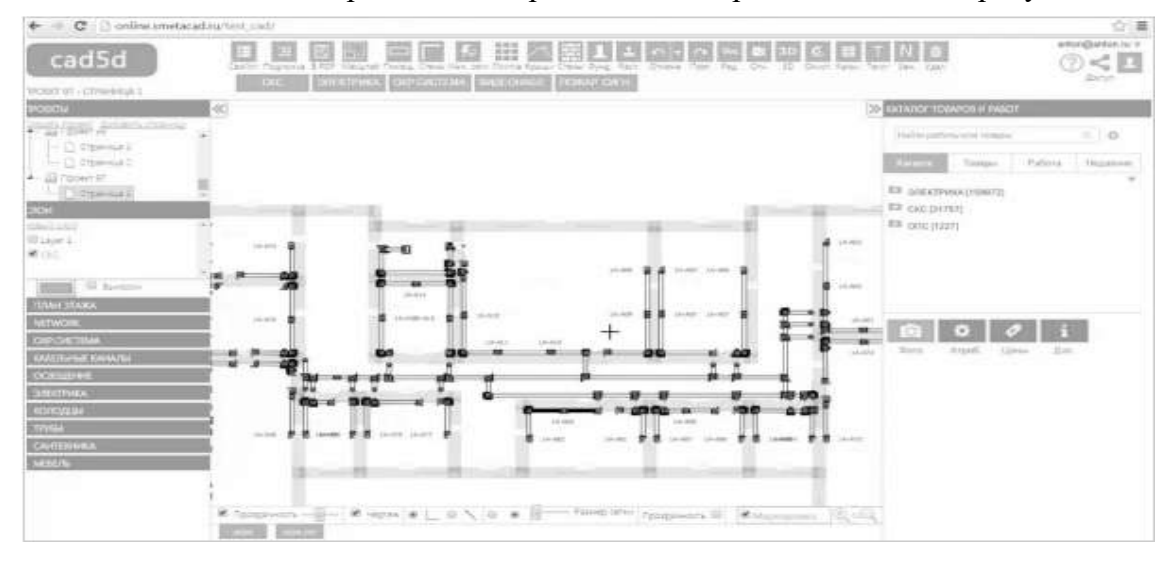

Рисунок 4. Пример работы в сервисе CAD5D

Онлайн-программа CAD5D используется для проектирования локальных компьютерных сетей предприятия и административных зданий. С ее помощью можно разработать подробные поэтажные планы здания, разместить необходимые абонентские точки и основные узлы управления, а также рассчитать необходимые длины всех кабелей. Программа позволяет создать полную проектную рабочую документацию, все необходимые спецификации оборудования и материалов, необходимых для разработки компьютерной сети. Программа CAD5D имеет модуль интеграции с программами САПР, поддерживает формат dwg. Эта функция существенно облегчает задачи проектировщику по разработке проекта компьютерных сетей, а наличие кабельного журнала сводит ошибки при выборе кабельной продукции к минимуму [3].

**Вывод.** Производительность пользователей и адаптивность сети играют важную роль в процветании и успехе учебного заведения. Данные модернизированной сети позволят:

◦ Увеличить безопасность.

◦ Повысить производительность.

◦ Увеличить срок службы оборудования.

◦ Повысить производительность отдела информатизации и безопасности.

◦ Увеличить пропускную способность со 100 Мбит/сек, до 1 Гбит/сек.

### Литература

1. «Топологии компьютерных сетей» [Электронный ресурс]. URL: http://kgau.ru/istiki/umk/ismar/c\_6\_4.htm (дата обращения: 21.03.2024).

2. «Сетевое оборудование» [Электронный ресурс]. URL: https://ubiquiti.ru/ (дата обращения: 21.03.2024).

3. CAD 5D [Электронный ресурс]. https://online.cad5d.com/ (дата обращения: 21.03.2024).

4. Официальный сайт ГБПОУ «Чусовской индустриальный техникум» [Электронный ресурс]. URL: https://chusteh.ru/ (дата обращения: 21.03.2024).

УДК 004.5

И.А. Загоскина, М.О. Загоскин – студенты; О.А. Зорин – научный руководитель, канд. техн. наук, доцент, ФГБОУ ВО Пермский ГАТУ, г. Пермь, Россия

# ПРОЕКТИРОВАНИЕ РОБОТА-СКЛАДОВЩИКА ДЛЯ ООО «АВК - МЕДИКЛ», Г. ПЕРМЬ

*Аннотация*. В рамках данной статьи будет рассмотрено применение роботов-складовщиков в автоматизированных системах управления складскими операциями. Роботы-складовщики представляют собой комплексные автоматизированные устройства, способные передвигаться по заранее определенным координатам, выполняя сборку необходимых заказов или, перемещая товары к заранее определенным местам.

*Ключевые слова:* робототехника, складские помещения, автоматизация, производительность, управляемость.

Роботы-складовщики становятся все более актуальными и востребованными в современном мире. Их актуальность растет, потому что:

1) увеличивается объём работы на складах;

2) необходимо улучшить работу, а также минимизировать количество ошибок;

3) необходимо увеличить скорость работы на складах;

4) необходимо снизить стоимость растрат на складские операции;

5) необходимо улучшить условия труда человека.

В целом, такие роботы представляют собой важную и актуальную технологию, способную улучшить процессы работы на складах, увеличить эффективность и снизить затраты. В ближайшие годы ожидается дальнейшее развитие и внедрение данной технологии в складские операции.

Перед разработкой системы необходимо определить ее область применения, включая форму представления (программное приложение, аппаратнопрограммный комплекс), а также охват аудитории (конкретные пользователи или вся организация).

Система робота-складовщика проектируется для предприятия ООО «АВК - Медикл», которая специализирована для работы на складе. Данное предприятие небольшое. Управлять данной системой будет менеджер, который будет оформлять заявки на сборку заказа, а также укладывать недостающей товар на платформу робота для дальнейшей загрузки. Следить за исправностью работы данной системы будет технический специалист.

Необходимо определить основных и вспомогательных исполнителей (см. рисунок 1).

Для установления рамок системы первоочередной задачей является определение внешних, основных и вспомогательных участников.

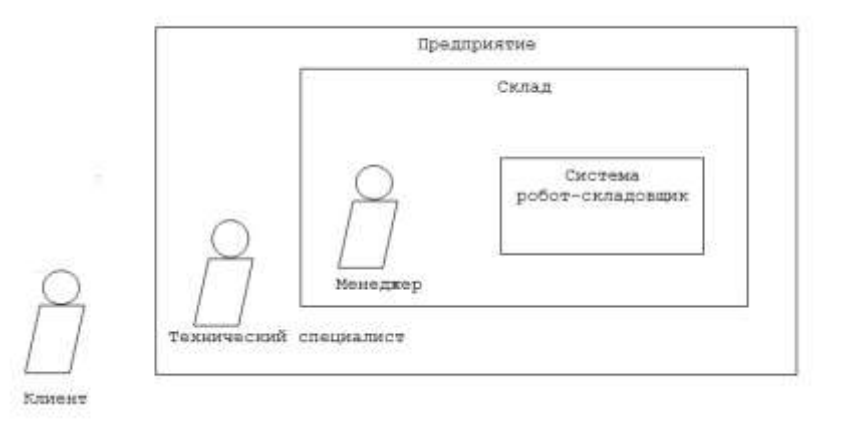

Рисунок 1. Основные и вспомогательные исполнители

Цель менеджера: оформление заявки на сборку, а также загрузка необходимого товара на платформу системы.

Цель технического специалиста: следить за правильностью работы системы.

Цель клиента: покупка товара.

После того, как определены основные исполнители и их задачи, производится выделение внешних событий (операции, выполняемые исполнителями в рамках задачи) и прецедентов.

Следующим этапом будет построение диаграммы прецедентов. Диаграмма прецедентов представляет собой визуальное изображение системного контекста, поскольку она отражает границы системы, внешние концепции и способы использования системы. Она обобщает поведение системы и исполнителей. В языке UML предусмотрена система обозначений для диаграммы прецедентов, которая иллюстрирует имена прецедентов, исполнителей и связи между ними.

На рисунке 2 представлена диаграмма прецедентов, содержащая основные цели актеров.

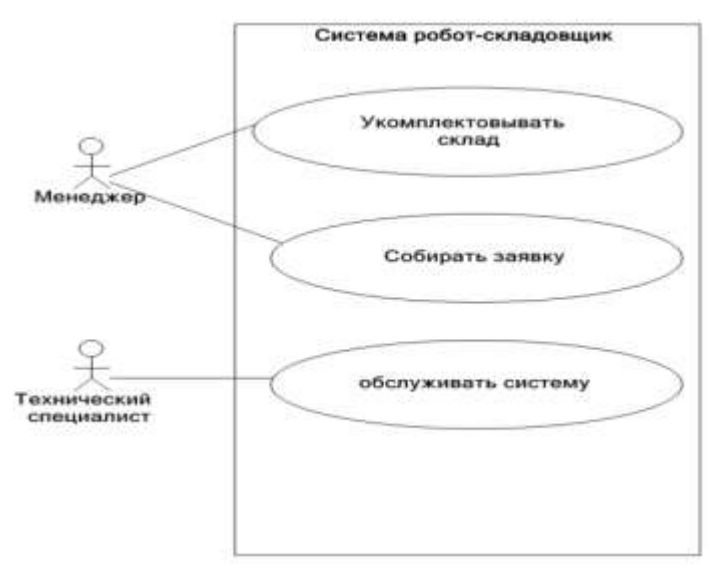

Рисунок 2. Диаграмма прецедентов

Сжатый формат описания всех прецедентов диаграммы:

П1. Укомплектование склада

Менеджер вводит наименование товара, расположение его в базу. Система по координатам развозит товар: находит оптимальный пункт к ячейке, в которой должен быть расположен товара. Система довозит товар до места. Система вводит данные о новых товарах.

П2. Составление заявки

Менеджер указывает id необходимого товара и его количество. Система собирает заявку и выдает.

П3. Правильность работы системы

Менеджер обнаруживает ошибку в работе системы. Сообщает об этом техническому специалисту. Технический специалист решает вопрос.

Развернутый формат описания одного прецедента:

П2. Составление заявки – полный сценарий:

Основной исполнитель – менеджер.

Заинтересованные лица и их требования:

- Менеджер. Хочет собрать заказ.
- Клиент. Хочет получить заказ.

 Организация. Хочет удовлетворить клиента. Заинтересована в обеспечении устойчивости к сбоям. Хочет автоматически обновлять бухгалтерскую документацию и вести складской учет.

Предусловия. Менеджер включил систему.

Результаты (Постусловия). Данные о сборке сохранены. Складские данные обновлены.

Основной успешный сценарий:

1) менеджер включает систему;

2) менеджер создает заявку;

3) менеджер вводит наименование необходимого товара и количество;

4) система строит оптимальный маршрут к товару;

5) система собирает заявку;

6) система редактирует базу товаров;

7) менеджер получает уведомление о выполнение сборки заказа.

Альтернатива:

1а. Неправильный идентификатор:

Система уведомляет о неправильности ввода данных для оформления заказа и отменяет ввод данного наименования товара.

2а. Система определяет аномалию, повлекшую сбой:

Уведомление менеджера об ошибке.

- Связь с техническим специалистом.
- Решение проблемы.

Из вышесказанного модель данных будет выглядеть так, как показано на рисунке 3.

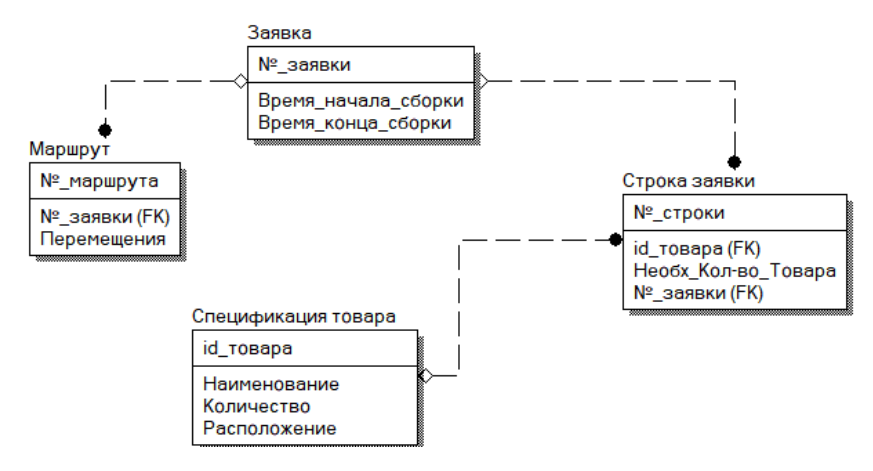

Рисунок 3. Модель данных

Таким образом, разработка системы «Робот-складовщик» существенно облегчит работу менеджера на складе предприятия ООО «АВК - Медикл», поможет снизить затраты, усовершенствует процесс сборки заказов и даст возможность стать более конкурентноспособной на рынке.

#### Литература

1. ГОСТ 34.602-89 «Система стандартов по информации, библиотечному и издательскому делу (СИБИД). Библиографическая запись. Библиографическое описание. Общие требования и правила составления» от 01.01.1990 // Государственный стандарт союза СССР (дата обращения 15.01.2024).

2. Учебное пособие по диаграммам последовательностей: полное руководство с примерами: [сайт]. – URL: <https://creately.com/blog/ru/диаграмма/учебное-пособие-по-последовательной/> (дата обращения 16.01.2024). -Текст: электронный.

3. Полное руководство по диаграмме классов UML: [сайт]. – URL: <https://www.cybermedian.com/ru/a-comprehensive-guide-to-uml-class-diagram/> (дата обращения 16.01.2024). – Текст: электронный.

УДК 004.031

Н.Ю. Зайцева $^{\rm l}$  – младший научный сотрудник;

Е.М. Самошина<sup>2</sup> - студентка;

П.Р. Храмков<sup>2</sup> – студент;

Т.В. Моисеева<sup>1</sup> – научный руководитель, д.т.н., в.н.с.;

<sup>1</sup>Самарский федеральный исследовательский центр РАН, Институт проблем управления сложными системами РАН, г. Самара, Россия;

 $2\overline{\text{0}}$ ГБОУ ВО Поволжский государственный университет телекоммуникаций и информатики, г. Самара, Россия

# ИНТЕРСУБЪЕКТИВНО-ОРИЕНТИРОВАННАЯ СППР: ОСОБЕННОСТИ РАЗРАБОТКИ ВЕБ-ПРИЛОЖЕНИЯ

*Аннотация.* В статье описаны особенности веб-сайта и веб-приложения. Авторами предлагается разработать интерсубъективно-ориентированную систему поддержки принятия решений (СППР) с учетом особенностей разработки вебприложения. Статья подчеркивает актуальность темы безопасности в контексте веб-приложений, особенно при разработке СППР. Особое внимание уделено необходимости аутентификации в веб-приложениях и отмечено, что в отличие от веб-сайтов, где этот процесс не обязателен, в веб-приложениях он становится неотъемлемым элементом для использования расширенного функционала.

*Ключевые слова*: веб-приложение, веб-сайт, система поддержки принятия решений, интерсубъективный подход, кибербезопасность, корпоративный вход.

Веб-сайт и веб-приложение представляют собой два различных вида онлайн-ресурсов, каждый с уникальными характеристиками и целями использования. Веб-сайт, как правило, ориентирован на предоставление информации, развлечений или коммуникации. Это может быть статическими страницами, содержащими текст, изображения и ссылки, либо динамическими, обновляющимися по мере запроса пользователя. Основной задачей веб-сайта является предоставление контента пользователю, необязательно в интерактивной форме.

Веб-приложение – это полноценная программа, доступ к которой осуществляется через браузер. Другими словами, это тот же сайт, только с интерактивными элементами и обширным функционалом [1].

Размещенный на сайтах контент пользователи могут просматривать, слушать и всячески с ним взаимодействовать, и это никак не меняет работу ресурса. В случае веб-приложения помимо потребления контента пользователи также манипулируют определенными данными, к примеру, заполняют формы.

Аутентификация необязательный процесс для обычных сайтов. В редких случаях пользователям могут предлагать регистрацию для доступа к расширенному функционалу или подписки на обновления. В веб-приложениях без аутентификации не обойтись. Здесь функционал и спектр интерактивного взаимодействия гораздо шире, чем на веб-сайте. Чтобы использовать расширенные возможности веб-приложения необходимо пройти регистрацию и с помощью логина и пароля зайти в личный аккаунт [1].

При проектировании субъектно-ориентированной СППР, основанной на интерсубъективном подходе к управлению разрешением проблемных ситуаций

акторов-пользователей [2-6], одной из основных проблем становится особенность разработки веб-приложения, обеспечивающего расширенный функционал акторам-пользователям, а также обеспечивающий должный уровень конфиденциальности информации.

При проведении исследования использовались теоретические методы: синтез, аналогия и классификация, а также эмпирические методы сравнения отличительных особенностей разработки веб-сайтов и веб-приложений.

К основным результатам проведенного исследования можно отнести разработку интерсубъективно-ориентированной СППР, представленной в виде вебприложения. Данная система предоставит акторам-пользователям расширенный функционал, с помощью которого повысится эффективность переговоров и коммуникации в группе, тем самым быстрее будет достигнут консенсус, и проблемная ситуация разрешится.

В качестве предложения и перспективы дальнейшей разработки можно выделить следующее: для системы поддержки принятия решения, реализованной в виде веб-приложения, рекомендуется использовать ограниченный вход, который обеспечит более эффективное управление данными акторов-пользователей и предотвращение несанкционированного доступа. Предлагается в будущем в интерсубъективно-ориентированной СППР, реализованной в виде веб-приложения, разработать ограниченный (корпоративный) вход в систему, обеспечив акторовпользователей и их данные кибербезопасностью.

Именно корпоративный доступ к СППР обеспечивает повышенную безопасность, управление правами доступа и возможность мониторинга активности акторов-пользователей, что помогает предотвращать утечки конфиденциальной информации и поддерживать управление ресурсами.

Веб-сайты обычно не ориентированы на централизацию данных и ресурсов, что может привести к разбросу информации по разным источникам, а также несанкционированному доступу к данным. При реализации интерсубъективноориентированной СППР в виде веб-приложения с корпоративным доступом за счет аутентификации и авторизации обеспечивается должный уровень защиты персональных данных акторов-пользователей, используя шифрование данных, хранение их в безопасных местах и ограничение доступа к ним только уполномоченным сотрудникам.

### Литература

1. Чем веб-приложение отличается от сайта? [Электронный ресурс]. – Режим доступа: https://itproger.com/news/chem-veb-prilozhenie-otlichaetsya-ot-sayta.

2. Vittikh, V.A. Heterogeneous actor and everyday life as key concepts of evergetics / V.A. Vittikh // Group Decision and Negotiation. – 2015. – Vol. 24, No. 6. – P. 949-956.

3. Vittikh, V.A. Evergetics: science of intersubjective management processes in everyday life / V.A. Vittikh // International Journal Management Concepts and Philosophy. – 2016. – Vol. 9, №.2. – Р.63-72.

4. Vittikh, V.A. Introduction to the theory of intersubjective management / V.A. Vittikh // Group Decision and Negotiation. – 2015. – Issue 1, Vol. 24. – P. 67-95.

5. Моисеева, Т.В. Моделирование проблемной ситуации в теории интерсубъективного управления / Т.В. Моисеева, Н.Ю. Поляева // Вестник Дагестанского технического университета. Технические науки. – 2018. – № 45(1). – С. 160-171.

6. Моисеева, Т.В. Методологические основы поддержки принятия решений по управлению инновационным развитием социотехнических объектов на основе интерсубъективного подхода / Т.В. Моисеева // Системная инженерия и информационные технологии. – 2023. – Т. 5. № 2  $(11)$ . – C. 66-95.

## ВОПРОСЫ ДИСПЕТЧЕРИЗАЦИИ НА СОВРЕМЕННОМ ПРЕДПРИЯТИИ

*Аннотация.* В данной работе рассматриваются вопросы и проблемы диспетчеризации на современном предприятии, получения компетенций по планированию на предприятии в техническом вузе и анализ целесообразности цифровизации управления современным предприятием, для организации управления.

*Ключевые слова:* диспетчеризация, компетенции, предприятие, сроки выхода, управление, цифровизация.

В настоящее время существует проблема планирования на современных предприятиях, не позволяющая адекватно управлять предприятием и заказами [1, с. 3]. Возникает необходимость в том, чтобы обратить внимание на данную проблему и найти ей решение и оценить целесообразность этого решения, в частности найти готовую или разработать собственную автоматизированная систему управления (АСУ) на предприятии [2, 3], чем, в конечном итоге, многие предприятия не пользуются. Среди прочего, многие выпускники технических вузов не имеют представления о диспетчеризации на предприятии, что также является проблемой.

Целью данной работы является проанализировать текущее состояние планирования и диспетчеризации на современных предприятиях и необходимость получения компетенций по планированию на предприятии в вузе (высшем учебном заведении).

На основе поставленной цели поставлены следующие задачи:

1. Изучить литературу и публикации в интернете по теме диспетчеризации на предприятии;

2. Проанализировать опыт использования АСУ, требуемые компетенции и проблемы диспетчеризации на предприятии;

3. Формулировка и обоснование получения компетенций по диспетчеризации на предприятии;

4. Обоснование целесообразности цифровизации планирования и управления производством на предприятии.

Для планирования технологической последовательности выполнения работ на объектах современного предприятия используется их графическое изображение - сетевой график [1, с. 20]. Сетевой график содержит следующую информацию:

1) физическое местоположение сырья, изделия или полуфабриката (готовой продукции);

2) степень готовности изделия или полуфабриката.

При планировании сетевого графика можно обнаружить, что различные работы и операции несимметричны по времени, то есть, операции могут иметь разное время выполнения [4]. Для решения этой проблемы необходимо их синхронизировать, что входит в задачи управления и диспетчеризации. Асинхронная работа на предприятии не позволяет дать адекватную оценку срока выхода готовой продукции.

Для бухгалтерского учета имеет принципиальное значение темпы выпуска готовой продукции. По учету темпов выпуска готовой продукции должна начисляться заработанная плата работникам предприятий. Без АСУ эту рутинную задачу сделать сложно, тем более сделать ее точно и быстро. В настоящее время эту работу, на многих отечественных предприятиях выполняют, используя систему «*1С-Предприятие*» [5, с. 19-25, 46-52].

Без использования АСУ невозможно обойтись в условиях наращивания объемов производства на предприятии, особенно, когда номенклатура наименований различных изделий и полуфабрикатов достаточно большая. Цифровизация и автоматизация подобных рутинных задач крайне необходима для предприятия [6, 7].

Рассмотрим несколько примеров:

1) При заключении контрактов между предприятиями-исполнителями и предприятиями-заказчиками необходимо иметь информацию о сроках выхода готовой продукции. Если у предприятия-исполнителя отсутствует АСУ, спрогнозировать точно сроки выхода готовой продукции не получится. Это увеличивает риск возникновения проблем с контрактами. Познакомиться подробнее с возможными рисками можно из судебной практики.

2) Предприятие №1 (поставщик) по договору передает предприятию №2 сырье, которое используется предприятием №2 для производства своей готовой продукции. В какой-то момент предприятие №1 лишается лицензии на производство и продажу своего сырья. В этом случае, предприятие №2 будет вынуждено исчерпывать свои запасы, если они предусмотрены заранее и искать нового поставщика сырья.

3) Если предприятие-поставщик сырья перестает выходить на связь с предприятиями, которым он по договору поставлял свое сырье или произошли проблемы на этапе доставки сырья. Риск из-за проблем другого предприятия существенен, особенно если отсутствует запас сырья на складе и отсутствуют приемлемые альтернативные варианты.

4) В случаях, когда предприятие лишается рабочей силы, например, из-за карантина, смерти, чрезвычайной ситуации и других случаев, фактически, на конкретном рабочем месте образуется простой. Этот простой сказывается на сроках выхода готовой продукции. Эти случаи принято включать в категорию форсмажорных обстоятельств, которые следует иметь в виду.

5) На предприятии производится сборка сырья в готовую продукцию, но количества рабочих недостаточно, чтобы обеспечить высокий темп выпуска. Изза сложности в поиске рабочих кадров, обладающих компетенциями в разных специальностях, не удается синхронизировать всю работу, образуется простой.

Для решения указанных проблем необходимо организовать АСУ для управления ресурсами предприятия, их перемещениями внутри предприятия и логистикой. Человеческими силами контролировать эти потоки информации трудно и затратно, поэтому цифровизация, в данном случае, является целесообразной и следует организовать диспетчеризацию на предприятии в виде АСУ [9]. Если АСУ была сделана силами предприятия, в перспективе, она может оказаться конкурентоспособной и выступать также в качестве продукта [2].

На территории города Казани, где проживает автор этой работы, было найдено всего одно предприятие, на котором налажена своя система диспетчеризации, это ЗАО "НТЦ "Теко".

Другими вопросами к рассмотрению являются получение компетенций по диспетчеризации на предприятии в технических вузах [8]. Выпускникам технических вузов необходимо представлять себе организацию производства для взаимодействия с ним. Это поможет им понять, как организованы рабочие процессы на предприятии, каким образом управляются ресурсы и как важно эффективное планирование и контроль производственных операций.

В целом, можно сделать вывод, что диспетчеризация является важной частью организации предприятия и важной компеетенцией будущих выпускников. Целесообразность цифровизации управления современным производством доказана опытом других предприятий.

### Литература

1. Системы диспетчеризации и управления : учебное пособие / В.Г. Матвейкин, Б.С. Дмитриевский, И.С. Панченко, М.В. Кокорева. – Тамбов : Изд-во ФГБОУ ВПО «ТГТУ», 2013. – 96 с. – 100 экз. – ISBN 978-5-8265-1200-5.

2. Поляков, С. В. Организационно-экономические и правовые аспекты цифровой трансформации: постановка проблемы / С. В. Поляков // Мировая экономика: проблемы безопасности. – 2023. – № 1. – С. 84-87. – EDN JOMOQO.

3. Диспетчеризация производства // Adeptik URL: https://adeptik.com/blog/dispetcherizaciyaproizvodstva/ (дата обращения: 23.03.2024).

4. Долгова, Ю. И. Сетевое планирование и управление на предприятии / Ю. И. Долгова // Информационные технологии в проектировании и производстве. – 2015. – № 3(159). – С. 56-64. – EDN UXQAKP.

5. Яковлев, А.В. 1С: Академия ERP. Управление производством: планирование и диспетчеризация. - Москва : 1С-Паблишинг, 2018. - 220 с. - ISBN 978-5-9677-2707-8. - URL: https://ibooks.ru/bookshelf/378231/reading (дата обращения: 23.03.2024). - Текст: электронный.

6. Диспетчеризация производства: нюансы автоматизации // OSP.RU URL: https://www.osp.ru/cio/2013/11/13038638 (дата обращения: 23.03.2024).

7. Игошин, Я. Е. Проблемы цифровизации и стратегия ее организации / Я. Е. Игошин, И. Р. Сафиуллин, И. Ш. Шарафеев // Энергетика и автоматизация в современном обществе : Материалы V Международной научно-практической конференции обучающихся и преподавателей. В 2-х частях, Санкт-Петербург, 20 мая 2022 года / Под общей редакцией Т.Ю. Коротковой. Том Часть I. – Санкт-Петербург: Высшая школа технологии и энергетики федерального государственного бюджетного образовательного учреждения высшего образования "Санкт-Петербургский государственный университет промышленных технологий и дизайна", 2022. – С. 35-40. – EDN MSQMSC.

8. Абрамова, И. В. Навыки планирования и диспетчеризации в системе показателей профессиональной подготовки студентов / И. В. Абрамова // Тенденции развития науки и образования. – 2020. – № 60-3. – С. 5-9. – DOI 10.18411/lj-04-2020-38. – EDN DJOBCF.

УДК 65.011.56 И.А. Калмыков – магистрант; А.Ю. Беляков – научный руководитель, канд. техн. наук, доцент, ФГБОУ ВО Пермский ГАТУ, г. Пермь, Россия

# ПРОЕКТИРОВАНИЕ ИНСТРУМЕНТА АВТОМАТИЗАЦИИ РАБОЧИХ МЕСТ ЧАЙНОГО ПРОИЗВОДСТВА

*Аннотация.* В статье рассмотрены основные этапы проектирования инструмента автоматизации рабочих мест чайного производства. Изучены требования заказчика, поставлены задачи требующие решения и направленные на улучшение эффективности и оптимизацию рабочих процессов.

*Ключевые слова:* автоматизация, рабочие места, чайное производство, проектирование веб-сервиса, оптимизация процессов.

Проектирование системы – это важный этап при разработке веб-сервисов. В ходе проектирования происходит анализ потребностей и требований заказчика, разработка общей архитектуры системы, обозначение функций и возможностей сервиса, а также разработка дизайна интерфейса.

При проектировании системы важно проводить анализ потребностей и требований заказчика. Анализ требований на основе индивидуальных потребностей заказчика и особенностей производственного процесса [4].

Изучение и анализ бизнес-процессов на чайном производстве, определение основных потребностей и задач, которые должен решать веб-сервис – все это помогает создать понимание целей и задач заказчика.

При проектировании веб-сервиса автоматизации рабочих мест чайного производства необходимо определить общую архитектуру системы, которая будет обеспечивать достижение поставленных целей и задач:

1. Визуализация производственных процессов: система должна позволять пользователю наблюдать за процессом приготовления чая на экране компьютера или мобильного устройства.

2. Автоматизация сбора данных: система должна автоматически собирать и записывать данные о производстве, включая время работы сотрудников, количество использованного сырья, количество приготовленных упаковок.

3. Автоматическое управление производственными процессами: система должна иметь возможность самостоятельно принимать решения на основе собранных данных и регулировать производственный процесс без участия пользователя, а именно определить сложность поступающих задач (легкие, нормальные, сложные) и распределять между сотрудниками.

4. Интеграция с другими системами: веб-приложение должно иметь возможность интеграции с другими системами управления производством (используемая 1С), чтобы обеспечить более эффективную и координацию производственных процессов.

Важным этапом является определение функций и возможностей сервиса. Создание функциональных требований, определение ключевых функций, предоставляемых веб-сервисом и пользовательского интерфейса являются ключевыми этапами. Для выполнения этих задач в моделировании (объектной или функциональной) используются результаты анализа требований, чтобы перевести задачи заказчика в язык программирования [1].

Далее необходимо определить функции и возможности веб-сервиса:

- Учет движения материалов;

- Мониторинг на складе сырья и продукции;

- Расчет затрат на производство;

- Расчет рабочего времени;

- Анализ продуктивности работы сотрудников и оптимизация рабочих процессов;

- Сбор статистики и формирование отчетов.

Разработка общей архитектуры системы включает в себя проектирование базы данных и программного обеспечения. При этом важно определить тип и количество серверов, построение пользовательского интерфейса, используемые архитектурные подходы и технологии, которые будут использоваться в разработке.

Количество серверов и их тип зависит от масштабов и специфики проекта. Для инструмента автоматизации рабочих мест чайного производства могут потребоваться сервера для хранения и обработки данных, серверы для взаимодействия с устройствами автоматизации, сервера для управления базами данных и файловыми хранилищами.

Количество серверов также зависит от объема обрабатываемых данных и числа пользователей. Возможно, для начала будет достаточно одного сервера, но с увеличением числа пользователей и объемов обрабатываемых данных, потребуется увеличить количество серверов.

Тип серверов также может варьироваться от обычных серверов до облачных решений, которые предоставляют готовую инфраструктуру для разработки и хранения данных.

Касательно архитектурных подходов, одним из основных подходов может быть микросервисная архитектура. Она позволяет разбить систему на небольшие сервисы, которые обеспечивают независимость работ и улучшают масштабируемость системы. Это также позволяет использовать различные технологии для каждого сервиса в зависимости от их потребностей и задач.

Один из основных элементов технологического стека - это база данных. В задачи разработки по базам данных могут входить: выбор систем управления данными, хранение, обработка, доступ и обновление данных.

В данной ситуации целесообразно использование реляционной базы данных, так как она обеспечивает удобное и точное хранение и обновление данных, а также удобную структурированную форму и является стандартом в различных сферах. Также системы управления данными на базе реляционных баз данных являются надежными и проверенными временем.

Одним из ключевых аспектов проектирования системы является разработка дизайна интерфейса. Веб-сервисы должны быть удобны в использовании, интуитивно понятны и современны. Для достижения этой цели важно разработать эргономичный дизайн интерфейса [2].

Эргономичный дизайн интерфейса для инструмента автоматизации рабочих мест чайного производства должен учитывать особенности работы сотрудников на производстве и помогать им быстро и удобно выполнять свои задачи. К основным принципам эргономичного интерфейса относятся:

1. Простота и ясность - интерфейс должен быть легким для понимания и использования. Все элементы интерфейса должны быть понятными и легко идентифицируемыми. Названия кнопок и функций должны быть логичными и соответствовать стандартам.

2. Консистентность - все элементы интерфейса должны быть консистентными. Например, если одна кнопка имеет синий цвет, то все подобные кнопки должны иметь такой же цвет. Однообразие позволяет интерфейсу быть более предсказуемым.

3. Размер и расположение элементов - элементы интерфейса должны иметь достаточный размер для удобства использования. Кнопки должны быть достаточно большими, а текст должен быть легко читаемым.

4. Удобство работы - интерфейс должен предоставлять возможность выполнения задач быстро и эффективно. Для этого может быть использована автоматизация и группировка функций.

Именно из рассмотренных этапов проектирования системы происходит выбор технологий и инструментов, использование которых обуславливает определённый стек (set of tools) и стиль проектирования.

В заключение хотелось бы добавить, что проектирование системы является ключевым этапом разработки веб-сервиса автоматизации рабочих мест чайного производства. В рамках этого этапа осуществляется анализ потребностей и требований заказчика, а также определение общей архитектуры системы, функций и возможностей сервиса, архитектурные подходы и технологии, используемые при разработке. Определяются варианты технологий и инструментов, использование которых обуславливает выбор определенного стека и стиля проектирования.

## Литература

1. Алексеева С.Ф., Большаков В.И. Информационные технологии управления: Учебное пособие.- СПб.:Изд. СПбГУКиТ, 2007.- 97 с.

2. Александер К. Язык шаблонов. Студия Артемия Лебедева, 2020.

3. Драч В.Е., Родионов А.В., Чухраева А.И. Выбор системы управления базами данных для информационной системы промышленного предприятия // Электромагнитные волны и электронные системы. 2018. Т. 23. № 3. С. 71-80.

4. Купер А., Рейман Р., Кронин Д. и др. Интерфейс. Основы проектирования взаимодействия. СПб., Питер, 2021

УДК 004.4 М.В. Карпов – студент; А.А. Зорин – научный руководитель, канд. техн. наук, доцент, ФГБОУ ВО Пермский ГАТУ, г. Пермь, Россия

## ОПТИМИЗАЦИЯ РАБОТЫ РИЕЛТОРА В ООО «ТОЧНАЯ ЦИФРА»

*Аннотация.* Рассмотрен бизнес-процесс осуществления покупки квартиры. Построены функционально-структурные модели «AS-IS» (как есть) и «ТО-ВЕ» (как будет) с помощью программного инструмента AllFusion Process Modeler BPWin в нотации IDEF0. Указаны недостатки модели «Как есть» и предложена модель «Как будет», улучшающая существующий процесс.

*Ключевые слова:* парсинг, бизнес-процесс, недостатки, информация.

Ведущий вид деятельности общества с ограниченной ответственностью «ТОЧНАЯ ЦИФРА» ‒ предоставление услуг в области права и бухгалтерского учета. Организация также занимается операциями с недвижимым имуществом, предоставлением услуг по размещению информации и другими видами деятельности.

В ходе исследования работы компании были изучены бизнес-процессы, и выбран бизнес-процесс осуществления покупки квартиры, требующий автоматизации. Для данного процесса построена модель «Как есть».

Описание: Риелтор принимает заявку покупателя, знакомит его с имеющимися предложениями на рынке недвижимости, заключается с ним договор на оказания услуг и по индивидуальным запросам (требованиям) покупателя подбирают квартиры. Для поиска (подбора) необходимых вариантов квартир, используется информация из имеющейся БД и с сайтов недвижимости. После выбора квартиры оформляется сделка, необходимые документы, договор купли-продажи. Вся необходимая информация для осуществления процесса покупки квартиры обрабатывается, заполняется и заносится в CRM-систему Битрикс, сохраняется в документе Microsoft Word пакета Microsoft Office.

Для выявления недостатков и анализа данного бизнес-процесса предложена модель «AS-IS» с использованием нотации IDEF0 (рис. 1).

В рассматриваемой модели обнаружен ряд недостатков:

• Отсутствие централизованного хранения структурированной информации о квартирах для продажи.

- Долгий поиск необходимых данных.
- Большой объем бумажных носителей и ручной работы.
- Низкая эффективность работы сотрудников.
- Потеря большого количества времени на заполнение БД по недвижимости.

На основе анализа модели «AS-IS» и недостатков существующего бизнеспроцесса была предложена модель «TO-BE» бизнес-процесса «Осуществить процесс покупки квартиры» (рис. 2).

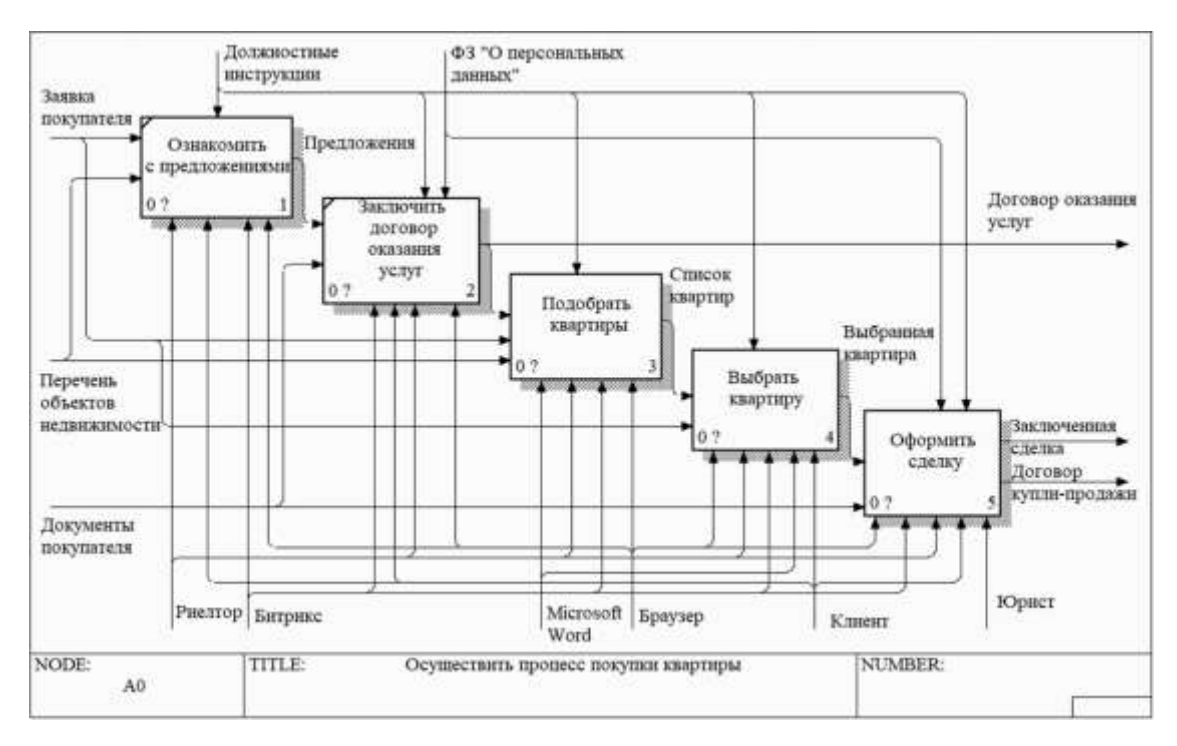

Рисунок 1. Функционально-структурная модель «AS-IS» бизнес-процесса осуществления покупки квартиры

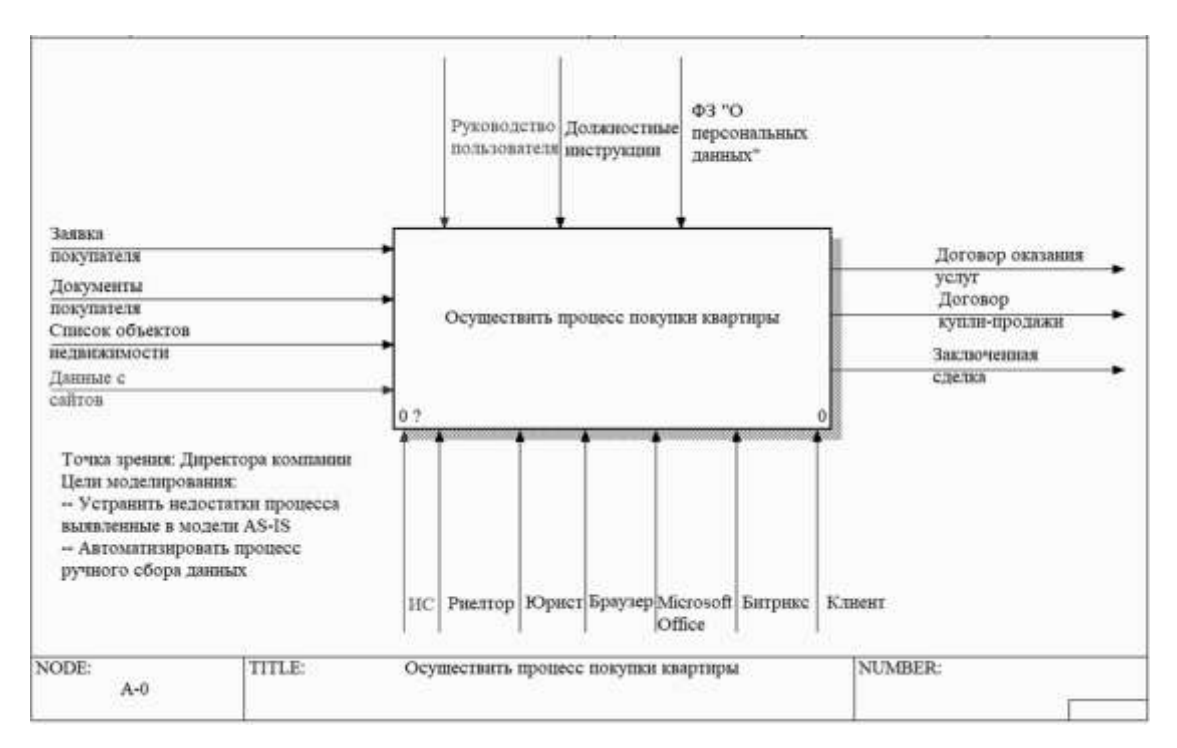

Рисунок 2. Контекстная диаграмма «TO-BE» бизнес-процесса

Изменения в модели TO-BE выделены красным цветом. Среди механизмов, осуществляющих процесс, появилась информационная система. Также разработано руководство пользователя, в котором описана инструкция по работе с информационной системой. В разрабатываемой информационной системе будет единая база данных для централизованного хранения структурированной информации о квартирах для продажи. Для хранения и обработки данных в веб-приложении будет использована СУБД SQLite.

После парсинга новые данные с сайтов недвижимости будут сохраняться в БД разрабатываемой ИС. Парсинг автоматизирует сбор и систематизирует информацию из открытых источников.

Таким образом, парсинг данных с веб-ресурсов заменит ручной сбор необходимых сведений. Это сэкономить время и ресурсы компании, а также повысить ценность и подлинность получаемой информации. Кроме того, парсинг данных даст возможность оперативно анализировать новые предложения веб-сайтов недвижимости и повысит производительность работы сотрудников ООО «ТОЧНАЯ ЦИФРА».

### Литература

1. Долганова, О.И. Моделирование бизнес-процессов : учебник и практикум для вузов / О.И. Долганова, Е.В. Виноградова, А.М. Лобанова; под редакцией О.И. Долгановой. — Москва : Издательство Юрайт, 2023. — 289 с. — (Высшее образование). — ISBN 978-5-534-00866-1. — Текст : электронный // Образовательная платформа Юрайт [сайт]. — URL: https://urait.ru/bcode/511418 (дата обращения: 10.10.2023).

2. Кириллина, Ю. В. Моделирование бизнес-процессов : учебное пособие / Ю. В. Кириллина, И. А. Семичастнов ; МИРЭА - Российский технологический университет. – Москва : РТУ МИРЭА, 2022. – 140 с.

3. Цуканова, О.А. Методология и инструментарий моделирования бизнес-процессов: учебное пособие / О.А. Цуканова. – Санкт-Петербург: Изд-во Университет ИТМО, 2021. – 100 с. – Текст: непосредственный.

УДК 004.7:631

Н.В. Кокаровцев, Р.К. Торощин – студенты; О.А. Зорин – научный руководитель, канд. техн. наук, доцент, ФГБОУ ВО Пермский ГАТУ, г. Пермь, Россия

## АВТОМАТИЗАЦИЯ СИСТЕМЫ МОНИТОРИНГА БОМБИДАРИЕВ

*Аннотация.* Цель статьи: проанализировать проблему контроля опыления растений в теплицах. В статье рассматриваются понятия «мониторинг», «автоматизация», круглогодичное выращивание и опыление растений. Представлен срез результатов разработки за период прохождения летней практики.

*Ключевые слова:* мониторинг, микроконтроллер, бомбидарий, сельское хозяйство, автоматизация, теплицы.

Сельское хозяйство всегда играло важную роль в нашей жизни, так как людям всегда нужна пища для существования. В наш информационный век технологии не могли не затронуть эту важную отрасль. В какой-то степени с/х можно назвать передовой областью по применению и развитию новых технологических решений, так как все типовые задачи в нём пытаются оптимизировать, ускоряют рост растений, открывают новые способы производства и новые сорта растений, а также технологии, позволяющие выращивать определенные виды культур растений в течение целого года, что ранее, в прошлом, было невозможно. При дальнейшем развитии этих технологий, прогресс в данной сфере в будущем может если не решить, то хотя бы облегчить проблему голода, ведь теперь люди гораздо меньше зависимы от погодных условий, а технологии позволяют обходить или легче преодолевать различные невзгоды. Издревле одним из наиболее распространённых способов выращивания различных культур растений является выращивание в закрытом грунте. Как правило, для этого способа применяют знакомые всем теплицы, конструкция и функционал которых все больше расширялся со временем. Именно благодаря им можно растить растения в течение всего года.

Здесь углубимся в детали, так как именно об этом данная статья. Как писалось ранее, для выращивания в закрытом грунте применяют теплицы, однако одной теплицы мало для полноценного роста растений. На современных предприятиях применяются различные системы для контроля влажности, температуры, проветривания, концентраций различных химических веществ в воздухе и почве и т.д [1]. Но даже при использовании таких технологически сложных систем выращивать можно отнюдь не все культуры, и остаётся актуальной проблема, как эффективно опылять растения. Определенные специалисты пытаются решить данную проблему, но пока что их результаты достаточно невзрачны, так как они не могут приблизиться к таким результатам опыления, какие показывают природные опылители — шмели или пчелы [2]. Поэтому в таких теплицах используют именно этих насекомых, потому что кроме них никто не способен так же опылять растения. Тут перед тепличными предприятиями встаёт выбор, кого конкретно выбрать для опыления. Наверное, большинство людей подумают про пчёл, так как они чаще на слуху, и известно, что они производят мёд. Но по опыту, в теплицах чаще используют шмелей. Это связано с тем, что шмели чуть более усердны, чем пчёлы, могут поднимать более тяжелый вес, менее агрессивны по отношению к людям и, самое главное, более устойчивы к неблагоприятным условиям. Последние два фактора позволяют шире использовать их в теплицах, так как пчелы могут не пережить быстро меняющийся микроклимат в некоторых участках теплицы. Именно шмели позволяют круглогодично выращивать те же самые помидоры. Поэтому их здоровье и состояние не менее важны, чем уход и ухаживание за растениями для тепличных комплексов. Если с ними что-нибудь случится, то работа предприятия встанет, и оно понесёт больше убытки.

Стоит сказать, что шмели, как и пчёлы, живут в своем домике-улье, который называется бомбидарий. Как правило, существует специалист, который проверяет состояние шмелей вручную, то есть совершает обход. Но такой обход не всегда рационален, тем более негативные факторы могут нарастать кумулятивно, и когда это случится, может быть уже поздно что-либо предпринимать. Как и все остальные процедуры, такой обход также пытаются оптимизировать или автоматизировать, однако задача лишь на первый взгляд кажется тривиальной. В ходе прохождения производственной практики стало понятно, что те предложения, которые сейчас есть на рынке, не удовлетворяют требованиям, которые необходимы были предприятию, поэтому было принято решение спроектировать и разработать свой прототип системы мониторинга бомбидариев.

В целом система должна представлять собой аппаратно-программный комплекс, который легко перемещать по комплексу, так как периодически происходит ротация ульев, и должен быть реализован веб-интерфейс, где можно просмотреть собранные данные и текущие тренды по разным показателям.

Было принято решение установить в бомбидарий микроконтроллер, который бы собирал данные и отправлял их по сети предприятия на локальный сервер, к которому уже может подключиться пользователь и увидеть интерфейс управления. На данный момент времени, система собирает следующие показатели: вес улья, температура и влажность внутри бомбидария, разница света внутри и снаружи, количество  $CO<sub>2</sub>$  в улье, а также запись частоты жужжания шмелей для понимания их настроения. Схема представлена на рисунке ниже (Рис. 1).

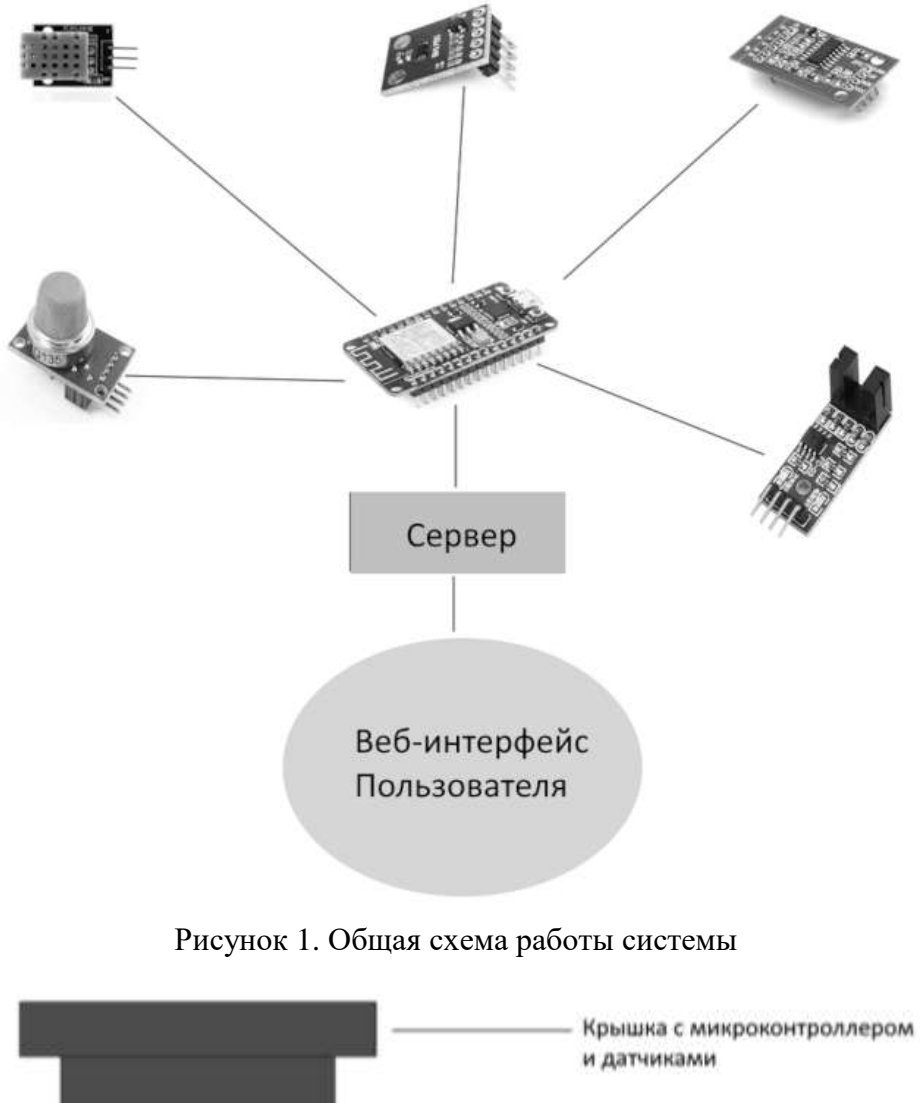

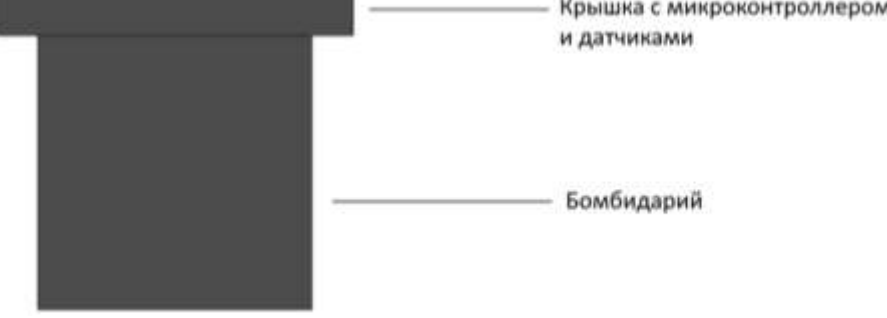

Рисунок 2. Прототип 3д модели

В качестве микроконтроллера было решено взять микроконтроллер ESP8266, так как он дешёвый, его легко запрограммировать и настроить, а также он имеет встроенную возможность подключаться к Wi-Fi сети. В будущем возможен переход на ESP32 – это аналогичный микроконтроллер, который имеет большие мощности, блютуз, а также большее количество пинов. Всю схему с микроконтроллером и датчиками планируется разместить на небольшой крышке, которая будет крепиться сверху улья. Изображение 3д модели представлено ниже (Рис. 2).

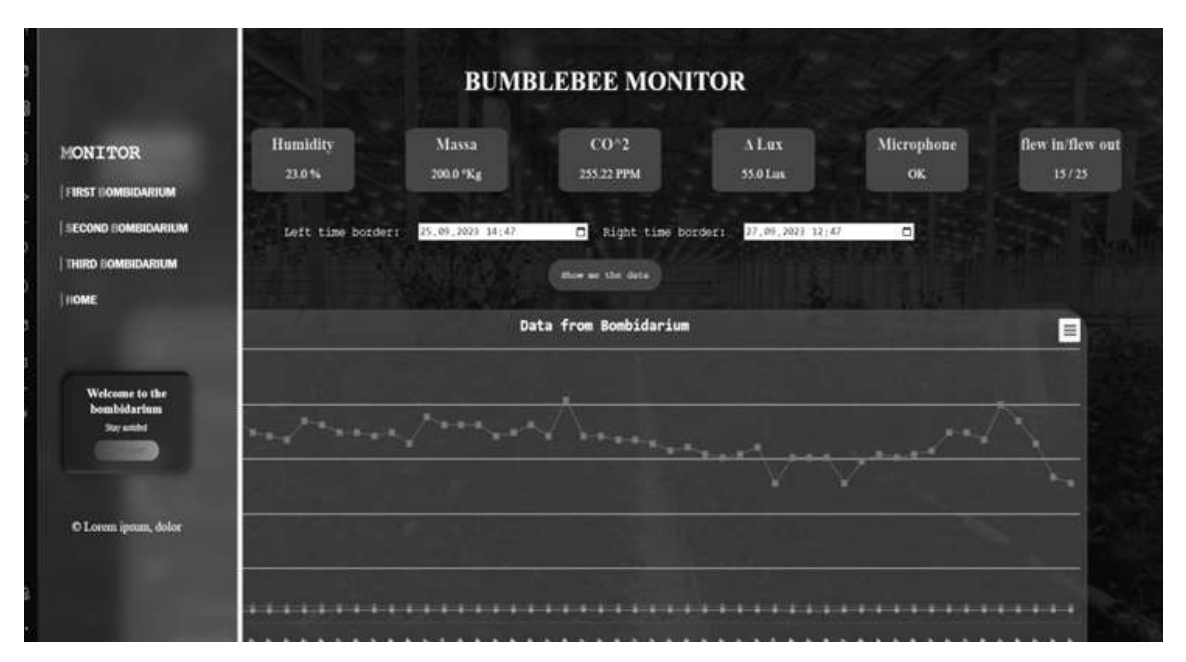

Рисунок 3. Демонстрация веб-интерфейса

Далее можно увидеть веб-интерфейс сервера (Рис. 3). На данном этапе разработки он позволяет посмотреть графики по различным собранным данным, вывести таблицу, сохранить или выгрузить в различных форматах, таких как растровая картинка или электронная таблица, а также настроен переход между ульями. Позже дополнительно планируется пересобрать схему и заменить датчики на более точные и отказоустойчивые аналоги и добавить новый функционал в программу сервера, например, аналитику собранных данных и предупреждения всплывающими сообщениями об аномальных или опасных для жизни шмелей значениях.

## Литература

1. Гидропоника в промышленности, или Откуда зимой свежие овощи / Хабр – URL: <https://habr.com/ru/companies/lanit/articles/545716/> (дата обращения: 20.03.24).

2. Шмелиные семьи – крылатые помощники овощеводов | Технологии (Огород.ru) – URL: <https://www.ogorod.ru/ru/main/tekno/10522/Schmelinye-sem-i-−-krylatye-pomoshniki-ovoshevodov.htm> (дата обращения: 20.03.24);

3. Введение. Автоматизация – применение технических средств, экономикоматематических методов и систем управления (CV) – URL:<https://helpiks.org/1-24623.html>(дата обращения: 20.03.24);

4. Что такое мониторинг: значение, примеры и важность в современном мире – URL: <https://sch8vlad.ru/articles/chto-takoe-monitoring>(дата обращения: 20.03.24);

5. В чем разница между «Автоматический» и «Автоматизированный»? | HiNative – URL: <https://ru.hinative.com/questions/8962399> (дата обращения: 20.03.24);

6. Мониторинг: смысл, цели и универсальные рецепты / Хабр – URL: [https://habr.com/ru/companies/web3\\_tech/articles/711816/](https://habr.com/ru/companies/web3_tech/articles/711816/) (дата обращения: 20.03.24).
УДК 004.62 Е.И. Корнилов, Г.О. Рожков – студенты; А.Ю. Беляков – научный руководитель, канд. техн. наук, доцент, ФГБОУ ВО Пермский ГАТУ, г. Пермь, Россия

### РАЗРАБОТКА WEB-СЕРВИСА ДЛЯ АВТОМАТИЗАЦИИ СБОРА ДАННЫХ

*Аннотация*. Данная статья посвящена разработке web-сервиса для автоматизации сбораданных. В ней представлен обзор инструментов и технологий, необходимых для создания такого сервиса. Так же, в статье проводится анализ возможных применений данного сервиса и его потенциальных преимуществ для бизнеса. Результаты исследования могут быть полезны как разработчикам webсервисов, так и предпринимателям, заинтересованным в автоматизации процессов сбораданных в своей деятельности.

*Ключевые слова*: парсер, разработка приложения, автоматизированный поиск, анализ данных, JavaScript, Node.js, HTML, API.

### **Постановка проблемы**

В эру информационных технологий большое количество компаний и организаций испытывают сложности с сбором данных из различных источников в интернете. Традиционные методы ручного сбора данных требуют больших затрат времени и ресурсов, и не всегда обеспечивают нужную точность и актуальность информации. Для решения поставленной проблемы нами были использованы такие технологии, как: парсер, автоматизация и web-приложение.

# **Материалы и методы**

Парсинг сайтов – это процесс автоматического сбора данных с веб-страниц с использованием специальных программных инструментов. Для автоматизации этого процесса мы использовали такие инструменты, как: язык программирования JavaScript, модуль Node.js, и библиотеку Bootstrap. Такие инструменты широко используются в современных программных продуктах и набирают популярность у программистов. В предоставленной статье мы решили использовать данныеинструменты для сбора данных (парсера) с маркетплейса «Wildberries». В качестве среды разработки мы использовали Visual Studio Code, так как он является бесплатным и универсальным редактором, поддерживаемый множеством операционных систем.

Сбор данных в современном мире является крайне актуальным и важным процессом. Благодаря сбору и анализу данных компании могут принимать обоснованные бизнес-решения, улучшать свои продукты и услуги, оптимизировать процессы, улучшать взаимодействие с клиентами и многое другое.

С ростом технологий и цифровизации все больше данных генерируется и хранится, что предоставляет компаниям огромные возможности для извлечения ценной информации. Однако сбор и анализ данных также ставят перед компаниями вызовы в области защиты данных и обеспечения их конфиденциальности.

Стоит отметить, что существует множество других инструментов, позволяющие эффективно и быстро осуществлять сбор данных (парсер). Вот некоторые из них:

- $1<sup>1</sup>$ Технологии:
- Регулярные выражения;
- Грамматики Backus-Naur (BNF);
- Графы разбора (parse tress);
- Алгоритмы синтаксического анализа (LL, LR).
- Языки программирования: 2.

Python с использованием библиотеки ге для работы срегулярными вы- $\bullet$ ражениями;

C++ - с использованием библиотеки Boost.Spirit для создания парсера на основе графов разбора;

 $\bullet$ Java – с использованием библиотеки ANTLR для генерации парсера на основе грамматики BNF.

HTML (HyperText Markup Language) - это язык разметки, который используется для создания веб-страниц. Он определяет структуру документа и расположения элементов на странице.

API (Application Programming Interface) – это набор правил и инструкций, которые определяют, как различные компоненты программного обеспечения должны взаимодействовать между собой. API позволяет разным программам обмениваться данными и выполнить определённые функции.

В основе нашей разработки мы использовали программный интерфейс АРІ. Он обладает удобной интеграцией, масштабной расширяемостью и оптимальной безопасностью. Главное отличие от HTML это функциональность и назначение.

Алгоритм осуществления правильной работы парсера состоит из нескольких строго идущих друг за другом шагов:

 $1.$ Определение источника сбора данных (парсера);

- $2.$ Запрос к АРІ;
- $3.$ Сбор требуемых данных (парсер);
- $\overline{4}$ . Получение данных с формы HBS;

5. Сохранение данных согласно требованиям. Теперь рассмотрим каждый из шагов более подробно.

Определение источника сбора данных (парсера) – данный шаг подразумевает, что необходимо определить источник, с которого будут собираться данные. Этим источником могут являться web-сайты, как в нашем случае, базы данных, файлы приложений или любые другие источники регламентированного хранения данных.

Запрос к API - данный шаг заключается в том, что мы являемся неким пользователем, который хочет получить данные с источника, а не программоймошенником. В нашей разработке мы составляем и отправляем запрос на источник в виде ссылки (URL адреса), таким образом, имитируем запрос от обычного пользователя, которому возвращается этот запрос в виде данных (рис.1

Сбор требуемых данных (парсер) - для реализации этого шага, нам потребовалось импортировать в программу специализированную библиотеку Express и шаблонизатор HBS.

Express — это популярный веб-фреймворк для Node. Он является базовойбиблиотекой для ряда других популярных веб-фреймворков Node.

```
<sup>5</sup> applis
parser > 15 applis >const express = require('express'); // ram подключаем шнешное библиотеку<br>const routers = require('./routers.js'); // так подключаем методы из своей библиотеки<br>const bodyParser = require('body-parser');
         const path - require('path');
        const app = express(); // 006est приложения<br>app.set('view engine', 'hbs'); // заблонизатор html-страницы<br>app.use(express.static('public')); // фийлы этой папки будут видны браузеру
        app.use(express.static('private'));<br>app.use(express.urlencoded((extended:true))); // чтобы парсить параметры http-строки запроса<br>app.use(express.json()); // чтобы видеть тело страницы как json-объект и брать значения объе
 计过程网络地址 网络加拉拉特阿拉伯拉斯
          app.use(bodyParser.json());
          app.use(bodyParser.urlencoded((extended: True)));
         // app.get("/parse_wb", rowters.parse_wb); |<br>app.get("/parse_wb", async (req, res) -> {
                 try {
                       const products = await routers.parse_wb(req); // Aceooponno nonymaem данные<br>res.render("index.hbs", { products }); // Передани данные в шаблон H85
             ] catch (error) (
                      console.error('Ouwbka:', error);<br>res.status(500).send('Ouw6ka cepaepa');
          13:app.get('/download1', routers.download1);
          app.get('/', routers.index_get); // nepeñra as raseays, stor nyta craeara nocaegaw
          upp.listen(3000, () => console.log("http://localhost:$(3000)/')); // цикл прослушки событий
```
Рисунок 1. Запрос к API

Express предоставляет следующие механизмы:

 Написание обработчиков для запросов с различными HTTP-методами в разныхURL-адресах (маршрутах).

 Установка общих параметров веб-приложения, таких как порт для подключения и расположение шаблонов, которые используются дляотображения ответа.

 «Промежуточное ПО» для дополнительной обработки запроса в любой моментв конвейере обработки запросов.

Handlebars (HBS) — это шаблонизатор, который позволяет строить эффективные семантические шаблоны. Для начала работы с Handlebars необходимо подключить файл handlebars.js. Шаблоны Handlebars выглядят как обычный HTML со встроеннымиhandlebars-выражениями

Таким образом, мы осуществляем сбор данных с источника и отправляем их на форму по локально-созданному адресу, где они храниться в удобном для нас формате (рис. 2).

*Получение данных с формы HBS –* этот шаг предполагает, что данные будут собираться уже с нашего web-приложения. В нашей разработке мы преобразовываем эти данные в JSON-файл, который форматирует их аккуратную и удобную структуру (рис. 3).

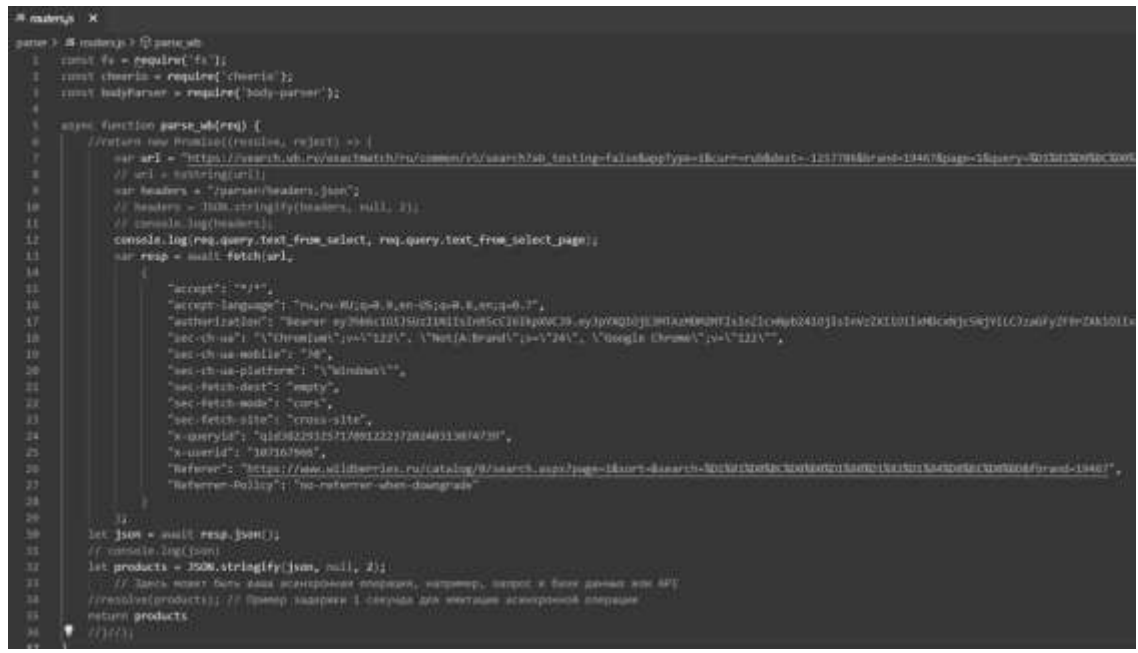

Рисунок 2.Сбор требуемых данных (парсер)

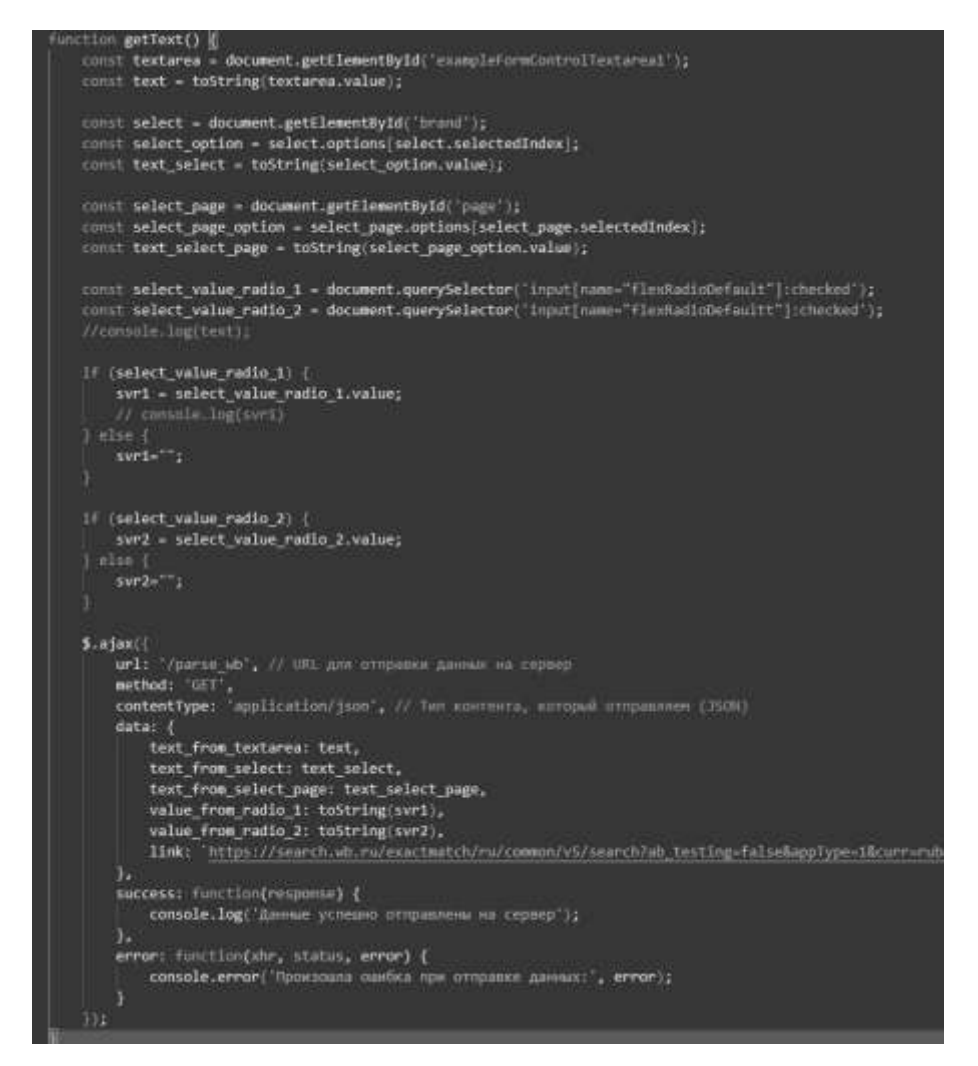

Рисунок 3. Получение данных с формы HBS

*Сохранение данных согласно требованиям –* завершающий шаг нашей разработки. В нем мы работаем с тем же JSON-файлом, который сохраняется насервере. Так же, мы реализовали функцию возможной загрузки JSON-файла непосредственно на устройство пользователя.Это можно увидеть на рисунке 4.

```
const download1 = (req, res) => {
   const filePath = './private/file.json'; // Замените на путь к файлу на вашем сервере<br>const fileName = 'file.json'; // Замените на имя файла, которое будет видно при скачивании
   console.log("ы");
    res.download(filePath, fileName, (err) => {
    if (err) {
         соnsole.error('Ошибка при скачивании файла:', err);
         res.status(500).send('Произошла ошибка при скачивании файла');
    \} else \{сonsole.log('Файл успешно скачан');
    \}:
```
Рисунок 4.Сохранение данных согласно требованиям

# **Результаты**

Был разработан web-сервис, который автоматизирует сбор данных на языке Java Script с использованием высоко-информационной среды Node.js и выводит эти данные по запросу в интерфейс пользователя, с возможностью их скачивания на устройство. При работе с приложением, пользователь может выбрать категорию сбора данных из выпадающего списка, затем их сбор по характеристикам. Так же, пользователь может выбрать количество страниц, с которых он может собрать данные.При нажатии кнопки «Спарсить», данные выведутся в поле справа (рис.5).

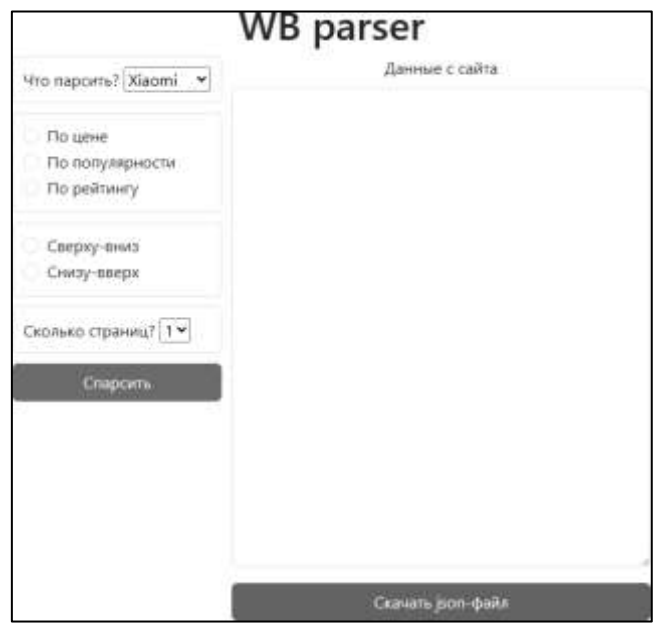

Рисунок 5 . Главная страница приложения

На рисунках 6, 7 показано выполнение запроса о сборе данных и его функция загрузки на устройство.

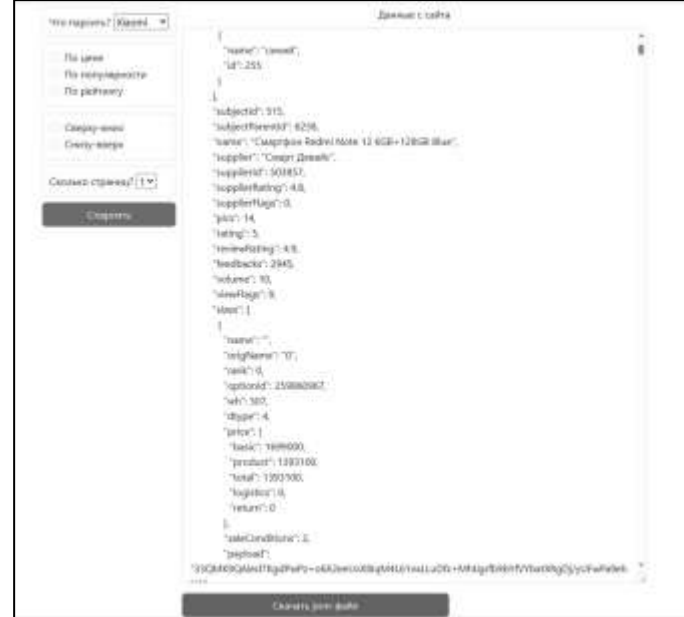

Рисунок 6 . Выполнение запроса о сборе данных

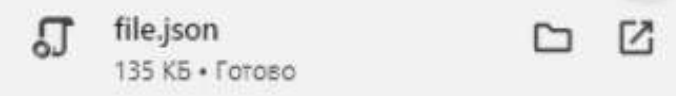

Рисунок 7. Загруженный на устройство файл

## **Вывод**

Результатом разработки является автоматизированный процесс сбора данных,который реализован с помощью интрефейса пользователя. Предоставленное приложение обеспечивает автоматизированный сбор данных, что значительно позволяет повысить эффективность временных и субъектных затрат на сбор данных.Во время разработки, мы изучили такие инструменты как:

- Язык программирования Java Script;
- Высоко-информационный модуль Node.js;
- Технологию API;
- Работа с библиотекой Boostrap;

Пример сбора данных (парсера) с маркетплейса «Wildberries» показывает, как можно использовать разработку для других потребностей, где необходим сбор данных.

## Литература

1. Диков, А. В. Web-программирование на JavaScript : учебное пособие для спо / А. В. Диков. — 3-е изд., стер. — Санкт-Петербург : Лань, 2024. — 168 с. — ISBN 978-5-507-49333-3. — Текст : электронный // Лань : электронно- библиотечная система. — URL: https://e.lanbook.com/book/387305 (датаобращения: 24.03.2024).

2. Сильвио, М. Bootstrap в примерах / М. Сильвио ; научный редактор А. Н. Киселев ; перевод с английского Р. Н. Рагимов. — Москва : ДМК Пресс, 2017. — 314 с. — ISBN 978-5-97060- 423-6. — Текст : электронный // Лань : электронно- библиотечная система. — URL: https://e.lanbook.com/book/93573 (дата обращения: 24.03.2024).

3. Каскиаро, М. Шаблоны проектирования Node.js. Воспользуйтесь самыми мощными компонентами и шаблонами платформы Node.js для создания масштабируемых модульных приложений / М. Каскиаро, Л. Маммино ; перевод с английского А. Н. Киселева. — Москва : ДМК Пресс, 2017. — 396 с. — ISBN 978-5-97060-485-4. — Текст : электронный // Лань : электроннобиблиотечнаясистема. — URL: https://e.lanbook.com/book/108127 (дата обращения: 24.03.2024).

УДК 004.9 Е.Д. Кравченко – студент; Е.А. Яшкова – старший преподаватель, ОЧУ ВО «Российская международная академия туризма», г. Москва, Россия О.Н. Ивашова – научный руководитель, канд. с.-х. наук, доцент, ФГБОУ ВО РГАУ-МСХА имени К.А. Тимирязева, г. Москва, Россия

# ПРИМЕНЕНИЕ 3D-МОДЕЛИРОВАНИЯ В ИЗУЧЕНИИ ФИЗИОЛОГИИ ОРГАНИЗМА

*Аннотация.* Студенты при освоении анатомии и физиологии могут изучать пластиковые фигуры или препараты, но понять, как они функционируют можно только с помощью научной литературы. В статье рассматриваются возможности 3D-моделирования для наглядной демонстрации физиологических процессов организма в образовательных целях*.* 

*Ключевые слова:* 3D-моделирование, визуализация, Blender, физиология организма, модель.

На сегодняшний день в образование традиционной системы обучения внедряют инновационные методы, применяя для наглядности трехмерные модели, что особенно важно для изучения естественнонаучных дисциплин. 3-D моделирование предоставляет возможность создавать такой объемный иллюстративный материал (3-D модель), который детально демонстрирует физиологические процессы жизнедеятельности как целого организма, так и отдельных органов [1].

Разработанный проект является созданием трехмерной модели головного мозга человека с высокой степенью детализации, которая позволит проанализировать и визуализировать различные аспекты процессов памяти. Благодаря 3Dмоделированию возможно будет исследовать не только структуру мозга, но и его функциональные характеристики в реальном времени. Полученные данные из моделирования будут использоваться для изучения влияния различных факторов на процессы формирования, хранения и воспроизведения информации в памяти, а также для исследования патологий, связанных с памятью. Такой подход позволит разработать новые методики диагностики и лечения расстройств памяти на основе точного анализа данных, полученных из 3D-моделирования [2].

Рассмотрим принципы работы памяти, исходя из биологической результатов ее работы. Физические компоненты памяти состоят из нервных путей, объединяющих одну или несколько клеток. В них входят зоны градуального и активного проведения сигналов, различные системы синапсов и тел нейронов. Процесс запоминания включает в себя активацию различных зон и структур головного мозга: гиппокамп, миндалина, таламус, нейронные сети коры головного мозга, базальные ганглии. Эти и другие структуры головного мозга работают совместно для обеспечения процессов запоминания информации и создания памятных следов. Каждая из них выполняет определенные функции, необходимые для эффективного хранения и воспроизведения информации.

Для разработки трехмерной визуализированной модели человеческого мозга (Рис.1) был применен редактор для трехмерного моделирования Blender, которая содержит большое количество инструментов для моделирования, анимации, визуализации, симуляции и создания визуальных эффектов. Blender требует

меньше места на диске, исполняемый файл небольшого размера и может быть полностью портативным [3].

Для создания визуальной модели была взята примитивная модель головного мозга с ведущей платформы для 3D и AR (https://sketchfab.com). Она была разделена на полушария, далее в Blender была построена лимбическая система по составным частям, участвующим в процессе запоминания информации.

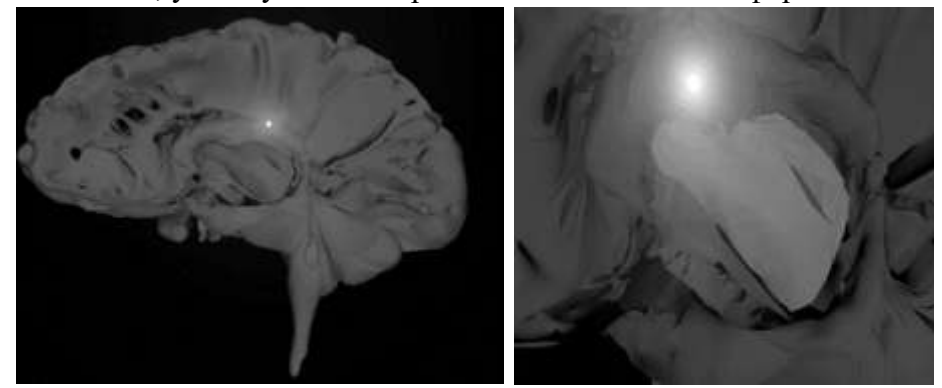

Рисунок 4. Визуальная 3D-модель головного мозга

Структуры выделены как отдельные объекты, каждая имеет свой цвет, а в графе «коллекция сцен», указано название. При необходимости структуры можно скрыть и рассмотреть по отдельности. Это очень удобно для изучения анатомии органа, учитывая его объёмность. При использовании настоящих препаратов нельзя временно убрать одну структуру, чтобы рассмотреть другую.

Существует множество способов для создания движения в трёхмерной модели. Для создания движущегося «нейрона» был проведён путь, последовательно огибающий задействованные в реальном процессе структуры. Было важно расположить линии так, чтобы они не были отдельно от модели, и при этом не заводили «нейрон» в глубь структур, скрывая его от зрителя. На этот путь поместили сферу, для большего визуального эффекта её «подсветили», а линии пути скрыли.

Создание виртуальной модели для изучения физиологических процессов позволит повысить уровень образования путём предоставления информации более наглядным и доступным способом. Интеграция современных технологий 3Dмоделирования со знаниями из области физиологии организма расширит знания о памяти и её хранении.

#### Литература

1. Ивашова, О. Н. Применение трёхмерного моделирования в агропромышленном комплексе / О. Н. Ивашова, С. А. Хайруллин // Использование современных технологий в сельском хозяйстве и пищевой промышленности : материалы международной научно-практической конференции студентов, аспирантов и молодых ученых, пос. Персиановский, 19–20 апреля 2016 года. – пос. Персиановский: Федеральное государственное бюджетное образовательное учреждение высшего профессионального образования "Донской государственный аграрный университет", 2016. – С. 7-9.

2. Данилевкая, М. С. Компьютерное моделирование в генетике / М. С. Данилевкая, О. Н. Ивашова // Молодёжная наука - 2023: технологии и инновации : Материалы Всероссийской научно-практической конференции молодых учёных, аспирантов и студентов, посвящённой Десятилетию науки и технологий в Российской Федерации. В 3-х томах, Пермь, 10–14 апреля 2023 года. – Пермь: Издательство "От и До", 2023. – С. 37-39

3. James Chronister. Blender Basics: A Classroom Tutorial Book Blender Basics 4-rd edition Online, PDF, 178 p., 2011. / Central Dauphin School District. [Electronic resource]: 2012. URL: http://www.cdschools.org/cms/lib04/pa09000075/

centricity/domain/81/blenderbasics\_4thedition2011.pdf / (date of access: 20.03.2024

УДК 004.9 Е.А. Кудрявцева – студент; О.Н. Ивашова – канд. с.-х. наук, доцент, ФГБОУ ВО РГАУ-МСХА имени К.А. Тимирязева, г. Москва, Россия; Яшкова Е.А. – научный руководитель, старший преподаватель, ОЧУ ВО «Российская международная академия туризма», г. Москва, Россия

# СОЗДАНИЕ ОНЛАЙН-МАГАЗИНА VR-ГАРНИТУРЫ «VR STORE»

*Аннотация.* В статье рассматриваются вопросы разработки онлайнмагазина с применением современных инструментов. Процесс создания онлайнмагазина сложен и включает этап проектирования. Необходимо реализовать удобную структуру спиралевидную модель сайта, которая позволит без труда найти информацию по конкретному товару.

*Ключевые слова:* онлайн-магазин, проект, сайт, редактор Figma, интернетторговля.

Из года в год значительно увеличивается рост интернет-торговли, обгоняя традиционные продажи. Данная тенденция очевидна вне зависимости от различных результатов аналитических компаний. В связи с этим все больше требуются уникальные онлайн-магазины (интернет-магазины), которые удобны покупателям для заказа тех или иных товаров.

Интернет-магазины – это сайты, которые продают товары через глобальную сеть Internet. Они позволяют, не выходя из дома, сидя за персональным компьютером, планшетом, с мобильным телефоном через браузер или мобильное приложение оформить заказ на покупку, оплатив его [1].

Проанализировав существующие интернет-магазины с комплектующими для компьютеров и виртуальной реальности, которые в свою очередь имеют следующие такие недостатки как неудобный интерфейс, отсутствие графических материалов на сайте. Проблема решается при разработке сайта, а именно:

 Должна быть реализована удобная структура сайта, которая позволит без труда найти нужную информацию по интересующему товару или доставки;

- Должны быть добавлены графические материалы на сайте;
- Разработка сайта включает спиралевидную модель (Рис.1), чтобы получать результаты в ближайшее время, но при этом постоянно развиваться [2].

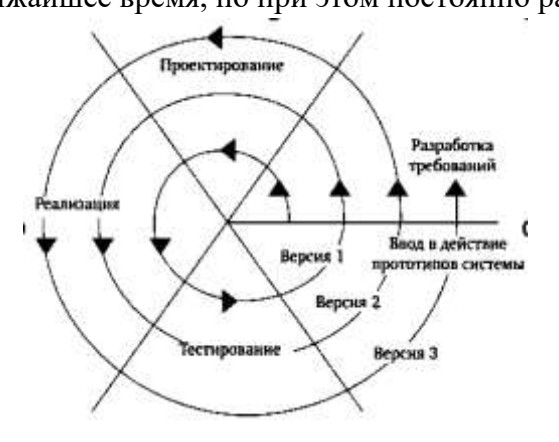

Рисунок 1. спиралевидная модель разработки

Перед созданием сайта для подтверждения актуальности создания онлайнмагазина (сайта) был проведен опрос среди участников групп, в котором приняли участие 40 человек. Среди них были: студенты 1 и 2 курсов (55% и 43%) и сотрудники (2%). Для того что бы просматривать сайт или хотя бы его едино разово скачать необходимо Интернет-соединение. На вопрос «Всегда ли у Вас есть интернет?» есть интернет ответили 72,5 % респондентов (Рис.2).

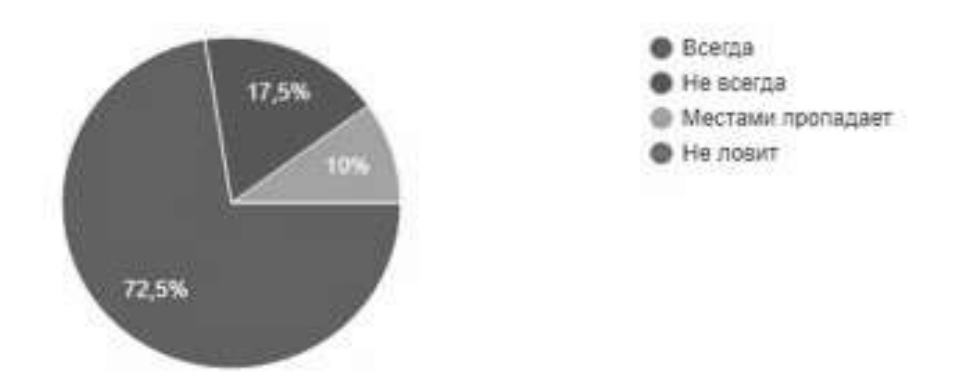

Рисунок 2. График наличия интернета

Опрос показал, что сайт необходимо разработать и проверить его работоспособность.

Для проектирования онлайн-магазина использовался Figma – онлайнсервис для разработки интерфейсов и прототипирования с возможностью организации совместной работы в режиме реального времени. Разработка интерфейса была разбита на четыре категории:

 Главная страница – это страница, на которой будет размещена небольшая информация о новинках и о продавцах гарнитуры;

 Страница обратной связи — это страница, с контактами главного офиса (почта, телефон, социальные сети) и формой с помощью которой можно отправить вопрос или предложение администрации;

 Страницы с товарами. На них будут перечни: брендов, графические макеты товаров и сами товары;

Корзина покупателя, где видно, что клиент хотел бы приобрести.

**Главная страница** включает основную информацию: наименование сайта, спец предложения, которые показывают интересную информацию о vr-гарнитуре, информацию о производителях, часто покупаемая гарнитура.

**Страница обратной связи** содержит контакты, по которым пользователь может связаться с администрацией сайта и простая форма для обратной связи, чтобы отправить письмо на почту.

**Страницы с товарами** двух видов – страница с одним товаром, на которой видно полное описание товара, его фото и страница с полным перечнем товаров (Рис.3).

На странице **«Корзина покупателя»** отображены товары, которые захотят приобрести, их цены и количество.

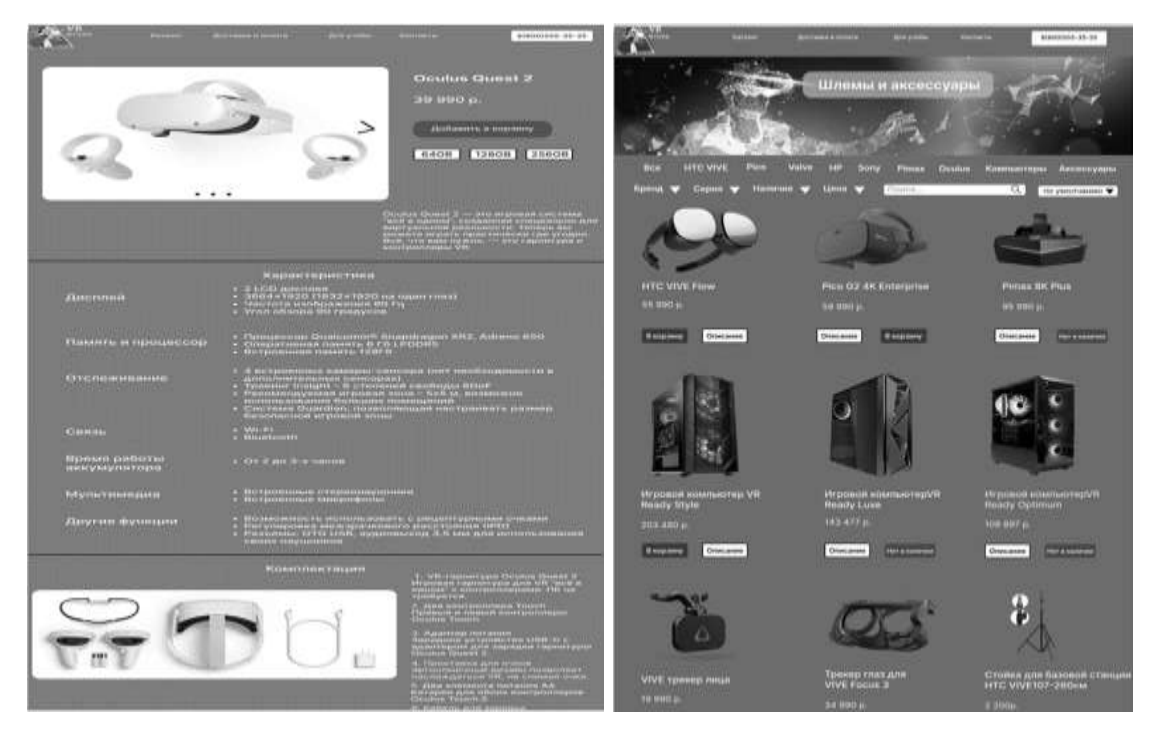

Рисунок 3. Страницы с товарами

На первом этапе создания онлайн-магазина был выполнен прототип с помощью гипертекстовой разметки HTML [3] и языка СSS [4].

На втором этапе была сформирована база данных, в которой будет храниться информация о пользователях.

Третий этап создания включал разработку прототипа через vue.js, который используется для создания веб-интерфейсов и одностраничных приложений, также применяется для разработки как настольных, так и мобильных приложений.

В ходе разработки был создан онлайн-магазин, который имеет логическую и понятную структуру, что позволяет без проблем найти необходимую информацию; были размещены графические материалы, которые показывают вид товара; был реализован первый этап разработки – статический, далее развитие сайта предполагает подключение динамических данных с помощью серверной части и работы с базой данных.

#### Литератур

1. Ивашова, О. Н. Применение информационных технологий в картофелеводстве / О. Н. Ивашова, Е. А. Яшкова // Доклады ТСХА, Москва, 03–05 декабря 2019 года. Том Выпуск 292, Часть II. – Москва: Российский государственный аграрный университет - МСХА им. К.А. Тимирязева, 2020. – С. 354-356.

2. Ивашова, О. Н. «1С:Предприятие» в РГАУ-МСХА имени К.А. Тимирязева / О. Н. Ивашова, Е. А. Яшкова // Новые информационные технологии в образовании: Применение технологий «1С» для повышения эффективности деятельности организаций образования : Сборник научных трудов Четырнадцатой Международной научно-практической конференции, Москва, 28–29 января 2014 года. Том Часть 1. – Москва: Общество с ограниченной ответственностью «1С-Паблишинг», 2014. – С. 353-354.

3. Справочник по HTML [Электронный ресурс]/ URL:<http://htmlbook.ru/html>/ (дата обращения 15.03.2024)

4. Справочник по CSS [Электронный ресурс] / URL: http://htmlbook.ru/css (дата обращения 15.03.2024)

#### МОДЕРНИЗАЦИЯ СЕРВИСА ИНТЕГРАЦИИ ИНФОРМАЦИОННЫХ СИСТЕМ

*Аннотация.* Данная статья представляет обзор решений и технологий, применяемых в модернизации интеграционного сервиса информационной системы на языке программирования Java. Приведен краткий анализ проблем и пути их решения*.*

*Ключевые слова:* интеграции, модернизация, Java, Spring, Jooq, AS2 protocol.

Современные информационные системы быстро развиваются и со временем использованные технологии устаревают и появляются многочисленные проблемы с поддержкой программного обеспечения и защищённости при передачи данных. Особо важной частью, является интеграция данных, во внешние системы. На сегодняшний день, не все информационные системы могут гарантировать надежность и защищенность передачи данных.

Рассматриваемая идея интеграции информационный систем (ИС), предоставляет собой сервис, предназначенный для передачи пакетов данных в формате XML из системы А в систему Б по протоколу передачи данных AS2.

AS2 (англ. Applicability Statement 2) – это стандарт (протокол), описывающий безопасную и надежную передачу файлов через Интернет. Протокол AS2 был создан на основе проверенных решений, таких как HTTP и SSL и криптографических функций. Чтобы создать единый стандарт передачи данных Internet Engineering Task Force разработал протокол AS2 – безопасный и надежный канал, использующий общественные интернет-соединения [1].

В данном сервисе имеется ряд недостатков, связанных с устаревшими технологиями, используемыми библиотеками и фреймворками. До модернизации и рефакторинга, сервис использовал сервер Apache Tomee версии 1.7.4, проблема в использовании данного сервера заключается в не поддерживании технологии RESTful Web Services, так же не имеет поддержки с библиотекой как logback предназначенный для передачи логов работы приложения в единый сервис логирования как Graylog и имеются уязвимость CVE-2016-0779 [6]. Решением данной проблемы был использован сервер Apache Tomcat версией 10.1.19 включающий в пакет фреймворка Spring Boot.

Следующая проблема связана с использованием библиотеки ActiveMQ версией 5.10.0. Данная библиотека имеет ряд уязвимостей, с идентификационными номерами таких как CVE-2014-3600, CVE-2018-11775, CVE-2015-7559, CVE-2015-5254 [6]. Данная проблема решена путем замены на библиотеку Jakarta Jms Api 3.1.0 входящий в пакет библиотеки Spring Boot Starter ActiveMQ.

Кроме того имеется проблема связанная с поддержкой и уязвимости пользовательского интерфейса реализованный с помощью Google Web Toolkit.

Google Web Toolkit (GWT) — свободный Java-фреймворк, который позволяет веб-разработчикам создавать Ајах-приложения. Его особенность — компилятор Java -> JavaScript, позволяющий почти всю разработку клиента и сервера реализовать на основе Java и лишь на последнем этапе создать соответствующие JavaScript, HTML и CSS. Выпускается под лицензией Apache версии 2.0. GWT делает акцент на повторное использование и кросс-браузерную совместимость [2]. Проблема пользовательского интерфейса решена путем реализации интерфейса, на технологии React с использованием компонентного подхода разработки.

Текущий сервис интеграции написан на языке программирования Java версия 7, данный язык поддерживался компанией Oracle до 2015 года. Следствием является не безопасным для использовании, имеет уязвимость «Нулевого дня» (0day или zero-day) имеет идентификатор CVE-2023-5217 [6], так же Java 7 не поддерживает lambda выражений. Лямбда выражения приносят в язык возможность функционального и более гибкого написания кода. Проблема была решена путем перехода на Јаvа версии 17 с долгосрочной поддержкой до 2029 года.

Монолитная структура приложения сильно мешает быстрой и качественной разработки нового функционала в проекте был использован фреймворк Java ЕЕ 6, имея гибкий функционал, но при этом сложную архитектуру написания приложений. Решением проблемы переход на современный фреймворк Spring coвместной со Spring Boot.

Spring — это фреймворк с открытым исходным кодом для языка программирования Java. Он был создан для упрощения разработки и поддержки масштабируемых, слабосвязанных и повторно используемых приложений [3].

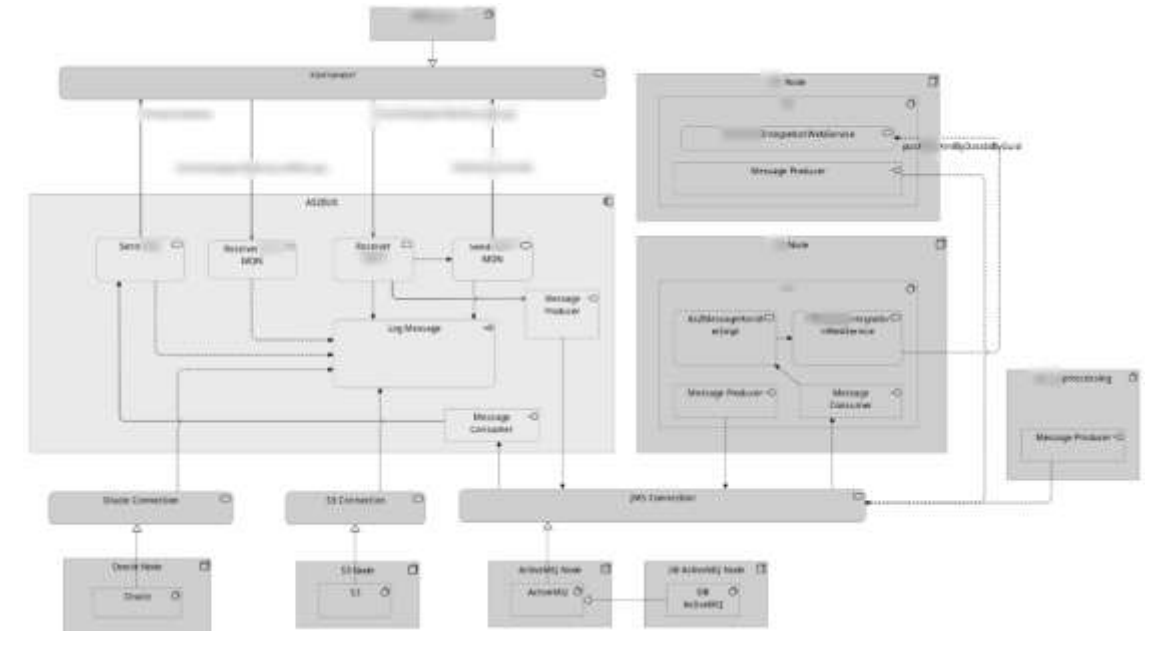

Рисунок 1. Модель архитектуры приложения

Последней выявленной проблемой интеграционного сервиса является отсутствие гибкости работы с БД. Использовалась библиотека Hibernate для обращения к БД, являющийся популярной реализацией спецификации JPA (Java Persistence Api). Взамен Hibernate была использована библиотека Jooq. Преимуществом которого, является автоматическая генерация кода из структуры БД, а также обеспечивает написания безопасных SOL запросов в БД используя Java классы и метолы [4].

Архитектура интеграционного сервиса (Рис. 1), разработана в Open Source программе ArchiMate.

Для быстрого и удобного сборки и запуска проекта на устройстве разработчика был написан docker-compose файл, позволяющий быстро и просто запустить все необходимые сервисы для работы приложения такие как БД Oracle, брокер сообщения ActiveMQ и т.д. [5].

В рамках модернизации интеграционного сервиса ИС были решены ряд проблем с безопасностью данного сервиса, передающий важные конфиденциальные данные во внешнюю ИС. Использованные современные технологии повысили надежность и устранили ряд проблем с поддержкой кода при реализации нового функционала.

Решена проблема логирования данных в централизованный сервис журналирования Graylog, путем использования современного сервера приложений, так же устранена проблема читаемости кодовой базы и понимания архитектуры приложения, также быстрого развертывания и сборки проекта на локальном компьютере разработчика.

#### Литература

1. AS2 - APPLICABILITY STATEMENT 2. - Текст : электронный // Транспортные протоколы : [сайт]. - URL: https://www.comarchedi.ru/transportnye-protokoly/ (дата обращения: 19.03.2024).

2. Google Web Toolkit. - Текст: электронный // Google Web Toolkit: [сайт]. - URL: https://ru.wikipedia.org/wiki/Google Web Toolkit (дата обращения 19.03.2024).

3. Spring. - Текст: электронный // Spring : [сайт]. – URL: https://spring.io/ (дата обращения 19.03.2024).

4. Hibernate. - Текст: электронный // Hibernate : [сайт]. - URL: https://hibernate.org/ (дата обращения 19.03.2024).

5. Docker compose. - Текст : электронный // Docker docs : [сайт]. - URL: https://docs.docker.com/compose/ (дата обращения 19.03.2024).

6. Maven repository. - Текст : электронный // Maven repository : [сайт]. - URL: https://mvnrepository.com/ (дата обращения 19.03.2024).

УДК 004.8

М.К. Кузьмин, П.С. Плотников - студенты; А.Ю. Беляков - научный руководитель, канд. техн. наук, доцент, ФГБОУ ВО Пермский ГАТУ, г. Пермь, Россия

# СОЗДАНИЕ ИИ-АССИСТЕНТА ДЛЯ ДОСТУПА К БАЗЕ ДАННЫХ ДОКУМЕНТОВ

Аннотация. В статье представлен процесс разработки информационноаналитической системы, направленной на упрощение доступа к базе данных документов. Рассмотрены основные этапы создания системы, включая выбор методов обработки данных, разработку пользовательского интерфейса и интеграцию с базой данных. Особое внимание уделено разработке и реализации функционала искусственного интеллекта для улучшения процесса поиска и анализа информации. Представлены результаты тестирования системы и обсуждаются перспективы ее дальнейшего развития и применения.

Ключевые слова: искусственный интеллект, информационно-аналитическая система, база данных документов, разработка приложения, автоматизированный поиск, анализ данных.

#### Постановка проблемы

В современном мире существует огромное количество информации, доступ к которой разбросан по различным источникам. Необходимо создать информационноаналитическую систему, которая позволит удобно осуществлять доступ к базе данных документов. Главной задачей системы будет обеспечение быстрого доступа к документам по ключевым фразам, с учетом их релевантности и актуальности.

#### Материалы и методы

Для решения данной проблемы, возможно, использовать информационноаналитическую систему. Под ИАС понимают комплекс аппаратных, программных средств, информационных ресурсов, методик, которые используются для обеспечения автоматизации аналитических работ в целях обоснования принятия управленческих решений и других возможных применений [1]. С помощью данной системы пользователь может вводить запросы, а система автоматически анализирует и представляет данные в удобном виде, позволяя получать информацию из различных источников. Конечно, возможен и ручной поиск, но данный метод не эффективен по сравнению с информационно-аналитическими системами, которые автоматически анализируют и представляют в готовом отредактированном варианте пользователю информацию исходя из его запросов.

Сразу стоит отметить, что есть уже созданные программные продукты, позволяющие эффективно и быстро проводить поиск данных. Одним из популярных можно назвать Cursor. У него множество достоинств: единая строка поиска, инструменты и подсказки, персональная лента результатов поиска, аналитика с визуализацией и т.д. Но есть один немаловажный и существенный минус - программа платная.

Есть ли смысл платить деньги, если наша задача не является сверхсложной в реализации и к тому же достаточно специфическая? Из-за этого было принято решение разработать свой ИИ-ассистент для поиска различной информации. Под искусственным интеллектом принято понимать способность некоторой «вычислительной машины» обучаться, принимать решения на основе предоставленных данных, даже выполнять творческие функции, традиционно приписываемые только человеку [2].

Для разработки информационно-аналитической системы, предназначенной для доступа к базе данных документов, было решено использовать язык программирования Python 3.9 с использованием библиотек pandas, Tkinter и tkhtmlview (Рис. 1).

Tkinter – это модуль Python, который работает с библиотекой Tk. модуль tkinter можно охарактеризовать как переводчик с языка Python на язык Tcl, который понимает библиотека Tk [3]. Данные о книгах и законах были загружены из соответствующих CSV-файлов с использованием pandas. Pandas - это высокоуровневая библиотека для обработки и анализа структурированных данных [4].

from tkinter import  $\mathbf{1}$  $\overline{\phantom{a}}$ from tkhtmlview import HTMLLabel import pandas as pd  $\overline{3}$ from sklearn.feature extraction.text import TfidfVectorizer  $\Delta$ from sklearn.metrics.pairwise import cosine\_similarity 5 6  $\overline{7}$ # Загрузка данных о книгах books df = pd.read\_csv('books.csv') 8  $\circ$ # Загрузка данных о законах laws  $df = pd.read.csv('laws.csv')$  $10$ 11 # Создание TF-IDF матрицы для документов книг 12 book documents = books df['HasBaHNe'] + " " + books df['Описание'] 13 14 tfidf vectorizer books = TfidfVectorizer() 15 tfidf matrix books = tfidf vectorizer books.fit transform(book documents) 16 17 # Создание TF-IDF матрицы для документов законов law documents = laws df['Номер закона'] + " " + laws df['Описание'] 18 19 tfidf vectorizer laws = TfidfVectorizer() 20 tfidf\_matrix\_laws = tfidf\_vectorizer\_laws.fit\_transform(law\_documents)

Рисунок 1. Код подключения библиотек и обявления переменных

Для анализа текстов документов был применен метод TF-IDF (термин-частота обратной документной частоты) с использованием класса TfidfVectorizer из библиотеки sklearn. TF (term frequency - частота слова) - отношение числа вхождения некоторого слова к общему количеству слов документа. IDF (inverse document frequency - обратная частота документа) инверсия частоты, с которой некоторое слово встречается в документах коллекции [5]. Этот метод позволяет оценить важность слова в контексте документа относительно коллекции документов или корпуса.

Для поиска документов по запросу пользователя была реализована функция search documents() (Рисунок 2,3). Она преобразует запрос пользователя в TF-IDF вектор, а затем с помощью косинусного сходства находит наиболее похожие документы в базе данных книг и законов.

```
22def search documents():
23# Получение запроса от пользователя
         query = query_entry.get()
2d25
26
         # Преобразование запроса в TF-IDF вектор
         query_vector_books = tfidf_vectorizer_books.transform([query])
\overline{z}_{28}query_vector_laws = tfidf_vectorizer_laws.transform([query])
29
\overline{10}# Расчет косинусного сходства между запросом и документами книг
         cosine_similarities_books = cosine_similarity(query_vector_books, tfidf_matrix_books).flatten()
3132
         # Расчет косинусного сходства между запросом и документами законов
         cosine_similarities_laws = cosine_similarity(query_vector_laws, tfidf_matrix_laws).flatten()
33
34
35
          # Вывод результатов поиска книг
36book results = []
37
         for idx, sim in enumerate(cosine similarities books):
3R
             if \sin > 0.21
39
                  book_results.append(f"cb>Hassaниe wowrw:</b> [books_df.iloc[idx]['Hassaниe']}<br/>cbr>"
40f"<b>Onисание:</b> {books_df.iloc[idx]['Описание']}<br>
                                       f"<b>Amrop:</b> (books df.iloc[idx]['Amrop']}<br>
a +42f"<br />b>Год выпуска:</b> (books_df.iloc[idx]['Год выпуска']}<br>"
                                       f"cb>Ccunna:</b> <a href="{books_df.iloc[idx]['Ccunna"])'>ccunna</a>cbr>cbr>")
d\bar{x}
```
Рисунок 2. Код функции поиска результата, часть 1

```
A.
as.
          # Buson neavouraron noucka haroupp
\overline{AB}law results = []
47for idx, sim in enumerate(cosine_similarities_laws):
              If sim > 0.2148
49law results.append(f"<br/>cb>HoMep maxowa:</b> {laws df.iloc[idx]['HoMep maxowa'])<br/>cbr>"
                                       f"<b>Описание:</b> {laws_df.iloc[idx]['Описание']}<br>'
50 - 50f"<b>дата принятия:</b> [laws_df.iloc[idx]['дата принятия'])<br>"
51f"<br />
Contract/b> <a href='(laws_df.iloc[idx]['Counka']]'>counka</a><br ><br />>>>>>
52
53
58# Вывод результатов
55if len(book_results) == 0 and len(law_results) == 0:
56
              result html.set html("<br/>cb>Harvero не найдено.</b>")
57
          else:
              result text = "<br />b>Результаты поиска:</b><br ><br />br><br />>
58
              if len(book_results) > 0:
50result text += "<br />b>HaRgeны книги по вашему запросу:</b><br>>cbr>" + "".join(book_results)
50^{1}61
             if len(law results) > 0:
62
                  result text += "<br />b>Найдены законы по вашему запросу:</b><br>><br>" + "".join(law_results)
63
64
65
              result_html.set_html(result_text)
```
Рисунок 3. Код функции поиска результата, часть 2

Результаты поиска выводятся в виде HTML-таблицы с использованием виджета HTMLLabel из библиотеки tkhtmlview (Рисунок 4). Если по запросу найдены какиелибо документы, их название, описание, автор (для книг), номер закона, описание и дата принятия (для законов) отображаются вместе с ссылкой на источник документа.

```
# Создание графического интерфейса
68
     root = Tk()69
     root.title("Поиск книг и законов")
70
71
72
     query label = Label(root, text="Введите запрос:")
73
     query label.pack()
74
75
     query entry = Entry(root, width=50)76
     query entry.pack()
77
78
     search button = Button(root, text="Nowck", command=search documents)
     search button.pack()
79
80
     result html = HTMLLabel(root, html="<b>Результаты поиска:</b>")
81
82
     result_html.pack()
83
84
     root.mainloop()
```
# Рисунок 4. Код функции вывода пользовательского интерфейса

### **Результаты исследований**

Было разработано приложение, которое используя метод обучение TF-IDF, получает информацию с базы данных, после выводит результат поиска по запросу в интерфейс пользователя.

Пользователь, открыв программу, может ввести запрос в текстовое поле и выполнить поиск, нажав на кнопку «Поиск» (Рисунок 5).

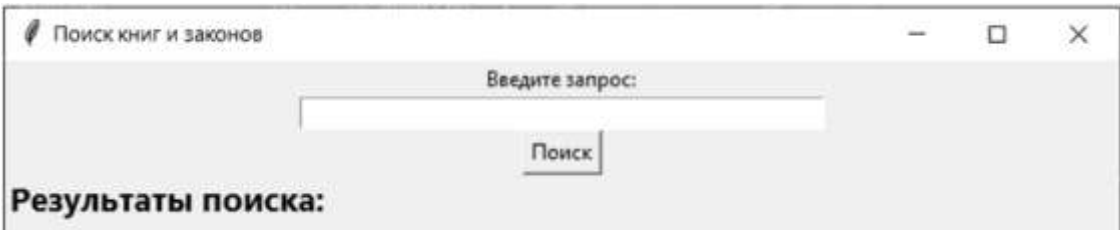

Рисунок 5. Вид интерфейса главной страницы программы

После ввыполнения пользователем поиска Программа выводит на экран результат, соответствующий запросу пользователя (Рис. 6,7), а также информацию об отсутвии совпадений в базе данных (Рис. 8).

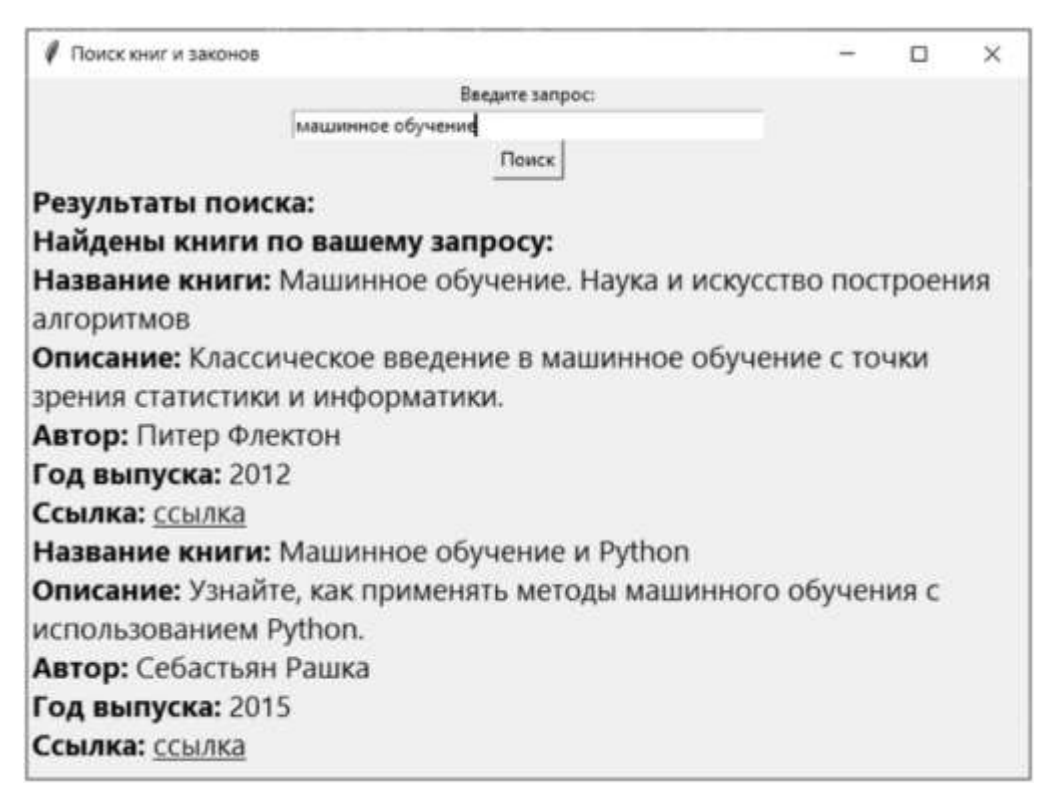

Рисунок 6. Вид интрефейса с найденным результатом о машинном обучении

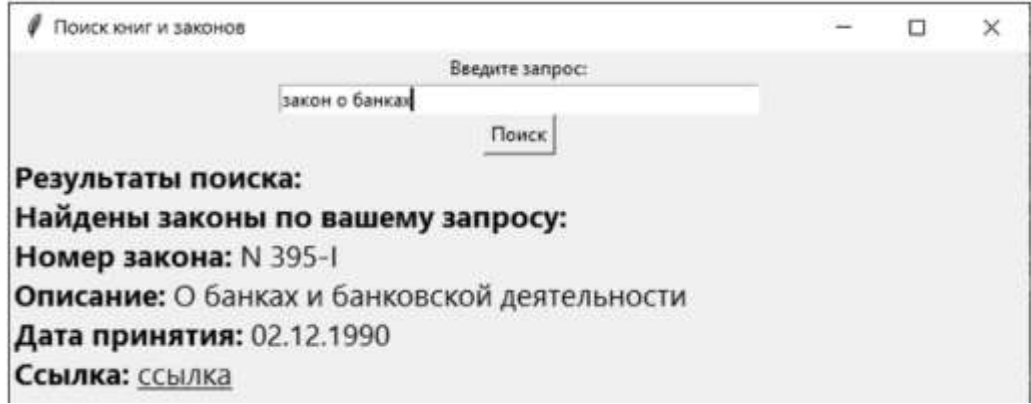

Рисунок 7. Вид интрефейса с найденным результатом о законах о банках

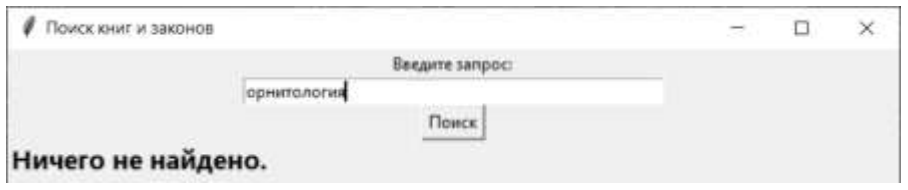

Рисунок 8. Вид интрефейса с не найденным результатом

### Выводы и предложения

В ходе работы был разработан инновационный ИИ-ассистент, предназначенный для упрощения доступа к базе данных документов. Программа обеспечивает автоматизированный сбор и анализ информации, что позволяет значительно повысить эффективность работы с данными.

В результате исследования было установлено, что созданный инструмент значительно упрощает процесс сбора и анализа статистической информации. Использование ИИ-ассистента позволяет сэкономить время и ресурсы при работе с ланными.

Дальнейшее развитие программы может включать в себя следующие направления:

1) Расширение функционала поиска и анализа данных для обеспечения более гибкого и точного поиска информации.

2) Интеграция с другими базами данных и онлайн-ресурсами для расширения источников данных.

3) Разработка механизмов обучения модели ИИ на основе обратной связи от пользователей для улучшения качества результатов.

4) Улучшение интерфейса программы для повышения удобства использования.

В целом, созданный ИИ-ассистент представляет собой значимый шаг в области доступа к информации и аналитики данных, и его дальнейшее развитие может принести значительные выгоды как для научных исследований, так и для практического применения в различных областях.

#### Литература

1. Белов, В. С. Информационно-аналитические системы. Основы проектирования и применения: учебное пособие / В. С. Белов. - 2-е. - Москва: ЕАОИ, 2010. - 111 с. - ISBN 978-5-374-00185-3. — Текст: электронный // Лань : электронно-библиотечная система. — URL: https://e.lanbook.com/book/126332 (дата обращения: 23.03.2024)

2. Жаткина, К. Н. Системы искусственного интеллекта: учебное пособие / К. Н. Жаткина, Т. О. Махалкина. — Дубна: Государственный университет «Дубна», 2023. — 73 с. — ISBN 978-5-89847-682-3. — Текст: электронный // Лань: электронно-библиотечная система. — URL: https://e.lanbook.com/book/369356 (дата обращения: 23.03.2024).

3. Букунов, С. В. Разработка приложений с графическим пользовательским интерфейсом на языке Python / С. В. Букунов, О. В. Букунова. — Санкт-Петербург : Лань, 2023. — 88 с. — ISBN 978-5-507-45191-3. — Текст: электронный // Лань: электронно-библиотечная система. — URL: https://e.lanbook.com/book/292856 (дата обращения: 23.03.2024)

4. Титов, А. Н. Обработка данных в Python. Основы работы с библиотекой Pandas : учебно-методическое пособие / А. Н. Титов, Р. Ф. Тазиева. — Казань: КНИТУ, 2022. — 116 с. — ISBN 978-5-7882-3164-8. — Текст: электронный // Лань: электронно-библиотечная система. — URL: https://e.lanbook.com/book/331013 (дата обращения: 23.03.2024)

5. Лебедев, А. С. Методы Big Data: учебно-методическое пособие / А. С. Лебедев, Ш. Г. Магомедов. — Москва: РТУ МИРЭА, 2021. — 91 с. — Текст: электронный // Лань: электроннобиблиотечная система. — URL: https://e.lanbook.com/book/182452 (дата обращения: 23.03.2024)

УДК 004.4 В. Я. Куцерубова – магистрант; С. В. Каштаева – научный руководитель, канд. экон. наук, доцент, ФГБОУ ВО Пермский ГАТУ, г. Пермь, Россия

### ПРОЕКТИРОВАНИЕ ПРОТОТИПА ПРОГРАММЫ ПЕРЕНОСА ДАННЫХ

*Аннотация*. В статье рассмотрен анализ технологий проектирования прототипа программы, выбран язык программирования. Приведен пример прототипа и описаны плюсы данной разработки.

*Ключевые слова:* отечественное программное обеспечение, импортозамещение, миграция ПО, прототип программы переноса данных.

Для успешного перехода на отечественное программное обеспечение в рамках импортозамещения необходимо провести анализ существующей системы, выявить потребности и возможности отечественных разработок, выбрать подходящие продукты и обеспечить их внедрение и поддержку. Поддержка и стимулирование развития отечественных разработчиков и производителей также играет важную роль в достижении успеха в этом направлении.

Несмотря на то, что переход на отечественное программное обеспечение в рамках импортозамещения неизбежно создаст определенные сложности для частных и государственных компаний, говорить о критическом положении дел все же рано. Очевидно, что на сегодняшний день далеко не весь зарубежный софт может быть полноценно заменен российским аналогом. Однако акцент на развитии в данном направлении должен способствовать увеличению не только количества, но и качества доступных предложений [1].

В рамках импортозамещения программных продуктов на предприятии возникает проблема с миграцией данных, при замене операционных систем и программных продуктов, поэтому появилась такая необходимость в разработке программы, для определения готовности системы к миграции.

Миграция ПО может привести ко многим преимуществам, включая повышение производительности, более безопасное использование системы, улучшение интерфейса пользовательских приложений и т.д. Однако, для достижения успешного результата необходим грамотный подход и планирование всех этапов процесса.

Программа для миграции ПО может помочь предприятию в ряде задач, связанных с переносом программного обеспечения на новую платформу.

Выбор языка программирования зависит от целого ряда факторов, таких как требования к ПО, количество доступных инструментов, библиотек и т.д. Исходя из этого, наиболее подходящий язык программирования C#. Обоснуем выбор данного языка.

C# – это объектно-ориентированный язык программирования, ориентированный на компоненты. C# предоставляет языковые конструкции для непосредственной поддержки такой концепции работы. Благодаря этому C# подходит для создания и применения программных компонентов. Является одним из наиболее популярных и часто используемых языков для разработки ПО.

В целом,  $C# -$  это мощный и продвинутый язык программирования, который предоставляет широкий спектр возможностей для разработки высококачественного ПО. С# - отличный выбор для разработки множества приложений, начиная от настольных приложений до веб-приложений и мобильных приложений [2].

Данный прототип будет разработан в среде разработки программного обеспечения Microsoft Visual Studio.

Windows Visual Studio (далее Visual Studio) – это интегрированная среда разработки (IDE) компании Microsoft, предназначенная для создания программного обеспечения для Windows, веб-приложений и мобильных устройств. Среда позволяет разработчикам использовать различные языки программирования, такие как C++, C#, Visual Basic, F# и Python.

Visual Studio предоставляет все необходимые инструменты для полного цикла разработки, от написания кода до тестирования и отладки. В среде есть функции автодополнения кода, подсказки, средства контроля версий, интегрированный отладчик, тестирование и многие другие. Среда также поддерживает разные типы проектов, включая консольные приложения, приложения с графическим интерфейсом, библиотеки классов, веб-приложения и мобильные приложения [3].

## Прототип информационной системы

Прототип программы для миграции данных представляет собой базовую версию программы, которая включает в себя основные функции и возможности для переноса данных. Он может быть использован для тестирования и проверки работоспособности программы, а также для сбора отзывов от потенциальных пользователей.

Прототип обычно состоит из нескольких основных компонентов, таких как графический пользовательский интерфейс, модуль миграции, модуль планирования и модуль отчетности. Графический пользовательский интерфейс позволяет пользователям управлять процессом миграции, выбирать данные для переноса и настраивать параметры миграции. Модуль миграции отвечает за непосредственное перемещение данных между источниками и целями, а модуль планирования позволяет создавать расписание миграции и контролировать его выполнение. Модуль отчетности предоставляет информацию о ходе и результатах миграции, что позволяет анализировать эффективность работы программы и при необходимости вносить изменения в ее настройки.

В целом, прототип программы для миграции данных является важным этапом в разработке программного обеспечения, который помогает определить требования к продукту, выявить возможные проблемы и улучшить качество конечного продукта [4].

Примерный интерфейс программы миграции данных представлен на рисунках 1-3.

#### Плюсы программы миграции данных

1. Удобство и быстрота передачи данных. Программа для миграции данных позволяет быстро и эффективно передавать информацию с одного источника на другой, минимизируя временные затраты.

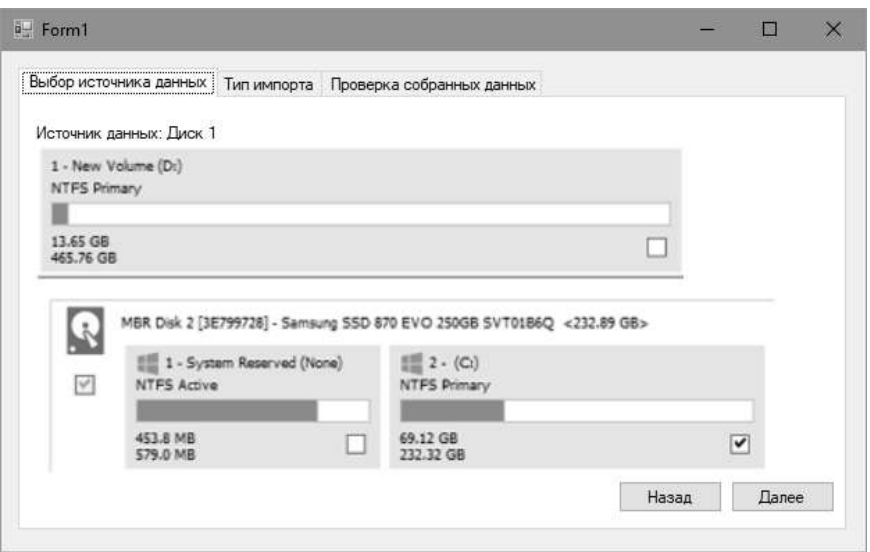

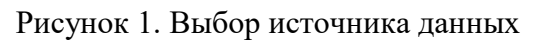

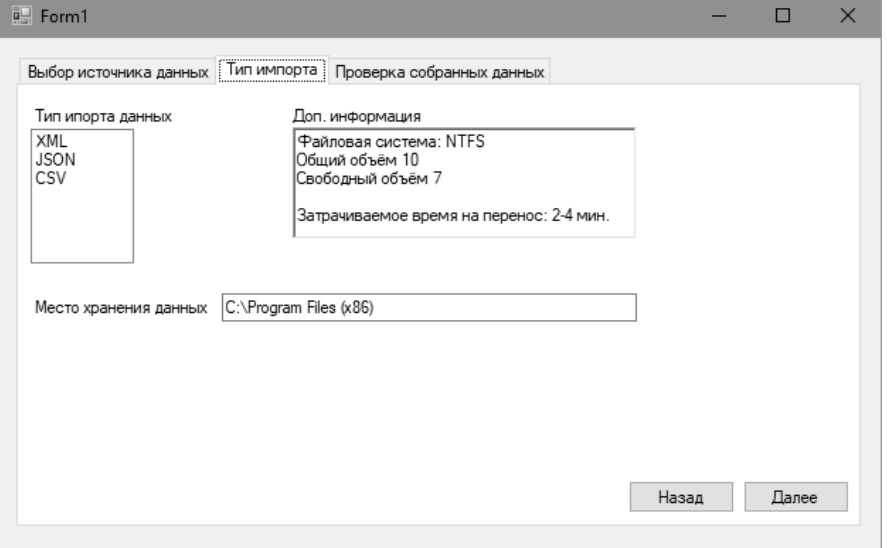

Рисунок 2. Тип импорта данных

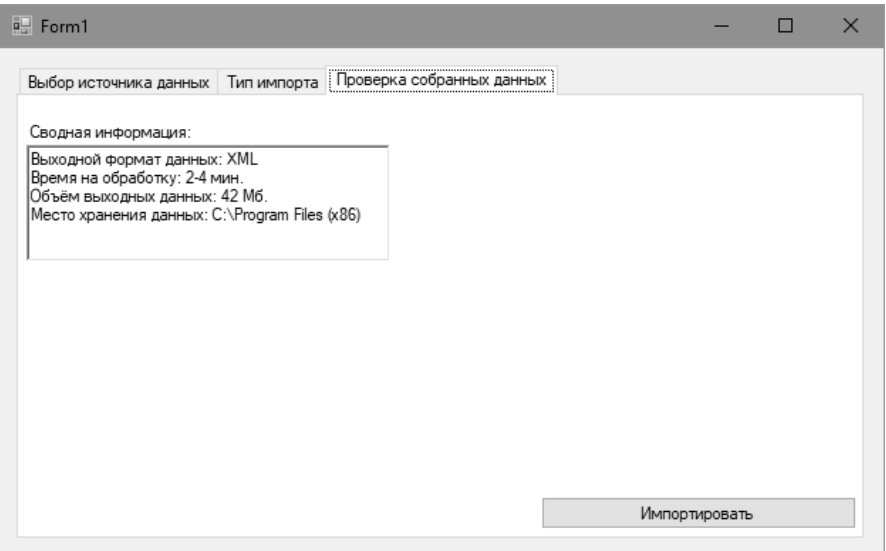

Рисунок 3. Проверка собранных данных

2. Автоматизация процесса. Программа обеспечивает автоматизацию миграции данных, что уменьшает вероятность ошибок и обеспечивает более надежную передачу информации.

3. Улучшение безопасности данных. При помощи программы для миграции данных можно обеспечить надежную защиту и шифрование информации во время переноса, что поможет избежать утечек и несанкционированного доступа к данным.

4. Повышение производительности. Миграция данных с использованием специализированной программы позволяет ускорить процесс обновления и синхронизации информации, что в конечном итоге повышает эффективность работы бизнеса.

5. Экономия ресурсов. Программа для миграции данных позволяет сократить операционные затраты на перенос данных, так как не требуется большое количество человеческих ресурсов и времени для выполнения данной задачи [5].

Исходя из исследования можно сказать, что в целом, переход на отечественное ПО может быть обоснованным шагом для повышения безопасности и устойчивости информационной инфраструктуры компании, при условии правильного планирования, внедрения и поддержки. Этот процесс требует внимательного анализа и оценки рисков, а также поддержки со стороны руководства и специалистов по информационным технологиям. Прототип программы миграции данных облегчит этот процесс.

Прототип программы миграции данных представляет собой процесс передачи данных из одной системы в другую с целью обновления или полного замещения информации. Она может быть необходима при обновлении программного обеспечения, изменении структуры базы данных, слиянии компаний или других событиях, требующих переноса данных.

#### Литература

1. Импортозамещение в России-https://www.tadviser.ru/index.php/.

2. Краткий обзор языка  $C#$ [Электронный  $pecypc$ ] Режим доступа: https://learn.microsoft.com/ru-ru/dotnet/csharp/tour-of-csharp/.

Что такое Visual Studio? [Электронный ресурс] - Режим  $3.$ доступа: https://learn.microsoft.com/ru-ru/visualstudio/get-started/visual-studioide?view=vs-2022.

4. Карл И. Вигерс, «Разработка требований к программному обеспечению», М.: ИТД "Русская Релакция", 2014 - 576 с.

5. Гвоздева Т.В., Баллод Б.А. Проектирование информационных систем: учебное пособие. - Ростов н/Д.: Феникс, 2009. - 508 с.

УДК 621.382.2/.3

А.В. Лесь - студент;

О.А. Зорин - научный руководитель, канд. техн. наук, доцент, ФГБОУ ВО Пермский ГАТУ, г. Пермь, Россия

## ПРОИЗВОДИТЕЛИ МИКРОКОНТРОЛЛЕРОВ ДЛЯ ПРОЕКТНОЙ ДЕЯТЕЛЬНОСТИ СТУДЕНТОВ

Аннотация. Данная статья даёт краткую характеристику небольшой части производителей микроконтроллеров, чью продукцию могут использовать студенты для своей самостоятельной проектной деятельности или в процессе обучения.

Статья направлена на стимуляцию студентов к дальнейшему самостоятельному рассмотрению рынка микроконтроллеров для поиска идеального для них решения.

*Ключевые слова:* микроконтроллеры, производители микроконтроллеров, рынок микроконтроллеров, проектирование устройств, анализ рынка микроконтроллеров.

**Постановка проблемы.** В наше время активно развивается сфера проектирования различных электрических устройств, которые выполняют ряд заложенных в них инструкций на основе обновляемых в реальном времени входных данных, в качестве примера данных устройств можно выделить: электронные замки, умные теплицы, умные дома, автоматические линии производства и роботов различных областей применения. Как правило, для выполнения данного функционала используются различные микроконтроллеры. Они являются «мозгами» подобных устройств.

От правильного выбора микроконтроллера будет зависеть успех и качество реализации устройства, а также возможный запас ресурсов для дальнейшей модернизации готового продукта без необходимости замены комплектующих.

В ходе своего обучения студенты могут создавать различные проекты для решения тех или иных поставленных проблем, в которых возможно использования микроконтроллеров. Зачастую их выбор останавливается на одном или между двумя микроконтроллерами иногда от одного производителя, что может быть не самым удачным решением.

**Методы.** Для решения этой проблемы необходимо произвести краткий анализ производителей микроконтроллеров и их продукции, которую смогут использовать студенты в своей учебной и/или самостоятельной деятельности.

**Результат анализа.** В ходе анализа рынка микроконтроллеров было выделено четыре производителя микроконтроллеров, чью продукцию могут беспрепятственно приобрести студенты для своего обучения и использования в проектной деятельности.

Сейчас самым популярным решением является использование микроконтроллеров от компании *Atmel*, а именно серия продуктов *AtMega*. Основная причина его выбора среди студентов – наличие их в готовых решениях компании *Arduino*: *Arduino Nano* и *Arduino Mega.* Данные готовые решения имеют полную обвязку для микроконтроллеров, то есть они идут со всеми комплектующими, позволяющими им сразу работать в большинстве проектов. Также компания *Arduino* предоставляет специальное программное обеспечение *Arduino IDE* для облегчения процесса написания программы для микроконтроллеров, его компиляцию и прошивку микроконтроллеров с использованием пользовательских библиотек, которые позволяют использовать различную периферию [1].

Вторым самым популярным производителем выступает компания *Espressif Systems*, они выпускают микроконтроллеры серии *ESP*. Основные их продукты – *ESP*32 и *ESP*8266. Основные плюсы данных микроконтроллеров – это наличие функции передачи данных по беспроводной среде, то есть возможность использования технологий *wi-fi* и *bluetooth*, встроенные в некоторые готовые решения камеры, двуядерные процессоры, что означает их высокую производительность и многозадачность, и полная совместимость с программным обеспечением *Arduino* 

IDE при помощи официальных библиотек. Как следствие перечисленных плюсов - относительно высокая цена и рациональное использование их может быть только в сложных проектах [2].

В качестве третьего производителя был выбран STMicroelectronics, данный производитель является крупным производителем микроконтроллеров, чья продукция активно применяется в различных устройствах. В настоящий момент производитель выпускает свою продукцию, ориентируясь на крупные и средние проекты, где необходима высокая производительность. Среди любителей самоделок и студенческих проектов микроконтроллеры от этого производителя постепенно уходят на второй план, уступая место Atmel и Espressif Systems [3].

Стоит также упомянуть известного в узких кругах производителя Padauk. Данный производитель выпускает бюджетные микроконтроллеры. Данная продукция являются одними из дешевых на рынке, что значительно уменьшает стоимость готового проекта. Главные причины низкой стоимости выпускаемой ими продукции:

• одноразовое программирование, то есть после загрузки программы на микроконтроллер исключается возможность дальнейшего изменения кода, это может не вызывать никаких проблем в большинстве проектов, где могут применяться данные микроконтроллеры;

• разграниченный функционал, то есть у разных моделей может отсутствовать те или иные возможности, которые обычно есть у большинства моделей конкурентов, например, аналого-цифровой преобразователь (АЦП), это может быть как плюсом, так и недостатком, так как если в проекте не требуется АЦП, то, взяв микроконтроллер без него, можно сэкономить.

В качестве преимущества данной компании среди конкурентов - возможность многопоточного вычисления у некоторых моделей, то есть они могут выполнять несколько вычислений параллельно.

Основной недостаток микроконтроллеров от данного производителя стоимость программатора, она на порядок выше, чем официальные программаторы у конкурентов. Но на сегодняшний день энтузиастами уже был разработан аналог, что необходимо самостоятельно собирать [4, 5].

Выводы. В ходе анализа были рассмотрены не всевозможные производители, а лишь их часть, но этого уже достаточно для того, чтобы сделать вывод об не однообразии рынка микроконтроллеров, в котором можно подобрать разнообразные наилучшие решения для поставленных задач. Также не стоит забывать об разрабатываемых отечественных аналогов микроконтроллеров, часть из которых находятся на этапе функциональных прототипов.

#### Литература

Текст :  $URL:$ 1. About Arduino электронный  $\frac{1}{2}$ arduino [сайт]. https://www.arduino.cc/en/about (дата обращения: 19.03.2024);

2. Espressif : [сайт]. - URL : https://www.espressif.com/en (дата обращения: 19.03.2024);

<sup>3.</sup> Севбо Владимир, Титов Михаил Микроконтроллеры фирмы STMicroelectronics // Компоненты и Технологии. 2001. №14. - URL: https://cyberleninka.ru/article/n/mikrokontrollery-firmystmicroelectronics (дата обращения: 21.03.2024);

<sup>4.</sup> Осваиваем 3-рублёвые микроконтроллеры PADAUK - Текст: электронный // Хабр: [сайт]. – URL: https://habr.com/ru/companies/timeweb/articles/786266/ (дата обращения: 20.03.2024);

<sup>5.</sup> Микроконтроллеры по 5 рублей. Программируем микросхемы PADAUK - Текст: электронный // Хабр : [сайт]. - URL: https://habr.com/ru/articles/678330/ (дата обращения:  $20.03, 2024$ ).

УДК 004.3 И.А. Лузин – студент; О.А. Зорин – научный руководитель, доцент, канд. техн. наук, ФГБОУ ВО Пермский ГАТУ, г. Пермь, Россия

# FRANKENPAD — ФРАНКЕНШТЕЙН В МИРЕ НОУТБУКОВ

*Аннотация*. Статья описывает процесс модернизации ноутбука ThinkPad x230. В статье обсуждаются инструменты и комплектующие, которые могут быть использованы для модернизации ноутбука. Описана история появления термина FrankenPad.

*Ключевые слова:* FrankenPad, ThinkPad, Coreboot, classic ThinkPad keyboard, usb type-c.

Долгое время пользователи стремились сохранить и поддерживать в актуальном состоянии конфигурацию удобного для себя ноутбука. На заре появления ноутбуков моделей ThinkPad T60 и T61 корпоративного класса от компании IBM ориентированных на предоставлению пользователю возможности изменения составляющих без владения техническими знаниями появляется термин FrankenPad. В первые термины был употреблен по отношению к ноутбукам ThinkPad модели 770 в 2004 году на форуме forum.thinkpads.com. В 2011 году термин употребляется по отношению к моделям серии Т60 до Т61, а также пересадке материнских плат в линейках Т4х/R5x.

FrankenPad — это ноутбук линейки ThinkPad подвергшийся неофициальной (самостоятельной) модификации пользователя или модификации изготовленной сторонней компанией. Слово FrankenPad образовано путем сложением двух слов: фамилии новатора создавшего монстра, романа Мэри Шелли: «Франкенштейн» и серии ноутбуков «ThinkPad».

Модификация по установке классической клавиатуры предполагает замену клавиатуры установленной с завода на клавиатуру от модели ThinkPad T400. Клавиатуры разных поколений имеют различия в распиновки: контакты №25 и №29 клавиатуры x230 разделены, у клавиатуры t400 соединены вместе и контакт №25 (VCC5M\_KBD) замыкается на землю через кабель клавиатуры, контакт №27 не используется. Поэтому для подключения клавиатуры старого поколения к ноутбуку x230 необходимо модифицировать шлейф изолировав контакты №25, 27, 29 (Рис. 1).

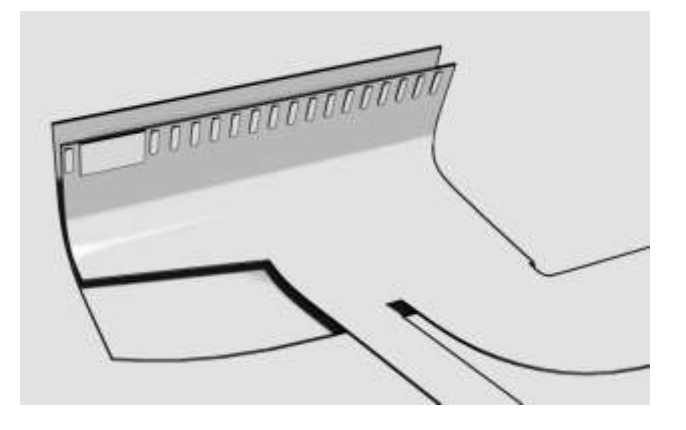

Рисунок 1. Модификация шлейфа классической клавиатуры

Для корректной работы также необходимо модифицировать BIOS. Корпус и крепления клавиатур у ноутбуков имеют отличия у x230 отсутствует вырез на лицевой панеле, для установки классической клавиатуры необходимо заменить безель ноутбука x230 на схожий по габаритам и местам крепления от модели ThinkPad x220, или сделать вырез на безеле.

Модификация базовой системы ввода вывода (BIOS) предполагает выполнения обновление программного обеспечения чипа отвечающего за имеющееся оборудование. Для корректной работы классической клавиатуры необходимо с помощью программатора (например на базе чипа ch340) записать модифицированный образ в память микросхемы BIOS (Рис. 2). Возможна замена проприетарного программного обеспечения BIOS на свободное Coreboot. Отличительной особенностью Coreboot по сравнению с Legacy BIOS является то, что версия для x86 начинает работать в защищённом режиме после выполнения всего лишь шестнадцати инструкций процессора, в то время как типичные BIOS для платформы x86 работают в основном в реальном режиме работы процессора. Coreboot сам по себе является только маленькой программой, выполняющей инициализацию оборудования на материнской плате, далее управление передаётся одной из программ полезной нагрузки: SeaBIOS, ADLO, GRUB, LILO, Etherboot, Open Firmware, TianoCore.

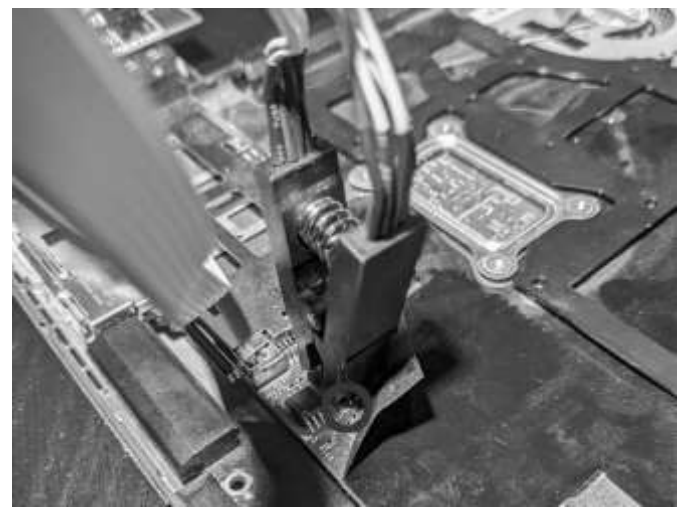

Рисунок 2. Установка Coreboot с помощью программатора ch340

Замена пропреитарного разъема зарядки Lenovo на type-c с поддержкой стандарта Power Delivery потребует установки триггерной платы «ZYPDS USB-C 20V adapter», для фиксации type-c разъёма необходимо распечатать на 3d принтере адаптер размером  $1,37 \times 1,21 \times 0,99$  см с толщиной слоя 0,1 и заполнением не менее 50% термостойким пластиком с хорошей устойчивостью к внешнему воздействия petg (Рис. 3). Однако некоторые пользователи ноутбуков ThinkPad x230 и x220 сталкиваются с проблемой выхода из строя микросхемы управления питанием. ThinkPad x230 заражается при 20 В 3-5 А, стандарт PD ограничен максимальным напряжением в 20 В, выход микросхемы из строя может быть связан с возникновением на выходе платы ZYPDS более высокого напряжения. При низком напряжении, менее 18,5В на выходе входные моп-транзисторы на плате x230

не будут размыкаться и напряжение будет считываться микросхемой IC ThinkEngine TB6D515FG.

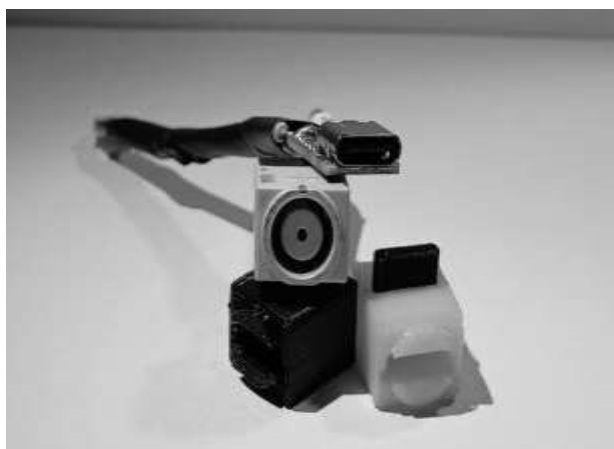

Рисунок 3. Модификация разъема

Модификация динамиков ThinkPad x230, штатные динамики данной модели не примечательны своим звучанием, по данной причине многие пользователи заменяют их на более лучше аналоги из других устройств. Можно выделить следующие устройства, динамики которых можно установить в Thinkpad: note 10+, galaxy S20 Ultra, Blackberry Passport, iphone XR, DELL XPS 13 (2019), Macbook 2017. Macbook Air 2020.

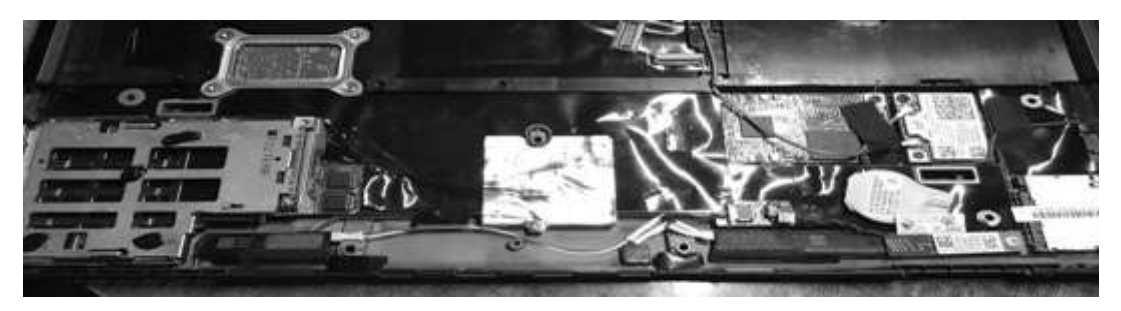

Рисунок 4. ThinkkPad x230 с динамиками от ipad

Модификация ноутбука - это процесс, который может принести множество выгод и возможностей для пользователей, желающих улучшить функциональность и производительность своего устройства. Установка Coreboot открывает доступ к более гибким настройкам и контролю над системой, замена проприетарного разъема питания делает ноутбук более удобным и доступным для использования с различными источниками энергии. Классическая клавиатура ThinkPad за годы своего существования завоевала популярность среди пользователей благодаря своей высокой функциональности, удобству использования и надежности. В результате был собран FrnkenPad x230 на базе материнской платы с процессором  $i5-3230m$ 

#### Литература

1. THINK: A brief history of ThinkPads, from IBM to Lenovo [Электронный ресурс] // Сборник статей о ноутбуках URL: https://www.notebookcheck.net/THINK-A-brief-history-of-ThinkPadsfrom-IBM-to-Lenovo.418728.0.html

 $2^{\circ}$ User Guide Thinkpad x230 and  $x230i$ **[Электронный**  $pecypc$ ] URL: https://download.lenovo.com/pccbbs/mobiles\_pdf/0b48666.pdf

УДК 004.732 К.А. Маркин – студент; А.М. Бочкарев – научный руководитель, канд. техн. наук, ФГБОУ ВО Пермский ГАТУ, г. Пермь, Россия

# МОДЕРНИЗАЦИЯ ЛОКАЛЬНОЙ ВЫЧИСЛИТЕЛЬНОЙ СЕТИ МЕЖРАЙОННОЙ ИНСПЕКЦИИ ФЕДЕРАЛЬНОЙ НАЛОГОВОЙ СЛУЖБЫ № 21 ПО ПЕРМСКОМУ КРАЮ

*Аннотация.* В данной материале произведён разбор процесса модернизации локальной вычислительной сети. Проект поможет организации повысить эффективность работы сотрудников и добиться более высоких показателей.

*Ключевые слова:* модернизация*,* организация, коммутатор, витая пара, импортозамещение.

Локальная вычислительная сеть (LAN) объединение рабочих станций, серверов и принтеров через каналы связи в пределах предприятия, организации или компании. Такая сеть образована с помощью различных сред связи (проводных и беспроводных).

В современном мире не одно предприятие, организация или компания не может обойтись без локальной вычислительной сети за счёт роста цифровизации и автоматизации различных процессов производства. Из-за роста требований к информационным системам, увеличению количества и объёма данных, содержащихся в них, постоянном развитии компьютерных технологий, требований к информационной безопасности и необходимости импортозамещения, растут и требования к локальным вычислительным сетям. Для соответствия устаревших систем новым требованиям требуется их качественная модернизация.

Результатом модернизации будет повышение качества работы, сокращение расходов на изготовление товаров, уменьшение сроков выполнения обязательств перед заказчиками или разработки нового продукта предприятия, организации или компании.

Планирование и внедрение локальных вычислительных сетей требует комплексного подхода к обеспечению функционирования и технической поддержке сетей. Особое внимание следует обратить на обеспечение надежности и быстрой передачи информации в сети, чтобы избежать потерь в работе и обеспечить защиту конфиденциальных данных.

Исходя из этого тема данного исследования «Модернизация локальной вычислительной сети» для организации межрайонная инспекция федеральной налоговой службы по Пермскому краю № 21.

Сеть данной организации построена по древовидной технологии. В основе данной технологи шина и звезда. Такая технология не очень распростронена и чаще всего применяется, например, когда требуется масштабируемая древовидная связь между двумя локальными сетями. Все компьютеры, расположенные в здании, объединены в локальную сеть и соединены с другим оборудованием, необходимым для работы. Это позволяет обеспечить быстрый обмен данными, удобство работы.

До модернизации проложенная в здании сеть имела двухжильную витую пару на её замену будет установлена четырёхжильная витая пара категории 5E. Категория 5Е имеет частоту пропускания до 125 МГц. При использовании 2 пар скорость ограничена 100 Мбит/с, 4 пар – 1000Мбит/с.

Коммутационные комнаты расположенные на каждом этаже, в них установлены устаревшие коммутаторы Dlink 1210 имеющие пропускую способность портов до 100 Мбит/с. Взамен этого обордования будут установлены современные импортозамещённые коммутаторы от Российского производителя телекоммуникационного и IT-оборудования QTECH.

Продуктовая линейка QSW-3750 включает в себя ассортимент высокоэффективных сетевых устройств с улучшенными мерами безопасности. Устройства этой серии отличаются отличным дизайном, надежностью и простотой в эксплуатации. Данные коммутаторы обеспечивают функциональность, соответствующую международным стандартам для построения надежных локальных вычислительных сетей.

Широкий выбор моделей позволяет найти оптимальное решение, отвечающее потребностям заказчиков. Все устройства выполнены на передовой аппаратной основе и прошли тщательное тестирование на всех этапах производства.

Коммутаторы предназначены для соединения рабочих станций в пределах сети. Эта серия является превосходным и почти единственным вариантом для создания импортозамещённых, надежных и защищенных частных сетей.

Основные характеристики:

1. Технологии который предоставляют разным данным отличные классы приоритета, дающий приоритет для важных данных, таких как видео и голосовой трафик.

2. Функция Voice-VLAN автоматически определяет голосовой трафик пользователей.

3. Мощные средства защиты, такие как IP source guard, DHCP snooping и ARP inspection, обеспечивают эффективное обнаружение и блокировку сетевых атак злоумышленников.

Коммутатор являтся управляемым и работает на 2 уровне модели OSI, имеюет пропускую способность до 78 Мпак/с, а так же 48 портов коммутатора обладают стандартом 10/100/1000BASE-T, что позволяет работать сети на максимальных значениях пропускной способности.

В результате модернизации пропускная способность сети увеличилась в 10 раз, что позволит эффективнее работать организации, что повзолит достичь лучше показателей работы.

#### Литература

1. Информационные технологии в процессе подготовки современного специалиста: сборник научных трудов / С.В. Мицук. — Липецк: Липецкий ГПУ, 2022. — 255 с.

2. Управляемый коммутатор уровня L2+, 48 портов 10/100/1000BASE-T, 4 порта 100/1000BASE-X SFP, 4K VLAN, 16K MAC адресов, консольный порт, встроенный БП разъем питания на задней панели, 100-240В AC): [Электронный ресурс]. — URL: https://www.qtech.ru/catalog/switches/access/qsw\_3750\_1/qsw\_3750\_52t\_ac/ (дата обращения 22.03.2024).

3. Мурин, А. В. Проектирование локальной вычислительной сети : учебно-методическое пособие / А. В. Мурин. — Иваново : ИГЭУ, 2020.

УДК 004.8 Ю.В. Матвийчук – магистрант; В.В. Ильин – научный руководитель, д-р техн. наук, профессор, ФГБОУ ВО Пермский ГАТУ, г. Пермь, Россия

# МОДЕЛИРОВАНИЕ ПОЛЬЗОВАТЕЛЬСКОГО ПОВЕДЕНИЯ В ВЕБ-ИНТЕРФЕЙСАХ СИСТЕМ ПРОВЕРКИ ЗНАНИЙ

*Аннотация.* В статье рассматривается процесс моделирования пользовательского поведения, критерии создания моделей, роль моделей в улучшении систем проверки знаний, визуальное моделирование бизнес-процессов с помощью UML.

*Ключевые слова:* моделирование, пользователь, знания, проверка, тестирование, компьютер.

Моделирование рассматривается, как коллегиальная деятельность обучающегося и руководителя, ориентированная на создание и применение моделей, как интеллектуальная способность, знаково-символическая деятельность. Моделирование основано на принципе замещения реальных объектов предметами, знаками и изображениями.

Независимо от типа и предназначения модели, она должна соответствовать общепринятым требованиям. Основная цель моделирования заключается в создании упрощенного представления объекта или явления, которое покажет его суть и основные характеристики. При моделировании бизнес-процесса не обязательно показывать всю систему целиком, возможно отображение отдельных аспектов или наоборот модель может быть общей не уточняя детали.

Стандарт моделирования UML предназначен для реализации объектноориентированного подхода в проектировании программных средств и моделирования бизнес-процессов предприятий и организаций [1]. При проектировании системы проверки знаний были рассмотрены диаграммы последовательности, диаграммы компонентов, диаграммы вариантов использования.

На первом этапе рассмотрим диаграмму последовательности. Она описывает поведение системы в течении времени. Основные элементы диаграммы: объекты (прямоугольники с названиями объектов), вертикальные линии, которые представляют собой течение времени, деятельность объекта (прямоугольники с описанием деятельности), стрелки, отображающие обмен информацией.

На диаграмме, представленной на рисунке 1, показана последовательность действий сотрудника. Перед началом тестирования пользователю необходимо войти в систему, для этого он вводит данные авторизации, система обращается к базе данных и возвращает сообщение об успехе или неудаче. Далее пользователь может проходить тестирование. Для этого он выбирает нужный тест из каталога, и система отправляет вопросы по этому тесту. После прохождения теста сотрудник может просмотреть верные и неверные ответы.

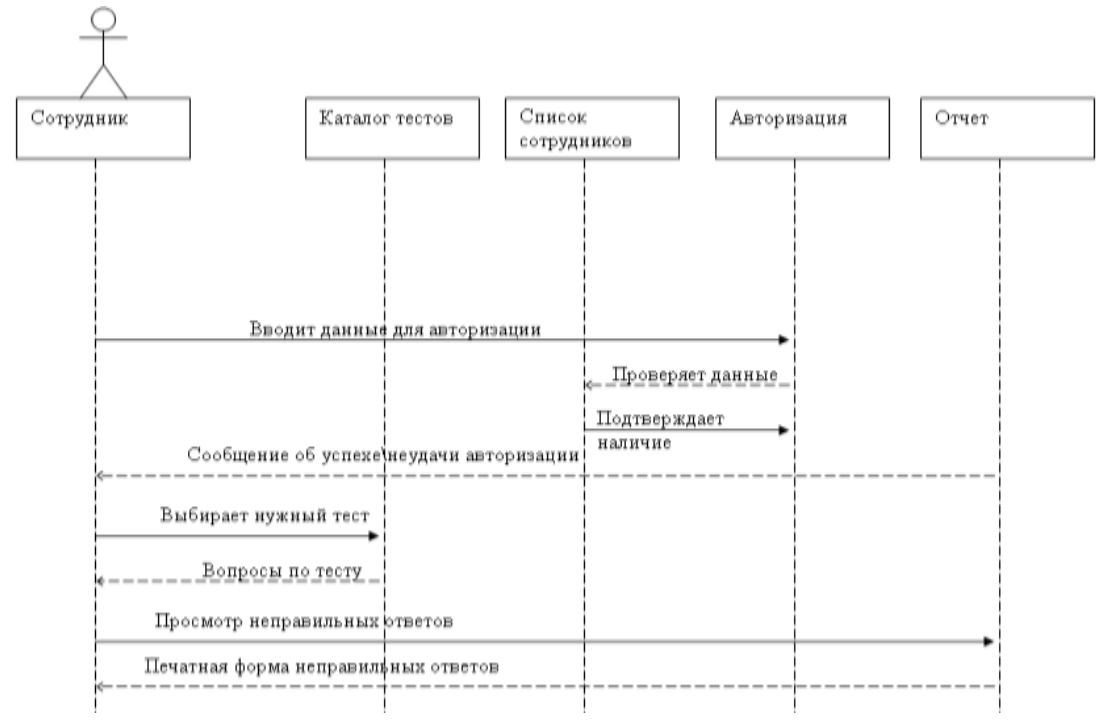

Рисунок 1. Диаграмма последовательности «Пройти тестирование»

На диаграмме, представленной на рисунке 2, показана последовательность действий анализа результатов тестирования. Для начала тестотехнику необходимо авторизоваться, для этого он вводит нужную информацию, система обращается к базе данных и отправляет сообщение о успехе или неудаче. Тестотехник для статистики может просматривать неправильные ответы на тесты по всех сотрудникам.

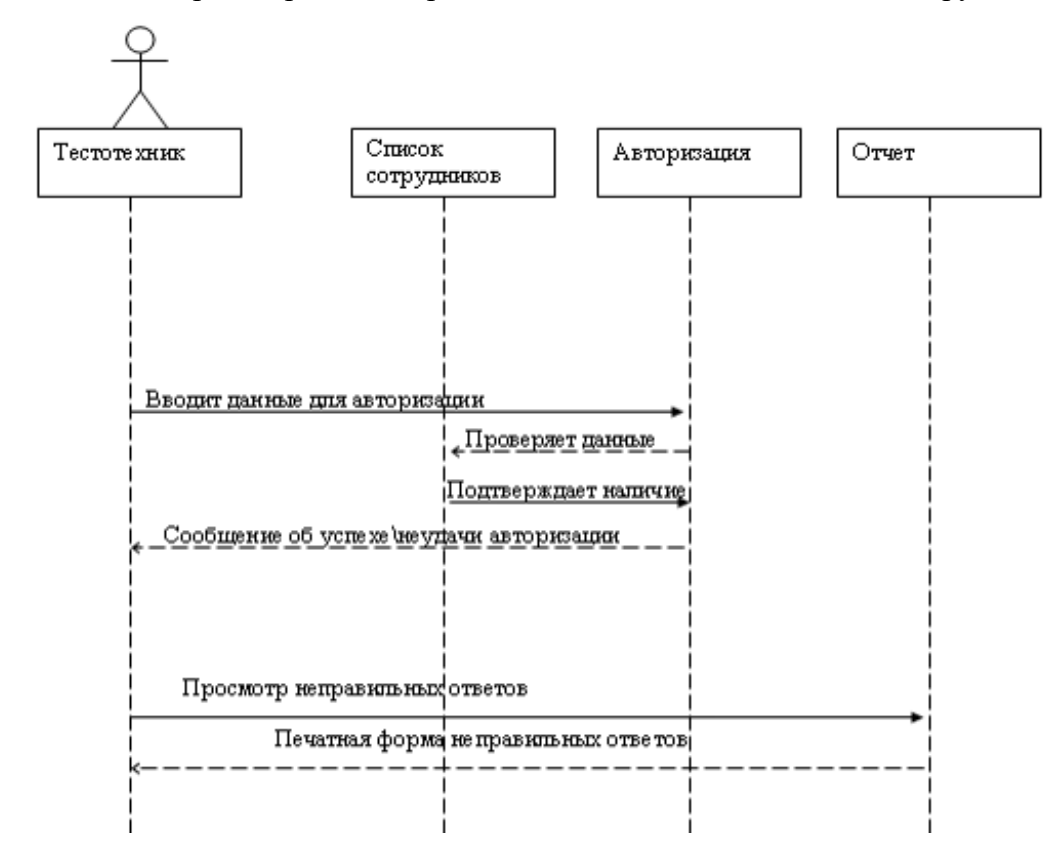

Рисунок 2. Диаграмма последовательности «Анализ результатов тестирования»

На диаграмме, представленной на рисунке 3, показана последовательность действий управления учетными записями. Для правильного функционирования системы администратор должен загрузить список сотрудников.

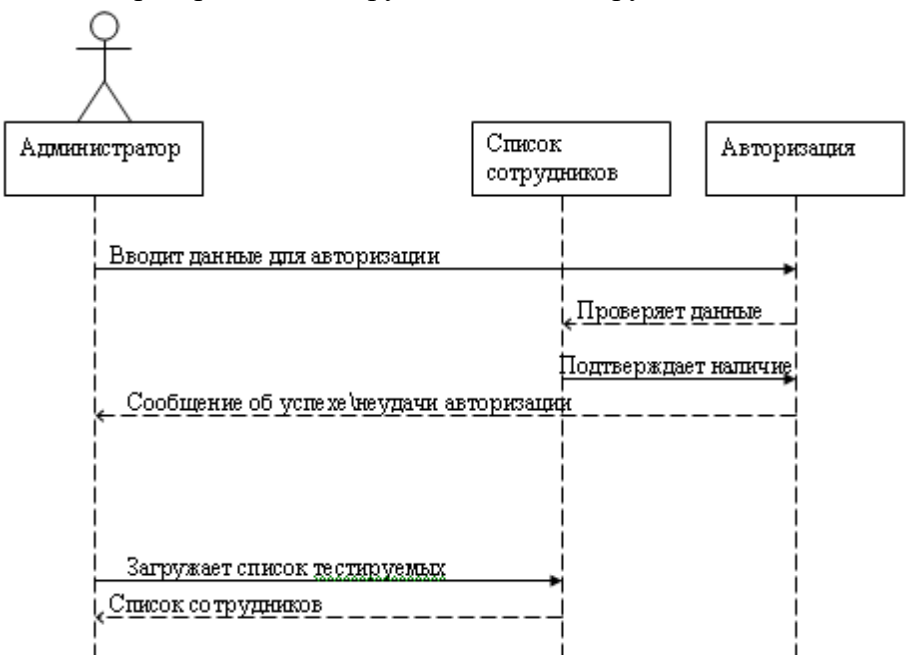

Рисунок 3. Диаграмма последовательности «Управление учетными записями»

Для определения архитектуры системы используется диаграмма компонентов. Она позволяет установить связи между компонентами (исполняемый код, базы данных, другие системы, сервера и т.д.). В большинстве проектов компоненты распределяются по файлам, то есть один файл соответствует одному компоненту [2]. Диаграмма компонентов показана на рисунке 4.

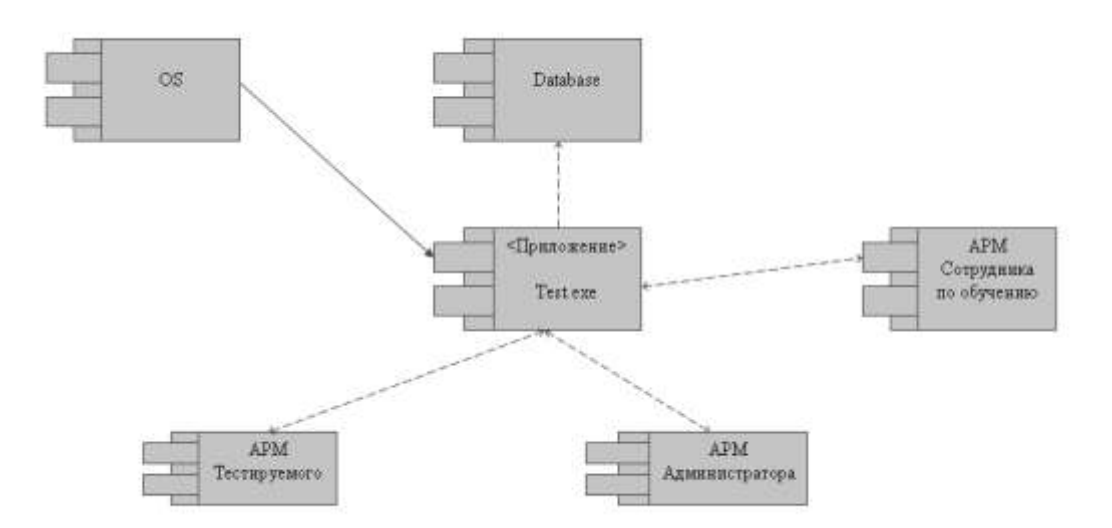

Рисунок 4. Диаграмма компонентов информационной системы

Диаграмма вариантов использования представляет собой концептуальную модель системы в момент разработки и проектирования. На диаграмме видны взаимосвязи между двумя или несколькими акторами и варианты использования системы.

Разрабатываемую систему можно отобразить на диаграмме в виде вариантов использования, с которыми взаимодействуют внешние сущности, например пользователи, данные из других систем и т.д. Сущности, которые взаимодействуют с моделируемой системой извне, также называют акторами.

Любой вариант использования можно представить как набор действий, совершаемых системой во время использования пользователями (акторами), но подробности взаимодействия и выполнение вариантов использования не рассматриваются. Пример диаграммы вариантов использования при прохождении тестирования представлен на рисунке 5.

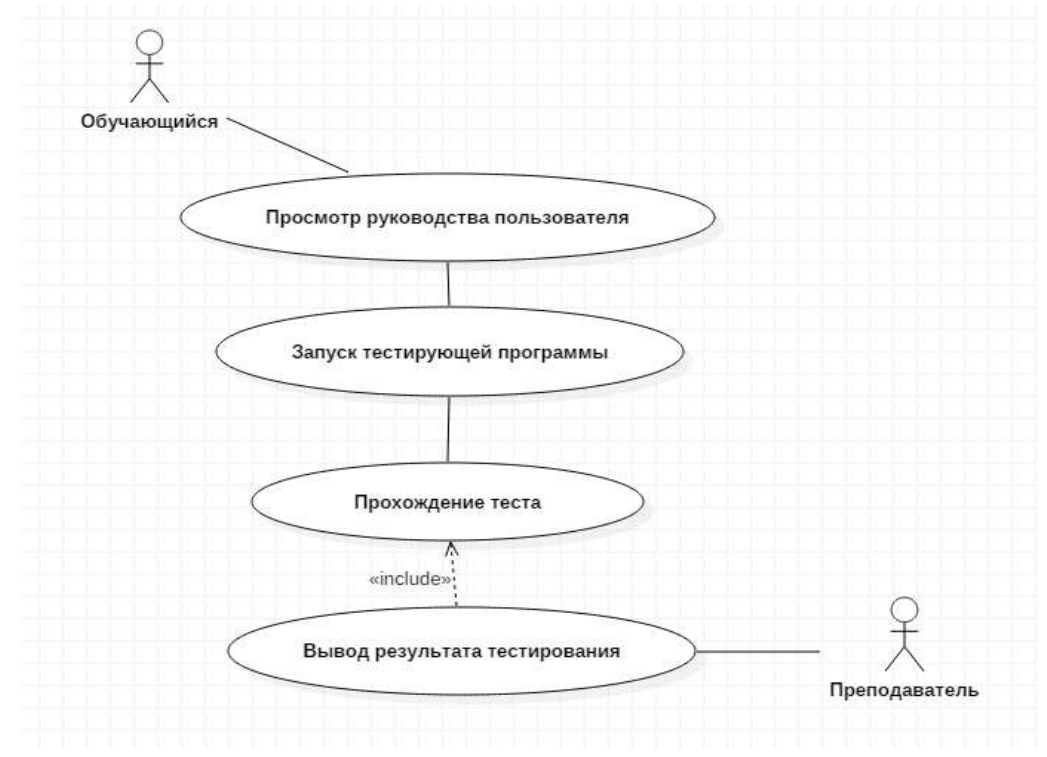

Рисунок 5. Диаграмма вариантов использования

Современные методы компьютерного тестирования более популярны за счет их эффективности, скорости, объективных результатов. Удобство и простота тестирования позволяют провести экзамен у большого количества учащихся одновременно, а руководитель в то же время может глубже проанализировать уровень подготовленности учащихся и разделить адаптированные тесты по сложности и содержанию. Моделирование поведения пользователей в системе тестирования позволяет исследовать вопросы удобства использования системы на самых ранних этапах проектирования, обойтись минимальными ресурсами для дальнейшей разработки, уменьшить необходимость экспертизы человеческого фактора.

#### Литература

1. Варфоломеева Т.Н., Гусева Е.Н. Применение имитационных моделей для решения экономических задач оптимизации //Современные проблемы науки и образования. 2014. № 6. С. 200.

2. Гусева Е.Н. Математика и информатика: учеб. пособ. / Е.Н. Гусева, И.Ю. Ефимова, Р.И. Коробков, К.В. Коробкова, Т.В. Ильина, И.Н. Мовчан, Л.А. Савельева. - Магнитогорск: Ма-ГУ, 2010. - 225с.

УДК 378.14:004 А.Е. Мишин – студент; М.В. Валеев – научный руководитель, ассистент, ФГОБУ ВО «Финансовый университет при Правительстве РоссийскойФедерации», г. Москва, Россия

# ОБЗОР ДИСТАНЦИОННЫХ ОБРАЗОВАТЕЛЬНЫХТЕХНОЛОГИЙ ОБРАЗОВАТЕЛЬНЫХ ОРГАНИЗАЦИЙ РОССИЙСКОЙ ФЕДЕРАЦИИ В РАМКАХ ЦИФРОВИЗАЦИИОБРАЗОВАТЕЛЬНОГО ПРОЦЕССА

*Аннотация.* В данной статье рассматривается влияние цифровизации на образовательный процесс, с акцентом на использование дистанционных образовательных технологий. Анализируется текущее применение дистанционных образовательныхтехнологий в образовании и обсуждаются перспективы их развития.

*Ключевые слова:* цифровизация, дистанционные образовательные технологии, рынок образования РФ.

В наше время, когда технологии развиваются с невероятной скоростью, образование, соответственно, не остаётся в стороне от этогопроцесса. Современные технологии привносят значительныеизменения в образовательный процесс, делая его более гибким, доступным и эффективным. Одним из ключевых элементов этого процесса являются дистанционные образовательные технологии (далее по тексту ДОТ), которые открывают новые возможности для обученияи развития.

Цифровизация, как более глобальный процесс, происходящий во многих сферах жизни общества и государства, сказывается в том числеи на образовании. В контексте образования, цифровизация включает в себя использование цифровых платформ и инструментов для обученияи оценки его эффективности.

Стоит сразу же оговориться, что в законодательстве РФ термин «цифровизация» определён с различных сторон, как в узком смысле, так и довольно широко. Так, различного рода законодательные акты (федеральные законы, постановления или распоряжения), а также определения смежных интересующему нас позволяют дать довольно детальную оценку тому, как законодатель видит данное определение.

К примеру, Федеральный закон от 31 июля 2020 г. №258-ФЗ «Обэкспериментальных правовых режимах в сфере цифровых инноваций вРоссийской Федерации» [1] в статье № 2. (Основные понятия, используемые в настоящем Федеральном законе) даёт следующее определение смежному понятию: *цифровые инновации* • новые или существенно улучшенные продукт (товар, работа, услуга, охраняемыйрезультат интеллектуальной деятельности) или процесс, новые метод продаж или организационный метод в деловой практике, организации рабочих мест.

Также, распоряжение Правительства Москвы от 11 октября 2010г. №2215- РП «О Концепции обеспечения жителей города Москвы телекоммуникационными услугами для получения социально значимойинформации путем создания условий

равного доступа к кабельному телевидению и Интернет-ресурсам» [2] даёт нам следующее, пусть и довольно узкое, но, тем не менее, дополняющее общую картину определение: иифровизация - переход с аналоговой формы передачиинформации на цифровую.

В результате, на основе приведённых официальных источников, и общего контекста анализируемой тематики, цифровизация - это процесс, направленный на преобразование уже существующих процессов, причём в ходе этого преобразования активное своё применение находят информационные технологии в подавляющем большинстве сфер жизни человека (такие, как социальная, экономическая, медицинская, образовательная, к примеру, а также и многие другие), который меняет подход к использованию, хранению и передаче информации, которая обращается в цивровизируемом процессе.

В соответствии со ст. 16 ч. 1 Закона об образовании [3], дистанционные образовательные технологии - это «образовательные технологии, реализуемые в основном с применением информационно-телекоммуникационных сетей при опосредованном (на расстоянии) взаимодействии обучающихся и педагогических работников». То есть вданном случае можно охарактеризовать такого рода обучение как обучение через интернет. Такого рода обучение, согласно той же статье, ч. 2 имеют право применять все организации, осуществляющие образовательную деятельность. Такие организации же, согласно ст. 2, углубляясь в текст данного закона, могут быть либо некоммерческими, для которых данный род деятельности является основным, либо же юридическим лицом, которое осуществляет такого рода деятельность помимо основной своей деятельности, а также может быть и индивидуальным предпринимателем. Важно отметить, что вне зависимости от того, чем именно из трёх описанных выше вариантов, является организация, её деятельность осуществляется только на основании лицензии, которую выдаёт Рособрнадзор или региональные ведомства по контролю образования.

То, будет образовательная организация может проводить обучение с использованием ДОТ или же нет, является её свободным выбором, но за рядом исключений. Ограничения в основном касаются среднего профессионального образования (далее - СПО), согласно Приказу Минпросвещения России от 13.12.2023 № 932 [4], который приводит перечень специальностей, по которым и реализовыватьобучение в формате ДОТ запрещается.

Тем не менее, интересным является то, что согласно реестру ФСТЭК [5], а именно перечню организаций, осуществляющих образовательную деятельность в области информационной безопасности, только программы, которые реализуются в очном или очно-заочном формате, с или без использования дистанционных образовательных технологий. Получается, что полностью заочный формат в данном случае не удовлетворяют требованиям, выставляемымпо отношению к программам такого профиля по стороны ФСТЭК.

В настоящее время рынок образования, реализуемого с использованием дистанционных технологий, растёт. Об этом напрямую говорят исследования аналитических агентств, а также даже по косвенным признакам нетрудно заметить, каким интересом, и, соответственно, спросом, пользуются различного рода он-
лайн курсы идругие образовательные программы, реализуемые с использованием ДОТ. Данный интерес и спрос трудно не заметить, учитывая внушительный объём рекламы онлайн-курсов и смежных образовательных услуг в интернете. Конечно, этот феномен можно объяснить, обратившись к динамике роста Российского рынка этого сегмента услуг, которая представлена ниже.

Так, Российский рынок онлайн-образования (edtech - применение технологий для улучшения любых процессов обучения) в 2023 году вырос более чем на 30%, до порядка 120 млрд рублей, говорится в материалах агентства Smart Ranking [6]. На рисунке 1 видно, что, начиная с начала 2020 года, рост, хотя и остановившись в 2022 году, но всё же продолжается постепенно вплоть до сегодняшнегодня, что действительно позволяет говорить о том, что данная сфера является востребованной на рынке.

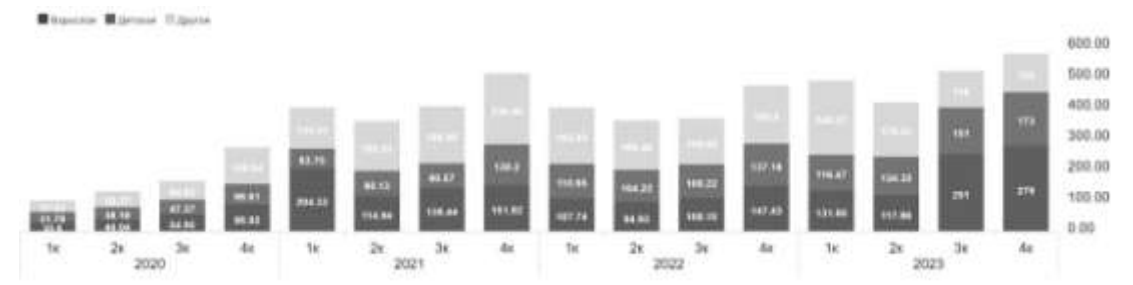

Рисунок 1. Индекс Российского edtech-рынка

Говоря о том, в каких специальностях в настоящее время наблюдается приток людей, желающий обучаться, то согласно отчёту аналитического агентства SuperJob среди абитуриентов вузов самая популярная сфера в 2023 году □ информационные технологии: 28% прошенных. Профессию врача выбирают в 13% случаев, инженера – в 9% и экономиста – в 6%. Исходя из этого распределения, рассмотрим профильные для этих направлений ВУЗы и обратимся к динамике применения или ДОТ.

К примеру, рассмотрим ВУЗы, являющиеся ведущими в каждой из наиболее востребованных сфер для поступления на данный момент, выбранных на основе исследования выше. Так, ведущими вузами по данным за 2023 год согласно рейтингу RAEX-100 [7] в каждом из рассматриваемых сфер являются:

1. Национальный исследовательский университет «Высшая школа экономики» (экономика).

2. Первый Московский государственный медицинский университет имени И.М. Сеченова Минздрава России (медицина).

3. Московский государственный университет имени М.В.Ломоносова (IT).

Рассмотрим то, как данные ВУЗы реализуют возможность использования ДОТ.

1. Национальный исследовательский университет «Высшая школа экономики» (экономика). Обучение реализуется по 38 направлениям подготовки бакалавриата, среди которых математика, менеджмент, IT, филология, химия, физика, психология, география, дизайн, медиа, коммуникации и другие [8]. Из них, согласно официальному сайту в формате ДОТ реализуется по 4 из них. В случаемагистратуры – по 18 из 40 программ с дистанционным обучением [9].

2.Первый Московский государственный медицинский университет имени И.М. Сеченова Минздрава России (медицина). Всего реализуется 9 направлений для бакалавриата и 15 направлений магистратуры [10]. Тем не менее, проведение аналогичного рода и объёма образовательной работы по данным программам в рамках данного ВУЗа, в отличие, к примеру, от ВШЭ, согласно информации на официальных сайтах, не подразумевается. Тем не менее, вместо этого присутствует широкий профиль программ дополнительного профессионального образования в формате повышения квалификации или же профессиональной переподготовки [11].

3. Московский государственный университет имени М.В.Ломоносова (IT) Согласно официальному сайту [12], всего в МГУ 39  $\Box$  специальностей бакалавриата и 4 специальности магистратуры [13]. В данном случае, аналогично Первому Московскому государственному медицинскому университету имени И.М. Сеченова, онлайн образование в формате полноценного высшего образования уровня бакалавриата или же магистратуры не подразумевается, но вместе с этим присутствуют как открытые курсы для студентов и всехжелающих, так как платные программы повешения квалификации, а также программы, результатом прохождения обучения на которых будет являться диплом о профессиональной переподготовке.

Резюмируя, были рассмотрены положения законодательства РФ в интересующей нас области, проанализированы как рынок онлайн образования в целом, так и то, как именно дистанционных образовательные технологии используются реальнымиобразовательными организациями. Наравне с упомянутым выше, были рассмотрены последние тенденции и будущие перспективы на примереконцепции сервиса-агрегатора образовательных программ, согласнотому, как это видит образовательная организация в лице НИУ ВШЭ.

Потенциал дистанционного формата образования сложно переоценить, ведь большое количество видов работы в рамкахобучения по большинству специальностей чаще всего можно реализовать с использованием онлайн формата, не оставив не внимания, и те виды учебных задач, в процессе которых учащемуся необходимо получить практические навыки, должны быть реализованыв установленном объёме и с использованием положенных средств, внезависимости от формата проведения. В случае, если регулятор, в лице Минпросвещения, ФСТЭК, ФСБ, или же других уполномоченных организаций, устанавливает специальные требования к образовательной программе, к примеру обязательное присутствие обучающегося на некоторых видах работ в аккредитованном учебной центре, то о таких требованиях обучающийся должен быть своевременно осведомлён на странице «маркетплейса» посредством которого пользователь получает к нему доступ и такого рода обязательное очное посещение обучающегося учебного центра должнобыть интегрировано в программу обучения на уровне LMS и ею же проконтролировано. В таком случае, препятствий к осуществлению обучения по стороны регулирующих органов возникнуть не должно, в том случае, самом собой, что учебный центр является должным образом аккредитованным, а предоставляющая материалы для обучения через LMS организация имеет необходимую лицензию на осуществление соответствующей деятельности в целом, а также полномочна обучать специалистов выбранного профиля в частности.

Подводя итог всему выше сказанному, хотелось бы подчеркнуть, что использование дистанционного формата в образовательных организациях отвечает современным запросам населения в эпоху цифровизации подавляющего большинства процессов и механизмов государства и жизни в целом и согласовано с государственными программами и стратегиями цифровой трансформации, освещёнными выше. Covid-19 применительно к интересующей нас тематике дал серьёзный толчок в развитии сферы образования, ускорив протекание некоторых процессов, в большей степени ускорив цифровую трансформацию в ряде областей, в том числе и той, которая является непосредственно объектом нашего исследования, а именно область образования. На данный момент мы имеем развитый рынок онлайн образования во многих областях знания, который, даже не смотря на ослабевание фактора, изначально спровоцировавшего начало его бурного развития, тем не менее продолжает расти, в чём мы и смогли убедиться. В контексте дальнейшего развития этого направления, всё более важным будет становиться материально-техническое обеспечение платформ, посредством которых это образование будет реализовано, наполнение, а также своевременное обновление содержимого для предоставления актуальной и ценной информации, атакже контроль регулирующих органов за качеством размещаемого материала. При условии одновременного выполнения этих факторов уобразовательной организации на разных уровнях в будущем будет всё большее количество программ, реализуемых в дистанционном формате, так как условия их реализации будут отвечать высоким стандартам качества организаций, стремясь по этому показателю, а также, соответственно, ряду других, таких как, к примеру, степень удовлетворённости, или же востребованность у работодателей, к традиционному формату. Вместе и этим, такой формат обучения обладает рядом заметных преимуществ по сравнению с традиционным

форматом таких как, к примеру, гибкость в выборе режима обучения, доступность из любой точки мира при условии наличия выхода в Интернет, а также экономия времени, регулярно затрачиваемого на то, чтобы добраться до учебного заведения. Учитывая всё выше сказанное, всё большее количество людей будет делать выбор в пользу такого формата обучения, ведь, при условии соответствия стандартам образования, это программы с использование ДОТ становятся всё более привлекательными ввиду описанных выше преимуществ формата.

### Литература

1. Федеральный закон от 31 июля 2020 г. №258-ФЗ «Об экспериментальных правовых режимах в сфере цифровых инноваций в Российской Федерации»: сайт.

- URL: https://base.garant.ru/74451176/741609f9002bd54a24e5c49cb5af953b/ (дата обращения: 20.03.2024).

2. Распоряжение Правительства Москвы от 11 октября 2010 г. № 2215-РП «О Концепции обеспечения жителей города Москвы телекоммуникационнымиуслугами для получения социально значимой информации путем создания условийравного доступа к кабельному телевидению и интернет-ресурсам»: сайт. URL: https://www.garant.ru/products/ipo/prime/doc/295900/?ysclid=ltxebfgdla837099831 (дата обращения:

20.03.2024). 3. Федеральный закон от 29.12.2012 №273-ФЗ (ред. от 25.12.2023) «Об образовании в Российской Федерации» (с изм. и доп., вступ. в силу с 01.01.2024) : сайт. URL:

https[://www.consultant.ru/document/cons\\_doc\\_LAW\\_140174/b819c620a8c698de35861](http://www.consultant.ru/document/cons_doc_LAW_140174/b819c620a8c698de35861) ad4c9d9696ee0c3ee7a/ (дата обращения: 20.03.2024).

4. Приказ Минпросвещения России от 13.12.2023 № 932 «Об утверждении перечня профессий и специальностей среднего профессионального образования, реализация образовательных программ по которым не допускается с применением исключительно электронного обучения, дистанционных образовательных

технологий»: сайт. –URL:

https[://www.consultant.ru/document/cons\\_doc\\_LAW\\_468037/52ba7d82dd055ed16dfeb](http://www.consultant.ru/document/cons_doc_LAW_468037/52ba7d82dd055ed16dfeb) 93d2f54e4a268a7115d/#dst100012 (дата обращения: 20.03.2024).

5. Перечень организаций, осуществляющих образовательную деятельность, имеющих дополнительные профессиональные программы в области информационной безопасности, согласованные с Федеральной службой по техническому и экспортному контролю : сайт. – URL: https://fstec.ru/dokumenty/vse- dokumenty/perechni/perechen-organizatsij-osushchestvlyayushchikhobrazovatelnuyu- deyatelnost (дата обращения: 20.03.2024).

6. Индекс российского edtech-рынка «Smart Ranking»: сайт. – URL: https://edtechs.ru/indeks/?indeks=20#indeks-chart (дата обращения: 20.03.2024).

7. Рейтинг лучших вузов России RAEX-100, 2023 год : сайт. – URL: https://raexrr.com/education/russian\_universities/top-100\_universities/2023/ (датаобращения: 20.03.2024).

8. Образовательные программы НИУ ВШЭ : сайт. – URL: https[://www.hse.ru/education/](http://www.hse.ru/education/) (дата обращения: 20.03.2024).

9. Высшее онлайн-образование от НИУ ВШЭ : сайт. – URL: https://studyonline.hse.ru/ (дата обращения: 20.03.2024).

10. Сведения об образовательных программах : сайт. – URL: https:[//www.sechenov.ru/education/](http://www.sechenov.ru/education/) (дата обращения: 20.03.2024).

11. Единый образовательный портал Первого МГМУ им. И.М.Сеченова : сайт. – URL: <http://do.sechenov.ru/> (дата обращения: 20.03.2024).

12. Информация о реализуемых образовательных программах бакалавриата,специалитета и магистратуры : сайт. – URL: <http://edu.msu.ru/depts.shtml> (датаобращения: 20.03.2024).

13. Дополнительное профессиональное образование : о нас : сайт. – URL: https://busedu.hse.ru/about/ (дата обращения: 20.03.2024).

УДК 631:004.415.25 Д.В. Нагибин – магистрант; А.Ю. Беляков – научный руководитель, канд. техн. наук, доцент, ФГБОУ ВО Пермский ГАТУ, г. Пермь, Россия

# ПРИМЕНЕНИЕ ТЕХНОЛОГИЙ ТОЧНОГО ЗЕМЛЕДЕЛИЯ НА ПРАКТИКЕ: РЕЗУЛЬТАТЫ И ПЕРСПЕКТИВЫ

*Аннотация.* Данная статья является кратким подведением итогов по проектированию архитектуры информационной системы (ИС) поддержки принятия управленческих решений в сфере точного земледелия, а также по разработке минимально жизнеспособного продукта (MVP) на основе этой архитектуры.

*Ключевые слова:* Точное земледелие, агропромышленные предприятия, информационные технологии в сельском хозяйстве, специализированные датчики, геоданные*.*

## **Постановка проблемы**

Проблема эффективности сельского хозяйства в Российской Федерации не перестаёт быть актуальной. На фоне роста напряжённости в отношениях с иностранными государствами данная проблема становится ещё актуальнее, поскольку традиционные методы обработки земли уже не справляются с тем количеством продукции, которая необходима [1].

Актуальность работы в данном направлении состоит в том, что в современных условиях многие из имеющихся на рынке систем поддержки принятия управленческих решений в сфере точного земледелия вследствие того, что не делают упор на проблемы точного земледелия и особенности климата Пермского края, а также полагаются на зарубежные разработки и инвестиции, проигрывают в эффективности и надёжности.

Цель исследования заключается в том, что существующие потребности аграрных предприятий в оперативном получении точных данных погодного и почвенного состояния не покрываются полностью ввиду отсутствия достаточной гибкости имеющихся информационных систем поддержки принятия решений в сфере точного земледелия, обеспечивающих достаточные эксплуатационные требования.

Объектом исследования являются технологии, применяемые в системе точного землелелия.

Предметом исследования является архитектура информационной системы поддержки принятия решений в сфере точного земледелия.

### Материалы и методы

Повышение показателей урожайности может быть достигнуто двумя подходами: экстенсивным и интенсивным. Первый подход подразумевает под собой увеличение сельскохозяйственных угодий, а второй — качественное увеличение урожайности культур [2].

Одним из направлений интенсивного подхода является применение ИС точного земледелия, позволяющих сократить операционные издержки аграрного предприятия, а также повысить урожайность сельскохозяйственных культур.

Важным аспектом применения таких систем является оперативное получение данных о почвенном и погодном состоянии сельскохозяйственных угодий. Для этого используются специализированные датчики, размещенные на полях, которые передают данные в режиме реального времени в информационную систему, где данные анализируются и визуализируются для специалистов аграрных предприятий.

Для оценки урожайности применяются системы картирования, устанавливаемые на сельскохозяйственной технике, такой как комбайны. Система картирования записывает данные об уровне урожайности на каждом участке поля и передают их в центральную базу данных для анализа.

Визуальный контроль за состоянием растений и полей осуществляется с помощью дронов, производящих аэрофотосъемку, по которой затем производится анализ, например, оценка здоровья растений с использованием вегетационного индекса NDVI.

Обработанные данные, в том числе при помощи ИИ, позволяют прогнозировать погоду, анализировать урожайность и помогают в принятии управленческих решений. А визуализация данных в виде графиков и тепловых слоев на спутниковых картах облегчает их понимание и помогает принимать более обоснованные решения.

Несмотря на сложность и стоимость внедрения таких систем, их преимущества, такие как повышение урожайности и снижение операционных издержек, существенно перевешивают недостатки.

### Результаты исследований

В рамках работы была спроектирована возможная архитектура информационной системы поддержки принятия решений в сфере точного земледелия и разработан рабочий прототип.

Каждый компонент ИС развёрнут с использованием системы контейнеризации Docker, что обеспечивает гибкость и изоляцию компонентов системы (микросервисы). Для эффективного управления трафиком и обеспечения безопасности используется Nginx Proxy Manager. Схема реализации прототипа ИС представлена на рисунке 1.

Серверная часть ИС реализована на Python-фреймворке Django. Связь с базой данных осуществляется при помощи технологии ORM (Object-Relational Mapping).

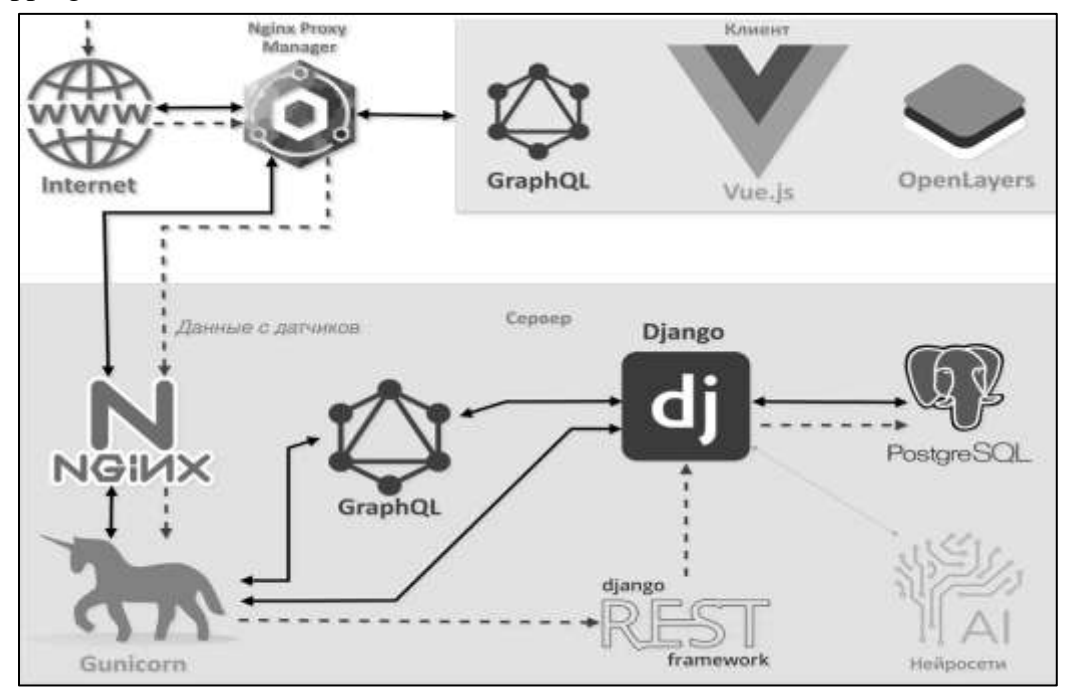

Рисунок 1. Схема реализации прототипа ИС (MVP)

В качестве веб-сервера выступает Nginx. Для хранения данных используется СУБД PostgreSQL. Функционал генерации веб-страниц полностью перенесен в клиентскую часть, и Django выступает исключительно как веб-сервер приложений.

Связь клиентов с сервером осуществляется при помощи библиотеки Strawberry на языке запросов GraphQL [3]. Для получения данных от метеодатчиков используется Django Rest Framework. Конфигурация базы данных расширена добавлением плагина PostGIS для удобного хранения геоданных в PostgreSQL. A для работы Django с геоданными используется плагин GeoDjango [4].

Клиентская часть ИС основана на JavaScript-фреймворке Vue 3. В процессе разработки компонентов клиентского приложения делался акцент на гибкость и автоматизацию, поэтому архитектура клиентской части ИС была пересмотрена. Структура приложения стала более упорядоченной благодаря использованию TypeScript. Был полностью переделан блок графиков метеопоказаний под библиотеку ApexCharts. Для минимизации объёма запрашиваемых данных связь клиента с сервером стала осуществляться через GraphQL-библиотеку Apollo. Помимо прочего для обслуживания клиентской части приложения используется веб-сервер Nginx.

Также были реализованы дополнительные функциональные возможности, такие как выгрузка данных в формат XLSX (библиотека SheetJS) и вывод информации на картах OpenStreetMap через библиотеку OpenLayers. В частности, подключение сервиса картографии OpenStreetMap было сопряжено с некоторыми сложностями, например, в слабой нативной совместимости Vue и OpenLayers, а также в проблеме выбора картографической проекции. Выбор остановился на наиболее используемой проекции WebMercator (EPSG:3857), для использования которой пришлось решить ряд технических проблем, например, конвертация метров в градусы.

### **Выводы и предложения**

Применение ИС может помочь предотвратить развитие сорных растений и болезней, оптимизировать операционные расходы и увеличить урожайность на 15-20% за счет точных и оперативных данных, позволяющих адаптироваться к меняющимся условиям среды [5].

При проектировании такой ИС следует учитывать множество факторов. Так практика использования Docker-контейнеров показала свою эффективность, как и использование GraphQL.

Фронтенд-часть ИС была сильно переработана, по сравнению с первоначальным вариантом. Также была переработана серверная часть, что позволило хранить в базе данных геоданные и использовать их в работе ИС. В результате удалось интегрировать картографическую систему OpenStreetMap в клиентскую часть ИС.

В текущей реализации на карту выводятся только метеодатчики, но имеет смысл также отображать границы полей, которые будут строиться автоматически при помощи ИИ по спутниковым снимкам. Также необходимо проработать возможным отображения тепловых слоёв на карте, например, для визуализации распределения влаги на полях.

#### Литература

1. Тренды-2024. Что ждет сельское хозяйство России в новом году. – URL: https://поле.рф/journal/publication/3389 (дата обращения: 15.03.2024).

2. Разница между интенсивным и экстенсивным земледелием — Образование и развитие : сайт. – URL: https://bystudin.ru/разница-между-интенсивным-и-экстенси/ (дата обращения: 20.05.2023).

3. GraphQL: от восторга до разочарования. – URL: https://habr.com/ru/articles/728476/ (дата обращения: 15.07.2023).

4. Расширение Postgis для PostgreSQL | VK Cloud. – URL: https://mcs.mail.ru/docs/dbs/dbaas/extensions/postgis-pgcrypto# (дата обращения: 15.07.2023).

5. AgroTech: как фермеров пытаются подружить с искусственным интеллектом : сайт. – URL: https://trends.rbc.ru/trends/industry/614b6fd09a79470280d775ea (дата обращения: 04.02.2023).

### ТЕСТИРОВАНИЕ АРІ СЕРВИСА С ПОМОЩЬЮ ПРИЛОЖЕНИЯ РОЅТМАН

Аннотация. Рассмотрены варианты тестирования, ответы, получаемые от сервиса, а также проанализирован функционал Postman, который является одним из главных фаворитов на рынке тестирования различных приложений и сайтов. Показаны возможности автоматизации тестирования с применением программы Postman для тестирования открытого API для сайта DaData.

Ключевые слова: автоматизация, тестирование, API, Postman.

#### Постановка проблемы

Проектирование, разработка и введение в работу являются основными этапами жизни программного продукта. Для обеспечения качества продукта разработки требуется тестирование. На данный этап работы часто уходит гораздо больше времени, чем на остальные стадии. В связи с этим, весьма важно проведение различных тестов и выявление недоработок. Все это необходимо для того, чтобы продукт в итоге получился готовым к нагрузке, а также был подготовлен к всевозможным атакам со стороны злоумышленников [1]. Часто тестирование становится для начинающих разработчиков трудоёмкой задачей, но существует множество инструментов, которые значительно облегчают данную работу. Создание коллекций для объединения похожих запросов, возможность выбора метода общения с сервером, написание собственного кода для получения ответа в удобном формате - далеко не все преимущества данных инструментов для более легкого и быстрого тестирования [2, 3].

Целью нашей работы является анализ и использование методов автоматизации функционала Postman для тестирования API сервиса.

### Материал и методы

Postman - это хороший набор инструментов тестирования API (программный интерфейс, то есть описание способов взаимодействия одной компьютерной программы с другими), помогающий в разработке и тестировании приложений [4, 5].

Существует большое множество инструментов для тестирования АРІ, такие как: Akana API Management Platform, Amazon API Gateway, Apache JMeter, Axway Amplify API Management, Azure API Management, Boomi, Firecamp, Insomnia, MuleSoft Anypoint Platform, Paw.

Преимуществами использования Postman является его бесплатное использование, доступность и, как следствие, популярность.

### Результаты исследований.

Для выполнения работы была создана коллекция запросов в Postman для тестирования сайта DaData с открытым API.

Перед началом работы требуется скачать и установить приложение Postman из официального источника https://www.postman.com/downloads/.

Основные вкладки, с которыми будет проходить взаимодействие в процессе тестирования сервисов - «Body» и «Tests». Для наглядной работы с инструментом будем использовать сервис с открытым API, например https://dadata.ru/. Это сервис, который помогает быстро вводить данные (подсказки).

Создадим в Postman коллекцию dadata и добавим первый запрос, например, мы хотим убедиться, что статус-код ответа действительно 200, как описано в до-DaData. Отправляем кументации запрос **POST** на https://suggestions.dadata.ru/suggestions/api/4\_1/rs/suggest/fio c body {"query": "Викт"} (Рис. 1).

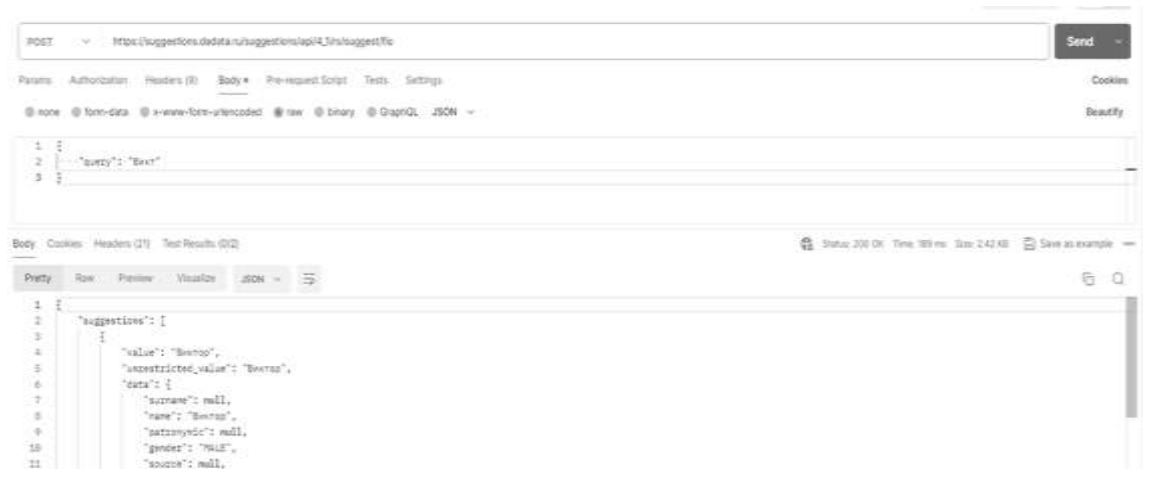

Рисунок 1. Интерфейс Postman с параметрами запроса {"query": "Викт"}

Код ответа верный, но, чтобы написать автоматизированный тест необходимо перейти на вкладку «Tests» и справа по стрелке открыть панель «Snippets» с вариантами скриптов, которые предлагает использовать Postman. Выбираем "Status code is 200".

Итак, первый тест готов, обязательно нажимаем кнопку «Save» в правом углу для сохранения теста. Однако, любой тестировщик должен проверить, что тест действительно работает, для этого пробуем его сломать и напишем другой статус-код ответа (Рис. 2).

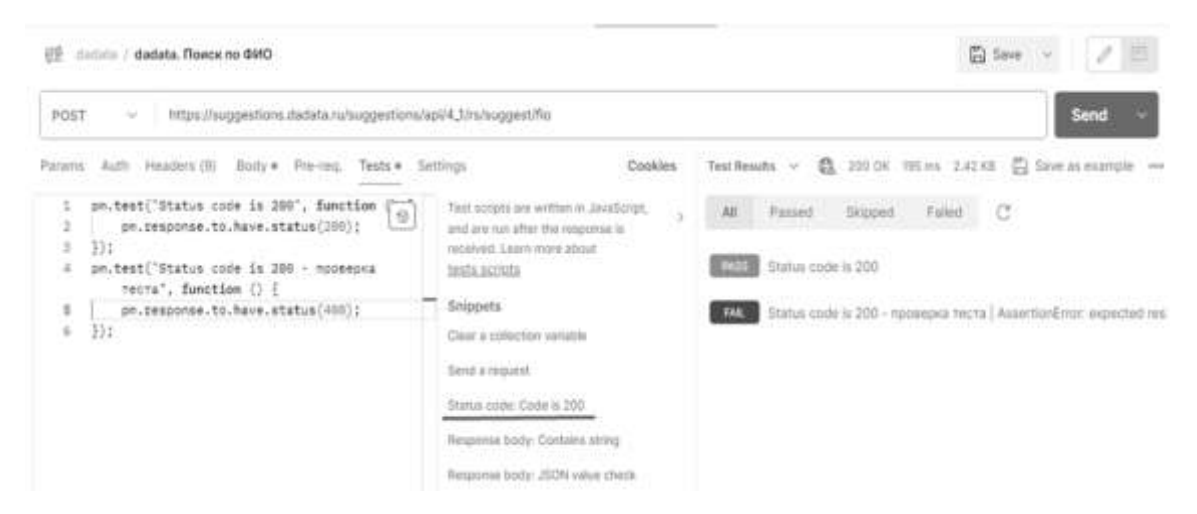

Рисунок 2. Интерфейс Postman с тестами на статус-код

Напишем второй тест на проверку поля «gender». Для этого создадим запрос с параметрами: {"query":"А","gender":"MALE"}.

В ожидаемом результате ответа должны быть только мужчины. На вкладке тестов выбираем «Snippets»: «Response body: JSON value check» для чтения ответа в формате JSON. Дописываем цикл «for», чтобы проверить каждую подсказку ответа на включение "gender": "MALE". Также сломаем наш тест для проверки (Рис. 3).

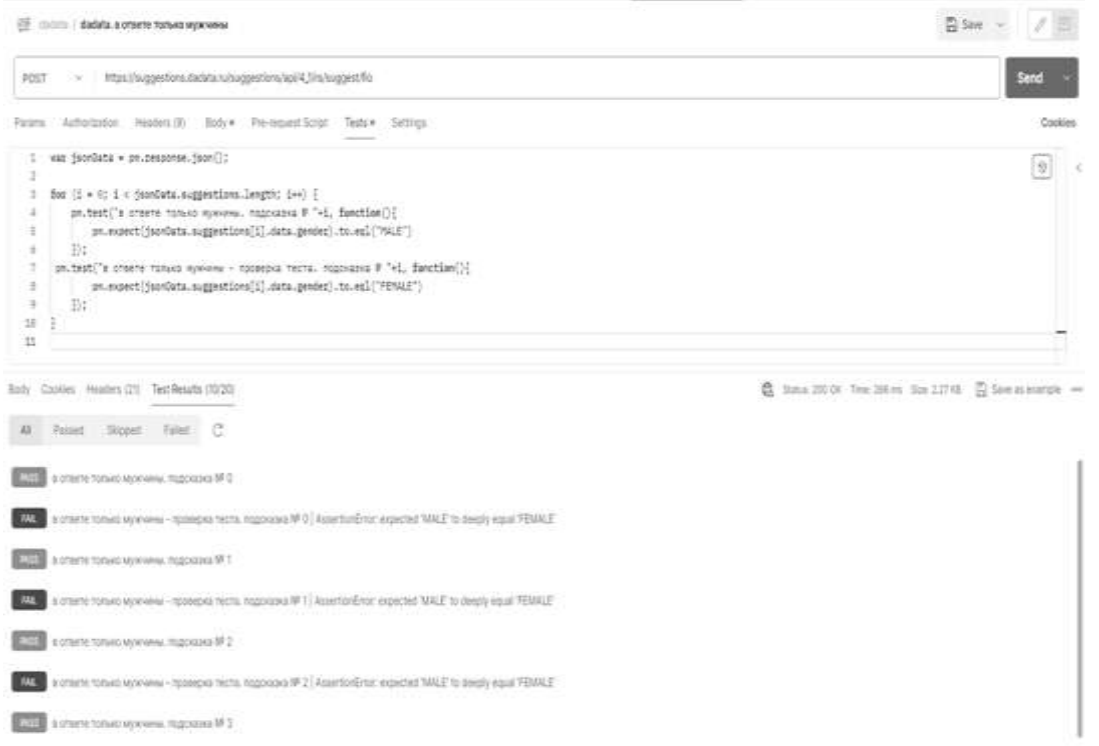

Рисунок 3. Интерфейс Postman с тестами на "gender"

Далее сохраним только работающие тесты и запустим всю коллекцию одновременно. Для этого запустим «Run collection». В «Run collection» доступны варианты запуска, такие как количество итераций, запуск тестовых данных из заранее подготовленного файла или автоматический запуск тестов через определенный промежуток времени. Тесты можно запускать по одной кнопке, сколько бы их не было в одной коллекции (Рис. 4).

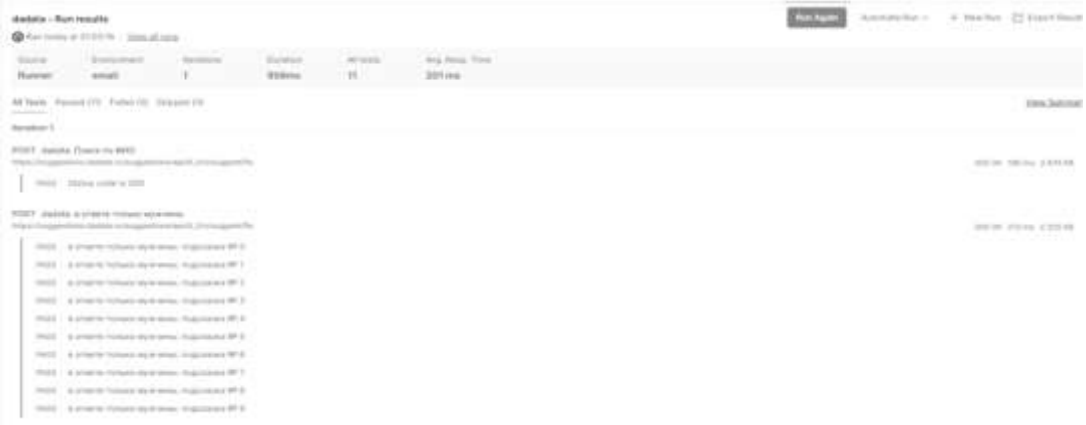

# Рисунок 4. Интерфейс Postman с результатами тестов dadata

#### **Заключение**

Функционал Postman позволяет запустить множество тестов автоматически по нажатию одной кнопки. Еще одним преимуществом Postman является его совместимость с приложениями Newman и Jenkins для генерации отчетов по тестированию в удобном формате.

#### Литература

1. Осинцев, А. А. Тестирование уязвимостей во внешних сущностях xml веб-приложений / А.А. Осинцев, О.Р. Лапонина // International journal of open information technologies. – 2019. – №7.  $- C. 71-79.$ 

2. Володин, К. И. Разработка системы автоматизации функционального тестирования вебсервисов / К.И. Володин, С.Д. Рязанов // Современные информационные технологии. – 2015. –  $N<sub>2</sub>21. - C. 178-181.$ 

3. Бирюков, С.В. Автоматизация функционального тестирования webсервисов / С.В. Бирюков // Известия ЮФУ. Технические науки. – 2008. – №2. – С. 175-178.

4. Гурьев, Н.Н. Особенности построения синхронных и асинхронных запросов при работе с REST API / Н.Н. Гурьев, А.А. Кочетков, А.А. Удалов // Молодежный научно-технический вестник. – 2017. – №2. – С. 14.

5. Федотов, В.В Применение SOAP и REST для интеграции ресурсов об объектах природного и культурного наследия /В.В. Федотов // Байкальские встречи VIII: историко-культурное наследие региона как фактор социально-экономического развития. – Улан-Удэ: Восточно-Сибирский государственный институт культуры, 2014. – С. 763-769.

УДК 004.93:623.746

А.Ш. Насриева – магистрант;

В.В. Ильин – научный руководитель, д-р техн. наук, профессор, ФГБОУ ВО Пермский ГАТУ, г. Пермь, Россия

# К ВОПРОСУ О СИСТЕМАХ ПОЗИЦИОНИРОВАНИЯ БЕСПИЛОТНЫХ ЛЕТАТЕЛЬНЫХ АППАРАТОВ

*Аннотация.* В статье рассматривается выбор системы позиционирования, является важным этапом при разработке сложной интегрированной системы. Каждая из систем имеется свои преимущества и недостатки. Подбор следует осуществлять исходя из особенностей разрабатываемой системы.

*Ключевые слова:* БПЛА, системы позиционирования, дроны, GNSS, спутниковые технологии, пользовательские системы навигации, global position system, RTLS, гибридная система позиционирования.

Современные инженерные и информационные технологии в последнее время развиваются очень стремительно. Устройства, которые используют в работе дополнительные усовершенствованные методы в решении определенного спектра задач, пользуются нарастающей популярностью. Одна из таких разработок беспилотные летательные аппараты (БПЛА). Самые распространённые области применения таких устройств – патрулирование территории, доставка товаров, поиск людей, обнаружение целей и т.д.

БПЛА можно разделить на две большие категории: потребительские и коммерческие. Первый тип – подходит для домашнего использования, имея на борту собственную камеру они используются для видеосъемки различных меро-

приятий, для создания 3д- модели объекта и т.д. В основном, эти аппараты находятся под ручным управлением. Коммерческие же дроны используются для решения крупных задач: они могут облетать огромные территории, удобрять территории, сканировать местность, сроить маршруты. Но для автономного управления дрону нужно знать свои координаты в пространстве.

Подбор системы позиционирования для БПЛА является важной частью разработки. Все системы позиционирования условно можно разделить на три группы: глобальная, локальная и гибридная. И все они активно используются во многих сферах жизнедеятельности людей. Основная цель подобных систем – определить местоположение в пространстве и отслеживать объекты.

Система, которая позволяет обхватить большой объем территории называется глобальной (GNSS). В основе данной системы предполагается использование спутниковых технологий, космического и наземного оборудования. Точность измерения данной системы находится в диапазоне 2-6 метров. При применении нескольких орбитальных созвездий можно уменьшить погрешность до 2-3 метров. Введение подобных технологий не требует особых затрат или усилий, потому что для достижения высокой функциональности необходимо обеспечить объекты оборудованием для слежения и внедрить специализированное программное обеспечение. Но несмотря на это преимущество использование этих систем разумно только для открытой местности, т.е. там, где будет хороший и уверенный спутниковый сигнал. Для помещений, производства и добычи полезных ископаемых данные технологии не подойдут, потому что помехи от поверхностей и окон могут повлиять на их качество. Работает система в режиме «онлайн» [1].

GNSS состоит из следующих элементов:

 Космическое оборудование. Данный сегмент представляет собой совокупность спутников, который окружают орбиту планеты Земля. По сути, он только отправляет информацию обратно на Землю, с помощью определённых датчиков.

 Наземное оборудование. Оно включает в себя совокупность сети отслеживающих станций, которые поправляют расположение спутников на орбите при необходимости. Это позволяет избежать нестабильной работы навигационной системы.

 Пользовательские системы навигации. К этому пункту уже можно отнести различные приемники, включая мобильные устройства, персональные компьютеры, военную технику, планшеты и другие различные гаджеты.

 Принцип работы GNSS основывается на точных измерениях расстояний от объекта с приемником сигнала до космического спутника. Необходимо только знать расстояние всего до нескольких спутников, а потом, используя несложные расчеты определить, где нужный объект находится в пространстве.

Применяется в основном в навигации, геодезии, мониторинге транспортных средств, экстренной помощи и гейм-продуктах.

В последнее время выделяют несколько самых больших GNSS (по охвату покрытия): global position system (GPS), глобальная навигационная спутниковая система (ГЛОНАСС), GALILEO и BEIDOU.

Все вышеперечисленные спутниковые системы отличаются качеством сигнала, числом спутников (находящимся на орбите) и параметрами полета спутников. Некоторые из них могут передавать сигналы открытого так и закрытого типов. В Таблице 1 приведено сравнение основных GNSS [4].

Таблица 1

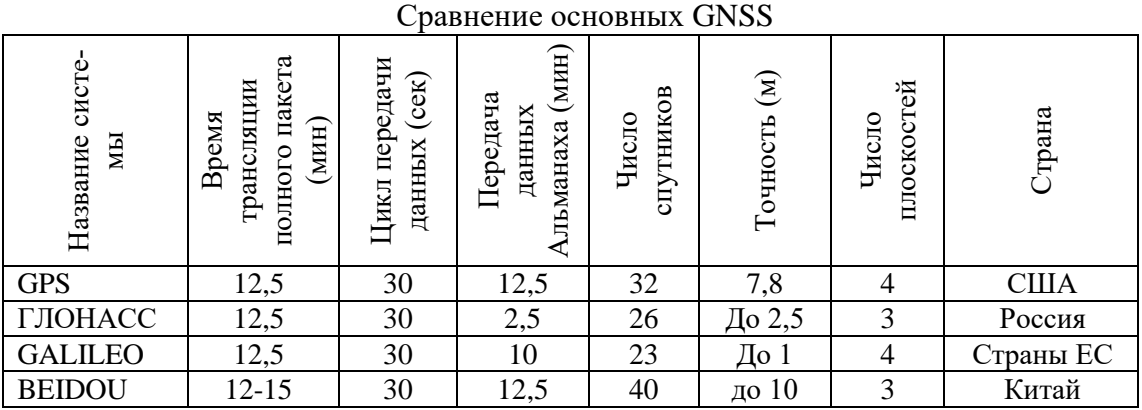

Из данных в Таблице 1 можно понять, что самыми распространёнными на данный момент являются две системы: ГЛОНАСС и GPS.

Эти две системы работают по одному и тому же принципу – анализируют спектральное смещение сигнала по эффекту Доплера. В работе обеих систем всегда должен находиться один компонент – прибор, который будет принимать сигнал. Если оборудование не будет оснащено необходимыми датчиками, то ни одна из систем не сможет его обнаружить. Все спутники в системах работают в режиме 24/7, за объектом также следят сразу несколько спутников, в зоне видимости которых он находится. В зависимости от разницы времени задержки сигнала рассчитывается положение в пространстве и скорость объекта относительно неподвижной системы координат на Земле [3].

Если же необходимо обхватить небольшой участок территории, то можно воспользоваться локальной системой позиционирования (RTLS). Она является основополагающей для разработки приложений, которые увеличивают эффективность, производительность и безопасность во всех отраслях в реальном режиме времени. Эта система имеет меньшую погрешность, что позволяет ей точно определять местонахождение объектов. Ее работа основана на фиксации определённых тегов на отслеживаемые объекты, их можно прикреплять к оборудованию, средствам передвижения и даже людям. Далее цель начинает свое передвижение, то отметка RTLS начинает отправлять сигналы считывателям. После захвата информации она поступает в специализированное программное обеспечение, которое с помощью определённых математических алгоритмов и сведений о качестве сигнала вычисляют местонахождение преследуемого объекта, с помощью этого можно строить интерактивные карты, способные проводить виртуальный тур в режиме «онлайн». Из-за всех тонкостей система локального позиционирования гораздо сложнее в функционировании и требует больших финансовых вложений. Применяются в основном одной ограниченно инфраструктуры (мониторинг качества инфраструктуры, позиционирование внутри помещений, навигация).

Можно выделить огромное количество вариантов реализации RTLS [2].

Радиочастотные. Устройства, которые работают с применением данной технологии, позволяет определить местонахождения за счёт радиосигналов. Использование данной технологии приемлемо уже при существованиях инфраструктуры, потому что это позволит снизить затраты на организацию системы.

UWB. Данная технология позволяет определять расстояние до объектов путем использования в своей логике коротких импульсов, которые имеют высокую полосу пропускания. Использование технологии предполагает базирование на проводной технологии, что гарантирует достаточно высокую степень локализации.

RFID. Особенность этой технологии заключается в том, что она определяет уникальное значение объекта. Для нее характерно наличие специальных считывателей, которые на протяжении всего времени воспроизводят радиоизлучение в определённом диапазоне. Когда объект попадает в зону действия RFID метки, то они начинают использовать его как объект питания и направлять ему уникальные коды.

WLAN. Данная технология представляет собой локальную беспроводную сеть. С помощью специальных сигнальных пакетов точка доступа передает свой уникальный идентификатор (SSID) [5].

Основные компоненты Real Time Location System:

 Транспондеры. Представляют собой условные метки, которые прикрепляются к исследуемым объектам. Каждый имеет свой особенный идентификатор, питаться могут самостоятельно или с использованием внешнего источника питания. Трансбордеры могут иметь в своем составе программируемые кнопки или средства для уведомлений. В зависимости от наличия дополнительных компонентов, частоты обновления информации и выбор источника питания срок их службы может варьироваться в диапазоне до 5 лет.

 Считыватели. Данный компонент представляет собой специализированное сетевое оборудование, которое может быть установлено в хорошо зафиксированном месте, он также принимает сигнал от транспондеров. В зависимости от поставленной задачи могут быть встроенными в систему или находится в виде отдельного дополняемого компонента.

 ПО для обработки сигналов. Специализированное программное обеспечение играет основную роль в системе. Со временем он накапливает обработанную информацию от считывателей и сохраняет их к себе в историю. Процесс накопления информации позволяет в чрезвычайных ситуациях быстро отреагировать на возникшую неисправность и даже указать на место, где произошла ЧС.

Существуют задачи, когда необходимо воспользоваться GNSS и RTLS одновременно, такая система называется гибридной. Гибридная система позиционирования. Представленный тип позиционирования объединяет в себе глобальный и локальный типы, что позволяет контролировать объекты на открытых территориях и закрытых помещений одновременно. В одном устройстве может быть объединены несколько технологий RTLS и GNSS, что позволяет ему быстро переключаться с одного режима на другой.

Для того, чтобы обеспечить БПЛА автономную работу необходимо обеспечить высокую точность определения своих координат в пространстве. Для открытого пространстве лучше всего подойдет GPS, т.к. она имеет одно из самых больших покрытий и его точность достигает нескольких метров. Если для достижения поставленной задачи необходимо облетать здания, трубопроводы, помещения, то необходимо будет прибегнуть к дополнительным сенсорам: лидарам, сонарам, 3Д-лидарам и камерам глубины. На борту устройства должен находится считыватель, который будет обрабатывать данные в реальном режиме времени, строить 3Д-маршрут и планировать в нем оптимальный маршрут [6].

В заключении можно сделать выводы о том, что подбор системы позиционирования для БПЛА является важной частью разработки сложной интегрированной системы. Выбор системы позиционирования должен основываться исходя из многих факторов, таких как: охватываемая территория, бюджет, цель исследования, флора и фауна исследуемой местности, возможные погодные условия и т.д. Для любительской съемки – подойдет самая простая GNSS, а вот для сложной или военной разработки необходимо использовать современные гибридные системы.

Литература

1. Как работает GPS / GNSS? Все, что нужно знать о Глобальной Системе Спутникового Позиционирования // SV-VELOR URL: https://www.chcnav.sv-velor.com/post/kak-rabotaet-gpsgnss-vse-chto-nuzhno-znat-o-globalnoj-sisteme-sputnikovogo-

pozicionirovaniya?ysclid=lscspfjy2o555905626 (дата обращения: 08.02.2024).

2. Системы глобального позиционирования // Мониторинг URL: https://tkmonitoring.ru/sistemy-globalnogo-pozicionirovaniya.html?ysclid=lscovrw4po602059617 (дата обращения: 11.02.2024).

3. Отличие GPS от ГЛОНАСС // Новости в области систем GPS мониторинга MicroTronic URL: URL: https://medium.com/novosti-v-oblasti-sistemgpsmonitoringa/%D0%BE%D1%82%D0%BB%D0%B8%D1%87%D0%B8%D0%B5-gps- %D0%BE%D1%82-

%D0%B3%D0%BB%D0%BE%D0%BD%D0%B0%D1%81%D1%81420738468189 (дата обращения: 12.02.2024).

4. Спутниковые системы навигации: GPS и семь его аналогов, принципы работы, применение в мире, преимущества и недостатки // LinDeal URL:https://lindeal.com/trends/sputnikovyesistemy-navigacii-gps-i-analogi?ysclid=lscqr4pizy385982318 (дата обращения: 14.02.2024).

5. Cистемы локального позиционирования RTLS // Навигационные решения URL: https://nvgn.ru/blog/rtls-sistema-opredeleniya-mestopolozheniya-v-realnomvremeni/?ysclid=lsd5jgy53b168656771 (дата обращения: 15.02.2024).

6. Какую технологию позиционирования подобрать конкретному дрона? // Вестник ГЛОНАСС 2010-2015 URL: http://vestnik-glonass.ru/news/tech/kakuyu-tekhnologiyupozitsionirovaniya-podobrat-konkretnomu-drona/?ysclid=lscr59eo88253400555 (дата обращения: 16.02.2024).

УДК 004. 45 А.Д. Нечаева – студент; И.М. Глотина – научный руководитель, канд. экон. наук, доцент, ФГБОУ ВО Пермский ГАТУ, г. Пермь, Россия

## РАЗРАБОТКА БАЗОВОГО ИНФРАСТРУКТУРНОГО СТЕНДА В СРЕДЕ ВИРТУАЛИЗАЦИИ

*Аннотация.* В статье приведено описание разработки базового инфраструктурного стенда в среде виртуализации.

*Ключевые слова:* БИС, Active Directory, DHCP, DNS, IP, NAT, NTP, Gateway, File Server.

Базовый инфраструктурный стенд (БИС) является основой для разработки и внедрения новых технологий и инноваций, а также для обеспечения конкурентоспособности компании на рынке.

БИС - это набор основных компонентов и технологий, необходимых для обеспечения функционирования ИТ-системы в организации. Он может включать в себя серверы, сетевое оборудование, программное обеспечение, системы хранения данных, системы безопасности и другие элементы, которые обеспечивают работу ИТ-системы.

При построении БИС необходимо выполнить ряд требований.

Требования для разрешения доменных имен (DNS): наличие DNS-сервера, способного обрабатывать запросы и разрешать доменные имена в соответствующие IP-адреса.

Требования для автоматической настройки сетевых реквизитов на клиентских устройствах (DHCP): наличие DHCP-сервера, который будет выделять IPадреса, подсети, шлюзы по умолчанию и другие сетевые параметры автоматически клиентским устройствам. DHCP - Сетевой протокол, позволяющий компьютерам автоматически получать IP-адрес и другие параметры, необходимые для работы в сети ТСР/IР.

Требования для централизованного управления и синхронизации времени: наличие NTP-сервера, который будет служить источником точного времени для всех узлов сети, корректная настройка NTP-сервера и клиентских устройств для синхронизации времени NTP-сервером. NTP - это протокол, который помогает синхронизировать время устройств (компьютеров, серверов, коммутаторов, маршрутизаторов) в сети.

Внешним источником точного времени, к которому делается запрос, является NTP-сервер синхронизации времени. В то же время сам NTP-сервер получает точное всемирное координированное время (UTC - Coordinated Universal Time) от авторитетного источника времени, такого как атомные часы или GPS.

Требования для доступа в интернет (Gateway + Firewall): наличие шлюза по умолчанию (Gateway), который обеспечивает маршрутизацию трафика между локальной сетью и интернетом. Наличие брандмауэра (Firewall), который контролирует и фильтрует сетевой трафик, обеспечивая безопасность сети и защиту от несанкционированного доступа. Главная задача Firewall - это фильтрация трафика между зонами сети. Он может использоваться для разграничения прав доступа в сеть, защиты от сканирования сети компании, проведения сетевых атак.

Требования для репликации системы: наличие механизма репликации, который обеспечивает дублирование данных и конфигураций системы на других узлах или серверах.

Требования к программному обеспечению: специальное программное обеспечение (ПО) базовой ИТ-структуры стенда должно быть совместимо с операционными системами (ОС) и прикладным ПО, установленными на компьютерах и серверах стенда.

Для создания стенда в среде виртуализации с 4 виртуальными машинами (ВМ) и минимальными техническими требованиями необходимо оборудование, удовлетворяющее характеристикам, представленным в таблице 1.

Таблица 1

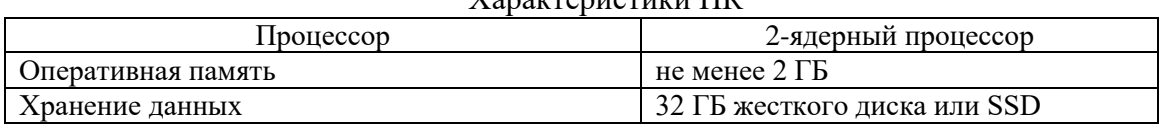

Характеристики ПК

Требования к техническому обеспечению для каждого компонента сети приведены в таблице 2.

### Таблица 2

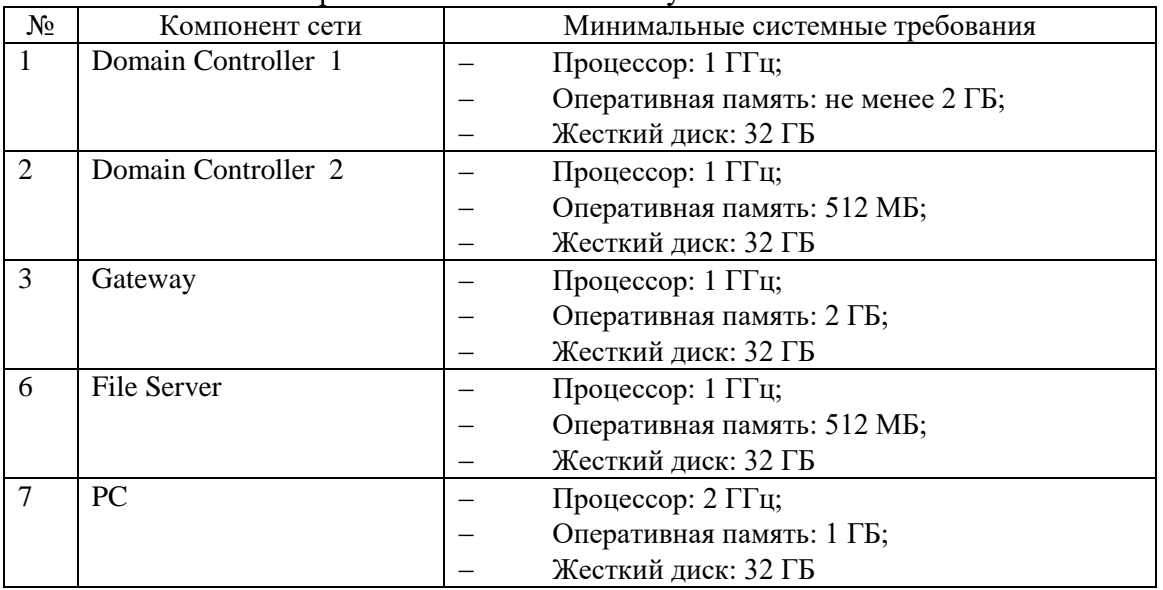

Требования к техническому обеспечению

Всем компонентам системы должны быть присвоены IP-адреса из заданного пула адресов: 192.168.0.1 - 192.168.0.14.

Требования к структуре системы:

• Domain Controller 1 на Microsoft Windows Server 2016 - служба разрешения имен DNS;

• Domain Controller 2 Microsoft Windows Server 2016 - служба разрешения имен DNS;

 $\bullet$  Gateway на Linux Debian 11 - Служба разрешения имен DNS, служба точного времени NTP; служба предоставления IP адресов DHCP;

- File Server на Microsoft Windows Server 2016 службы файлового сервиса;
- PC на Microsoft Windows 10.

Требования к функциям компонентов базового инфраструктурного стенда:

Domain controller 1: Обеспечение единой политики управления учетными записями и сетевым окружением пользователей; обеспечение автоматической репликации данных каталога между серверами.

Domain controller 2: Обеспечение единой политики управления учетными записями и окружением пользователей; обеспечение автоматической репликации данных каталога между серверами; обеспечение отказоустойчивости системы.

Gateway: обеспечение безопасного доступа к сети Интернет за счет файрволла; синхронизация времени в сети; обеспечение динамического распределения IP-адресов.

FS: Обеспечение общего сетевого ресурса.

PC: Обеспечение аутентификации и авторизации пользователей при обращении к информационным ресурсам.

Структурная схема БИС представлена на рисунке 1.

Операционная система:

- MS Windows 10:
- Linux Debian 11;
- Windows Server 2016.

Инфраструктурные сервисы:

- $-2.1$  DNS;
- $-2.2$  DHCP;
- $-2.3$  NTP;
- $-2.4$  DC AD;

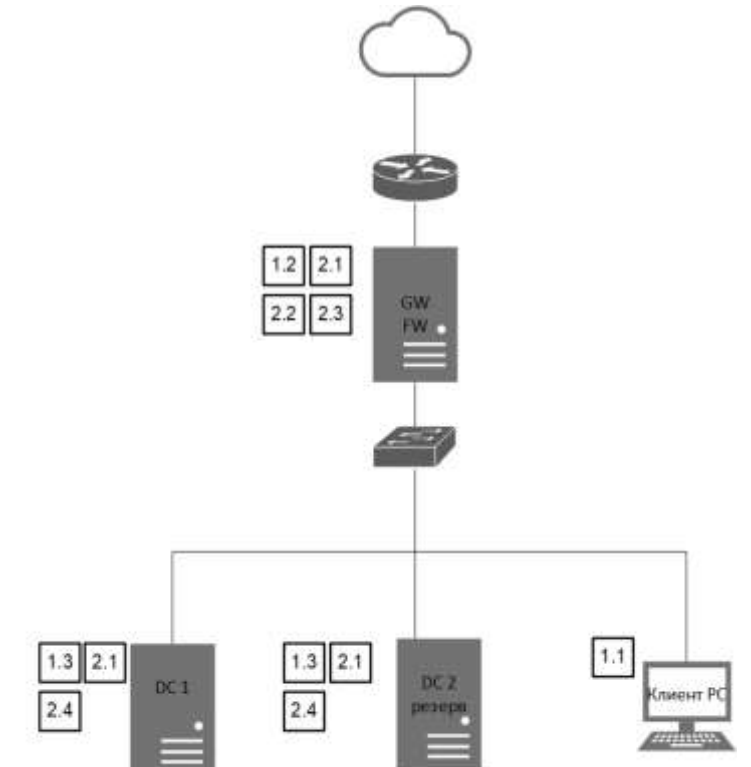

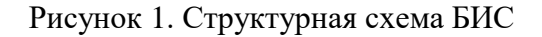

Таким образом, реализация базового инфраструктурного стенда позволит компаниям обеспечить нормальную работы всех ИТ-систем и приложений, обмена информацией, хранения данных, обеспечения безопасности и защиты от угроз. БИС сымитирует реальное окружение, в котором работает система, и позволяет проводить различные эксперименты и проверки без необходимости использования реального оборудования.

#### Литература

1. Установка и настройка DNS-сервера // Microsoft URL: https://learn.microsoft.com/ruru/windows-server/networking/dns/quickstart-install-configure-dns-server?tabs=powershell (дата обращения: 10.10.2023);

2. Установка и настройка DHCP-сервера // Microsoft URL: https://learn.microsoft.com/ruru/windows-server/networking/dns/quickstart-install-configure-dns-server?tabs=powershell (дата обращения: 07.10.2023);

3. Межсетевой экран: что такое и как работает // Selectel URL: https://selectel.ru/blog/firewall/ (дата обращения: 08.10.2023);

4. Синхронизация времени IP устройств в сети Ethernet. // Schneider Electric. – 2012/ (дата обращения: 20.03.2024);

5. Автоматизированные системы обработки информации: ключевые понятия и основные принципы // Научные Статьи.Ру URL: https://nauchniestati.ru/spravka/avtomatizirovannyh-sistemobrabotki-informaczii/ (дата обращения: 20.03.2024);

6. Как настроить NTP-сервер времени // RU center URL: https://www.nic.ru/help/kaknastroit6-ntp-server-vremeni\_11146.html (дата обращения: 20.03.2024).

УДК 004. 42 И.А. Николаев – студент; В.В. Ильин – научный руководитель, профессор, д-р техн. наук, ФГБОУ ВО Пермский ГАТУ, г. Пермь, Россия

# РАЗРАБОТКА АВТОМАТИЗИРОВАННОЙ СИСТЕМЫ УЧЕТА ВНОСИМЫХ ИЗМЕНЕНИЙ ДЛЯ ОБУЧАЮЩЕЙ ПЛАТФОРМЫ «GREENDATA»

*Аннотация*. В статье приведено описание платформы «GREENDATA», а также описание разработки и требований для автоматизированной системы учета вносимых изменений для обучающей платформы GreenDataWiki. Обоснованы преимущества автоматизации системы. Что должна выполнять разрабатываемая система, а также почему именно система учета вносимых изменений упрощает процесс работы внутри компании.

*Ключевые слова:* GreenData, Гриндата, технология low-code, автоматизация бизнес-процессов, бизнес-процесс, система учета, изменения, автоматизация, процессы, анализ, управление.

Платформа GreenData позволяет создавать многофункциональные ИТсистемы и бизнес-приложения с помощью готовых компонентов и визуального проектирования без использования программного кода. Простота использования платформы расширяет круг специалистов, которые могут создавать ИТ-решения, и сокращает время создания на каждом этапе [2].

Услуги предназначены в первую очередь финансовым организациям. Платформа представляет собой готовый набор инструментов, позволяющий создать приложение без программирования [4]:

- настроить объектную модель и экранные формы;
- исполнять бизнес-процессы и сложные правила принятия решений;
- выполнить расчеты;

 настроить шаблоны и логику формирования документов из данных платформы и внешних источников;

рецензировать и автоматически создавать протоколы разногласий.

Настройки системы (добавление атрибутов и объектов, настройка экранных форм и внешнего вида, бизнес-процессов, алгоритмов и методик, определе-

ние прав доступа) открыты для заказчика и не требуют знания языка программирования. Все данные платформы хранятся в виде настраиваемой объектной модели, для которой может быть задана необходимая иерархия, связи и правила наследования [3].

Платформа GreenData позволяет создавать собственные решения для реализации самых разных бизнес-критических задач любых подразделений компании. Платформа включена в Единый реестр российского ПО и не требует навыков программирования [1].

Во время обучения работы на платформе у многих пользователей возникли проблемы с GreenDataWiki, а именно: разное оформление статей, разный стиль и дизайн приложений - именно поэтому было принято решение разработать автоматизированную систему учета вносимых изменений для обучающей платформы «GREENDATA».

Объект автоматизации в системе учета внесенных изменений в обучающую платформу компании GreenData представляет собой комплекс систем и программного обеспечения, предназначенных для учета внесенных изменений сотрудниками компании чтобы облегчить редактирование определенных статей в обучающей платформе GreenData Wiki [2].

Объект автоматизации в системе учета внесенных изменений в образовательную платформу компании GreenData включает в себя автоматическое добавление в базу данных всех изменений, проведенных аналитиками в процессе выполнения работы по кейсам от руководства и передача введенных изменений организатору для согласования с регламентом компании по оформлению всех статей в wiki, и уже последующего их добавления в wiki [4].

Функциональность системы [5]:

• возможность создания и управления задачами по внесению изменений в обучающую платформу. Для каждой задачи должна быть указана информация о приоритете, сроках выполнения, ответственном исполнителе и статусе задачи;

• возможность прикреплять к задачам необходимые материалы и документацию для выполнения изменений:

• возможность комментирования задач и обмена сообщениями между исполнителями и заказчиками изменений;

• возможность отображения списка выполненных задач и их результатов.

Поддержка и документация:

• возможность получения технической поддержки от разработчиков системы для решения вопросов, возникающих при работе с системой;

• подробная документация по установке, настройке и использованию системы, а также регулярные обновления и исправления возможных ошибок и уязвимостей.

Гибкость и легкость настройки [5]:

• возможность настройки системы в соответствии с особенностями компании GreenData (например, добавление дополнительных полей для задач, настройка рабочих потоков, определение ролей пользователей и прав доступа);

• гибкость в адаптации системы к процессам и потребностям компании, как текущим, так и потенциальным.

Программное обеспечение должно соответствовать следующим требованиям:

- удобный интерфейс пользователя:
- авторизация и аутентификация;
- управление ролями и правами доступа;
- загрузка и управление контентом;
- оценивание и отчетность;
- управление задачами и сроками;
- масштабируемость;
- безопасность данных;
- документация и поддержка.

Создание учетных записей: Система должна позволять администраторам компании GreenData создавать учетные записи для пользователей, имеющих доступ к обучающей платформе, а именно:

• управление правами доступа: Администраторы должны иметь возможность управлять правами доступа пользователей к различным функциям и материалам платформы. Например, они должны иметь возможность определить, какие модули курсов доступны для каждого пользователя, а также определить, имеет ли пользователь право редактировать или удалять материалы;

• развертывание и управление курсами: Система должна позволять администраторам разворачивать новые курсы и управлять существующими. Они должны иметь возможность добавлять материалы курса, управлять модулями и заданиями, определять последовательность обучения и настраивать сроки доступа к материалам;

• загрузка материалов: Администраторы должны иметь возможность загружать различные типы материалов, такие как текстовые документы;

• аналитика и отчетность: Система должна обеспечивать возможность сбора и анализа данных обучения. Организаторы должны иметь доступ к отчетам о прогрессе студентов, успешности прохождения курсов.

Для примера работы модуля, были оформлены схемы обычного процесса передачи информации от организаторов к аналитикам, по изменению и внесению новых обучающих статей в wiki, а именно IDF0 модели AS-IS и TO-BE. В представленных моделях можно наглядно увидеть процесс получения информации и её обработки по объектам для выполнения задания аналитиками и внесения изменений в платформу.

Пример, что было до внесения нашего модуля в образовательную платформу GreenDataWiki, представлен на схеме IDF0 AS-IS (Рис. 1).

Для создания необходимой модели были выявлены основные задачи и инструменты для реализации системы учета вносимых изменений в платформу, так же их связи с остальными элементами управления и внесения статей в wiki.

Следующим шагом является определение связей между объектами в модели.

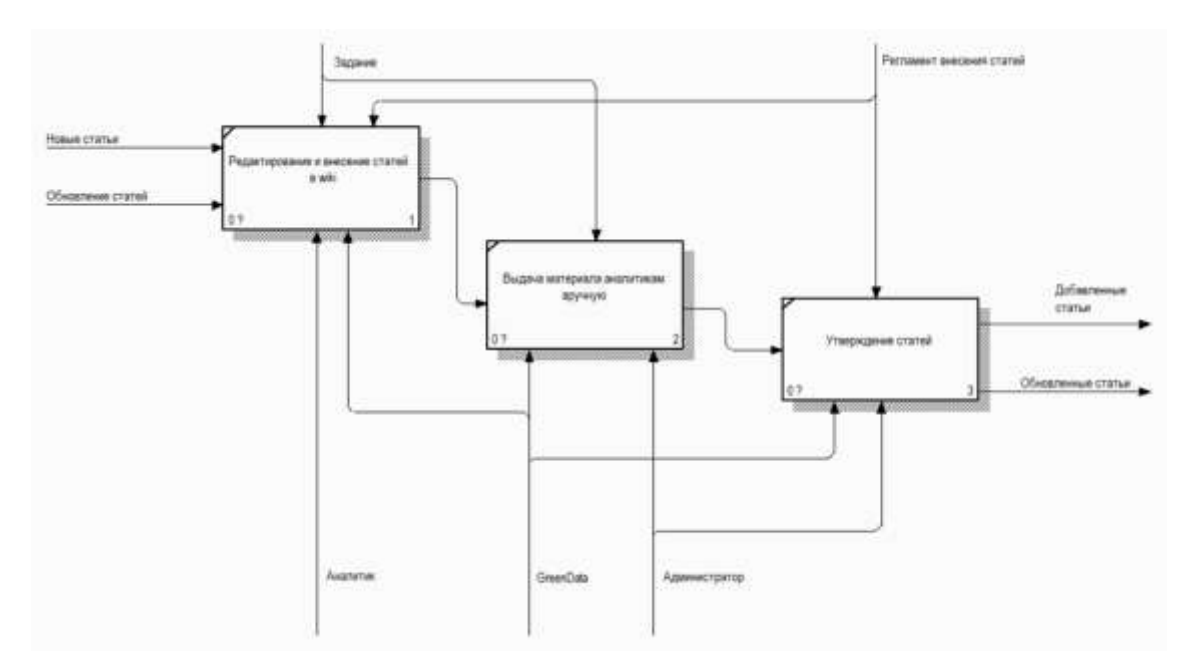

Рисунок 1 Модель «AS-IS»

Для каждого объекта в модели необходимо определить набор атрибутов, которые описывают его свойства и характеристики.

Последний этап проектирования – это реализация кода и внедрение системы в платформу, а также просмотр сценариев поведения системы при определенных обстоятельствах. Дальнейший просмотр внесения изменений должен быть определен в самой платформе без участия аналитиков и организаторов, на программном уровне.

Пример изменений в работе сотрудников на образовательной платформе после внесения модуля представлен на схеме IDF0 TO-BE (Рис. 2.)

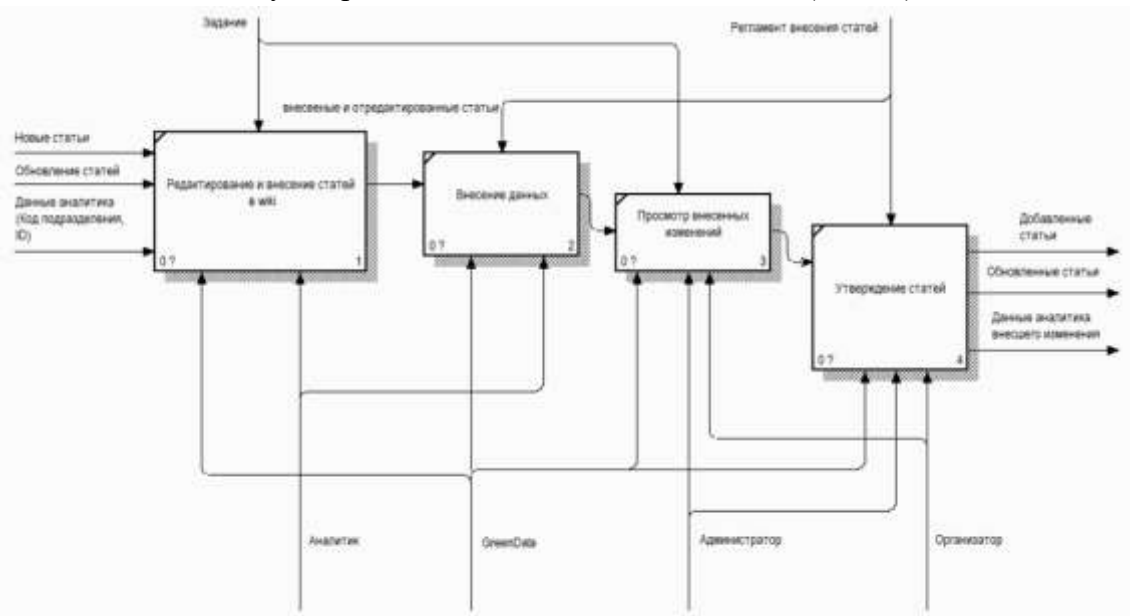

Рисунок 2. Модель «TO-BE»

Разработка системы учета вносимых изменений в обучающую платформу компании GREENDATA, является необходимым решением, что позволит коммерческой организации упростить управление проектами и их реализацией, станет дополнением и поможет с развитием обучающей платформы, а также улучшит коммуникабельность между сотрудниками для их последующих проектов и решением поставленных задач.

### Литература

1. Гриндата (GreenData) // tadviser.ru: сайт. – URL: https://www.tadviser.ru/index.php/%D0%82&cache=no&ptypes=project\_integrator/ (дата обращения: 14.03.2024).

2. Low-code платформа GreenData // greendata: сайт. – URL: https://greendata.store/ (дата обращения: 14.03.2024).

3. Academy GreenData // academygd.getcourse.ru: сайт. – URL: https://academygd.getcourse.ru/teach/control/stream/view/id/603916239/ (дата обращения: 15.03.2024).

4. GreenData: описание, функции и интерфейс // soware.ru: сайт. – URL: https://soware.ru/products/greendata/ (дата обращения: 15.03.2024).

5. Актуальные сведения по возможностям интеллектуальной low-code платформы GreenData для создания бизнес-приложений, информационных систем и оптимизации бизнеспроцессов любой сложности. // docs-public.gdcloud.org: сайт. – URL: https://docspublic.gdcloud.org/platform/ru/index.html/ (дата обращения: 21.07.2023).

УДК 004.9 Е.А Николаев – студент; А.Н. Козлов – научный руководитель, канд. техн. наук, доцент, ФГБОУ ВО Пермский ГАТУ, г. Пермь, Россия

# РАЗРАБОТКА ИНФОРМАЦИОННОЙ СИСТЕМЫ ДЛЯ ОФОРМЛЕНИЯ ДОКУМЕНТОВ О ПРОЖИВАНИИ В ГОСТИНИЦЕ ООО «АСТОР», Г. ПЕРМЬ

*Аннотация*. Статья посвящена бизнес-процессу – оформлению документов о проживании в организации «Астор», в ходе которого проводится анализ работы предприятия и разработка модели «AS-IS» в нотации IDEF0. Для устранения недостатков данной модели была разработана модель «TO-BE».

*Ключевые слова.* Модель «AS-IS», модель «TO-BE», анализ бизнеспроцесса регистрационная карточка, информационная карточка.

Отель «Art HOTEL» юридическое название ООО «Астор» - коммерческая организация, находящееся в частной собственности, предоставляет услуги по временному проживанию с обязательным обслуживанием. Также Астор предоставляет услуги по организации банкетов, проведению мероприятий и организации бизнес-конференций.

В ходе работы мной были изучены все основные процессы, выполняемые на предприятии и выявлен наиболее трудоёмкий процесс, требующий автоматизации, а именно – оформление документов о проживании.

Процесс состоит в следующем: администратор получает заявку на проживание, а также необходимые документы гостя. Задача администратора зарегистрировать и рассчитать гостя в программе, составить отчеты о проживании. Администратор регистрирует гостя используя должностную инструкцию, уставом отеля и законами РФ по итогу регистрации постояльца администратор получает регистрационную карточку с данными гостя. Для расчета гостя администратор использует ранее составленную регистрационную карточку, рассчитывает постояльца и получает акт о предоставленных услугах и заселяет его. После уезда постояльца администратор составляет отчет о проживании, используя регистрационную карточку и акт об оказанных услугах. Он вносит данные в редактор Word и получает готовый отчет о проживании, а также отчет о расходных материалах. Этот процесс требует от администратора много времени и усилий, так как он выполняется вручную.

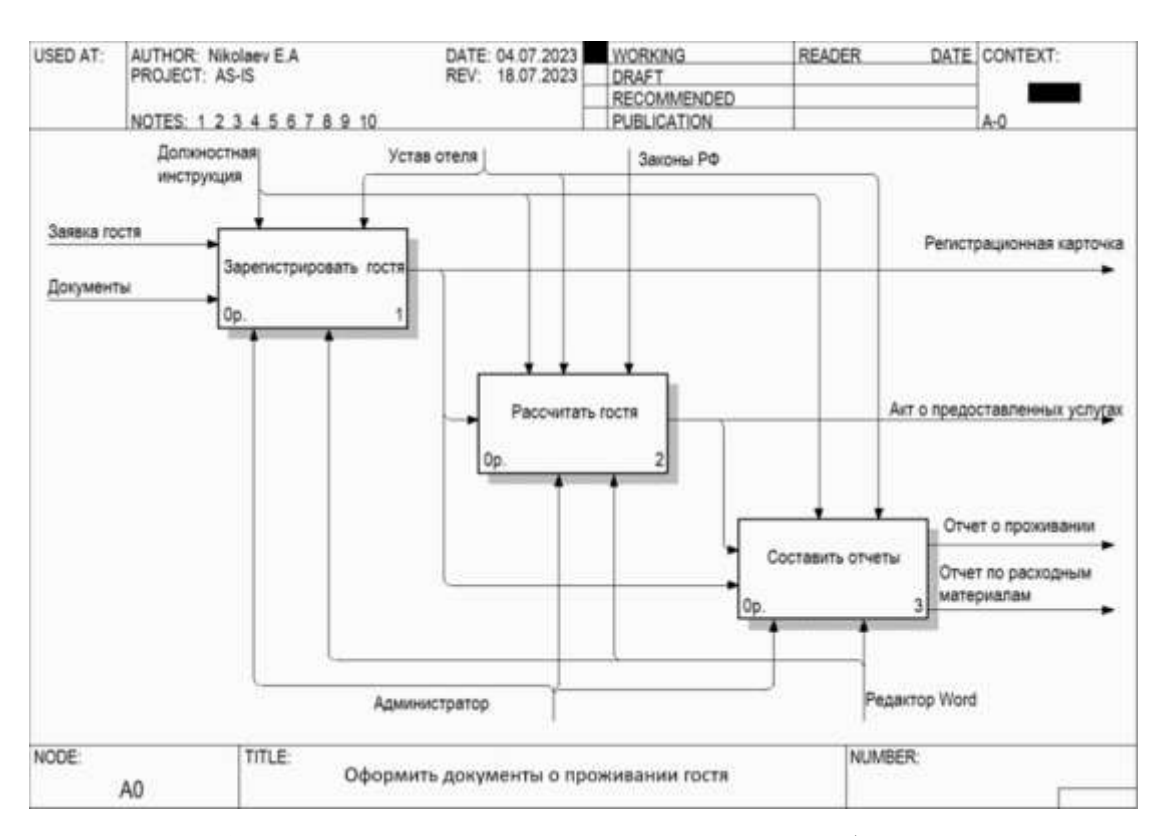

Модель «AS-IS» данного процесса представлена на рисунке 1.

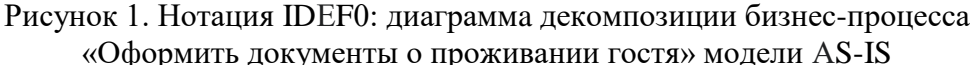

В ходе анализа модели были выявлены следующие недостатки:

• Заполнение печатных форм регистрации гостя, расчет гостя, отчет о проживании и отчет о проживании вручную;

• недостоверность информации (человеческий фактор, часто приходится исправлять опечатки);

• высокие трудозатраты на обработку данных для формирования итоговых отчетов.

Для устранения недостатков данной модели, была разработана модель «ТО-ВЕ» на рисунке 2.

На данной схеме вместо ручного заполнения редактора Word появилась информационная система, которая автоматически заполняет электронные формы

документов. Теперь администратору остается только ввести паспортные данные гостя и указать время проживания при регистрации, а информационная система самостоятельно заполнит формы отчетов. Для этого администратору необходимо лишь выбрать нужный отчет и отправить его на печать.

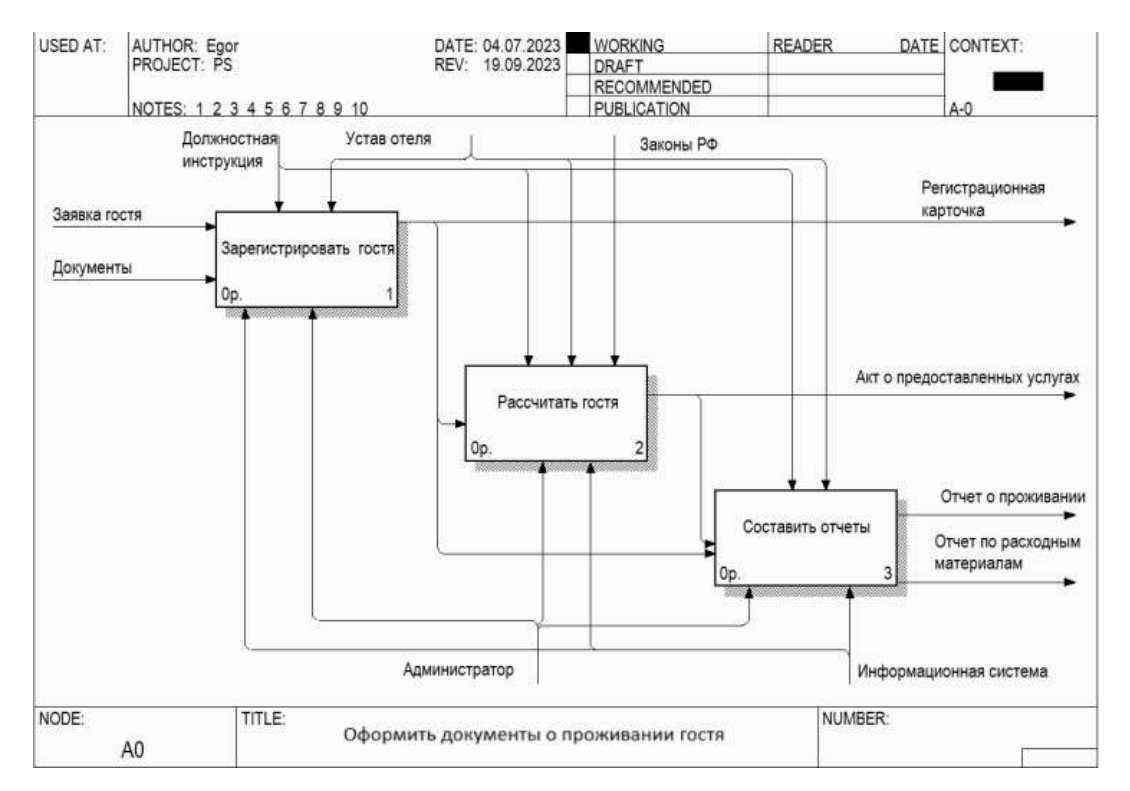

Рисунок 2. Нοтация IDΕF0: диаграммы декомпозиции бизнес-процесса «Оформить документы о проживании гостя» модели TΟ-BE

В процессе тщательного анализа модели TO-BE, мы обнаружили следующие важные достоинства и преимущества данной концепции:

- автоматизации работы администратора при заполнении документов;
- исключение опечатки при заполнении документа;
- уменьшение затрат времени на заселение гостя;
- низкие трудозатраты на формирование итоговых отчетов;

После устранения недостатков бизнес-процесса, разработка и внедрение информационной системы для работы отеля становится актуальной. Эта система поможет автоматизировать и оптимизировать процессы, улучшить операционную эффективность и удовлетворить потребности клиентов.

Разработана программная реализация для автоматизации работы администратора. Основные функции - возможность для регистрации гостя, автоматическое заполнение форм отчетов, размещение гостей.

#### Литература

1. AllFusion Process Modeler (BPWin) [Электронный ресурс]. - URL:

<https://blog.iteam.ru/allfusion-process-modeler-bpwin/> .

2. Маклаков, А.Г. Моделирование бизнес-процессов с ALLFusion Process Modeler (BPwin 4.1). / А.Г. Маклаков. - М.: Диалог-МИФИ, 2008. - 240 c.

3. Репин, В.В. Бизнес-процессы. Моделирование, внедрение, управление / В.В. Репин. - М.: Манн, Иванов и Фербер, 2013. - 512 c.

УДК 303.722.29 П.Н. Осташко – магистрант; Е.А. Муратова – научный руководитель, канд. экон. наук, доцент, ФГБОУ ВО Пермский ГАТУ, г. Пермь, Россия

# ЗАДАЧИ ФАКТОРНОГО АНАЛИЗА В РОЗНИЧНОЙ ТОРГОВЛЕ

*Аннотация.* В данной статье рассматриваются основные задачи факторного анализа в розничной торговле, а также преимущества и ограничения его применения. Автор подчеркивает значимость данного метода для принятия обоснованных стратегических решений и достижения успеха на рынке розничной торговли.

*Ключевые слова:* факторный анализ, розничная торговля, ключевые факторы успеха, сегментация рынка, ассортимент товаров, прогноз спроса.

Одной из главных научных проблем, стоящих перед розничными компаниями, является необходимость выявления ключевых факторов, определяющих успешность их деятельности на рынке. Понимание этих факторов позволит компаниям адаптироваться к изменяющимся условиям рынка, оптимизировать свой бизнес-процесс и достичь более высоких результатов.

Предполагаем, что проведение факторного анализа в розничной торговле позволит выявить основные факторы успеха, которые определяют конкурентоспособность компаний на рынке. Анализ этих факторов позволит розничным компаниям разрабатывать более эффективные стратегии развития и управления своим бизнесом.

Целью данного исследования является анализ задач факторного анализа в розничной торговле с целью выявления основных тенденций, определяющих успешность деятельности компаний на рынке.

Факторный анализ – это статистический метод, используемый для исследования взаимосвязей между набором наблюдаемых переменных и выявления скрытых (факторных) структур или измерений, которые объясняют эти взаимосвязи.

Основная идея факторного анализа заключается в том, чтобы выявить общие факторы, которые объясняют схожие вариации в данных. В результате анализа исходные переменные могут быть сокращены до более немногочисленного набора факторов, что облегчает понимание структуры данных и может помочь в создании более простых моделей для дальнейшего анализа [1].

Факторный анализ в розничной торговле может быть направлен на решение различных задач, включая:

1. Идентификация ключевых факторов успеха:

Анализируя данные о продажах, клиентском поведении, ассортименте товаров и других переменных, факторный анализ может помочь выявить ключевые факторы, влияющие на успешность торговли. Например, это могут быть особенности продуктового ассортимента, расположение магазина, ценообразование, уровень обслуживания и т.д.

2. Сегментация рынка:

Факторный анализ может помочь выделить группы потребителей с похожими предпочтениями и потребностями. Это позволяет разрабатывать более целевые маркетинговые стратегии и предлагать персонализированные продукты и услуги [2].

3. Оптимизация ассортимента товаров:

Анализируя связи между различными товарами и их продажами, факторный анализ помогает оптимизировать ассортимент, исключая малопопулярные или неприбыльные товары, а также выявляя потенциал для добавления новых товаров.

4. Прогнозирование спроса:

Факторный анализ может использоваться для прогнозирования будущего спроса на основе данных о предыдущих продажах, сезонности, маркетинговых кампаниях и других факторах.

5. Оценка эффективности маркетинговых стратегий:

Анализируя взаимосвязь между маркетинговыми действиями (например, скидками, акциями, рекламными кампаниями) и продажами, факторный анализ позволяет оценить эффективность различных маркетинговых стратегий и выявить наиболее эффективные методы привлечения клиентов.

6. Оптимизация распределения ресурсов:

Анализируя влияние различных факторов на выручку и прибыль, розничные компании могут оптимизировать распределение ресурсов, таких как капитал, трудовые ресурсы и рекламный бюджет, для достижения максимальной эффективности и рентабельности (рис. 1) [3].

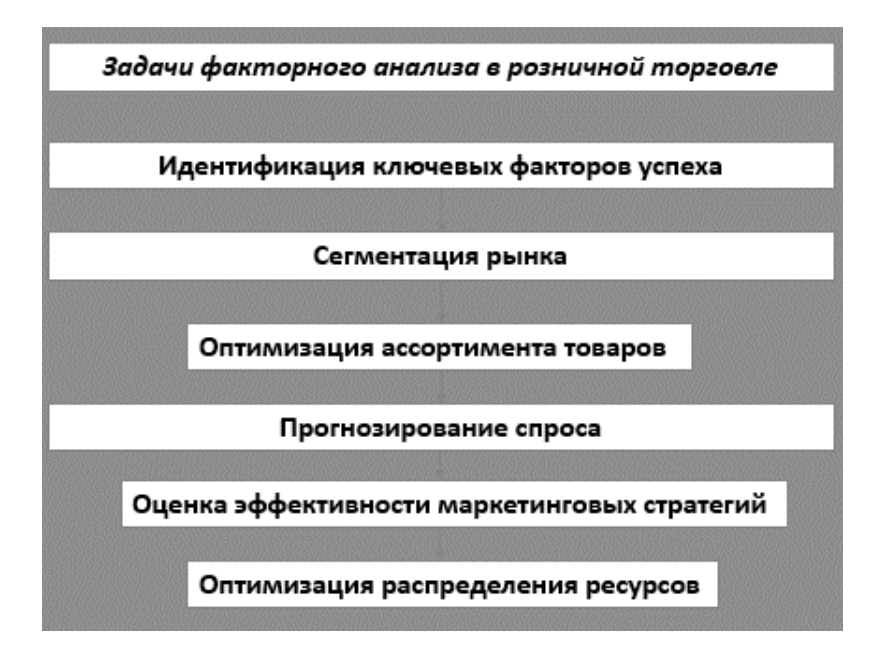

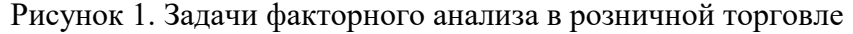

Основными ограничениями, с которыми можно столкнуться при выполнении задач факторного анализа в розничной торговле выступают:

1. Интерпретация результатов факторного анализа может быть сложной и требовать определенного уровня экспертизы. Например, выделение факторов может быть субъективным процессом, и результаты могут быть трудны для понимания.

2. Качество и полнота данных, используемых для факторного анализа, могут существенно влиять на результаты. Например, неполные или искаженные данные могут привести к неточным выводам [4].

3. Факторный анализ может не всегда быть подходящим методом для решения определенных задач в розничной торговле. Например, в некоторых случаях более подходящими могут быть другие методы анализа данных, такие как кластерный анализ или регрессионный анализ.

4. В розничной торговле могут существовать множество различных факторов, влияющих на успех бизнеса, и учет всех этих факторов может быть сложной задачей при выполнении факторного анализа [5].

В заключение, факторный анализ представляет собой мощный инструмент для анализа данных в розничной торговле, который может помочь компаниям достичь высокой эффективности и конкурентоспособности на рынке.

Основные задачи, которые можно решить с помощью факторного анализа в розничной торговле, включают выявление ключевых факторов успеха, сегментацию рынка, оптимизацию ассортимента товаров, прогнозирование спроса, оценку эффективности маркетинговых стратегий и оптимизацию распределения ресурсов.

Рекомендации по оптимизации решения задач факторного анализа в розничной торговле могут включать следующие шаги:

1. Существует несколько методов факторного анализа, таких как метод главных компонент (РСА), метод анализа главных факторов (FA) и метод максимального правдоподобия (MLE). Необходимо выбрать тот метод, который наилучшим образом соответствует целям исследования и особенностям данных.

2. После проведения факторного анализа необходимо тщательно проанализировать полученные результаты с учетом контекста розничной торговли. Важно понять, какие именно факторы влияют на успешность бизнеса, и какие действия могут быть предприняты на основе этих результатов.

3. Розничная торговля подвержена быстрым изменениям, поэтому модель факторного анализа должна регулярно обновляться и адаптироваться к новым условиям рынка и изменениям в предпочтениях потребителей.

# Литература

1. Брагинский О. Система оценки качества розничных продаж: плюсы и минусы внедрения / О. Брагинский // Retail & Loyalty. – 2019. – № 1 (80). – С. 62-64.

2. Варлей Р. Управление розничными продажами. Мерчандайзинг: учеб. / Р. Варлей. -М.: Проспект, 2019. - 271 с.

3. Иванова И. Анализ современных технологий продаж в гостиничном бизнесе / И. Иванова // Гостиничное дело. - 2022. - № 3. - С. 52-58.

4. Изакова Н. Б. Аналитический маркетинг и управление продажами: учеб. пособ. / Н. Б. Изакова, Т. Б. Минина, Т. Ж. Солосиченко. - М.: Издательство УрГЭУ, 2020. - 257 с.

5. Храмова А. В. Управление кросс-продажами на основе повышения лояльности потребителей / А. В. Храмова, Е. Е. Попова, С. В. Овчинникова // Проблемы теории и практики управления. - 2022. - № 3. - С. 226-245.

# УЧЁТ ДОГОВОРНОЙ ДОКУМЕНТАЦИИ В КОНТЕКСТЕ ТСЖ

*Аннотация.* Работа с многочисленными договорами в бумажном виде в сфере ТСЖ требует автоматизации посредством внедрения ИС.

*Ключевые слова*: учёт, договор, ТСЖ, ИТ, ИС.

Чаще всего в компаниях проводятся относительно небольшие изменения для улучшения и оптимизации работы, например, переход с одной СУБД на другую или замена сервера на аналоговый. Данные ситуации не требуют детального рассмотрения или анализа, так как отличия почти не заметны, хотя они, несомненно, есть.

Однако есть более интересные и решающие изменения, которые не просто совершенствуют процесс, но фундаментально перерабатывают его.

Работа в ТСЖ кажется простой в силу некоторых стереотипов, но на деле всё обстоит несколько иначе, даже здесь важно иметь специализированные ИС, которые кардинально меняют картину всех процессов. В частности, стоит уделить время вопросу договорной системы, автоматизации сбора, хранения и последующего использования самих документов, а также конкретной информации в них.

Не зря вначале была затронута тема масштабности тех или иных преобразований, потому что в данном случае придется иметь дело с полным переходом от документов, которые хаотично хранятся на полках шкафа и датируются почти с советских времен, к актуальной компьютеризированной и автоматизированной системе, разработанной конкретно для нужд организации.

Проблема заключается в том, что организация «ТСЖ-52» никакой ИС для сферы договоров не имеет и не использует. Придется делать всё с чистого листа и быть «пионером» в этом направлении. В деятельности предприятия можно выделить следующие моменты:

• По виду деятельности «ТСЖ-52» согласно ЖК РФ выполняет: обслуживание, эксплуатацию и ремонт недвижимого имущества в многоквартирном доме; строительство дополнительных помещений и объектов общего имущества в многоквартирном доме; сдача в аренду, внаем части общего имущества в многоквартирном доме.

 На практике организация занимается: обеспечением 144 квартир многоэтажного дома элементарными ресурсами; содержанием ближайшей придомовой территории в надлежащем состоянии; своевременным отслеживанием необходимых ремонтных работ; введением учёта по оплате квитанций собственниками.

 Организационно-штатная структура предприятия состоит из председателя «ТСЖ-52». В 2019 году на ОСЧТ (Общее Собрании Членов Товарищества) было принято штатное расписание только с председателем и утвержден его фик-

сированный оклад. Все работы, не входящие в должностные инструкции председателя, проводятся через заключение договора по услугам сторонних организаций. То есть сантехник, слесарь, бухгалтер, юрист и т. д. не имеют место в штате, однако с ними заключены договора на их услуги.

#### Литература

1. Балдин К.В., Уткин В.Б. Информационные системы в экономике. М.- Издательский центр академия, 2015-288с.

2. Григорьев, М. В. Проектирование информационных систем: учеб. пособие для вузов / М. В. Григорьев, И. И. Григорьева. – Москва: Издательство Юрайт, 2018. – 318 с.

3. Маклаков С.В. моделирование бизнес-процессов с ВRwin 4.0.-М.: Диалог МИФИ, 2002.-224с

4. Советов, Б.Я. Информационные технологии: учебник для прикладного бакалавриата / Б.Я. Советов, В.В. Цехановский. – 6-е изд.перераб.и доп. – М: Издательство Юрайт, 2016. – 263 с.

5. Моделирование бизнес-процессов : учебник и практикум для академического бакалавриата / О. И. Долганова, Е. В. Виноградова, А. М. Лобанова ; под ред. О. И. Долгановой. — Москва : Издательство Юрайт, 2016. — 289 с.

#### УДК 004.9

В.О. Попова – магистрант;

Е.А. Муратова – научный руководитель, канд. экон. наук, доцент, ФГБОУ ВО Пермский ГАТУ, г. Пермь, Россия

## ТЕХНОЛОГИИ РЕАЛИЗАЦИИ ВЕБ-СЕРВИСА ОЦЕНКИ ЛОЯЛЬНОСТИ АУДИТОРИИ СОЦИАЛЬНЫХ СЕТЕЙ

*Аннотация.* В статье рассматриваются технологии создания и реализации веб-сервиса лояльности аудитории социальных сетей. Описывается структура и принципы работы данного сервиса, а также используемые инструменты и технологии, такие как JavaScript, Python, Flask и PostgreSQL.

*Ключевые слова:* технологии, веб-сервис, социальные сети, инструменты.

Целью разрабатываемого инструмента интеллектуального анализа лояльности пользователей является определение тональности комментариев и классификация их на позитивные, негативные и нейтральные.

Реализуемый инструмент лояльности аудитории должен решать следующие задачи:

- сбор и обработка данных;
- создание модели для анализа комментариев;
- разработка интерфейс пользователя;
- размещение сервиса на сервере;
- тестирование и оптимизация.

Инфраструктура веб-сервиса по оценке лояльности аудитории состоит из нескольких ключевых компонентов, которые обеспечивают функциональность и надежность сервиса [7].

Для разработки фронтенда инструмента оценки лояльности аудитории используется фреймворк Angular. Данный фреймворк дает возможность создавать динамические и отзывчивые веб-страницы. Используются дополнительные тех-

нологии, такие как AJAX, RESTAPI, Bootstrap и Chart.js. AJAX позволяет обновлять информацию на странице без перезагрузки, а REST API используется для взаимодействия фронтенда и бэкенда. Bootstrap обеспечивает возможность создания респонсивного дизайна, который корректно отображается на разных устройствах, а Chart.js используется для визуализации статистических данных.

Бэкенд инструмента оценки лояльности реализован на языке программирования Python. Python имеет два наиболее популярных фреймворка Flask и Django.

Flask — это микрофреймворк, который предлагает минимальный набор функций для разработки веб-приложений. Flask не включает в себя функции, такие как аутентификация и авторизация или ORM, которые позволяют ускорить процесс создания веб-приложений, наиболее подходит для небольших вебприложений [5].

Django — это полноценный фреймворк, включающий в себямного дополнительных функций, встроенных инструментов, таких как ORM, система аутентификации и авторизации, административная панель. Django наиболее подходит для разработки крупных и сложных веб-приложений с высоким уровнем безопасности [4].

Исходя из вышесказанного, можно сделать вывод, что Flask лучше подходит для разработки инструмента интеллектуального анализа лояльности аудитории социальных сетей, так как этотинструмент требует высокой гибкости, расширяемости, а такжеспособности обрабатывать большие объемы сложных данных.

Бэкенд-сервис инструмента оценки лояльности аудитории должен осуществлять сбор данных с социальной сети Яндекс. Дзен, всвязи с этим необходимо создать API. Наиболее популярный способ создания API - использование RESTful АРІ, который позволяетпередавать данные между фронтендом и бэкендом в стандартном формате JSON. Такой подход позволяет создавать легкие и масштабируемые приложения, способные обрабатывать большие объемы информации [1].

Фреймворк Flask используется и для создания RESTful API, с помощью библиотеки Flask-RESTful.

Сервис Яндекс. Консоль - это инструмент взаимодействия с разработчиками, он необходим для получения идентификатора (IAM- токен или API-ключ) и пользования сервисами Yandex Cloud через API[2].

Полученные данные следует обрабатывать посредством нейронной сети. Машинное обучение может использоваться для классификации отзывов и комментариев пользователей на основе тональности, выявления трендов в поведении пользователей. Так же следует использовать глубинное обучение, позволит предсказывать поведение пользователей в будущем на основе их поведения в социальных сетях в прошлом [6].

Необходимо использование интеллектуальный анализ данных (Data Analytics) для выявления признаков лояльных и не лояльных пользователей. Посредством кластеризации будет проведена сегментация аудитории социальной сети на подгруппы по степенилояльности [3].

При разработке инструмента оценки лояльности, предпочтение отдается фреймворку создания нейросетей TensorFlow. Данный фреймворк разработан компанией Google для создания экспериментов в области машинного обучения и глубокого обучения [8].

TensorFlow имеет ряд преимуществ:

1. Большое количество встроенных инструментов, таких как алгоритмы оптимизации, функции потерь, метрики, что упрощает создание и обучение нейронных сетей.

2. Подробная документация. Существует множество учебных материалов, обучающих видеороликов и книг, которые можно использовать для изучения TensorFlow.

3. Обучение нейронной сети на мощных графических процессорах (GPU), что обеспечивает высокую скорость и производительность.

4. Поддержка языка программирования Python.

5. Большое сообщество разработчиков, активно работающих надразвитием и поддержкой фреймворка. Это обеспечивает быстрое обновление и добавление новых функций, возможность совместной работы и обмена опытом с другими разработчиками.

Использование TensorFlow при разработке инструмента оценки лояльности аудитории социальных сетей позволит создать эффективный алгоритм для анализа данных, что обеспечит более точную оценку лояльности аудитории и, соответственно, более успешный маркетинговый подход.

Для реализации инструмента оценки лояльности аудитории, так же необходимо уделить внимание системе управления базами данных (СУБД).

В разрабатываемом веб-сервисе используется PostgreSQL. Данная СУБД обеспечивает быстрое чтение и запись информации, механизмы резервного копирования и восстановления данных.

Инфраструктура веб-сервиса по оценке лояльности аудитории является комплексной системой, включающей в себя множество технологий и подходов к разработке, масштабированию и обслуживанию системы.

### Литература

**[Электронный** URL: 1. Яндекс. Дзен API pecypc]. https://yandex.ru/dev/zen/doc/dg/concepts/about.html (дата обращения 15.12.2023).

2. Яндекс. Дзен АРІ на Python [Электронный ресурс]. - URL: https://github.com/yandexdzen/dzen-api-examples (дата обращения 15.12.2023).

3. Christopher Clifton, (2010), "British Encyclopedia: Definition of Data Mining", Encyclopedia Britannica Online

4. Django официальная документация [Электронный ресурс].

- URL: https://docs.djangoproject.com/en/3.2/ (дата обращения 15.12.2023).

5. Flask официальная документация **[Электронный** pecypc]. URL: https://flask.palletsprojects.com/en/2.0.x/ (дата обращения 15.12.2023).

6. Preethi Kasireddy  $\kappa$ The Architecture  $\alpha$ f  $\mathbf{a}$ Web  $3.0$  Application», Retrieved July 12, 2021 **[Электронный** pecypc]. URL: https://www.preethikasireddy.com/post/the-architecture-of-a-web-3-0- application (дата обращения 15.12.2023).

7. Schmidhuber, J. Deep Learning in Neural Networks: AnOverview // Neural Networks. 61:  $85 - 117 - 2015$ 

8. TensorFlow Datasets: библиотека для доступа к наборам данных машинного обучения. [Электронный ресурс]. - URL: https://www.tensorflow.org/datasets/ (дата обращения 15.12.2023).

УДК 004. 4'2 А.Ю. Сажин – студент; И.С. Шевчук – научный руководитель, старший преподаватель, ФГБОУ ВО Пермский ГАТУ, г. Пермь, Россия

## АВТОМАТИЗАЦИЯ БИЗНЕС-ПРОЦЕССА ФОРМИРОВАНИЯ ПРОФЕССИОНАЛЬНЫХ СУЖДЕНИЙ В ООО «GREENDATA»

*Аннотация.* В статье описаны возможности платформы GreenData, разработанной компанией ООО «Гриндата». Описано содержание профессиональных суждений в коммерческих банках, а также обоснованы преимущества автоматизации процесса формирования профессиональных суждений с использованием GreenData.

*Ключевые слова:* GreenData, технология low-code, бизнес-процесс, коммерческие банки, профессиональные суждения.

В последнее десятилетия бизнес-процессы стали более сложными и разнообразными, требуют высокой степени координации и автоматизации.

Компания «Гриндата» – российская IT-компания, разработавшая полностью импортонезависимую low-code платформу международного уровня, которая позволила создавать бизнес-приложения при помощи готовых компонентов без использования программного кода, а также автоматизировать бизнес-процессы [2].

Компания «Гриндата» работает с коммерческими банками, представляя комплексное решение для автоматизации процессов, которые затрагивают все этапы взаимодействия с клиентами [1].

GreenData – это платформа для сбора, хранения и анализа данных, разработанная и предоставляемая компанией ООО «Гриндата». Она предлагает решение для мониторинга и управления бизнес-процессами в коммерческих и промышленных организациях [4].

GreenData подходит для разработки таких корпоративных систем как BPMS, HRM, СЭД, CRM, Service Desk, ТОиР, ESM, ITSM, управление рисками, управление финансами и многих других. Low-code подход позволяет легко адаптировать приложения под задачи и особенности компании, а также использовать только необходимые функциональность и сервисы [3].

Платформа также располагает набором готовых решений для банковской области, позволяя коммерческим банкам, в которых формирование профессиональных суждений происходит вручную, автоматизировать процесс.

Профессиональное суждение в коммерческом банке – это комплексная кредитная оценка потенциального заемщика.

Профессиональное суждение выносится по результату объективного анализа деятельности заемщика с учетом его [5]:

- финансового положения;
- качества обслуживания заемщиком долга по ссуде;

 всей имеющейся в распоряжении кредитной организации информации о любых рисках заемщика, включая сведения о внешних обязательствах заемщика, о функционировании рынка, на котором работает заемщик.

Профессиональное суждение должно содержать:

информацию об уровне кредитного риска по ссуде;

 информацию об анализе, по результатам которого вынесено профессиональное суждение;

 заключение о результатах оценки финансового положения заемщика, включая обоснование осуществления заемщиком;

 заключение о результатах оценки качества обслуживания долга по ссуде;

 информацию о наличии иных существенных факторов, учтенных при классификации ссуды или неучтенных с указанием причин, по которым они не были учтены кредитной организацией;

расчет резерва.

Модель «AS-IS» процесса формирования профессиональных суждений в коммерческих банках без использования средств автоматизации представлена на рисунке 1.

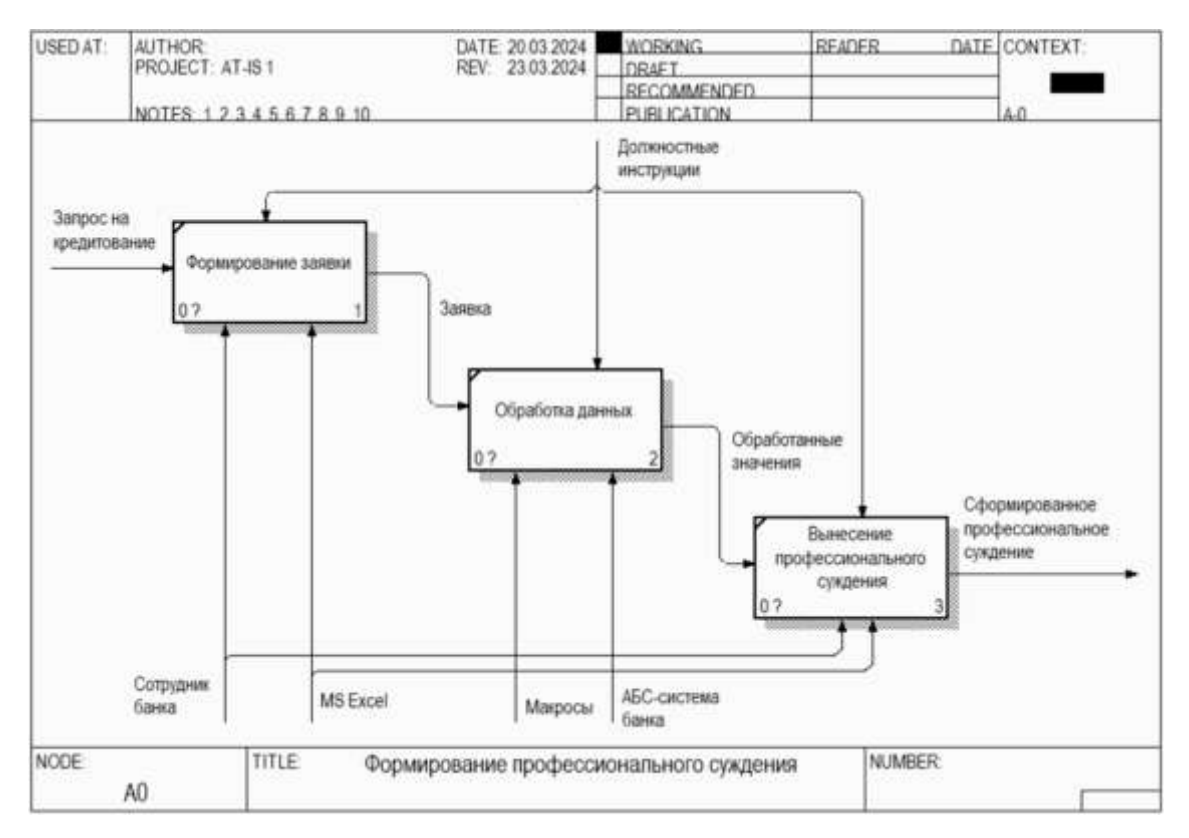

Рисунок 1. Модель «AS-IS»

Проанализировав модель «AS-IS», можно выявить недостатки рассматриваемого процесса. Так время принятия решения и согласования кредитных заявок может занимать до нескольких недель, что увеличивает вероятность потери потенциальных клиентов.

Для устранения выявленных недостатков целесообразна его автоматизация. Процесс автоматизации формирования профессиональных суждений начинается определение цели и задач модели. Главной целью является создание структуры, которая позволит систематизировать и автоматизировать процесс формирования профессиональных суждений в коммерческом банке (рисунок 2).

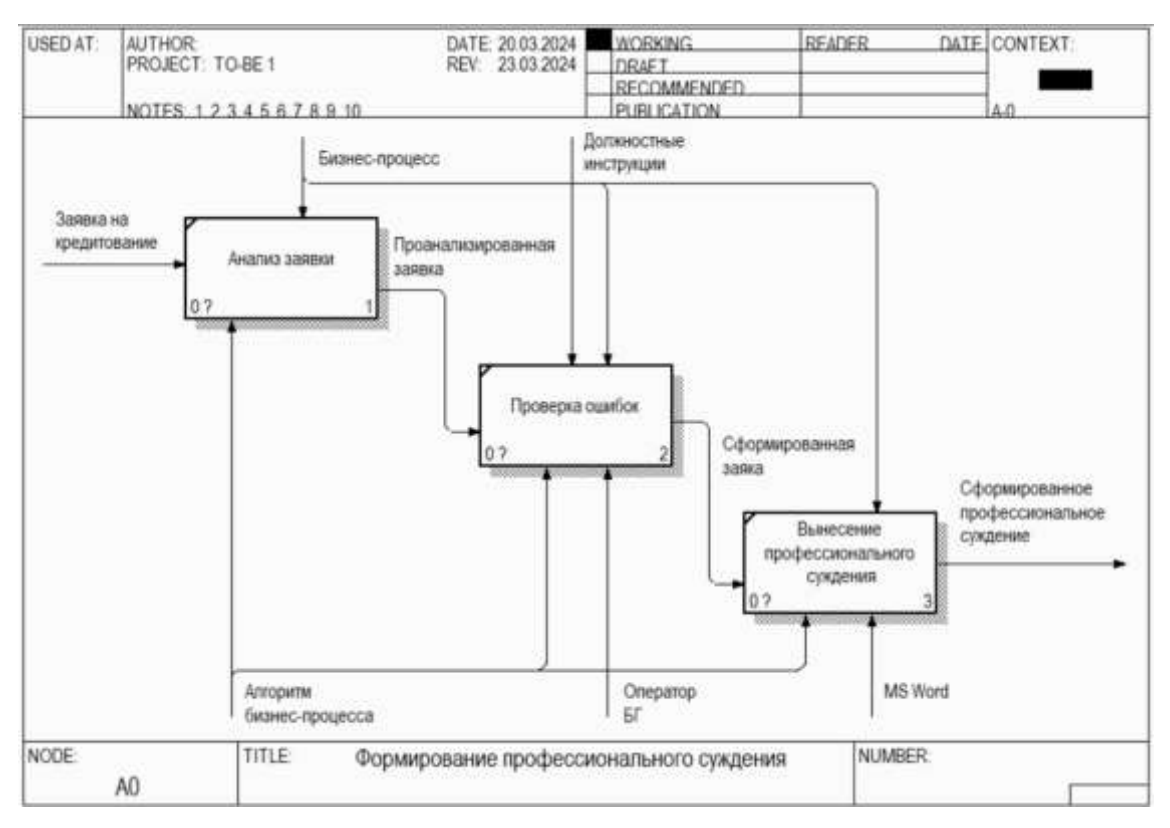

Рисунок 2. Модель «TO-BE»

Автоматизация формирования профессиональных суждений включает в себя:

- проверку и подтверждение качества информации;
- проверку и подтверждение сопоставимости данных;
- анализ и синтез данных;
- оценку рейтинга заемщика.

Автоматизация операционной работы банка позволит привести к единому стандарту порядок оформления продуктов и оказания услуг. Благодаря этому обслуживание клиентов будет упрощено и ускорено, что положительно скажется на их лояльности к банку. Обеспечиваются надежная и быстрая работа банка, удобное создание и развитие продуктов, услуг.

## Литература

1. Гриндата (GreenData) // tadviser.ru: сайт. – URL[:](https://www.tadviser.ru/index.php/%D0%82&cache=no&ptypes=project_integrator/)  [https://www.tadviser.ru/index.php/%D0%82&cache=no&ptypes=project\\_integrator/](https://www.tadviser.ru/index.php/%D0%82&cache=no&ptypes=project_integrator/) (дата обращения: 14.03.2024).

3. Academy GreenData // academygd.getcourse.ru: сайт. – URL[:](https://pdf.wondershare.com.ru/word/create-bookmark-in-word.html/)  [https://academygd.getcourse.ru/teach/control/stream/view/id/603916239/](https://pdf.wondershare.com.ru/word/create-bookmark-in-word.html/) (дата обращения: 15.03.2024).

4. GreenData: описание, функции и интерфейс // soware.ru: сайт. – URL[:](https://pdf.wondershare.com.ru/word/create-bookmark-in-word.html/)  [https://soware.ru/products/greendata/](https://pdf.wondershare.com.ru/word/create-bookmark-in-word.html/) (дата обращения: 15.03.2024).

<sup>2.</sup> Low-code платформа GreenData // greendata: сайт. - URL:<https://greendata.store/> (дата обращения: 14.03.2024).

<sup>5.</sup> Порядок оценки риска по ссуде (вынесение профессиональных суждений) // orioncom.ru: сайт. – URL: https://www.orioncom.ru/demo\_bkb/kredit/zaemwik/ (дата обращения: 15.03.2024).

УДК 004.71

Р.Д. Саитов – студент;

А.М. Бочкарёв – научный руководитель, канд. техн.наук, старший преподаватель, ФГБОУ ВО Пермский ГАТУ, г. Пермь, Россия

# МОДЕРНИЗАЦИЯ ЛОКАЛЬНОЙ ВЫЧИСЛИТЕЛЬНОЙ СЕТИ ПРЕДПРИЯТИЯ ООО «ЛУКОЙЛ-ИНЖИНИРИНГ», Г. ПЕРМЬ

*Аннотация*. В данной статье рассматривается прохождение производственной практики, выполнение задания по модернизации ЛВС предприятия ООО «ЛУКОЙЛ-Инжиниринг» г. Пермь. Полное наименование учреждения – «Общество с ограниченной ответственностью «ЛУКОЙЛ-Инжинирнг».

*Ключевые слова:* модернизация, компьютерные сети, ООО «ЛУКОЙЛ-Инжиниринг», схема, источники информации, сетевая топология, архитектура, сетевая технология.

ООО «ЛУКОЙЛ-Инжиниринг» – комплексное бизнес-предприятие, занимающееся изучением науки с целью улучшения старых и создания новых проектов для развития добычи природных ресурсов и геологической разведки.

ЛУКОЙЛ-Инжиниринг – это центр управления всей инновационной деятельностью Лукойл: от анализа проблемных вопросов функционирования дочерних добывающих предприятий до распространения успешных инноваций по структурам группы Лукойл.

Является исследовательской организацией, обеспечивающей поддержку деятельности Лукойл, осуществляющей сотрудничество с ВУЗами.

ООО «ЛУКОЙЛ-Инжиниринг» – предприятие, организованное в 2009 году и работающее уже почти 15 лет. Является дочерним предприятием группы Лукойл.

Исходя из технической характеристики предприятия выяснилось, что в данной КС (компьютерной сети) установлено 800 рабочих мест, 700 из которых подключены через IP-телефоны со скоростью 100 Мбит/c, около 100 подключены через IP-телефоны со скоростью 1 Гбит/c. На каждом рабочем месте будет установлен компьютер и IP-телефон.

ЛВС данного предприятия хорошо работает в рамках поставленных для неё задач.

Но мы выделим основные проблемы, которые можно решить для модернизации данного предприятия:

 необходимо модернизировать оборудование для соответствия современным стандартам;

необходимо решить проблему нехватки портов;

обновить защиту системы.

Для решения этих проблем предлагаются следующие решения:

установить новый телекоммуникационный шкаф;

 поставить новый сервер, имеющий все необходимые функции в шкаф. Установить на сервер ПО и настроить его;
старый сервер настроить как дополнительный и подключить его к основному;

 установить коммутаторы в телекоммуникационный шкаф, настроить и подключить их к серверу;

 установить межсетевой экран в телекоммуникационный шкаф и настроить его;

 подключить новые коммутаторы к вертикальному межкроссу и таким образом снабдить розетки интернетом;

понадобятся дополнительные ИБП для нового оборудования.

Предлагается установка нового дополнительного сервера из-за того, что в системе не хватает портов, и не все сетевые розетки снабжены сетью. Для увеличения количества свободных портов необходимо поставить новый сервер, который гораздо более современный.

Также считаю, что необходима установка дополнительных ИБП в размере как минимум двух экземпляров для стабилизации питания как можно большего количества розеток. ИБП – это дополнительное оборудование, предназначенное для электропитания ИТ-систем или других устройств при кратковременном отключении основного электропитания, а также для защиты от помех, бросков в электросети и скачков напряжения. То есть ИБП также могут использоваться для улучшения качества электропитания, что крайне важно для работы такого большого предприятия [2].

Для сети предприятия не помешало бы установить дополнительные меры информационной защиты. Хоть сеть находится под защитой внешних файрволлов, установленных не на этом предприятии, а в месте откуда приходит сеть. В локальной сети предприятия всю защиту обеспечивает собой коммутатор третьего уровня, но его протоколов защиты не хватает для того, чтобы обеспечивать достаточную безопасность, поэтому считается необходимым установка дополнительного защитного межсетевого экрана [3].

Сначала разберемся с терминами. Межсетевой экран (МЭ), сетевой экран, файрволл, Firewall, брандмауэр – всё это названия одного и того же инструмента. Главная задача файрволла – защита от несанкционированного доступа из внешней сети. Например, он может стоять между сетью компании и интернетом и следить, чтобы злоумышленники не попали в защищенную корпоративную сеть, либо он может защищать от доступа из сети только отдельно взятый компьютер или устройство (в этой роли его чаще называют просто сетевым, а не межсетевым экраном) [4].

Также считается необходимым поставить четыре дополнительных коммутатора с целью обеспечения сетью большей части неиспользуемых розеток. У коммутаторов сорок восемь гигабитных портов. Также это даст возможность горизонтального масштабирования системы [6].

На рисунках 1 и 2 представлены физические схемы, отображающие изменения, связанные с модернизацией на данном предприятии. На рисунке 1, представленном ниже, показана схема до модернизации. На рисунке 2, представленном ниже, показана схема после модернизации.

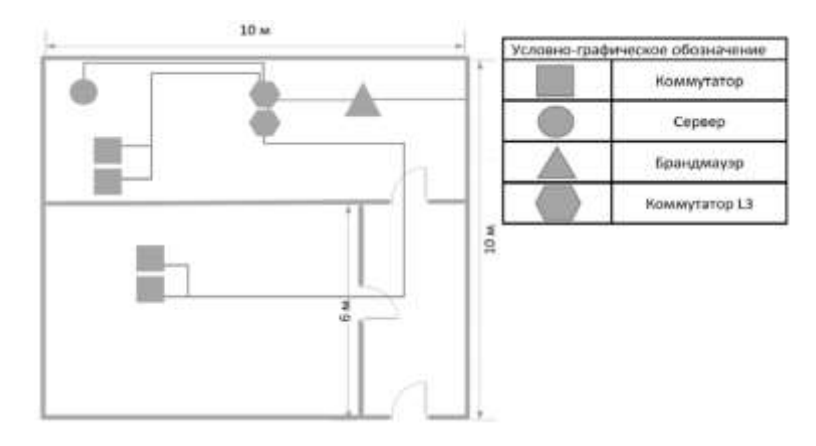

Рисунок 1. Физическая схема цокольного этажа до модернизации

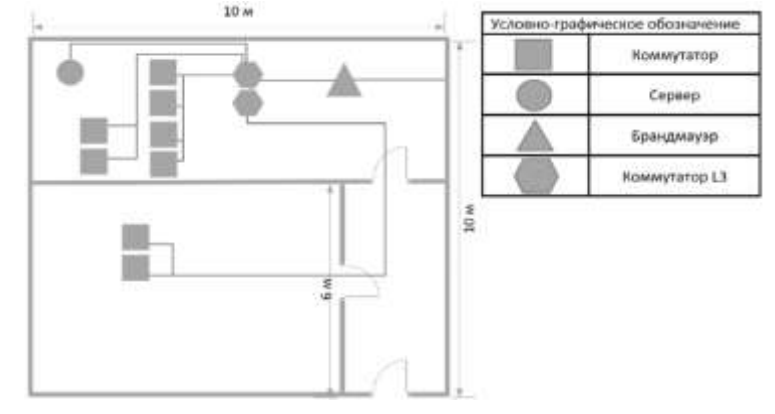

Рисунок 2. Физическая схема цокольного этажа после модернизации

Модернизация ЛВС данного предприятия помогла повысить следующие показатели:

- ускорить работу локальной системы;
- обновить оборудование и программное обеспечение;
- ликвидировать сбои в работе локальной системы;
- дать новые возможности администрирования ЛВС [7].

Подводя итог, можно сказать, что установка дополнительных коммутаторов является необходимой для модернизации данной сети. А межсетевой экран поможет обеспечить повышенную защиту.

#### Литература

1. Олифер В.Г., Олифер Н.А. Компьютерные сети. Принципы, технологии, протоколы: Учебник для вузов. 5-е изд. – Санкт-Петербург, 2019 – 992 с.

2. Электропитание без перебоев. – Текст : электронный // habr [сайт]. – URL: https://habr.com/ru/companies/ruvds/articles/319588/ (дата обращения: 21.03.2024)

3. Доступный переход на рельсы IP-телефонии. – Текст : электронный // itweek [сайт]. – URL: https://www.itweek.ru/infrastructure/article/detail.php?ID=110508 (дата обращения: 21.03.2024)

4. Что такое межсетевой экран и как он работает. – Текст : электронный // mcs.mail [сайт]. – URL: https://mcs.mail.ru/blog/mezhsetevoy-ekran-chto-eto-takoe-i-kak-on-zashchishchaet (дата обращения: 21.03.2024)

5. Что такое сервер, как он работает и какие есть виды серверов – объясняем простыми словами. – Текст : электронный // skillbox [сайт]. – URL: https://skillbox.ru/media/management/chtotakoe-server-kak-on-rabotaet-i-kakie-est-vidy-serverov-obyasnyaem-prostymi-slovami/ (дата обращения: 21.03.2024)

6. Модернизация сети – Текст : электронный // atc-spb [сайт]. – URL:https://www.atcspb.ru/montag-slabotochnoi-seti/modernizatsiya-seti/ (дата обращения: 21.03.2024)

7. Модернизация локальной вычислительной сети предприятия – Текст : электронный // scienceforum [сайт]. – URL: https://scienceforum.ru/2018/article/2018007113 (дата обращения: 21.03.2024)

УДК 004.415.2.031.43 А.П. Сединин – студент; И.C. Шевчук – научный руководитель, старший преподаватель, ФГБОУ ВО Пермский ГАТУ, г. Пермь, Россия.

# ПРОЕКТИРОВАНИЕ ОПЕРИРУЕМЫХ СУЩНОСТЕЙ ДЛЯ РЕДАКТОРА ДИАГРАММ

*Аннотация.* В статье освещены проблемы редакторов диаграмм для проектирования. Представлено решение в виде диаграммы классов, описывающий, чем должен оперировать редактор, который может кроме создания диаграмм также их отлаживать.

*Ключевые слова:* редактор, нотация, составляющая, отладка, логика работы, логика отладки.

На сегодняшний день существует много программных средств для создания диаграмм в разных нотациях. Например, такой инструмент как draw.io позволяет создавать диаграммы нотаций UML, IDEF1X, EPC, BPWIN, а также произвольные диаграммы. Multisim используется для создания диаграмм принципиальных электрических схем. С помощью Erwin Data Modeler можно построить диаграммы IDEF0, IDEF3 и DFD. Microsoft Visio позволяет создавать диаграммы многих нотаций. Существует много и других средств - Visual Paradigm, LucidChart, Miro, Creately, множество дополнений UML для таких IDE как VS code и много других.

Помимо создания диаграмм некоторые программные средства предоставляют более широкие функциональные возможности работы с ними. Так, например, Multisim позволяет выполнить отладку диаграмм, возможность кодогенерации имеется у Erwin Data Modeler [1].

Однако в большинстве случаев сразу все эти функциональные возможности не предоставляет ни одно программное средство. Данная ситуация является проблемой децентрализованного функционала. Проявляется она в том, что пользователю приходится использовать несколько программ для выполнения задачи, а не одну.

Так, например, для создания диаграммы, описывающей логическую схему базы данных, пользователю необходимо использовать сразу несколько средств. Для создания логической схемы базы данных можно использовать draw.io [2]. А при необходимости получить код с помощью кодогенерации подойдет Data Erwin Modeler. Для этого случая есть программа, которая совмещает функционал, – dbForge Studio и другие, но такое есть не во всех областях проектирования [3].

Стоит упомянуть, что даже несмотря на то, что сегодня имеется много кроссплатформенных технологий, редакторы всё равно привязаны к одной операционной системе, чаще всего к Windows, работают только с одной или несколькими нотациями, некоторые из них очень сложные в освоении и имеются платные приложения.

Перечень проблем существующих редакторов следующий:

- устаревшие и необновляемые редакторы;
- приложение может работать с одной нотацией;
- не все приложения являются кроссплатформенными;  $\frac{1}{2}$
- под каждый продукт приходится тратить время на обучение;
- функционал только визуализирует, отладка отсутствует;
- децентрализованный функционал.

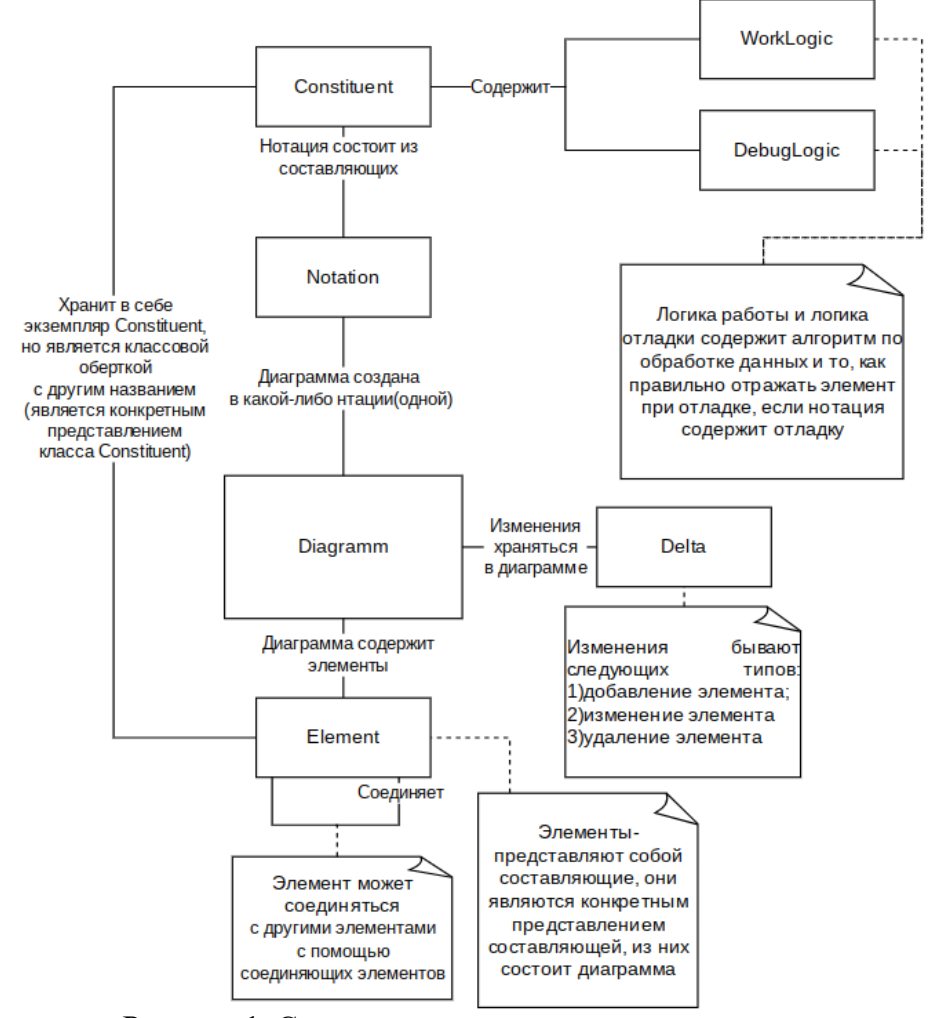

Рисунок 1. Сущности, которыми оперирует редактор

На сегодняшний нет такого решения, у которого отсутствуют описанные выше проблемы. Чтобы создать такое решение, необходимо предварительно тщательно его спроектировать. Введем понятийный аппарат для описания проектируемой системы.

Под *нотацией (notation)* в данном контексте имеется в виду набор условных графических обозначений, которые используются для создания диаграммы, а также логика работы.

Условно графическое обозначение нотации вместе с логикой работы в данном контексте назовём составляющей.

Составляющая (Constituent) - объект, хранящий одну из условно графических обозначений нотации и логику работы и отладки.

Логика работы (WorkLogic) - функция с параметрами или без, выполняющая какой-либо алгоритм.

Логика отладки (DebugLogic) - функция с параметрами или без, выполняющая какой-либо алгоритм по визуализации работы.

**Отладка (Debug)** – процесс, при котором запускается работа спроектированной диаграммы с визуализацией всех шагов исполнения диаграммы. Не всем нотациям нужна отладка.

**Дельта (Delta)** – изменение диаграммы, хранит данные, применив которые для диаграммы, она переносит её в следующее состояние.

Элемент (Element) - хранит составляющую и определяет дополнительный уровень доступа к ней.

Самым основным требованием для такого редактора заключается в том, чтобы нотации, диаграммы которых нужно строить, не были программно «вшиты» в редактор, а также чтобы они содержали в себе логику работы и отладки при необходимости. Редактор должен только читать и работать с нотацией.

Описанные выше требования являются основополагающими для сущностей, которыми будет оперировать редактор. Спроектируем диаграмму классов для этих сущностей. Сущности уже были выделены - нотация, логика работы и отладки, составляющая, дельты и элементы. Полная диаграмма сущностей, на основание которой можно будет построить диаграмму классов, представлена на рисунке 1.

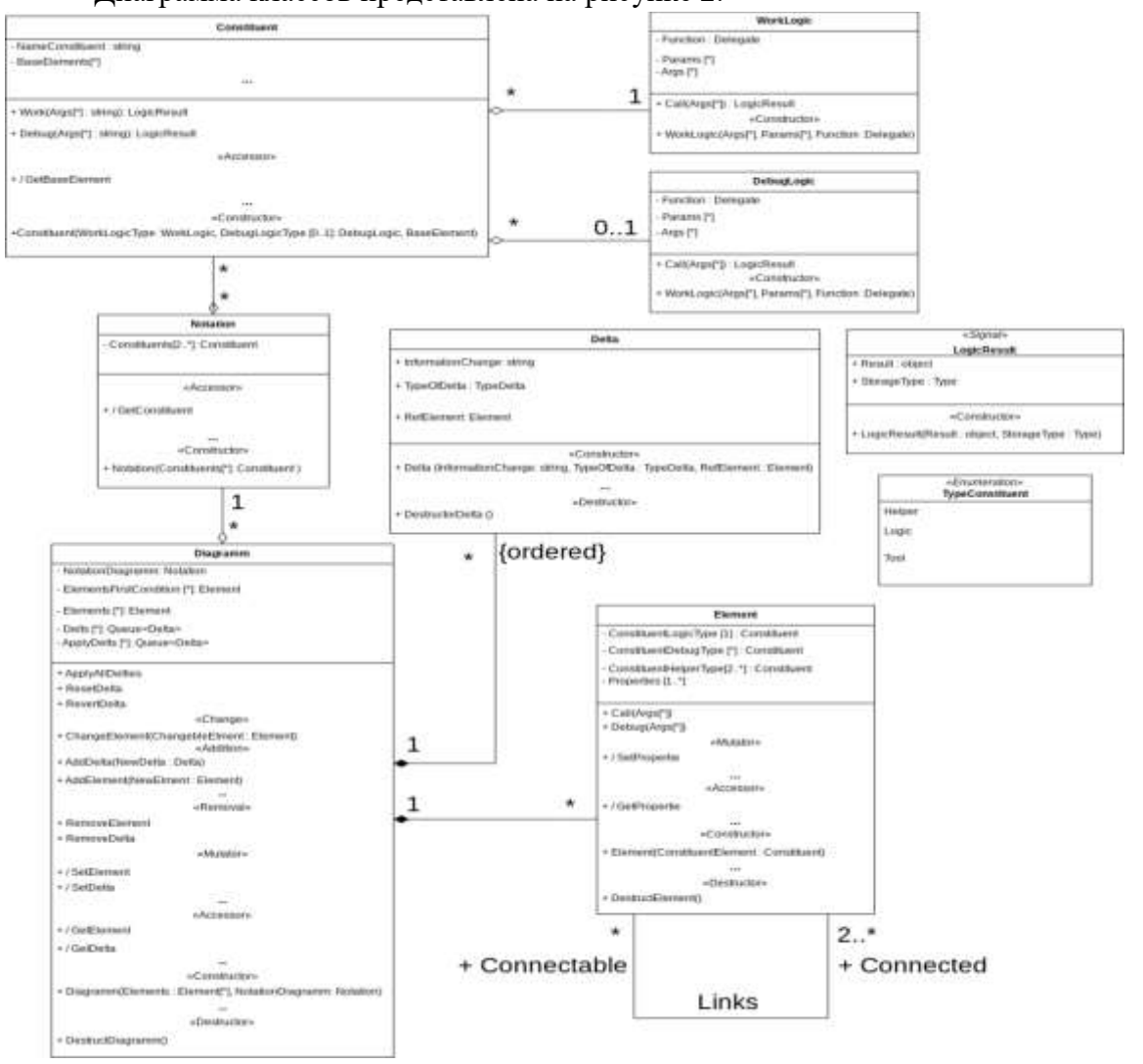

Лиаграмма классов представлена на рисунке 2.

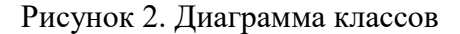

Спроектированные классы оперируемых сущностей являются основополагающими, их проектирование является первостепенной задачей. Именно от них зависит, как будет работать система в целом, и какая будет структура остальных частей системы, которые будут отвечать, например, как будет читаться нотация в редакторе и другое.

Остальные части необходимо спроектировать отдельно. Для полноты картины в дальнейшем следует спроектировать, как минимум, также диаграммы состояний и взаимодействия [4]. Их проектирование уже будет предопределяться диаграммой классов. Для того, чтобы решить проблемы редакторов, при реализации нужно выбрать соответствующую технологию реализации, например, Avalonia [5], которая может их решить.

Литература

1. AllFusion ERwin Data Modeler 7 [caйr]. URL: http://www.interface.ru/home.asp?artId=104 (дата обращения 22.03.2024)

2. Supercharge your diagramming in Confluence [caйт]. URL: https://drawio-app.com/product/ (дата обращения 22.03.2024)

3. 10 лучших инструментов для разработки и администрирования MySQL [сайт]. URL: https://habr.com/ru/articles/142385/ (дата обращения 22.03.2024)

4. Модель и ее элементы [сайт]. URL: http://book.uml3.ru/sec 1 4 (дата обращения 21.03.2024)

5. Create Multi-Platform Apps with .NET [сайт]. URL: https://avaloniaui.net/ (дата обращения 21.03.2024)

УДК 004.633.3 А.П. Сединин - студент; И.С. Шевчук – научный руководитель, старший преподаватель, ФГБОУ ВО Пермский ГАТУ, г. Пермь, Россия.

## РОССИЙСКИЕ ПЛАТФОРМЫ ДЛЯ ХРАНЕНИЯ ІТ-ПРОЕКТОВ

Аннотация. В статьи представлены существующие на сегодняшний день платформы для хранения и версионирования IT-проектов в облаке в российском сегменте сети Интернет.

Ключевые слова: Git, CI/CD, GitFlic, GitVerse, MosHub, GitHub, платформа, сервис.

После 24 февраля 2022 года на Россию были введены санкции, направленные против банковской системы, экономических связей, базирующиеся со сферой энергоносителей, дипломатических, торговых и социальных взаимодействий и иных сфер. В течение двух с лишним лет было введено 11 пакетов.

Если рассматривать их с точки зрения IT-сферы, то из России частично или полностью ушли такие IT-гиганты, как Microsoft, Oracle, IBM, AMD, Intel, Apple, Sony, Adobe, Samsung и другие, которые предоставляли программное и аппаратное обеспечение.

А теперь обратим взгляд на сферу услуг хостинга IT-проектов (хранение кода). Самый распространённый сервис для хранения проектов в мире является GitHub. В качестве системы управления версиями используется Git (Рис. 1).

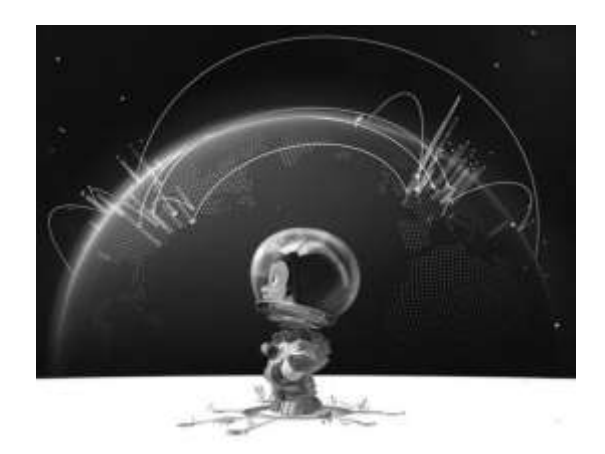

Рисунок 1. Октокот на превью-странице GitHub

2 марта 2022 года владельцы GitHub подняли вопрос о блокировке российских пользователей. В результате пришли к решению, что сервис будет заблокирован не полностью, а только частично для пользователей из России, а конкретно для жителей Крыма. Владельцы заявили, что их платформа является домом для разработчиков со всего мира, что они следят за ситуацией и не позволят попасть под блокировку всем подряд, включая обычных разработчиков. Далее и вовсе все возможности сервиса были доступны вновь [1].

А что было бы, если бы его заблокировали? Имелись ли в России на тот момент хостинги для хранения своих проектов?

Оказывается, имеются такие платформы в России, доступные любому программисту, желающему загрузить свою разработку в облако.

*GitFlic* – самый первый российский сервис, созданный для хранения проектов обычных пользователей (Рис. 2) [2].

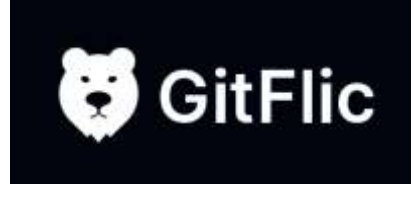

Рисунок 2. GitFlic

Достоинства GitFlic:

- сервера для развертывания проектов в облаке;

- CI/CD;

- небольшой тарифный план на каждого участника команды, если она больше 5 человек [3,4].

Из неудобств сервиса можно выделить следующие:

- не весь функционал Git можно использовать в сервисе, к примеру, нельзя редактировать файлы и коммитить изменения проекта в сервисе;

- CI/CD нестабильно работает, о чем часто пишут в телеграмм-канале сообщества.

Дочка ПАО Сбербанк – СберТех – выпустила продукт под названием *GitVerse* (рисунок 3) [6].

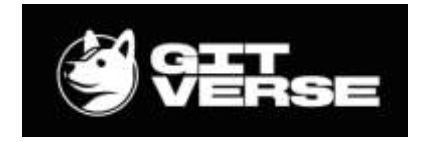

Рисунок 3. GitVerse

GitVerse имеет следующие достоинства:

- базовые возможности Git;

- имеет виртуального ИИ-ассистента – GigaCode, который можно встраивать в распространённые IDE, и, возможно скоро, в сам GitVerse;

- имеет IaaS среду, называемую Cloud.

Недостатки GitVerse:

- отсутствует CI/CD, развертывание приложений реализовано отдельно в платформе Cloud;

- не имеет расширенных настроек для репозиториев, в которых хранятся проекты;

- проект «сырой», имеет технические недостатки.

*MosHub* – платформа, представляющая хостинг IT-проектов (рисунок 4) [7].

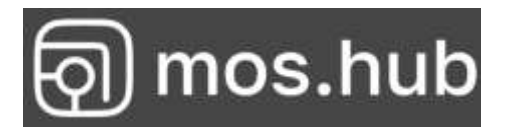

Рисунок 4. MosHub

Данный сервис является инициативой правительства Москвы. 30 мая 2023 года был открыт доступ для всех пользователей.

В отличие от GitFlic и GitVerse MosHub не является разработкой с нуля. Она построена на базе открытой платформы GitLab.

Достоинства MosHub:

- базовые возможности Git;
- CI/CD.

Недостатки MosHub:

- регистрация через госуслуги;
- отсутствует вкладка официальной документации в самом сервисе.

Исходя из всего выше сказанного можно сказать, что, если необходимо только залить проект в облако для хранения, представить его на всеобщее обозрение или необходимо только его версионировать и эволюционно развивать, то подойдет любой из представленных сервисов.

Для работы в большой команде также хорошо подойдет любой из них. Но в GitFlic придётся платить по тарифному плану 250 рублей за каждого члена команды, если их больше 5 пользователей. В других аналогичные опции, например, создание группы или организации в MosHub и добавление соавторов в проект в GitVerse, где можно добавлять разработчиков неограниченно много. По крайней мере в документации на сайте сервиса на сегодняшний день ничего про это явно не сказано в GitVerse [8], в MosHub документации нет.

Если необходимо развертывать приложения, то лучше всего подойдет GitFlic и MosHub, так как уже имеется поддержка CI/CD. GitVerse в данном случае предлагает услугу в виде отдельной платформы – Cloud, что тоже приемлемо.

### Литература

1. GitHub заявил, что будет домом для всех разработчиков, независимо от того, где они проживают [сайт]. – URL:<https://habr.com/ru/news/654127/> (дата обращения 21.03.2024)

2. Интервью с «Российским GitHub» [сайт]. – URL:<https://itnan.ru/post.php?c=1&p=586100> (дата обращения 21.03.2024)

3. Тарифные планы [сайт]. – URL: https://gitflic.ru/price (дата обращения 23.03.2024)

4. Обзор команды [сайт]. – URL : <https://docs.gitflic.space/team/view> (дата обращения 23.03.2024)

5. GitFlic: Российский аналог GitHub вышел из беты. Посмотрим, что там [сайт]. URL: [https://javarush.com/groups/posts/3726-gitflic-rossiyskiy-analog-github-vihshel-iz-betih-posmotrim-chto](https://javarush.com/groups/posts/3726-gitflic-rossiyskiy-analog-github-vihshel-iz-betih-posmotrim-chto-tam)[tam](https://javarush.com/groups/posts/3726-gitflic-rossiyskiy-analog-github-vihshel-iz-betih-posmotrim-chto-tam) (дата обращения 21.03.2024)

6. «СберТех» приглашает разработчиков протестировать свой аналог GitHub — вебсервис GitVerse [сайт]. URL:<https://habr.com/ru/news/797401/> (дата обращения 21.03.2024)

7. Правительство Москвы открыло доступ к библиотеке разработок с открытым кодом Mos.Hub (МосХаб) — аналогу GitHub и GitLab [сайт]. URL:<https://habr.com/ru/news/738572/> (дата обращения 21.03.2024)

8. Соавторы и совместная разработка [сайт]. URL: [https://gitverse.ru/docs/collaborative](https://gitverse.ru/docs/collaborative-work/collaborative-dev/)[work/collaborative-dev/](https://gitverse.ru/docs/collaborative-work/collaborative-dev/) (дата обращения 23.03.2024)

9. Российский аналог GitHub от РФРИТ и Минцифры отложен на неопределённый срок в связи с отсутствием финансирования [сайт]. URL:<https://habr.com/ru/news/801557/> (дата обращения 21.03.2024)

УДК 004.45 И.О. Солдатова – студент; А.Н. Козлов – научный руководитель, канд. техн. наук, доцент, ФГБОУ ВО Пермский ГАТУ, г. Пермь, Россия

### ВНЕДРЕНИЕ СИСТЕМЫ BITRIX24 ДЛЯ УЧЕТА ПРОЕКТОВ В IT-КОМПАНИИ

*Аннотация.* Рассмотрен процесс ведение учета проектов внутри ITкомпании. С использованием CASE-средств построена модель «AS-IS» бизнеспроцесса. В ходе анализа выявлены недостатки данного процесса. Разработана модель «ТО-ВЕ», устраняющая эти недостатки. Представлен функционал внедренной информационной системы Bitrix24.

*Ключевые слова.* Учёт проектов, анализ бизнес-процесса, модель «AS-IS», «ТО-ВЕ», Bitrix24.

ООО «ПраВэб» – аккредитованная IT-компания занимается разработкой сайтов, интернет-магазинов, порталов и информационных систем. Специализируется на цифровизации бизнес-процессов предприятий.

В портфолио по цифровизации имеются проекты:

– Электронная Торговая Площадка по закупкам строительных работ. Проведение конкурсов открытого и закрытого типа среди нескольких поставщиков. Через систему проходит оборот закупок - около 800 тысяч рублей ежемесячно.

– Консолидация прайсов поставщиков автомобильных товаров с последующим размещением на маркетплейсах. Оборот компании в онлайн-каналах вырос в 3 раза. Легкое управление ассортиментом позволило увеличить с 12 тыс. до 36 тыс. товарных позиций.

– Личный кабинет контрагента для закупки товаров в beauty-сфере, в котором учитываются более 24 видов скидок — от категорийных и объемных до индивидуальных. Выросли с момента запуска ИС в 8 раз, смогли запустить экспансию в других регионах. Через ИС сейчас проходит до 36% оборота компании.

Были изучены основные процессы компании и выявлен наиболее трудоёмкий процесс, требующий автоматизации, а именно – ведение учета выполнения проектов.

В компании ООО «ПраВэб» под «Проектом» подразумевается: разработка сайта, разработка информационной системы, технические работы на сайте, различные доработки на сайтах или информационных системах по запросу Заказчика.

Сотрудник отдела продаж получает ТЗ от Заказчика. Формирует договор. Согласовывает с Заказчиком договор, после согласования подписывается со стороны Заказчика и со стороны Исполнителя. Печать договора и подписание договора у Директора является обязанностью Офис-менеджера. После подписания договора сотрудник отдела продаж запрашивает счет у Офис-менеджера и отправляет его Заказчику. После оплаты счета приходит уведомление на почту от банка о поступлении средств на счет Исполнителя.

Затем проект передается Аккаунт-менеджеру, который будет вести этот проект. Аккаунт-менеджер получает подписанный договор от отдела продаж, связывается с Заказчиком для уточнения деталей и пожеланий, которые не могут быть прописаны в договоре. После чего отправляет по почте Задачи в Технический отдел. После выполнения Задач Технический отдел Аккаунт-менеджеру отправляет отчет о выполнении поставленных задач и первую версию проекта. Аккаунт-Менеджер предоставляет отчет и проект Заказчику.

Аккаунт-менеджер запрашивает Акт приема-передачи проекта и акт выполненных работ Заказчику у Офис-менеджера. Офис-менеджер формирует акты. Аккаунт-менеджер получает подписанные акты от Заказчика и проект находится в статусе «На гарантии». После получения это статуса Аккаунт-менеджер периодически запрашивает у Заказчика все ли его устраивает, не требуются какие-либо доработки по проекту. После получения доработок от Заказчика Аккаунтменеджер отправляет проект на доработки в Технический отдел и получает в итоге Отчет о доработках и доработанный проект.

Формирование Договора и Отчета происходит в MS Word, а Счета и Акта в MS Excel после отправки документации сотрудникам не удобно обращаться к имеющимся документам, так как для этого требуется дублирование информации. Отсутствие единого хранилища документации приводит к временным задержек по получению информации и выполнения проекта. Имеются риски утечки документации из-за отсутствия разграничения прав сотрудников.

Модель «AS-IS» [1-3] вышеописанного процесса представлена на рисунке 1.

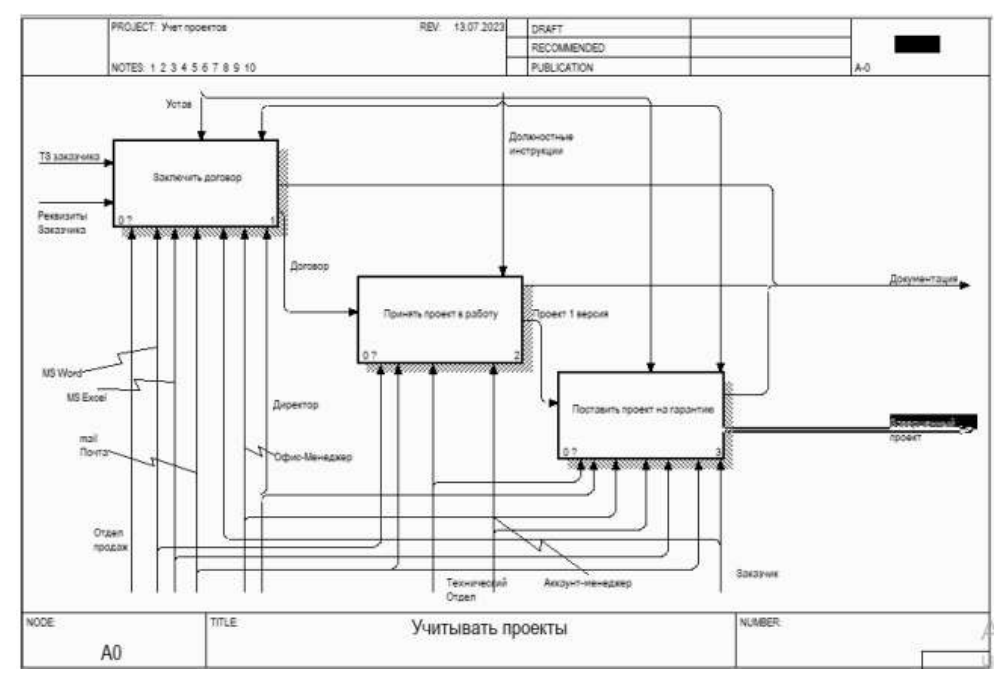

Рисунок 1. Модель «AS-IS» процесса «Учитывать проекты»

При анализе процесса были выявлены недостатки:

1. Нет возможности использовать документы по проекту единовременно несколькими сотрудниками;

- 2. Большие затраты времени на работу с документами по проекту;
- 3. Отсутствие единого хранилища проектов;
- 4. Необходимость использования большого числа программ;
- 5. Отсутствие контроля за выполнением задач сотрудниками.

С целью устранения (уменьшения) недостатков бизнес-процесса, была построена модель «ТО-ВЕ» (рис.2).

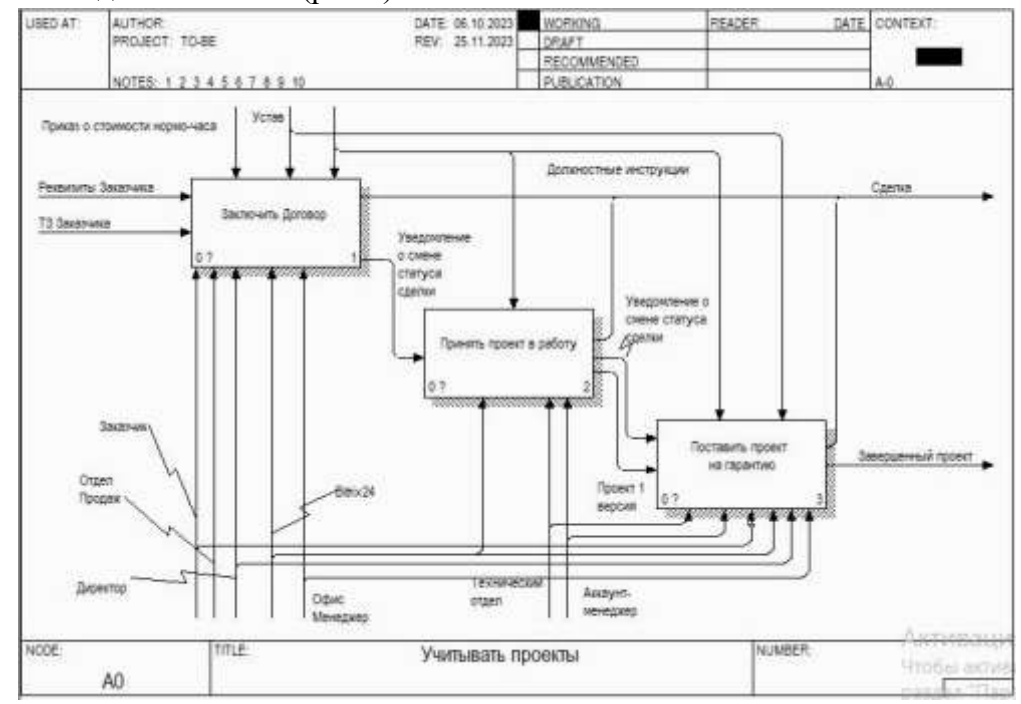

Рисунок 2. Модель «TO-BE» процесса «Учитывать проекты»

В предложенной модели бизнес-процесса все операции выполняются с помощью программы Bitrix24. По завершении проекта мы имеем «Сделку» в Bitrix24, в которой прикреплены все документы и задачи, поставленные техническим специалистам (Рис.3).

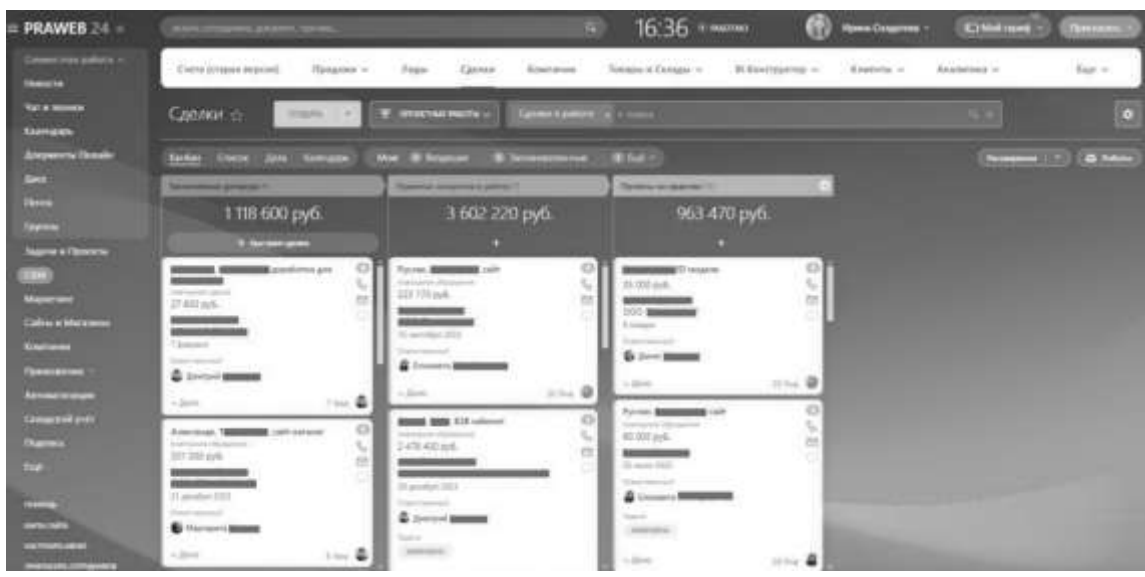

Рисунок 3. Отображение Сделок компании

Bitrix24 — это комплексное программное решение для управления бизнесом и организации работы команды. Он объединяет в себе множество инструментов, таких как CRM, задачи, документы, чаты, видеозвонки, видеоконференции и многое другое. При выборе ИС основной упор был сделан на выявленные недостатки процесса без учета ИС. Благодаря Bitrix24 мы решаем вопрос как создания, ведения и хранения документации, так и полноценное ведение проекта. А также контролирование внутренних процессов компании. Отображая актуальную информацию о стадии проекта по средствам Сделок в CRM системе. При этом соблюдая информационную безопасность, давая возможность настройки доступа конкретным сотрудникам или отделам к определённой Сделке.

К целям внедрения системы можно отнести:

- $\equiv$ автоматизировать контроль выполнения задач по проектам;
- сокращение бумажной документации;  $\sim$
- упростить и ускорить процесс создания документации.

Достижение перечисленных целей приведет к следующим положительным результатам:

- сокращение ошибок при выполнении задач по проектам;  $\sim$   $-$
- отслеживание хода выполнения проектов;
- $\frac{1}{2}$ возможность оперативного доступа к документации по проектам;
- хранение проектов в электронном виде.

Таким образом, все выявленные недостатки бизнес-процесса были устранены, внедрение информационной системы для учета проектов предполагает положительный экономический эффект.

#### Литература

1. Балдин, К.В., Уткин, В.Б. Информационные системы в экономике. М.- Издательский центр Академия, 2005 – 288 с.

2. Р 50.1.028-2001. Рекомендации по стандартизации. Информационные технологии поддержки жизненного цикла продукции. Методология функционального моделирования.

3. Грекул, В. И. Проектирование информационных систем : учебник и практикум для вузов / В. И. Грекул, Н. Л. Коровкина, Г. А. Левочкина. — Москва : Издательство Юрайт, 2023. — 385 с.

УДК 004.7 С.М. Сыстеров – студент; И.С. Шевчук – научный руководитель, старший преподаватель ФГБОУ ВО Пермский ГАТУ, г. Пермь, Россия

# АНАЛИЗ РОССИЙСКОГО ОБОРУДОВАНИЯ ДЛЯ СЕТЕЙ ПЕРЕДАЧИ ДАННЫХ

*Аннотация.* В статье приведён список основных отечественных производителей сетевого оборудования, а также краткий сравнительный анализ оборудования, производимый крупными компаниями. Рассмотрены особенности и преимущества российского сетевого оборудования от зарубежного и описаны причины необходимости замены оборудования с зарубежного на отечественное.

*Ключевые слова:* сетевое оборудование, импортозамещение, коммутатор.

Рынок сетевого оборудования составляют устройства как для частного, так и корпоративного пользования. В качестве частного сетевого оборудования используются домашние модемы, приставки, роутеры. В качестве оборудования для корпоративного пользования на рынке представлены коммутаторы, маршрутизаторы, промышленные модемы и другое оборудование.

Сетевое оборудование – это важная составляющая любой информационной системы, которая обеспечивает передачу, обработку и хранение данных. Выбор качественного и надежного оборудования – это залог успешной и безопасной работы организации, особенно в условиях повышенных требований к защите информации от внешних угроз.

Импортозамещение отечественным сетевым оборудованием является важным фактором из-за того, что возникли сложности, связанные с поставкой и обслуживанием зарубежного оборудования ввиду санкций, а также в связи с тем, что государственные организации переходят полностью на отечественное программное обеспечение и сетевое оборудование.

Российское сетевое оборудование – это оборудование, которое разработано и произведено в России с использованием отечественных технологий, комплектующих и программного обеспечения. Оно отличается от зарубежного не только местом производства, но и рядом специфических особенностей, таких как:

 соответствие российским стандартам и нормативам. Оно проходит обязательную сертификацию и соответствует требованиям российского законодательства, в том числе в области защиты информации, энергоэффективности, экологичности. Это гарантирует высокое качество и безопасность продукции, а также возможность ее использования в государственных и коммерческих организациях различных отраслей и сфер деятельности [3];

• адаптация к российским условиям эксплуатации. Учитывает особенности российского климата, инфраструктуры, электросетей. Это позволяет оборудованию работать стабильно и эффективно в разных регионах страны, в том числе в условиях низких или высоких температур, повышенной влажности, пыли, вибрации;

• интеграция с российскими программными продуктами. Совместимо и интегрируется с российскими программными продуктами, такими как операционные системы, базы данных, приложения. Это обеспечивает высокую производительность и функциональность системы, а также возможность использования отечественных решений для защиты, анализа и обработки данных.

Российское оборудование не содержит скрытых функций, «закладок», «лыр» и лругих уязвимостей, которые могут быть использованы лля незаконного доступа, кражи или повреждения данных. Оно имеет ряд преимуществ, которые делают его конкурентоспособным и выгодным для заказчиков, таких как:

• высокая надежность и безопасность. Обладает высокой степенью надежности и защищенности от внешних воздействий, в том числе от кибератак, шпионажа, саботажа:

• оптимальная цена и качество. Имеет оптимальное соотношение цены и качества, так как оно производится на современных заводах с использованием качественных комплектующих и технологий;

• широкий ассортимент и гибкость. Представляет собой широкий ассортимент различных моделей и конфигураций, которые подходят для разных задач и потребностей заказчиков.

Компании сетевого оборудования - это компании, которые производят и поставляют оборудование для сетевых инфраструктур, такие как маршрутизаторы, коммутаторы, беспроводные точки доступа, сетевые карты и другие устройства. Они также могут предоставлять услуги в области сетевых технологий в виде консультаций и установки сетевых систем. Компании сетевого оборудования играют важную роль в создании и поддержании современных сетей, которые используются в бизнесе, образовании, государственном секторе и домашних сетях.

В качестве основных производителей российского сетевого оборудования можно указать [2]:

• Eltex (Новосибирск) - разработчик сетевого оборудования общего назначения, оборудования для широкополосного доступа, IP-телефонии, беспроводных сетей и т.д.;

• Qtech (Москва) – российский производитель телекоммуникационного оборудования, выпускающий более 200 линеек сетевого оборудования;

• Nateks (Москва) – компания-разработчик с давней историей, разрабатывающая оборудование для высокоскоростной передачи данных;

• Полигон (Уфа) - разработчик высокотехнологичного радиоэлектронного сетевого оборудования для нужд операторов связи, ведомственных структур, органов государственной власти;

• Русьтелетех (Москва) - разработчик доверенного сетевого оборудования, предоставляющая полный спектр устройств для построения безопасных ИТинфраструктур.

Коммутатор – специальное сетевое устройство, которое решает задачи перенаправления информации между узлами и сегментами сети.

Сравним коммутаторы от компаний Eltex и Qtech между собой и предоставим результат в таблице 1.

Таблица 1

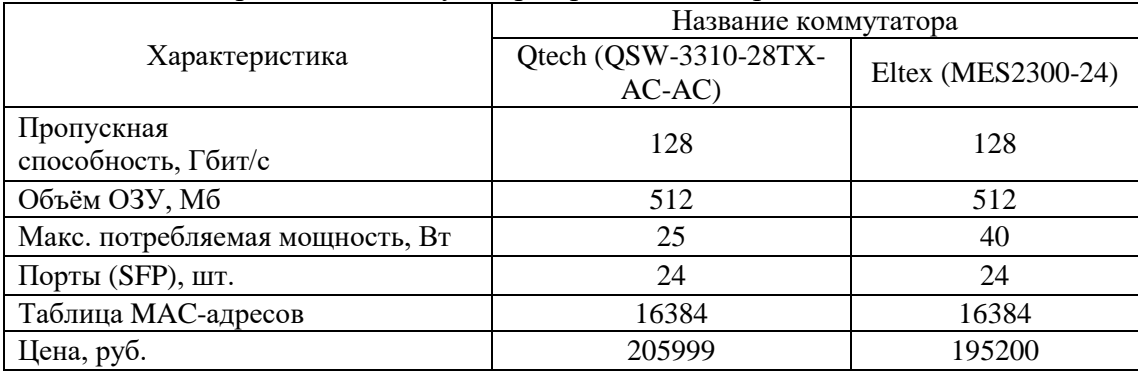

Сравнение коммутаторов российских производителей

Для сравнения была выбрана одна ценовая категория. Можно сделать вывод, что компании имеют примерно одинаковые показатели в данной сфере.

Российское сетевое оборудование представляет собой важный сегмент информационной технологической индустрии страны. Стремление к инновациям, поддержка со стороны государства и адаптация к местным условиям делают его конкурентоспособным на мировой арене. При правильной стратегии развития отрасли и усиления продвижения российского сетевого оборудования на мировые рынки, отечественные производители могут добиться еще больших успехов и стать главным игроком в глобальной индустрии информационных технологий [1].

### Литература

1. Перспективы российского сетевого оборудования: место в глобальной индустрии // Anout URL: https://anout.ru/setevoe-oborudovanie-rossiyskogo-proizvodstva/ (дата обращения: 21.03.2024).

2. Российское сетевое оборудование // karma-group URL: https://www.karmagroup.ru/import-substitution/rossiyskoe-setevoe-oborudovanie/ (дата обращения 21.03.2024).

3. Особенности и преимущества российского сетевого и серверного оборудования // mos.news URL: https://mos.news/blog/osobennosti-i-preimushchestva-rossiyskogo-setevogo-iservernogo-oborudovaniya/ (дата обращения 21.03.2024).

УДК 004.7 В.А. Тебеньков – студент; А.М. Бочкарев – научный руководитель, старший преподаватель, ФГБОУ ВО Пермский ГАТУ, г. Пермь, Россия

# МОДЕРНИЗАЦИЯ ЛОКАЛЬНОЙ ВЫЧИСЛИТЕЛЬНОЙ СЕТИ ГБПОУ «ПЕРМСКИЙ МАШИНОСТРОИТЕЛЬНЫЙ КОЛЛЕДЖ»

*Аннотация.* В статье рассматривается процесс модернизации локальной вычислительной сети. Проект позволит сделать учебный процесс более эффективным, а работу персонала – более продуктивной.

*Ключевые слова:* модернизация, колледж, коммутатор, кабель, сеть.

**Предметная область.** В настоящее время информационные и коммуникационные технологии являются неотъемлемой частью такой сферы как образование. Лавинообразный процесс развития удаленного образования, который характеризует в первую очередь широким внедрением современных информационнокоммуникационных платформ это все обусловлено объективно происходящими процессами информатизации общества, потребностями экономики, промышленности, социальной сферы.

Одной из основных причин модернизации вычислительной сети является стремление к повышению эффективности обучения и управления учебным процессом. Современные технологии требуют высокоскоростного доступа к интернету, возможности работы с большими объемами данных и использования специализированных программ и приложений. Поэтому важно, чтобы вычислительная сеть учебного заведения была достаточно мощной и надежной.

Модернизация вычислительной сети включает в себя несколько этапов. В первую очередь необходимо провести аудит существующей инфраструктуры и определить её уровень устаревания и соответствия современным требованиям. Затем необходимо разработать план обновления, который может включать в себя закупку нового оборудования, установку современных программ и приложений, а также обучение персонала.

Одним из ключевых аспектов модернизации вычислительной сети является обеспечение безопасности данных. В современном мире учебные заведения сталкиваются с угрозами хакерских атак и утечкой конфиденциальной информации. Поэтому важно принять во внимание защите сети и данных, установив современные средства защиты и обучить персонал правилам безопасности.

Само здание колледжа состоит из двух корпусов: Литера А и литера Б. Литера А представляет собой 3-этажное здание, построенное в виде буквы "П", имеет правое и левое крыло. Литера Б двухэтажное, прямоугольное. Стены здания кирпичные, железобетонный каркас, железобетонные плиты перекрытия полов и потолков, стены помещения из кирпичной кладки. Сеть ПМК построена по топологии «дерево» (состоит из нескольких «звезд»).

Древовидная топология образуется в основном в виде комбинаций основных топологий вычислительных сетей. Основание дерева вычислительной сети располагается в точке (корень), в которой собираются коммуникационные линии информации (ветви дерева). Применяются там, где невозможно непосредственное применение базовых сетевых структур в чистом виде. Имеется специальное помещение (серверная) на 2-ом этаже левого крыла литеры А колледжа, где расположены сервера и коммутаторы, для сети левого крыла. На 2-ом этаже правого крыла имеется помещение для коммутационного шкафа, где расположены коммутаторы для сети правого крыла. Серверная связана с коммутационным шкафом правого крыла магистральной линией.

**Анализ существующей сетевой инфраструктуры**. Оценка сетевой инфраструктуры колледжа ПМК выявил необходимость заменить низкоскоростное оборудование стандарта Ethernet, а так же заменить морально устаревшие концентраторы на скоростные высокопроизводительные коммутаторы Анализ кабельной

системы показал необходимость перекладки кабельных каналов, т.к. кабельные системы имеют несколько стандартов TIA/EIA-568-B, ISO/IEC 11801, EN 50173 и CENELEC EN 50288-10. Каждый стандарт имеет свои особенности и требования, которые необходимо учитывать при выборе кабеля и компонентов для конкретной системы [1].

Для модернизации ЛВС Пермского машиностроительного колледжа были выбраны протоколы Fast Ethernet, его реализация на витой паре 100BASE-TX – для подключения рабочих станций и устройств используемые разъемы RJ-45. Gigabit Ethernet, его реализация на витой паре  $1000$ BASE-T – для соединения коммутаторов между собой. Используется витая пара категории 5, 5e или 6. Максимальная длина сегмента кабеля может достигать 100 метров для категорий 5 и 5e и 100 метров для категории 6. Данный протокол имеет самую низкую удельную стоимость. Но использование его для соединения двух сегментов, невозможно ввиду ограничения стандартов на витой паре накладываемых на максимальную длину сегмента. Для соединения двух зданий литера А и литера Б предпочтительнее реализовывать Gigabit Ethernet на многомодовом волокне,  $1000BASE-SX$ для подключения серверов и активного сетевого оборудования и соединения двух зданий [4].

Многомодовый кабель с диаметром сердцевины 50 микрон обычно используется для передачи данных на расстояние до 400 метров. Однако, его использование может быть ограничено из-за низкой пропускной способности и высокого затухания сигнала, т.к. расстояние между зданиями не более 300 метров экономически выгоднее использовать дешевый вариант, но такой кабель может привести к частым неисправностям и необходимости замены. Соответственно оборудование, используемое в построении волоконно-оптических каналов имеет низкую стоимость с длинной волны 1310 нм. Это оборудование включает оптические передатчики, приемники, мультиплексоры, демультиплексоры, оптические усилители и оптические переключатели [4].

**Модернизация.** Следующий этап проекта может включать модернизацию магистрального оптоволокна между всеми учебными корпусами, создание ядра сети, базирующегося на четырех коммутаторах D-Link:

– два коммутатора D-Link DGS-1210-26, к которым подходят магистральные каналы с двух корпусов и к ним же присоединены следующие два коммутатора[2];

– два коммутатора D-Link DGS-1024C, подключение коммутаторов на местах (учебные классы, система безопасности, видеонаблюдения и т. д.) [2].

Целесообразным является также резервирование ядра сети, подключение дополнительных коммутаторов по принципу вертикального разделения сети на уровни ядра, распределения и доступа.

При выборе коммутирующего оборудования предпочтение было отдано коммутаторам производства D-Link –известна своей надежностью и качеством продукции. Они используют передовые технологии и уделяют особое внимание контролю качества, что позволяет обеспечить долгую и стабильную работу устройств совмещая с поддержкой своего оборудования выпуская обновления и исправления для устранения уязвимостей и улучшения работы устройства, обеспечивая безопасность и стабильность сетевых подключений.

Коммутаторы семейства D-Link DGS, представляют собой высокопроизводительные устройства для построения сетей различных масштабов. Они обеспечивают высокую скорость коммутации, поддержку широкого спектра функций и протоколов, а также возможность стекирования для централизованного управления. Кроме того, коммутаторы DGS отличаются надежностью, простотой настройки и обслуживания, а также доступной ценой[3].

**Вывод.** Модернизация вычислительной сети ГБПОУ ПМК – это важный шаг в развитии учебного заведения и повышении его конкурентоспособности. Правильно спланированная и реализованная модернизация позволит сделать учебный процесс более эффективным, а работу персонала – более продуктивной.

#### Литература

1. ISO/IEC 11801. Стандарт телекоммуникационной инфраструктуры коммерческих зданий: [Электронный ресурс]. — URL: https://inkabel.ru/assets/files/ISO-IEC-11801 (дата обращения 20.03.2024).

2. D-Link DGS-1210-24. Управляемый коммутатор 2 уровня с 24 портами 10/100/1000Base-T и 4 портами 1000Base-X SFP. Руководство по установке: [Электронный ресурс]. — URL: https://www.d-link-shop.ru/product/d-link\_dgs-1024ca1a/8751 (дата обращения 20.03.2024).

3. Компания D-Link в России: [Электронный ресурс]. — URL: https://dlink.ru/ru/about/ (дата обращения 20.03.2024).

4. Сети и телекоммуникации : учебник и практикум для вузов / К. Е. Самуйлов [и др.] ; под редакцией К. Е. Самуйлова, И. А. Шалимова, Д. С. Кулябова. — 2-е изд., перераб. и доп. — Москва : Издательство Юрайт, 2024. — 464 с. — (Высшее образование). — ISBN 978-5-534-17315- 4. — Текст : электронный // Образовательная платформа Юрайт [сайт]. — URL: https://urait.ru/bcode/536089 (дата обращения: 21.03.2024).

5. Замятина, О. М. Вычислительные системы, сети и телекоммуникации. Моделирование сетей : учебное пособие для вузов / О. М. Замятина. — Москва : Издательство Юрайт, 2024. — 167 с. — (Высшее образование). — ISBN 978-5-534-16305-6. — Текст : электронный // Образовательная платформа Юрайт [сайт]. — URL: https://urait.ru/bcode/537228 (дата обращения: 21.03.2024).

УДК 004.42 А. В. Трясолобов – студент; А. Н. Козлов – научный руководитель, канд. техн. наук, доцент, ФГБОУ ВО Пермский ГАТУ, г. Пермь, Россия

## АПРОБАЦИЯ АВТОМАТИЗИРОВАННОГО РАБОЧЕГО МЕСТА НА ПЛАТФОРМЕ 1С: ПРЕДПРИЯТИЕ

*Аннотация*. В статье рассматривается процесс апробации автоматизированного рабочего места (АРМ) бухгалтера на платформе «1С:Предприятие», с целью повышения эффективности работы сотрудников и оптимизации бизнеспроцессов. Описываются этапы внедрения системы, анализируются результаты и достижения, а также обсуждаются перспективы дальнейшего развития и адаптации АРМ в рамках предприятия.

*Ключевые слова:* АРМ, «1С:Предприятие», апробация, результаты, эффективность.

### **Постановка проблемы**

В условиях современного бизнеса эффективность работы сотрудников и оптимизация бизнес-процессов становятся ключевыми факторами успеха. Одним из решений этих задач является внедрение автоматизированных рабочих мест

(АРМ), которые позволяют автоматизировать рутинные операции и повысить производительность труда [1]. В данной статье рассматривается апробация АРМ бухгалтера на платформе «1С: Предприятие» с целью анализа результатов и перспектив его дальнейшего использования.

### Материалы и методы

Проектирование системы АРМ бухгалтера происходило в несколько этапов:

1. Анализ требований, задач, и функций в конкретном бизнес-процессе, которые должны быть реализованы в АРМ. Также были учтены пожелания сотрудников и руководства относительно удобства использования системы и ее интеграции с другими информационными системами.

2. Выбор платформы для создания APM, которой стала «1С: Предприятие». Платформа 1С была выбрана исходя из опыта успешного внедрения подобных систем на других предприятиях, ее популярности и доступности, а также наличия большого количества готовых решений и модулей, которые можно использовать для автоматизации бизнес-процессов [2].

3. Разработка и настройка автоматизированных бизнес-процессов, позволяющих оптимизировать работу сотрудников, снизить вероятность ошибок и повысить эффективность работы. Были реализованы функции учета, анализа и планирования, а также интеграции с другими системами и сервисами [3].

4. Система была протестирована на различных сценариях работы, включая имитацию пиковых нагрузок и ошибок пользователей. Это позволило выявить и устранить возможные проблемы и ошибки, а также улучшить пользовательский интерфейс и удобство работы с системой.

5. Опытная эксплуатация - АРМ была внедрена на нескольких рабочих местах и проведена опытная эксплуатация с целью сбора обратной связи от пользователей и анализа результатов работы системы.

### Результаты исследований

В соответствии с требованиями предприятия, АРМ должно было обеспечить сокращение ручного труда и повышение эффективности работы сотрудников. Также одной из основных целей создания АРМ было повышение качества принимаемых решений на основе анализа данных. Кроме того, требовалось обеспечить безопасность данных и минимизировать риски, связанные с их утечкой или искажением.

АРМ должно было стать инструментом для автоматизации процессов управления оргтехникой на предприятии. Оно должно было помочь контролировать складские запасы, вести учет движения товаров, проводить инвентаризацию и анализировать данные о продажах. Также планировалось использовать АРМ для управления заказами и контроля за выполнением задач сотрудниками [4].

автоматизированного рабочего на Апробация места платформе «1С: Предприятие» показала, что производительность труда, после внедрения ИС - возросла. Конкретизируя, можно подметить, что за счет автоматизации рутинных операций и упрощения доступа к информации произошло неизбежное повышение эффективности работы сотрудников. Для достижения этого было спроектировано техническое решение, а именно АРМ на платформе «1С: Предприятие» [5]. Теперь сотрудники смогут избежать лишней ручной работы, упростит получение доступа к данным, повысит безопасность хранения данных и также повысит качество принимаемых решений. В данном случае, ИС была нацелена на работу бухгалтера со складом предприятия. Интерфейс созданной ИС выглядит следующим образом (рис. 1).

Если описывать вкратце разделы ИС, то раздел «Оргтехника» содержит информацию обо всем оборудовании, закупаемом предприятием. В разделе «Отчеты» находятся данные об актуальном оборудовании на складе и его поступлении. Раздел «Поставщики» включает информацию о контрагентах, с которыми сотрудничает предприятие. Раздел «Склад» содержит данные по товарным накладным и оборудованию, уже имеющемуся на складе.

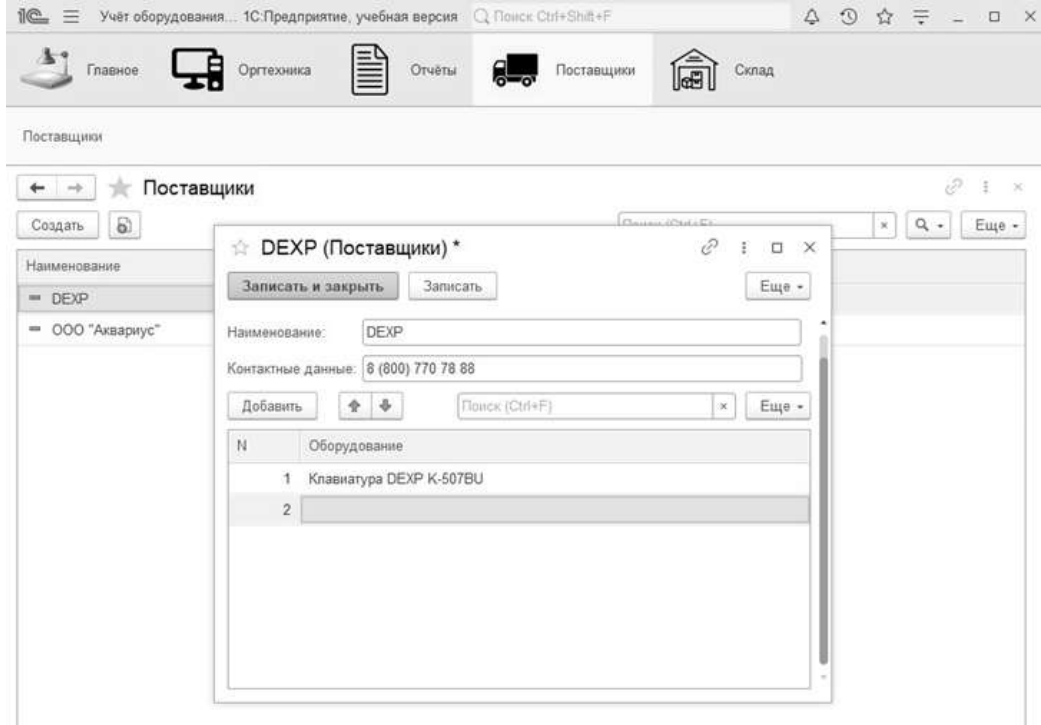

Рисунок 1. Интерфейс созданной ИС

С помощью разработанной информационной системы значительно повысилось качество принимаемых решений, поскольку теперь все отчеты и данные о складских материально-технических ресурсах собраны в единую базу. Также, благодаря функционалу платформы 1С:Предприятие, можно ограничить доступ к системе, предоставив его только тем сотрудникам, что участвуют в бизнеспроцессе. Это позволит обеспечить безопасность данных от внутреннего вмешательства.

Автоматизация позволяет минимизировать риск ошибочного заказа излишнего количества оргтехники благодаря оптимизации процессов управления запасами. С помощью ИС можно эффективно контролировать складские остатки и проводить инвентаризацию. Это помогает избежать ситуаций, когда ошибочно заказывается лишняя оргтехника, а также быстро реагировать на изменения потребностей и спроса.

Благодаря внедрению автоматизированного рабочего места (АРМ) удалось значительно сократить время, затрачиваемое на проведение инвентаризации. Ранее этот процесс был весьма трудоемким и требовал значительных затрат времени. Однако с использованием АРМ все операции стали автоматическими, что позволило ускорить процесс и повысить его эффективность.

### **Выводы и предложения**

В результате апробации автоматизированного рабочего места на платформе «1С:Предприятие» были получены следующие выводы:

«1С:Предприятие» является эффективной платформой для автоматизации бизнес-процессов и управления предприятием в целом.

Автоматизация рабочих мест повышает эффективность работы сотрудников, улучшает качество принимаемых решений и снижает затраты на выполнение операций.

Для достижения максимального эффекта от использования «1С:Предприятие», необходимо провести обучение сотрудников и адаптировать систему под конкретные требования и задачи предприятия. В качестве предложения, можно рассмотреть возможность интеграции «1С:Предприятие» с другими системами и приложениями, чтобы расширить функциональность и удобство использования.

#### Литература

1. 1C:Бухгалтерия предприятия 8.1. Практическое пособие. - М.: КноРус, 2020 г. - 368 с.

2. Гартвич, А.В. 1С:Бухгалтерия 8 как на ладони / А.В. Гартвич. - М.: 1С, 2020 г. – 665 c.

3. Селищев, Н. Администрирование системы "1С: Предприятие 8.2" / Н. Селищев. - М.: Питер, 2018. – 400 c.

4. Профессиональная разработка в системе "1С:предприятие 8". - Москва: Машиностроение, 2016. - 772 c.

5. Рязанцева, Н. 1С: Бухгалтерия 8.0 / Н. Рязанцева. – М.: БХВ – Петербург, 2020 – 128 с.

### УДК 004.42

В.С. Усольцев – магистрант,

В.В. Ильин – научный руководитель, доктор технических наук, профессор, ФГБОУ ВО Пермский ГАТУ, г. Пермь, Россия

## АНАЛИЗ НОВОВВЕДЕНИЙ В REACT 18 И ИХ ВЛИЯНИЕ НА ВЕБ-РАЗРАБОТКУ

*Аннотация.* Анализ нововведений в React 18 направлен на выявление и оценку потенциального влияния этих изменений на процесс создания вебприложений. В статье рассматривается значимость и актуальность применения новых возможностей в контексте современной разработки программного обеспечения с упором на выявление их практической пользы и перспектив. Основной задачей является выявление преимуществ и оценка возможности улучшения процесса разработки и повышения производительности веб-приложений при использовании React 18.

*Ключевые слова:* веб-приложение, React 18, нововведения, производительность, процесс разработки.

React 18 представляет собой новую версию популярной JavaScript библиотеки, разработанной компанией Facebook для создания пользовательских интерфейсов веб-приложений. Одной из ключевых концепций React является использование компонентов, обеспечивающих создание переиспользуемых элементов интерфейса и упрощающих разработку сложных веб-приложений [1].

В наше время пользователи всё более требовательны к скорости загрузки веб-страниц и отзывчивости интерфейсов. Медленные веб-приложения могут негативно влиять на опыт пользователей, приводя к потере аудитории и уменьшению конверсии. Поэтому одной из ключевых задач разработчиков является оптимизация производительности веб-приложений.

Понятия "медленный" и "быстрый" в контексте веб-приложений связаны с временем отклика интерфейса на действия пользователя, скоростью загрузки контента и обновлением данных. Быстрая реакция интерфейса, моментальная загрузка контента и мгновенное обновление данных являются ключевыми характеристиками быстрого веб-приложения.

В веб-разработке часто используется измерение времени в миллисекундах для точного определения производительности приложения. Это позволяет выявлять узкие места и повышать эффективность.

Новые возможности в React 18 предоставляют разработчикам инструменты для улучшения процесса создания веб-приложений. Изучение этих изменений позволяет определить их важность и преимущества в современной разработке программного обеспечения.

Одним из таких нововведений является Concerrent Mode. Говоря о работе Concurrent Mode, следует отметить его принцип работы без блокировки основного потока выполнения браузера. Это достигается за счёт неблокирующего рендеринга, который позволяет React обрабатывать приоритеты компонентов в зависимости от их важности, не дожидаясь завершения всех операций перед отображением [2].

Принцип работы Concurrent Mode также заключается в оптимальном использовании ресурсов устройства, таких как CPU и память. React эффективно распределяет эти ресурсы, что позволяет приложению обновляться и отображать изменения пользовательского интерфейса без задержек и подвисаний. Это особенно важно при работе с большим объемом данных и сложных операций, так как приложение всегда остаётся отзывчивым и быстрым.

Таким образом, Concurrent Mode в React является результатом стремления к оптимизации производительности и повышению отзывчивости веб-приложений. Он значительно улучшает пользовательский опыт, делая интерфейс более отзывчивым и плавным даже при работе с большими объемами данных и сложными операциями [3].

Ещё одной интересной особенностью в React 18 являются Server Components. Server Components — это инновационная функциональность, представленная в React 18, позволяющая выносить часть компонентов на сервер для рендеринга. Этот подход сокращает объём передаваемых данных на клиентскую сторону, улучшая производительность приложения за счёт оптимизации процесса загрузки и отображения элементов интерфейса.

Применение Server Components особенно ценно в случаях, когда требуется оптимизировать процесс рендеринга сложных компонентов или улучшить отзывчивость пользовательского интерфейса. Эта функциональность особенно полезна в веб-приложениях с высоким трафиком, где скорость загрузки и отображения является приоритетом [4].

Новый компонент Transition, введенный в React 18, представляет собой инструмент для упрощения создания анимаций входа и выхода компонентов. Этот компонент призван облегчить процесс добавления анимационных эффектов при появлении или исчезновении компонентов на веб-странице.

Основное предназначение Transition - сделать пользовательский опыт более интересным и привлекательным путем добавления анимаций к различным действиям в приложении, таким как открытие модальных окон, появление новых элементов или удаление существующих.

Transition предоставляет разработчикам простой и гибкий способ управления анимационными переходами. Он позволяет определить анимацию для различных этапов жизненного цикла компонента, таких как появление (вход) и исчезновение (выход). Разработчики могут определить как CSS-анимации, так и JavaScript-анимации для создания желаемого эффекта.

Преимущества использования Transition включают:

• Простота использования, а именно Transition предоставляет простой АРІ, который позволяет легко добавлять анимации к компонентам без необходимости в сложных настройках.

• Компонент Transition предоставляет различные опции и параметры для настройки анимаций в соответствии с требованиями проекта. Разработчики могут контролировать продолжительность анимации, тип эффекта, задержку и многое другое.

• Transition обеспечивает совместимость с различными браузерами, что гарантирует одинаковый пользовательский опыт на всех устройствах и платфор $max$  [5].

Анализ нововведений в React 18 демонстрирует потенциал значительного влияния на область веб-разработки. Внедрение таких инноваций, как Concurrent Mode, Server Components и Transition, предоставляет разработчикам мощные инструменты для улучшения процесса создания веб-приложений и оптимизации их производительности.

Применение этих возможностей открывает перед компаниями и разработчиками новые перспективы в области разработки веб-приложений. Многие компании будут стремиться изучить эти технологии и интегрировать их в свои системы с целью повышения эффективности разработки и улучшения пользовательского опыта.

Эти нововведения также могут считаться новым витком в развитии вебприложений, поскольку они предлагают более эффективные методы работы с компонентами, оптимизацию процесса рендеринга и добавление анимаций, что способствует созданию более привлекательных и отзывчивых интерфейсов.

Таким образом, новые возможности React 18 имеют потенциал изменить подход к веб-разработке, стимулируя компании к активному изучению и внедрению этих технологий в свои проекты, а также способствуя появлению новых стандартов и методик разработки веб-приложений.

Литература

1. Знакомство с React Js [Электронный ресурс] // PurpleSchool URL: https://purpleschool.ru/blog/ReactJS (дата обращения: 20.03.2024).

2. Официальная документация React v18.0 [Электронный ресурс] // react.dev URL: https://react.dev/blog/2022/03/29/react-v18 (дата обращения: 20.03.2024).

3. Статья «Building Great User Experiences with Concurrent Mode and Suspense» [Электронный ресурс] // legacy.reactjs.org URL: https://legacy.reactjs.org/blog/2019/11/06/build ing-great-user-experiences-with-concurrent-mode-and-suspense.html (дата обращения: 20.03.2024).

4. Статья «React 18 server components deep dive» [Электронный ресурс] //webnuz.com URL: https://www.webnuz.com/article/2023-05-21React%2018%20server%20co mponents%20deep%20dive (дата обращения: 20.03.2024).

5. Руководство по React Transition Group [Электронный ресурс] //my-js.org URL: [https://my-js.org/docs/guide/react-transition-group/](https://myjs.org/docs/guide/reacttransitiongroup/)

(дата обращения: 20.03.2024).

УДК 004.42:61 В.А. Фролов – студент; С.С. Фазылова – научный руководитель, старший преподаватель, ФГБОУ ВО Пермский ГАТУ, г. Пермь, Россия

# ПРИМЕНЕНИЕ ВИРТУАЛЬНОЙ РЕАЛЬНОСТИ И КОМПЬЮТЕРНЫХ ИГР В МЕДИЦИНЕ

*Аннотация*. В статье рассматриваются варианты применения компьютерных игры для лечения пациентов с трудноизлечимыми или не излечимыми заболеваниями.

*Ключевые слова*: терапия, компьютерная игра, заболевание, виртуальная реальность.

На сегодняшний день виртуальная реальность и компьютерные игры помимо развлечений используются для обучения персонала технике безопасности, для тренировок различных отрядов полиции и спецподразделений, для обучения пилотированию авиацией, вождения автомобиля и т.д.

В современном мире существует большое количество заболеваний, тяжело поддающихся лечению стандартными способами и средствами. Некоторые из таких болезней в XX веке вообще было не принято считать за болезни, такие как СДВГ (синдром дефицита внимания с гиперактивностью) или ПТСР (посттравматическое стрессовое расстройство). Распространённым решением таких проблем было либо отсутствие решения, либо курсы лечения различными препаратами. Не так давно учёные решили опробовать виртуальную реальность и компьютерные игры в области медицины.

Первая категория болезней, которую начали лечить подобными методами — это психологические расстройства, то есть различные фобии, депрессии, разного вида зависимости и другие заболевания.

Одной из таких игр является игра Endeavor rx (Рис. 1), официально применяемая для лечения СДВГ у детей младшего школьного возраста. Игра прошла пять клинических испытаний, в которых поучаствовало более 600 детей. По итогу клинических испытаний у трети испытуемых после курса такого лечения больше не наблюдалось ощутимого дефицита внимания как минимум по одному из показателей. Курс подразумевал необходимость играть в игру по 25 минут в день по пять дней в неделю в течение месяца. Улучшения состояния после такого курса сохранялись до месяца. Кроме того, около половины родителей испытуемых наблюдали клинически значимые изменения в ежедневных проявлениях СДВГ у своих детей по прошествии месяца после курса лечения. После второго месяца лечения показатель вырос до 68% [1, 2].

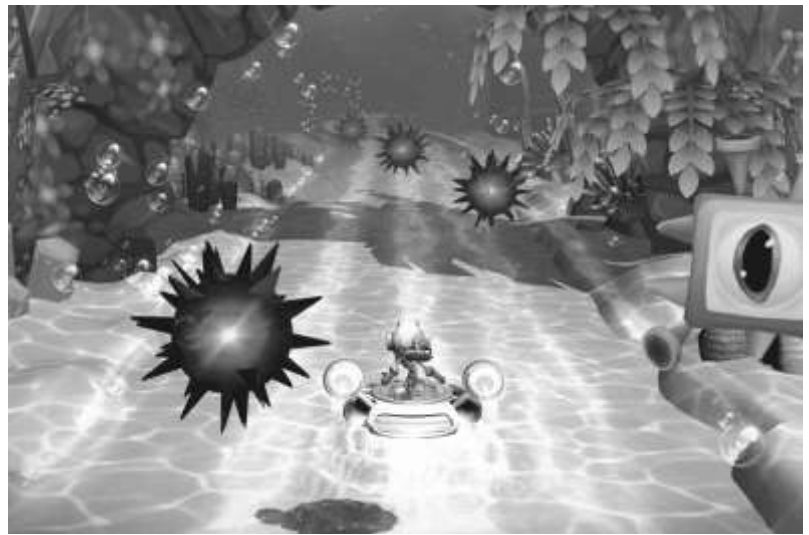

Рисунок 1. Фрагмент игры Endeavor rx

Для того, чтоб игра дала результат, игровые сеансы должна проводиться под наблюдением специалиста, который в зависимости от поведения испытуемого, индивидуально, настраивает длительность сеанса или же сложность игрового процесса. Главная цель Endeavor rx – добиться того, чтоб дети, проводя время в данной игре, воспринимали её как развлечение, а не терапию.

Ещё одна перспективная технология применения компьютерных игр в медицине – это очки виртуальной реальности (Рис. 2).

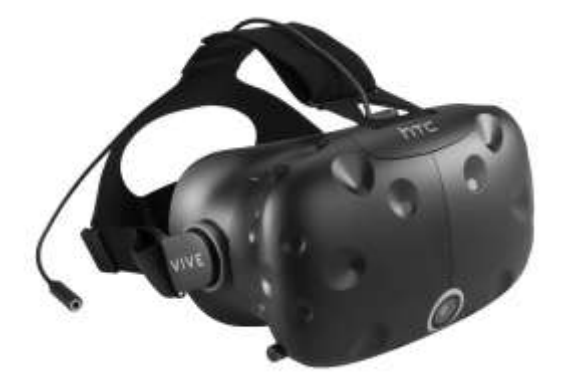

Рисунок 2. Очки виртуальной реальности htc vive

Виртуальная реальность (ВР) в компьютерных играх – это совершенно иные ощущения от процесса игры для нашего мозга. ВР обеспечивает более глубокое погружение в игровой мир, так как игрок буквально оказывается внутри него. Во время игры с монитором взаимодействие игрока с виртуальным миром ограничено клавиатурой и мышью. В свою очередь в ВР гарнитуре игрок может осматривать виртуальный мир с помощью привычного для него поворота головы, что создаёт более реалистичное ощущение присутствия, за счёт работы вестибулярного аппарата. Так же немаловажным является взаимодействие с игровыми объектами в трёхмерном пространстве используя свои собственные жесты (Рис. 3).

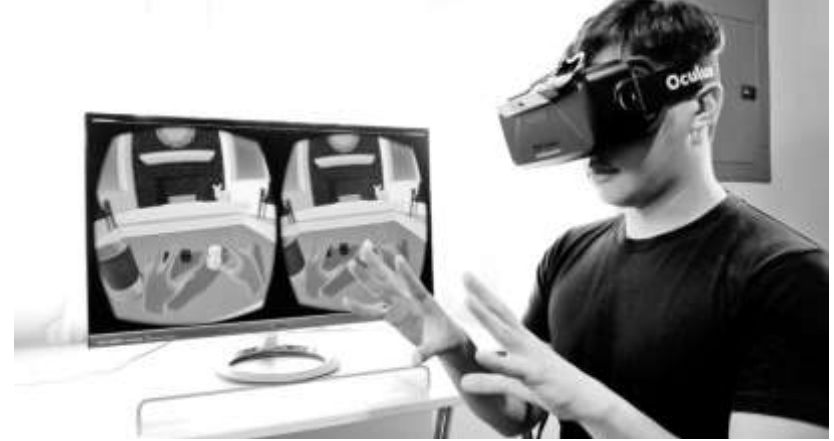

Рисунок 3. Процесс игры в виртуальной реальности

Применение данной технологии в качестве инструмента воздействия на психику не заставило себя долго ждать. В 2020 году британский стартап Oxford VR привлёк 13 млн долларов на лечение психических расстройств с помощью виртуальной реальности. С помощью технологий виртуальной реальности команда разработчиков моделирует проблемную ситуацию для испытуемого, например человек с боязнью высоты должен пройти по подвесному мосту над пропастью или просто дотянуться до какого-либо предмета, расположенного над высотой (Рис. 4).

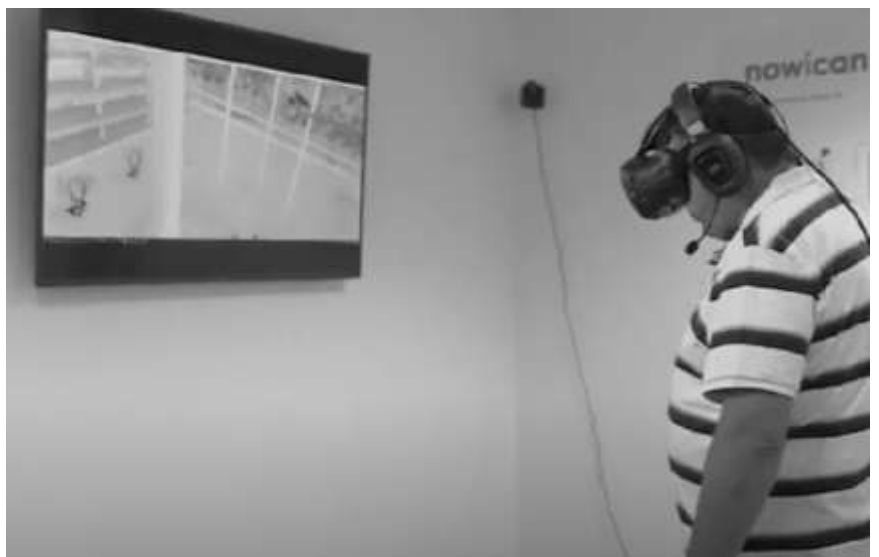

Рисунок 4. Лечение боязни высоты с помощью ВР

В течение терапии моделируются три ситуации разной степени сложности, которые игрок должен преодолеть. Внутри симуляции ему помогает виртуальный помощник, говоря с ним и настраивая на нужный лад, в реальном мире человека страхует от падения лаборант. По информации компании всего два часа терапии помогают снизить уровень страхов пациентов на 60-68% [3].

В России данная методика активно применяется в Национальном медикохирургическом Центре имени Н.И. Пирогова (Рис. 5).

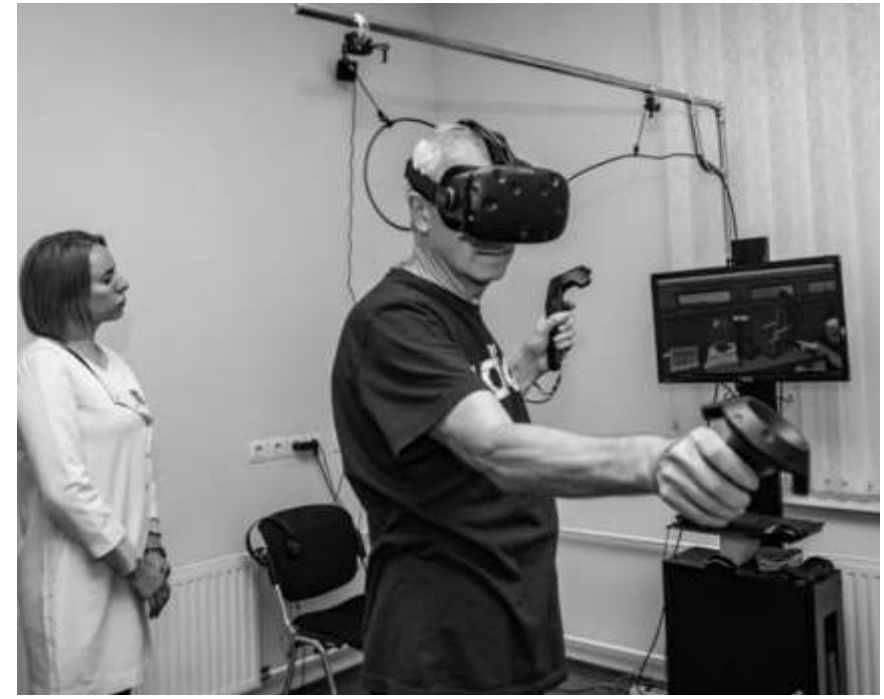

Рисунок 5. Применение ВР в центре Пирогова

В лаборатории цифровой реабилитации проводится восстановление двигательных способностей частично парализованных людей. Суть данных процедур в «обмане» мозга по словам разработчиков, частично парализованные пациенты, которые в реальной жизни могут с трудом двигать рукой, во время сеанса упражнений делают это намного эффективнее. Во время данной процедуры активируются нейроны первичной моторной коры мозга, отвечающие за движения из-за зрительного восприятия. Мозг «наблюдает» как рука поднимается и совершает правильные действия, и обманываясь активизирует те самые нейроны, которые отвечают за данное движение. Также подобные исследования ведутся в Волгограде, Самаре, Томске и Новосибирске [4].

До официального принятия ВР в реабилитации, как средства лечения должно пройти ещё много времени, но тем не менее это значительные достижения на пути к лечению пациентов со сложными заболеваниями, не поддающимися стандартному лечению.

#### Литература

1.https://clinicaltrials.gov/study/NCT06140979?cond=Attention%20deficit%20hyperactivity%2 0disorder&intr=game&rank=3 (Дата обращения 20.03.2024).

2. https://www.thelancet.com/journals/landig/article/PIIS2589-7500(20)30058-3/fulltext (Дата обращения 20.03.2024).

3. https://www.roadtovr.com/oxford-vr-funding-therapy-12-5/ (Дата обращения 21.03.2024).

4. https://www.pirogov-center.ru/patient/hospital/department/detail.php?ID=37941 (Дата обращения 21.03.2024)

УДК 004.4 К.М. Хайрутдинов – студент; Е.А. Муратова – научный руководитель, канд. экон. наук, доцент, ФГБОУ ВО Пермский ГАТУ, г. Пермь, Россия

# РАЗРАБОТКА ПОЛЬЗОВАТЕЛЬСКОЙ ДИРЕКТИВЫ ДЛЯ ОТЛОЖЕННОЙ ЗАГРУЗКИ ИЗОБРАЖЕНИЙ С ИСПОЛЬЗОВАНИЕМ ФРЕЙМВОРКА VUE.JS.

*Аннотация.* В статье приведено описание процесса работы пользовательской директивы для отложенной загрузки изображений с использованием фреймворка Vue.js и результаты тестирования работы этой директивы.

*Ключевые слова:* оптимизация, веб-страница, время загрузки, изображение, отложенная загрузка.

### **Постановка проблемы**

Постоянный рост требований к качеству оформления, содержательности наполнения и дизайнерскому исполнению сайтов негативно влияет на скорость загрузки и отзывчивость отдельных страниц маркетинговых сайтов, что затрудняет вовлечение пользователей в процесс потребления услуги или товара.

Использование готовых технических решений приводит к возникновению дополнительных рисков уязвимости web-приложения вследствие наличия сторонних зависимостей и требует избыточных ресурсов памяти, что определяет потребность в разработке технологического решения для оптимизации загрузки контента рекламных лендингов.

### **Описание технологического решения**

Можно выделить 2 основных способа реализации отложенной загрузки изображений:

- использование отложенной загрузки на уровне браузера;
- использование Intersection Observer.

У первого способа есть 2 минуса, во первых, его нельзя применить к фоновым изображениям CSS (свойство background и другие), во вторых, на текущий момент, у него низкая поддержка браузерами, тем временем второй способ, а именно Intersection Observer, согласно сервису Can I Use, поддерживается почти всеми современными браузерами, что несомненно является плюсом.

Intersection Observer API позволяет веб-приложениям асинхронно следить за изменением пересечения элемента с его родителем или областью видимости документа viewport.

Intersection Observer API позволяет указать функцию, которая будет вызвана всякий раз для элемента (target) при пересечении его с областью видимости документа (по умолчанию) или заданным элементом (root) [1].

Целевой элемент для просмотра (target) можно определить с помощью CSS класса или идентификатора и в дальнейшем найти его с использованием функции document.querySelector, но это для обычных приложений. Для приложений, написанных на JavaScript-фреймворке Vue.js, более правильным будет другой способ, описанный в официальной документации к фреймворку:

Custom directives are mainly intended for reusing logic that involves low-level DOM access on plain elements [2]. В рамках нашей задачи по ленивой загрузке изображений как раз нужен низкоуровневый доступ к DOM, так как один из способов отложить загрузку это - в нужный момент, а именно в момент пересечения целевого объекта (DOM элемента, содержащего изображение) с заданным элементом, вставить ссылку на изображение в атрубут src, который до этого момента должен оставаться пустым или в лучшем случае содержать ссылку на заглушку, для лучшего пользовательского опыта.

Пользовательские директивы в JavaScript-фреймворке Vue.js работают с помощью хуков жизненного цикла.

A custom directive is defined as an object containing lifecycle hooks similar to those of a component. The hooks receive the element the directive is bound to [2].

Основные хуки жизненного цикла, которые необходимы в разработке директивы для отложенной загрузки изображений - это created, mounted и updated, рассмотрим их использование подробнее.

В хуке created, который вызывается до того, как элемент вмонтирован в DOM-дерево, можно добавить CSS Inline стиль background: none, так как, указанные таким образом, стили имеют самый высокий приоритет [3], можно на этапе создания DOM-элемента обнулить свойство background, тем самым браузеру будет нечего отображать и никакое изображение не загрузиться сразу. Код хука сгеated представлен на рисунке 1.

```
created: \text{(el)} \Rightarrow \text{ }el.style.background = 'none';
Рисунок 1. Код хука created
```
В хуке mounted, который вызывается после created, можно определить функцию, которая будет выполняться при пересечении элементом области видимости, а также указать другие свойства объекта Intersection Observer, такие как rootMargin и threshold. Код представлен на рисунке 2.

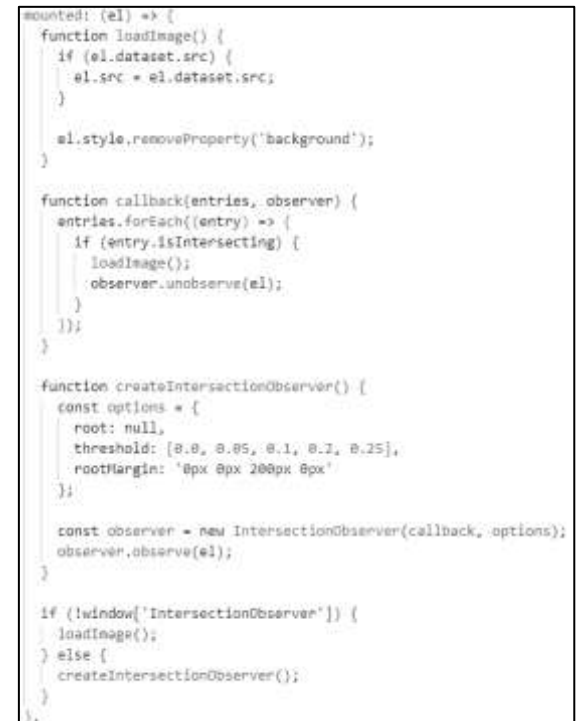

Рисунок 2. Код хука mounted

Сначала программа проверяет, поддерживает ли браузер Intersection Observer API, если нет, то запускает функцию loadImage, которая вставляет значение из data-src в src, тем самым позволяет браузеру загрузить изображение. В этой же функции удаляется Inline стиль background: none.

Если же браузер поддерживает Intersection Observer API, то вызывается функция для создания объекта Intersection Observer для каждого целевого элемента. Сам элемент передается как аргумент, в хук mounted. При пересечении целевого элемента с элементом root запускается функция loadImage.

Хук updated запускается при обновлении целевого элемента или его атрибутов, например, его можно использовать для замены изображения, при динамическом обновлении значения в атрибуте src. Код представлен на рисунке 3.

```
updated: \text{(el)} \Rightarrow \{if (el.src && el.src != el.dataset.src) {
  \vert el.src = el.dataset.src;
 \cdot
```
Рисунок 3. Код хука unpated

## Описание результатов

Для проверки работы программного решения были проведены 2 аудита производительности Lighthouse [4], первый без применения решения, второй с ним. Общие индексы производительности составили 65 и 96 соответственно. Если говорить о других показателях, то время первой отрисовки контента было 1.5 секунды для первого теста и 0.4 секунды для второго, что говорит о положительном влиянии отложенной загрузки на скорость загрузки веб-страницы.

 $\prod_{x}$ 

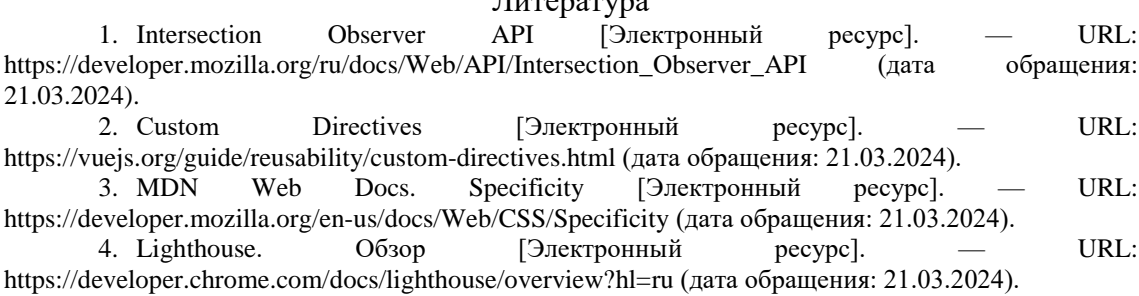

УДК 004.415 А.В. Шипулин - студент; А.Ю. Беляков - научный руководитель, канд. техн. наук, доцент, ФГБОУ ВО Пермский ГАТУ, г. Пермь, Россия

# АВТОМАТИЗАЦИЯ ПРОЦЕССА ТЕХНИЧЕСКОЙ ПОДДЕРЖКИ СОТРУДНИКА ПРЕДПРИЯТИЯ

Аннотация. В данной статье был рассмотрен бизнес-процесс выполнения технической поддержи сотрудников в организации «Севергазбанк». В ходе проведения анализа деятельности работы предприятия была разработана модель «AS-IS» с использованием нотации IDEF0. Устранение недостатков данного процесса была разработана модель «ТО-ВЕ».

*Ключевые слова*. Анализ бизнес-процесса, модель «AS-IS», «TO-BE», HelpDesk.

Предприятие АО «СЕВЕРГАЗБАНК» занимается предоставлением банковский услуг, а именно кредитование физических и юридических лиц, предоставление вкладов, выдача дебетовых и кредитных карт, а также брокерское обслуживание.

В процессе моей работы на предприятии были изучены и проанализированы все основные бизнес-процессы, которые выполняются на предприятии «Севергазбанк». Был обнаружен самый трудозатратный бизнес-процесс, который требует автоматизации, а именно – выполнение технической поддержки сотрудника.

Суть процесса: Специалисту технической поддержки поступает заявка на исправление неисправности в оборудовании. Полученную заявку специалист обрабатывает и вносит в журнал заявок в Excel. После чего специалист технической поддержки отправляется на устранение неисправности. После произведенного ремонта специалист сообщает сотруднику о готовности и закрывает заявку. По окончании месяца формируется итоговый отчет.

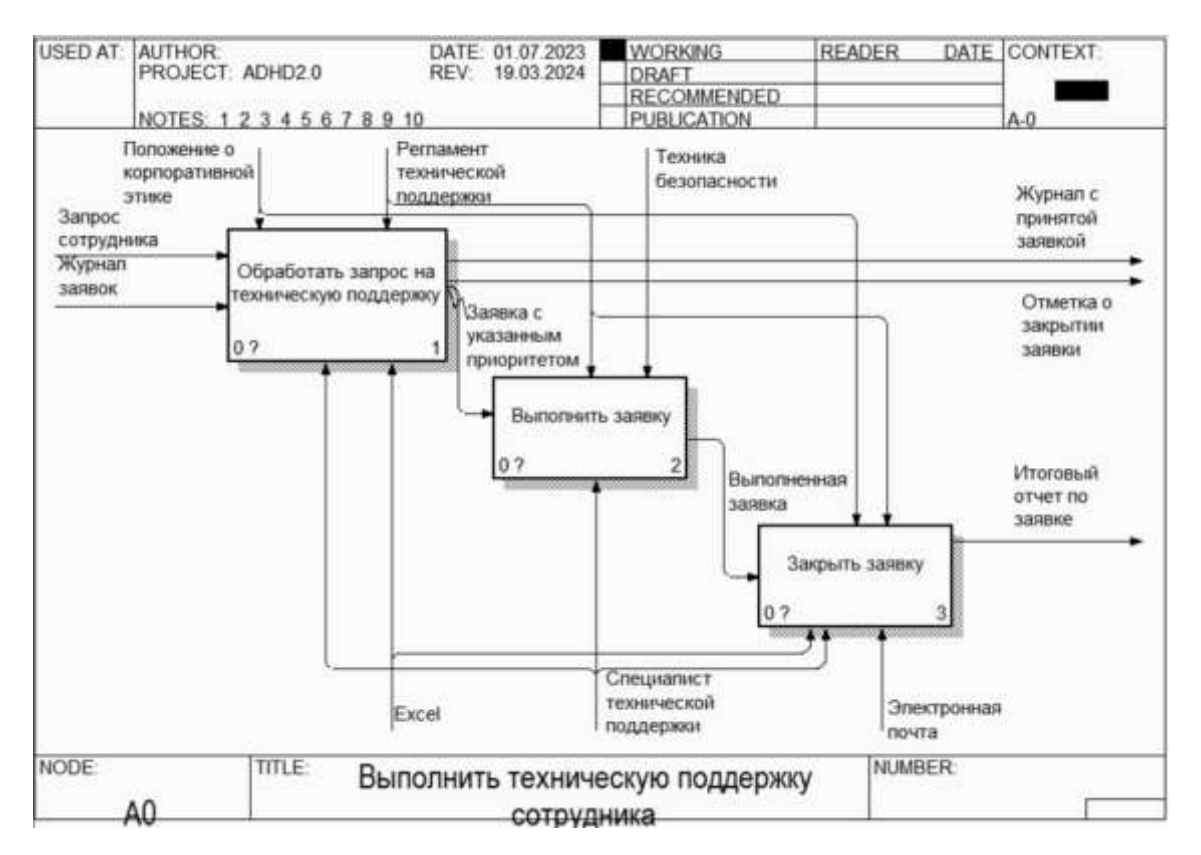

«AS-IS» модель данного бизнес-процесса продемонстрирована на рисунке 1.

Рисунок 1. Диаграмма декомпозиции бизнес-процесса «Выполнить техническую поддержку сотрудника» модели AS-IS

Среди недостатков, обнаруженных в ходе проведения анализа данной модели, можно выделить следующие:

ручное заполнение журнала;

 высокая нагрузка на специалиста технической поддержки, так как каждую заявку требуется обрабатывать специалисту;

Для ликвидации обнаруженных недостатков данной модели, была разработана модель «TO-BE» (рис. 2).

На продемонстрированной диаграмме вместо программы Excel используется информационная система, которая обрабатывает заявки на техническую поддержку в автоматическом режиме. Специалисту технической поддержки остается выполнить ремонт и закрыть заявку по окончании работ.

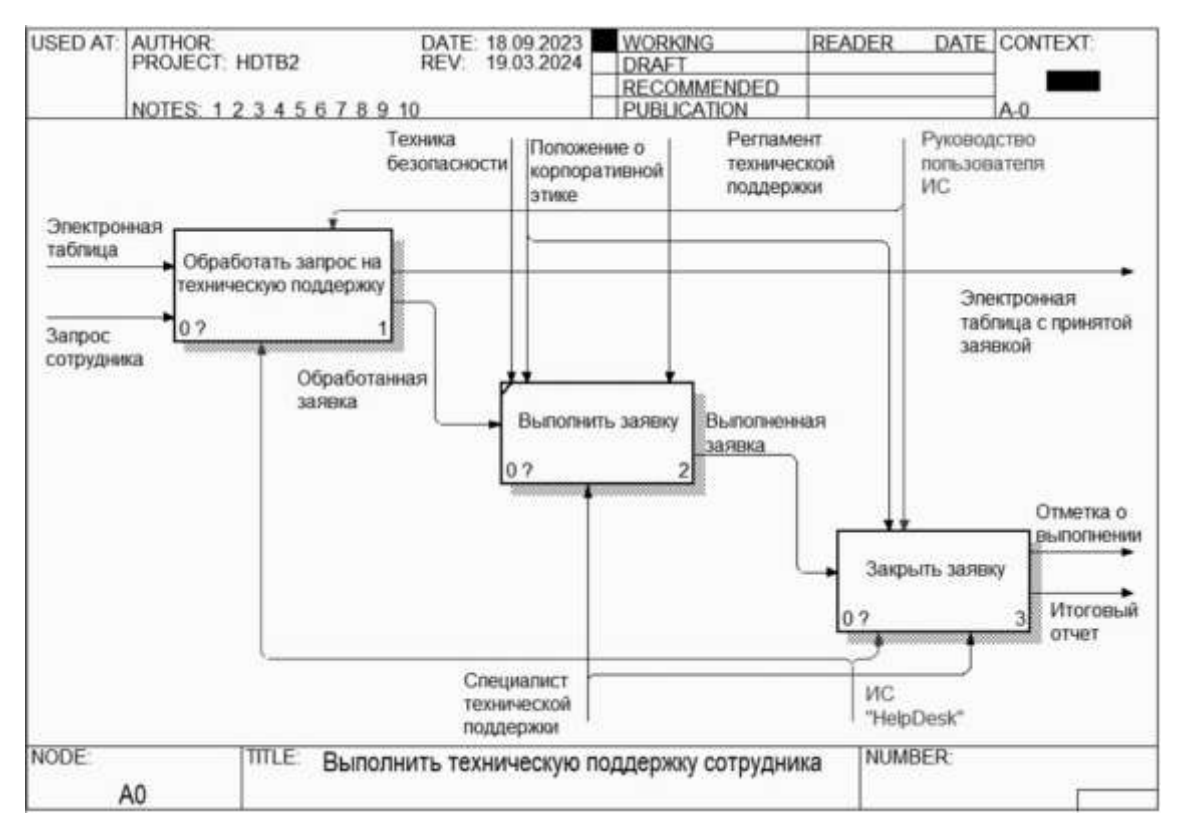

Рисунок 2. Диаграмма декомпозиции бизнес-процесса «Выполнить техническую поддержку сотрудника» модели TO-BE

После устранения существенных недостатков данного бизнес-процесса были выявлены следующие преимущества модели «TO-BE»:

 проведенная автоматизация позволила снизить нагрузку на специалиста технической поддержки;

- ускорение времени обработки заявок;
- структурированное хранение всех заявок;

удобное составление отчетов.

Таким образом, можно констатировать тот факт, что недостатки бизнеспроцесса были устранены. Использование разработанной информационной системы позволяет удобно сообщить сотруднику о появившейся неисправности, а также она значительно упрощает работу специалисту технической поддержки.

### Литература

1. Техническая поддержка — Википедия [Электронный ресурс]. – Режим доступа: https://ru.wikipedia.org/wiki/Техническая\_поддержка (дата обращения 15.03.2024).

2. TO-BE модель | Глоссарий ПитерСофт [Электронный ресурс]. – Режим доступа: https://piter-soft.ru/knowledge/glossary/process/to-be-model.html (дата обращения 15.03.2024).

УДК 004.457 Д.А. Ширинкин – студент; И.М. Глотина – научный руководитель, канд. экон. наук, доцент, ФГБОУ ВО Пермский ГАТУ, г. Пермь, Россия.

# АНАЛИЗ ВЕБ-КАРТОГРАФИЧЕСКИХ БИБЛИОТЕК ДЛЯ ЗАДАЧ УЧЕТА ЗЕЛЕНЫХ НАСАЖДЕНИЙ И ЭЛЕМЕНТОВ БЛАГОУСТРОЙСТВА В Г. ПЕРМИ

*Аннотация.* В статье описаны критерии, по которым производится анализ возможностей двух веб-картографических библиотек. Представлено как общее описание библиотек, так и описание по заданным критериям. Обоснован выбор наиболее подходящей библиотеки для задач учета.

*Ключевые слова:* веб-картографическая библиотека, Yandex Maps JS API, OpenLayers.

Целью статьи является проведение сравнительного анализ по заданным критериям двух доступных в России веб-картографических библиотек (OpenLayers и Yandex Maps JS API) и обоснование выбора наиболее подходящих для учета зеленых насаждений и элементов благоустройства в г. Перми.

Актуальность данной темы обусловлена слабой поддержкой процесса сбора и учета характеристик зеленых насаждений и элементов благоустройств на объектах озеленения общего пользования. В результате страдает актуальность собранных данных и усложняется проведение повторных учетов. Решить эти проблемы можно путем разработки ИС, в которой будет применяться подходящая веб-картографическая библиотека. Сравнительный анализ доступных вебкартографических библиотек может быть полезен не только разработчикам картографических веб-приложений, но и участниками процесса проведения учета, то есть конечным пользователям.

Рассмотрим следующие критерии:

 кастомизация точечных элементов (изменение цвета, иконки); требуется, чтобы визуально по элементу определять его тип;

 возможность добавлять элемент в виде многоугольника и возможность его редактирования; необходимо для элементов, которые занимают некоторую площадь, например: газоны, цветники, дорожки и т.д.;

 кластеризация элементов; при кластеризации элементов в момент отдаления карты близкорасположенные элементы группируются в один; это удобно при большом количестве элементов, поскольку позволяет видеть концентрацию тех или иных элементов в области;

 возможность обработки события при взаимодействии с элементом; возможность необходима в момент, когда пользователь нажимает на иконку элемента на карте, чтобы посмотреть его характеристики;

 возможность перемещать элементы на карте; это необходимо в момент редактирования элемента, в случае указания неверного или неточного его месторасположения;

177

- возможность вычислять площадь полигонов; этот критерий требуется для расчета занимаемой площади как под сам объект озеленения, так и под газоны, цветники и т.д.; сравнение точности расчета площади полигона будет производиться относительно уже вычисленной;

- качество векторных данных объектов озеленения; данный критерий зависит от поставщика тайлов; тайлы - это участки размером 256x256 пикселей, на которые разрезано изображение карты [2].

- документация с примерами использования библиотек;

- условия использования и распространения.

Библиотека OpenLayers — это многофункциональная библиотека на JavaScript для встраивания карт. Ее исходный код доступен на GitHub. Последняя лоступная версия 9.0.0 [4].

Библиотека Yandex Maps JS API — это клиентская JavaScript-библиотека, предназначенная для размещения интерактивных карт на веб-страницах от компании Яндекс [2]. На момент написания статьи существуют две рабочие версии, 3.0 и 2.1. Версия 3.0 стала доступна для использования не так давно [5]. Вследствие этого, документация и библиотека примеров использования новой версии менее подробны чем у версии 2.1. В данной статье будет рассматриваться версия библиотеки 2.1 в пользу проработанной документации и стабильности работы, проверенной временем.

В таблице 1 представлена сравнительная характеристика.

Таблина 1

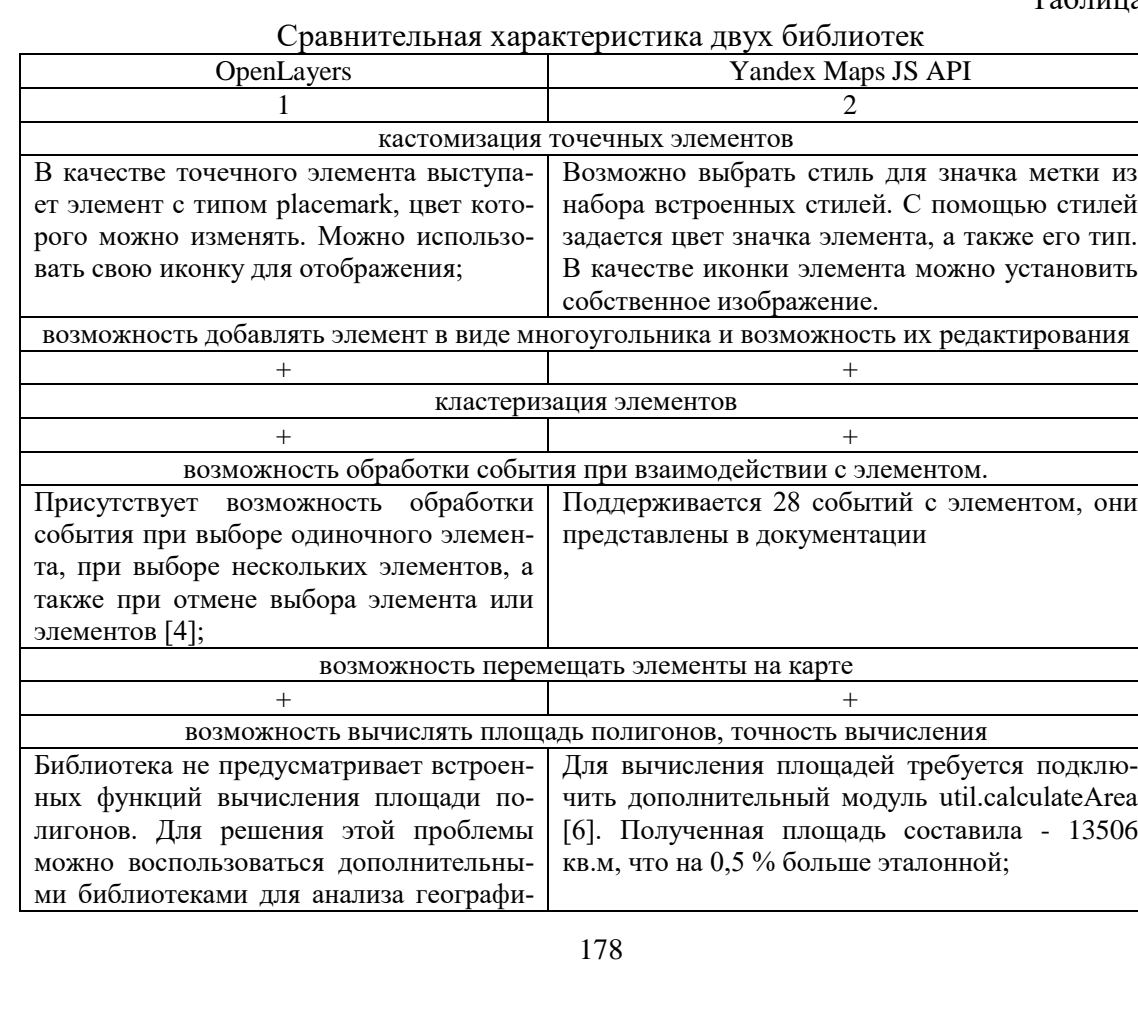

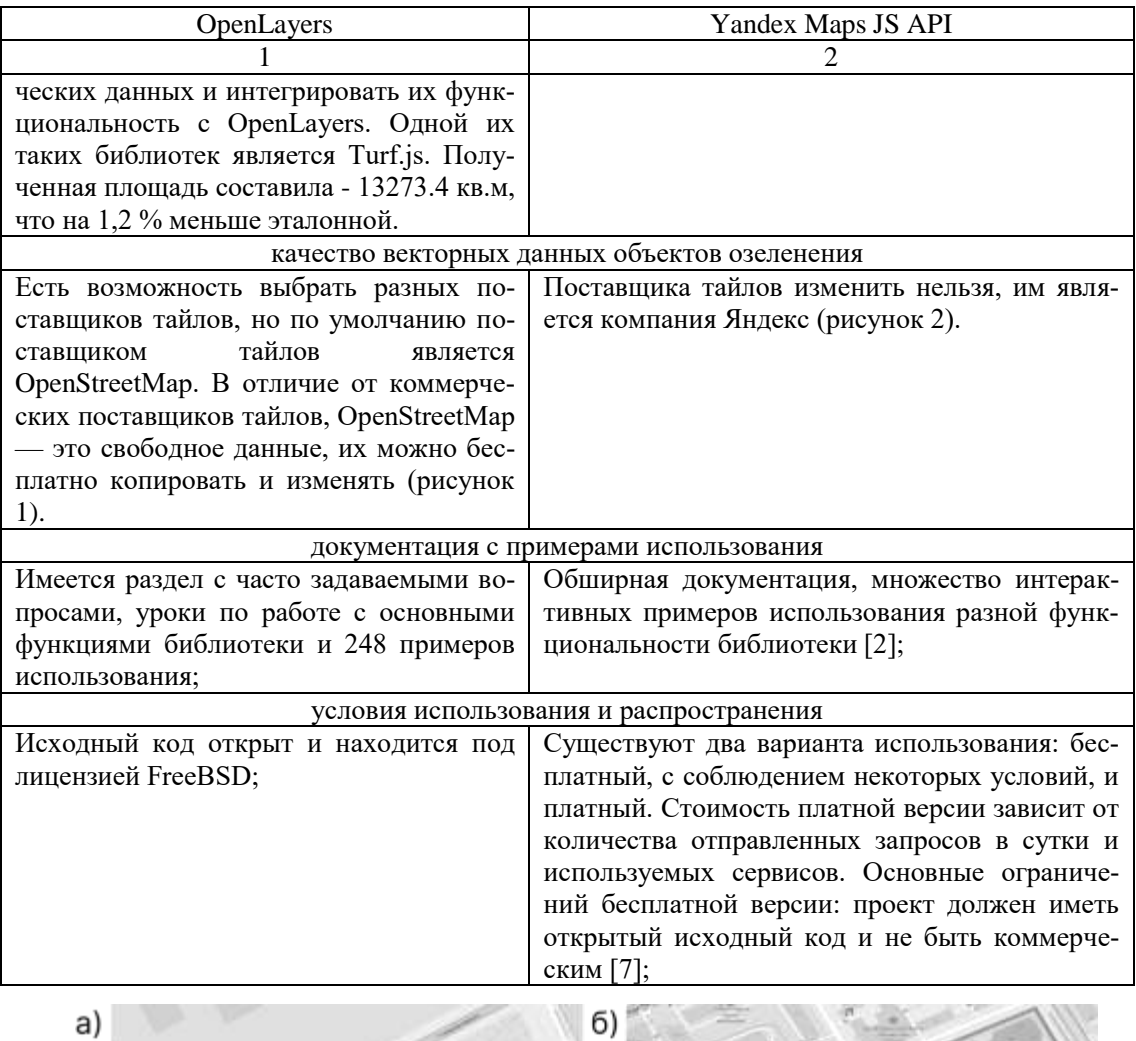

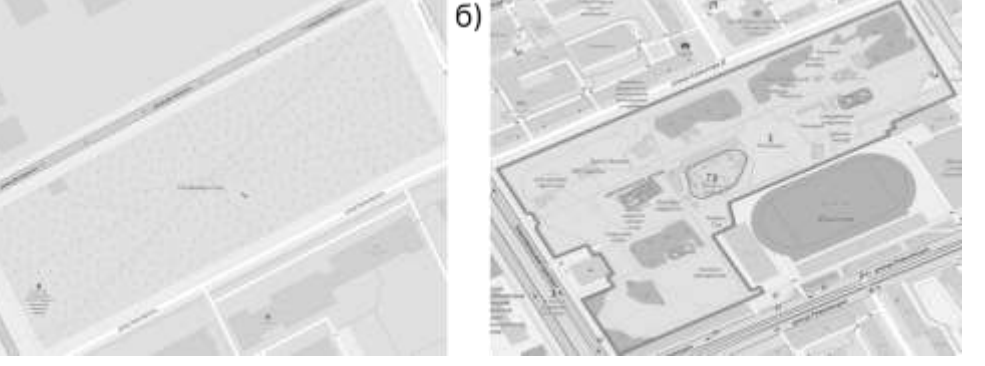

Рисунок 1. а) сад Декабристов; б) сад им. Горького

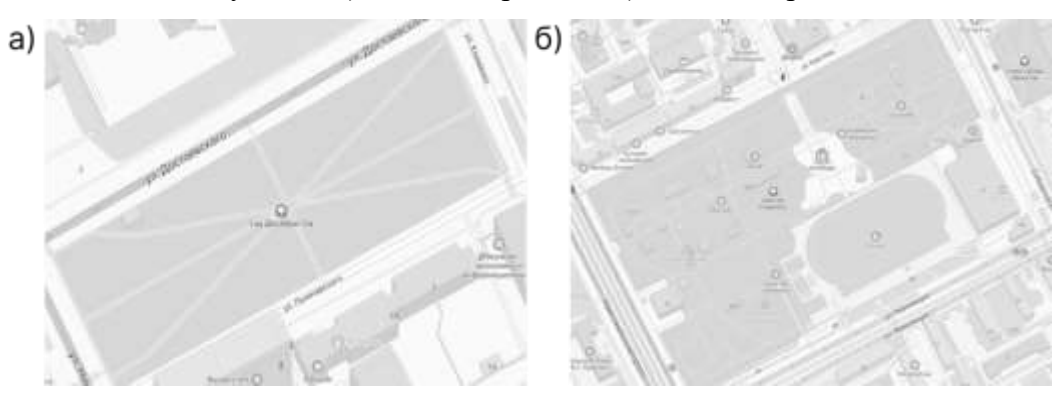

Рисунок 2. а) сад Декабристов; б) сад им. Горького

Наиболее подходящий выбор для задач учета – OpenLayers. Она поддерживает все требуемые функции и является полностью бесплатной для использования и распространения. Исходный код библиотеки открыт и в случае необходимости функциональность библиотеки можно расширить.

### Литература

1. Молганова, Н.А. Деревья и кустарники скверов ленинского района города Перми / Н.А. Молганова, С.А. Овеснов // Вестник Пермского университета. – 2014. – С. 10. – URL: <https://cyberleninka.ru/article/n/derevya-i-kustarniki-skverov-leninskogo-rayona-goroda-permi> (дата обращения 20.03.2024) – Текст: электронный.

2. JavaScript API 2.1. – Технологии Яндекса. – URL:<https://yandex.ru/dev/jsapi-v2-1/doc/ru/> (дата обращения 20.03.2024) – Текст: электронный.

3. Делаем свои тайлы. - Switch2OSM. URL:<http://use.openstreetmap.ru/serving-tiles/> (дата обращения 20.03.2024) - Текст: электронный.

4. OpenLayers – Documentation. URL: <https://openlayers.org/doc/> (дата обращения 20.03.2024) - Текст: электронный.

5. Вышел JavaScript API 3.0 — более быстрая версия программной библиотеки на базе векторных карт — Клуб API Карт – URL: [https://yandex.ru/blog/mapsapi/vyshel-javascript-api-3-0](https://yandex.ru/blog/mapsapi/vyshel-javascript-api-3-0-bolee-bystraya-versiya-programmnoy-biblioteki-na-baze-vektornykh-kart) [bolee-bystraya-versiya-programmnoy-biblioteki-na-baze-vektornykh-kart](https://yandex.ru/blog/mapsapi/vyshel-javascript-api-3-0-bolee-bystraya-versiya-programmnoy-biblioteki-na-baze-vektornykh-kart) (дата обращения 20.03.2024) - Текст: электронный.

6. Yandex/mapsapi-area: util.calculateArea: plugin for calculating geodesic features area – URL: <https://github.com/yandex/mapsapi-area/> (дата обращения 20.03.2024) - Текст: электронный.

7. JavaScript API — карты на сайт — API Яндекс Карты – URL: [https://yandex.ru/maps](https://yandex.ru/maps-api/products/js-api#tariffs)[api/products/js-api#tariffs](https://yandex.ru/maps-api/products/js-api#tariffs) (дата обращения 20.03.2024) – Текст: электронный.

УДК 004.4 А.В. Шляховая – студент; И.C. Шевчук – научный руководитель, старший преподаватель, ФГБОУ ВО Пермский ГАТУ, г. Пермь, Россия.

# РАЗРАБОТКА МОБИЛЬНОГО ПРИЛОЖЕНИЯ ДЛЯ ДОСТАВКИ ЕДЫ ИЗ РЕСТОРАНА «TheKEBAB»

*Аннотация.* В статье рассматриваются основные шаги по созданию приложения для доставки еды из ресторана на базе android, а также технологии, которые используются для его создания. Показан результат анализа бизнес-модели, представлен прототип приложения.

*Ключевые слова:* доставка, ресторан, мобильное приложение, Android, прототип.

Популярность ресторанов растет. Владельцы заведений стараются привлечь как можно больше клиентов. Один из способов привлечения – создание мобильного приложения, которое позволяет быстро и эффективно заказать еду из ресторана, оставить отзыв, ознакомиться с ценами и меню.

На основе проведенного анализа процесса доставки еды из ресторана «TheKebab» построена существующая модель организации работы AS-IS с использованием CASE-средства All Fusion Process Modeler. На рисунке 1 показана декомпозиция бизнес-процесса процесса «Доставить еду из ресторана».

На основе анализа функциональной модели можно выделить следующие слабые стороны, а именно:
- отсутствие обратной связи от клиента,

- все данные о заказе передаются устно оператору, поэтому есть риск недопонимания,

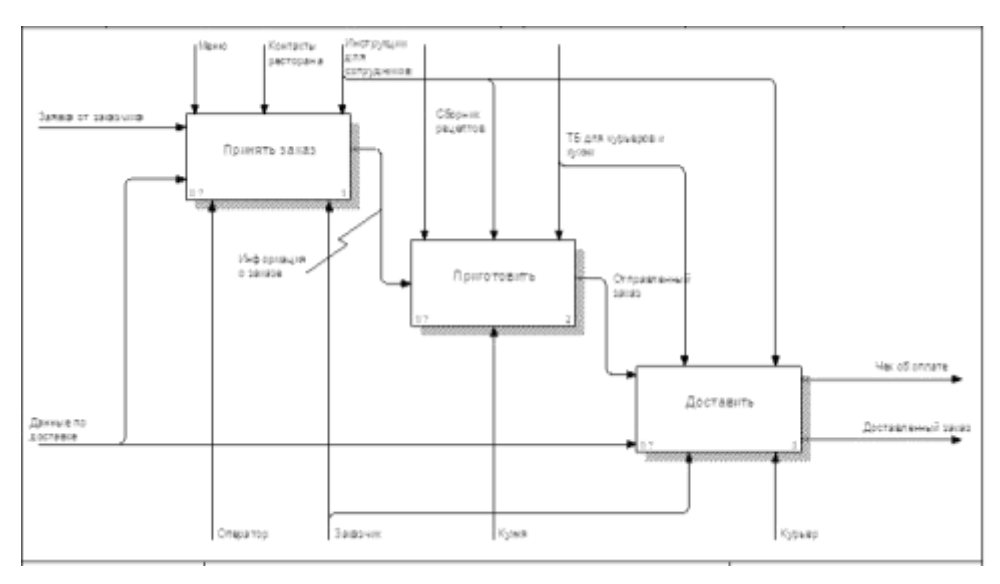

- сделать заказ возможно только по звонку в заведение.

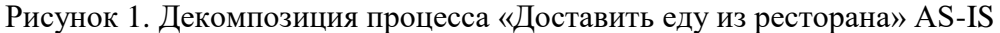

Для автоматизации процесса доставки было решено разработать мобильное приложение. На рисунке 2 представлена декомпозиция бизнес-процесса процесса «Доставить еду из ресторана» в модели ТО-ВЕ.

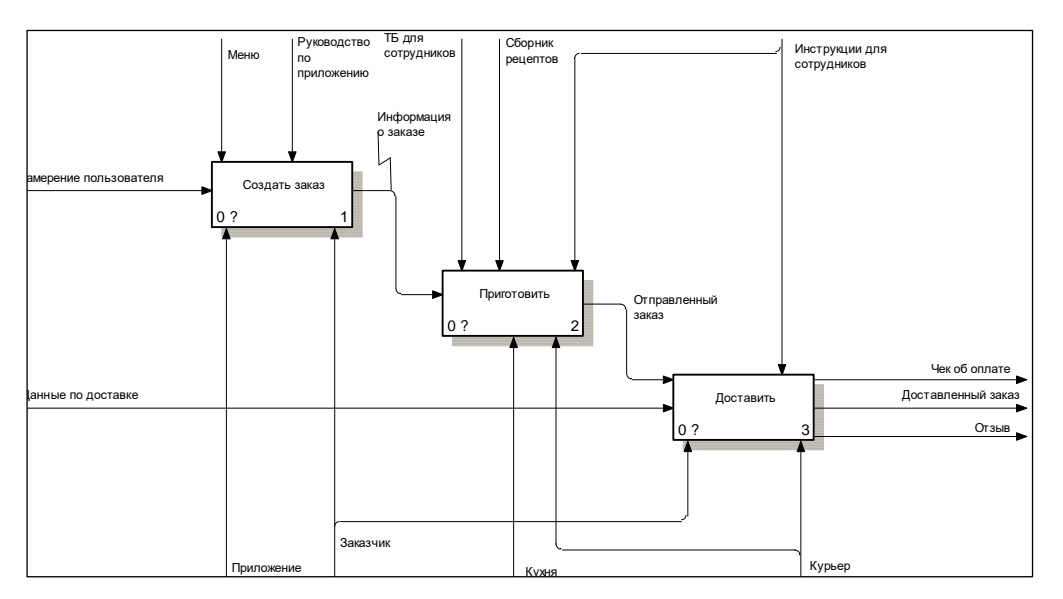

Рисунок 2. Декомпозиция процесса «Доставить еду из ресторана» ТО-ВЕ

После создания и внедрения приложения у пользователя появится возможность навигации по меню, оформление и оплата заказа без взаимодействия с оператором, также появится возможность бесконтактной доставки заказа. Внедрение приложения может послужить привлечению клиентов, облегченному формированию отчетов, получению обратной связи от клиентов (отзывов).

Информационная система для доставки еды их ресторана реализована на трехуровневой архитектуре «клиент-сервер» (3-Tier). Такая архитектура хорошо зарекомендовала себя в программных приложениях. Она распределяет приложения по трем логическим и физическим вычислительным уровням: уровень представления или пользовательский интерфейс, уровень приложений, на котором обрабатываются данные, и уровень данных, где хранятся и управляются данные, связанные с приложением.

Клиентская часть реализована на языке программирования Kotlin, a серверная на языке Java.

Первым этапом создания приложения является написание сервера и запуск его на локальном хосте на выделенном порту. Сначала необходимо инициализировать npn, через который устанавливаются определенные пакеты.

Для построения и конфигурации маршрутизации есть специальный класс Router. Данный класс представляет собой объект маршрутизатора, который может использоваться для определения обработчиков маршрутов для конкретных URLадресов. В рамках проекта были выделены группы маршрутов для корзины, меню, продукта и пользователя.

Была подключена необходимая база данных, которая содержит 4 таблицы: Корзина, Товар, Пользователь и Заказ.

Для связывания пути и функционала сервера были созданы контроллеры (обработчики), которые предоставляют определенный ресурс. В качестве демонстрации на рисунке 3 приведена функция приложения – создание активности, отображающую информацию о выбранном блюде, включая его изображение:

class DetailsActivity : AppCompatActivity() { private lateinit var binding : ActivityDetailsBinding // Menguanusquem meperenved dan canau c maneron override fun onCreate(savedInstanceState: Bundle?) { super.onCreate(savedInstanceState) binding = ActivityDetailsBinding.inflate(layoutInflater) setContentView(binding.root) // Verswammungen Maker was konferr astubwactu // Попучение данных в выдражная блюде из Intent val foodImage = intent.getIntExtra( name "foodImage", dehutValue 8) val foodName = intent.getStringExtra( name "foodName") // Отображение изображения и имени блюда в соответствующих элементах пользовательского интерфейса hinding.menuDFoodImage.setImageResource(foodImage) binding.menuDFoodName.text = foodName // Устаниени слушатали нашков для кнопки "Назод" binding.backHome.setOnClickListener { # View!  $f1n1sh()$  $\ddot{\textbf{r}}$  $\rightarrow$  $\,$   $\,$ 

Рисунок 3. Создание активности

Этот код создает активность, отображающую информацию о выбранном блюде, включая его изображение и имя. Кроме того, при клике на кнопку «Назад» активность завершается.

Другой функционал приложения, реализованны в дальнейшем:

Авторизация осуществляется за счет метода findOne, данные вводимые пользователем, сверяются с данными в базе данных, при успешной проверки пользователь пропускается в систему и получает аутентификатор.

После того как пользователь авторизировался или зарегистрировался, он переходит на главный экран приложения, внизу страницы расположен фрагмент HomeFragment, Фрагмент отвечает за отображение домашнего экрана приложения и содержит различные элементы, такие как слайдер изображений, меню, популярные товары и кнопку «Go to Menu». У пользователя есть возможность просматривать меню ресторана, все меню берется из таблицы Товар, где содержатся идентификатор (невидимый пользователю), названия, описания и картинки продуктов. Также пользователю предоставлена возможность поиска по меню, добавления и удаление товара из корзины.

После подсчета общей стоимости доставки пользователю отображается окно с полями для ввода данных, где нужно указать ФИО, адрес доставки и способ оплаты. После нажатия на кнопку «Оформить», заказ формируется и записывается в базе данных в таблицу «Заказ».

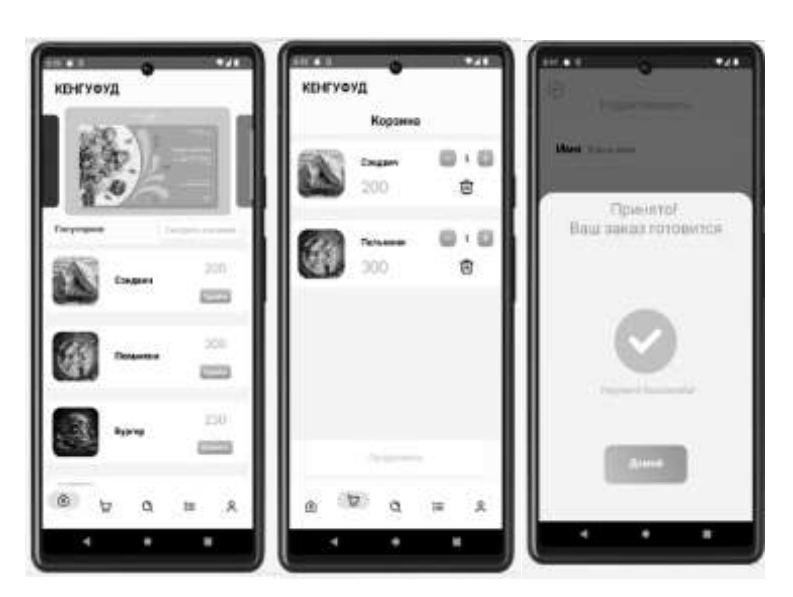

Внешний вид готового приложения представлен на рисунке 4:

Рисунок 4. Внешний вид готового приложения

В статье показана малая часть проектирования и создания мобильного приложения для доставки еды из ресторана. Это всегда сложный и трудоемкий процесс, требующий большого внимания и сил. Но это бесценная инвестиция, которая поможет улучшить работу бизнеса и помочь выйти заведению на новый уровень.

### Литература

1. Фельдман, Я. А. Создаем информационные системы (+ CD-ROM) / Я.А. Фельдман. - Москва: Солон-Пресс, 2007. - 120 c.

2. Шилин, К. Ю. Макропроектирование компьютерных обучающих систем / К.Ю. Шилин. - Мосвка: Издательский дом "Дело" РАНХиГС, 2013. - 184 c.

3. [Водяхо, А.И.](https://lanbook.com/catalog/author/vodyaho-a.i./) Архитектурные решения информационных систем / А. И. Водяхо. — 3-е изд., стер. — Санкт-Петербург: Лань, 2022. - 356 c.

4. Баланова, А.Н. Построение микросервисной архитектуры и разработка высоконагруженных приложений / А. Н. Баланов. — Санкт-Петербург: Лань, 2024. - 244 c.

УДК 004.032.26 М.И. Шумков – студент; С.С. Фазылова – научный руководитель, старший преподаватель, ФГБОУ ВО Пермский ГАТУ, г. Пермь, Россия

## НЕЙРОННЫЕ СЕТИ: ПРИНЦИП РАБОТЫ И ПРИМЕНЕНИЕ В КАЧЕСТВЕ ИНСТРУМЕНТА ДЛЯ АНАЛИТИКИ И ПРОГНОЗИРОВАНИЯ

*Аннотация.* Анализ больших данных посредством нейронных сетей позволяет формировать более точные прогнозы в различных сферах человеческой деятельности. Статья раскрывает принципы функционирования классических нейронных сетей, приводит примеры их использования, а также характерные недостатки.

*Ключевые слова:* нейронная сеть, прогнозирование, анализ, большие данные, машинное обучение.

В настоящее время нейронные сети прочно вошли в нашу жизнь. Они являются мощным инструментом обработки данных, распознавания образов, анализа информации и многого другого. В данной статье мы рассмотрим основные принципы работы нейронных сетей, а также их потенциал и значимость в различных сферах человеческой деятельности.

Нейронная сеть представляет собой некую машинную интерпретацию человеческого мозга. В основе лежит множество искусственных нейронов, базирующихся на математических операциях. Сама же нейросеть состоит из слоёв нейронов. Одной из её ключевых особенностей является возможность глубокого анализа информации для дальнейшего прогнозирования событий. В ходе анализа нейронная сеть находит взаимосвязи между полученными данными и моделирует возможные исходы [1].

Опишем механизм работы классической нейросети. На входной слой нейронов подаются данные, которые нормализуются и стандартизируются для дальнейшей обработки в так называемых скрытых слоях. Скрытые слои предназначены для вычисления информации и её передачи от входного слоя к выходному [2]. Схематическое представление нейронной сети изображено на рисунке 1.

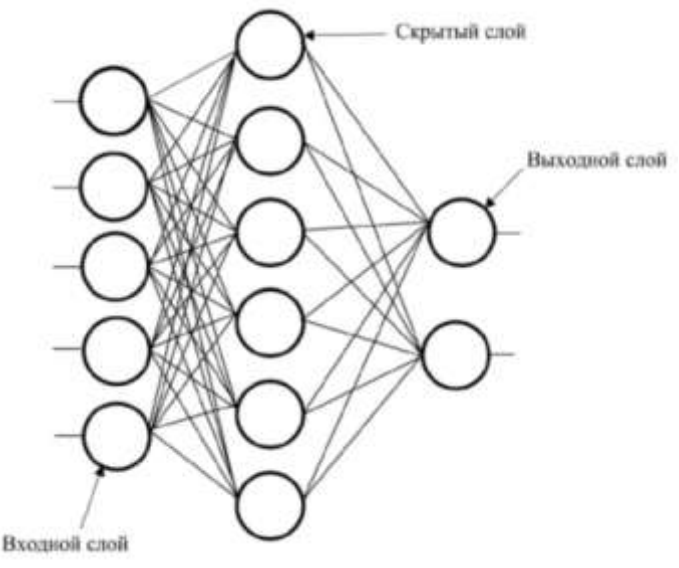

Рисунок 1. Схема нейронной сети

Передавая информацию от входного слоя к выходному нейросеть самообучается. Данный процесс, как правило, происходит по принципу обратного распространения ошибки. После обработки начальных данных на выходе оценивается предполагаемый класс объекта. При совпадении его с заранее известным классом, производится переход ко второму классу. В противном случае, данные проходят в обратном направлении к входному слою, а нейронная сеть вносит корректировки в значения до тех пор, пока на выходе не произойдет совпадение с заранее известным классом [1].

В качестве примера использования нейронной сети можно привести диагностику авиадвигателя, описанную в статье М.П. Соколова [3]. Исследование было проведено с помощью нейронной сети Кохонена, которая анализировала данные, полученные с датчиков вибрации. Результаты замеров были разбиты на сегменты по 50000 значений, В каждом из сегментов в силу вычислительных мощностей рабочего ПК анализу подвергалось по 1000 значений (рис. 2).

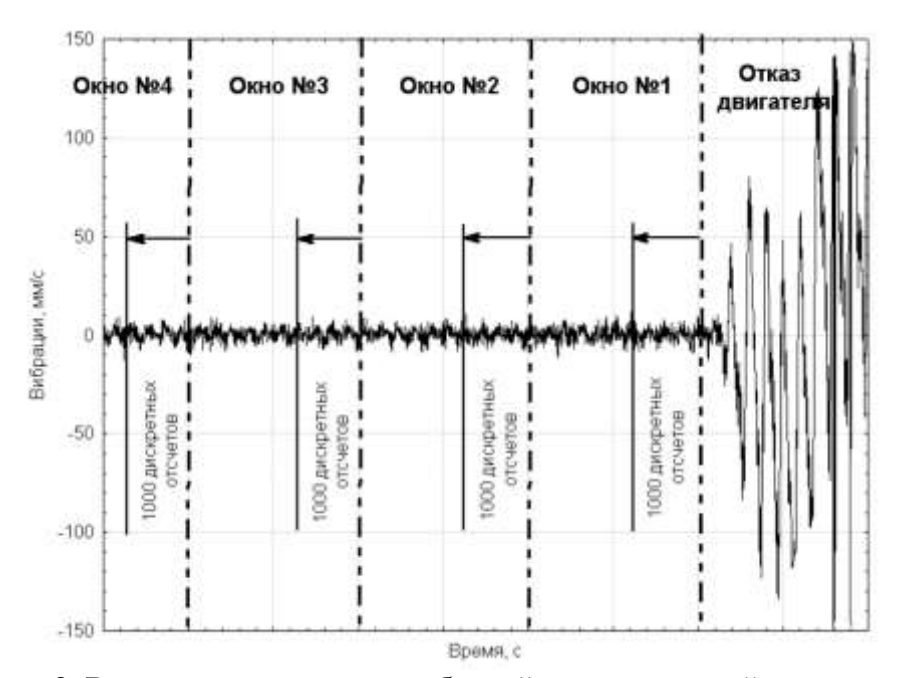

Рисунок 2. Временная реализация вибраций в зоне передней подвески до и после момента скачкообразного роста уровня амплитуд

В результате анализа предоставленных замеров нейросетью был обнаружен момент времени, в который резкий рост амплитуды приводит к отказу двигателя. Без использования сети процесс поиска источника поломки двигателя оказался бы гораздо более трудоёмким.

Также нейронные сети широко используются в сфере здравоохранения, где диагностика становится более точной и быстрой. Например, анализ медицинских изображений, загруженных в систему, позволяет обнаружить те из них, в которых имеется патология. Ещё одним перспективным направлением внедрения нейросетей является анализ ДНК для прогнозирования различных серьёзных заболеваний. Также при помощи нейронной сети, разработанной в компании Exscientia, была определена формула для лекарства против обсессивнокомпульсивного расстройства [4].

Еще одной сферой, где используется машинное обучение, является экономика. На основе большого объема данных нейросети способны находить сложные и зачастую нелинейные закономерности и в итоге формировать тренды. Так, нейронные сети позволяют прогнозировать объемы продаж, цены, всевозможные риски, различные бизнес-процессы. Также их активно используют для генерирования персонализированной рекламы, на основе деятельности пользователей [5]. В качестве примера можно привести такие сети, как Finprophet и BloombergGPT. Первая умеет предсказывать курсы валют, цены на акции и т.д., а вторая способна создавать различные текстовые материалы финансовой направленности [6].

В настоящее время нейросети также активно используются в робототехнике, компьютерных играх, интернете вещей и т.д. Они получили широкое применение для анализа графической информации, распознавания, обработки естественного языка и написании текстов [7]. Так, например, сеть Kandinsky 3.0 способна генерировать изображения и видео, а в качестве инструмента для работы с текстом может выступить ChatGPT.

Таким образом, нейронные сети являются мощным инструментом для анализа больших данных и дальнейшего прогнозирования в различных сферах человеческой деятельности.

Однако имеется ряд недостатков, таких как потребность в огромном количестве входных данных, больших вычислительных ресурсах, а также в экспертах, координирующих деятельность сетей. Стоит отметить, что некоторые типы нейросетей могут быть сложными для понимания и интерпретации. Также в некоторые сферы, где раньше требовались интеллектуальные способности человека, теперь будут активно внедряться нейросети, что сильно повлияет на рынок труда. И наконец, исчезает необходимость самостоятельного мышления, что может повлечь за собой деградацию человеческих навыков.

### Литература

1. Наркевич А. Н., Виноградов К. А., Параскевопуло К. М., Гржибовский А. М. Интеллектуальные методы анализа данных в био-медицинских исследованиях: нейронные сети // Экология человека. 2021. № 4. С. 55–64.

2. Скрытые слои нейронной сети: ключевые элементы, которые делают ее мощной: [Электронный ресурс]. – URL: https://nauchniestati.ru/spravka/skrytye-sloi-nejronnoj-seti/ (дата обращения 15.03.2024).

3. Соколов М. П. Обработка больших объемов параметрической информации с помощью нейронной сети Кохонена // Научный вестник Московского государственного технического университета гражданской авиации. – 2006. – №. 100. – С. 93-97.

4. Нейросети в медицине: что это и как работает?: [Электронный ресурс]. – URL: https://celsus.ai/blog/kak-rabotaet-mediczinskaya-nejroset/ (дата обращения 19.03.2024).

5. Методология развития экономики, промышленности и сферы услуг в условиях цифровизации / А. А. Алетдинова, А. Э. Амбарцумян, А. В. Бабкин [и др.]. – Санкт-Петербург: Федеральное государственное автономное образовательное учреждение высшего образования «Санкт-Петербургский политехнический университет Петра Великого», 2018. – 756 с.

6. Как нейросети могут быть использованы для анализа рынка?: [Электронный ресурс]. – URL: https://vc.ru/money/677832-kak-neyroseti-mogut-byt-ispolzovany-dlya-analiza-rynka (дата обращения 14.03.2024).

7. Как применяются нейросети в современном мире?: [Электронный ресурс]. – URL: https://vc.ru/u/1560497-neyronochka/634194-kak-primenyayutsya-neyroseti-v-sovremennom-mire (дата обращения 13.03.2024).

УДК 631.171:636 А.А. Дурдыева – ассистент; П.А. Хайтеков – ассистент; Ю.Д. Махемов – ассистент; С.А. Балтаева – научный руководитель, преподаватель, Туркменский сельскохозяйственный институт, г. Дашогуз, Туркменистан

# ВНЕДРЕНИЕ УМНЫХ ТЕХНОЛОГИЙ В ЖИВОТНОВОДСТВЕ

*Аннотация.* В статье рассказывается об внедрение передовых технологий в отрасли позволяет выполнять эти задачи днем и ночью с помощью системы «умных» тракторов во время посадки. После посева наступает период хранения воды. Умные датчики, расположенные под почвой, определяют необходимое количество воды и делают это автоматически. Затем цифровая система, созданная для защиты посевов от вредных насекомых, то есть «умных» датчики, размещенные в почве, выполняет необходимую работу по их предотвращению. Встроенные цифровые технологии автоматически собирают урожай во время сбора урожая. Это важный фактор развития технологий в развитии животноводства.

*Ключевые слова:* цифровая, система, развития, технологий, умных, животноводства.

Важно превратить сельское хозяйство в высокодоходную отрасль. В этих целях необходимо использовать новые эффективные методы активации многогранного потенциала, широкой пропаганды достижений науки и техники и лучшего мирового опыта.

В соответствии с требованиями времени проводятся важные работы по совершенствованию агропромышленного комплекса. Необходимо регулярно приобретать передовую сельскохозяйственную технику производства ведущих мировых компаний. Особое внимание уделяется эксплуатации сельскохозяйственной техники с использованием цифровой телематической системы. Агрокомплекс и предприниматели, занимающиеся производством в этой сфере, получили технику всемирно известной компании "John Deere".

Водосберегающие технологии используются при внедрении умных технологий в животноводстве. Необходимо продолжать реализацию последовательных реформ в области сельского хозяйства. Особенно нужно уделять пристальное внимание вопросу об обеспечении сельского хозяйства поливной водой, широкому внедрению в эту отрасл технологий рационального использования воды [1].

Используя дроны с умными камерами, вы можете фотографировать посевы или стада в сельском хозяйстве, а также получать информацию о здоровье сельскохозяйственных культур или мелких и крупных животных с помощью специальных датчиков. У нас даже есть возможность подключить эти интеллектуальные датчики к нашим мобильным телефонам и непрерывно получать данные. Встроенные цифровые технологии могут автоматически

187

сообщать вам, когда поливать, аэрировать, удобрять и даже собирать урожай. В результате эти технологии предлагают людям широкий спектр возможностей для безупречного выполнения своих сельскохозяйственных задач.

Большое значение имеет внедрение творческих подходов в сельское хозяйство. Эти подходы включают в себя электронное картирование полей, информацию о погоде, датчики и сигналы тревоги, космический мониторинг и другие решения, которые могут сократить потери на фермах как минимум на 25 процентов. Кроме того, своевременное предоставление производителям необходимой информации помогает снизить издержки, связанные с обменом, оптимизировать поставки продукции потребителю и удовлетворить потребность в квалифицированной рабочей силе.

Внедрение «умных» технологий в животноводстве позволяет контролировать поголовье животных и эффективно управлять стадами, обеспечить независимое управление фермами с системой отопления, вести отчетность и анализ затрат в цифровой среде.

В настоящее время в странах, где развито животноводство, эффективно действует единая система государственной поддержки сельского хозяйства. Одно из основных направлений – инвестиционное. Инвестиции направлены на модернизацию структуры агропромышленного комплекса и сферы услуг, включая строительство предприятий по переработке сельскохозяйственной продукции и заводов по производству минеральных удобрений. Огромные финансовые ресурсы выделяются на ирригацию и расчистку земель, внедрение передовых ресурсосберегающих технологий и новейших научно-технических разработок. Фермерские объединения, арендаторы и сельхозпроизводители обеспечены необходимой техникой, удобрениями и семенами. Для аграриев закуплены современные тракторы, комбайны, посадочная техника. Это приводит к развитию животноводческой отрасли.

Широкие возможности создает активное внедрение цифровой системы, основанной на передовых, инновационных технологиях, в отраслях национальной экономики.

В соответствии с развитием цифровой экономики в странах с развитым животноводством реализуются современные меры в агропромышленном секторе и во всех отраслях национальной экономики. Промышленная инфраструктура постоянно укрепляется. В последние годы в этой сфере закуплено высокотехнологичное оборудование у ведущих мировых производителей сельскохозяйственной техники. Это также открывает значительные возможности для повышения эффективности в отрасли.

Животноводческий сектор развитых стран является одним из основных секторов экономики и играет важную роль в здоровой и счастливой жизни и продовольственном изобилии людей. Укрепление материально-технической базы отрасли, постоянное внедрение лучшего мирового опыта и новейших научных достижений, передовых технологий положительно влияют на стремительное развитие и индустриализацию животноводческой отрасли в развитых странах.

В частности, учитывая многолетний положительный опыт сотрудничества с передовой отраслью животноводства и цифровой системой, отрасль животноводства получит дальнейшее развитие за счет инновационного подхода, передовых «зеленых» технологий и активного использования цифровой системы .

Таким образом формируется ассоциация производителей, которая будет привозить очередную стадию сельскохозяйственной техники, оборудования и запасных частей из развитых животноводческих стран. Это дает отличный результат по внедрению умных технологий в животноводстве.

Использование молодыми людьми интеллектуальных технологий в животноводстве влияет на внедрение технологий. Созданы все благоприятные условия для здорового физического и умственного развития молодежи, освоения инновационных технологий и приобретения современных навыков [2] .

Литература

1. Бердимухамедов, Г. Вода – источник жизни и изобилия. / Г. Бердимухамедов. - Ашхабад : Туркменская государственная издательская служба, 2015. – 291 с.

2. Пирмухамедова, Г. Mukaddes ynama wepaly ýaşlar / Г. Пирмухамедова // Arkadagly ýaşlar. – 2023. - № 12. – 40 с.

## **УПРАВЛЕНИЕ ЗЕМЕЛЬНЫМИ РЕСУРСАМИ И СТРОИТЕЛЬСТВО**

УДК 620.9:631 Н.Р. Араздурдыев – преподаватель; Г.Х. Гылыжов; Г.О. Халжанов – ассистенты; Я.М. Ягшымаммедов – научный руководитель, преподаватель, Туркменский сельскохозяйственный институт, г. Дашогуз, Туркменистан

# АЛЬТЕРНАТИВА ИЗ ИСТОЧНИКОВ НАЛАЖИВАНИЕ ПРОИЗВОДСТВА ЭЛЕКТРОЭНЕРГИИ

*Аннотация.* В статье рассматриваются экономические и экологические преимущества альтернативных источников энергии в сельском хозяйстве. Поскольку выбросы углекислого газа, являющегося загрязнителем воздуха, сокращаются в несколько раз, рекомендуется наладить производство электроэнергии из альтернативных источников.

*Ключевые слова:* альтернативные источники, электрическая энергия, сельском хозяйстве.

В связи с быстрым развитием технологий в сельском хозяйстве потребность в электроэнергии увеличивается с каждым годом. Производство электроэнергии увеличивает использование подземных углеводородных ресурсов, таких как нефть и газ, которые являются природным топливом. Массовое использование этого ископаемого топлива истощает мировые запасы. Эффективное использование природного топлива является одной из важнейших проблем, требующих решения сегодня. Поэтому сокращение производства электроэнергии из природного топлива и налаживание производства из альтернативных источников является одним из приоритетных направлений в науке. В связи с этим перспективными в развитии солнечной энергетики на инновационной основе считаются методы, разработанные с использованием полупроводникового кремния, полупроводниковых приборов и фотоэлектри-ческих моделей, а также зеркал, которые являются неотъемлемой частью гелиотехнологий. Эта проблема также находится в центре внимания в экономическом секторе. В стадии реализации находится несколько проектов, связанных с этим энергетическим направлением.

Одной из основных задач является постоянное обогащение и углубление содержания информации, излагаемой в курсе физики, в соответствии с требованиями сегодняшнего дня . Поэтому рекомендуется включать в содержание курса информацию о научных достижениях в области энергетики и альтернативных источников энергии .

Энергетическую отрасль информацией о достижениях физических наук . Одной из наиболее актуальных задач является подготовка пособия по систематизации и доведению до населения информации о научных достижениях, особенно об альтернативных источниках энергии .

Парогазовые электростанции привлекательны не только в экономическом, но и в экологическом плане, так как количество выбросов в атмосферу продуктов сгорания – углекислого газа – снижается в 2-3 раза [1].

Одной из важнейших задач современности является преподавание особенностей населения и окружающей среды в сельском хозяйстве. Анализируя

190

содержание и объем информации по преподаванию электричества, мы определили важность предоставления учащимся экологического образования посредством надлежащего использования местной информации на уроках физики и во внеклассных мероприятиях. Преподавание окружающей среды на уроках физики это можно делать на разных этапах учебной деятельности: регулярные занятия, прогулки на природе и экологически значимые вечера. Основная миссия – создавать, развивать и совершенствовать экологические знания и идеи молодого поколения посредством образовательной и наставнической деятельности в классе и за его пределами.

При изучении тем, связанных с электричеством, на уроках физики:

 Природные ресурсы: устойчивое и безопасное использование нефти, газа, угля;

 Экологически чистые и доступные методы использования атомной, электрической, тепловой и механической энергии;

Физические методы защиты окружающей среды от загрязнения;

 Особое внимание следует уделить экологическим вопросам, таким как возможность использования возобновляемых источников энергии (солнечной, ветровой, геотермальной энергии и энергии биомассы) в сельскохозяйственном секторе.

Информации о содержании электричества он обучает окружающей среде и предоставляет важную информацию о сельском хозяйстве . Это также поможет молодому поколению развиваться как зрелые личности, любящие свою страну, умеющие уважать материальные и духовные ценности народа, знающие об окружающей среде, образованные и обладающие широким кругозором.

Создание производства электроэнергии из альтернативных источников Современная электростанция имеет несколько газовых турбин и несколько паровых турбин всемирно известной американской компании General Electric. Работа этих установок характеризуется производством дополнительной электрической энергии за счет использования тепла выхлопных газов газовых турбин в паровых турбинах.

Осуществимость этой технологии может быть доказана численно. Но если кпд электростанции малой последовательности равен среднему фиксированному проценту, то кпд комбинированной последовательности может быть увеличен в полтора раза.

Внедрение этой современной технологии в сельское хозяйство создало условия для организации безотходного производства и значительного снижения количества вредных отходов, выбрасываемых в окружающую среду. Это также позволило сэкономить природный газ, используемый для производства электроэнергии.

На этой мощной сельскохозяйственной электростанции компьютеризи-рован процесс производства электроэнергии из альтернативных источников. Это обеспечивает эффективный контроль всех операций из центра управления. Ввод в эксплуатацию сельскохозяйственной электростанции позволил увеличить объемы электроэнергии, подаваемой населению, еще на миллион киловатт-часов. Созданы новые современные рабочие места в сельском хозяйстве. Опыт наших специалистов обогащается.

### Литература

1. Бердимухамедов Г. Электроэнергетическая мощь Туркменистана. Ашхабад: Туркменская государственная издательская служба, 2022. – 93 с.

УДК 332 М.А. Афанасьев – магистрант; В.Г. Брыжко – научный руководитель, д-р экон. наук, профессор, ФГБОУ ВО Пермский ГАТУ, г. Пермь, Россия

## ОЦЕНКА СОСТОЯНИЯ ЗЕМЕЛЬНОГО РЫНКА ПЕРМСКОГО МУНИЦИПАЛЬНОГО ОКРУГА

*Аннотация*. В статье автором произведен анализ рыночных процессов в сфере оборота земельных участков на территории Пермского муниципального округа Пермского края. Дана характеристика структуры сделок различного характера с землей. Определены тенденции в состоянии земельного рынка исследуемого муниципального округа.

*Ключевые слова:* землеустройство, земельный рынок, перераспределение земель.

Действие рыночных инструментов не отменяет требований рациональности в области земельных отношений [1].

Базовым требованием рациональности служит эффективный подход к смене функционального назначения недвижимости в процессе рыночных действий [2].

Обеспечению действия принципа рациональности в земельной сфере служит система землеустроительных действий [3]. Приоритетом этой системы является достижение высоких индексов социального развития [4].

Пермский муниципальный округ является крупным экономически развитым районом, где инвестиции в земельные участки являются достаточно выгодными.

На сегодняшний день торговля земельными участками считается одним из развивающихся сегментов рынка земли, развитие которого связано с потребностью в земельных участках под индивидуальное жилищное строительство. Обычно, это свободные участки с соответствующим местоположением и окружающей инфраструктурой, часто – на стихийно строящихся территориях; дачные и садовые земельные участки; земельные отводы больших площадей, основная масса которых сельскохозяйственного назначения. Важнейшими ценообразующими характеристиками данных земель относительного целевого использования выступают плодородие и местоположение. Часто удачно расположенные, имеющие транспортную доступность, такие участки приобретаются инвесторами в целях будущего перепрофилирования. Именно этим и обусловлен значительный прирост цен на земельные отводы больших площадей на некоторых территориях.

Показатели по доходам от использования земельно-имущественного ресурса Пермского муниципального округа составляют в виде арендной платы за земельные участки, в 2022 году 80,2 млн рублей, в 2021 году – 79,5 млн рублей.

Размер поступлений от передачи в аренду земельных участков сохраняется на постоянно высоком уровне. Уровень таких поступлений обусловлен, прежде всего, активной претензионной работой, а также судебной практикой по расторжению договоров аренды земельных участков при наличии задолженности. Большую роль здесь играет контрольная деятельность по выявлению ухудшений земельной недвижимости [5].

Поступления от продажи земельных участков в 2022 году составили 153,5 млн рублей. По статьям поступления составляют:

- доходы от продажи земельных участков в сумме 124,7 млн рублей;

- плата за увеличение площади земельных участков, находящихся в частной собственности, в результате перераспределения таких земельных участков и земельных участков, государственная собственность на которые не разграничена, в сумме 28,8 млн рублей.

Таким образом, поступления от продажи земельных участков в 2022 году больше, чем в 2021 году на 64,1 млн рублей, в 2021 году – 89,4 млн рублей [6].

Увеличение доходов обусловлено увеличением количества заявлений о предоставлении земельных участков в собственность на торгах, а также увеличением числа обращений за перераспределением земельных участков.

В территориальном развитии сегодня рынок имущественных комплексов приобретает решающее значение [7].

Большую роль в увеличении роста доходов будет играть принятие правовых норм, в соответствии с которыми у граждан появилась возможность приобрести в собственность недвижимость для ведения личного подсобного хозяйства, ведения садоводства или огородничества без проведения торгов, которые ранее были предоставлены в аренду этому гражданину.

#### Литература

1. Земельный кодекс Российской Федерации [Электронный ресурс]: федеральный закон от 25.10.2001г., №136-ФЗ//СПС «КонсультантПлюс», интернет-сайт. Режим доступа: [https://www.consultant.ru/,](https://www.consultant.ru/) свободный. – Загл. с экрана;

2. Брыжко В.Г. Межотраслевое перераспределение земель (вопросы теории, методики и практики). – Пермь: Изд. Перм. техн. ун-та, 2002. – 146 с.

3. О землеустройстве [Электронный ресурс]: [Федеральный закон: от 18.06.2001 №78-ФЗ (ред. от 30.12.2021)] – Режим доступа: СПС «КонсультантПлюс».

4. Брыжко И.В. Приоритетные направления совершенствования системы управления развитием социальной инфраструктуры сельских территорий региона // Фундаментальные исследования. – 2015. - №2 – 24. – С. 5421 – 5427.

5. Белоусова А.П., Брыжко И.В. Анализ зарастания сельскохозяйственных угодий на территории Пермского края по спутниковым снимкам LANDSAT // ИнтерКарто. ИнтерГИС. – 2021. – Т. 27. № 4. – С. 150 -161.

6. Официальные документы [Электронный ресурс]: официальный сайт Пермский муниципальный округ Пермского края. — Режим доступа: <https://permraion.ru/>, свободный. – Загл. с экрана;

7. Bryzhko V.G. Development of the land market in rural municipal area // Revista ESPACIOS. – Vol. 40 (Number 18). Year 2019. Page 9.

УДК 692.23 К.И. Бакунова – студент; В.А. Березнев – научный руководитель, канд. геол.-минерал. наук, доцент, Л.И. Шлякова – научный руководитель, ст. преподаватель, ФГБОУ ВО Пермский ГАТУ, г. Пермь, Россия.

# ПЕРСПЕКТИВЫ РАЗВИТИЯ ДЕПРЕССИВНОЙ ТЕРРИТОРИИ КИЗЕЛОВСКОГО УГОЛЬНОГО БАССЕЙНА ПУТЕМ ИСПОЛЬЗОВАНИЯ ГОРЕЛЫХ ПОРОД В СТРОИТЕЛЬСТВЕ

*Аннотация.* В работе приведены сведения о химическом и гранулометрическом составе горелых пород террикоников шахт Кизеловского угольного бассейна. Определены свойства материалов, полученных из горелых пород и технологии их переработки для использования в качестве подстилающих слоев в строительстве дорог.

*Ключевые слова:* горелые породы, терриконники, закрытие шахт, строительные материалы из горелых пород, химический и гранулометрический состав, экология.

### **Постановка проблемы**

После закрытия угледобывающих шахт Кизеловского угольного бассейна в 2003 году в данном районе сложилась неблагоприятная ситуация как в экологическом отношении, так и в социальном. Кислые изливы шахтных вод загрязняют малые реки района, которые вносят свой вклад в загрязнение реки Кама и Камского водохранилища. Породные отвалы горелых пород в виде террикоников занимают большие площади и загрязняют стоки поверхностных вод. Закрытие шахт привело к резкому сокращению рабочих мест. Часть населения, получив жилищные сертификаты, покинула этот район, что несколько снизило этот дефицит, но вопрос трудоустройства по-прежнему актуален.

Вместе с тем, горелые породы могут быть хорошим строительным материалом, а их разработка и первичная подготовка к использованию приведет к созданию новых рабочих мест. Запасы этого сырья составляют более 25 млн. тонн, а наличие железной дороги расширяет возможности их транспортировки не только в пределах Пермского края, но и Приволжского и Уральского федеральных округов.

## **Исследование свойств горелых пород**

Возможности использования горелых пород в строительстве весьма разнообразны. Они могут найти применение в производстве строительных смесей в качестве различных добавок как вяжущие, так и инертные материалы.

Авторами были изучены минералогический и химический составы горелых пород, взятых из терриконоков шахт «Ключевская» и «Северная». Химический состав горелых пород в сопоставлении с отходами других регионов страны приведен в таблице. Содержание окислов определено по химическому составу золы. Судя по содержанию углерода, породы следует отнести к полностью перегоревшим. Так, содержание углерода в породе терриконика шахты «Северная» составляет менее 1 %. Визуально горелые породы имеют вишневый цвет с редкими включениями темно-серых обломков [1]. Структура мелкозернистая, текстура массивная. Минералогический состав изучен достаточно подробно [2], в состав породы входят оксиды (кварц, кристалобалит, периклаз, магнетит, гематит), силикаты (андалузит, муллит), карбонаты и сульфиды.

Применение горелых пород зависит от их гранулометроического состава и технологии обработки. Так, помол до фракции менее 0,01мм позволяет использовать полученный материал в качестве легких заполнителей при производстве бетона [1], кирпича сухого прессования [3] или ограждающих конструкций [4]. Более крупная песчанистая фракция может быть использована в качестве добавок, повышающих прочность цементного камня [5].

Таблица 1

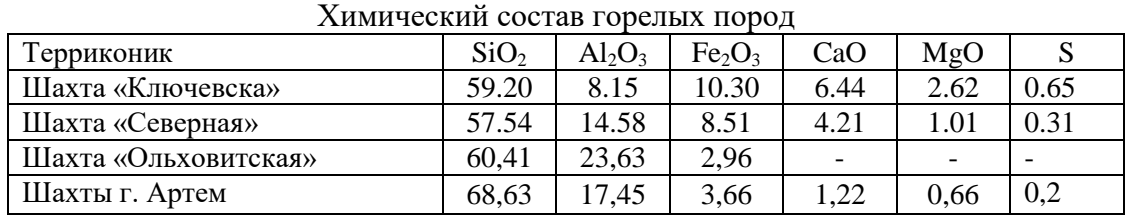

### **Описание результатов**

В таблице 1 для равнения приведены составы горелых пород терриконников Донбасса, шахта «Ольховитская» и города Артем Приморский край. В этих регионах горелые породы нашли применение в качестве материала оснований доорог [6]. Горелые породы Пермского края идентичны по составу. В лаборатории механики грунтов ПГАТУ были проведены исследования гранулометрического состава горелой породы терриконика шахты «Северная» (таблица 2). Анализируя эти результаты, можно сделать вывод о возможном использовании этой породы в качестве подстилающего слоя при строительстве дорог после отделения пылеватой фракции.

Таблица 2

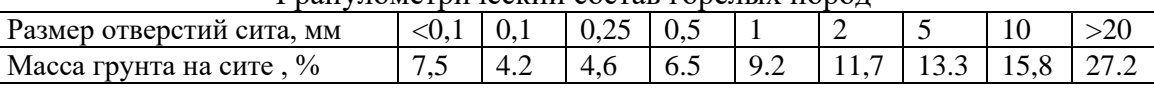

### Гранулометрический состав горелых пород

### **Выводы и предложения**

Проведенные исследования показали возможность использования горелых пород террикоников Кизеловского угольного бассейна в строительстве дорог. При этом нет необходимости установки дорогостоящего оборудования (грохоты, печи для обжига). Достаточно только отделить пылеватую фракцию порядка 7-15 % по массе. Дальнейшие исследования в этом направлении требуют определить коэффициент фильтрации подстилающего слоя основания дороги и водопоглощение.

Организация производства строительного материала из горелых пород позволит улучшить экологию района и создать новые рабочие места.

### Литература

<sup>1.</sup> Уткин Р.Е. Получение поризованного материала из отходов промышленности /Р.Е.Уткин, В.А.Березнев, В.А.Миков//Повышение эффективности и качества сельского строи-

тельства. Межвузовский сборник научных трудов/ Пермский сельскохозяйственный институт имени академика Д.Н. Прянишникова. – Пермь : Пермский СХИ, 1991 – С. 34-39.

2. Потапов С. С. Список минералов горелых отвалов Челябинского и Кизеловского угольных бассейнов/ С.С.Потапов, Н. Г Максимович, Н. В Паршина // Минеральное сырье Урала,  $2006. - N<sub>2</sub> 6 (10). - C.43-52.$ 

3. Баталин Б.С. Кирпич сухого прессования из террикоников Кизела/ Б.С.Баталин ,С.Э. Белозёрова, Т.С.Маховер, М.Ф. Гайдай// Серия «Строительство и архитектура», выпуск 10 Вестник ЮУрГУ, –2010. № 15. – С.39-41

4. Вавренюк С.В. Использование горелых пород в производстве изделий для ограждающих конструкций / С.В.Вавренюк, Е.А.Кораблева, О.В.Старикова//Жилищное строительство. Научно-технический и производственный журнал. – 2013. – № 12. – С. 37-38.

5. Панов А.И. Влияние горелопородного песка и порообразующих добавок на кинетику структкрообразавания и прочность цементного камня/ Повышение эффективности и качества сельского строительства. Межвузовский сборник научных трудов/ Пермский сельскохозяйственный институт имени академика Д.Н. Прянишникова. – Пермь: Пермский СХИ, 1987 – С. 77– 80.

6. Дворкин Л.И. Строительные материалы из отходов промышленности/Л.И.Дворкин, О.Л.Дворкин// Учебно-справочное пособие/ Ростов-на-Дону. Феникс. – 2007– 369с.

УДК 332.3(047.53) О.А. Безбог – студент; Н.С. Денисова – научный руководитель, канд. экон. наук, доцент, ФГБОУ ВО Пермский ГАТУ, г. Пермь, Россия

## ИСПОЛЬЗОВАНИЕ ЗЕМЕЛЬ БЕЗ ПРЕДОСТАВЛЕНИЯ ЗЕМЕЛЬНЫХ УЧАСТКОВ И УСТАНОВЛЕНИЯ СЕРВИТУТОВ В ПЕРМСКОМ КРАЕ

*Аннотация.* На сегодняшний день институт использования земель без предоставления земельных участков и сервитутов достаточно молод. Он является не только новым, но и имеет ряд весьма непривычных для обывателя правовых аспектов. В этой связи нам важно выяснить, что из себя представляет данная отрасль права, как получить решение о размещении, а самое главное – как использовать такие земельные участки.

*Ключевые слова:* земельный участок, использование земель без предоставления земельных участков, сервитут.

В законодательстве Российской Федерации на сегодняшний день сформировалась стабильная процедура предоставления земельных участков. Земельный кодекс определяет, что распределение земельных участков может базироваться на принципах как частного, так и публичного права. Каждый из порядков предоставления регулируется определенными нормативно-правовыми актами.

Так, Гражданский кодекс Российской Федерации выступает регулятором частноправовых отношений, статья 216 Настоящего кодекса определяет виды прав на землю. Кроме права собственности, к ним относятся право пожизненного наследуемого владения, право постоянного пользования и сервитуты. Также могут возникать права на землю в результате аренды, доверительного управления или безвозмездного пользования именуемые публично-правовыми отношениями.

На фоне вышеперечисленных видов прав на землю (земельные участки) обособленно стоит институт использования земель или земельных участков, на-

ходящихся в государственной или муниципальной собственности, без предоставления земельных участков и установления сервитутов.

В 2014 году Государственной Думой был опубликован Федеральный Закон "О внесении изменений в Земельный кодекс Российской Федерации и отдельные законодательные акты Российской Федерации" от 23.06.2014 N 171-ФЗ, который в свою очередь ввел в действие главу V.6 Земельного кодекса РФ.

Положения раздела V.6 Земельного кодекса РФ устанавливают ряд особенностей. Прежде всего, это касается использования земли без титульного владения ею. Этот подход отличается от общей идеи владения землей на основе вещных и договорных прав. В таком случае сам земельный участок не является объектом права, не поступает целиком во владение и использование другого лица, которое, однако, вправе удовлетворять свои потребности из определенных полезных свойств земли (в пределах соответствующего земельного участка).

Перечень видов и условия размещения объектов закреплены Постановлением Правительства Российской Федерации от 3 декабря 2014 года N 1300. Отдельные вопросы регулирования отношений, возникающих в процессе использования таких земель, могут находиться в нормативно-правовых актах субъектов РФ, в нашем случае, отношения регулируются Постановлением Правительства Пермского края от 22.07.2015 N 478-п.

Рассмотрим, какие же объекты могут быть размещены на землях без предоставления земельного участка, установления сервитута. В первую очередь хотелось бы отметить, что такие объекты размещаются только на земельных участках или землях, которые находятся в ведении государства или муниципалитета.

Полный перечень видов объектов, которые могут размещаться на землях без предоставления земельного участка, сервитутов состоит из 34 пунктов, среди которых имеется:

1. Подземные линейные сооружения, а также их наземные части и сооружения, технологически необходимые для их использования, для размещения которых не требуется разрешения на строительство;

2. Водопроводы и водоводы всех видов, для размещения которых не требуется разрешения на строительство;

3. Объекты, предназначенные для обеспечения пользования недрами, для размещения которых не требуется разрешения на строительство;

4. Площадки для дрессировки собак, площадки для выгула собак, а также голубятни;

5. Пункты приема вторичного сырья, для размещения которых не требуется разрешения на строительство и др.;

Также, следует отметить, что решение о размещении выдается на определённый срок, в зависимости от вида использования. Например, площадки для дрессировки и выгула собак разрешено использовать в период не более года, но лицо, получившее решение о размещении имеет право продления такого решения. Зарядные станции для электроавтомобилей могут размещаться сроком до 5 лет с возможностью дальнейшего продления.

Бессрочно могут размещаться объекты коммунального хозяйства при условии их наземного или надземного размещения.

На примере Березниковского городского округа рассмотрим, как происходит выдача решений о размещении объектов на территории Пермского края.

Стоит отметить, что для получения решения о размещении объекта заинтересованному лицу необходимо предоставить заявление в Уполномоченный орган, в нашем случае это Управление имущественных и земельных отношений администрации города Березники. К заявлению нужно приложить:

1. Копии документов, удостоверяющих личность;

2. Схема предполагаемого использования земель (части земель), на которых предполагается размещение объекта;

3. Проектная документация, схема монтажа, установки или размещения.

На рисунке 1 представлена схема предполагаемых к использованию земель или части земельного участка, предоставленная заявителем – физическим лицом.

Объект размещения – элемент благоустройства территории. Цель использования земельного участка – площадка для дрессировки собак.

Поскольку цель использования не противоречит Настоящему законодательству, Управлением имущественных и земельных отношений администрации города Березники было выдано решение о размещении объекта на земельном участке площадью 7150 кв. м.

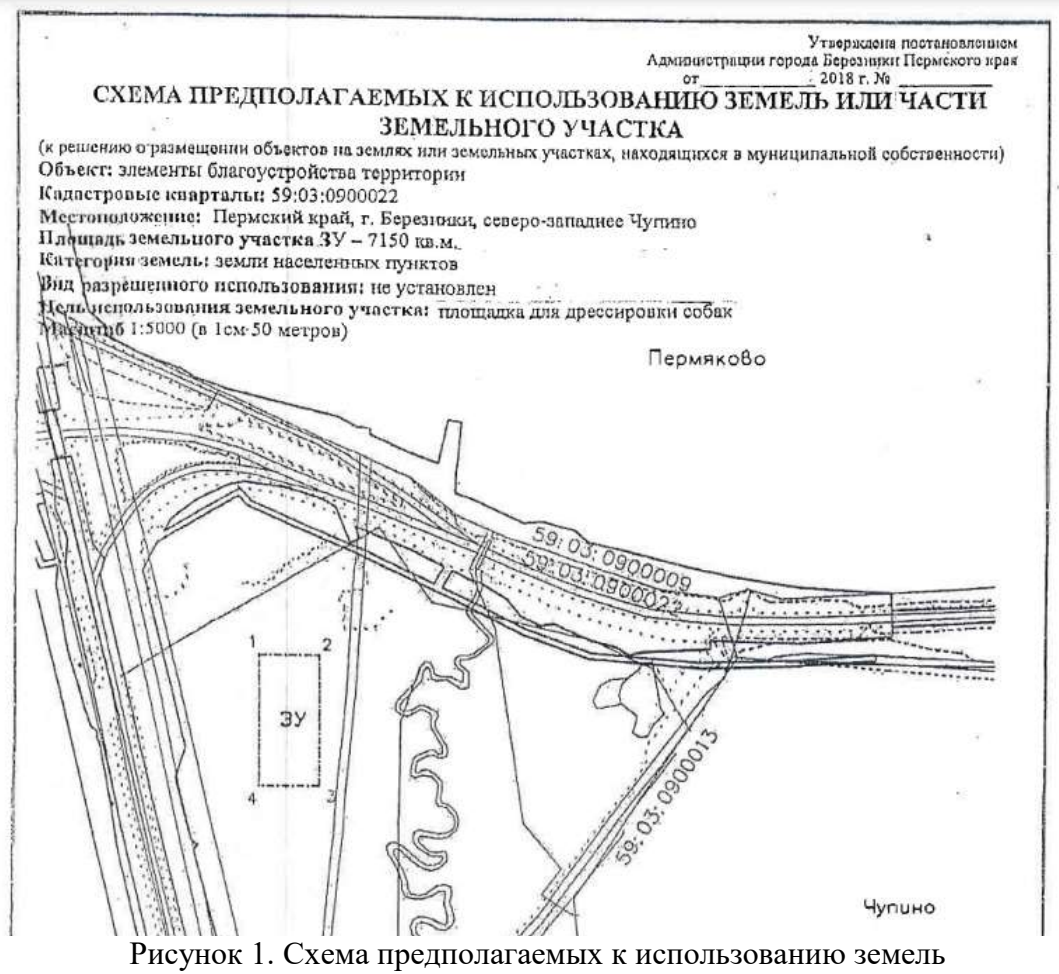

или части земельного участка

Характеристика используемого участка представлена в таблице 1.

### Таблица 1

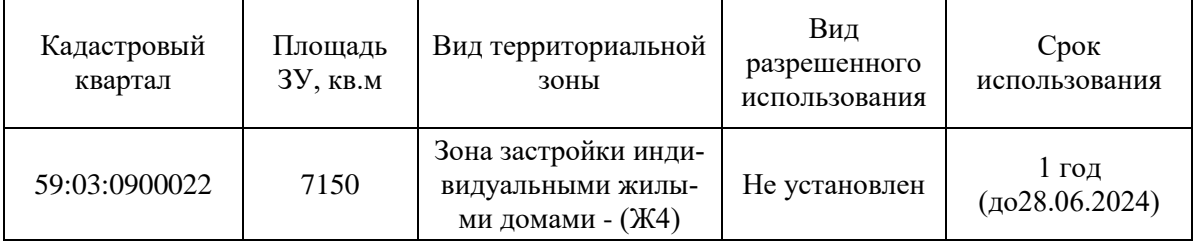

### Характеристика используемого земельного участка

Таким образом, можно сделать вывод, что на территории Пермского края применяются нормы Постановления Правительства Пермского края от 22.07.2015 N 478-п. Физические и юридические лица активно обращаются в администрации населенных пунктов для представления земельных участков.

Кроме того, на сегодняшний день получить услугу можно посредством Единого портала государственных услуг Российской Федерации, что многократно упрощает действия заявителя и обработку документов для уполномоченного ведомства.

### Литература

1. "Гражданский кодекс Российской Федерации (часть первая)" от 30.11.1994 N 51-ФЗ (ред. от 24.07.2023).

2. "Земельный кодекс Российской Федерации" от 25.10.2001 N 136-ФЗ (ред. от 14.062.2024).

3. Постановление Правительства РФ от 03.12.2014 N 1300"Об утверждении перечня видов объектов, размещение которых может осуществляться на землях или земельных участках, находящихся в государственной или муниципальной собственности, без предоставления земельных участков и установления сервитутов".

4. Постановление Правительства Пермского края от 22 июля 2015 г. N 478-п "Об утверждении Положения о порядке и условиях размещения объектов на землях или земельных участках, находящихся в государственной или муниципальной собственности, на территории Пермского края без предоставления земельных участков и установления сервитутов".

5. «Официальный сайт администрации города Березники» // URL: [https://adm-brz.ru\(](https://adm-brz.ru/)дата обращения: 15.03.2024).

6. Поносов, А.Н. Совершенствование организационно-технологического обеспечения кадастровых работ и взаимодействия с органами кадастрового учета / А.Н. Поносов, Н.Н. Жернакова // Землеустройство, кадастр и мониторинг земель. – 2023. – № 10. – С. 616-621.

УДК 004.692 М.А. Брага, Н.М. Феденёв – студенты; Т.Б. Строганова – научный руководитель, доцент, ФГБОУ ВО Пермский ГАТУ, Пермь, Россия

# ПРИМЕНЕНИЕ 3D ПЕЧАТИ В СТРОИТЕЛЬСТВЕ: ВОЗМОЖНОСТИ И ПЕРСПЕКТИВЫ РАЗВИТИЯ

*Аннотация.* В статье рассмотрена актуальность использования 3Dпринтеров в мировой и российской строительной отраслях. Представлена классификация моделей 3D-принтеров по их мобильности, скорости печати и типу объекта. Исследование выявило технические и экономические преимущества использования 3D-принтеров в малоэтажном строительстве и показало потенциал их применения в комплексном строительстве.

*Ключевые слова:* строительство, аддитивные технологи, 3D-печать, 3Dпринтер, методы возведения конструкций.

В современном мире строительная индустрия стремительно развивается, внедряя новые и совершенствуя существующие технологии. Это связано с задачей упрощения и ускорения возведения зданий. Одной из перспективных нанотехнологий является 3D-печать. С ее помощью строительство может стать более эффективным и экономичным: 3D-печать позволяет создавать уникальные проекты и значительно снижает стоимость материалов и время, необходимое для возведения здания. Эта технология создает новые возможности для инноваций в отрасли.

Цель исследования - изучить особенности технологии 3D-печати, выявить преимущества и недостатки, обозначить отличия от других способов возведения зданий.

3D-печать — автоматизированный процесс, позволяющий создавать реальные объекты и конструкции с использованием современных строительных материалов на основе цифровых моделей. Используя специальные строительные принтеры можно не только печатать отдельные компоненты, но и возводить целые здания и сооружения.

Принцип работы этой технологии довольно прост. С помощью экструдера непрерывно подается бетонная смесь с укрепляющими добавками. Благодаря высокой точности настройки печатающей головки процесс печати осуществляется послойно, а нижние слои компоновки стен уплотняются в процессе возведения. Особенность процесса строительства в том, что 3D-принтер записывает его в память и создает объемную модель, разработанную с помощью программного обеспечения CAD. Внутренняя часть стен армируется и заполняется пенобетоном. Для бесперебойного процесса строительства необходимо поддерживать постоянное наличие строительной смеси в принтере [1].

*Существует несколько методов создания конструкций:*

1. Метод послойного нанесения вязкой смеси (послойное экструдирование). Суть метода заключается в послойном нанесении материала. Принтер имеет сопло, из которого выделяется бетонная смесь. Процесс повторяется многократно, благодаря большому числу слоев создается требуемая форма конструкции.

2. Метод плавления. Основывается на том, что в рабочую зону подается смесь, которая подвергается процессу расплавления. В этом процессе расплавляющим элементом может быть лазер или другое нагревающее оборудование. Когда элемент расплавляется до определенного состояния, ему придается нужная форма.

3. Метод напыления. Применятся оборудование, которое распыляет материал, предварительно вступивший в реакцию с клеем. Принтеру задаются параметры требуемого объекта, который он постепенно воссоздает [2].

Наиболее востребованной технологией аддитивного строительства является экструзионная печать зданий и инфраструктурных элементов, благодаря способности создавать крупномасштабные строительные элементы сложных геометрических форм.

*Типы оборудования с использованием аддитивных технологий*:

Портальные принтеры. Представляют собой подвижную конструкцию, состоящую из вертикальных и горизонтальных направляющих, системы экструзии, портативной смесительной установки, управляющего блока, системы мониторинга и системы безопасности. Портальные принтеры достаточно надежны, но могут строить только такие объекты, которые помещаются внутри устройства.

Роботизированные принтеры. Они автоматические и обладают достаточной свободой передвижения благодаря так называемой роботизированной "руке", которая перемещается вдоль и вокруг своей оси, а также платформе, которая способна наклоняться и вращаться.

Принтеры типа "дельта". Эти устройства применяются для возведения больших и высоких домов. Экструдер подвешивается на трех рычагах, которые в свою очередь крепятся к стойкам [3].

*Основные этапы процесса печати домов на 3D принтерах*. Начинается процесс с подготовки места строительства, проводятся необходимые земляные работы и создается фундамент.

Следующим этапом является установка 3D принтера на место строительства таким образом, чтобы иметь свободный доступ ко всей площади строительства и безопасно выполнять свои функции.

Затем происходит подготовка материалов для печати. В зависимости от вида 3D принтера, материалом могут быть различные типы бетона или других подходящих материалов. Материалы загружаются в принтер и подготавливаются к процессу печати.

Следующий этап - программирование и настройка принтера таким образом, чтобы он точно выполнял указанные проектом параметры и создавал строительные элементы с необходимым качеством и точностью.

После этого начинается сам процесс печати. Принтер последовательно печатает строительные элементы, следуя заранее заданным по проекту параметрам. Важно обеспечить постоянную подачу материала и контролировать процесс печати с помощью специального программного обеспечения.

После окончания печати происходит завершение строительства: - удаление подпорных конструкций, - проверку качества и прочности печатных элементов, проведение отделочных работ [4].

Рабочий материал, в основном, включает в себя компоненты, аналогичные классическому составу бетонной смеси. Выбор компонентов смеси определяется условиями эксплуатации строительных конструкций и необходимостью получения требуемых физико-механических свойств изделий.

Размер фракции определяет толщину и ширину слоя смеси, наносимого экструдером, толщина слоя обычно составляет 5–50 мм. Основными материалами для печати на строительных принтерах являются пескобетон марок М400 или М500, геополимерный бетон, специализированные смеси. При печати длинных стен в бетонную смесь вводят стеклянную и полиэфирную фибру: фиброволокно армирует бетон изнутри. В качестве заполнения пустот стен в местах армирования используются бетонные смеси, в местах без арматуры можно использовать материал с низким коэффициентом теплопроводности, который будет играть роль утеплителя [5].

Положительные аспекты использования технологии и ее отрицательные стороны рассмотрим в таблице. [6]

Таблица

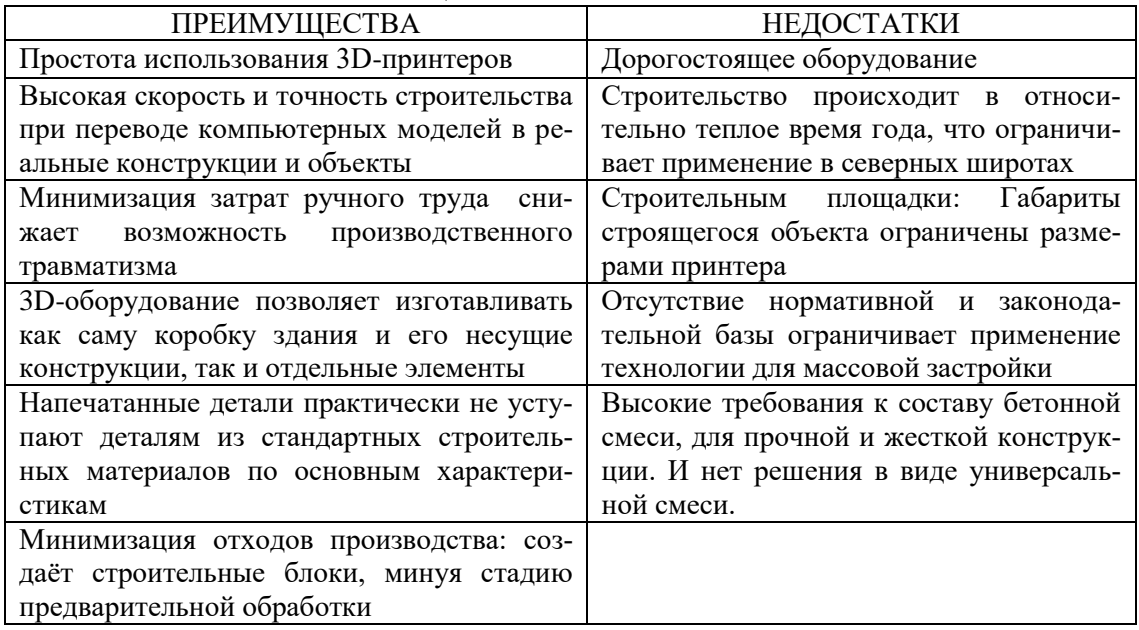

Оценка технологии 3D-печати

*Заключение.* Таким образом, несмотря на недостатки, внедрение 3D-печати в строительство внедряется с высокой степенью активности по большей части в экспериментальном варианте.

Необходимо продолжить исследования и разработку, чтобы преодолеть специфические ограничения и решить проблемы, связанные с прочностью конструкций. Решение проблем будет способствовать развитию аддитивных строительных технологий.

Технология 3D-печати в строительстве открывает множество возможностей для улучшения производственных процессов, сокращения затрат и времени строительства, а также повышения стандартов качества. В целом, использование 3D-принтеров в строительстве может стать ключевым фактором для развития более эффективного и инновационного строительного процесса.

### Литература

1. Мустафин Н. Ш., Барышников А. А. Новейшие технологии в строительстве. 3D принтер/Региональное развитие – 2015. №8. С. 13.

2. Режим доступа[: https://habr.com/ru/articles/224299/](https://habr.com/ru/articles/224299/) дата обращения 18.03.2024

3. Кудрявцева И.С., Месяченко А.А. 3D принтеры в строительстве /Научный вестник Воронежского государственного архитектурно-строительного университета. Серия: Инновации в строительстве. 2016. № 2. С. 38-41.

4. Режим доступа[: https://dzen.ru/a/ZC0akio\\_ilLwmtJL](https://dzen.ru/a/ZC0akio_ilLwmtJL) дата обращения 18.03.2024

5. Патент № 2777220 C1 Российская Федерация, МПК C04B 28/04. Бетонная смесь для экструзии на 3D-принтере: № 2021140039: заявл. 30.12.2021: опубл. 01.08.2022 / Р. Х. Мухаметрахимов, Л. В. Зиганшина; заявитель Федеральное государственное бюджетное образовательное учреждение высшего образования «Казанский государственный архитектурно-строительный университет». – Текст: непосредственный.

6. Лунева Д.А., Кожевникова Е.О., Калошина С.В. Применение 3D-печати в строительстве и перспективы ее развития // Вестник Пермского национального исследовательского политехнического университета. Строительство и архитектура. 2017. Т.8. № 1. С. 90-101. DOI: 10.15593/2224-9826/2017.1.08

УДК 620.9:69(470.53) В.А. Буторина – магистрант; В.Н. Зекин – научный руководитель, канд. техн. наук, доцент, ФГБОУ ВО Пермский ГАТУ, г. Пермь, Россия

# ПРИМЕНЕНИЕ ЭНЕРГОСБЕРЕГАЮЩИХ ТЕХНОЛОГИЙ В СТРОИТЕЛЬСТВЕ ПРОИЗВОДСТВЕННО-ЖИЛИЩНЫХ КОМПЛЕКСОВ ИЛЬИНСКОГО РАЙОНА ПЕРМСКОГО КРАЯ

*Аннотация.* В статье рассматривается важность и рациональность применения энергосберегающих технологий в строительстве производственножилищных комплексов на примере Ильинского района Пермского края. Применение энергосберегающих технологий на сегодняшний день является одним из основных проблем в обществе.

*Ключевые слова:* жилищный фонд, энергоэффективность, энергосберегающие технологии, жилищные комплексы, строительство, солнечные батареи.

На сегодняшний день большинству муниципальных районов свойственна проблема внедрения (применения) энергосберегающих технологий в строительстве. При этом, в разработанной энергетической стратегии России данная проблема рассматривается как основная. Производственно-жилые комплексы России в первую очередь озадачиваются вопросами повышения энергоэффективности. Применение энергоэффективных технологий в строительстве позволяет задействовать природные ресурсы. Такими будут являться, например, солнечный свет, а также воздух, ветер или энергия почвы. Можно сказать, что в крупных городах применение технологий развито значительно лучше, чем в небольших поселениях. Обосновано это экономической системой.

Применение энергосберегающих технологий в строительстве не только выводит качество постройки на высокий уровень, но также имеет огромный спрос у покупателей (если это касается, например, жилой конструкции), ведь, например, применение утепленной шведской плиты в качестве фундамента позволяет сэкономить порядка 40% на отоплении.

Разберем применение энергоэффективных технологий на примере Ильинского городского округа Пермского края. В состав округа входит 171 населенный пункт. Центром является поселок Ильинский. Естественно, основной частью финансирования округа является город Пермь. Ильинский округ, имея выгодное географическое положение является благоприятным и перспективным в части экономического развития. Мы видим, что власти уделяют внимание строительству в Ильинском округе. Это доказывают многочисленные программы, например, по развитию территорий округа. Помимо этого, разрешается привлекать частных инвесторов, что поможет внедрить применение новых, еще неиспользованных энергоэффективных технологий в строительстве как жилых домов, так и производственных конструкций.

В Ильинском округе применение энергоэффективных технологий в строительстве можно наблюдать в одном из эко-отелей. Эко-отель состоит из небольшого сектора домов, которые имеют солнечные батареи на крыше. Солнечные батареи представляет из себя конструкции из десятков фотоэлектрических элементов, которые соединены между собой. Принцип работы солнечных батарей очень прост- как только на фотоэлектрический элемент попадает свет, тот начинает вырабатывать электричество. (По данным, в летний период солнечные батареи могут вырабатывать около 150 Вт/м2 в пике и, примерно 120 Вт/м2 в обычных условиях. Применение солнечных панелей не только сэкономило владельцам оплату электроэнергии, но и привлекло туристов, которые хотят насладиться отдыхом в экологических условиях.

Принцип работы солнечных батарей достаточно прост, ведь солнечный свет есть практически везде. Его особенностью является автономность, поскольку нет необходимости подключаться к центральной системе электроснабжения. Экологичность тоже одна из главных особенностей, так как не нужно использовать ископаемые ресурсы (мы знаем, что они не возобновляются). Также к особенностям можно отнести отсутствие лицензирования. Схема работы представлена на рисунке 1.

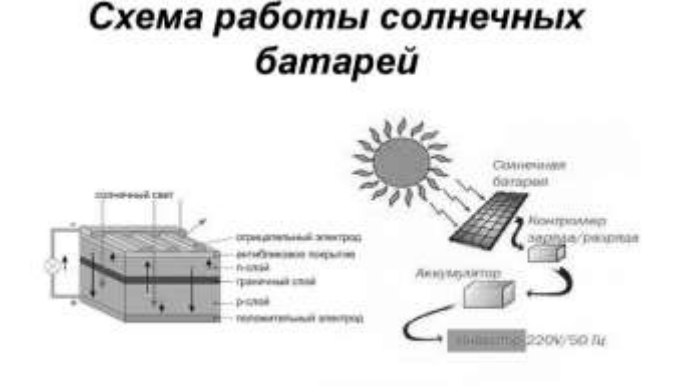

Рисунок 1 Работа солнечных батарей

На этом применение энергоэффективных технологий в строительстве производственно-жилых конструкций в Ильинском округе закончено. Но, необходимо отметить, что даже применение солнечных батарей уже небольшой шаг вперед к развитию экологичного строительства в небольшом районе. Необходимо развивать повышать качество жизни в различных регионах не только Пермского края, но и по всей России.

### Литература

1. Вартанова, М. Л. Повышение уровня и качества жизни населения - главная задача устойчивого развития сельских территорий / М. Л. Вартанова, В. А. Безвербный // Экономические отношения. – 2019. – Т. 9, № 3. – С. 1925-1938.

2. Великий, П. П. Социальные механизмы повышения качества жизни населения сельских территорий / П. П. Великий // Историческая и социально-образовательная мысль. – 2019. –Т. 11. № 5. – С. 91-107.

3. Итоги социально-экономического развития Ильинского городского округа за 2023 г. https://ilinsk.ru/ekonomika/selskoe-khozyaystvo/normativnye-dokumenty

4. Андреева Е.О., Борисова Н.И. К вопросу об энергосбережении в современном архитектурно-строительном комплексе // NovaInfo.Ru. 2015. Т. 1. № 39. С. 117-122.

УДК 625.711.1 Ю. В. Бызов – студент; М. Н. Черникова – научный руководитель, старший преподаватель, ФГБОУ ВО Пермский ГАТУ, Пермь, Россия.

## НОВЫЕ СТАНДАРТЫ И ИННОВАЦИИ В СТРОИТЕЛЬСТВЕ АВТОМОБИЛЬНЫХ ДОРОГ

*Аннотация.* В данной статье мы рассмотрим новые стандарты в строительстве автомобильных дорог. Технологии развиваются быстрыми темпами, они внедряются во все сферы человеческой жизни, чтобы сделать ее удобнее, безопаснее и качественнее. Проведен сравнительный анализ новых строительных материалов и технологий в строительстве автомобильных дорог.

*Ключевые слова:* ГОСТ, асфальтобетон, асфальтобетонная смесь, инновации, нормы, материалы, смесь, технологии, битум.

В настоящее время асфальтобетонные смеси изготавливают согласно ГОСТ 9128-2013. Укладка асфальта не изменилась, соблюдаются государственные стандарты и сам процесс остался прежним. Но с течением времени инновационные технологии и составы меняются, вносятся изменения, корректируют допустимые нормы и правила.

На данный момент по ГОСТ 9128-2009 работать нельзя с июня 2023 года (считается недействительным), однако ему на смену пришел ГОСТ Р58406.2-2020. Никаких новых добавок в асфальтобетон не будет, все составляющие будут такие же, как и раньше, но изменится пропорция. Метод был позаимствован у США и называется «Superpave» (Superior Perfoming Asphalt Pavements) переводится как «дорожное покрытие с превосходными характеристиками», который разработан по программе исследования автомобильных дорог. Смысл метода заключается в том, что вид смеси подбирают индивидуально для конкретного участка дороги, в зависимости от нагрузки и интенсивности движения по покрытию, геологических условий, климатической зоны. Ранее эти параметры не учитывались в полном объеме, и дорожные покрытия делились на категории.

Изменилась классификация и обозначение типов асфальтобетонной смеси. Раньше по устаревшему ГОСТ 9128-2009 было 5 видов смесей: А, Б, В, Г, Д, которые подразделялись согласно количеству и фракции щебня, песка. Дополнительно делился асфальт на типы: I, II, III, зависящие от назначения объектов, а также для какого слоя будет использована данная смесь (верхний, нижний, выравнивающий).

Теперь классификация асфальтобетонной смеси учитывается по другим параметрам и делится на типы: А5, А8, А11, А16, А22, А32, которые показывают максимальное содержание минерального наполнителя, песка или щебня.

Для различных слоев дорожного покрытия применяется свой вид смеси: верхний слой – В, нижний слой – Н, основание – О.

В зависимости от нагрузки и частоте движения делятся на:

Т – тяжелые условия эксплуатаций, более 1,8 млн приложений расчетной нагрузки 115кН на ось за расчетный срок службы слоя.

Н – нормальные условия, от 0,5 до 1,8 млн приложений расчетной нагрузки 115кН на ось за расчетный срок службы слоя.

Л – легкие условия, до 0,5 млн приложений расчетной нагрузки 115 кН на ось за расчетный срок службы.

Также упоминается Э – это более 5,6 млн приложений 115 кН на ось за расчетный срок службы.

Также изменения коснулись методик контроля качества. По ГОСТу 58401.5 существует два вида контроля качества при производстве смесей: приемосдаточный контроль и периодический контроль. К приемо-сдаточному контролю относят следующие показатели: температура отгрузки, количество воздушных пустот, гранулометрический состав смеси, количество вяжущего и максимальная плотность. К периодическому контролю относятся данные пустот в минеральном заполнителе, пустот наполненные битумным вяжущим, стойкость к колееобразованию и водостойкость. Качество уплотнения асфальтобетона определяют по содержанию воздушных пустот в вырубках (кернах).

До 2023 года в техзадание можно было закладывать асфальт по старым ГОСТам. Во многих, пока не реализованных проектах, уже заложены старые смеси, которые прошли экспертизу, поэтому новый асфальт там не может быть положен. А в новое строительство уже начинают закладывать асфальт по новым ГОС-Там. Новый ГОСТ должен решить проблему деформации асфальта бетона в жарком климате, и прочность на растяжение при минусовых температурах.

Инновационные технологии в дорожном строительстве, развиваются быстрыми темпами, также они коснулись и дорожного строительства. На данный момент традиционным способом при строительстве автодорожного покрытия используют три вида щебенки: гранит, гравий и известь. Гранит создает нижний слой основания, размер его фракции не должен быть более 1 сантиметра. Известь используют для формирования дорожной подушки для стойкости при перепадах температур, но гравий более востребован, чем два вышеперечисленных материала, к тому же, он дешевый для использования в строительстве.

Новейшие материалы, которые используются в дорожном строительстве: геосинтетика, полимеры и эмульгаторы.

Геосинтетика – это искусственный материал, обладающий высокой защитной характеристикой к износу и появлению трещин. У нее есть несколько видов: геотекстиль, геокомпозит, геомат, георешетка.

Какие преимущества у дорожных покрытий с геосинтетикой?

Уменьшается толщина дорожного покрытия, повышаются прочностные характеристики, равномерно распределяются нагрузки, снижаются затраты на эксплуатацию, уменьшается колейность на дороге.

Рассмотрим полимеры, которые используют для повышения качества битумной эмульсии. С их помощью повышается эластичность, вязкость состава, прочность и стойкость к появлению трещин у готовой дорожной одежды.

Полимерные дороги более устойчивы к перепадам температур, не боятся агрессивной среды, так как в их состав входят пластификаторы, термоэластики и эластомеры.

Чаще используют полиэтилен и полипропилен – это термопластификаторы, состоящие из линейных полимеров. Такие составы изготавливают перед использованием на строительной площадке, поскольку битумно-полимерные составы с добавлением пластификаторов не могут хранится длительно. Через время, смесь распадается на компоненты - битумы и полимеры, теряя пригодность к эксплуатации. Какие же у них преимущества? Увеличение срока службы дорожного покрытия, повышение стойкости к механическим повреждениям, высокая прочность и повышение качества одежды.

Эмульгаторы, которые применяются для улучшения покрытия и повышения характеристик износостойкости. Для изготовления используют ПАВы (поверхностно-активные вещества), которые стабилизуют состав. Эмульгаторы дают битуму свойство вязкости и безопасности. Массовая доля в составе: битума 40- 70%, эмульгаторов порядка 10%, а остальное составляет вода.

Выгода при их использовании: технологичность, экологичность, экологическая безопасность, пожаробезопасность.

Выводы. С момента внесения новых стандартов и новых инновационных методов, материалов и технологий дорожное строительство заметно облегчит труд дорожных рабочих и повысит качество дорожной «одежды».

### Литературы

1. Новейшие материалы в строительстве дорог [Электронный ресурс Режим доступа https://asfaltirovanie-msk.ru/novejshie-materialy/ (дата обращения: 12.03.2024)

2. Инновации в дорожном строительстве [Электронный ресурс] Режим доступа

<https://sumpro.ru/articles/article?id=382&ysclid=ltof92ckhm304255790> (дата обращения: 12.03.2024)

3. Новые технологии в строительстве и ремонте автодорог [Электронный ресурс] Режим доступа https://dzen.ru/a/Y9OW\_GTjqDAABpQv (дата обращение: 12.03.2024)

4. Новый ГОСТ Р58406.2-2020. [Электронный ресурс] Режим доступа [https://eck](https://eck-stroy.ru/novyj-gost-po-asfaltirovaniyu-novye-smesi-itehnologii-s-2023)[stroy.ru/novyj-gost-po-asfaltirovaniyu-novye-smesi-itehnologii-s-](https://eck-stroy.ru/novyj-gost-po-asfaltirovaniyu-novye-smesi-itehnologii-s-2023)

[2023g](https://eck-stroy.ru/novyj-gost-po-asfaltirovaniyu-novye-smesi-itehnologii-s-2023)oda/?ysclid=ltod0261af140494572 (дата обращения: 12.03.2024)

5. ГОСТ Р 58401.13-2019. Дороги автомобильные общего пользования. Смеси асфальтобетонные дорожные и асфальтобетон. Метод приготовления образцов вращательным уплотнителем. Введ. 2019-06-07. М.: Росстандарт, 2019

УДК 528.44

В.Е. Варзаносова – студент;

А.Н. Поносов – научный руководитель, канд. экон. наук, доцент, ФГБОУ ВО Пермский ГАТУ, г. Пермь, Россия

## ПРОБЛЕМЫ ОБРАЗОВАНИЯ ЗЕМЕЛЬНЫХ УЧАСТКОВ ПУТЕМ ПЕРЕРАСПРЕДЕЛЕНИЯ

*Аннотация.* Рассматривается общая технология образования земельных участков путем перераспределения, обозначены основные проблемы, возникающие при проведении кадастровых работ в отношении процедуры перераспределения земельных участков.

*Ключевые слова***:** кадастровые работы, земельный участок, образование земельных участков, перераспределение земель.

Земля, как уникальный и незаменимый природный ресурс, является объектом многофункционального использования со стороны человека. Понятие "зе-

мельный участок" имеет правовое закрепление, обозначая индивидуально определенную часть земной поверхности с конкретными границами и характеристиками [1]. В отличие от обычного имущества земельные участки не могут создаваться произвольно, их появление обусловлено установленными способами, описано принятыми в кадастре недвижимости сведениями [2].

Существует несколько способов образования земельных участков: объединение, перераспределение, раздел, выдел или образование земельного участка из государственной и муниципальной собственности [1]. Земельный участок может не устраивать собственника по ряду причин. Например, неудачная форма земельного участка, малый размер, наличие вкраплений и вклиниваний смежных участков, неудобный подход или проезд. В этом случае существует возможность перераспределения земель – процедуры, в результате проведения которой из двух или более участков образуются новые смежные между собой земельные участки. Исходный и перераспределяемые земельные участки прекращают свое официальное существование, поскольку изменяются их ранее существующие границы, площадь и конфигурация. Процесс перераспределения земельных участков возможен как с землями государственной или муниципальной собственности, так и между землями, находящимися в частной собственности.

Кадастровые работы в отношении перераспределяемых земельных участков могут затрагивать имущественные интересы нескольких собственников, являются достаточно проблематичными также с точки зрения технико-правового исполнения [3, 4].

Особую значимость имеют проблемы взаимодействия кадастрового инженера с участниками кадастровых отношений в процессе обеспечения требований законодательства [5].

Выделим главные проблемы, возникающие при проведении самой процедуры перераспределения земельных участков.

- Несоблюдение норм максимальных и минимальных размеров земельных участков. Площадь образуемых после перераспределения земельных участков должна находиться в пределах минимальной и максимальной величины, установленной правилами землепользования и застройки данной территории в муниципальном образовании.

- Неотмежеванность земельных участков. Необходимо провести межевание исходных земельных участков. Если границы участков не были определены заранее и не были зарегистрированы в ЕГРН, сначала следует провести уточнение, а затем перераспределение.

- Несовпадение вида разрешенного использования, а в отдельных случаях, – категории земель перераспределяемых участков. Если данные характеристики не совпадают, необходимо сначала привести их в соответствие и только тогда перераспределять.

- Отсутствие общей границы или границ земель, поскольку перераспределяемые земельные участки должны быть смежными, не должны иметь чересполосицы, наложений и пересечений. Если между перераспределяемыми участками отсутствуют общие точки, имеются наложения или пересечения, сперва корректируются границы.

- Согласование границ земельных участков, полученных в результате перераспределения, заинтересованными правообладателями. Для успешного завершения процесса кадастровых работ необходимо, чтобы все правообладателями земельных участков приняли согласительное участие. Если хотя бы один из собственников не согласен, проведение работ и регистрация прав собственности будут невозможны [6].

- Выдерживание требований доступа. Необходимо обеспечить доступ к новым участкам, используя земельные участки общего пользования и сервитуты. Необходимо создать новые участки таким образом, чтобы обеспечить свободный доступ на их территории.

Обозначенные проблемы в производстве кадастровых работ, их решение в процессе межевания земель отмечают специалисты [7, 8]. Наряду с этим существуют организационно-технологические проблемы получения сведений об участках, затрагиваемых кадастровыми работами, из государственного фонда данных [9].

В качестве примера рассмотрим образование трех земельных участков путем перераспределение земельных участков с кадастровыми номерами 59:27:0011079:53, 59:27:0011079:104, 59:27:0011079:126 на территории Октябрьского городского округа.

Земельные участки расположены в зоне ОД 1 – многофункциональная общественно-деловая зона, предельные размеры участков для нее не установлены. На исходном земельном участке с кадастровым номером \*:53 возведен склад (сооружение с кадастровым номером 59:27:0000005203), часть стен которого проходит по границам участка, а по одной стороне выходит за границы земельного участка (рис., слева), т.е отсутствуют требуемые законодательством отступы от внешних стен постройки до границы участка. Кроме того, сооружение с кадастровым номером 59:27:0000005203 расположено на двух смежных земельных участках, в данном случае будет нарушен принцип единства судьбы земельного участка и находящегося на нем объекта недвижимого имущества [1].

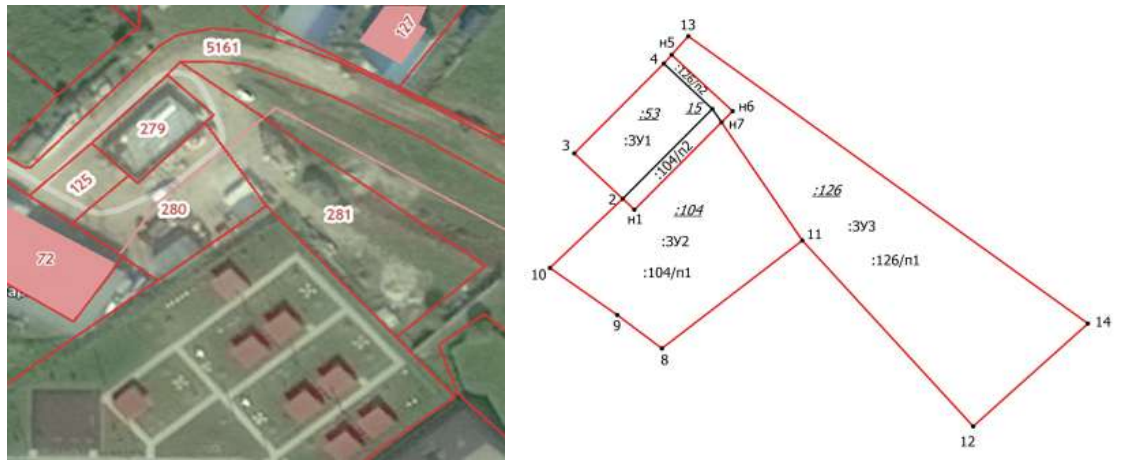

Рисунок. Схема расположения образуемых земельных участков

С целью устранения нарушения проводится перераспределение земель с тем, чтобы за счет частей прилегающих участков (104/п2 и 123/п2) расширить исходный участок до соблюдения требуемых отступов от постройки до границ земельного участка (рис., справа). Образуемые земельные участки с условными номерами 59:27:0011079:3У1; 59:27:0011079:3У2 и 59:27:0011079:3У3 в результате перераспределения имеют площадь 255м<sup>2</sup>, 886 м<sup>2</sup> и 1414м<sup>2</sup>.

Проблема заключается в том, что виды разрешенного использования перераспределяемых земельных участков не совпадают. Исходный участок 59:27:0011079:ЗУ1 предназначен для кожевенного-сырьевого склада, участки 59:27:0011079:ЗУ2, 59:27:0011079:ЗУ3 – для индивидуально жилищного строительства.

В этом случае требуется изменить вид разрешенного использования прилегающих участков (частей земельных участков).

Перераспределение земель представляет собой один из особенных приемов формирования земельного участка, в результате которого достигаются оптимальность землепользования, а также могут устранятся признаки нарушения законодательства.

#### Литература

1. Земельный кодекс Российской Федерации от 25.10.2001 № 136-ФЗ (ред. от 14.02.2024) // СПС КонсультантПлюс. Законодательство. – URL: http://www.consultant.ru/ (дата обращения: 05.03.2024).

2. Федеральный закон «О государственной регистрации недвижимости» от 13.07.2015 №218-ФЗ (ред. от 14.02.2024) // СПС «КонсультантПлюс». Законодательство. URL: http://www.consultant.ru/ (дата обращения: 05.03.2024).

3. Тимошин, А.Е. Основные проблемы проведения кадастровых работ в отношении земельных участков и объектов капитального строительства / А.Е. Тимошин // Молодежная наука 2021: технологии, инновации : материалы Всероссийской научно-практической конференции молодых ученых, аспирантов и обучающихся, часть 3 / ФГБОУ ВО Пермский ГАТУ – Пермь: Прокростъ, 2021. – С. 205-207.

4. Кирик, Д.А. Устранение нарушений земельного законодательства посредством осуществления кадастровых работ / Д.А. Кирик // Современные проблемы земельно-имущественных отношений, урбанизации территории и формирования комфортной городской среды : Сборник статей Международной научно-практической конференции. В 2-х томах, том I. – Тюмень: Тюменский индустриальный университет, 2021. – С. 217-220.

5. Поносов, А.Н. Эффективность совершенствования организационно-технологического обеспечения кадастровой деятельности / А.Н. Поносов, А.Л. Желясков // Московский экономический журнал. – 2023. – Т. 8, № 8. URL: https://qje.su/nauki-o-zemle/moskovskij-ekonomicheskijzhurnal-8-2023-19/.

6. Федеральный закон «О кадастровой деятельности» от 24.07.2007 №221-ФЗ (ред. от 24.07.2023) // СПС «КонсультантПлюс». Законодательство. URL: http://www.consultant.ru/ (дата обращения: 05.03.2024).

7. Голдобина, М.В. Разработка проектов межевания территории (на примере кадастровых кварталов с. Частые Пермского края) / М.В. Голдобина, Н.С. Денисова // Агротехнологии XXI века: стратегия развития, технологии и инновации : материалы Всероссийской научно-практической конференции / ФГБОУ ВО Пермский ГАТУ. – Пермь: Изд-во «От и До», 2022. – С. 448-450.

8. Кошкаров, И.А. Проблемы качества комплексных кадастровых работ / И.А. Кошкаров, А.Н. Поносов // Кадастр недвижимости, геодезия, организация землепользования: опыт практического применения: материалы Всероссийской (национальной) заочной научно-практической конференции. – Барнаул: Алтайский государственный аграрный университет, 2022. – С. 142-148.

9. Поносов, А.Н. Совершенствование организационно-технологического обеспечения кадастровых работ и взаимодействия с органами кадастрового учета / А.Н. Поносов, Н.Н. Жернакова // Землеустройство, кадастр и мониторинг земель. – 2023. – № 10. – С. 616-621.

УДК 347.235

С.Н. Василенко – преподаватель кафедры организации режима, охраны и конвоирования, майор внутренней службы; Д.Д. Блинова – курсант 4 курса, рядовой внутренней службы, ФКОУ ВО Пермский институт ФСИН России.

# ГОСУДАРСТВЕННЫЙ КАДАСТР УЧЕТА ЗЕМЕЛЬ

*Аннотация.* В данной статье предпринята попытка анализа зарождения кадастрового учета земель. Раскрыты некоторые причины возникших проблем в земельном праве, в ходе реализации международных догм и концептуальных нормативных правовых актов, принятых в последние годы.

*Ключевые слова:* кадастр, учет, финансирование, земля, территория.

Система землепользования заключается в грамотном правовом, территориальном, организационном, технологическом, экономическом и социальном аспекте организации управления земельными ресурсами. Все земельные владения обязаны состоять на кадастровом учете. Присутствие объектов в базе данных позволяет рационализировать землепользование и повысить оптимизацию порядка инфраструктуры недвижимой собственности. Следовательно, подавляющая часть населения России сталкивалась с данной процедурой и возможно с работой с кадастровой картой.

Кадастровый учет – это внесение сведений в специальный кадастр недвижимости обо всем недвижимом имуществе, его существовании, либо прекращении его существовании. Система кадастра характеризует уровень развития государства. Государственный учет территории подтверждает то, что данный участок имеет владельца. В Российской Федерации правила ведения земельного кадастра обозначены в Земельном кодексе РФ. Аналогично есть отдельный федеральный закон «О кадастровой деятельности" от 24.07.2007 N 221-ФЗ. [1] Кадастровый учет наглядно отображается на кадастровой карте, которая показывает границы и право собственности на земельные участки. Публичные кадастровые карты содержат информацию о кадастровом номере, категории земель, адрес участков и уточненная площадь, в частных случаях приводится стоимость данного участка.

Участок вносится в Единый государственный реестр недвижимости. Кадастровый учет необходим при приобретении земельного участка, при изменении основных качественных и количественных характеристик участка, при постановке на учет для передачи в аренду и в случае предоставления участка под строительство. Земельный кадастр является основным видом внутрихозяйственного учета, ведение земельного кадастра осуществляется специалистом и контролируется главным инженером землеустроителя районного агропромышленного объединения. [3]

Цикл кадастра земли включает в себя также в межевание земельных участков. Межевание – это рабочий процесс по установлению границ территории земельного участка с помощью точек и координат. Итогом межевания является чертеж участка, который иллюстрирует в масштабе точную площадь земли и ее расположение относительно остальной инфраструктуры местности или подобных ему земельных участков. Процедуру межевания осуществляет кадастровый инженер, который согласно статье 29 пункт 1 Федерального закона от 24.07.2007 №221-ФЗ «О кадастровой деятельности», обязан состоять в специализированной саморегулируемой организации Межевание включает землеустроительные и геодезические работы: инженерно-геодезические мероприятия, закрепление границ на местности, вычисление физических характеристик территорий и подготовка юридической документации. Данную процедуру оказывает землеустроительная служба. Ее возглавляет Государственный Комитет Российской Федерации по земельным ресурсам. Данная организация выполняет задачи организации землеустройства.

Основания для осуществления государственного кадастрового учета участка указаны во 2 части статьи 14 Федерального закона №218- ФЗ от 13.07.2022 «О государственной регистрации недвижимости»<sup>1</sup>. Все договоры и другие сделки в отношении недвижимого имущества, акты о приватизации жилых помещений, свидетельства о праве на наследство, вступление в силу судебных актов и наступление прочих обстоятельств, указанных в федеральном законе.

Для постановки земли на кадастровый учет необходимо принести пакет документов в Многофункциональный центр населенного пункта. «Государственная услуга по государственному кадастровому учету недвижимого имущества и государственной регистрации прав на недвижимое имущество и сделок с ним» так называется услуга по кадастровому учету. Процедура занимает в среднем месяц. Заявление на постановку земли на кадастровый учет совместимо с заявкой на регистрацию прав владения. Стоимость постановки включает в себя перечень мероприятий: подготовка межевого плана – 8 тыс. рублей, подготовка технического плана дома, многоквартирного дома – 8 - 40 тыс. рублей, подготовка акта обследования – от 8 тыс. руб., оформление машиноместа – от 10 тыс. руб., топографическая съемка местности – от 15 тыс. руб.

Распределение земель по их назначению в РФ на 2017 год указывает на то, что большинство площади занимают земли лесного фонда и земли сельскохозяйственного назначения. Однако, при анализе кадастра и картографии за 2021 год наблюдается снижение площади данных участков. Причины возникновения данной тенденции могут быть следующими: неграмотная организация землепользования, в том числе пастбищеоборота и севооборота, который вероятнее всего привел к истощению земель и ухудшению ее качества.[4] Еще одной причиной может быть то, что в мелких хозяйствах или небольших населенных пунктах, склонных к натуральному производству необходимых благ, земельные участки не постановляются на кадастровый учет.

Все особенности осуществления кадастрового учета на земельные участки, которые являются составляющими лесного реестра и сельскохозяйственного на-

<u>.</u>

 $^{-1}$  [Федеральный закон от 13.07.2015 N 218-ФЗ \(ред. от 14.07.2022\) "О государственной ре](https://www.consultant.ru/document/cons_doc_LAW_182661/)[гистрации недвижимости" \(с изм. и доп., вступ. в силу с 01.09.2022\)](https://www.consultant.ru/document/cons_doc_LAW_182661/)

значения прописаны в Статье 60 ч. 2 Федерального закона №218-ФЗ. Данная статья указывает множество аспектов, таких как, например, дата возникновения прав не будет является препятствием для осуществления кадастрового учета в том случае, если права возникли до 1 января 2016 года или до даты внесения в Единый государственный реестр. Если участок предназначается для садоводства, огородничества или дачного хозяйства, но при этом относится к категории земель лесного реестра, то возникает реестровая ошибка. Она решается изменением сведений в Едином государственном реестре: данный участок переходит к категории сельскохозяйственных земель или земель населенного пункта. Но данный механизм действий не относится на следующие ситуации: в случае расположения участка вблизи особо охраняемых природных территорий, в случае отношения земель к промышленности, энергетики, транспорта и так далее. Аналогично, в случае участия участка в обороте земель сельскохозяйственного назначения, который регулируется Федеральным [законом](https://www.consultant.ru/document/cons_doc_LAW_422118/) от 24 июля 2002 года N 101-ФЗ "Об обороте земель сельскохозяйственного назначения"[2], при наличии у уполномоченного органа сведений о результатах проведения федерального государственного земельного контроля (надзора), подтверждающих факты неиспользования такого земельного участка по целевому назначению или его использования с нарушением законодательства Российской Федерации». Если участок находится в собственности лица и данный участок является землей сельскохозяйственного назначения, то это влечет за собой нарушение требований [статьи 3](https://www.consultant.ru/document/cons_doc_LAW_422118/53d6886e6a0e3e25c09210246e80092ee379a32b/#dst100121) или пункта 2 [статьи](https://www.consultant.ru/document/cons_doc_LAW_422118/1c3437ed1d9641dae3ca037674cfaa0d5d8f1236/#dst100126)  [4](https://www.consultant.ru/document/cons_doc_LAW_422118/1c3437ed1d9641dae3ca037674cfaa0d5d8f1236/#dst100126) настоящего Федерального закона, то такой земельный участок (часть земельного участка) или доля должны быть отчуждены собственником в течении года. Также есть случаи принудительного изъятия земельных участков. Оно осуществляется в соответствии с Гражданским кодексом Российской Федерации.

Порядок кадастрового учета начинается с представления в Территориальное Управление Роснедвижимости заявления и документов. Территориальное управление рассматривает документы и принимает решение либо о постановке на учет, либо в отказе, либо о приостановлении. На рассмотрение предоставлено не более 18 рабочих дней со дня приема документов от заявителя. Отказ возможен в случае несостоятельности объекта как недвижимости, наличие временных данных в реестре по объекту, участок не соответствует требованиям по размеру, не утвержден межевой план, имеются возражения по постановке на учет, в состав входит более 5 процентов земель сельскохозяйственного назначения и так далее. [5]

Несмотря на это, на земле сельскохозназначения есть ограничения по строительству помещений: недопустимо построение жилы домов, допустимо построение гаражей, подсобных сооружений и хозпостройки для хранения инвентаря. Статус земель обязывает местное самоуправления обустраивать транспортную, инженерную и социальную инфраструктуру.

Таким образом, подводя итог по государственному земельному кадастру, можно сделать вывод о том, что данная процедура требует множество усилий со стороны специалистов данной сферы. Цикл регистрации и индивидуализации земли в Едином государственном реестре земель необходим для составления кадастровой карты. Кадастровый учет необходим для информационного обеспечения, а именно, упрощенного государственного земельными ресурсами и контроля использования и охраны земель.

### Литература

1. Федеральный закон от 13.07.2015 N 218-ФЗ (ред. от 08.12.2020) «О государственной регистрации недвижимости» [Электронный ресурс]. - Режим доступа: http://www.consultant.ru//document/cons\_doc\_LAW\_182661/.

2. Федеральный закон "Об обороте земель сельскохозяйственного назначения" от 24.07.2002 N 101-ФЗ (последняя редакция)

3. Постановление Правительства РФ от 01.06.2009 N 457 (ред. от 12.04.2020) «О Федеральной службе государственной регистрации, кадастра и картографии» [Электронный ресурс]. - Режим доступа: https://base.garant.ru/12167669/.

4. Официальный сайт Федеральной службы государственной регистрации, кадастра и картографии (Росреестр) [Электронный ресурс]. - Режим доступа: rosreestr.ru.

5. Земельный кодекс Российской Федерации от 25.10.2001 N 136-ФЗ [Электронный ресурс]. - Режим доступа: http://www.consultant.ru/document/cons\_doc\_LAW\_182661/.

УДК 631.111:711.14 (470.53) П.В. Веселкова – магистрант; Т.Б. Строганова – научный руководитель, доцент, ФГБОУ ВО Пермский ГАТУ, г. Пермь, Россия

# РАЗВИТИЕ ЧАСТИНСКОГО МУНИЦИПАЛЬНОГО ОКРУГА. ПРОСТРАНСТВЕННО-ТЕРРИТОРИАЛЬНОЕ ПЛАНИРОВАНИЕ

*Аннотация.* В статье проведен анализ законодательной базы в области градостроительства и стратегии социально-экономического развития района, рассмотрена возможность повышения эффективности развития сельской территории района. Определена необходимость внесения корректировок в градостроительные документы.

*Ключевые слова:* пространственно-территориальное планирование, социально-экономическое развитие, качество жизни, туристический потенциал.

В статье ставится цель рассмотреть возможность повышения эффективности развития сельской территории Частинского муниципального района с учетом существующих ресурсов, особенностей местоположения района и современного опыта грамотного пространственно-территориального планирования.

Методом выполнения исследования является анализ законодательной базы Российской Федерации, утвержденных нормативно-правовых актов Пермского края (ПК), официальных источников литературы и интернет ресурсов.

В настоящее время обостряется необходимость эффективного использования внутреннего потенциала страны, в том числе сельских территорий. Пространственно-территориальное планирование (ПТП) является важным инструментом, нацеленным на улучшение территориальной организации использования земельных ресурсов. Грамотное ПТП связано со всеми сферами жизни населения, обеспечением инвестиционной привлекательности района, формированием межсоседских связей и новых точек экономического роста, что приведет к повышению качества жизни населения и обеспечению устойчивого развития территории. ПТП является мощным инструментом органов власти в вопросе социальноэкономического развития региона.

«Использование приоритетов, направлений и видов преобразования территорий, принципов межрегионального и межмуниципального взаимодействия, достижение социально-экономических эффектов, капитализации территории» Воронкова Р., директор по пространственному развитию Консорциума Леонтьевский центр – AV Group, связывает с основной задачей стратегического планирования.

Процесс разработки и усовершенствования документов территориального планирования является необходимым этапом осуществления этих грандиозных преобразований и активно разворачивается сейчас в России. ПТП разрабатывается в соответствии с документами стратегического планирования, поэтому является одним из инструментов стратегического планирования.

На основе Стратегии пространственного развития Российской Федерации на период до 2025 года поставлена задача усиления межрегионального сотрудничества и координации социально-экономического развития субъектов Российской Федерации в рамках макрорегионов. Пермский край является частью Волго-Камского макрорегиона. В частности, с целью обеспечения комплексного и сбалансированного развития Пермского края рассматривается перспектива экономической специализации ПК в области туризма.

Стратегия развития Пермского края до 2026 года нацелена на повышение численности постоянного населения, из них жителей, вовлеченных в экономическую деятельность, а также увеличение количества людей, временно находящихся на территории края с личными, деловыми и общественными целями, как отражение привлекательности Пермского края для жизни, труда и отдыха людей [1].

Одним из ключевых направлений Стратегии развития Пермского края является развитие туризма. Задачами развития туризма Пермского края стоят: развитие туристической инфраструктуры Пермского края и формирование комплексных конкурентоспособных туристских продуктов [1].

Одним из стратегически важных районов в этом направлении является Частинский муниципальный округ. Район расположен на юго-западе Пермского края, граничит с Большесосновским, Оханским, Осинским, Еловским районами и Удмуртской республикой [4]. Удаленность до административного центра Пермского края – г. Перми больше чем до административного центра Воткинского района – г. Воткинска, что дает ему отличительную особенность.

Из преимуществ района можно выделить обилие водоемов, лесистость, наличие нефтяных месторождений. Экологическая обстановка в районе благоприятная за счет отсутствия крупных промышленных предприятий и удаленности от них. Основой экономики Частинского района является сельскохозяйственное производство, добыча природных ископаемых, лесозаготовительная и перерабатывающая промышленности.

На уровне муниципального образования Решением Земского Собрания Частинского муниципального района от 30.01.2013 г. утверждена Стратегия социально-экономического развития района до 2030 года. В ней одной из задач стоит формирование туризма как значимой отрасли экономики района, для реализации которой необходимо предусмотреть в документах территориального планирования зонирование, позволяющего размещение необходимых объектов для туризма [2].

При ознакомлении с документами территориального планирования и градостроительного зонирования (генеральный план и правила землепользования и застройки Частинского муниципального округа ПК) выяснилось, что на территории округа практически отсутствуют функциональные и территориальные зоны отдыха (рекреации Р2), предусматривающие размещение туристической инфраструктуры, даже в административном центре округа – с. Частые.

На территории округа в настоящий момент существует лишь две базы отдыха. В то время как на близлежащих и прилегающих территориях имеется порядка 20-ти баз отдыха, а на территории Удмуртской республики несколько курортно-санаторных объектов.

База отдыха «Изумруд» в Частинском районе расположена в прибрежной территории на шести га земель особо охраняемых территорий и объектов, предлагая в аренду деревянные дома, беседки, баню, прокат лодок и катамаранов и другого инвентаря. Мощность базы - более 40 человек в сутки с ориентацией на местное население, а также близлежащие территории.

Существует клуб загородного отдыха «PAR HOUSE» на землях населенных пунктов с предложением аренды домов (на 20 человек в сутки), бань и банкетных залов (вместимость до 60 человек).

На территории района установлены две особо охраняемые природные территории регионального значения. Это «Ножовский бор» площадью 1303 га, целью которого является обеспечение охраны природных комплексов и поддержания экологического баланса с сохранением экономического потенциала региона и образа жизни населения, с регулируемым традиционным пользованием. «Паклинский» ботанический природный резерват площадью 449 га, целью которого является охрана типичных для природных объектов естественных экологических систем и природных ландшафтов, ценных в научном и эстетическом отношениях.

Анализ существующей ситуации и туристического потенциала Частинского муниципального округа показал, что данная территория Пермского края развита крайне недостаточно в системе туризма.

Одним из инструментов решения обозначенной проблемы является применение и корректировка ПТП. В соответствии с Генеральным планом Частинского муниципального округа ПК планируется создание объекта местного значения в области отдыха и туризма – размещение туристической инфраструктуры (в том числе мини-гостиниц, баз отдыха, кафе и ресторанов) [3]. Для размещения данного объекта предусмотрена функциональная зона рекреационного назначения (рис.1).
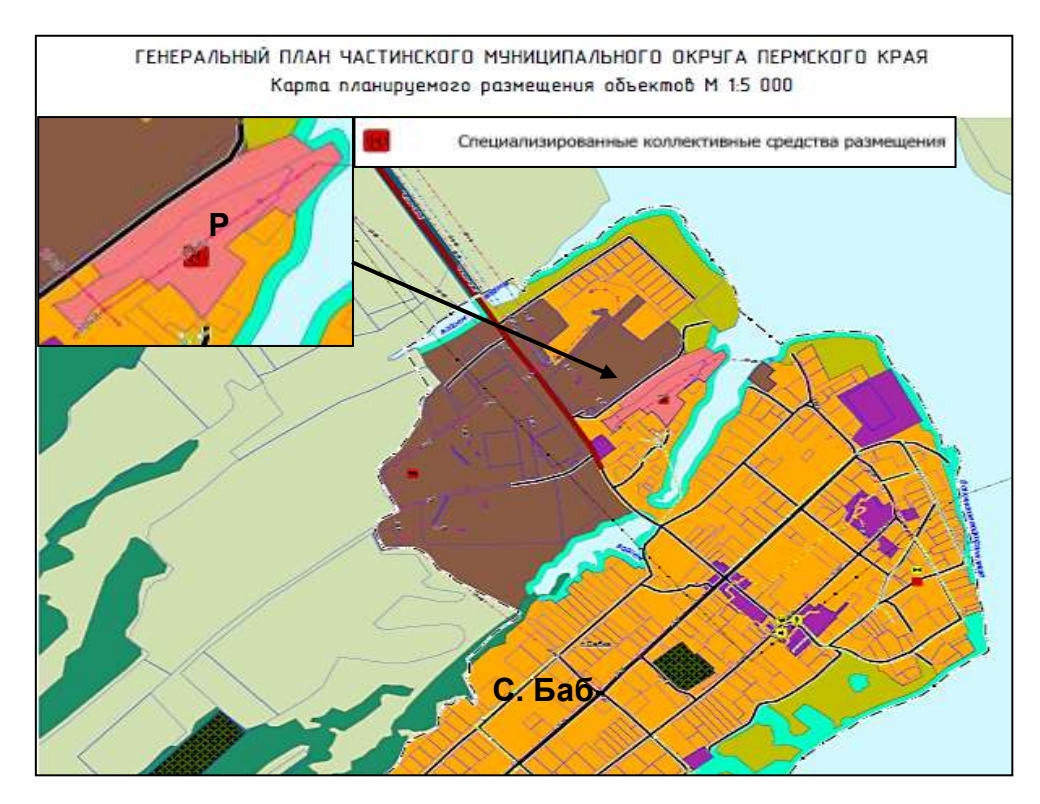

Рисунок 1. Фрагмент карты планируемого размещения объектов Генерального плана Частинского муниципального округа Пермского края

Кроме того, в Положении о территориальном планировании Генерального плана предусмотрено создание исторического музея под открытым небом в селе Ножовка (Базарная площадь) также в зоне рекреационного назначения. Иных планируемых и возможных к размещению зон рекреации Генеральным планом Частинского муниципального округа не предусмотрено.

Внесение изменений в градостроительные документы округа необходимы для рационального и эффективного развития территории, получения экономических дивидендов (инвестиций, новых рабочих мест), «высокого качества среды для жизни и работы и слома тренда отрицательной миграции».

В основе изученного автором статьи проекта Воронковой Р. «Пространственное планирование как инструмент развития прибрежных территорий «Стратегия без границ: Волжско-Камский коридор развития и сотрудничества» лежит развитие прибрежных территорий реки Камы как единого градо-экологического каркаса на основе регенерации исторической приречной системы расселения; развития набережных; развития аква-биотехнологических производств; развития туристско-рекреационного каркаса, объектов культуры и исторического наследия; развития речного транспорта.

Такими проектами дается шанс на «второе дыхание» малым городам и поселениям на прибрежных территориях.

*Предложения и заключение.* Частинский муниципальный округ имеет благоприятные предпосылки для развития территории в области туризма: обилие водоемов, лесистость, хорошую экологическую обстановку и расположение поблизости с Удмуртской республикой, что может быть привлекательно для инвесторов.

Для создания новых зон рекреации потребуется корректировка принятых градостроительных документов. Рекомендуется предусмотреть упрощение процедуры по внесению изменений в градостроительные документы, что является полномочиями органов государственной власти и местного самоуправления.

#### Литература

1. Постановление Законодательного Собрания Пермского края от 01.12.2011 г. № 3046 «Об утверждении Стратегии социально-экономического развития Пермского края до 2026 года»;

2. Решение Земского Собрания Частинского муниципального района от 30 января 2013 г. № 297 «Об утверждении Стратегии социально-экономического развития Частинского муниципального района до 2030 года»;

3. Решение Думы Частинского муниципального округа Пермского края от 24.11.2021 г. № 251 «Об утверждении Генерального плана Частинского муниципального округа Пермского края»;

Частинский район (Пермский край). Режим доступа: https://ru.wikipedia.org/wiki/Частинский район Дата обращения: 20.02.2024.

УДК [332.36](https://www.teacode.com/online/udc/33/332.36.html) М.Д. Власенко – студент; Д.А. Кирик – научный руководитель, старший преподаватель, ФГБОУ ВО Пермский ГАТУ, г. Пермь, Россия

# НЕГАТИВНЫЕ ПРОЦЕССЫ НА ЗЕМЛЯХ СЕЛЬСКОХОЗЯЙСТВЕННОГО НАЗНАЧЕНИЯ

*Аннотация*. В статье рассматриваются основные проблемы, связанные с использованием сельскохозяйственных земель, включая анализ негативных процессов, влияющих на эффективность землепользования. Рассмотрены так же возможные пути решения этих проблем.

*Ключевые слова:* земли сельскохозяйственного назначения, сельскохозяйственные угодья, нецелевое использование, негативные процессы.

Сельское хозяйство играет важную роль в обеспечении продовольственной безопасности и экономического развития во многих странах. Однако достижение этих целей требует эффективного использования сельскохозяйственных земель. В последние десятилетия многие регионы мира столкнулись с проблемами, связанными с нецелевым использованием сельскохозяйственных земель, что может иметь серьезные последствия для окружающей среды и здоровья человека.

К негативным процессам, отрицательно сказывающихся на возможности целевого использования сельскохозяйственных земель можно отнести почвенную эрозию, различные виды загрязнения почвы и воды, снижение почвенного плодородия.

Одной из основных проблем является эрозия почвы в результате использования сельскохозяйственных земель без применения мер по сохранению и восстановлению почвенного покрова и применения мероприятий по защите от затопления и смыва плодородного почвенного слоя. Это приводит в том числе к снижению урожайности сельскохозяйственных культур, развитию оврагообразования и невозможности использования земель по целевому назначению.

Загрязнение почв, а так же поверхностных и подземных вод может быть вызвано излишним использованием химических удобрений и пестицидов при ведении сельскохозяйственного производства. Этот процесс представляет угрозу для экологии в целом.

В результате нерационального использования сельскохозяйственных земель почвы деградируют, что приводит к снижению их плодородия и способности поддерживать рост растений.

Для предотвращения последствий негативных процессов, а так же предупреждения их развития существует ряд мероприятий. Так, например, внедрение устойчивых методов ведения сельского хозяйства, использование агрономических методов для поддержания плодородия почвы и снижения ее эрозии, таких как мульчирование, агролесоводство и соблюдение севооборотов, может значительно снизить возможность развития описанных ранее процессов или минимизировать их негативные последствия.

Внедрение технологий, снижающих загрязнение окружающей среды, использование современных технологий, таких как точное орошение, биоразлагаемые удобрения и органические пестициды, поможет снизить негативное воздействие сельскохозяйственного производства на окружающую среду.

Однако помимо негативных природных процессов, можно выявить и проблемы нецелевого использования земель сельскохозяйственного назначения.

Так к нецелевому использованию сельскохозяйственных земель, можно отнести жилую застройку, которая приводит к сокращению площадей сельскохозяйственных угодий и выбытию из оборота наиболее плодородных земель. Пахотные земли также нередко оказываются заброшенными, необрабатываемыми, что приводит к зарастанию сорной и древесно-кустарниковой растительностью, что так же исключает их из сельскохозяйственного оборота.

Данные процессы характерны не только для пашни, но и для других сельскохозяйственных угодий. Так ненадлежащее использование сенокосов и пастбищ, заключающееся в некачественном уходе за ними, может приводить к деградации угодий, зарастанию сорной растительностью и мелколесьем, что в свою очередь влечет сокращение кормовой базы для скота или полное выбытие земель из процесса ведения сельского хозяйства. Эти угодья также могут быть застроены или использованы для других целей, что сокращает площадь, доступную для животноводства и сельского хозяйства.

В качестве решения проблемы нецелевого использования сельскохозяйственных земель можно выделить следующие мероприятия:

1. Восстановление и рекультивация. Реализация программы восстановления и рекультивации неиспользуемых и заросших сельскохозяйственных земель может помочь вернуть их в сельскохозяйственное использование. Это включает в себя расчистку и обработку земли, а также восстановление плодородия почвы.

Однако, данное мероприятие высоко затратно и не может осуществляться без соответствующей поддержки органов власти различных уровней.

2. Стимулирование активного использования сельскохозяйственных земель. Предоставление субсидий и вознаграждений для сельхозтоваропроизводителей, которые активно обрабатывают и поддерживают сельскохозяйственные земли в надлежащем качестве.

3.Образовательные программы. Необходимо проводить образовательные программы для сельхозтоваропроизводителей и землепользователей о важности правильного использования сельскохозяйственных угодий и о том, как управлять ими, чтобы предотвратить деградацию и выбытие сельскохозяйственных угодий из оборота.

4.Мониторинг и контроль. Регулярный мониторинг и контроль за использованием сельскохозяйственных земель поможет предотвратить злоупотребления и своевременно реагировать на возникающие проблемы.

Эффективное управление и контроль за использованием сельскохозяйственных земель необходимы для обеспечения устойчивого развития сельского хозяйства и сохранения природных ресурсов. Использование соответствующих стратегий и методов может свести к минимуму проблемы, связанные с нецелевым использованием сельскохозяйственных земель, и обеспечить устойчивое использование сельскохозяйственных земель в будущем.

Целевое использование сельскохозяйственных земель важно для обеспечения продовольственной безопасности и защиты окружающей среды. Однако достижение этих целей требует эффективного управления и решения проблем, связанных с интенсивным использованием сельскохозяйственных земель. Использование устойчивых методов выращивания, применение современных технологий и поддержка программ по восстановлению и рекультивации нарушенных земель могут снизить развитие негативных процессов на землях сельскохозяйственного назначения.

### Литература

1. Желясков, А. Л. Противоречия и проблемы целевого использования земель сельскохозяйственного назначения в границах городских агломераций (на примере Пермской агломерации) / А. Л. Желясков, Д. А. Кирик // Актуальные вопросы использования земельных ресурсов, геодезии и природопользования : сборник трудов Всероссийской (национальной) научно-практической конференции кафедры землеустройства и кадастров Казанского ГАУ, Казань, 21 апреля 2021 года. – Казань: Казанский государственный аграрный университет, 2021. – С. 144-152.

2. Желясков, А. Л. Мониторинг как основа управления землями сельскохозяйственного назначения / А. Л. Желясков, Д. А. Кирик // Агротехнологии XXI века : Материалы Всероссийской научно-практической конференции с международным участием, посвященной 100-летию высшего аграрного образования на Урале, г. Пермь, 26–28 февраля 2019 года / Министерство сельского хозяйства Российской Федерации, федеральное государственное бюджетное образовательное учреждение высшего образования «Пермский государственный аграрно-технологический университет имени академика Д. Н. Прянишникова». Том Часть 2. – г. Пермь: ИПЦ Прокростъ, 2019. – С. 165-169.

3. Юрченко, К. А. Проблемы и перспективы использования сельскохозяйственных угодий в Российской Федерации / К. А. Юрченко // Современные проблемы и перспективы развития земельно-имущественных отношений : Сборник статей по материалам Всероссийской научнопрактической конференции, Краснодар, 23–24 апреля 2019 года. – Краснодар: Общество с ограниченной ответственностью "Эпомен", 2019. – С. 586-592.

УДК 691-4:691.53:691.7:69.07 М. С. Габов – магистрант; О. В. Третьякова – научный руководитель, канд. техн. наук, доцент, ФГАОУ ВО ПНИПУ, г. Пермь, Россия

### ВНЕШНЕЕ АРМИРОВАНИЕ ДРЕВЕСИНЫ: ВАРИАНТЫ И ВОЗМОЖНОСТИ

*Аннотация.* Целью работы являлось исследование вариантов и возможностей внешнего армирования древесины. Стремительное развитие строительной науки, характеризуется разработкой новейших конструктивных решений, методик проектирования, внедрением инноваций в виде новых материалов, применяющихся в строительстве. Поэтому на сегодняшний день инновации в области армирования древесины очень актуальны. Приведённые в статье варианты внешнего армирования древесины были рассмотрены в соответствии с техническими нормами и регламентами, которые действуют в России.

*Ключевые слова:* древесина, внешнее армирование, деревянные конструкции, прочность, длительно действующие нагрузки.

### Введение

Здания и сооружения играют важнейшую роль в жизни современного общества, они способствуют безопасному и комфортному пребыванию людей. В России стремительно развивается строительство, которое полностью отвечает современным нормам. Конструкции из древесины высокоэкологичны, обладают высокими конструктивным свойствами и имеют большой спектр применения, как материал. Такие конструкции возможно применять и в гражданском строительстве, что значительно повысит экономический эффект и позволит снизить дополнительные затраты, такие как монтаж и транспортировка материалов.

Армирование деревянных конструкций изрядно уменьшает влияние пороков древесины, а также повышает несущую способность и жесткость. Также армирование позволяет значительно упростить монтаж, реконструкцию и транспортировку конструкций с помощью компоновки соединений [6]. На сегодняшний день армирование древесных материалов и изделий из древесины высокотехнологично из-за появления новейших клеев, которые полностью обеспечивают надежность соединения различных материалов.

Цель и методы исследования

Основой для исследования является рассмотрение различных вариантов внешнего армирования древесины и применение их в строительстве.

### Результаты исследования

При необходимости увеличения несущей способности или с целью уменьшения высоты сечения деревянные конструкции армируют стержневой металлической и композитной арматурой. Кроме того существуют и другие виды армирования, такие как дисперсное и пленочное [1, 2, 3, 4]. Есть также варианты предварительного напряжения арматуры в древесине. Среди перечисленных методов наиболее экономичным с точки зрения трудозатрат является стержневая арматура [7].

В ходе наблюдений выявлено, что армирование вносит значительный вклад в несущую способность деревянных изделий. При этом имеет место снижение материалоемкости конструкций ориентировочно на 30%, что позволяет снизить расход высокосортной древесины до 60% [8].

Совместное применение в древесном композите двух материалов с разными модулями деформации позволяет обеспечить перераспределение усилий и снизить напряжения в древесине [9].

На сегодняшний день пользуются популярностью углеродные волокна, которые применяются и в армировании деревянных конструкций. Это объясняется высокими прочностными и деформационными свойствами углеродных материалов и возможностью их совместной работы с древесиной. В том числе материалы из стекловолокна и базальтового волокна в сочетании с эпоксидными составами также используются для композитных конструкций из древесины.

Такие конструкции широко используются как в гражданском, так и транспортном строительстве [10]. Широкое применение армированные конструкции находят также и в промышленности, ведь это не только изготовление, но и последующее применение, расширение производственных масштабов.

#### Заключение

Исходя из вышеизложенного, можно сделать вывод, что использование армированных деревянных конструкций значительно снижает расход древесных материалов и заметно повышает их прочность по сравнению с другими материалами. Также стоит добавить, что нужно развивать технологию армирования, разрабатывать и испытывать новейшие соединения древесины с другими материалами, повышать прочность композитных материалов, обращая внимание также и на экономичность принятия тех или иных конструктивных решений. Необходимо прийти к такому сочетанию материалов, чтобы это было максимально доступным, тем самым можно улучшить как социальные, так и бытовые условия проживания граждан Российской Федерации.

#### Литература

1. Линьков Н.М. Снижение материалоемкости конструкций. – М., Стройиздат, 1974. – 48 с.

2. Завгорудько Н.А., Смирнов Е.А., Щуко В.Ю. Панель покрытия с армированным деревянным каркасом // Передовой опыт в сельском строительстве: Сб. ЦНИИЭПсельстрой. – М.,  $1978. - C. 21 - 22.$ 

3. Касаткин В.Б., Вылегжанин Ю.Б. Эффективность применения армированной древесины для изготовления панельных покрытий // Развитие производства клееных деревянных конструкций в Сибири: Сб. тр. – Новосибирск, 1975. – С. 120 – 123.

4. Щуко С.А., Козулин А.Н. Технико-экономическая оценка эффективности клееных армированных деревянных конструкций // Изв. вузов. Строительство и архитектура. – 1972. – № 11. – С.  $124 - 126$ .

5. Щуко В.Ю., Рощина С.И. Клееные армированные деревянные конструкции: Учеб пособие/ Владим. гос. Ун-т. Владимир, 2007. 68с.

6. Карлсен Г.Г., Большаков В.В., Каган М.Е., Александровский К.В., Бочкарев И.В., Фоломин А.И. Деревянные конструкции. 1998. 39с.

7. Башкова Ю.Б., Шкуркина А.И., Вшивков Е.П. Технические науки - от теории к практике: сб. ст. по матер. XLV междунар. науч. практ. конф. № 4(41). Новосибирск: СибАК, 2015. 72с.

8. Орлович Р.Б. Длительная прочность и деформативность конструкций из современных древесных материалов при основных эксплуатационных воздействиях: Автореф. дис.д-ра техн. наук. Л.: ЛИСИ, 1991. 51с.

9. Шеина С.Г., Чулкова Е. В. Анализ эффективности энергосберегающих мероприятий, 2011. 56 с.

10. Zil'berova I.YU, Petrov K.S., Zil'berov R.D. Inzenernyj vestnik Dona, 2012, №4. URL: ivdon.ru/ru/magazine/archive/n4p1y2012/1080.

УДК 332.72(470.53) Л.И. Галимсарова – магистрант; Л.А. Кошелева – научный руководитель, канд. экон. наук, доцент, ФГБОУ ВО Пермский ГАТУ, г. Пермь, Россия

## ПРОБЛЕМЫ РЕАЛИЗАЦИИ ПРОЕКТА «ЗЕМЛЯ ДЛЯ СТРОЙКИ» В ПЕРМСКОМ КРАЕ

*Аннотация.* В статье дан детальный анализ региональной программы Пермского края «Земля для застройки». Систематизированы задачи программы и произведена оценка достигнутых результатов. Обозначены основные проблемы в этой области и предложены пути их решения на региональном и муниципальном уровнях.

*Ключевые слова:* земельное имущество, землепользование, землеустройство, рынок земель.

Региональные проблемы рыночных преобразований земельноимущественного комплекса нельзя решить без системных мер регулирующего характера [1]. На базе решения этих проблем становится возможным определить меры социального территориального развития [2].

Пермский край инициировал реализацию программы, целью которой является поиск, оформление и включение в реестр свободных имущественных комплексов с целью последующего предоставления экономическим субъектам участков для строительства. Учитывая особое отношение в регионе к сельскохозяйственной отрасли, рыночные преобразования должны учитывать задачи аграрного развития [3] и ограничения на сокращение земельно-имущественного комплекса отрасли [4].

В 2020 году проведена масштабная работа по выявлению свободных территорий для возможной застройки в регионе.

В Прикамье платформа заработала в 2021 году. [2]. Благодаря цифровым технологиям инвесторы, застройщики, а также обычные граждане могут подобрать подходящий земельный участок и обратиться за его предоставлением в надлежащем порядке.

На публичной кадастровой карте размещается информация о земельных участках, запланированных на перспективу для предоставления в целях жилищного строительства.

По данным Минимущества на 19 сентября 2023 года в перечень проекта «Земля для стройки», поступила 91 заявка от заинтересованных лиц, из которых 88 заявок перенаправлены в органы местного самоуправления для подготовки ответов, а 3 заявки, в отношении краевых земельных участков, отработаны краевым Министерством.

В начале 2023 года заседанием регионального Оперативного штаба по вопросам об организации и исполнению поручения Президента Российской Федерации от 02.04.2020 № Пр-612 подпункта З пункта 1 по анализу эффективности использования земельных участков, в том числе находящихся в федеральной собственности, для определения возможности вовлечения их в оборот в целях жилищ-

ного строительства (проект «Земля для стройки») и развития туристской деятельности (проект «Земля для туризма») утвержден перечень земельных участков и территорий для вовлечения в оборот в целях жилищного строительства. Речь идет о 594 новых участках и территориях, общей площадью 257,95 га. Из этих комплексов 408 предполагается использовать под индивидуальное жилищное строительство, 10 участков под строительство многоквартирных домов и 6 территорий под комплексное развитие, это порядка 104 га.

Согласно региональной дорожной карты повышения эффективности оказания государственных услуг в сфере предоставления земельных участков под индивидуальное жилищное строительство и строительство многоквартирных жилых домов на территории края на 2023 год необходимо выявить для вовлечения в оборот под жилую застройку земельных участков и территорий общей площадью не менее 1457,67 га.

План мероприятий разработан для определения возможности вовлечения земель в оборот в целях жилищного строительства, распоряжения Росреестра от 25.11.2022 № Р/0333 «Об организации выполнения работ по выявлению земельных участков и территорий, возможных для вовлечения в оборот в целях жилищного строительства» и представляет собой комплекс мероприятий по повышению эффективности оказания государственных услуг в сфере предоставления земельных участков под индивидуальное жилищное строительство и строительство многоквартирных жилых домов на территории нашего региона [5].

Задачами программы являются: получение информации о недвижимости, имеющей потенциал вовлечения в оборот для жилищного строительства; повышение качества услуг в сфере землепользования под жилищное строительство; сокращение сроков предоставления земельных участков для индивидуального жилищного строительства и строительства многоквартирных жилых домов; повышение уровня удовлетворенности физических и юридических лиц качеством услуг в части предоставления земельных участков под индивидуальное жилищное строительство и строительство многоквартирных жилых домов.

Требуется найти резервы для вовлечения в оборот под жилую застройку земельных участков общей площадью не менее 1457,67 га в 2023 г., не менее 2477,83 га в 2024 г., не менее 3498 га в 2025 г. В 2023 году данный показатель выполнен на 86,97 %, то есть выявлено 1267,7418 га [6].

По мнению автора, поиск таких резервов можно вести и в отношении плодородных участков для их включения в аграрный оборот в процессе реализации функций управления [7].

Для достижения показателя в 1457,67 га необходимо организовать следующие меры:

1. Утвердить и обязать выполнение плановых целевых показателей в разрезе муниципальных образований Пермского края.

2. Улучшить работу веб-приложение «Публичная кадастровая карта» версия 6.

3. Увеличить штат специалистов в данной сфере.

Сегодня в регионе 1267,7418 га земельных участков и территорий можно вовлечь в жилищное строительство и данный показатель будет только расти на перспективу.

#### Литература

1. Брыжко, В.Г. Зарубежный опыт управления распределением земельных ресурсов// Аграрная наука. – 2003. - №2. – С.10-11.

2. Брыжко, И.В. Региональные проблемы обеспечения социального развития сельских территорий//В мире научных открытий. – 2012. - №10-1(34). – С.124-139.

3. Брыжко, В.Г. Теоретические и методические основы управления развитием сельскохозяйственного производства и землепользования региона: монография/В.Г. Брыжко, Л.А. Кошелева, А.А. Пшеничников. – М.: ИТКОР, 2015. – 224с.

4. Брыжко, В.Г. Эффективность экономической защиты земель сельскохозяйственного назначения//Аграрная наука. – 2006. – №4. – С.16-18.

5. Перечень поручений по итогам совещания с членами Правительства [Электронный ресурс]: Поручения Президента Российской Федерации от 02.04.2020 № Пр-612// СПС «КонсультантПлюс»;

6. Об организации выполнения работ по выявлению земельных участков и территорий, возможных для вовлечения в оборот в целях жилищного строительства [Электронный ресурс]: Распоряжение Росреестра от 25.11.2022 № Р/0333// СПС «КонсультантПлюс».

7. Брыжко, В.Г. Совершенствование системы управления развитием сельскохозяйственных предприятий региона/В.Г. Брыжко, Л.А. Кошелева// Аграрный вестник Урала. – 2010. -  $N<sub>2</sub>(68)$ . – C. 30-34.

УДК 338.436:332.1

П.С. Голубев – магистрант;

В.Н. Зекин – научный руководитель, канд. техн. наук, доцент, ФГБОУ ВО Пермский ГАТУ, г. Пермь, Россия

## ИННОВАЦИОННОЕ РАЗВИТИЕ ИНФРАСТРУКТУРЫ СЕЛЬСКИХ ТЕРРИТОРИЙ ОСИНСКОГО ГОРОДСКОГО ОКРУГА ПЕРМСКОГО КРАЯ

*Аннотация.* В данном материале рассматривается важность улучшения качества жизни и развития инфраструктуры сельских территорий на основе Осинского городского округа (ГО), расположенного в Пермском крае. Сельскохозяйственная инфраструктура является основой процветания каждого региона, а также всей страны. Важнейшей задачей развития производственной инфраструктуры сельских территорий является развитие социальных условий для населения данных территорий. Это возможно за счет создания производственно-жилых комплексов (ПЖК). Результатом такого развития станет привлечение возможных молодых специалистов в сельскую местность. Для анализа и оценки текущей ситуации в Осинском ГО был произведён SWOT-анализ, суть которого заключается в выявлении его преимуществ, возможностей, недостатков и угроз. На основе научных исследований в статье изложена программа инновационного развития Осинского городского округа Пермского края.

*Ключевые слова:* Инфраструктура, сельские территории, инновационные строительные технологии, качество жизни сельского населения, производственножилой комплекс, Осинский ГО, доступное жильё, малый бизнес, SWOT-анализ.

### **Введение**

Сельские территории Российской Федерации являются ключевым ресурсом страны, важность которого стремительно растет в условиях усиления процессов глобализации при одновременном увеличении значения природных и территориальных ресурсов для развития страны. Проблема сельских территорий вызывает серьезную озабоченность правительства Российской Федерации.

## **Результаты исследования**

Министерство сельского хозяйства приступило к реализации инициативы правительства России по развитию базовых поселений и прилегающих к ним территорий. В соответствии с программой, до 2030 года планируется создание 1,8 тыс. территорий сельскохозяйственного назначения. В ближайшей перспективе по каждому сельскому пункту начнется разработка долгосрочного планирования социально-экономического развития [1].

Развитие инфраструктуры в Осинском городском округе представляет собой значимую проблему для Пермского края и Российской Федерации в целом, поскольку наблюдается значительный отток молодых специалистов в другие населенные пункты и регионы. Это приводит к снижению демографических показателей и производственного потенциала города.

Округ имеет 7 нефтяных и газовых месторождений, вместе с тем запасы природного строительного сырья (глины, гравий) и торфа [2].

В промышленности Осинского района ведущее место занимает топливноэнергетический комплекс, который представлен НГДУ «Осинская нефть» и ТОО СП «ПермТОТИнефть», которое является дочерним предприятием компании Лукойл. Предприятия занимаются добычей нефти, газа и нефти. На долю первого предприятия приходится 86 % общего объема промышленного производства района. На территории района успешно работает ОАО «Осинский машиностроительный завод», выпускающее оборудование для животноводства и нефтяников, а также расположены 7 предприятий лесопромышленного комплекса. Успешно развито пивоваренное производство, молочный и мясной комбинаты [3].

Осинский ГО принадлежит к числу аграрно-индустриальных округов Пермского края. Земледельческий фонд округа составляет 205,7 тыс. га и широко представлен различными категориями земель.

Одним из основных видов деятельности хозяйств Осинского ГО является производство сельскохозяйственной продукции.

Основной водный путь Прикамья – река Кама издавна соединяла край не только со всем Предуральем, но и с территориями страны. С открытием в XIX в. регулярного пароходства по Каме (1846 г.), водная артерия стала иметь огромное значение: Осинская пристань превратилась в крупный перевалочный пункт, а город Оса – в один из крупных купеческих мест притяжения Осинского Прикамья.

Осинский ГО – удивительная туристическая территория, в которой собрано всё богатство государства Российского. В 2022 года Осинский городской округ получил гранты на развитие туризма от правительства Пермского края [4].

На основании вышеизложенного, по принципу объективности применительно к Осинскому городскому округу выявлены следующие направления развития:

- Промышленные компании Осинского ГО;
- Промышленность лесного комплекса;
- Фермерское хозяйство;
- Местное сырьё;
- Туризм.

Существуют два возможных сценария развития – инерционный и инновационный. Если выбрать инерционный путь (медленное развитие), то к 2025 году в шести районах Пермского края будет достигнут средний уровень качества жизни, а в трех районах – уровень предкризисный [5].

Для проведения анализа был выбран основной фактор из двенадцати – развитие промышленно-жилых комплексов (далее ПЖК). Развитие ПЖК позволит добиться максимальной экономической выгоды и сократить трудозатраты, так как будут привлечены молодые, перспективные специалисты, которые будут способствовать развитию Осинского городского округа. На рисунке 1 показан SWOTанализ Осинского ГО.

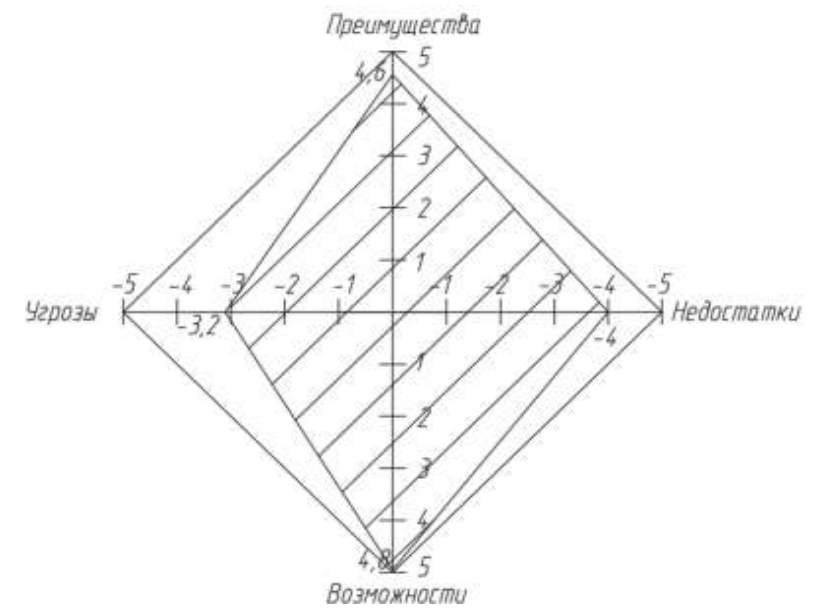

Рисунок 1. SWOT-анализ Осинского ГО

## *Внутренняя среда*

Преимущества

1. Благодаря развитой транспортной инфраструктуре, доступность региона обеспечивается следующими маршрутами: федеральная автомагистраль Пермь - Екатеринбург, Москва - Нижний Новгород – Казань – Пермь – Екатеринбург, а также речной порт на реке Кама, через который осуществляются поставки грузов по водным путям в другие регионы; 5

2. Оплата труда находится выше среднего уровня в этом регионе, что способствует наличию значительного количества рабочих мест; 5

3. Поступление трудовых ресурсов из сельской местности и небольших населенных пунктов; 4

4. Доступны земельные участки под застройку производственно-жилых комплексов; 4

5. Места с историческим значением для посещения: участки земли, здания, и другие объекты привлекательности; 5

*Средний балл 4.6 (23)*

Недостатки

1. Ежегодно из округа уезжает 1000 человек, в основном молодежь и специалисты; -5

2. В текущей стратегии предусмотрено дальнейшее уменьшение количества жителей; -4

3. Нехватка квалифицированных кадров в сельском хозяйстве и недостаточная подготовка специалистов под требования агропромышленного комплекса; -5

4. Различие в заработной плате между сотрудниками крупных компаний и представителями малого бизнеса; -2

5. Разрыв в качестве жизни между центром городского округа и сельскими районами увеличивается; -4

*Средний балл -4 (-20)*

*Внешняя среда*

Возможности:

1. Развитие транспортно-логистического центра; 5

2. Системное улучшение индустрии туризма на территории края; 5

3. Развитие лесопромышленного сектора на севере края; 5

4. Специализация и взаимодействие компаний в агломерации Оса; 5

5. Расширение местного производства и переработки нефтепродуктов и природного газа. 4

*Средний балл 4.8 (24)*

Угрозы

1. Регион Юго-Запада, откуда берут кадры для города Оса, испытывает демографическое истощение; -2

2. Уровень квалификации как приезжих, так и местных специалистов стабильно снижается из-за оттока наиболее опытных кадров в большие города; -2

3. За исключением нефтегазовой отрасли, основным отраслевым сектором остается лесная промышленность, требующая значительного числа работников; -4

4. Наблюдается увеличение социальной нагрузки из-за процесса старения населения в городском округе; -5

5. Продолжается ухудшение ситуации в сфере здравоохранения, образования и социального обеспечения в рамках проводимых федеральных реформ. -3

*Средний балл -3.2 (-16)*

Как видим, наиболее благоприятные поля преимуществ и возможностей  $4.6+4.8 = 9.4$  превышают угрозы и слабые стороны  $-4+(-3.2) = -7.2$ .

Следовательно, инновационные возможности Осинского района оцениваются: 9,4 – 7,2 = 2,2 из 10.

## **Заключительная часть**

В заключении анализа диалектического метода и его основ было отмечено, что для эффективного решения проблем, связанных с аграрными районами России, необходимо использовать комплексный подход и воспользоваться диалектическим методом познания.

Существуют два основных направления в развитии сельских агломераций. Первое направление - это производственное, которое в первую очередь основано на производстве, переработке и продаже сельскохозяйственной продукции. Второе направление - территориальное, которое включает в себя строительство ком-

фортного жилья, близкого к городской инфраструктуре, возведение образовательных учреждений, спортивно-оздоровительных комплексов, общественных зданий для организации досуга для всех возрастов. Для достижения этих целей рекомендуется привлечение молодых специалистов в сельские районы, поскольку из-за высокой урбанизации и перенаселенности крупных городов в ближайшем будущем начнется миграция населения, сначала в пригородные зоны, а затем и в отдаленные сельские территории.

Страна находится на пороге кризиса по оценке уровня жизни населения сельских районов. В условиях, когда западные страны активно используют мировые инновации для развития сельских территорий, необходимо быстро внедрять уникальные концепции, включая возведение производственно-жилых комплексов (ПЖК) на базе технологий «Элевит» и «Деметр» [5].

Для улучшения жизни жителей сельской местности на основе инновационных строительных технологий необходимо незамедлительно приступить к разработке проекта по созданию ПЖК в Пермском крае. Это способствует выходу сельских территорий из зоны предкризисного состояния, улучшению условий жизни на селе и созданию привлекательной среды для молодых специалистов, способствуя развитию жилищной, социальной, дорожной и других видов инфраструктур [6].

#### Литература

1. Информационный портал газеты «Известия»: «Расселись тут: в России появится почти 2 тыс. сельских агломераций» [Электронный ресурс]: [https://iz.ru;](https://iz.ru/)

2. Официальный сайт Администрации Осинского ГО [Электронный ресурс]: [https://adm](https://adm-osa.ru/)[osa.ru;](https://adm-osa.ru/)

3. Региональная корпоративная газета «Пермская нефть»: «Осинский район» [Электронный ресурс]: [https://permneft-portal.ru;](https://permneft-portal.ru/)

4. «Точка на карте»: «Осинский район» [Электронный ресурс]: [https://tochka-na-karte.ru;](https://tochka-na-karte.ru/)

5. Зекин В.Н., Светлаков А.Г. Инновационный бизнес в развитии инфраструктуры сельских территорий: монография // Министерство сельского хозяйства Российской Федерации, Федеральное государственное бюджетное образовательное учреждение высшего образования «Пермская государственная сельскохозяйственная академия имени академика Д. Н. Прянишникова». Пермь: Прокростъ, 2017. С. 319

6. Зекин В.Н., Исыпова Е.А. Инновационные строительные технологии в развитии сельских территорий // Вестник Алтайской академии экономики и права. 2022. № 5. С. 190-194.

УДК 631.15:658.511 М.М. Голубчиков – магистрант; Л.А. Кошелева – научный руководитель, канд. экон. наук, доцент, ФГБОУ ВО Пермский ГАТУ, г. Пермь, Россия

# АКТУАЛЬНОСТЬ ЗЕМЕЛЬНО-ХОЗЯЙСТВЕННОГО УСТРОЙСТВА ТЕРРИТОРИИ НАСЕЛЕННЫХ ПУНКТОВ В СОВРЕМЕННЫХ УСЛОВИЯХ

*Аннотация:* В статье представлено обоснование значимости решения проблем развития сельских населенных пунктов через земельно-хозяйственное устройство. Автор выделил ключевые факторы, необходимые для успешной организации территории с использованием материалов Большекочинского сельского поселения Кочевского района.

*Ключевые слова:* земельно-хозяйственное устройство, землеустройство, аграрное землепользование.

Развитие сельских территорий является важной задачей регионального социального и экономического развития [1].

Земельно-хозяйственное устройство сельских поселений можно считать примером рационального сочетания территориального планирования и землеустройства, так как в результате этих работ решаются как градостроительные задачи, так и вопросы ведения жителями личного хозяйства [2].

Организация рационального использования и защиты земельных ресурсов, улучшение природных ландшафтов – составляет суть современной практики землеустройства [3]. Основная цель земель населенных пунктов заключается в создании базовых условий для обеспечения территориальной основы развития хозяйства поселений.

Значительное внимание уделяется разработке проектов по организации земельного хозяйства для территорий, которые не подлежат застройке в данный момент или временно оставлены без застройки. Землепользование в населенном пункте осуществляется исходя из приоритета охраны жизни и здоровья человека, его всестороннего развития, обеспечения благоприятных условий [4].

Вопросы организации земель поселений сегодня специфичны в связи с имеющимися в границах населенных пунктов значительных площадей, свободных от застройки, а также передачей земель, расположенных за пределами границ населенных пунктов [5].

Большекочинское сельское поселение – территориальное образование, располагающее разнообразными территориальными ресурсами. Территория поселения в существующих границах составляет 299,57кв. км. Она, занята землями разного функционала.

Для улучшения экологической обстановки возникает необходимость озеленения, которое служит целям создания оптимальных условий для жизни человека. Основная задача озеленения – рациональное размещение насаждений на открытых территориях для создания благоприятных санитарных условий, повышения уровня комфортности пребывания человека в населенном пункте [6].

Создавая систему зеленых насаждений, мы осуществляем посадку растений как на жилой, так и на производственной территории. Такое размещение растительности не только существенно снижает уровень загрязнения воздуха и шума, но и создает удивительные места для отдыха и релаксации. Площадь зеленых насаждений в Большекочинском сельском поселении, рассчитанная на перспективу составляет 1,03 га. Кроме этого, в селе необходимо решить задачи по созданию дополнительных зеленых защитных насаждений вдоль магистральных дорог, площадью 8,1 га. Необходимо предусмотреть посадку деревьев разных пород, кустарников.

Учет экологической инфраструктуры в сельской местности имеет значительное влияние на качество жизни местного населения. Один из ключевых аспектов этого процесса заключается в обеспечении комфортных мест отдыха для жителей. Важно, чтобы в населенных пунктах были специально созданные зоны, расположенные вблизи как естественных, так и искусственных водоемов. Подобные особенности позволяют сельским жителям наслаждаться природой и обеспе-

чивают исключительное комфортное окружение для расслабления и отдыха. Водные ресурсы играют важную роль в укреплении и улучшении окружающей среды и создании условий для отдыха. Однако большинство водоемов подвергается негативному воздействию как со стороны природы, так и со стороны человека. В связи с этим, по плану развития населенных пунктов предусматривается необходимость введения охранных зон вдоль рек, где будет запрещена или ограничена любая хозяйственная деятельность. Площадь этих охранных зон составит 88 га.

В Большекочинском сельском поселении необходимо запроектировать парковую зону многофункционального назначения, предусматривающая зону тихого отдыха площадью 13,85 га и активного отдыха – 16,93 га.

Для сельской местности характерно активное развитие индивидуального жилищного строительства, личного подсобного хозяйства, садоводства и огородничества. Это надо иметь ввиду при развитии агрокомплекса территории [7,8].

Земли сельскохозяйственного использования имеют особую специфику при ведении производства. Кроме того, они нуждаются в особой защите [9].

В Большекочинском сельском поселении жилая застройка представлена зонами индивидуальной и малоэтажной жилой застройки.

Более 80% всей жилой застройки составляют индивидуальные жилые дома. Поэтому нет необходимости выделять отдельные массивы под дачное и приусадебное хозяйство на территории.

С одной из главных проблем в наши дни связана организация эффективного использования сельскохозяйственных угодий в населенных пунктах.

Скот в селе кормится полевым кормопроизводством, при этом доля кормовых культур значительно увеличивается. Предоставление доступа к сенокосам и пастбищам позволит обеспечить скот необходимым количеством зеленых кормов в пастбищный период и сеном в зимний. Рациональное использование природных кормовых угодий предполагает сенокосообороты и улучшение качества травостоя. Для достижения этих целей требуется ряд мероприятий, направленных на повышение продуктивности и качества травостоя. Автор разработал научно обоснованную систему сенокосооборотов и пастбищеоборотов. Оцененная нами площадь кормовых угодий составила примерно 96 гектаров.

Развитие транспортной инфраструктуры в населенных пунктах является одним из ключевых условий успешного решения экономических и социальных задач. В проекте земельно-хозяйственного устройства села Большая Коча Кочевского района необходимо предусмотреть меры, направленные на улучшение состояния дорожного полотна на улицах и реконструкцию уже существующей транспортной сети. Проектные мероприятия по земельно-хозяйственному устройству территории с. Большая Коча Кочевского района должны быть основаны на комплексном подходе, учитывающем экономические, экологические и социальные аспекты. Главной целью этих мероприятий является повышение эффективности использования земельных ресурсов и создание лучших условий для жизни, работы и отдыха населения.

### Литература

1. Брыжко, И.В. Региональные проблемы обеспечения социального развития сельских территорий// В мире научных открытий. – 2012. - №10-1(34). – С. 124-139.

<sup>2.</sup> Сулин, М. А. Современные проблемы землеустройства / М. А. Сулин. 3-е изд., стер. — Санкт-Петербург: Лань, 2023. — 172 с. — ISBN 978-5-507-47970-2. — Текст: электронный // Лань:

электронно-библиотечная система. — URL: https://e.lanbook.com/book/335195 (дата обращения: 01.11.2023).

3. Федеральный закон «О Землеустройстве» от 18.06.2001 N 78-ФЗ (ред. от 30.12.2021) [Электронный ресурс]. Режим доступа: [http://www.consultant.ru.](http://www.consultant.ru/)

4. Земельно-хозяйственное устройство населенных пунктов: учебное пособие / В. В. Гладнев, Н. С. Ковалев, Б. Е. Князев, М. А. Жукова; под редакцией Н. С. Ковалева. — Воронеж: ВГАУ, 2017. — 167 с. — Текст: электронный // Лань: электронно-библиотечная система. — URL: https://e.lanbook.com/book/178914 (дата обращения: 13.11.2023).

5. Брыжко, В.Г. Организация рационального использования земель сельскохозяйственного назначения в пригородных зонах/В.Г. Брыжко, А.Р. Саитова// Экономика сельскохозяйственных и перерабатывающих предприятий. - 2007. - №11. - С.57-59.

6. Брыжко, В.Г. Земельно-хозяйственное устройство сельских поселений// Аграрная наука. - 2003. - №4. - С.18-19.

7. Брыжко, В.Г. Совершенствование системы управления развитием сельскохозяйственных предприятий региона/В.Г. Брыжко, Л.А. Кошелева// Аграрный вестник Урала. – 2010. -  $N<sub>2</sub>(68)$ . – C. 30-34.

8. Брыжко, В.Г. Приоритетные направления управления развитием сельскохозяйственных предприятий региона/В.Г. Брыжко, Л.А. Кошелева// Актуальные направления современной науки. – 2013. -  $\mathbb{N}$ <sup>o</sup> $1. - C. 37$ -44.

9. Брыжко, В.Г. Правовая защита сельскохозяйственных земель//Аграрная наука. – 2005.  $-$  N<sup>o</sup>2. – C. 8-10.

УДК 332.63

К.В. Дегтянникова – студент;

А.Н. Поносов – научный руководитель, канд. экон. наук, доцент,

ФГБОУ ВО Пермский ГАТУ, г. Пермь, Россия

## АНАЛИЗ ВАЛОВОГО РЕНТНОГО МУЛЬТИПЛИКАТОРА КАК ФАКТОРА ДОХОДНОСТИ ЖИЛОЙ НЕДВИЖИМОСТИ НА ПРИМЕРЕ ГОРОДА ПЕРМИ

*Аннотация.* Проведен анализ одного из основных показателей доходности недвижимости на примере типовых стандартных однокомнатных квартир в разрезе микрорайонов города Перми. Полученные значения являются сравнительным критерием инвестиционной привлекательности капитала при вложении в арендное жилье.

*Ключевые слова:* рынок жилой недвижимости, валовой рентный мультипликатор, рыночная стоимость, доходность.

Оценка стоимости недвижимости в России имеет достаточно долгую историю и методологию, которая успешно адаптировалась для экономических условий. Одной из ключевых сторон этой системы является информационное обеспечение процесса оценки недвижимости, в основе которого лежит анализ рынка недвижимого имущества [1].

В оценочной практике широко распространены как качественные, так и количественные методы оценки стоимости объектов [2, 3].

Одним из экспресс-методов является метод валовой ренты или валового рентного мультипликатора (ВРМ), результаты которого позволяют относительно быстро и довольно точно найти стоимость недвижимости, активно продающейся и сдающейся в аренду на рынке. Применение расчета ВРМ соотносится с технологией расчета капитализации объекта недвижимости, это показатель, отражающий соотношение цены продажи и годового валового дохода объекта недвижимости. Основан на прямой взаимосвязи между ценой продажи и величиной потенциального либо действительного валового дохода, которые приносят аналогичные сдаваемые в аренду объекты недвижимости, рассчитывается по формуле [4]:

$$
BPM = \frac{I\text{/ена продажи}}{\text{Годовой доход}}
$$

Проанализированы сведения известных специализированных сайтов Avito и Циан [5, 6] в отношении рынка жилой недвижимости в городе Перми по микрорайонам, сопоставлены цены предложений о продаже и предложений ставок аренды для расчета ВРМ.

По данным расчетного ВРМ установлен коэффициент доходности жилой недвижимости по категориям престижности местоположения объектов в микрорайонах города Перми по максимальным и минимальным значениям (рисунок).

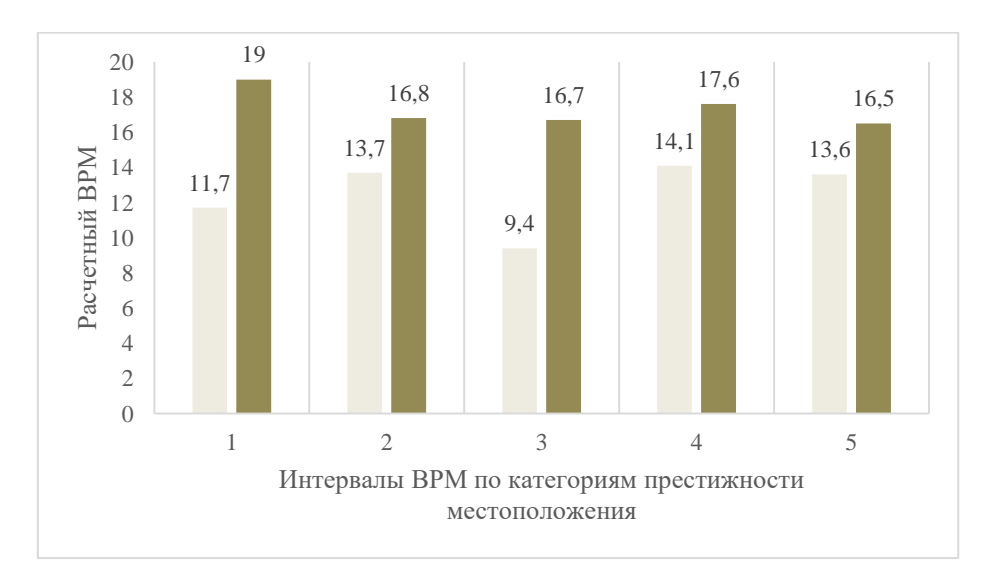

Рисунок. Значения ВРМ по престижности местоположения жилой недвижимости города Перми

Данное зонирование широко применяется в пермской оценочной практике земельных участков и иной недвижимости (таблица).

По сути значение коэффициента ВРМ указывает на примерный срок окупаемости затрат, необходимых для покупки объекта недвижимости, посредством получения дохода от сдачи его в аренду.

Расчет ВРМ позволяет инвесторам недвижимости оценить потенциальную доходность вложений капитала в тот или иной сегмент рынка недвижимости или выбрать другой альтернативный вариант вложения капитала. Чем выше значение ВРМ, тем менее доходен объект исходя из соотношения его стоимости и потенциального дохода.

Значение коэффициента ВРМ в условиях рынка пермского жилья при сложившемся уровне цен продажи и ставок аренды в целом возрастает от периферии к центру (рисунок), что указывает на то, что отдача вложений в арендуемую жилую недвижимость выше в районах средней удаленности (от 9,4 до 16,7 лет) и в удаленных районах Перми (от 13,6 до 16,5 лет). В центре и районах средней удаленности ВРМ более разбросан между минимальным и максимальным значением.

Таблица

|                  | 2. Прилегающие                   | 3. Районы                           | 4. Окраины                                        | 5. Отдаленные     |
|------------------|----------------------------------|-------------------------------------|---------------------------------------------------|-------------------|
| 1. Центр         | к центру                         | средней                             | центральных                                       | районы            |
|                  | районы                           | удаленности                         | районов                                           |                   |
| Центр-1», «Раз-  | «Комплекс                        | «Краснова»,                         | «Крохалева» (к                                    | «Верхние Мул-     |
| гуляй» (Ленин-   | ППИ», «Камская                   | «Крохалева» (до                     | югу от ул. Ново-                                  | лы» (к западу от  |
| ский район),     | долина» (Ленин-                  | ул. Новосибир-                      | сибирская),                                       | р. Мулянка) (Ин-  |
| «Центр-2»        | ский район);                     | ской), «Юбилей-                     | «Южный»                                           | дустриальный      |
| (Дзержинский     | «Данилиха»,                      | ный», «Влади-                       | (Свердловский                                     | район); «Липовая  |
| район); «Сверд-  | «Светлый»,                       | мирский»; «Про-                     | район); «Заост-                                   | гора», «Новые     |
| лова-центр»;     | «ДКЖ», «Парко-                   | летарский»                          | ровка», «Акулов-                                  | Ляды» (Сверд-     |
| «Громова»; «Ни-  | вый» (Дзержин-                   | (Дзержинский                        | ский» (Дзержин-                                   | ловский район);   |
| колая Островско- | ский район); «Ба-                | район); «Балато-                    | ский район);                                      | «Закамск», «Ки-   |
| го»; «Свердло-   | латово» (до ул.                  | во» (к западу от                    | «Нагорный» (к                                     | рова», «Октябрь-  |
| ва»; «Зеленое    | Братьев Игнато-                  | ул. Братьев Игна- югу от ул. Геоло- |                                                   | ский», «Крым»     |
| хозяйство»       | вых), «Новоплос- говых), «Ерани- |                                     | гов), «Верхние                                    | (Кировский рай-   |
| (включая «Крас-  | ский» (Индуст-                   | чи» (до границы                     | Муллы» (до                                        | он); «Новогай-    |
| ные казармы»)    | риальный район); с «Нагорным» -  |                                     | р. Мулянка), «Ба- винский», «Ча-                  |                   |
| (Свердловский    | «Городские гор-                  | ул. Архитектора                     | харевка» (Инду-                                   | паева», «Кислот-  |
| район)           | ки», «Садовый»                   | Свиязева, 12 и ул. стриальный рай-  |                                                   | ные дачи», «Кам-  |
|                  | (Мотовилихин-                    |                                     | Чердынская, 15), юн); «Костарёво», ский», «Январ- |                   |
|                  | ский район)                      | «Нагорный» (до                      | «Висим», «Язо-                                    | ский», «Кам-      |
|                  |                                  | границ ул. Свия-                    | вая», «Вышка-1», ГЭС», «Фрунзе»,                  |                   |
|                  |                                  | зева и ул. Геоло-                   | «Вышка-2», «За-                                   | «Домостроитель-   |
|                  |                                  | гов), «Верхние                      | пруд», «Гарцы»                                    | ный», «Левши-     |
|                  |                                  | Муллы» (от Ип-                      | (Мотовилихин-                                     | но», «Банная го-  |
|                  |                                  | подрома до ул.                      | ский район);                                      | ра», «Бумкомби-   |
|                  |                                  | Ш. Космонавтов, «Нижняя Курья»      |                                                   | нат», «Заозерье», |
|                  |                                  | 166г) (Индустри-                    | (Кировский рай-                                   | «Голованово»      |
|                  |                                  | альный район);                      | он); «Гайва»,                                     | (Орджоникидзев-   |
|                  |                                  | «Рабочий посе-                      | «Молодежный»                                      | ский район)       |
|                  |                                  | лок»; «Верхняя                      | (Орджоникидзев-                                   |                   |
|                  |                                  | Курья», «Ива-1»                     | ский район)                                       |                   |

Категории престижности местоположения на территории Перми

Этот показатель является важным инструментом для принятия решений об инвестициях в недвижимость и анализа рыночной ситуации. Поэтому метод ВРМ целесообразно использовать для сравнительной оценки доходности недвижимости в среднесрочных целях.

#### Литература

1. Экономика недвижимости : учебник для вузов / А.Н. Асаул, Г.М. Загидуллина, П.Б. Люлин, Р.М. Сиразетдинов. – 18-е изд., испр. и доп. – Москва : Юрайт, 2021. – 353 с.

2. Желясков, А.Л. Кадастровая оценка земель населенных пунктов муниципального образования : учебно-методическое пособие / А.Л. Желясков, А.Н. Поносов, Н.В. Осокина. – Пермь : Пермская ГСХА имени академика Д.Н. Прянишникова, 2011. – 70 с.

3. Осокина, Н.В. Применение корреляционного анализа при массовой оценке земель населенных пунктов / Н.В. Осокина // Информационные системы и коммуникативные технологии в современном образовательном процессе : материалы IV Международной научно-практической конференции / Пермский государственный аграрно-технологический университет имени академика Д.Н. Прянишникова, Брестский государственный технический университет, Гродненский государственный аграрный университет, Каракалпакский государственный университет имени Бердаха, Университет Восточного Сараево. – Пермь: ИПЦ Прокростъ, 2020. – С. 226-229.

4. Поносов, А.Н. Экономические основы оценки недвижимости : учебно-методическое пособие по дисциплине "Экономика недвижимости" / А.Н. Поносов, Н.Н. Поносова. – Пермь: Пермская ГСХА имени академика Д.Н. Прянишникова, 2014. – 84 с.

5. Авито: недвижимость, жилье в Перми: [сайт]. – 2024. – URL: https://www.avito.ru/perm/nedvizhimost?cd=1&q=жилье (дата обращения: 20.03.2024). – Текст : электронный.

6. Циан: база недвижимости в Перми: [сайт]. – 2024. – URL: https://perm.cian.ru/ (дата обращения: 20.03.2024). – Текст : электронный.

УДК 332.142.4 Т.В. Емельянова – студент; О.А. Старенькова – научный руководитель, канд. экон. наук, доцент, ФГБОУ ВО Пермский ГАТУ, г. Пермь, Россия

## ВОПРОСЫ И ПРОБЛЕМЫ ПРОЦЕССА УСТАНОВЛЕНИЯ ПРИДОРОЖНЫХ ПОЛОС АВТОМОБИЛЬНЫХ ДОРОГ

*Аннотация.* В статье рассмотрены проблемы и вопросы, возникающие в процессе установления зоны с особыми условиями использованиями территории придорожной полосы автомобильной дороги. Рассмотрена технология процесса подготовки данных при формировании зоны с помощью программного комплекса Технокад-Экспресс.

*Ключевые слова:* придорожная полоса автомобильной дороги, единый государственный реестр недвижимости.

В настоящее время активно ведутся работы по установлению границ зон с особыми условиями территории (далее - ЗОУИТ), в связи с введением изменений Федеральным законом от 03 августа 2018 года № 342-ФЗ в Земельный кодекс РФ главы XIX (статьи 104-107) [1], касающейся правового регулирования ЗОУИТ, а так жев Градостроительный кодекс РФ. При установлении ЗОУИТ работы проходят, в том числе, и по установлению границ придорожных полос автомобильных дорог. Данный вопрос является актуальным, опубликовано не мало статьей, а также широко обсуждается на различных Интернет-форумах. В Московском экономическом журнале представлена статья «Технологии процесса и проблемы установления границ прилегающих территорий: опыт Свердловской области» [2], в которой также описаны похожие проблемы, представленные в данной статье.

По данным Федерального дорожного агентства, протяженность автомобильных дорог общего пользования в Пермском крае составляет 32 717,3 км. Из них 542,5 км - дороги федерального значения, 3 517,9 км - регионального и 28 656,9 км - местного. Однако ЗОУИТ устанавливается за пределами населенных пунктов, следовательно и протяженность всех дорог Пермского края составляет немного меньше, однако это не уменьшает количество работ, которые еще предстоит сделать. Программным обеспечением для процесса установления ЗОУИТ в данной статье рассмотрено Технокад-Экспресс. На примере наглядно рассмотрены возникающие вопросы и проблемы процесса работ. Процесс установления ЗОУИТ автомобильных дорог рассмотрен на примере автомобильной дороги Коса-Соликамск. Протяженность данной дороги составляет 146 км, однако с учетом населенных пунктов рассмотрено порядка 90 км.

Во-первых, сведения Единого государственного реестра недвижимости (далее - ЕГРН) наполнены не всеми объектами кадастрового учета. Для проведения работ по установлению ЗОУИТ сначала подгружается вся необходимая информация, рассматриваются данные ЕГРН на Публичной кадастровой карте (далее - ПКК) и за частую оказывается, что большинство объектов кадастрового учета не были учтены. В связи с чем, данные ЕГРН наполнены не до конца, что в будущем может отразиться не в лучшую сторону. Поэтому, перед началом работ и составления договора, необходимо убедиться, что сама дорога поставлена на государственный кадастровый учет (далее – ГКУ), а также земельные участки (далее - ЗУ) под ней, так как без этого выполнить установление границ придорожной полосы не удастся.

Во-вторых, реестровые ошибки, допущенные при установлении границ ЗУ, кварталов и населенных пунктов. Так как придорожные полосы автомобильных дорог не распространяются на населенные пункты, всё должно проходить ровно по их границе. В сведениях ЕГРН нередко встречаются случаи, что квартал, ЗУ, находящийся в составе населенного пункта, незначительно выходит за его границы, что наглядно видно на рисунке 1. В связи с чем, происходит наложение или наоборот, пустые участки, ограничений придорожной волосы на объекты кадастрового учета.

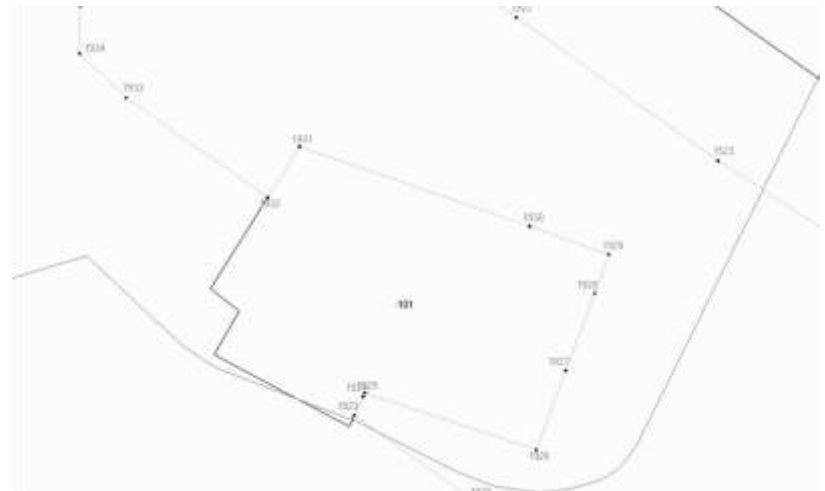

Рисунок 1. Выход границ квартала за пределы населенного пункта

В-третьих, включаемость единого землепользования (далее - ЕЗ) под линиями электропередач (далее - ЛЭП) в состав населенного пункта.

Нередко ЛЭП пересекают границы придорожных полос. Однако возникают случаи, когда ЕЗ под ними входит в состав ближайшего населенного пункта, или наоборот, не включено. Ведь придорожная полоса автомобильной дороги не должна пересекать населенный пункт, однако ЛЭП входит в его состав и на нее не накладываются данные ограничения. Пример двух таких случаев представлен на рисунке2. Чтобы данные ЕГРН были достоверны, а устанавливающие требования были однозначны в статье 85 ЗК РФ[3], в данной проблеме необходимо решить вопрос о включении в состав населенного пункта ЕЗ под ЛЭП, или же наоборот, об его исключении.

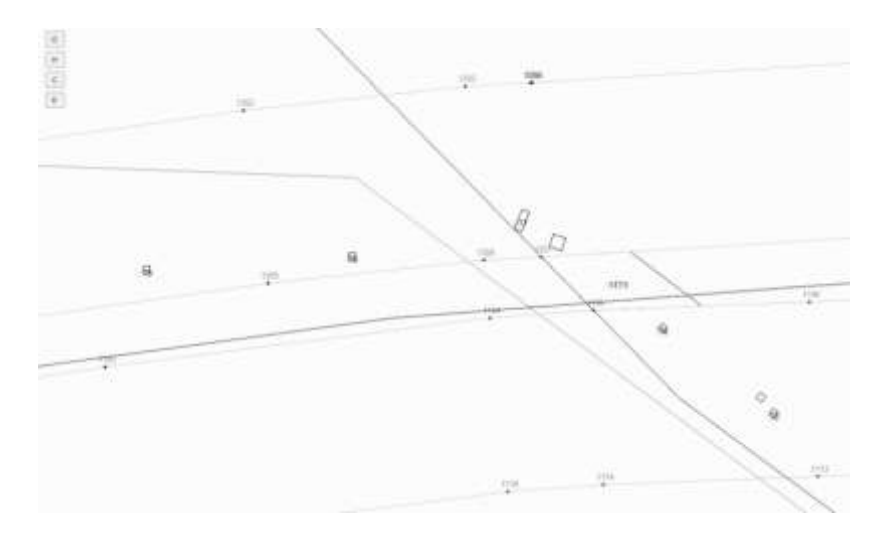

Рисунок 2. Пересечение ЕЗ с границами ЗОУИТ

В-четвертых, данные о надземной или подземной части дороги при пересечении водных и иных объектов.

В Пермском крае протекает около 30 тысяч рек и ручьев, сведения которых также должны быть внесены в ЕГРН. И, конечно, на автомобильных дорогах строят мосты, которые отображаются надземных контуром при подготовке технического плана. Однако, ни по ПКК, ни при импорте выписок и кадастровых планов территории этого не видно. Даже несмотря на малое количество сведений о водных объектах, это также усложняет работу. Земельные участки не уточняются под дорогой, проходящей по мосту при пересечении водного объекта.

В-пятых, проблема местных систем координат.

В настоящее время действует приказ Федеральной службы государственной регистрации, кадастра и картографии от 20 октября 2020 г. N П/0387 "Об утверждении порядка установления местных систем координат» [4]. В Пермском крае существует три местных системы координат: МСК 59 зона 1, МСК 59 зона 2 и МСК 59 зона 3. И нередко возникают ситуации, когда автомобильная дорога или другие объекты кадастрового учета находятся сразу в двух и более зонах. В таких случаях, объекты кадастрового учета ставятся на учет дважды, так как делятся по границе зон. И несмотря на то, что объект целостный и принадлежит одному собственнику, ему необходимо составлять два межевых плана, две границы описания местоположения, платить две государственные пошлины и так далее. Также это касается и придорожных полос. В данном случае необходимо составить два описания местоположения границ и состыковатьЗОУИТв двух разных зонах по разным координатам, чтобы не оставалось «пробелов» и пропусков или наложения друг на друга. Пример представлен на рисунке 3.

Данная проблема рассматривалась в электронном научном журнале Омского ГАУ, где опубликована статься «Проблемы использования местных систем координат при ведении кадастра» [5], что подчеркивает и доказывает актуальность проблемы. Исходя из пятой проблемы, возникает дополнительная техническая затрудненность, связанная с программным обеспечением. Технокад-Экспресс удобен своим пользованием, однако не позволяет работать сразу в двух системах координат, в связи с чем необходимо создавать сразу два проекта и две XMLсхемы.

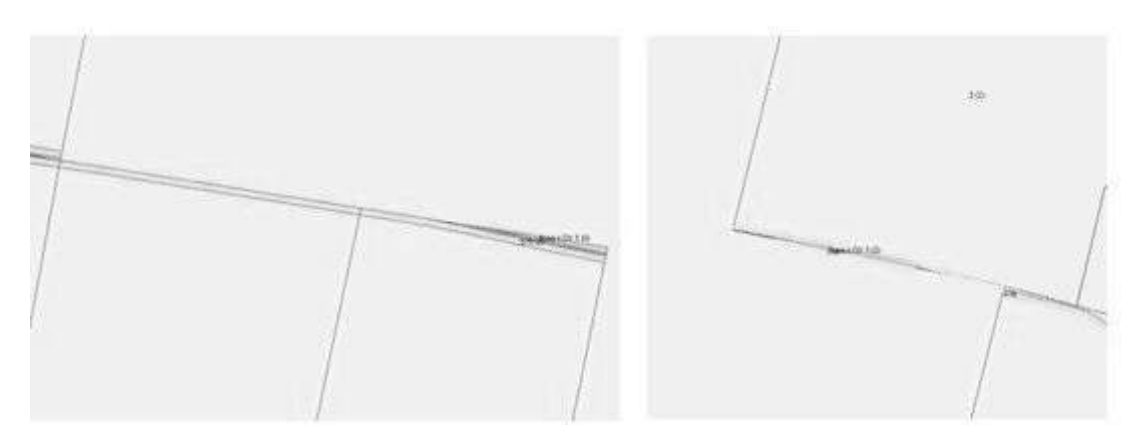

Рисунок 3 «Соединение» одной ЗОУИТ в двух проектах

После рассмотрения всех проблем и вопросов, связанных с установлением придорожных полос автомобильных дорог, представляется необходимым:

 более детально изучить наполнение сведений ЕГРН, а также их достоверность в части границ земельных участков, кварталов и единого землепользования в составе населенных пунктов. В случае выявления реестровой ошибки – выполнить ее исправление;

 введение единой системы координат на территории Российской Федерации;

 решить вопрос о включении в состав населенного пункта ЕЗ под ЛЭП, или же наоборот, об его исключении.

### Литература

1. ["Земельный кодекс Российской Федерации" от 25.10.2001 N 136-ФЗ \(ред. от](https://www.consultant.ru/document/cons_doc_LAW_33773/)  [14.02.2024\) \(с изм. и доп., вступ. в силу с 01.03.2024\)С](https://www.consultant.ru/document/cons_doc_LAW_33773/)татья 106. Установление, изменение, прекращение существования зон с особыми условиями использования территорий[Электронный ресурс]-

URL[:https://www.consultant.ru/document/cons\\_doc\\_LAW\\_33773/8f7c0ce0195a7f4f0985d1ca3612eee1b](https://www.consultant.ru/document/cons_doc_LAW_33773/8f7c0ce0195a7f4f0985d1ca3612eee1bc811452/) [c811452/.](https://www.consultant.ru/document/cons_doc_LAW_33773/8f7c0ce0195a7f4f0985d1ca3612eee1bc811452/)

2. Технология процесса и проблемы установления границ прилегающих территорий: опыт свердловской области / О.Б. Мезенина, А.Д. Бекетов, М.В. Кузьмина // Московский экономический журнал. – 2022. - №4. – С. 95-107.

3. "Земельный кодекс Российской [Федерации" от 25.10.2001 N 136-ФЗ \(ред. от](https://www.consultant.ru/document/cons_doc_LAW_33773/)  [14.02.2024\) \(с изм. и доп., вступ. в силу с 01.03.2024\)С](https://www.consultant.ru/document/cons_doc_LAW_33773/)татья 85. Состав земель населенных пунктов и зонирование территорий [Электронный ресурс] - URL:

https://www.consultant.ru/document/cons\_doc\_LAW\_33773/f7052f9061efeaf017bdf41e1ca1bb10cc0f572e/. 4. Приказ Росреестра от 20.10.2020 N П/0387 (ред. от 20.06.2022) "Об утверждении порядка установления местных систем координат" (Зарегистрировано в Минюсте России 16.11.2020 N 60923)[Электронный ресурс] - URL: [https://www.consultant.ru/document/cons\\_doc\\_LAW\\_367941/.](https://www.consultant.ru/document/cons_doc_LAW_367941/)

5. Пархоменко Н. А., Булдаков А. А. Проблемы использования местных систем координат при ведении кадастра// Электронный научно-методический журнал Омского ГАУ. - 2021. -  $\sqrt{62}$  - C.1-5.

6. «Проблемы использования местных систем координат», Тартанов И. [Электронный ресурс] - URL:https://dzen.ru/a/YHfmGsNEXkb1Jybg.

УДК 332.3 А.С. Ждахин – студент; О.А. Старенькова – научный руководитель, канд. экон. наук, доцент, ФГБОУ ВО Пермский ГАТУ, г. Пермь, Россия

# ПРОБЛЕМЫ И ВОПРОСЫ, ВОЗНИКАЮЩИЕ В ПРОЦЕССЕ ИЗЪЯТИЯ ЗЕМЕЛЬНЫХ УЧАСТКОВ ДЛЯ ГОСУДАРСТВЕННЫХ И МУНИЦИПАЛЬНЫХ НУЖД В ГРАНИЦАХ КРУПНЫХ ГОРОДОВ

*Аннотация.* Предлагаемая статья посвящена вопросам и проблемам, возникающим в процессе изъятия земельных участков для государственных и муниципальных нужд в пределах крупных городов. Первостепенной проблемой является обоснование целесообразности и необходимости изъятия земельных участков для реализации государственных или муниципальных проектов. В частности, рассматривается проблема определение справедливой компенсации для землевладельцев, у которых изымается земля.

*Ключевые слова:* изъятие земель, компенсации, резервирование.

В настоящее время условия и процедуры изъятия земельных участков для муниципальных нужд (включая выкуп) определены в соответствии с положениями статьи 49 Земельного кодекса Российской Федерации.

Изъятие земельных участков публично-правовыми образованиями для собственных или общественных целей является принудительным и, следовательно, исключительным способом ограничения права частной собственности. В связи с этим регламентация и применение данного механизма требуют тщательной проработки, включая аспекты качественной и полной защиты прав и законных интересов лиц, которые в процессе такого изъятия терпят как материальные, так и нематериальные убытки.

Для реализации запланированных строительных проектов, составляется документ территориального планирования. Однако часто местным бюджетам не хватает необходимых средств для проведения процедуры подготовки документов по территориальному планированию. Без официально утвержденных схем развития территорий крупных городов возможно нестабильное развитие, а процесс застройки может быть неэффективным. Поэтому при выделении земельных участков для осуществления данных проектов, без утвержденного плана можно столкнуться с некоторыми проблемами.

Эти проблемы представляют собой:

1. Недостаток свободных земельных участков. Эта проблема самая существенная, так как в условиях крупных городов часто наблюдается острая нехватка свободных земельных участков для реализации различных проектов государственных и муниципальных нужд, таких как строительство транспортной инфраструктуры, объектов социальной сферы и других важных объектов. Поэтому изымаются части других земельных участков для формирования нового или заранее резервируются участки для реализации проектов строительства. В соответствии со статьей 56.3 Земельного кодекса Российской Федерации предусмотрено изъятие земельных участков для государственных или муниципальных нужд с целью

строительства, реконструкции объектов федерального, регионального или местного значения при условии, что данные объекты предусмотрены утвержденными документами территориального планирования и проектами планировки территории. [1]. Хотя изъятие земель является важным, но не обязательным, в случае присутствия обстоятельств для резервирования. В ряде случаев резервирование используется для различных общественных интересов, включая градостроительную деятельность в различных муниципальных образованиях Российской Федерации. Однако при выделении участков земли могут быть установлены ограничения на права собственников, пользователей, владельцев и арендаторов в отношении использования этих участков. Это нецелесообразно в границах крупных городов, из-за большого спроса на эту землю. В городе Пермь большая часть изъятых земель используется для строительства и реконструкции дорог, и только 11260 кв. м для комплексного развития территории. Ниже приведены данные по изъятым землям в г. Пермь.

2. Сложности с выселением населения: Процедура изъятия земельных участков обычно связан с необходимостью выселения населения, часть которого может находиться на этих участках. Это может вызывать социальные проблемы и возможные конфликты с гражданами. Из-за того, что владельцы не всегда согласны отдать участок из-за проблем с здоровьем, неподготовленность к изменению места жительства, отсутствие жилья, потерей связей с родственниками, памятной ценности здания и другими нематериальными ценностями. Этот аспект изъятия сложнорегулиремый из-за необходимости индивидуального подхода к каждому делу. В соответствии с пунктом 8 статьи 32 Жилищного кодекса РФ, согласно договоренности с владельцем жилого помещения, возможно предоставление другого жилого помещения взамен изъятого с учетом его стоимости при оплате выкупной цены. Между собственником жилого участка и муниципальными органами, заключается в соглашении, где определяется компенсация, условия обращения взыскания и другие условия пользования жилым участком. Обеспечение жильём при изъятии, происходит на основании «Жилищный кодекс Российской Федерации" от 29.12.2004 N 188-ФЗ (ред. от 14.02.2024) Ст. 32 [2].

3. Проблемы с правовыми аспектами. В процессе изъятия земельных участков часто возникают сложности и споры, связанные с правовыми аспектами, такие как определение справедливой стоимости участков, соблюдение процедур выделения и регистрации прав собственности, а также соблюдение законодательства в области использования земель.

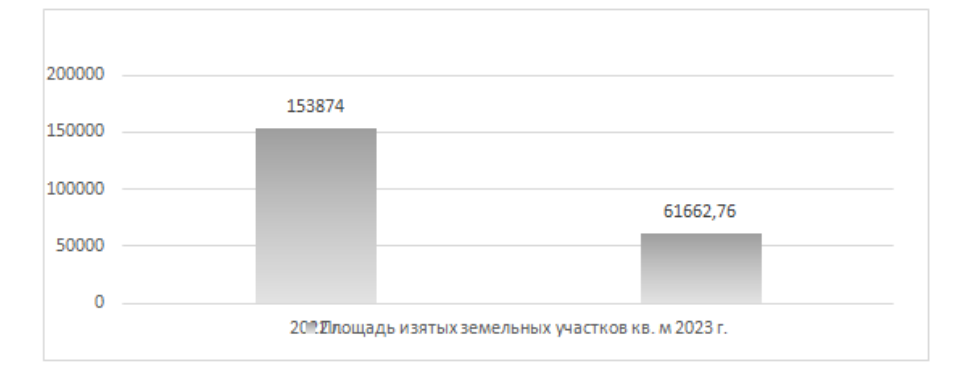

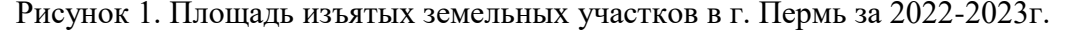

Правовые вопросы возникают чаще всего со стороны граждан из-за непонимание гражданами и организациями законодательства в данной области. Очень часто люди не знают своих прав и обязанностей, что может привести к некорректному реагированию на действия государственных органов. Также нарушение процедур в процессе изъятия земли могут быть нарушены установленные законом процедуры. Например, несоблюдение сроков, установленных в документах, неполнота документов, необоснованные решения и действия со стороны органов государственной власти. Немаловажным является невозможность защитить свои интересы, не всегда граждане и организации имеют возможность эффективно защитить свои интересы и права в процессе изъятия земли. Можно добавить, что информирование граждан и организаций о их правах и обязанностях в данной ситуации могло бы облегчить весь процесс.

При расчете суммы выплаты за изъятие земельных участков для государственных или муниципальных нужд учитывается не только рыночная стоимость участка, но и ущерб, причиненный его изъятием. Если при этом происходит изъятие объектов недвижимости на той же территории, их рыночная стоимость также включается в компенсацию. Но, как писала О. Р. Батуева, проблема в том, что при отсутствие единых правил оценки, выработанных экспертами и подтвержденных многолетним опытом, каждый оценщик полагается исключительно на индивидуальные знания и опыт. [3]. Поэтому не редко возникают споры о сумме возмещения, если землевладелец участка не согласен с суммой возмещения земельного участка, установленной в решении уполномоченного государственного органа об изъятии земельного участка, в противном случае, если стоимость вообще не определена, суд определит ее самостоятельно. Суд принимает решение, основываясь на рыночной стоимости земли на дату рассмотрения спора.

4. Нарушение экологической устойчивости. В крупных городах часто изымают земельные участки для государственных и муниципальных нужд, что может привести к нарушению экологической устойчивости, уничтожению зеленых зон, расположенных внутри и вблизи города, а также обострению проблем с окружающей средой. Эта наиболее актуально в наши дни, когда в городах уничтожаются зеленые зоны ради более эффективной застройки старых частей городов. В этом вопросе государственным органам, довольно сложно найти компромисс между озеленением города и экономикой прибыли. Так же А.А. Евсеева отмечает, что в существующем законодательстве статус зелёных зон неоднозначен, в виду того, что городские зеленые зоны не охраняются никаким законодательством, и нет конкретного нормативно-правового акта, который регулировал бы эти территории. [4]. Хотя государство делает шаги к увеличению числа зелёных насаждений в городах, всё ещё присутствует тенденция к снижению зелёных зон на территории городов.

5. Процедурные и бюрократические сложности. Процесс изъятия земельных территорий для публичных нужд обычно связан с множеством процедурных и бюрократических сложностей, что может затягивать время на выполнение необходимых действий и повышать риски возникновения задержек и проблем при

реализации государственных проектов. К процедурным сложностям относят долгий процесс изъятия земли, который может затягиваться на несколько лет из-за необходимости получения разрешений, проведения оценки земельного участка и прочих формальностей. Сложности с координацией появляются из-за множества инстанций и организаций (муниципальные, региональные, федеральные) вовлеченных в процесс изъятия земли, что увеличивает риск ошибок и препятствует оперативности. К бюрократическим сложностям относят необходимость соблюдения множества нормативов и законов при изъятии земли, их придерживание создает дополнительные сложности и может привести к задержкам. Имеются случаи, когда государственные органы намеренно нарушают установленные правила при изъятии земельных участков в собственных целях. Государственные органы занимают земельные участки путём возведения на их территории линейных и инженерных объектов. В то же время, весьма вероятно, что владелец земельного участка будет вынужден воспользоваться средствами защиты, предусмотренными судебным законами, для отстаивания собственных интересов и это может занять длительное время, в течение которого владельцу необходимо оплачивать свое землевладение и оплачивать другие финансовые расходы. [5].

Таким образом, можно сделать вывод, что проблемы в процессе изъятия земельных участков присутствуют из-за сложности и длительности процесса изъятия, в процессе которого появляются новые сложности и проблемы. Решением этого может быть введение в документы, удостоверяющие право собственности на участок земли, пункт содержащий информацию о частях участка, которые в будущем могут быть изъяты по государственной необходимости. Что позволит собственникам земельных участков заранее планировать своё распоряжение землёй. А также совершенствование регулирования института изъятия земельных участков, на основании существующих прецедентов, ведь оно должно быть обеспечено конструктивным законодательством, адаптированным к современной ситуации, чтобы оптимально и эффективно сочетать частные и государственные интересы в сфере землепользования. Необходимо обеспечить доступ к достоверной информации и консультациям по данному вопросу.

#### Литература

1. "Земельный кодекс Российской Федерации" от 25.10.2001 N 136-ФЗ (ред. от 14.02.2024).

2. "Жилищный кодекс Российской Федерации" от 29.12.2004 N 188-ФЗ (ред. от 14.02.2024).

3. Батуева Р. О.О проблеме установления справедливой компенсации за земельные участки, изымаемые для государственных и муниципальных нужд // Современная цивилистика. - 2022. №1. . - С. 41-44.

4.А.А. Евсеева, Т.К. Петровская, Э.Ю. Суслова. Проблемы правового регулирования зеленого фонда урбанизированных территорий/[/Экология урбанизированных территорий](https://cyberleninka.ru/journal/n/ekologiya-urbanizirovannyh-territoriy) – 2020. №3С.  $115 - 120.$ 

5. Постановление Президиума Курганского областного суда от 10.11.2014 по делу № 44-Г-16 // Официальный сайт Курганского областного суда [Электронный ресурс]. URL:https://oblsud- krg.sudrf.ru/modules.php?name=sud\_delo&srv\_num=1&name\_op=case&case\_id=30253006&case\_uid= 50e11d45-fb97-417f a29ac7458d113452&result=1&delo\_id=2800001&new=2800001 (дата обращения 18.03.2024)

УДК 332.37 Э.З. Зайнуллина – магистрант; Х.М. Сафин – научный руководитель, д-р с.-х. наук, профессор, ФГБОУ ВО Башкирский ГАУ, г. Уфа, Россия

## ОПТИМИЗАЦИЯ ЗЕМЛЕПОЛЬЗОВАНИЯ В УСЛОВИЯХ СЕВЕРНОЙ ЛЕСОСТЕПНОЙ ЗОНЫ РЕСПУБЛИКИ БАШКОРТОСТАН

*Аннотация.* В статье рассматриваются способы оптимизации землепользования в условиях северной лесостепной зоны Республики Башкортостан. В данной зоне необходимо возделывать сельскохозяйственные культуры в соответствии с их почвенно-климатическими условиями, чтобы обеспечить наиболее рациональное использование земель. В статье были затронуты вопросы освоения залежных земель, рационализации севооборотов, известкования кислых почв, повышения плодородия земель.

*Ключевые слова:* землепользование, рационализация севооборотов, известкование почв, залежные земли, северная лесостепная зона.

 *ель работы* – изучить способы оптимизации землепользования в северной лесостепной зоне Республики Башкортостан на примере ООО "ИТС-АГРО" Янаульского района.

Актуальность темы. Одним из наиболее эффективных инструментов развития сельского хозяйства является оптимизация землепользования. Оптимизация позволяет наиболее рационально использовать землю, получая от неё экономическую выгоду и увеличение плодородия земли.

Под оптимальным землепользованием понимается наиболее рациональное использование земель, соответствующее совокупности интересов общества, собственников и пользователей земли, обеспечивающее наиболее целесообразное и экономически выгодное использование полезных свойств земли в процессе производства, взаимодействие с окружающей средой, охрану и воспроизводство земельных ресурсов [2].

Природно-сельскохозяйственное районирование Республики Башкортостан было проведено в 1984 году. В ней были учтены природные комплексы и требования сельскохозяйственного производства. Таким образом, было выделено 6 природно-сельскохозяйственных зон:

- горно-лесная;
- зауральская степная;
- предуральская степная;
- северная лесостепная;
- северо-восточная лесостепная;
- южная лесостепная [4].

Изучаемая природно-сельскохозяйственная зона - северная лесостепная зона. Северная лесостепная зона характеризуется умеренно континентальным климатом с теплым летом и умеренно холодной зимой. В условиях северной лесостепной зоны Республики Башкортостан можно возделывать множество различных сельскохозяйственных культур, таких как зерновые культуры, зерновые бобовые культуры, кормовые культуры, многолетние травы, картофель, овощи [1]. Природно-сельскохозяйственные зоны представлены на рисунке 1.

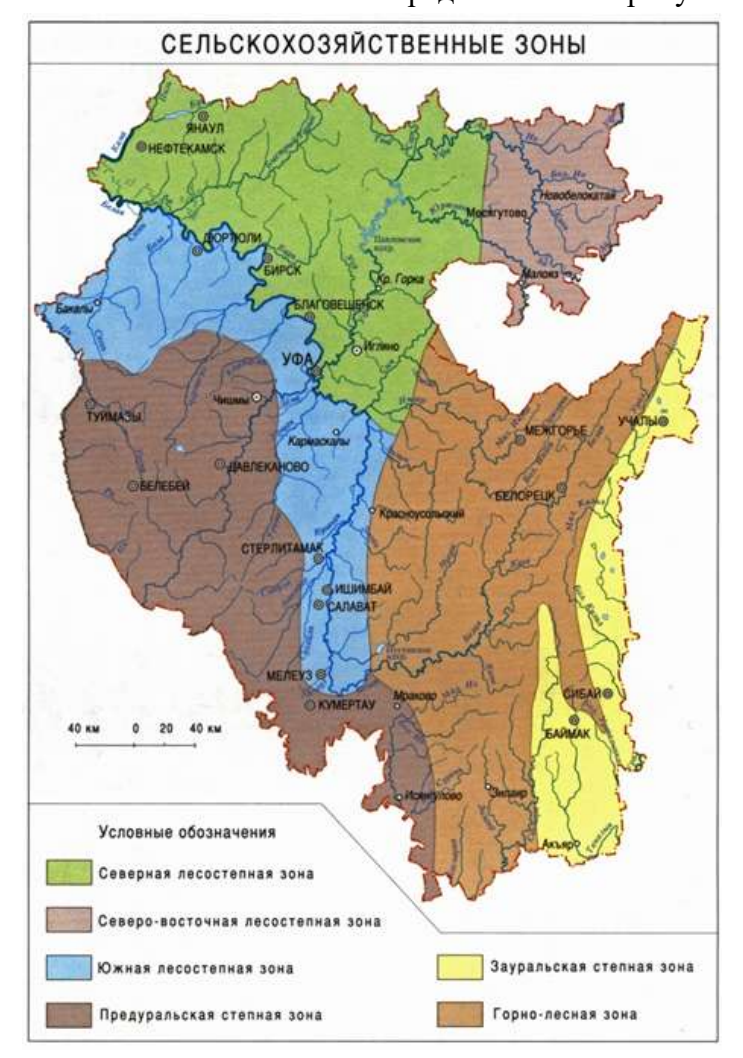

Рисунок 1. Природно-сельскохозяйственные зоны Республики Башкортостан

В нашей работы в условиях северной лесостепной зоны мы выбрали такие способы оптимизации: рационализация севооборотов, оптимальное освоение залежных земель, известкование кислых почв и изменение границы землепользования.

Исследования велись в СП Байгузинский и Старокудашевский сельсоветы Янаульского района Республики Башкортостан.

В почвенном покрове пашни преобладают серые лесные почвы, тёмносерые лесные, светло-серые лесные и дерново-подзолистые почвы, чернозёмы выщелоченные и оподзоленные. Основными задачами агротехники в северной лесостепной зоне являются поддержание положительного баланса органического вещества, элементов минерального питания, известкование почвы, мероприятия по борьбе с водной эрозией.

Севооборот - это научно обоснованное чередование сельскохозяйственных культур и паров во времени (по годам) и в пространстве (по полям) или только во времени [5].

Наиболее эффективными в Северной лесостепи являются севообороты зернотравянопропашные, зернопропашные. Например, восьмипольный: 1 - горох, 2 - озимая рожь, 3 - яровая пшеница + клевер луговой, 4 - клевер луговой 1 г.п., 5 клевер луговой 2 г.п., 6 - яровая пшеница, 7 - картофель, кукуруза, 8 - ячмень. Пятипольный: 1-донник; 2-озимая рожь; 3-яровая пшеница; 4 - кукуруза; 5-ячмень + донник. Восьмипольный: 1-пар черный; 2-озимая рожь; 3-яровая пшеница с подсевом клевера: 4 клевер на сено; 5-озимая рожь; 6-яровая пшеница, гречиха; 7 силосные; 8-ячмень, овес [3].

В районах северной лесостепной зоны Республики Башкортостан принята своя программа «Развитие сельского хозяйства в муниципальном районе» – комплекс мер по поддержке, являющийся важнейшей составляющей программы по стабилизации экономической ситуации в районах. Муниципальные программы предусматривают поддержку развития растениеводства и животноводства, а также переработки и реализации продукции, технической и технологической модернизации и инновационного развития сельскохозяйственного производства.

Также в Республике Башкортостан действуют: Государственная программа «Развитие сельского хозяйства и регулирование рынков сельскохозяйственной продукции, сырья и продовольствия в Республике Башкортостан» от 21 августа 2020 года № 511, в том числе государственные меры поддержки в виде грантов «Агростартап», «Начинающий фермер», «Семейная ферма», «Развитие семейных животноводческих ферм»; Государственная поддержка производителей органической продукции обеспечивается в порядке и формах, предусмотренных Федеральным законом от 29 декабря 2006 года № 264-ФЗ «О развитии сельского хозяйства»; Субсидии в соответствии с Постановлением Правительства Республики Башкортостан от 24 декабря 2019 года № 770 «Об утверждении порядков предоставления субсидий из бюджета Республики Башкортостан на поддержку отдельных подотраслей растениеводства и животноводства, а также сельскохозяйственного страхования».

По результатам анализа развития агропромышленного комплекса на территории районов Северной лесостепи Республики Башкортостан к ключевым проблемам можно отнести:

– низкую продуктивность аграрного производства и отсутствие высокопродуктивных пород коров, обеспечивающих надой молока;

– большое количество плохих, деградированных пастбищ, заросших древесно-кустарниковой растительностью;

– низкая продуктивность угодий, отведенных под кормовые культуры, а также отсутствие системы кормопроизводства;

– недостаток мощностей по переработке и хранению сельхозпродукции;

– высокий уровень износа основных производственных фондов;

– проблемы организации сбыта сельскохозяйственного сырья крестьянскофермерских хозяйств и хозяйств населения для переработки;

– дефицит квалифицированных кадров в сельском хозяйстве (в частности, рабочих профессий);

– прямая зависимость результатов деятельности сельского хозяйства от погодных условий;

– отсутствие крупных сельскохозяйственных предприятий по птицеводству

для обеспечения нужд туристско-рекреационного комплекса и населения.

Основной стратегической целью развития агропромышленного комплекса районов северной лесостепной зоны Республики Башкортостан является повышение глубины переработки сельскохозяйственной продукции, ориентированной на высокое качество продукции и увеличение объема валовой продукции сельского хозяйства, произведенной в хозяйствах всех категорий, на основе повышения эффективности использования природно-экономического потенциала.

В рамках достижения поставленных целей необходимо решение следующих задач:

1. Стимулирование производства основных видов сельскохозяйственной продукции.

2. Увеличение площади используемых земель сельскохозяйственного назначения.

3. Создание условий для эффективного вовлечения в оборот земель сельскохозяйственного назначения и развития мелиоративно-водохозяйственного комплекса.

4. Улучшение генетического потенциала в животноводстве путем увеличения племенной базы мясного скотоводства.

5. Обеспечение технической и технологической модернизации отрасли сельского хозяйства.

6. Развитие семеноводства сельскохозяйственных культур, использование элитных сортов в растениеводстве, разработке и внедрению технологии производства кормов и кормовых добавок для животных.

7. Создание рыбоводных хозяйств по выращиванию особо ценных пород рыб и их дальнейшей переработки, развитие рынков сбыта рыбной продукции.

В хозяйстве применяют классическую технологию освоения залежных земель. А именно дискование на 10-15 см, химическая обработка почвы, культивация на 5-7 см.

Известкование кислых почв путём внесения известковых удобрений: кальций - или магнийсодержащих карбонатных горных пород, материалов на их основе и некоторых отходов промышленности, содержащих известь или карбонаты. Известкование почвы негашеной известью не только нормализует pH, но и делает грунт податливым и рыхлым, что облегчает посадку сельскохозяйственных культур. Такая почва надолго остается увлажненной и отдает оптимальное количество воды в корневую систему растений даже в засушливый период. В условиях достаточной влажности в почве формируется полезная микрофлора, которая способствует естественному удобрению почвы.

Таким образом, учитывая все условия северной лесостепной зоны Республики Башкортостан на территории Янаульского района, путем увеличения плодородия земель за счет известкования кислых почв, за счет рационализации севооборотов в хозяйстве и освоении залежных земель будут достигнуты поставленные цели, а именно оптимизация землепользования в данной зоне.

#### Литература

1. Агроклиматические ресурсы Башкирской АССР: справочник / Г.С. Халевицкая, М.И. Бабкина, В.В. Кузнецова и др. – Ленинград: Гидрометеоиздат, 1976. - 235 с.;

<sup>2.</sup> Волков С.Н. Землеустройство. Т. 2. Землеустроительное проектирование. Внутрихозяйственное землеустройство: учебник / - М.: КолосС, 2001.-648 с.;

3. Система ведения агропромышленного производства в Республике Башкортостан: учебник /- Уфа: АН РБ, 2012. -528 с.

4. Шашко, Д.И. Агроклиматические ресурсы СССР: учебник / Д.И. Шашко. - Л. : Гидрометеоиздат, 1985. - 247 с.

5. Большая энциклопедия /Электронный ресурс. URL: https://bigenc.ru/c/sevooborotbf07d2?ysclid=lu12nclz2l249183703.

#### УДК 69.001.5

Д.Д. Злобин – магистрант;

О.В. Третьякова – доцент кафедры строительных технологий, канд. техн. наук, ФГБОУ ВО Пермский ГАТУ, Пермь г., Россия

## МАТЕРИАЛЫ И ТЕХНОЛОГИИ, ИСПОЛЬЗУЕМЫЕ ПРИ ДИСПЕРСНОМ АРМИРОВАНИИ ДРЕВЕСИНЫ

*Аннотация.* В статье рассматривается процесс дисперсного армирования древесины с помощью различных материалов. Приведены теоретические и практические изыскания внедрения углеволокон в структуру древесины для того, чтобы улучшить её показатели: повысить прочность, жесткость и стойкость древесины к различным внешним воздействиям, например, таким как: осадки, изменение температуры и физические нагрузки.

*Ключевые слова:* древесина, углеволокно, дисперсное армирование, улучшенные показатели, стойкость к осадкам.

Один из самых универсальных и распространенных материалов — это древесина. Она используется в разных областях, таких как, мебельная индустрия и строительная промышленность. При этом, несмотря, на её широкий спектр применения, древесина имеет ряд недостатков: это прочность и хрупкость. Дисперсное армирование углеволокном применяют для улучшения характеристик древесины на ряду с другими методами. Свойства различных армирующих волокон приведены в табл 1.

Таблина 1

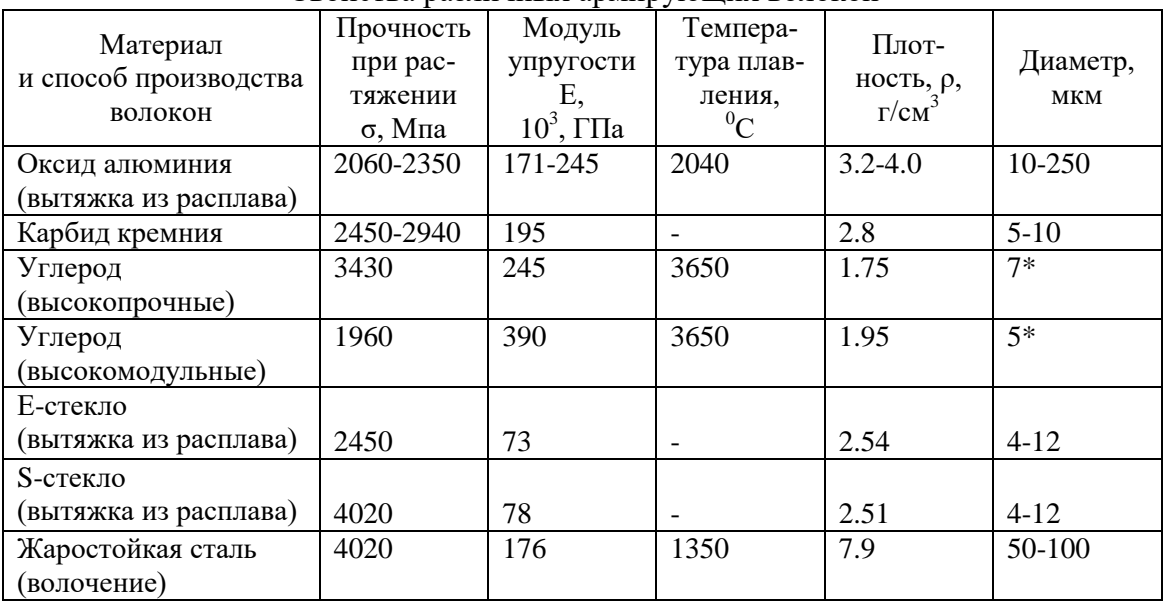

Свойства различных армирующих волокон

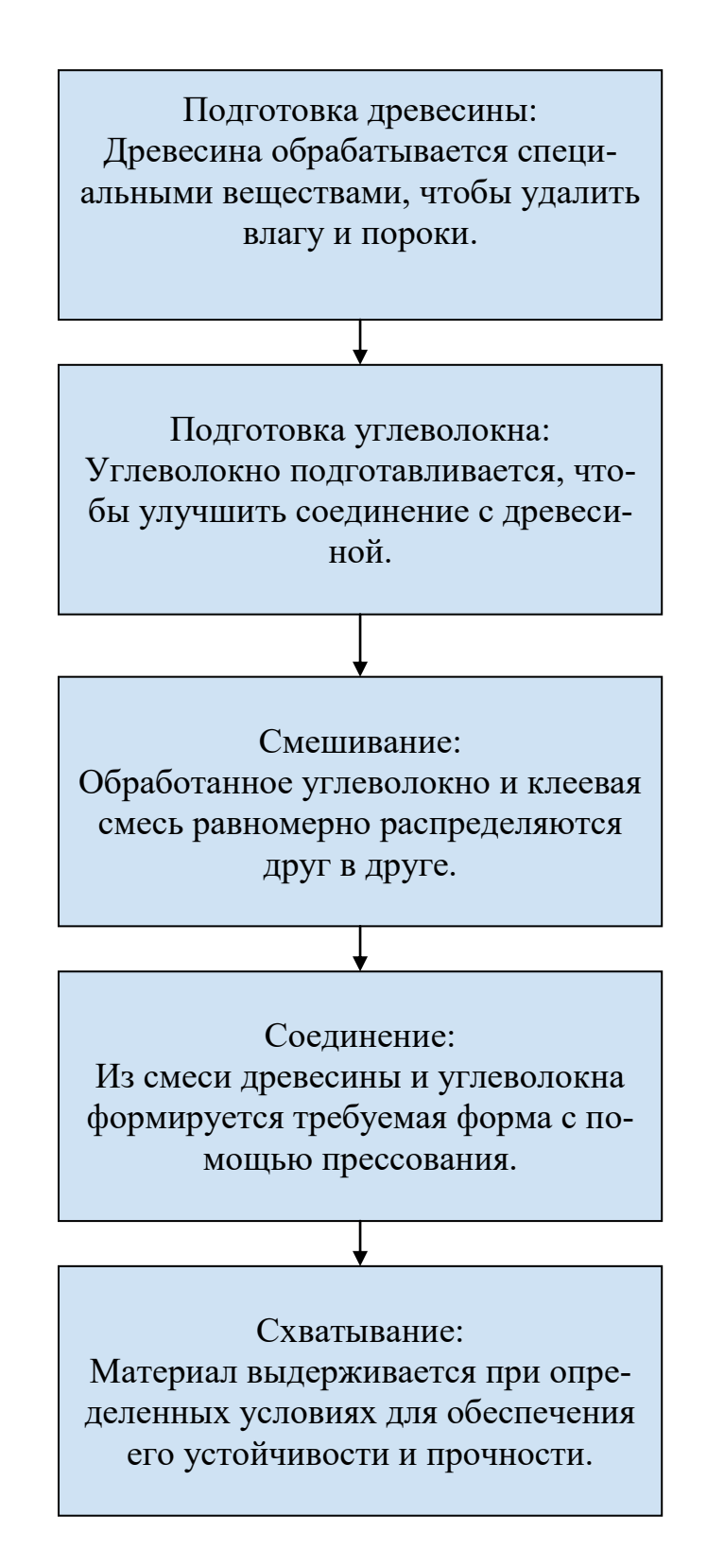

Рисунок 1. Этапы процесса дисперсного армирования углеволокнами древесины

Множество положительных качеств приписывается дисперсному армированию древесины углеволокном — это и улучшение механических свойств — это, и возможность создания легких и прочных конструкций, а также изготовление новых элементов. Данный метод нашёл применение в различных отраслях промышленности, например: автомобильная, строительная, мебельная, везде, где требуются материалы с высокой прочностью.

Выводы: Самый эффективный способ улучшения механических свойств древесины — это дисперсное армирование её углеволокном. Зависимость армирующего материала древесины от приобретаемых свойств приведена в табл. 1. При этом расширяется область применения древесины. Недорогой и доступный метод армирования привлекает к себе внимание и в будущем займет достойное место в различных отраслях строительства.

#### Литература

1. Щуко В. Ю., Рощина С. И. Клееные армированные деревянные конструкции: учебное пособие. ‒ Владимир, ВлГУ, 2008.

2. Петряев Н. Е., Левинский Ю. Б. Экспериментально-теоретическое обоснование эффективности дисперсионного армирования клееных деревянных балок // Системы. Методы. Технологии.  $-2012. - N<sub>2</sub>2(14)$ .

3. Евстигнеева В. М., Лазарев А. Л., Сангулова И. Б. Характер напряженнодеформированного состояния армированных изгибаемых клееных деревянных элементов – 2020

4. Колпаков С.В. Дисперсионное армирование элементов конструкций сб. науч. тр. // Использование древесины в жилищном строительстве Сибири: сб. науч. тр. Новосибирск, 1973. Вып. 4.С. 46-54.

#### УДК 338.436:332.1

А.Ю. Кадешникова – магистрант; В.Н. Зекин – научный руководитель, канд. техн. наук, доцент, ФГБОУ ВО Пермский ГАТУ, г. Пермь, Россия

## ИННОВАЦИОННОЕ РАЗВИТИЕ ИНФРАСТРУКТУРЫ СЕЛЬСКИХ ТЕРРИТОРИЙ БЕРЕЗОВСКОГО ГОРОДСКОГО ОКРУГА ПЕРМСКОГО КРАЯ

*Аннотация.* В данном материале рассматривается важность улучшения качества жизни и развития инфраструктуры сельских территорий Пермского края, в том числе Березовского. Сельскохозяйственная инфраструктура является основой процветания любого региона, а также всей России. Важнейшей задачей развития производственной инфраструктуры сельских территорий является развитие социальных условий для населения данных территорий. Это возможно за счет строительства производственно-жилых комплексов (ПЖК). На основе перспективного расчета земельно-хозяйственного устройства территории. Результатом такого развития станет привлечение возможных молодых специалистов в сельскую местность. Открытие новых предприятий и расширение уже действующего производства. Для анализа и оценки текущей ситуации в Березовском районе был произведён SWOT-анализ, суть которого заключается в выявлении его преимуществ, возможностей, недостатков и угроз. На основе научных исследований планируется реализация программы инновационного развития Березовского городского округа Пермского края.

*Ключевые слова*: инфраструктура, сельских территорий, инновационные строительные технологии, качество жизни сельского населения, ПЖК, доступное жильё, малый бизнес, SWOT-анализ.

### **Введение**

Сельскохозяйственные территории имеют огромный потенциал, но его реализация крайне затруднена в связи с недостаточным уровнем развития социальных услуг. Сельское хозяйство сегодня представляет собой сложный комплекс различных элементов, объединенных общей целью - создание и поддержание комфортных условий для жизнедеятельности людей.

Сельскохозяйственные территории Пермского края могут быть модернизированы за счет строительства жилых комплексов. Молодых специалистов можно привлечь для решения актуальных проблем, связанных с обеспечением жильем работников производственных предприятий.

Результаты исследования.

Минсельхоз приступил к реализации инициативы правительства РФ по развитию опорных населенных пунктов и прилегающих к ним территорий. Согласно планам, до 2030 года появятся новые сельские агломерации. В ближайшее время по каждой начнется разработка стратегии долгосрочного социальноэкономического развития [1].

Важность развития инфраструктуры Березовского района невозможно недооценить как для Пермского края, так и для Российской Федерации. На сегодняшний день, этот вопрос стоит особенно остро, поскольку мы сталкиваемся с проблемой оттока молодых специалистов в другие города и регионы, что незамедлительно отражается на демографическом уровне.

Берёзовский городской округ в основном специализируется на развитии сельского хозяйства. Ведущей отраслью хозяйства района выступает многоотраслевое сельское хозяйство, имеющее мясо-молочно-зерновое направление. Большое общеэкономическое и социальное значение для населения района имеют проходящий по территории района газопровод и находящаяся здесь газокомпрессорная станция. Перерабатывающая промышленность представлена сетью предприятий по первичной, полной переработке сельскохозяйственных продуктов и их заготовке. В районе размещено несколько строительных, мелиоративных, снабженческих организаций, леспромхоз, лесохозяйственные подразделения. Специализация и размещение хозяйства района стабильны, их совершенствование связано с повышением эффективности производства, рациональным использованием имеющихся природных, социально-экономических ресурсов. Практически все промышленные товары, некоторые виды продовольствия, материальнотехнические ресурсы сельского хозяйства в район ввозятся. Березовский район вывозит за свои пределы значительное количество сельскохозяйственной продукции и продукты их переработки (сыр, масло) [2].

Таким образом, по принципу объективности применительно к Березовскому району выявлены следующие точки роста:

- Промышленные предприятия;
- Лесная промышленность;
- Фермерство;
- Местные материал;

Туризм.

В рамках указанных направлений развития возможны два сценария: инерционный и инновационный. Если выбран инерционный сценарий (медленное развитие), то к 2025 году в 6 районах Пермского края можно ожидать средний уровень качества жизни, в то время как в 3-х районах ситуация может достичь предкризисного уровня [4].

Основным фактором, определяющим результаты анализа, является строительство промышленно-жилищных комплексов (далее ПЖК). Отдающая предпочтение этому фактору, мы сможем достичь максимальной экономической выгоды и снизить затраты на труд, привлекая молодых, перспективных специалистов, которые будут активно развивать Березовский район.

Таким образом, для полноценного функционирования и удовлетворения всех потребностей рабочих ресурсов в перспективной численности необходимо:

- 3218 человек для развития ПЖК и ведения усадебного хозяйства;

- 64,36 га зеленых насаждений обустройства зон отдыха населения;

- 14,17 га территории учреждений (санатории, дома отдыха, детские оздоровительные лагеря) для повышения рабочих мест и улучшения экономики района;

- 27,5 га водоохранной зоны.

На рисунке 1 показан SWOT-анализ Березовского района.

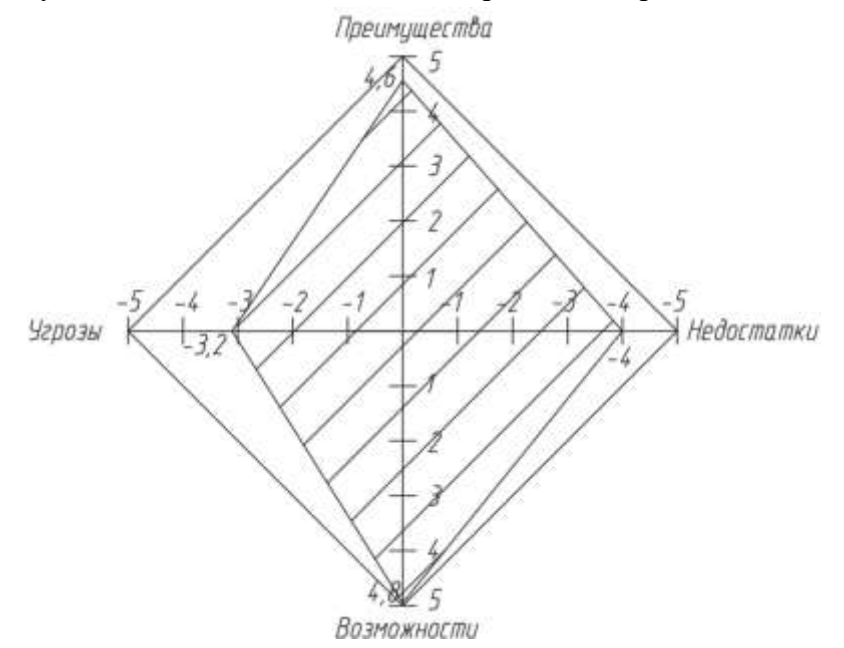

Рисунок 1. SWOT-анализ Березовского района

## **Внутренняя среда**

## **Преимущества:**

1. Исторически сложившаяся транспортная инфраструктура: дорога Чусовой — Кунгур, проходящая через Лысьву, южная часть района имеет выход на железную дорогу, соединяющую Пермь и Екатеринбург через станцию Тулумбасы; 5

2. Уровень оплаты труда выше среднего по региону, с большим количеством рабочих мест; 5

3. Приток рабочей силы из сельских территорий и малых городов; 4

4. Наличие свободных участков для развития жилой застройки; 4

5. Исторические места, способствующие развитию туризма. 5

# **Средний балл 4.6 (23)**

# **Недостатки:**

1. Постоянный отток населения – 1000 жителей ежегодно (молодежь, специалисты); -5

2. Стратегия предполагает дальнейшее сокращение численности населения; -4

3. Нехватка специалистов в сельском хозяйстве, недостаточная подготовка кадров для сельскохозяйственного комплекса; -5

4. Разрыв в уровне оплаты труда между работниками крупных предприятий и малого бизнеса; -2

5. Увеличение различий в качестве жизни между центром городского округа и сельскими территориями. -4

# **Средний балл -4 (-20)**

# **Внешняя среда**

# **Возможности:**

1. Развитие транспортно-логистического центра; 5

2. Системное развитие туризма на территории городского округа; 5

3. Развитие лесопромышленного комплекса на севере Пермского края; 5

4. Специализация и сотрудничество предприятий агломерации; 5

5. Развитие местной водоохранной зоны. 4

# **Средний балл 4.8 (24)**

# **Угрозы:**

1. Уменьшение численности населения на Юго-Западе (как источник кадров для Березовки); -2

2. Снижение квалификации приезжих и местных специалистов, уезжающих в крупные города; -2

3. Основным отраслями остаются нефтегазовая и лесная промышленность, требующие большого количества рабочей силы; -4

4. Увеличение социальной нагрузки из-за роста числа пенсионеров; -5

5. Дальнейшее ухудшение здравоохранения, образования и социального обеспечения. -3

# **Средний балл -3.2 (-16)**

Суммируя, благоприятные аспекты и возможности (9.4) превышают угрозы и слабые стороны (-7.2) на 2.2.

Таким образом, инновационный потенциал Березовского района составляет 2.2 из 10.

# **Заключение**

На примере Березовского района в настоящее время мотивации для развития малого бизнеса очень мало. Работодателям необходимо поддерживать пре-
стижность своих организаций. Достигнуть этого можно повышением качества жизни сельских жителей.

Необходимо активно бороться с дефицитом высококвалифицированных специалистов и привлекать молодежь на сельские территории. Эта проблема на сегодняшний день крайне актуальна.

Решение данной проблемы заключается в возведении жилых комплексов для молодежи, закреплении молодых специалистов на селе, создании новых рабочих мест, улучшении демографической ситуации, развитии сельскохозяйственного сектора и инновационных областей, поощрении предпринимательства. Гарантирование доступа к медицинским услугам, обеспечение населения культурными и спортивными мероприятиями также играют важную роль. Все эти задачи стоят перед нами как наиважнейшие приоритеты социально-экономического развития страны.

### Литература

1. Информационный портал газеты «Известия»: «Расселись тут: в России появятся сельские агломерации» [Электронный ресурс][: https://iz.ru;](https://iz.ru/)

2. <https://permyachok.ru/berezovka/> [Электронный ресурс]:

3. https://ru.wikipedia.org/wiki/Берёзовка (Берёзовский район, Пермский край) [Электронный ресурс]:

4. Зекин В.Н., Светлаков А.Г. Инновационный бизнес в развитии инфраструктуры сельских территорий: монография // Министерство сельского хозяйства Российской Федерации, Федеральное государственное бюджетное образовательное учреждение высшего образования «Пермская государственная сельскохозяйственная академия имени академика Д. Н. Прянишникова». Пермь: Прокростъ, 2017 с. 319;

5. Зекин В.Н., Исыпова Е.А. Инновационные строительные технологии в развитии сельских территорий // Вестник Алтайской академии экономики и права. 2022. № 5. С. 190-194.

УДК 332.6(470.53) Е.В. Казакова, Е.С. Малмыгина – студенты; Н.В. Осокина – научный руководитель, старший преподаватель, ФГБОУ ВО Пермский ГАТУ, г. Пермь, Россия

## АНАЛИЗ ДИНАМИКИ ИНДИВИДУАЛЬНОГО ЖИЛИЩНОГО СТРОИТЕЛЬСТВА В ПЕРМСКОМ КРАЕ

*Аннотация.* Развитие индивидуального жилищного строительства в Пермском крае является важной задачей для улучшения уровня жизни населения. В статье рассмотрена динамика индивидуального жилищного строительства.

*Ключевые слова:* Индивидуальное жилищное строительство, кадастр недвижимости, динамика строительства.

Изучая вопрос объектов индивидуального жилищного строительства, которые располагаются на земельных участках, отнесенных к определенному виду разрешенного использования, а именно для индивидуального жилищного строительства в Пермском крае. Стоит выделить тот факт, что в промышленной столице нашего края неустанно растет спрос среди населения на земельные участки под индивидуальное жилищное строительство тем самым уже можно определить значительность данной тематики для изучения. Проведена аналитическая работа застройки земельных участков в период с 2022 года по настоящее время, также проводилась оценка стоимости земельных участков на рынке в период 2023 года по настоящее время. Рассмотрены округа Пермского края, которые наиболее активно ведут строительство на земельных участках под индивидуальное жилищное строительство.

Актуальность темы обозначено высоким спросом среди населения и желающих приобрести земельный участок под индивидуальное жилищное строительство, тем не менее при реализации строительства сталкиваются с трудностями.

Индивидуальное жилищное строительство – это вид разрешенного использования земельного участка, которое подходит для земель под капитальное строительство, имеет расположение в населенном пункте, адрес и возможность регистрации. [\[3\]](#page--1-0)

Собственник данного земельного участка не имеет права использовать эту землю как ему заблагорассудится, так как необходимо следовать требованиям предъявляемым к видам разрешенного использования участка (ВРИ). В этих правилах установлено что, как и кому можно строить на территории, а что запрещено законом, данные ВРИ перечислены в приказе Росреестра от 10.11.2020 №П/0412.

Имеется ряд видов разрешенного использования земельных участков, во всяком случае в п.39 ст.1 Градостроительного кодекса РФ имеется четкое разграничение, которое отождествляет ИЖС от других видов, а это наличие не более трех надземных этажей, здание не выше двадцати метров, площадь [\[2\]](#page--1-1) состоит из комнат, помещений вспомогательного пользования, предназначенных для удовлетворения гражданами бытовых и иных нужд, связанных с их проживанием в таком здании, и не предназначено для раздела на самостоятельные объекты недвижимости.

Рассматривая ситуацию землепользования в Пермском крае, можно сказать что по данным Росстата Пермского края, индивидуальными застройщиками за счёт собственных и привлечённых средств введено в действие 1070,8 тыс. кв. метров общей площади жилых помещений, что на 10,3% меньше, чем в 2022 года[\[4\]](#page--1-2)

Согласно статистике, в месяц в Пермском крае жители строят в среднем по 700 частных домов средней площадью 150 кв. м каждый. [\[5\]](#page--1-3)

По данным Минстроя региона, в последние годы отмечается значительный рост строительства небольших домов. Доля индивидуальных жилых домов в общем объеме в Пермском крае выросла с 29,4% в 2016 году до 61% в 2022 году.

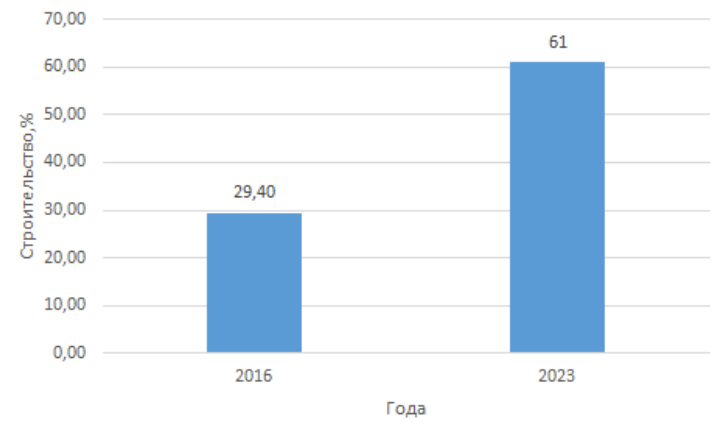

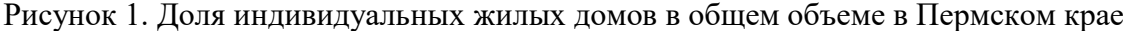

Пермский край лидирует по вводу жилья, город Пермь занимает второе место с долей более 14%. В Перми в основном высотные здания, но индивидуальное жилищное строительство развивается в отдаленных районах, таких как Запруд, Ива, Лёвшино, Костарево, Голованово, поселок Кировский, Верхняя Курья. В 2023 году объем строительства несколько ниже, чем в 2022 году. Это падение частично связано с резким ростом в 1,5 раза в 2022 году. В 2022 году в Пермском крае было построено 1 986,9 тыс. квадратных метров жилья. Считается, что замедление темпов роста некоторых компаний связано с экономикой 2022 года. Большинство застройщиков заморозили новые проекты, что повлияло на запуск в 2023 году, предположительно, что баланс восстановится к 2024 году.

Хочется отметить что Министерство имущества Пермского края принимает решение и заключает договоры о комплексном развитии территории нежилой застройки и незастроенной территории Пермского городского округа, а также договоры о комплексном развитии территории по инициативе [\[1\]](#page--1-4) собственников.

Лидером среди территорий комплексного развития в ИЖС стал жилой комплекс в деревне Паздерино. [\[5\]](#page--1-3) Министерством по управлению имуществом и градостроительной деятельности Пермского края подписан договор с застройщиком территории во Фролах. [\[1\]](#page--1-4) Предельный срок реализации проекта КРТ — семь лет с момента заключения договора. [\[5\]](#page--1-3)

Ниже представлены данные о стоимости земельных участков на территории Пермского края по состоянию на март 2024 года.

Таблица 1

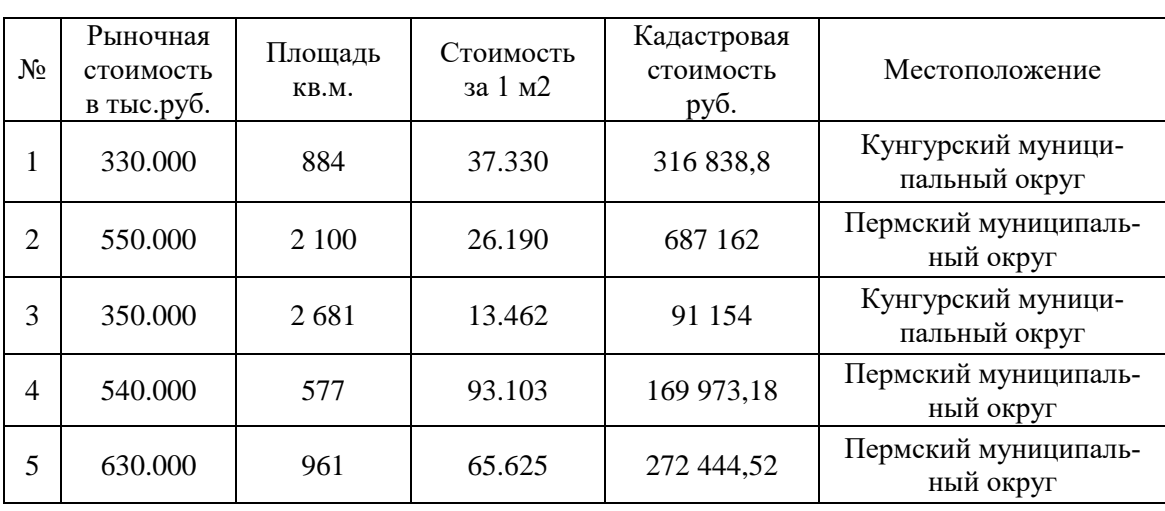

Анализ продажи участков под ИЖС в Пермском крае (фрагмент)

По данной таблице можно рассмотреть стоимость, стоимость за квадратный метр, кадастровый номер, кадастровая стоимость и местоположение земельных участков. Стоит сделать вывод, что стоимость за квадратный метр возрастает в зависимости от расположения и развития инфраструктуры.

Подводя итоги можно сказать что, территория Пермского края обширно застраивается и существуют благоприятные условия для строительства домов, с ростом спроса растет и предложение, но в нынешних реалиях не всегда индивидуальный застройщик заботится о своей деловой репутации, так как недобросове-

стно оказывают услуги по строительству жилых домов, и тем самым подрывают доверие заказчика, а именно используют не качественное оборудование, материалы, привлекают к работе неквалифицированных сотрудников, что, в свою очередь, влияет на доверие к организациям. И все же сами граждане, желающие приобрести земельный участок также допускают ошибки при регистрации своего жилого дома под земельный участок ИЖС, не зная все нюансы, что приводит к неприятным последствиям и разочарованию на начальном этапе строительства.

Однако, стоит отметить, что несмотря на проблемы, связанные с нехваткой кадров и ростом цен на материалы, земельные участки под ИЖС будут всегда востребованы и актуальны так как являются мечтой каждого рядового гражданина.

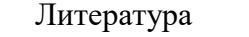

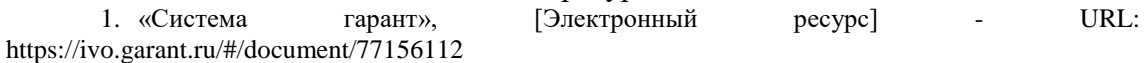

2. «Курс оформление права на недвижимость», Ефимова Е.К [Электронный ресурс] - URL[:https://studfile.net/preview/16797694/](https://studfile.net/preview/16797694/)

3. «ИЖС: что важно знать перед покупкой дачи», Юлия Цирулева [Электронный ресурс] - URL[:https://realty.rbc.ru/news/5f4f42eb9a7947c58eb0d7b7](https://realty.rbc.ru/news/5f4f42eb9a7947c58eb0d7b7)

4. «Министерство по управлению имуществом и градостроительной деятельность Пермского края» [Электронный ресурс] - URL[:https://migd.permkrai.ru/question/?year=2011](https://migd.permkrai.ru/question/?year=2011)

5. «Миллион квадратных метров частного жилья построили пермяки в 2023 году», PROPerm [Электронный ресурс] - URL[:https://properm.ru/news/2023-12-26/itogi-2023-v-etom-godu](https://properm.ru/news/2023-12-26/itogi-2023-v-etom-godu-v-prikamie-stroiteli-rabotali-na-yubiley-i-uezzhali-na-svo-3132136)[v-prikamie-stroiteli-rabotali-na-yubiley-i-uezzhali-na-svo-3132136](https://properm.ru/news/2023-12-26/itogi-2023-v-etom-godu-v-prikamie-stroiteli-rabotali-na-yubiley-i-uezzhali-na-svo-3132136).

УДК 691 В.Р. Каменских – студент; Т.Б. Строганова – научный руководитель, доцент, ФГБОУ ВО Пермский ГАТУ, Пермь, Россия

# КОМПОЗИТНЫЕ МАТЕРИАЛЫ. ОБЩИЕ СВОЙСТВА И ПРИМЕНЕНИЕ В ОБЛАСТИ СТРОИТЕЛЬСТВА

*Аннотация.* Производство новых материалов постоянно развивается, органические материалы частично заменяются на искусственные, которые производят с имитацией характеристик традиционных материалов в соответствии с растущими и меняющимися потребностями. Композитные материалы, образованные комбинацией более чем одного материала без растворения друг в друге, представляют собой группу материалов с продолжительной историей. В статье показано применение композитов в области строительства и не только.

*Ключевые слова:* композитные материалы, применение в строительстве, свойства, матрица, волокно.

Композитные материалы. Это искусственные материалы, созданные путем объединения свойств двух или более материалов одного и того же или разных типов в новом и едином материале таким образом, чтобы границы компонентов оставались на макроуровне. Композиционные материалы обычно состоят из основной фазы матрицы низкой прочности и дисперсной фазы упрочнения в этой фазе. Фазы упрочнения и матрицы не соединяются на атомарном уровне, они не растворяются друг в друге и действуют инертно.

Цель исследования – изучить особенности композитных материалов, историю их использования и возможности применения в области строительства. Методами проведения исследования стали: работа с литературными источниками, интернет-ресурсами, натурные обследования.

При исследовании внутренней структуры композита можно выбрать и отличить их компоненты. Несмотря на то, что композиционные материалы демонстрируют однородные свойства в макромасштабе, они имеют неоднородную структуру в микромасштабе. В этом их отличие от микроскопически однородных сплавов.

В качестве армирующего материала в композитах используются материалы с различной морфологией. Основная цель использования армирующего материала - выдерживать нагрузку на материал и повышать жесткость и прочность матрицы. Что касается функции матрицы в композитном материале, то в основном она защищает хрупкие армирующие элементы от внешних воздействий и окружающей среды, передавая нагрузку на композитный материал армирующим элементам и удерживая всю композитную конструкцию вместе.

На рисунке 1 представлена схема структуры композита.

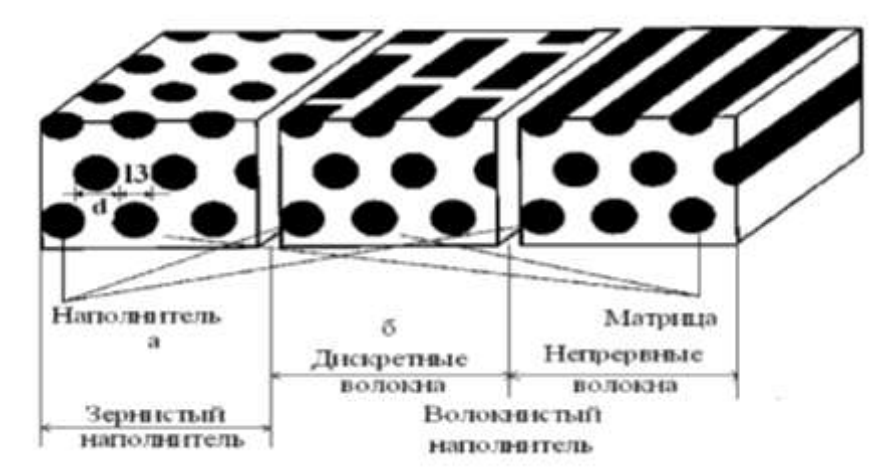

Рисунок 1. Схемы структуры композита

Таким образом, чтобы материал можно было квалифицировать как композитный, он не должен встречаться в природе, он собран вместе с целью, чтобы его компоненты не растворялись друг в друге, и он обладает свойствами, которыми ни один из его компонентов не обладает сам по себе.

## *История и применение композитных материалов*

Вопреки распространенному мнению, история композитных материалов, которые широко используются во многих областях, таких как оборонная промышленность, авиация и космос, автомобилестроение, бытовая техника и судоходство, восходит не ко времени Второй мировой войны и не к нескольким столетиям назад. Композитные материалы использовались на протяжении тысячелетий, и первые примеры относятся к глубокой древности. Издревле люди пытались укрепить хрупкие материалы, добавляя к ним волокна животного или растительного происхождения. Наиболее распространенным и древнейшим из известных приме-

ров этого является сырцовый кирпич. Солома, смешанная с глиной, придавала прочность этому материалу и давала людям возможность построить прочное укрытие.

Со временем специалисты осознали преимущества композитных материалов и расширило области их применения.

Композитные материалы используются с древних времен. В 1930 году инженер в Owens Corning случайно открыл стекловолокно, что привело к широкому использованию композитов с 1937 года. Изначально стекловаты использовались в качестве изоляционного материала, но позже стали применяться в конструкционных изделиях.

Этому способствовала Вторая мировая война. Производство большего числа самолетов требовало использование композитов в конструкционных деталях из-за растущей сложности получения материалов из металла. Сегодня производство композитов расширилось до использования в электротехнике и электронике из-за их электроизоляционных свойств.

*Применение композитных материалов в строительстве*

Основные области применения этих материалов:

1.Возведение несущих строительных конструкций. Композитные материалы применяются для изготовления балок, колонн, ферм и других несущих элементов зданий. Это позволяет создавать легкие и прочные конструкции для каркасов высотных зданий, ангаров, мостов.

2.Усиление и восстановление строительных конструкций. С помощью композитных материалов можно надежно укрепить ослабленные временем или поврежденные конструкции, повысить несущую способность балок, колонн, плит перекрытия.

3.Армирование бетонных конструкций. Композитная арматура эффективно заменяет стальную в изделиях из бетона – фундаментах, перекрытиях, колоннах. При этом увеличивается срок службы таких конструкций.

4.Возведение мостов, эстакад, путепроводов. Композитные материалы широко используются в транспортном строительстве благодаря высокой прочности и коррозионной стойкости полимерных композитов.

*Плюсы и минусы композитных материалов.*

Плюсы. Композитные материалы обладают высокой прочностью на растяжение, сжатие, удар, срез и разрыв, превосходя сталь и бетон. Они имеют низкий вес по сравнению с традиционными материалами, низкую проницаемость для газов и паров, и показывают высокую устойчивость к воздействию окружающей среды. Также они обладают высокой износостойкостью и долговечностью, не подвержены коррозии, гниению, грибкам, плесени и насекомым, и могут выдерживать химические реагенты. Кроме того, они пожаробезопасны и способны выдерживать высокие температуры.

Минусы. Высокая себестоимость производства из-за высокой накуоемкости итехнологичности и, как следствие, высокая конечная стоимость; низкая ремонтопригодность и анизотропия свойств (для некоторых типов).

Ниже в таблице приводится линейка различных видов матриц.

Таблица

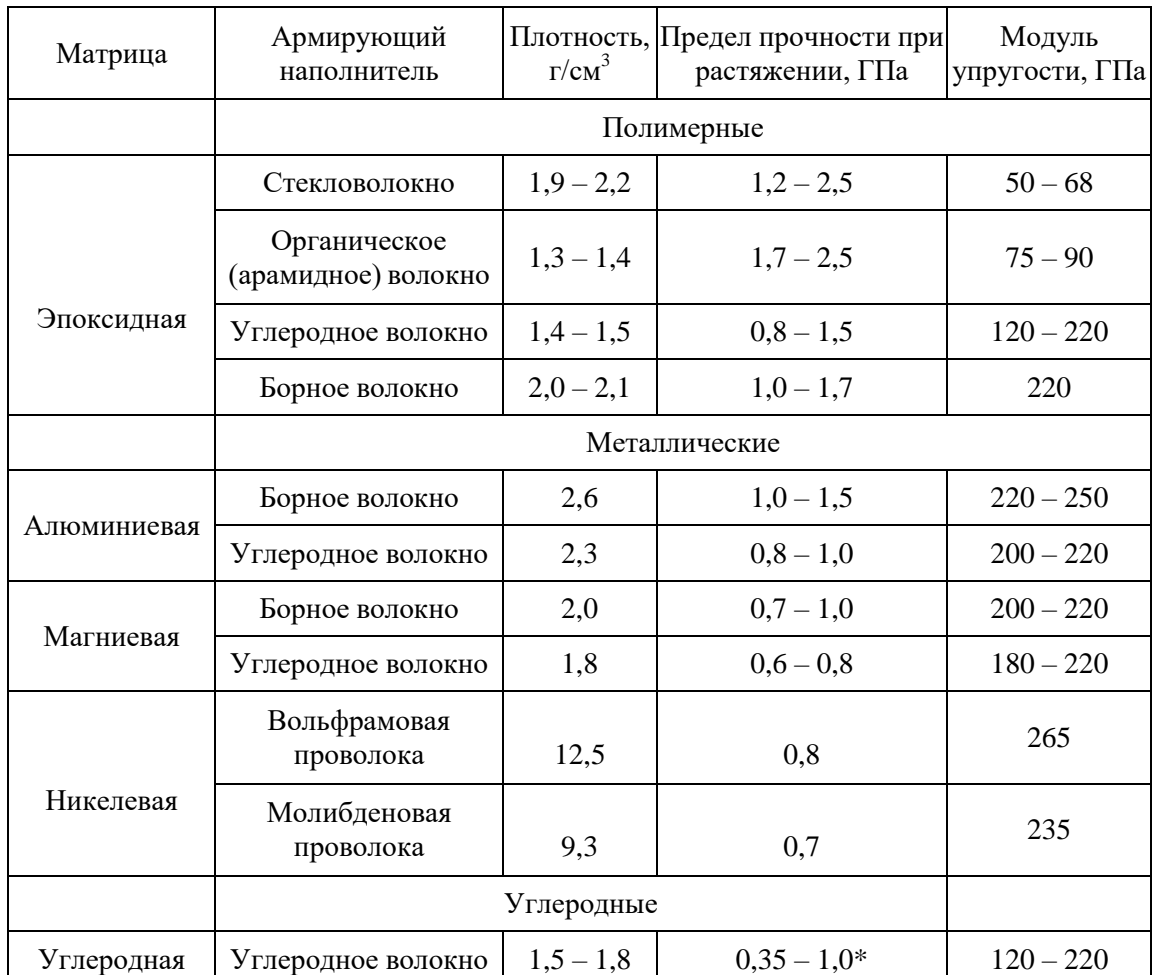

Линейка различных видов матриц

В заключение констатируем, что композитные материалы нашли широкое применение в строительной отрасли и имеют хорошие перспективы российском рынке конструкционных и отделочных материалов. Несмотря на достаточно высокую стоимость и ограниченность в применении, композиты обладают уникальными характеристиками, которые могут значительно улучшить качество строительных изделий и проектов. Более того, современные исследования и разработки продолжают повышать эффективность и доступность композитных материалов, что открывает новые возможности для их использования в строительстве.

#### Литература

1. Люкшин Б.А. Композитные материалы: учеб. пособие. – Томск: Издательство ТУСУР,  $2014. - 101$  c.

2. Мэттьюз Ф., Ролингс Р. Композитные материалы. Техника и технология. – М.: Техносфера, 2004. – 408 с.

3. Попов А. Ю., Госина К. К., Петров И.В. и др. Классификация, состав, достоинства и недостатки композитных материалов. Омский научный вестник №3 (143). 2015. – С. 42 – 45.

4. Рыбьев А. И., Материаловедение в строительстве: учеб. пособие/Под ред. И. А.Рыбьева. – М.: Издательский центр «Академия», 2006. – 528 с.

5. Рогатко М. С., Применение композитных материалов в строительстве. Материалы международной научно-технической конференции. С. 82 – 86.

УДК 625.855 А.И. Кетов – аспирант, ФГАОУ ВО ПНИПУ, г. Пермь, Россия К.Г. Пугин – научный руководитель, д-р техн. наук, профессор, ФГБОУ ВО Пермский ГАТУ, г. Пермь, Россия

# ПОВЫШЕНИЕ УСТОЙЧИВОСТИ АСФАЛЬТОБЕТОННЫХ ПОКРЫТИЙ АВТОМОБИЛЬНЫХ ДОРОГ

*Аннотация.* Возрастающие нагрузки от транспортных средств, стремление снизит стоимость строительства, эксплуатации и ремонта асфальтобетонных покрытий, автомобильных дорог требуют разработку новых высокопрочных составов асфальтобетон. В статье рассмотрены некоторые перспективные методы упрочнения асфальтобетонов и представлены предварительные исследования по дисперсному армированию структуры асфальтобетона. Исследования показали перспективность использования отходов оптоволокна в качестве армирующего элемента.

*Ключевые слова:* автомобильная дорога, асфальтобетон, армирование, оптическое волокно.

Одним из резервов повышения устойчивости дорожных покрытий из асфальтобетона является применение современных технологий производства асфальтобетонных смесей, в состав которых входят полимерные добавки в виде эмульсий или армирующих элементов. Перспективы в этой области большие; недаром в Канаде, Германии, США и других развитых странах, несмотря на достигнутые успехи, не уменьшаются капиталовложения в научные разработки и модернизацию технологий и оборудования. В отечественной практике дорожного строительства подобные разработки не нашли широкого применения, хотя общеизвестно, что, например, полилеофнны, к числу которых относится полиэтилен, дают большой эффект модифицирования асфальтобетона, улучшая весь комплекс физико-механических свойств.[1-3]

В качестве добавок способных изменять структуру асфальтобетона и повышать устойчивость асфальтобетонных покрытий автомобильных дорог наиболее эффективно использовать отходы промышленности, что в условиях отечественной производственно-сырьевой базы наиболее рационально. Запасы минеральных отходов металлургической, химической и горнодобывающей промышленности, как правило, не всегда востребованы и могут служить практически бесплатным сырьевым материалом.[4-8] В качестве перспективных отходов способных улучшить эксплуатационные свойства асфальтобетонов при их использовании в качестве конструктивных слоев автомобильных дорог являются отходы оптоволоконного кабеля. На сегодняшний день, объемы производства и использования оптического волокна постоянно увеличиваются, растут и объемы образования отходов оптического волокна. Оптическое волокно обладает высокими показателями механической прочностью, стабильностью физико-механических свойств, устойчивостью к воздействию окружающей среды, химическим и биологическим воздействиям. Исходным веществом для оптоволокна служит оксида кремния и оксида германия. Кварцевая нить покрыта тонким слоем полимерной композиции, полученной в результате фотохимического отверждения. Отходы оптического кабеля относятся к 4 классу опасности для окружающей среды и могут быть использованы в качестве компонента в составе строительных материалов без ограничения. Эти свойства указывают на теоретическую предпосылку эффективного использования оптоволокна в качестве армирующего элемента в составе асфальтобетона.

В качестве образцов сравнения была использована асфальтобетонная смесь тип Б, (образец №1). Состав асфальтобетонной смеси включает в себя: щебень 8- 16 мм - 53%, отсев дробления 0-5 мм - 45%, минеральный порошок - 3%, битум БНД 100/130 – 4,7% (сверх массы минеральных компонентов), и образец асфальтобетонная смесь образец №2 в состав которой включили оптоволокно (размеры частиц длина 10 мм, диаметр 0,25 мм) -  $1\%$  (сверх массы минеральных компонентов), остальные минеральные компоненты и битум их содержание соответствует смеси №1.

Полученные данные по испытанию асфальтобетонных образцов полученных с добавлением и без частиц оптоволокна представлены в таблице.

Таблина

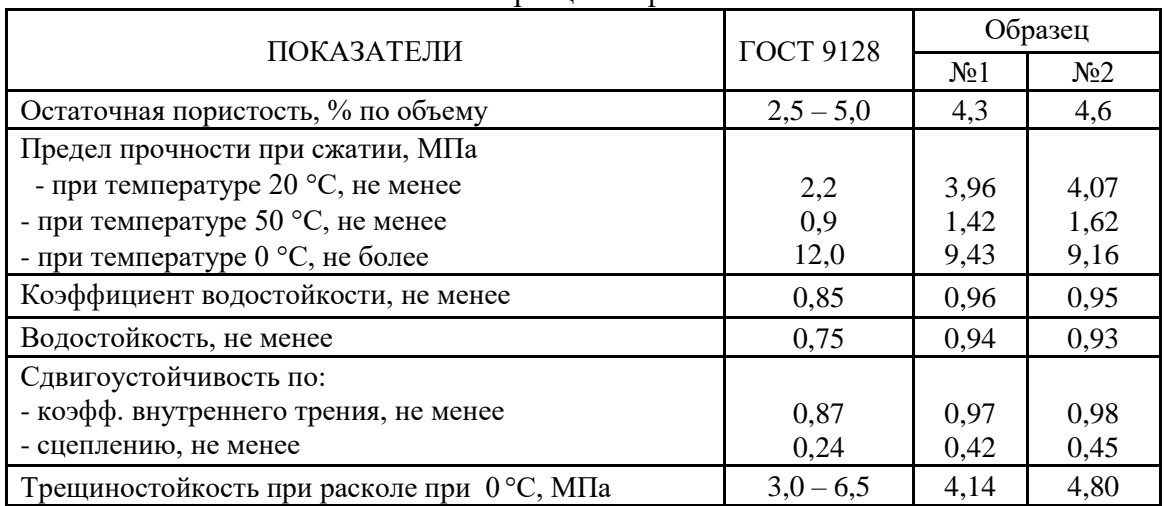

## Показатели образцов асфальтобетона

Полученные сравнительные характеристики асфальтобетона на традиционных сырьевых материалах и асфальтобетона с добавлением измельченных до 10 мм волокон оптического кабеля позволил сделать вывод об эффективности использования отходов оптоволокна в качестве структурного элемента асфальтобетона. Добавление оптоволокна позволяет увеличить значение физикомеханических характеристик асфальтобетона: прочность при различных температурных режимах, трещиностойкость, сдвигоустойчивость по внутреннему трению и сцеплению. Использование оптоволокна в качестве армирующего элемента позволяет достичь повышения устойчивости асфальтобетона к внешним нагрузкам от транспортных средств.

### Литература

<sup>1.</sup> Effect of aggregate contact characteristics on densification properties of asphalt mixture / Iange Li, Peilong Li, Jinfei Su, Yu Xue, Wenyu Rao // Construction and Building Materials. – 2019. – Vol. 204. – P. 691–702

2. Пугин К.Г., Юшков В.С. Отходы металлургических предприятий для создания цветного асфальтобетона // Экология и промышленность России. – 2017. – Т. 21, №. 5. – С. 4–7.

3. Тюрюханов К.Ю. Пугин К.Г. Исследование взаимодействия битума с минеральными частицами в асфальтобетоне // Транспортные сооружения. - 2018. - Т. 5. - № 1. - С. 19.

4. Пугин К.Г., Калинина Е.В. Использование отходов предприятий химической и металлургической отрасли для изготовления асфальтобетонных дорожных покрытий // Экология и промышленность России. - 2011. - № 10. - С. 28-30.

5. Пугин К.Г., Вайсман Я.И. Методические подходы к управлению геоэкологической безопасностью при размещении твердых отходов черной металлургии путем минимизации экологических рисков // Проблемы региональной экологии. – 2012. – № 3. – С. 113-120.

6. Пугин К.Г., Вайсман Я.И. Методические подходы к разработке технологий совместного использования разнородных отходов производства // Вестник МГСУ. – 2014. – № 5. – С. 78-90.

7. Пугин К.Г., Пугина В.К. Использование отходов в структуре органоминеральных композитов, применяемых для строительства автомобильных дорог // Транспорт. Транспортные сооружения. Экология. – 2021. – № 2. – С. 38-46.

8. Пугин К.Г., Яконцева О.В., Салахова В.К. Использование полимерных материалов в качестве структурного элемента в составе асфальтобетона // Транспорт. Транспортные сооружения. Экология. – 2021. – № 4. – С. 29-36.

УДК 349.417:332.7 М.С. Кленова – студентка; Д.А. Кирик – научный руководитель, старший преподаватель, ФГБОУ ВО Пермский ГАТУ, г. Пермь, Россия

# ВОПРОСЫ ВОВЛЕЧЕНИЯ В ОБОРОТ НЕИСПОЛЬЗУЕМЫХ ЗЕМЕЛЬНЫХ УЧАСТКОВ, НАХОДЯЩИХСЯ В ФЕДЕРАЛЬНОЙ СОБСТВЕННОСТИ (ПО МАТЕРИАЛАМ ПЕРМСКОГО КРАЯ)

*Аннотация.* В статье рассматривается вопрос вовлечения в оборот неиспользуемых земельных участков, находящихся в федеральной собственности в границах Пермского края, проводится анализ перечня «свободных» земельных участков подлежащих вовлечению.

*Ключевые слова:* госимущество, земельные участки, торги, вовлечение земельных участков.

**Постановка проблемы:** Одной из важнейших задач государственных и муниципальных властей является управление и распоряжение подведомственным имуществом. Кроме того, основной функцией власти является контроль и получение актуализированной информации об имеющихся ресурсах. В этой связи Федеральным агентством по управлению государственным имуществом было поручено провести анализ «свободных» земельных участков для предоставления прогнозируемой информации о вовлечении в хозяйственный оборот.

**Материалы и методы:** Для проведения анализа были использованы такие материалы, как выписка из Единого государственного реестра недвижимости, материалы космоснимков и данные публичной кадастровой карты, актуализированные сведения о действующих договорах аренды, безвозмездного пользования, договорах купли-продажи из архивов Территориального органа Росимущества по Пермскому краю.

Федеральное агентство по управлению государственным имуществом (далее - Росимущество) является одним из органов федеральной исполнительной власти, осуществляющим полномочия в сфере управления и реализации вовлечения движимого и недвижимого имущества, находящегося в собственности Российской Федерации. Одним из плановых показателей результативной деятельности Росимущества, утвержденным Министерством финансов Российской Федерации, является вовлечения в хозяйственный оборот земельных участков, свободных от ограничении, обременений и прав третьих лиц.

В соответствии с Земельным кодексом Российской Федерации от 25.10.2001 № 136-ФЗ (далее – ЗК РФ) [1], земельные участки, находящиеся в государственной или муниципальной собственности, предоставляются на основании:

1) в собственность бесплатно или в постоянное (бессрочное) пользование на основании решения органа государственной власти, органа местного самоуправления;

2) посредством заключения договора-купли продажи для предоставления земельного участка в собственность;

3) заключения договора аренды в счет пользования и владения земельным участком посредством расчета ежегодной арендной платы;

4) предоставления земельного участка посредством заключения договора безвозмездного пользования.

В целях отчетности и контроля реализации проводимых мероприятий, Росимуществом было поручено провести актуализацию сведений и проведение анализа перечня возможных к вовлечению в оборот земельных участков в каждом субъекте РФ. В материалах поручения для Пермского края было заявлено 915 земельных участков.

Таблица 1

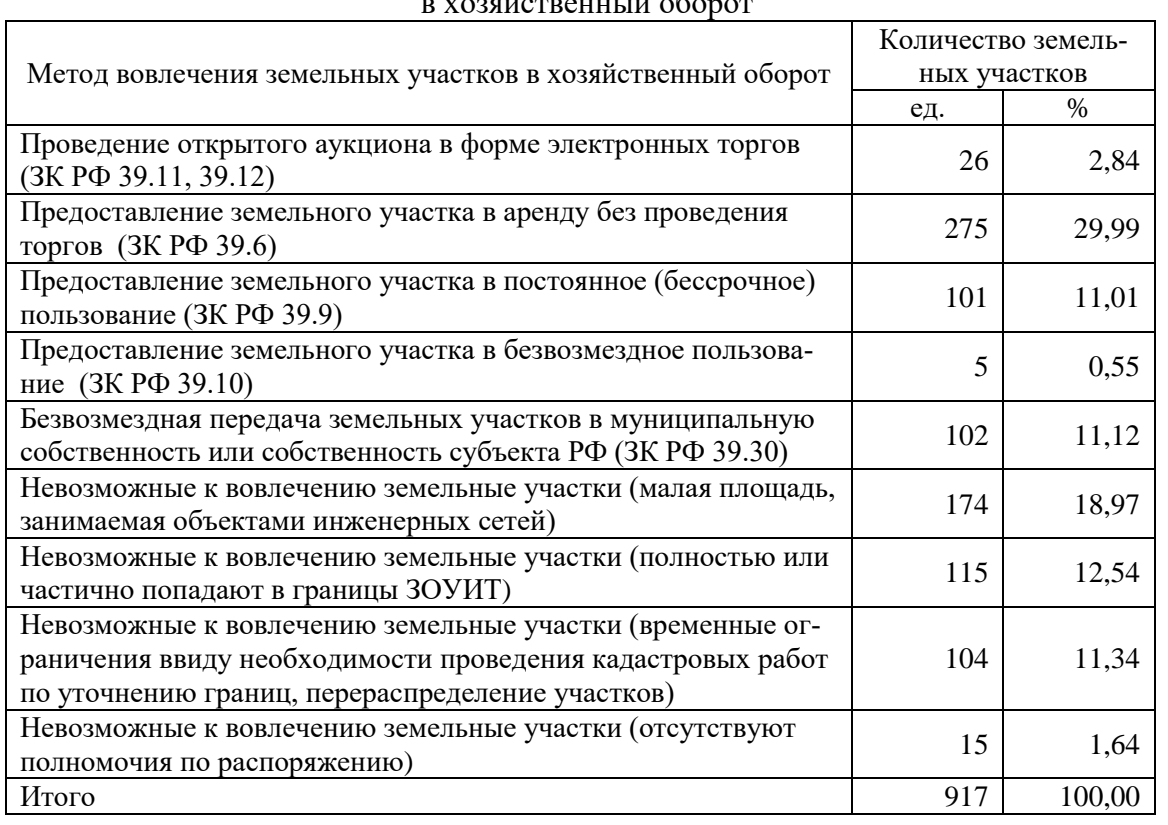

Свободные земельные участки, предложенные для анализа и вовлечения в хозяйственный оборот $\overline{z}$ 

С целью выявления прогнозируемых к вовлечению в ближайшее время земельных участков в проведенном анализе были подведены итоги как по количеству единиц объектов недвижимости с их разделением на методы вовлечения в хозяйственный оборот и по категориям земель (таблица 1, рисунок 1), так и проведена оценка, выведен процент наиболее нереализуемых земельных участков по количеству единиц.

Анализируя представленный материал, можно отметить, что 44,49% от общего числа земельных участков невозможны к вовлечению в связи с выявленными временными или постоянными ограничениями, обременениями, накладывающими запрет на их предоставление. Проведение открытых торгов на момент анализа возможно было только для 2,84% (26) от общего количества земельных участков. Заметим, что общее количество единиц не совпадает с заявленным в перечне.

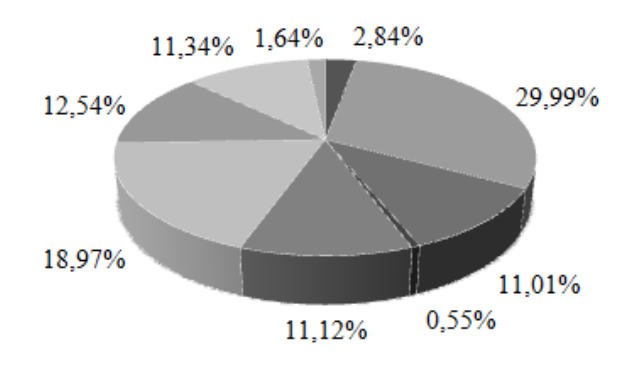

- Проведение открытого аукциона в форме электронных торгов
- Предоставление в аренду без проведения торгов
- Предоставление в постоянное (бессрочное) пользование
- Предоставление в безвозмездное пользование
- ≡ Безвозмездная передача в муниципальную собственность, собственность субъекта РФ
- Невозможные к вовлечению земельные участки (малая площадь, занимаемая объектами инженерных сетей)
- Невозможные к вовлечению земельные участки (полностью или частично попадают в границы ЗОУИТ)<br>■ Невозможные к вовлечению земельные участки необходимость проведения кадастровых
- работ)<br>■ Невозможные к вовлечению земельные участки (отсутствуют полномочия по
- распоряжению)

Рисунок 1. Количество неиспользуемых земельных участков, разделенных по методам вовлечения в хозяйственный оборот, %

В таблице 2 приведен перечень представленных для вовлечения земельных участков в разрезе категорий земельного фонда.

Исходя из анализа данной таблицы, можно сделать вывод, что наибольшее количество участков, предполагаемых к вовлечению, расположено на землях населенных пунктов. Такое распределение может быть обосновано развитием территорий населенных пунктов, осуществляемого на основании программ экономической реализации муниципалитетов и регионов Российской Федерации.

### Таблица 2

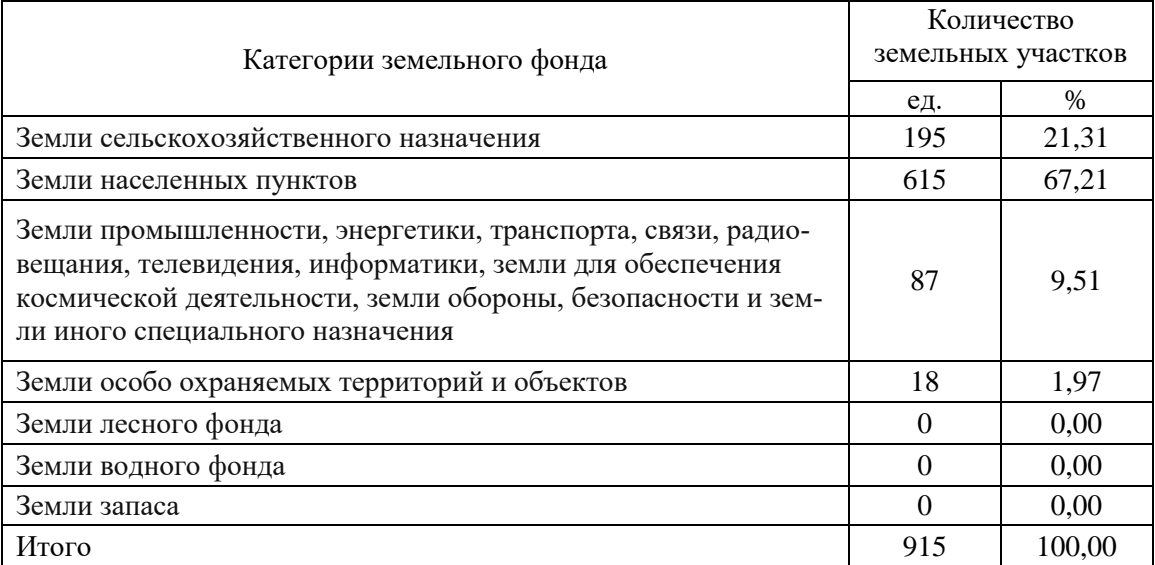

## Перечень представленных для вовлечения земельных участков в разрезе категорий земельного фонда

Подводя итоги, следует подчеркнуть важность проведения мероприятий инвентаризации недвижимого имущества, находящегося на балансе государственных органов, так как это сказывается на бюджетной основе всех уровней власти Российской Федерации. Исходя из проведенного анализа, следует отметить, что вовлечение в оборот земельных участков, указанных в перечне, посредством проведения торгов, в большинстве своем невозможно, ввиду наличия временных или постоянных ограничений, обременений или в силу прочих обстоятельств. Кроме того, следует отметить, что с экономической точки зрения заключение договора аренды без проведения торгов зачастую оказывается выгоднее договора аренды, заключаемого с победителями аукциона.

### Литература

1. Земельный кодекс Российской Федерации : федеральный закон от 25.10.2001 № 136- ФЗ; ред. от 14.02.2024 № 17-ФЗ // СПС Консультант Плюс. – URL: http: // consultant.ru;

2. Об обороте земель сельскохозяйственного назначения : федеральный закон РФ от 24.07.2002 № 101-ФЗ; ред. от 04.08.2023 № 463-ФЗ // СПС Консультант Плюс. – URL: http: // consultant.ru;

3. Об основных принципах определения арендной платы при аренде земельных участков, находящихся в государственной или муниципальной собственности, и о Правилах определения размера арендной платы, а также порядка, условий и сроков внесения арендной платы за земли, находящиеся в собственности Российской Федерации : Постановление Правительства РФ от 16.07.2009 № 582; ред. от 10.02.2023 № 191 // СПС Консультант Плюс. – URL: http: // consultant.ru;

4. Балабанова, А. С. Мероприятия по вовлечению в оборот земельных участков федеральной собственности (на примере Чайковского городского округа) / А. С. Балабанова // Молодёжная наука - 2023: технологии и инновации : Материалы Всероссийской научно-практической конференции молодых учёных, аспирантов и студентов, посвящённой Десятилетию науки и технологий в Российской Федерации. В 3-х томах, Пермь, 10–14 апреля 2023 года. – Пермь: Издательство "От и До", 2023. – С. 161-165.

УДК 528.44 А.А. Козлов – магистрант; А.Н. Поносов – научный руководитель, канд. экон. наук, доцент, ФГБОУ ВО Пермский ГАТУ, г. Пермь, Россия

## ОРГАНИЗАЦИОННО-ПРАВОВЫЕ ПРОБЛЕМЫ ПРОВЕДЕНИЯ КАДАСТРОВЫХ РАБОТ

*Аннотация.* Освещаются общераспространенные организационные и правовые проблемы, возникающие в процессе производства кадастровых работ. Выявляются основные причины существующих проблем, касающиеся нормативноправового регулирования, кадрового обеспечения, разграничения полномочий участников кадастровых отношений. Содержатся базовые рекомендации по совершенствованию законодательства и практической деятельности в целях повышения эффективности производства и качества результатов кадастровых работ.

*Ключевые слова:* кадастровая деятельность, кадастровые работы, кадастровый учет, объект недвижимости, земельный участок.

Проведение кадастровых работ является первостепенной задачей в области управления недвижимым имуществом, включая земельные ресурсы. Кадастровые работы играют важную роль в обеспечении правовой защиты собственников, пользователей недвижимости и государственном регулировании земельноимущественных отношений [1]. Однако, несмотря на свою масштабность, существует ряд актуальных организационных и правовых проблем, препятствующих эффективному проведению кадастровых работ.

Исполнение кадастровых работ требует четкого законодательного регулирования, определения компетенций исполнителей, осуществляющих кадастровые работы, и установления процедур и правил их проведения. Неактуальность данных в кадастре недвижимости, недостаточная урегулированность процесса проведения кадастровых работ, а также возможные нарушения законодательства со стороны исполнителей создают различные препятствия для эффективного управления территориями [2].

Производство кадастровых работ осуществляется в соответствии нормам законодательства, предъявляется ряд требований к их исполнителю – кадастровому инженеру, занимающемуся изготовлением документов-оснований по оформлению прав на недвижимость, а также проведением технических изысканий и обследований объектов заказчика [3].

Среди организационных и правовых проблем, отмечаемых специалистами, можно выделить следующие:

 Противоречия и недостаточная конкретизация законодательства относительно процедур и требований к подготовке кадастровых документов. Неполное урегулирование норм и стандартов для осуществления кадастровых работ создает неоднозначность в интерпретации применения на практике [4].

 Неопределенность в отношении прав и обязанностей субъектов кадастровых работ приводит к путанице и затрудняет эффективность взаимодействия всех участников кадастровых отношений.

 Недостаточное финансирование и дефицит ресурсов для проведения кадастровых работ могут привести к задержке работ и снижению качества их выполнения.

 Слабые механизмы существующего контроля качества, в особенности, комплексных кадастровых работ. Допущенные ошибки в пространственной фиксации границ земельных участков, в описании характеристик объектов недвижимости вызывают в дальнейшем земельные споры среди смежных правообладателей.

 Низкая, в отдельных случаях, квалификация специалистов, участвующих в кадастровых работах. Наблюдаются сложности в применении договорных отношений в некоторых видах кадастровых работ [5]. Недостаток профессиональных знаний и опыта кадастровых инженеров увеличивают количество приостановлений и отказов в органах государственной регистрации недвижимости.

 Ограниченность полномочий кадастрового инженера в отношении получения исходной информации из государственного фонда данных об объектах недвижимости заказчика, представления документов-оснований от его лица в орган росреестра [6].

 Размытый состав действий, их последовательности, обязательств между различными организациями и структурами, участвующими в обеспечении проведения кадастровых работ.

Кроме того, имеются сложности в получении необходимых разрешений и лицензий на проведение кадастровых работ. Некоторые организации и кадастровые инженеры сталкиваются с бюрократическими препятствиями при получении необходимых документов, что ведет к задержке начала производства запланированных работ [7].

Между тем своевременное проведение кадастровых работ позволяет устранить и предотвратить нарушения земельного законодательства, легализовать заинтересованным лицам фактическое использование государственных и муниципальных земель, размещение объектов капитального строительства [8].

При взаимодействии с саморегулируемыми организациями (СРО) у кадастровых инженеров возникают следующие сложности:

- в получении и продлении членства в СРО. Некоторые кадастровые инженеры могут столкнуться с трудностями в процессе вступления или продления членства в СРО из-за несоответствия требованиям организации;

- высокие финансовые затраты на членство в СРО; связанные с определенными финансовыми обязательствами, такими как членские взносы, страхование профессиональной ответственности и другие расходы;

- завышенные требования или стандарты СРО. Кадастровые инженеры могут столкнуться с барьерами при выполнении своей работы, мерами необоснованной дисциплинарной ответственности.

Отмечаются различные причины организационных и правовых проблем при проведении кадастровых работ, такие как отсутствие последовательности и наличие пробелов в законодательстве, отсутствие единой системы получения и предоставления информации об объектах кадастровых работ, нехватка квалифи-

цированных специалистов, несовершенство системы взаимодействия между различными учреждениями и организациями, участвующими в кадастровых работах [9].

Отмечено, что совершенствование организационно-правовых инструментов обеспечения кадастровых работ, усиление цифрового взаимодействия кадастрового инженера с участниками кадастровых отношений на основе средств официальной коммуникации в виде Портала госуслуг, существенно сокращает затраты времени и размеры финансовых средств на подготовку и сдачу в орган росреестра кадастровой документации [10].

Для решения существующих проблем, повышения эффективности и качества кадастровых работ, следует предложить следующие меры: совершенствовать законодательство с целью устранения пробелов и неопределенностей, усилить ответственность за его несоблюдение; повысить уровень профессиональной подготовки и повышении квалификации кадастровых инженеров; усилить контроль и надзор за соблюдением требований в области кадастровых работ; улучшить взаимодействие кадастрового инженера с органами росреестра в плане доведения изменения требований законодательства; расширить разъяснительную работу среди граждан по оформлению прав на недвижимое имущество.

#### Литература

1. Федеральный закон «О государственной регистрации недвижимости» от 13.07.2015 №218-ФЗ (ред. от 14.02.2024) // СПС «КонсультантПлюс». Законодательство. URL: http://www.consultant.ru/ (дата обращения: 15.03.2024).

2. Кошкаров, И.А. Проведение комплексных кадастровых работ в регулировании территориального развития муниципального образования (на примере Краснокамского городского округа Пермского края) / И.А. Кошкаров // Молодежная наука 2021: технологии, инновации : материалы Всероссийской научно-практической конференции молодых ученых, аспирантов и обучающихся, часть 3 / ФГБОУ ВО Пермский ГАТУ. – Пермь: Прокростъ, 2021. – С. 162-165.

3. Федеральный закон «О кадастровой деятельности» от 24.07.2007 №221-ФЗ (ред. от 24.07.2023) // СПС «КонсультантПлюс». Законодательство. URL: http://www.consultant.ru/ (дата обращения: 15.03.2024).

4. Смирнова, О.П. Проблемы правового обеспечения кадастровых работ / Смирнова О.П., Соколова Е.А. – Москва: Юстицинформ, 2020.

5. Козлов, А.А. Трудовые отношения в кадастровой деятельности / А.А. Козлов // Молодёжная наука 2023: технологии и инновации : материалы Всероссийской научно-практической конференции молодых учёных, аспирантов и студентов, часть 3 / ФГБОУ ВО Пермский ГАТУ – Пермь: Изд-во «От и До», 2023. – С. 218-221.

6. Поносов, А.Н. Совершенствование организационно-технологического обеспечения кадастровых работ и взаимодействия с органами кадастрового учета / А.Н. Поносов, Н.Н. Жернакова // Землеустройство, кадастр и мониторинг земель. – 2023. – № 10. – С. 616-621.

7. Белокуров А.В. Организационно-правовые аспекты кадастровых работ. –Санкт-Петербург: Питер, 2017.

8. Кирик Д.А. Кадастровые работы как инструмент устранения нарушений земельного законодательства / Д.А. Кирик // Агротехнологии XXI века: стратегия развития, технологии и инновации: материалы Всероссийской научно-практической конференции / Пермский ГАТУ. – ИПЦ «ПрокростЪ», 2020. – С. 409-411.

9. Козлов, А.А. Основные проблемы в работе кадастрового инженера / А.А. Козлов, А.Н. Поносов // Агротехнологии XXI века: стратегия развития, технологии и инновации : материалы Всероссийской научно-практической конференции / ФГБОУ ВО Пермский ГАТУ. – Пермь: Издво «От и До», 2023. – С. 421-425.

10. Поносов, А.Н. Эффективность совершенствования организационно-технологического обеспечения кадастровой деятельности / А.Н. Поносов, А.Л. Желясков // Московский экономический журнал. – 2023. – Т. 8, № 8. URL: https://qje.su/nauki-o-zemle/moskovskij-ekonomicheskijzhurnal-8-2023-19/.

УДК 332.37:528.7 А.И. Косолапова – студент; Т.Е. Плотникова – научный руководитель, старший преподаватель, ФГБОУ ВО Пермский ГАТУ, г. Пермь, Россия

## ПРОВЕДЕНИЕ ИНВЕНТАРИЗАЦИИ ЗЕМЕЛЬ С ИСПОЛЬЗОВАНИЕМ АЭРО- И КОСМОСНИМКОВ

*Аннотация.* Земля является главным достоянием страны. При рациональном землепользовании хорошо развивается экономическая часть страны, а за ней и остальные, что приводит к благополучной и счастливой жизни граждан. Поэтому рациональное использование земли может быть проведено благодаря инвентаризации.

*Ключевые слова:* земля*,* инвентаризация земель, аэроснимки, космоснимки, рационализация.

В законе «О землеустройстве» говориться: инвентаризация земель – разработка процедур для определения или установления местоположения объектов землеустройства, их границ, выявление неиспользуемых, нерационально используемых или используемых не по целевому назначению земельных участков , а также выявление других характеристик земель [1].

Проведение инвентаризации земель сельскохозяйственного назначения сталкивается с проблемой нехватки финансирования со стороны федерального бюджета на землеустроительное обслуживание использования земель сельскохозяйственного назначения. Также наблюдается недостаточное финансирование со стороны региональных бюджетов, что приводит к невысоким бюджетным ассигнованиям или их полному отсутствию.

Проведение инвентаризации земель за счет средств частных собственников также невозможно, поскольку она является функцией государства, а частные собственники не только не заинтересованы, но и законодательно не обязаны проводить такие действия в отношении своих земель.

Материалы инвентаризационных действий отображаются в таком наборе документов:

пояснительной записке;

каталоге координат;

экспликации по составу земельного участка

В процессе сельскохозяйственной деятельности, земля выполняет функцию материального условия осуществления аграрного производства. Процесс производства неразрывно связан с землей, почвенным плодородием, естественными биологическими процессами [2].

В настоящее время возникла проблема зарастания мелколесьем земель сельскохозяйственного назначения. Данная проблема достаточно актуальна, так как в Пермском крае 1 млн. га земель не приносят урожай, так как используются не по назначению или заросли.

В данной работе нами были рассмотрены земли Кочёвского и Уинского муниципальных округов.

Таблица 1

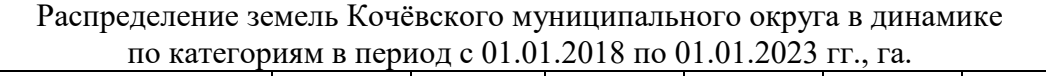

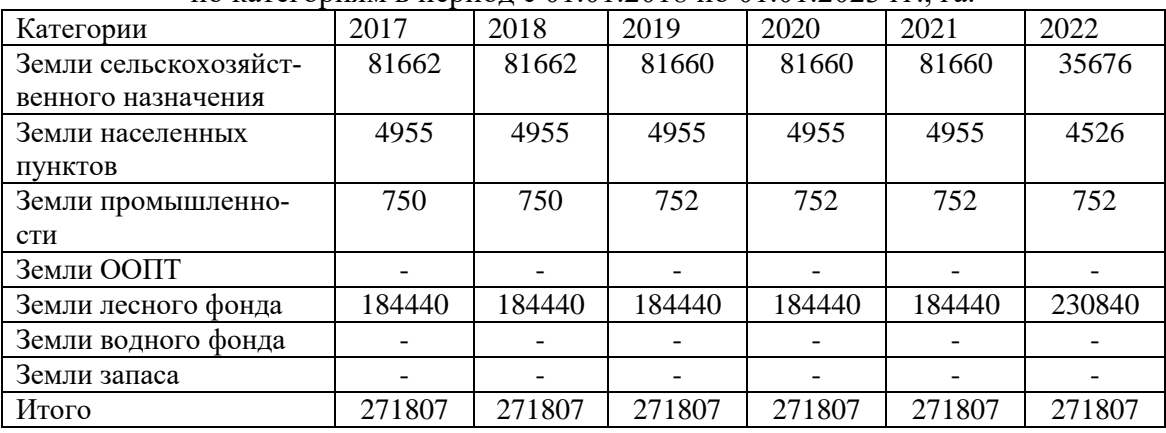

В структуре земельного фонда значительную площадь имеют земли лесного фонда – 230840 га (84,93%), земли сельскохозяйственного назначения составляют 35676 га (13,12%), земли населенных пунктов– 4526 га (1,67%), земли промышленности - 752 га (0,28%).

Из таблицы наглядно видны изменения в структуре земельного фонда. Значительно сократились земли сельскохозяйственного назначения (на 45986 га) по сравнению с 2017 годом, также сократились земли населенных пунктов (на 429 га) по сравнению с 2017 годом, незначительно увеличились земли промышленности и достаточно большой прирост произошел в землях лесного фонда (+ 46400 га).

Уменьшения земель сельскохозяйственного назначения, связанно с сокращением числа сельскохозяйственных предприятий. Большинство предприятий становятся банкротами, климатические и почвенные условия Кочёвского округа являются удовлетворительными для производства сельскохозяйственной продукции, однако не все предприятия обладают специальной техники для обработки сельскохозяйственных угодий.

Кочевский округ специализируется на лесопромышленном производстве первичного (сырьевого) звена.

К наиболее крупным предприятиям округа относится ОАО «Кочеволес» основным видом деятельности которого являются: лесозаготовки, здания и сооружения всех типов (общестроительные работы), лесоматериалы (розничная торговля), перевозка грузов. Основным видом деятельности большинства предприятий района являются [лесозаготовка](http://pandia.ru/text/category/zagotovka_drevesini/) и [переработка древесины.](http://pandia.ru/text/category/pererabotka_drevesini/)

В структуре земельного фонда значительную площадь имеют земли сельскохозяйственного назначения– 79565 га (51,16%) земли лесного фонда – 61600га (39,61%), земли запаса – 10793 (6,93%) земли населенных пунктов– 2856 га (1,84%), земли промышленности - 720 га (0,46%).

В Уинском муниципальном округе также происходит сокращение земель сельскохозяйственного назначения, однако изменения не столь велики как в Кочёвском муниципальном округе. Сокращение земель сельскохозяйственного назначения произошло в счет увеличения земель населенных пунктов и увеличения земель промышленности.

Таблица 2

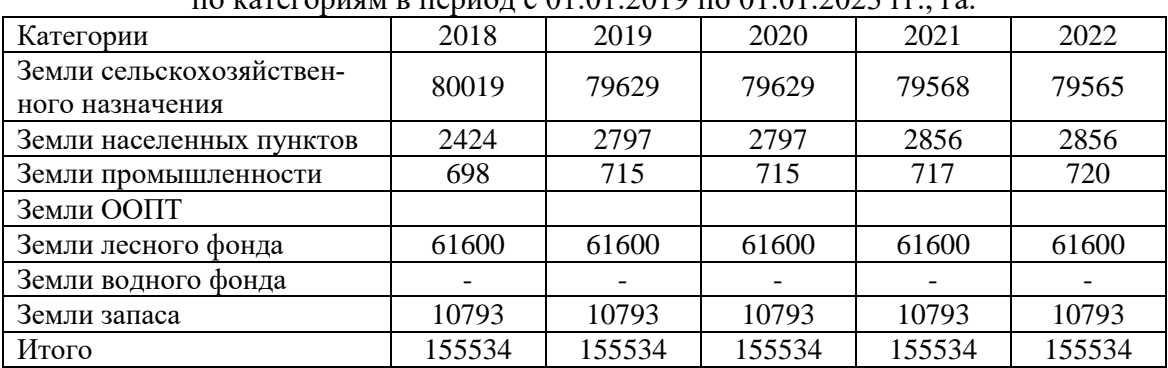

Распределение земель Уинского муниципального округа в динамике по категориям в период с 01.01.2019 по 01.01.2023 гг., га.

При исключении земель из аграрного оборота в результате межотраслевого перераспределения, рыночного оборота и нерационального использования земель, сельскохозяйственная отрасль экономики утрачивает часть земельно-ресурсного потенциала, составляющего территориальную основу аграрного производства [2].

С целью эффективного использования сельскохозяйственных угодий проводится инвентаризация земель, поскольку они играют важную роль в экономике страны и являются гарантом благополучия и здоровья населения.

Таким образом, нами был предложен порядок действий проведения инвентаризации земель с использованием аэро- и космоснимков:

1. сбор, изучение и анализ материалов;

2. анализ технической, методической и технологической обеспеченности работ по инвентаризации земель;

3. разбивка кварталов и массивов и составление карты - схемы топообеспеченности;

4. подготовка рабочего инвентаризационного плана;

5. производится наложение карт в приложение QGIS;

6. составление динамики из полученных данных.

### Литература

1. Об землеустройстве [Электронный ресурс]: федеральный закон от 18.06.2001 г., №78- ФЗ // СПС «КонсультантПлюс»; интернет-сайт. Режим доступа: [https://www.consultant.ru/,](https://www.consultant.ru/) свободный. – Загл. с экрана;

2. Брыжко В.Г. Ущерб сельского хозяйства за исключение земель из аграрного оборота // Международный научный журнал «Символ науки». – 2017. - №02-1. – с. 28-29;

3. Леванков А. Н., Дудкин А. А. Нейросетевая идентификация неиспользуемых сельскохозяйственных земель на снимках дистанционного зондирования Земли в системе QGIS// Седьмая Международная научно-практическая конференция «BIG DATA and Advanced Analytics. BIG DATA и анализ высокого уровня», Минск, Республика Беларусь. – 2021. – № 7-1. – С. 102–109;

4. Малочкин В. Ю., Горбачев С. Ю. ГИС как важный инструмент инвентаризации земель сельскохозяйственного назначения // Международный журнал прикладных наук и технологий «Integral». –2019. – № 2 (2). – С. 93–96;

5. Павлова В. А., Степанова Е. А., Уварова Е. Л. Проектирование информационной базы инвентаризации земель сельскохозяйственного назначения// Изв. вузов. Геодезия и аэрофотосъемка. –2021. – Т. 65. – № 2. – С. 200–208.

УДК 332.142.4 П.Д. Краснова – магистрант; О.А. Старенькова – научный руководитель, канд. экон. наук, доцент, ФГБОУ ВО Пермский ГАТУ, г. Пермь, Россия

## СОВРЕМЕННЫЕ ТЕНДЕНЦИИ РАЗВИТИЯ ОСОБО ОХРАНЯЕМЫХ ПРИРОДНЫХ ТЕРРИТОРИЙ МЕСТНОГО ЗНАЧЕНИЯ

*Аннотация.* Статья посвящена современным тенденциям развития особо охраняемых природных территорий (далее - ООПТ) местного значения. В современных условиях весьма актуальным становится вопрос развития туризма на базе ООПТ. Рассматривается возможность создания ООПТ местного значения в результате реорганизации ООПТ регионального значения.

*Ключевые слова:* особо охраняемые природные территории, экологический туризм, территориальное развитие, реорганизация, развитие инфраструктуры, органы местного самоуправления.

**Постановка проблемы.** В настоящее время новой тенденцией развития ООПТ является использование данных территорий для реализации проектов в области экологического туризма. Стоит отметить, что на сегодняшний день, в области туристической науки отсутствуют четкие критерии определения инвестиционной привлекательности и рекреационного потенциала ООПТ. В восьмидесятые годы в Пермском крае была разработана концепция ООПТ, согласно которой объекты природы не рассматривались и не оценивались в качестве инвестиционных территорий, она делала акцент на заповедниках и на сохранение биоразнообразия.

**Материалы и методы.** По данным Министерства природных ресурсов, лесного хозяйства и экологии Пермского края в 2023 году в Пермском крае насчитывалось 371 ООПТ федерального, регионального и местного значения (таблица).

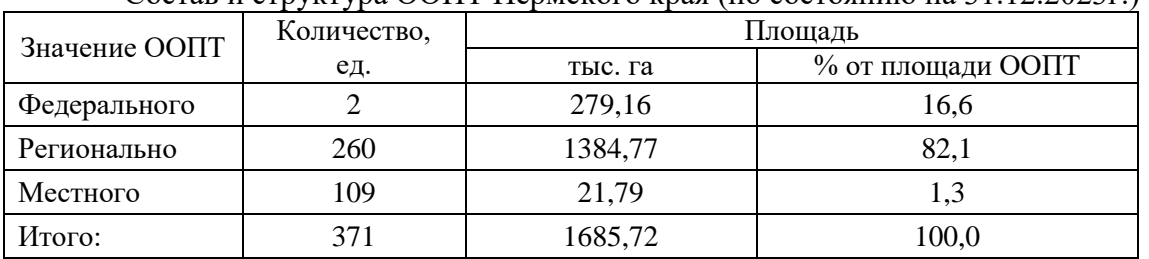

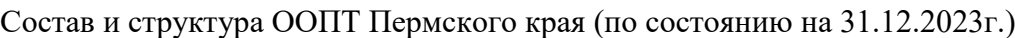

Таблица

В 2023 г. доля ООПТ регионального и местного значения составила 99,5% от всего количества ООПТ (371 ед.) и 83,4% от их общей площади (1685,7 тыс. га).

Наибольшее количество ООПТ регионального и местного значения расположено в Чердынском городском округе (44 ООПТ), Пермском городском округе (28 ООПТ), Большесосновском городском округе (19 ООПТ). Наибольшая площадь территории ООПТ регионального и местного значения наблюдается в Чер-

дынском городском округе (299,5 тыс. га), Гайнском муниципальном округе (153,5 тыс. га), Красновишерском городском округе (147,4 тыс. га). В Верещагинском городском округе и ЗАТО Звездный ООПТ регионального и местного значения отсутствуют (рис. 1).

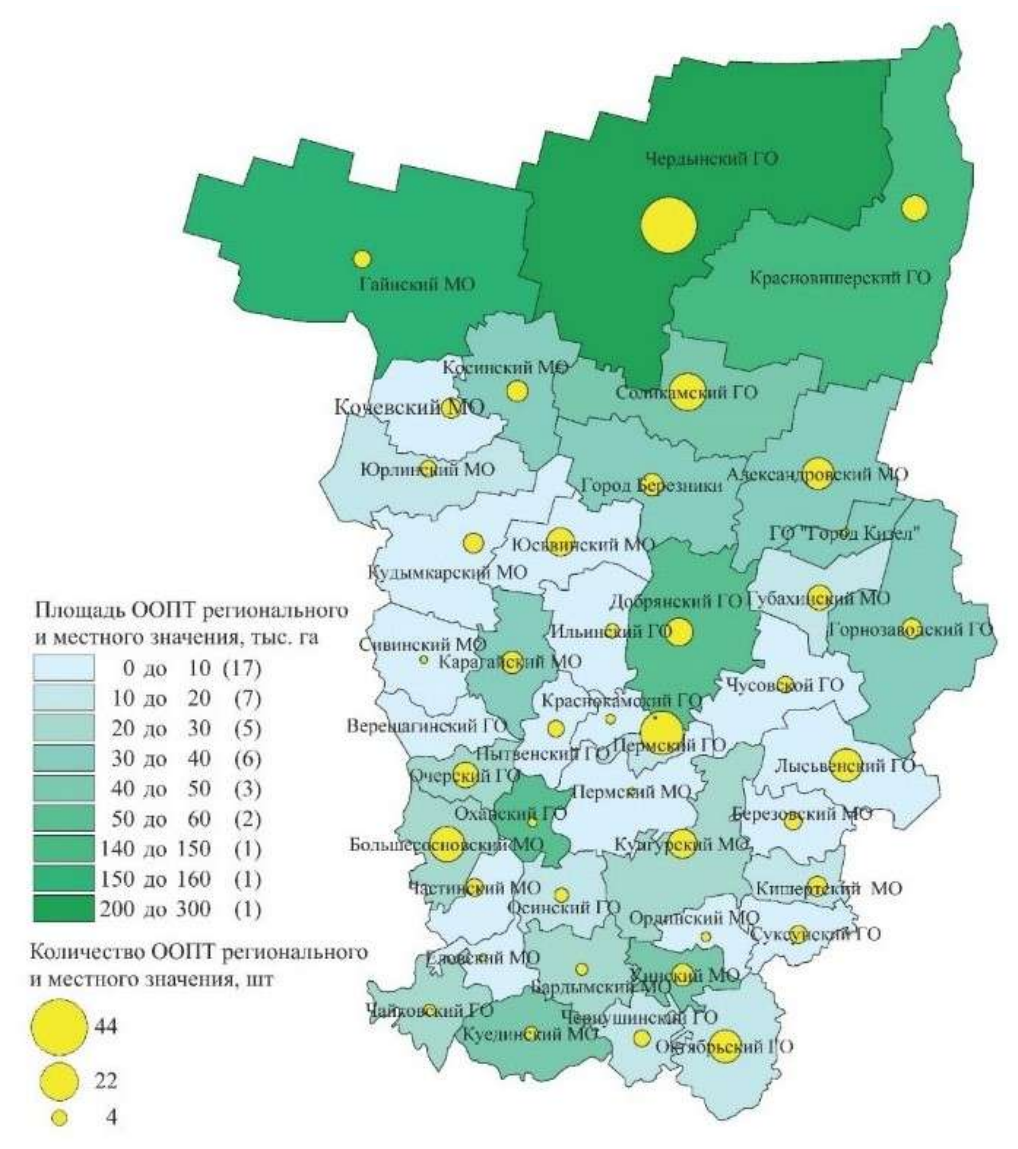

Рисунок 1. Распределение общей площади и количества ООПТ регионального и местного значения в разрезе муниципальных образований Пермского края

**Описание результатов.** С 2017 года на территории Пермского края упразднено 2 ООПТ местного значения на территории Кудымкарского муниципального округа: сосновый бор «Красный Яр», старица вблизи д. Поносова, в результате гибели на них природных объектов; создано 7 ООПТ местного значения, общая площадь которых составляет 4,4 тыс. га (рис. 2). На территории Губахинского муниципального округа создана первая ООПТ местного значения охраняемый ландшафт - «Крестовая и Ладейная горы», площадью 0,2 тыс. га.

В рамках муниципальной программы "Охрана природы и лесное хозяйство города Перми" в целях развития системы ООПТ местного значения, направленной

на сохранение биологического и ландшафтного разнообразия, разработано мероприятие по развитию системы ООПТ местного значения. С учетом мероприятия утвержден план комплексного развития системы ООПТ местного значения города Перми. В результате реализации плана с 2017 года на территории Пермского городского создано 6 ООПТ местного значения. К ним относятся 5 охраняемых ландшафтов: долина реки Гайвы, Ласьвинская долина, Нижнекурьинские водноболотные угодья, Русская Тайга, Красные горки, а также 1 экологический парк Южный лес.

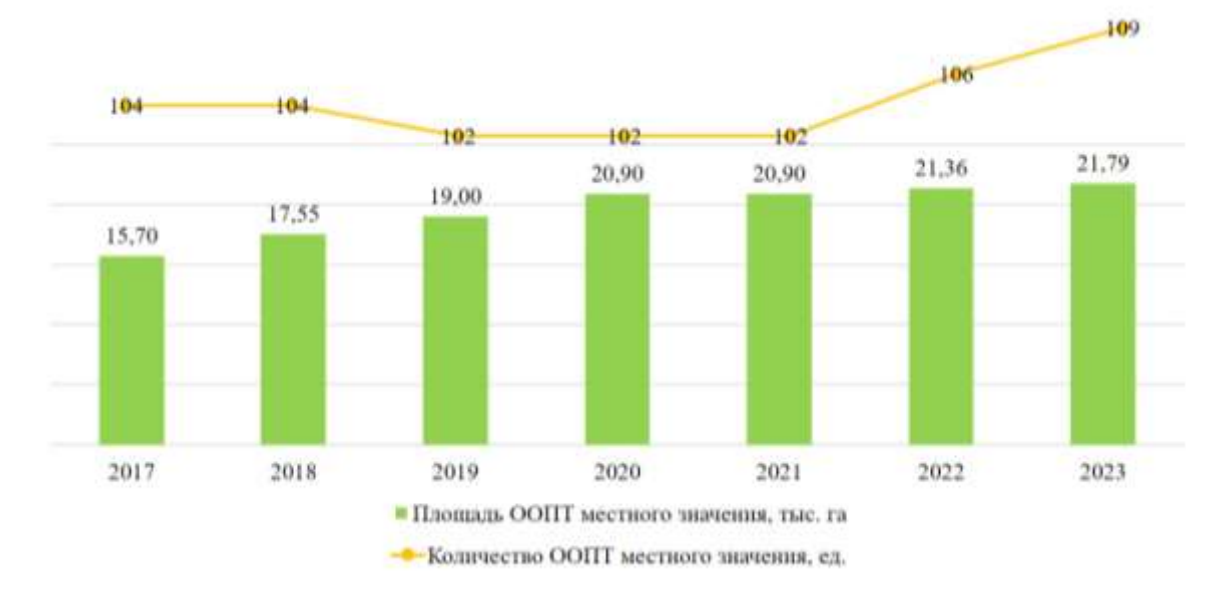

Рисунок 2. Динамика площади ООПТ местного значения и их количества в 2017-2023 гг. в Пермском крае, тыс. га

Таким образом, площадь ООПТ местного значения в Пермском городском округе увеличилась на 4,2 тыс. га или 46% и составила 13,2 тыс. га в 2023 году. Создание новых ООПТ в Пермском городском округе позволяет городу Перми сохранить статус «Самый зеленый город России».

**Выводы и предложения.** Действенным рычагом сбережения природного наследия является создание ООПТ местного значения. Так, например, ранее на территории экологического парка «Южный лес» планировалось строительство зоопарка. Данный участок имеет особую природную ценность, на нем произрастают темнохвойные леса, леса высокой природоохранной ценности. Стоит отметить, что «Южный лес» является первым экологическим парком в городе. Создание природной рекреационной зоны местного значения позволило сохранить от застройки и предотвратить дальнейшее уничтожение естественного ландшафта. Для данной территории разработана концепция рекреационного и природоохранного обустройства, которая позволяет защитить ценные экосистемы, а также создать места отдыха, занятия спортом для населения, при сохранение экологической безопасности природной среды. Разработка дифференцированного режима охраны и использования ООПТ «Южный лес» позволит приступить к сооружению комфортных мест отдыха для пермяков, а также сохранить высокое рекреационное значение для местных жителей, при этом не сильно вмешиваясь в природный процесс.

Согласно ч. 3 п. 2 ст. 17 закон Пермского края от 04.12.2015г. №565-ПК реорганизация ООПТ регионального значения может быть осуществлена в результате разделения ООПТ на две или несколько территорий. С предложением об реорганизации могут обратится лица, указанные в ч. 5 ст. 17 закона Пермского края от 04.12.2015г. №565-ПК, в число которых входят органы местного самоуправления. Реорганизация осуществляется в следующем порядке:

- Рассмотрение обращения Правительством Пермского края;
- Создание экспертной комиссии;
- Подготовка материалов комплексного экологического обследования;
- Заключение экспертной комиссии.

Так, в Пермском крае впервые создана ООПТ местного значения в результате реорганизации ООПТ регионального значения на территории Губахинского муниципального округа.

Охраняемый ландшафт «Крестовая и Ладейная горы» создан в результате реорганизации ООПТ регионального значения – охраняемый ландшафт «Ладейный лог» путем разделения на ООПТ местного значения охраняемый ландшафт - «Крестовая и Ладейная горы» и ООПТ регионального значения – охраняемый ландшафт «Ладейный лог».

Согласно ч. 3 ст. 5.2 федерального закона от 14.03.1995 N 33-ФЗ «Об особо охраняемых природных территориях» органы местного самоуправления занимаются развитием ООПТ местного значения. В результате реорганизации, органы местного самоуправления Губахинского муниципального округа смогут самостоятельно формировать условия для привлечения бизнес-структур с целью формирования новых форм туристического природопользования. Данная мера положительно отразится на экономической ситуации муниципального образования в целом.

В Пермском крае реализуется множество проектов в сфере экотуризма. Значительное число уникальных памятников природы и культурного наследия, природных, историко-культурных достопримечательностей регионального и местного значения привлекают туристов с разных уголков страны. В настоящий момент Министерством по развитию туризма Пермского края разрабатываются механизмы привлечения туристов. Необходимо определить роль каждой ООПТ в системе (этнографический туризм, парковая для отдыха местного населения, спортивно-оздоровительного (летнего, зимнего виды спорта и активного отдыха)). Для реализации этой задачи в Пермском крае началась разработка концепции и стратегии развития ООПТ. В концепции предполагается обоснование необходимости создания новых ООПТ (при создании новых объектов охраны природы необходимо учитывать уже существующие и уделять внимание их оптимизации), план мероприятий по туристическому обустройству отдельных ООПТ, создание экономических условий для модернизации расходов на содержание ООПТ, повышение инвестиционной привлекательности путем создания бизнес-модели функционирования для отдельных ООПТ, в том числе определение роли каждой ООПТ.

Особое внимание необходимо уделить развитию системы ООПТ местного значения. Развитие ООПТ местного значения решается на основе комплексного экологического обследования, существующих и планируемых ООПТ в муниципальном образовании, за счет бюджетных средств муниципального образования. Органы местного самоуправления, не всегда обладают необходимыми финансовыми и другими возможностями. Сдерживающими факторами развития экотуризма может стать инфраструктурные ограничения, слабая кооперация малого бизнеса. Необходимо привлечение частно-государственной поддержки для создания условий для организации и реализации экологического туризма на ООПТ. В перспективе доходы от экотуризма могут быть использованы на обслуживания и развития экологических систем.

### Литература

1. Об особо охраняемых природных территориях [Электронный ресурс]: федеральный закон от 14.03.1995 г. №33-ФЗ// СПС «КонсультантПлюс», интернет-сайт. - Режим доступа: http://www.consultant.ru/, свободный. – Загл. с экрана.

2. Об особо охраняемых природных территориях Пермского края [Электронный ресурс]: закон Пермского края от 04.12.2015 г. №565-ПК // СПС «КонсультантПлюс», интернет-сайт. − Режим доступа: http://www.consultant.ru/, свободный. – Загл. с экрана.

3. Об утверждении перечней особо охраняемых природных территорий регионального и местного значений [Электронный ресурс]: закон Министерства природных ресурсов, лесного хозяйства и экологии Пермского края от 25.01.2024 г. №30-01-02-66 // СПС «КонсультантПлюс», интернет-сайт. − Режим доступа: http://www.consultant.ru/, свободный. – Загл. с экрана.

УДК 332.3 Ч.Д. Кривоус – магистрант; Л.А. Кошелева – научный руководитель, канд. экон. наук, доцент, ФГБОУ ВО Пермский ГАТУ, г. Пермь, Россия

## ТЕОРЕТИЧЕСКИЕ ВОПРОСЫ ОРГАНИЗАЦИИ РАЦИОНАЛЬНОГО ИСПОЛЬЗОВАНИЯ ЗЕМЕЛЬ ЛЕСНОГО ФОНДА

*Аннотация:* В статье рассматриваются основные идеи рационального использования и охраны земельных ресурсов, занятых лесами. Описаны ключевые принципы, которые должны лежать в основе организации рационального использования земель лесного фонда. Обозначены проблемы землеустройства лесных территорий.

*Ключевые слова:* землеустройство, рациональное использование земель, лесной фонд.

Лесные ресурсы, наряду с земельными представляют для социума непреходящую ценность из-за их роли в формировании экосистем и решении задач социального развития. В связи с этим понятны усилия государства в деле охраны лесных ресурсов от разбазаривания и проведения контроля за состоянием земель, занятых лесной растительностью [1].

Законы охраны земельных ресурсов во многом похожи на законы охраны лесных ресурсов, что связано с ролью тех и других в жизни общества [2].

Поэтому при перераспределении земель различного функционала важно сохранять наиболее важные для общества ресурсы [3].

Проблемы управления здесь также имеют общую основу [4], что должно учитываться при определении перспективных сценариев развития лесного и сельского хозяйства [5].

Земли лесного фонда представляют собой бесценное природное богатство, которое является источником множества экологических, экономических и социальных выгод. Однако, сохранение и устойчивое использование этих земель является актуальной проблемой в современном мире, особенно в контексте изменение климата и ускоренной потери лесного массива.

Теоретические основы организации рационального использования земель лесного фонда исследуют принципы и концепции, которые помогают разработать стратегии и подходы к эффективному управлению лесными ресурсами. Рациональное использование земель лесного фонда предполагает балансирование потребностей общества в использовании лесов с необходимостью сохранения экологической ценности и биологического разнообразия лесных экосистем.

При осуществлении производственной деятельности в сфере лесного хозяйства и использования лесного фонда важно учитывать принципы устойчивого развития и сохранения лесных ресурсов.

Лесохозяйственные регламенты помогают обеспечить устойчивое управление лесами, сохранение их ресурсов и защиту окружающей среды. Они служат основой для разработки и внедрения политик и мер по устойчивому использованию и сохранению лесных угодий.

С целью учета и сохранения лесных массивов создан государственный лесной реестр. Он ведется органами государственной власти субъектов РФ в области лесных отношений и содержит данные о состоянии, составе и качестве лесных угодий, об их собственниках, характере использования [6].

В теории рационального использования лесных земель выделяются ряд принципов:

- принцип устойчивого развития;

- принцип сохранения уникальности экосистем;

- принцип многолетнего лесоводства;

- принцип эффективности использования ресурсов;

- интегрированный подход.

При реализации теоретических основ рационального использования земель лесного фонда важно также учитывать местные условия, потребности общества и научные исследования. Только путем соблюдения этих основ можно обеспечить оптимальное использование ресурсов лесного фонда и сохранить леса для будущих поколений. Разработка и внедрение соответствующих политик и стратегий, основанных на этих теоретических основах, является важной задачей для общества и государства.

Использование земель лесного фонда нуждается в проведении земельного контроля. Для этих целей применяются современные средства и технологии [7].

Также рациональное землепользование требует поиска резервов нового аграрного и лесного освоения [8].

Решение обозначенных проблемных позиций должно привести к рациональному использованию лесных земель.

#### Литература

1. Брыжко, О.Г. Проблемы функционирования контроля за использованием земельных ресурсов//Аграрная наука и образование на современном этапе развития: опыт, проблемы и пути их решения. Материалы VI Международной научно-практической конференции. – Ульяновск: Ульяновский ГАУ, 2015. – С. 44-46.

2. Андриишин, М.В. Законы охраны земель [Текст] / М.В. Андришин, А.Е. Ашенбреннер, Н.В. Голубенко // Вопр. эффективного использования земельных ресурсов: сборник научн. трудов. - М., 1984. - С. 26-36.

3. Брыжко, В.Г. Межотраслевое перераспределение земель (вопросы теории, методики и практики): монография. – Пермь: Тип. ПТУ, 2002. – 146 с.

4. Брыжко, В.Г. Совершенствование системы управления развитием сельскохозяйственных предприятий региона/В.Г. Брыжко, Л.А. Кошелева// Аграрный вестник Урала. – 2010. -  $N<sub>2</sub>(68)$ . – C. 30-34.

5. Брыжко, В.Г. Приоритетные направления управления развитием сельскохозяйственных предприятий региона/В.Г. Брыжко, Л.А. Кошелева// Актуальные направления современной науки. – 2013. - №1. – С. 37-44.

6. Государственный лесной реестр [Электронный ресурс]: Федеральный закон 04.12.2006 г. № 200-ФЗ// СПС «Консультант Плюс».

7. Белоусова, А.П. Анализ зарастания сельскохозяйственных угодий на территории Пермского края по спутниковым снимкам LANDSDAT/А.П. Белоусова, И.В. Брыжко// ИнтерКарто. ИнтерГИС. – 2021. – Т.27. №4. – С.150-161.

8. Брыжко, О.Г. Экономическое обоснование вовлечения неиспользуемых земель в сельскохозяйственное производство/О.Г. Брыжко, С.С. Червяков// Инновационному развитию АПК – научное обеспечение. Сборник научных статей Международной научно-практической конференции. – Пермь: ПГСХА, 2010. – С. 149-152.

УДК 332.33.061.5

Д.Я. Крылосов – магистрант;

А.А. Пшеничников – научный руководитель, канд. экон. наук, доцент, ФГБОУ ВО Пермский ГАТУ, г. Пермь, Россия

# ВОПРОСЫ ЗЕМЕЛЬНО – ХОЗЯЙСТВЕННОГО УСТРОЙСТВА Г. НЫТВА ПЕРМСКОГО КРАЯ

*Аннотация.* В статье рассматривается решение вопросов организации территории в процессе земельно-хозяйственного устройства на основании материалов г. Нытва Пермского края. Даны результаты авторских расчетов по муниципальному образованию и рекомендации по их использованию.

*Ключевые слова:* землеустройство, земельно-хозяйственное устройство территории.

Развитие рыночных процессов в стране касается состояния земельноимущественных комплексов, управляемых на муниципальном уровне. Так, на территориях городов в целях рационального управления должны решаться многие задачи и вопросы, связанные с основной – градостроительной деятельностью [1].

Многофункциональный характер земельных участков в городе служит главным фактором при решении вопросов организации рационального городского землепользования [2]. Данная многофункциональность особенно ярко проявляется при организации использования земель под социальными объектами [3].

Только на базе правильного земельного баланса можно достичь положительных сдвигов в экономической и социальной сферах [4]. Это справедливо и для городских образований различных масштабов.

В статье рассматриваются предложения автора по земельнохозяйственному устройству г. Нытва Пермского края.

Согласно генеральному плану, общая площадь земель города составляет 1 539 тысяч гектаров. Больше всего здесь аграрных земель. Их площадь составляет 29% территории – 445 тысяч гектаров. Застроенные земли составляют 414 тысяч гектаров (27 %), промышленные участки – 164 тысячи гектаров (11%), лесные массивы – 202 тысячи гектаров (13%), участки под водой – 314 тысяч гектаров (20%).

Наличие большого количества аграрного имущества создает необходимость применения базовых принципов прогностики для решения вопросов развития этого муниципалитета [5]. Как и в других администрациях региона здесь нужно современное геоинформационное обеспечение всех вопросов динамики землепользования [6].

При этом использовать все возможные резервы для укрепления основы аграрного недвижимого комплекса [7], включая участки, потерявшие свою ценность по каким-либо причинам [8].

Кроме аграрного применения эти участки можно использовать для благоустройства. По расчетам автора, площадь зеленых насаждений в городе должна быть на менее 347,47 га (благоустройство – 16,77 га, насаждения вдоль дорог – 330, 70 га).

Проблема организации местного отдыха для населения является одной из важнейших социальных задач в населенных пунктах. Купание, прогулки на лодках и просто отдых у водоемов являются наиболее привлекательными видами отдыха. Поэтому, это следует учитывать при планировке и благоустройстве прибрежных зон. Так, специальными нормативами регулируются размеры местных пляжей. Согласно нормам, на одного посетителя следует предусматривать площадь пляжа не менее 5 квадратных метров, а для специализированных лечебных пляжей, предназначенных для людей с ограниченной подвижностью, рекомендуется предоставлять площадь от 8 до 12 квадратных метров на одного посетителя.

При организации общественных мест отдыха необходимо предусмотреть зону тихого отдыха площадью 205,51 гектара, а также зону активного отдыха площадью 168,14 гектара для занятий спортом. Площадь общего пляжа ограничивается 0,13 гектарами. Размер водоохранной зоны зависит от площади акватории озера или водохранилища и составляет в городе 6,55 гектаров.

Любое городское использование земель должно соответствовать нормам рациональности, требованиям охраны земли и других природных ресурсов [9].

Рациональное использование сельскохозяйственных угодий в населенных пунктах является важной проблемой. В последние годы особое внимание уделяется использованию угодий, переданных муниципалитетам [2]. В нашем случае это сенокосы и пастбища, используемые местными жителями. Правильное использование кормовых угодий обеспечивается созданием сенокосо – и пастбищеоборотов. По расчетам автора площадь кормовых угодий в городе составит 7,94 га.

Правильное землепользование предохраняет ценные угодья от зарастания сорной растительностью, мелколесьем и нуждается в постоянном мониторинге [2].

Выполнение перечисленных действий улучшает состояние земельной основы города.

#### Литература

1. Градостроительный кодекс Российской Федерации [Электронный ресурс]: Федеральный закон от 29.12.2004 №190-ФЗ // СПС «КонсультантПлюс»;

2. Брыжко В.Г. Экономические основы организации рационального использования земельных ресурсов в поселениях: монография. – Пермь: Типография ПВИ РВ, 2000. – 130с.

3. Брыжко И.В. Приоритетные направления совершенствования системы управления развитием социальной инфраструктуры сельских территорий региона // Фундаментальные исследования. – 2015. - №2 – 24. – С. 5421 – 5427.

4. Комов Н.В., Никитина В.М. Земельные ресурсы – фундамент экономических и социальных преобразовании России // Землеустройство, кадастр и мониторинг земель. - 2022. - №4. -С. 245-251.

5. Брыжко В.Г., Пшеничников А.А. Назначение и принципы прогнозирования развития аграрного землепользования в рыночных условиях // Аграрный вестник Урала. – 2010. - №3 (69). – С. 34-37.

6. Столбов И.А., Брыжко В.Г., Брыжко И.В. Геоинформационное обеспечение оценки эрозионной опасности земель сельских территорий // ИнтерКарто. ИнтерГИС. – 2022. – Т. 28, №2.  $- C. 885 - 900.$ 

7. Брыжко О.Г., Червяков С.С. Экономическое обоснование вовлечения неиспользуемых земель в сельскохозяйственное производство // Инновационному развитию АПК-научное обеспечение. Сборник научных статей Международной научно-практической конференции, посвященной 80-летию Пермской ГСХА. – Пермь: Пермская ГСХА, 2010. – С. 149-152.

8. Брыжко В.Г., Беляева Т.В. Проблемы сельскохозяйственной рекультивации нарушенных земель // Достижения науки и техники АПК. – 2005. - №2. – С. 30-31.

9. Земельный кодекс Российской Федерации [Электронный ресурс]: Федеральный закон от 25.10.2001 №136-ФЗ // СПС «КонсультантПлюс»;

10. Белоусова А.П., Брыжко И.В. Анализ зарастания сельскохозяйственных угодий на территории Пермского края по спутниковым снимкам LANDSAT // ИнтерКарто. ИнтерГИС. – 2021. – Т.27. №4. – С. 150-161.

УДК 528.9:528.4

Д.В. Ложкин, Д.К. Белоусов – студенты;

Н.В. Осокина – научный руководитель, старший преподаватель, ФГБОУ ВО Пермский ГАТУ, г. Пермь, Россия

## КАРТОГРАФИЧЕСКОЕ И ГЕОДЕЗИЧЕСКОЕ ОБЕСПЕЧЕНИЕ ГОСУДАРСТВЕННОГО КАДАСТРА НЕДВИЖИМОСТИ

*Аннотация.* Данная работа исследует важность картографического и геодезического обеспечения государственного кадастра недвижимости. Проводится анализ ключевых аспектов этого процесса, включая его значение для эффективного управления недвижимостью, принципы работы, использование современных технологий и вызовы, стоящие перед специалистами в этой области.

*Ключевые слова:* картографическое обеспечение, государственный кадастр недвижимости, геодезическое обеспечение, единая картографическая основа, единый государственный реестр недвижимости.

С современной точки зрения управление объектами недвижимости играет важную роль в разных сферах развития государства — экономической, социальной и политической. Основой для эффективного управления служит государственный кадастр недвижимости (далее — ГКН), который представляет собой Единый государственный реестр недвижимости (далее — ЕГРН), т. е. всех имущественных объектов, с исчерпывающей и подробной информацией.

Огромную значимость в формировании и обслуживании ГКН имеет картографическое и геодезическое обеспечение. Это связано с тем, что картографические данные дают полную информацию о местоположении недвижимых объектов на земной поверхности, об их границах и характеристиках. Геодезические данные обеспечивают точные координаты и геометрические параметры этих объектов [1].

В основу успешного функционирования ГКН входят такие показатели как точность, достоверность и актуальность — их получают из картографической и геодезической информации. Исходя из этого, формулируется главная задача для организаций, связанных с геодезической и картографической деятельностью, предоставить данные объектов с учётом стандартов качества и их технологической обработкой.

Говоря о ГКН, следует ввести понятие картографическая основа ЕГРН. Под ней принято понимать цифровую картографическую основу (далее — ЦКО), в которую входят картографические материалы (карты, планы и т. д.), необходимые для качественного регулирования и ведения ГКН. Требования к ЦКО определяются тремя уровнями органов управления: федеральных, субъектов Российской Федерации и местных самоуправлений с документационным обеспечением.

Цель картографической основы: составление и ведение кадастровых карт, а также обеспечения сведений, внесённых в ГКН [2].

Картографическую основу составляют:

1) карты (планы), представляющие собой фотопланы местности в масштабе 1:5000, отвечающие следующим требованиям:

— созданные на основе многоспектральных данных дистанционного зондирования Земли с разрешением 0,5 м (космическая съёмка, аэрофотосъёмка);

— не содержит сведений, отнесённых к государственной тайне;

— созданные в картографической проекции, а также в системе координат, установленной для ведения государственного кадастра недвижимости.

2) карты (планы), представляющие собой цифровые топографические карты и планы, отвечающие следующим требованиям:

— не содержащие сведений, отнесённых к государственной тайне;

— сформированы в векторной форме;

— созданные в государственной системе координат.

Деятельность в области кадастра недвижимости регулируется на законодательным уровне. Таким образом, требования к субъектам и объектам кадастровой деятельности регламентируются приказом Минэкономразвития РФ от 28.07.2011 № 375 «Об определении требований к картам и планам, являющимся картографической основой государственного кадастра недвижимости». Одними из таких положений являются следующие:

1. Данные дистанционного зондирования Земли, используемые при создании фотокарт и фотопланов, должны быть получены из космоса и (или) с борта воздушных судов не позднее чем за три года до создания таких фотокарт и фотопланов [3].

2. Фотопланы, являющиеся картографической основой кадастра, создаются на территорию кадастрового округа, кадастрового района или кадастрового квартала и обновляются не реже одного раза в три года.

3. Масштаб цифровых топографических карт и планов, являющихся картографической основой кадастра, периодичность их обновления устанавливаются в зависимости от характеристик территории.

Говоря о ЦКО, созданной Федеральным агентством кадастра объектов недвижимости (далее — Росреестр) и переданной в территориальные органы в субъектах Российской Федерации, можно сказать, что они предназначены для выполнения муниципалитетами установленных целевых функций [4]. На основе Единой картографической основы ГКН Росреестр и его территориальные органы создают кадастровые карты различной тематической направленности, которые являются составной частью государственного кадастра недвижимости.

Описываемые в данной статье основы кадастра: геодезические и картографические, создаются и обновляются в соответствии с Федеральным законом от 26.12.1995 № 209-ФЗ «О геодезии и картографии». При этом соответствующие сведения о данных основах кадастра, полученные в результате создания новых или актуализации существующих основ, включают разработки современных или восстановление потерянных пунктов опорных межевых сетей, а также вносят в ГКН на основании документов, подготовленных в результате этих работ [5].

Например, сведения о геодезической основе кадастра могут быть следующие:

1) каталоги (перечни) координат пунктов опорных межевых сетей с указанием системы координат;

2) виды знаков опорных межевых сетей;

3) описания местоположения пунктов опорных межевых сетей (контуров).

В статье рассмотрены основные аспекты картографического и геодезического обеспечения ГКН. Результаты проведённого исследования представляют информацию о внедрении современных технологий, таких как геоинформационные системы (ГИС), спутниковая навигация и дистанционное зондирование. Указанные технологии усиливают эффективность сбора, обработки и хранения картографических и геодезических данных. Однако остаются нерешёнными проблемы: организационные и правовые, упущение которых может оказать снижение качества и достоверности данных в ГКН. Проблемные вопросы данных направлений включают в себя отсутствие целевого финансирования, системности методологии сбора данных, а также примитивность законодательства в сфере недвижимости.

Для решения этих проблем необходима реорганизация структуры управления кадастровой системой, а также обеспечение государственного финансирования и составление единых стандартов и разработка системности методологий работы. Наряду с вышеизложенным, важно развивать техническую инфраструктуру

и систематично повышать квалификацию специалистов в области картографии и геодезии на государственном уровне. Таким образом, картографическое и геодезическое обеспечение ГКН является сложным и многогранным процессом, который требует системного подхода и сотрудничества всех участников. Правильное и эффективное управление недвижимостью играет важную роль в обеспечении устойчивого развития государства и благополучия его граждан.

#### Литература

1. Шевченко, В. А. Топографо-геодезическая и картографическая основа землеустройства, кадастра и градостроительства / В.А. Шевченко, Н.Е. Шишкин // Актуальные вопросы землепользования и управления недвижимостью : сборник статей V Национальной научнопрактической конференции (07 апреля 2023 года ; Екатеринбург) / Уральский государственный горный университет. – Екатеринбург: УГГУ, 2023 – С. 124-129

2. Ндайишимийе, Д. Современные вопросы геодезического обеспечения кадастра земель / Д. Ндайишимийе //Актуальные вопросы науки и практики : сборник научных статей по материалам IX Международной научно-практической конференции (01 ноября 2022 года ; Уфа). – ООО «Научно-издательский центр "Вестник науки"», 2022 – С. 27-37

3. Побединский, Г.Г. Ликвидация геодезической и картографической службы страны через призму времени / Г.Г. Побединский // Вестник Сибирского государственного университета геосистем и технологий. – 2022. – Т. 27. – № 4. – С. 16-30

4. Курбатова, Н.П. Современное геодезическое обеспечение для осуществления геодезической и картографической деятельности в Российской Федерации / Н.П. Курбатова, В.М. Янюк // Управление объектами недвижимости и развитием территорий : сборник статей V Международной научно-практической конференции (22 декабря 2021 года ; Саратов) / Саратовский государственный аграрный университет. – Саратов : ФГБОУ ВО Саратовский ГАУ, 2021. – С. 60-63

5. Акиншина, А.Н. Содержание картографо-геодезического обеспечения Единого государственного реестра недвижимости (ЕГРН) / А.Н. Акиншина // Европейские научные исследования : сборник статей V Международной научно-практической конференции (15 января 2020 года ; Пенза). – Пенза: «Наука и Просвещение», 2020. – С. 256-258

УДК 692.23 В.С. Мкртычева, Р.Н. Долгушин – студенты; М.Н. Черникова – научный руководитель, ст. преподаватель, ФГБОУ ВО Пермский ГАТУ, г. Пермь, Россия

## МАЛЫЕ АРХИТЕКТУРНЫЕ ФОРМЫ, ИЗГОТОВЛЕННЫЕ ИЗ ПЕРЕРАБОТАННОГО ПЛАСТИКА

*Аннотация.* В работе приведены сведения о истории создания малых архитектурных форм, преимуществах изделий, изготовленных из переработанного пластика и сравнительный анализ материалов.

*Ключевые слова:* малые архитектурные формы, материалы, переработка пластика, экология, долговечность, износостойкость, архитектурно-планировочная организация, комфорт.

**Малые архитектурные формы** (МАФ) — это сооружения, предназначенные для архитектурно-планировочной организации объектов ландшафтной архитектуры, создания комфортного отдыха посетителей, ландшафтно-эстетического обогащения территории в целом.[1].

Считается, что первая уличная мебель была создана еще в Древнем Египте. Там из ротанга изготавливали скамьи, навесы и стулья. Скамьи из камня, скульптуры и фонтаны были размещены в садах Рима для того, чтобы жители города могли проводить больше времени в тени деревьев, общаясь с природой и наслаждаясь ею. Дорожная часть была отделена от пешеходной с помощью деревянных и каменных столбов, которые также использовались в качестве указателей. В Средние века, в связи с развитием сельского хозяйства, огороды и сады стали более упорядоченными, появились ограды и плетни, а также места для отдыха с беседками. В XVII веке люди стали задумываться о том, как провести больше времени в природе и более комфортной среде, что привело к тому, что мебель стала выносить на улицу. Однако это решение было очень нестабильным, так как погодные условия были очень важны. В течение второй половины XX века ландшафтный дизайн и городская среда стали важными аспектами. В послевоенное время архитекторы занимались не только восстановлением городов, а и переоцениванием того, что было уже сделано раньше. Несмотря на развитие застройки и индустриализации, горожане стремились к более естественному образу жизни. В результате этого урбанист и архитектор столкнулись с большими вызовами, такими как быстрорастущие города, неподдающиеся транспортному обслуживанию, и загрязнение окружающей среды из-за большого количества транспортных средств. Согласно исследованию, растущий уровень населения и использование дополнительных ресурсов может привести к дефициту материалов и их производству, поэтому стоит внимательно относиться не только к их потреблению, но и к поиску альтернативных вариантов, а также к переработке или вторичному использованию.

В XIX веке, благодаря прогрессу техники, люди используют в строительстве новые материалы и более осознанно подходят к планированию размещения небольших архитектурных форм на улицах. Возникла необходимость в создании запоминающихся форм, которые будут привлекать внимание и создавать благоприятную среду для отдыха и общения. Все больше материалов стало соединяться между собой, получая новые открытия и возможности. Таким образом, мы получили ряд важных металлических объектов: от простых стульев и столов из Франции до английских чугунных скамеек и фонарей, которые используются и в наши дни.[2]

**Материалы, которые используют для создания МАФов:** металл, бетон, дерево, камень. Но по мимо этих материалов относительно недавно на рынке стало популярно изготавливать МАФы из переработанного пластика.

**Преимуществами малых архитектурных форм, изготовленных из пластика, являются:** износостойкость**,** антикоррозийность, следовательно, долговечность, устойчивость к нагрузкам на сжатие и изгиб, экологичность и безопасность, малая себестоимость, повышенная прочность, стойкость к механической деформации, средний срок службы 50 лет.[3]

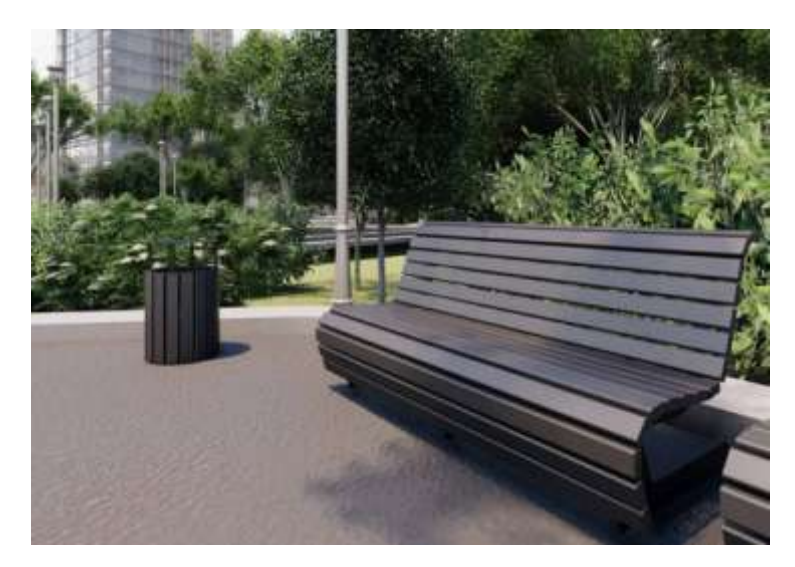

Рисунок 1. Скамья и урна из переработанного пластика

**Сравнительный анализ:** данный материал более устойчив к механическим воздействиям так как он не имеет лакокрасочного покрытия, который защищает от внешних факторов. Например, при механическом воздействии на металл, нарушается лакокрасочное покрытие, что приводит к возникновению коррозии, аналогично происходит с древесиной. В этом случает преимущество остается за бетонным и композитным материалом. Однако производство из бетона является более затратным, чем из композита, как в стоимости оборудования, так и в стоимости сырья для производства. Важную роль играет время изготовления полный набор прочности бетонного изделия происходит спустя 28 суток, процесс остывания композита после прохождения через экструдер (600°С) занимает несколько часов.

А также этот материал отличается экологичностью, ведь изделие из композита участвует в решении огромной проблемы 21 века - переработка пластика и запуск его во вторичный оборот, в то время как другие изделия, наоборот требуют сырье большая часть которого добывается из природных ресурсов.

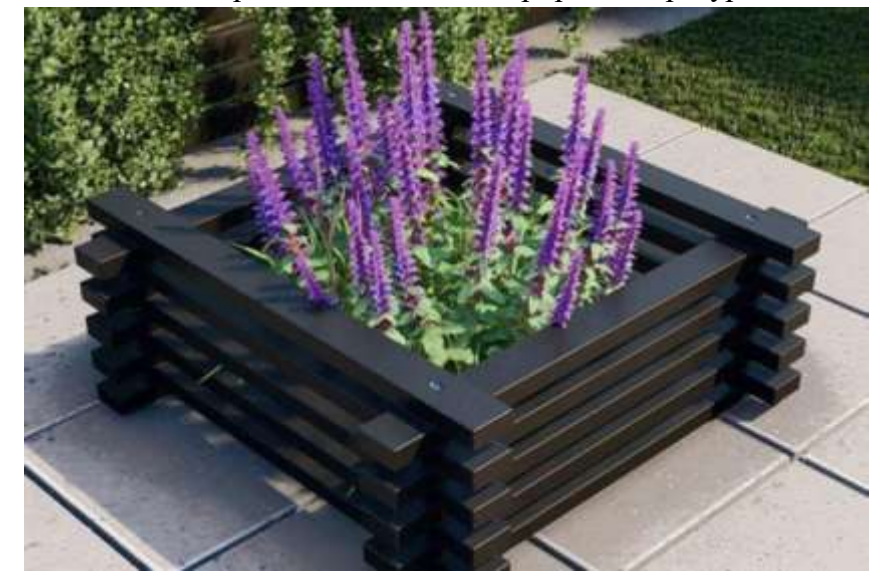

Рисунок 2. Клумба из переработанного пластика

Вывод: пуская пластик во вторичную переработку, а не оставляя его на полигонах, где он может разлагаться порядка 700 лет, тем самым мы создаем красивые и надежные элементы архитектуры и улучшаем окружающую среду нашей страны.

### Литература

1. Что такое МАФ [Электронный ресурс] режим доступа https://landscape.totalarch.com/appointment\_classification\_small\_architectural\_forms (дата обращения 20.03.2024)

2. Малые архитектурные формы - история, разновидности, материалы. [Электронный ресурс] режим доступа https://axyforma.ru/articles/malye-arkhitekturnye-formy/ (дата обращения 20.03.2024)

3. Из каких материалов делаем МАФы [Электронный ресурс] режим доступа https://decorstroy-com.turbopages.org/decorstroy.com/s/uslugi/maf/iz-kakih-materialov-delaem-mafy (дата обращения 20.03.2024)

УДК 332.14 Я.С. Молодцова – магистрант; А.Н. Поносов – научный руководитель, канд. экон. наук, доцент, ФГБОУ ВО Пермский ГАТУ, г. Пермь, Россия

# ПЕРСПЕКТИВЫ РАЗВИТИЯ ИНФРАСТРУКТУРЫ ПРИ СОВЕРШЕНСТВОВАНИИ МУНИЦИПАЛЬНО-ТЕРРИТОРИАЛЬНОГО УСТРОЙСТВА

*Аннотация.* Развитие инфраструктуры муниципальных образований является важной задачей для улучшения уровня жизни населения. В статье рассмотрены существующие проблемы и перспективы развития социальной и транспортной инфраструктур в территориальном планировании муниципального образования при недавнем административно-территориальном реформировании.

*Ключевые слова:* муниципальное образование, муниципальный округ, муниципально-территориальное устройство, инфраструктура.

В последние годы в Российской Федерации идет укрупнение муниципальных образований, которое осуществляется, как правило, путем объединения территорий поселений. В 2017 году, после внесения изменений в федеральный закон «Об общих принципах организации местного самоуправления в Российской Федерации»» стало возможным объединять городские, сельские поселения в городские или муниципальные округа [1].

Оптимизация числа муниципальных образований в Пермском крае завершилась, в настоящее время реализуется стадия проработки ресурсного обеспечения, прежде всего, включающего инфраструктуру [2]. Для преобразованных муниципальных образований создается новая документация территориального планирования, в том числе генеральный план, который должен обеспечить устойчивое развитие инфраструктуры муниципального образования [3].

Вопросам инфраструктурного обеспечения социально-экономического развития в процессе совершенствования муниципально-территориального устройства посвящены работы ряда специалистов и исследователей утверждающих, что

устойчивое развитие территорий формируется на основе оптимального размера муниципалитетов и состава инфраструктурных ресурсов [4, 5, 6]. В ресурсном обеспечении, наряду с людским, базовым является земельно-ресурсный потенциал преобразуемых административно-территориальных единиц [7, 8]. Достаточно большое внимание уделяется исполнению программно-целевого планирования [9].

Развитие инфраструктуры муниципальных образований является необходимым условием решения задач социально-экономического развития территорий, повышения уровня жизни граждан и создания комфортных условий для их проживания.

Проведен анализ развития социальной и транспортной инфраструктуры в Большесосновском муниципальном округе, который образован в 2022 году путем объединения 7 поселений.

В сфере здравоохранения в муниципальном округе имеется дефицит доступности скорой медицинской помощи. ГБУЗ ПК «Большесосновская центральная районная больница им. Колчановой Г.Ф.» предоставляет медицинскую помощь жителям округа через поликлинику, станцию скорой помощи, стационар, 2 врачебные амбулатории и 17 фельдшерско-акушерских пунктов. Однако большая часть территории округа не имеет доступа к скорой медицинской помощи в течение 30 минут, что означает, что многие населенные пункты сталкиваются с отсутствием своевременной услуги. Материально-техническая база учреждений здравоохранения в округе остается недостаточно развитой.

Система образования Большесосновского округа включает в себя 12 общеобразовательных школ со структурными подразделениями «детский сад» и 2 учреждения дополнительного образования. По состоянию на 2022 год в учреждениях дошкольного образования организовано 746 мест, при нормативной потребности 717 мест, обеспеченность данными объектами составляет 104%. Таким образом округ в полной мере обеспечен объектами дошкольного образования, потребность в создании дополнительных мест отсутствует. Развитие системы дошкольного образования играет важную роль в формировании общества, поэтому необходимо продолжать работу по совершенствованию качества предоставляемых услуг и обеспечению доступности объектов для всех детей в округе.

Обеспеченность населения Большесосновского муниципального округа физкультурно-спортивными сооружениями составляет 13%, спортивными залами– 234%. Спортивные залы общего пользования на территории округа отсутствуют. Факторами, сдерживающими развитие физической культуры и спорта, являются недостаточное количество инвентаря и оборудования спортивного назначения, отсутствие требуемого количества спортивных площадок. В связи с чем необходим программный подход к укреплению физкультурно-спортивной, материально-технической базы на территориях.

Отсутствие необходимых удобств и услуг в сельской местности является основной из причин, по которой многие жители решают переехать в город Пермь или крупные населенные пункты округа. В тоже время развитие сельской социальной инфраструктуры это длительный, финансово затратный процесс, который

требует комплексного подхода и активного участия всех заинтересованных сторон, таких как государство, местная власть и население. Необходимо учитывать производственные факторы, особенности расселения во время разработки планов развития территорий.

Новым генеральным планом целесообразно предусмотреть размещение опорных объектов здравоохранения в виде фельдшерско-акушерских пунктов, физкультурно-спортивных сооружений, благоустройство территорий образовательных учреждений.

Транспортная инфраструктура представляет совокупность всех видов транспорта: автомобильного, железнодорожного, авиационного, водного и трубопроводного. Ей принадлежит важная роль в поддержании сообщения и функционирования всех элементов социально-экономического развития территории.

Важность развития транспортной инфраструктуры в Большесосновском муниципальном округе становится все более актуальна, поскольку после преобразования поселений в муниципальный округ вся муниципальная власть, решение повседневных вопросов населением, сосредоточены в окружном центре. Жителям будет сложнее донести возможные решения по улучшению качества жизни на местах до муниципальной власти. Кроме того, в округе много удаленных, малооборудованных инфраструктурой территорий с низкой плотностью населения.

Новым генеральным планом следует предусмотреть решение проблемы транспортной инфраструктуры. Будут проведены мероприятия по капитальному ремонту дорожных сооружений, ремонту и реконструкции существующих дорог до населенных пунктов, удаленных от транспортных коридоров регионального значения и центров оказания социальных услуг. Также планируется построить новую АГЗС и железнодорожный обход.

В сложившихся условиях при разработке документов территориального планирования целесообразно придерживаться развития пространственной организации, в основе которой необходимо выделить опорные населенные пункты, вовлекаемые в сельские агломерационные процессы, выступающих каркасами с наличием качественной и доступной инфраструктуры для близлежащих малонаселенных территорий. Особая роль должна уделяться мерам развития и совершенствования транспортной сети, как основного фактора роста экономической активности.

### Литература

1. Об общих принципах организации местного самоуправления в Российской Федерации: Федеральный закон от 06.10.2003 № 131-ФЗ (ред. от 06.02.2023) // СПС КонсультантПлюс. Законодательство. – URL: https://www.consultant.ru / (дата обращения 18.03.2024).

2. Молчанова, Ю.С. О результатах преобразований административных территорий в Пермском крае / Ю.С. Молчанова // Молодежная наука 2021: технологии, инновации : материалы Всероссийской научно-практической конференции молодых ученых, аспирантов и обучающихся, часть 3 / ФГБОУ ВО Пермский ГАТУ. – Пермь: Прокростъ, 2021. – С. 185-188.

3. Градостроительный кодекс Российской Федерации : [Федеральный закон от 29.12.2004 № 190-ФЗ (ред. от 28.04.2023) // СПС КонсультантПлюс. Законодательство. – URL: https://www.consultant.ru/ (дата обращения 18.03.2024).

4. Желясков, А.Л. Территориальная организация системы местного самоуправления в муниципальном районе / А.Л. Желясков // Актуальные вопросы землепользования и управления недвижимостью : Сборник статей Всероссийской научно-практической конференции (с междуна-
родным участием. – Екатеринбург: Уральский государственный горный университет, 2019. – С. 333-342.

5. Королева, А.Д. Анализ социально-экономического развития территории при совершенствовании муниципально-территориального устройства Пермского муниципального района Пермского края / А.Д. Королева // Молодежная наука 2022: технологии, инновации : материалы Всероссийской научно-практической конференции молодых ученых, аспирантов и обучающихся, часть 2 / ФГБОУ ВО Пермский ГАТУ – Пермь: ИПЦ Прокростъ, 2022. – С. 158-161.

6. Поносов, А.Н. Вопросы практического применения методики совершенствования числа и размеров поселений (на примере муниципальных образований Добрянского района Пермского края) / А.Н. Поносов, Н.Н. Поносова // Аграрный вестник Урала. – Екатеринбург: Уральский государственный аграрный университет, 2015. – №8. – С. 92-95.

7. Поносов, А.Н. Земельные ресурсы в системе устойчивого развития территорий муниципальных образований / А.Н. Поносов ; Пермский государственный аграрно-технологический университет имени академика Д.Н. Прянишникова. – Пермь : ИПЦ Прокростъ, 2018. – 148 с.

8. Поносова, Н.Н. Факторы устойчивого социально-экономического развития территорий поселений / Н.Н. Поносова // Агротехнологии XXI века : материалы Международной научнопрактической конференции / ФГБОУ ВО Пермский ГАТУ. – Пермь: ИПЦ Прокростъ, 2018. – С. 354-359.

9. Желясков, А.Л. Повышение эффективности программы комплексного развития сельских территорий Пермского края на основе форсайт-прогнозирования / А.Л. Желясков, О.А. Старенькова // Московский экономический журнал. – 2023. – Т. 8, № 8. – DOI 10.55186/2413046X\_2023\_8\_8\_381.

УДК 624.138 И.О. Норин – аспирант, ФГАОУ ВО ПНИПУ, г. Пермь, Россия К.Г. Пугин – научный руководитель, д-р техн. наук, профессор, ФГБОУ ВО Пермский ГАТУ, г. Пермь, Россия

# ПОВЫШЕНИЕ НЕСУЩЕЙ СПОСОБНОСТИ ГРУНТОВЫХ ОСНОВАНИЙ АВТОМОБИЛЬНЫХ ДОРОГ

*Аннотация.* Большое количество регионов России имеют недостаточное количество инертных материалов должного качества для строительства автомобильных дорог. В статье рассмотрена возможность с целью снижения использования в конструкции дорожной одежды каменных материалов проводить укрепление грунтового основания галитовыми отходами. Использование данных отходов позволяет повысить устойчивость конструктивных слоев автомобильных дорог из глинистых грунтов.

*Ключевые слова:* галитовые отходы, автомобильная дорога, укрепление грунтов, устойчивость грунта.

Для реализации национального проекта «Безопасные качественные дороги», нацеленного на строительство новых автомобильных дорог в различных регионах России, требуется большое количество дорожно-строительных материалов.[1-3] Для обеспечения снижения стоимости строительства, снижения объемов потребления материалов идущих на дорожные одежды необходимо обеспечить высокое качество земляного полотна, которое обеспечивает нормативный срок эксплуатации автомобильной дороги. Обеспечить высокую несущую способность грунтовых оснований автомобильных дорог, возможно, за счет их усиления при-

родными каменными материалами (щебнем), отходами промышленного производства (шлаки, шламы) или с помощью специально разработанных стабилизаторов.[4-7]

В ряде территорий Пермского края, строительство автомобильных дорог проходит в районах с грунтами характеризующимися низкой несущей способностью. Проведенные исследования показателей физико-механических характеристик грунтов трех районов Пермского края представлены в таблице 1.

Таблица 1

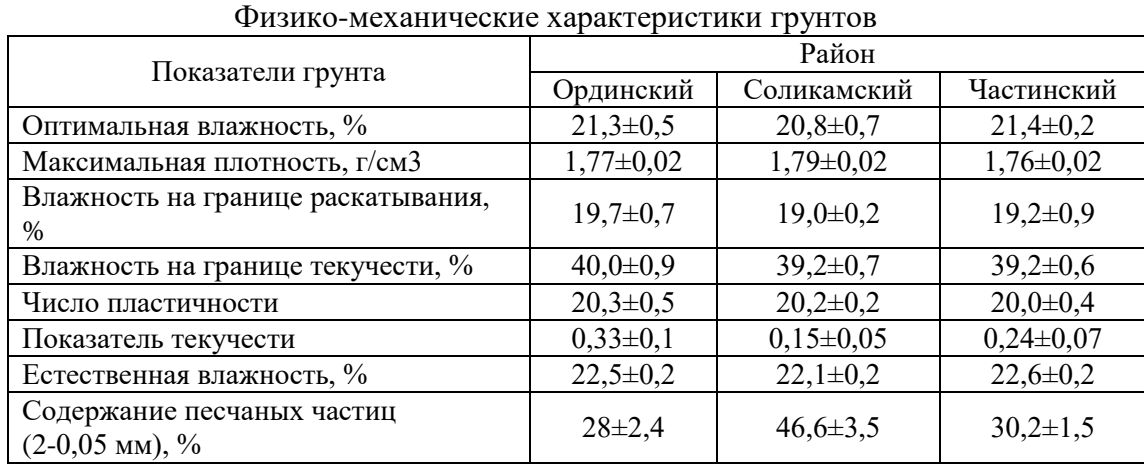

По СП 34.13330.2021, Пермский край относится ко II дорожноклиматической зоне. По результатам исследования, можно сделать вывод об избыточном содержании влаги в грунте и охарактеризовать его как слабый. Грунты с такими показателями не рекомендуется использовать в составе земляного полотна автомобильной дороги высокой категории.

Существуют технологии, которые позволяют снизить объемы потребления каменных материалов (щебня, песка) основанные на стабилизации слабого грунта за счет перемешивании его с цементом или известью рисунок 1.

Нами был выполнен анализ исследований, посвященных изменениям физико-механических характеристик глинистых грунтов при их смешивании с хлоридом натрия (NaCl) и хлоридом калия (KCl).

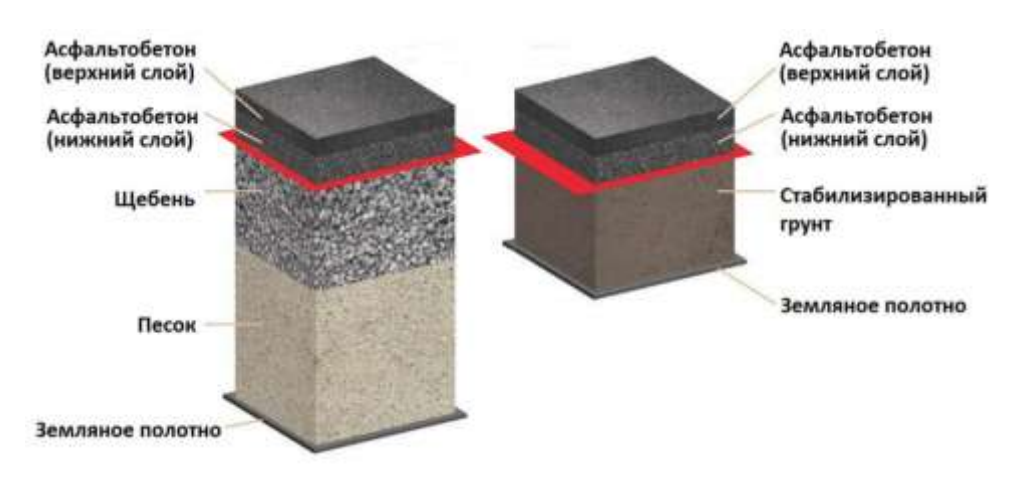

Рисунок 1. Изменение конструктивных слоев дорожной одежды при использовании технологии стабилизации грунта

Нами был выполнен анализ исследований, посвященных изменениям физико-механических характеристик глинистых грунтов при их смешивании с хлоридом натрия (NaCl) и хлоридом калия (KCl). Добавление 8-9% KCl на 15-21% снижается предел пластичности грунта; на 2-3% увеличивается показатель максимальной плотности грунта. При добавлении NaCl в глинистый грунт, происходит сжатие гидратной оболочки, частицы грунта становятся менее гидрофильными, и появляется возможность агрегатирования мелких частиц в более крупные, вследствие чего уменьшается показатель влажности грунта на границе текучести, повышается устойчивость земляного полотна внешнему воздействию формируемому автомобильным транспортом.

При производстве калийных удобрений на ООО «ЕвроХим» образуются галитовые отходы и глинисто-солевой шлам (KCl – 10-11%; NaCl – 20-82%).[8] Размер частиц твердой фазы до 20 мкм. Объем накопленных галитовых отходов на калийных предприятиях в Пермском крае, на 2023г., составляет более 270 млн. тонн, а жидких – свыше 30 млн. кубических метров, что позволяет реализовать крупнотоннажную технологию их переработки. Данные отходы можно рассматривать в качестве компонента стабилизатора, который будет эффективно повышать несущую способность грунтового основания. Такое применение галитовых отходов будет способствовать увеличению межремонтных сроков автомобильных дорог, снизить себестоимость строительства за счёт использования альтернативных материалов и снизит объем промышленных отходов.

### Литература

1. Дубов Д.В., Филиппова Е.В. К вопросу выбора технологии строительства автомобильных дорог на торфяных и глинистых грунтах // Велес. – 2019. –№12-1(78). – С. 53-60.

2. John E. Sani, Roland Kufre Etim, Alexander Joseph. Compaction Behaviour of Lateritic Soil– Calcium Chloride Mixtures // Geotech Geol Eng. 2018. P. 1–20.

3. Пугин К.Г., Вайсман Я.И. Методические подходы к управлению геоэкологической безопасностью при размещении твердых отходов черной металлургии путем минимизации экологических рисков // Проблемы региональной экологии. – 2012. – № 3. – С. 113-120.

4. Пугин К.Г. Научные основы минимизации негативных воздействий на геосферу при использовании отходов производства в строительстве автореф. дис. ... доктора техн. наук – Моск. гос. строит. ун-т. Москва.– 2016. – 44с.

5. Пугин К.Г., Вайсман Я.И. Методические подходы к разработке технологий совместного использования разнородных отходов производства // Вестник МГСУ. – 2014. – № 5. – С. 78-90.

6. Пугин К.Г., Пугина В.К. Использование отходов в структуре органоминеральных композитов, применяемых для строительства автомобильных дорог // Транспорт. Транспортные сооружения. Экология. – 2021. – № 2. – С. 38-46.

7. Пугин К.Г., Яконцева О.В., Салахова В.К. Использование полимерных материалов в качестве структурного элемента в составе асфальтобетона // Транспорт. Транспортные сооружения. Экология. – 2021. – № 4. – С. 29-36.

8. Перминова А.А., Рудакова Л.В. Рекультивация солеотвалов на калийных предприятиях // Химия. Экология. Урбанистика. – 2022. – Т. 1. – С. 83-88.

УДК 332.36 Н.В. Перваков – магистрант; А.Н. Поносов – научный руководитель, канд. экон. наук, доцент, ФГБОУ ВО Пермский ГАТУ, г. Пермь, Россия

# ОСОБЕННОСТИ ЗЕМЛЕПОЛЬЗОВАНИЯ В ЗОНАХ ЗАТОПЛЕНИЯ И ПОДТОПЛЕНИЯ

*Аннотация.* Рассмотрена основная сущность фиксируемых в процессе кадастрового учета зон затопления и подтопления, отражены особенности деятельности и условия использования земель в таких зонах. Приведены основные проблемы, обусловливающие специфику землепользования в зонах затопления и подтопления.

*Ключевые слова:* зона затопления, зона подтопления, влияние водных объектов, землепользование, кадастровый учет.

Одни из основных аспектов землепользования в зонах затопления (ЗЗ) и зонах подтопления (ЗП) – это учет гидрологических, гидрогеологических и законодательных особенностей территорий.

Согласно данным мониторинга состояния земель на 2022 год из обследуемых 20150 тыс. га. (1,18 % от общей площади РФ), за исключением земель сельскохозяйственного назначения, территории площадью 1286 тыс. га. или 6,4% затапливаются и подтапливаются от ближайших водных объектов [\[1\]](#page--1-0). Данные негативные природные процессы достаточно масштабны и делают актуальными вопросы организации землепользования в таких особых условиях.

Под подтоплением понимается повышение уровня грунтовых вод, нарушающих нормальное использование территории, строительство и эксплуатацию расположенных на ней объектов [\[2\]](#page--1-1). Затопление происходит за счет образования свободной поверхности воды на участке территории в результате повышения уровня водотока, водоема или подземных вод [\[3\]](#page--1-2).

Повышение уровня воды в большинстве случаев вызвано гидрологическим режимом водного объекта, обусловленного климатическими, географическими и геологическими особенностями водосборной площади. На гидрологический режим также может влиять нерациональная хозяйственная деятельность человека. Одними из основных причин повышения уровня воды являются паводки, половодья, нагонные, зажорные и заторные, завальные и прорывные процессы [\[4\]](#page--1-3). Все эти процессы сопровождаются затоплением и подтоплением территорий населенных мест, сельскохозяйственных угодий и объектов, человеческими жертвами, порчей и уничтожением инженерной, социально-бытовой инфраструктуры, прочего имущества и экономическими потерями в целом, как со стороны ресурсного потенциала народного хозяйства, так и со стороны отдельных собственников объектов недвижимости и иного имущества.

Организация землепользования должна отвечать не только производственно-хозяйственной деятельности, но и учитывать природно-климатические явления и процессы [5, 6], придавая устойчивость социально-экономическому развитию территорий [7].

Первое упоминание о ЗЗ и ЗП появилось в 2013 году в связи с принятием объективно назревших в отношении таких земель новелл в Водный кодекс РФ [8]. ЗЗ считается территория, покрываемая водой в результате превышения притока воды по сравнению с пропускной способностью русла [\[2\]](#page--1-1). Под ЗП подразумевается территория, подвергающаяся подтоплению в результате подпора со стороны водохранилищ, рек, других водных объектов или воздействия любой другой хозяйственной деятельности и природных факторов [\[3\]](#page--1-2).

В ст. 67.1 п. 2 Водного кодекса РФ указано, что ЗЗ и ЗП устанавливаются, изменяются в отношении территорий, подверженных негативному воздействию вод и не обеспеченных сооружениями и (или) методами инженерной защиты [8].

Инженерная защита территорий и объектов от негативного воздействия вод осуществляется в соответствии с законодательством РФ о градостроительной деятельности органами государственной и местной власти. Также в целях строительства сооружений инженерной защиты территорий и объектов от негативного воздействия вод допускается изъятие земельных участков для государственных или муниципальных нужд [8].

Постановление Правительства РФ от 18.04.2014 №360 «О зонах затопления, подтопления» определяет порядок установления, изменения и прекращения существования ЗП, ЗЗ [9]. Данные зоны устанавливаются или изменяются решением Федерального агентства водных ресурсов (Росводресурсы). Постановление регламентирует установление территорий, основания их установления, а также разделяет зону подтопления на три степени: территории сильного, умеренного и слабого подтопления. Эти зоны должны содержать графическое описание местоположения границ, перечень координат в системе координат Единого государственного реестра недвижимости (ЕГРН). Перед тем, как информация о таких зонах будет внесена в ЕГРН, необходимо пройти несколько этапов согласования с заинтересованными органами. После согласования орган Росводресурсы вносит данные о ЗЗ и ЗП в государственный водный реестр, уведомляет органы местной власти об установлении данных зон, и направляет в Росреестр сведения о ЗЗ и ЗП для внесения в ЕГРН. Данные зоны считаются установленными со дня внесения сведений о таких зонах в ЕГРН и прекращают существование с момента исключения сведений [9].

На рисунке [2](#page--1-4) представлено расположение ЗЗ и ЗП относительно реки Бол. Бобровка (Бобровка) в п. Раздольное Красноярского края.

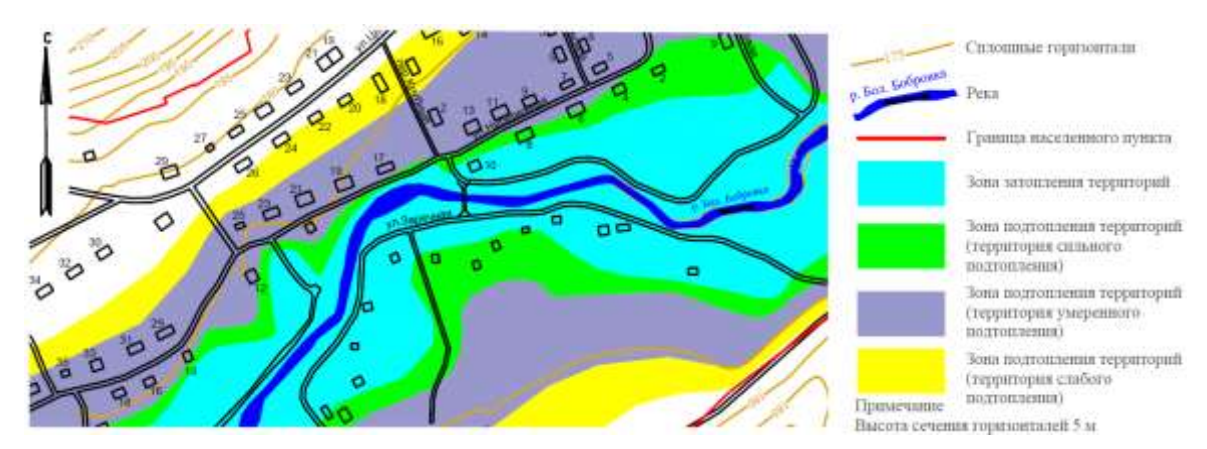

Рисунок 2. Зоны затопления и подтопления в п. Раздольное, Красноярский край

В 2018 году в Земельный кодекс РФ введена новая глава XIX «Зоны с особыми условиями использования территорий». Согласно п. 17 ст. 105 ЗК РФ, площади ЗЗ и ЗП отнесены к зонам с особыми условиями использования территорий (ЗОУИТ) [10]. Границы данных зон отображаются на публичной кадастровой карте, в документах территориального планирования, градостроительного зонирования и документации по планировке территорий в соответствии с законодательством о градостроительной деятельности [11].

В силу того, что ЗЗ и ЗП относятся к ЗОУИТ, на их пространства накладывается ряд ограничений в организации жизнедеятельности. В соответствии с п. 3 ст. 67.1 Водного кодекса РФ, в пределах ЗЗ и ЗП запрещается, например, возведение объектов капитального строительства без инженерной защиты территорий и объектов от негативного воздействия вод; размещение кладбищ, скотомогильников, объектов утилизации отходов, химических, взрывчатых, токсичных, отравляющих веществ, пунктов хранения и захоронения радиоактивных отходов и т.п. [8].

Регулирование развития территорий и использования земель в зонах, подверженных затоплению и подтоплению, прежде всего, должно быть направлено на создание мер, снижающих риски для жизни и здоровья населения, производственной деятельности, требует комплексного подхода к организации территории с учетом гидрологического режима соответствующих водных объектов. Кадастровый учет данных зон, определение их потенциальной опасности, площадей и границ, позволят создать пространственные условия для безопасного проживания, ведения экономической деятельности и предотвратить экологические проблемы.

### Литература

1. Государственный (национальный) доклад о состоянии и использовании земель в Российской Федерации в 2022 году. – М.: Росреестр, 2023. – 185 с.

2. ГОСТ 22.0.03-97 Безопасность в чрезвычайных ситуациях. Природные чрезвычайные ситуации. Термины и определения. – М.: ИПК Издательство стандартов, 2000. – 11 с.

3. СП 104.13330.2016. Инженерная защита территории от затопления и подтопления. Актуализированная редакция СНиП 2.06.15-85.

4. Михайлов, В.Н. Гидрология: учебник для вузов / В.Н. Михайлов, С.А. Добролюбов. – М., Берлин: Директ-Медиа, 2017. – 752 с.

5. Особенности сельскохозяйственного землепользования и обеспечение его развития в городских агломерациях (на материалах Пермской городской агломерации) / А. Н. Поносов, А. Л. Желясков, Б. Драшкович, Н. Н. Жернакова // Международный сельскохозяйственный журнал. – 2023. – № 3(393). – С. 233-237.

6. Поносов, А.Н. Совершенствование подходов к определению размеров пригородных зон и организация землепользования при территориальном и экономическом развитии пригородных муниципальных образований на примере Пермской агломерации: монография / А.Н. Поносов. – Пермь: ФГБОУ ВО Пермский ГАТУ, ИПЦ Прокростъ, 2021. – 181 с.

7. Поносова, Н.Н. Факторы устойчивого социально-экономического развития территорий поселений / Н.Н. Поносова // Агротехнологии XXI века : материалы Международной научнопрактической конференции / ФГБОУ ВО Пермский ГАТУ. – Пермь: ИПЦ Прокростъ, 2018. – С. 354-359.

8. Водный кодекс Российской Федерации: от 03.06.2006 г. № 74-ФЗ // СПС Консультант-Плюс. Законодательство. – URL: http://www.consultant.ru/ (дата обращения: 12.12.2023).

9. Постановление Правительства РФ от 18.04.2014 г. № 360 "О зонах затопления, подтопления" // ЭПС "Система ГАРАНТ". – URL: https://www.garant.ru// (дата обращения: 12.12.2023).

10. Земельный кодекс Российской Федерации: от 25.10.2001 № 136-ФЗ // СПС КонсультантПлюс. Законодательство. – URL: http://www.consultant.ru/ (дата обращения: 12.12.2023).

11. Градостроительный кодекс Российской Федерации: от 29.12.2004 № 190-ФЗ // СПС КонсультантПлюс. Законодательство. – URL: http://www.consultant.ru/ (дата обращения: 12.12.2023).

УДК 332.145 Ю.В. Пётух – магистрант; А.Л. Желясков – научный руководитель, канд. экон. наук, доцент, ФГБОУ ВО Пермский ГАТУ, г. Пермь, Россия

# ОСОБЕННОСТИ СОДЕРЖАНИЯ СХЕМЫ ТЕРРИТОРИАЛЬНОГО ПЛАНИРОВАНИЯ ПРИГОРОДНОГО МУНИЦИПАЛЬНОГО ОБРАЗОВАНИЯ

*Аннотация.* Рассматривается специфика градостроительной документации. Исследуются факторы, влияющие на целостность схем территориального планирования, а также возможные проблемы в территориальном планировании пригородных зон муниципальных образований. Производится анализ отличительных характеристик пригородных зон.

*Ключевые слова:* территориальное планирование, схема территориального планирования, пригородные зоны, социально-экономическое развитие.

*Методы исследования*. Исследование основано на результатах анализа структуры схемы территориального планирования, а также особенностях пригорода.

*Введение.* Разработка эффективных схем территориального планирования представляется актуальной задачей. Успешное поступательное развитие сельских территорий нуждается как в теоретическом осмыслении возникающих процессов и явлений, так и в новых методических подходах к их планированию и прогнозированию. Особенно это актуально для пригородных муниципальных образований. Стремительное развитие городских агломераций и рост численности населения в пригородах требуют особых подходов к организации пространства и инфраструктуры. Особое внимание следует уделить вопросам благоустройства, созданию комфортной среды для проживания жителей, развитию инженерной инфраструктуры [1].

Рассмотрение указанных факторов поможет создать целостную концепцию территориального планирования, которая будет отражать интересы всех заинтересованных сторон – жителей, предприятий, государственных органов. Качественная схема позволит достичь баланса между сохранением окружающей среды и ее развитием для удовлетворения потребностей населения. Это станет залогом успешного функционирования пригородного муниципального образования в долгосрочной перспективе.

Таким образом, в свете актуализации задач по организации пространства пригорода особое значение имеют правильное определение цели и задач содержания схемы территориального планирования, учет специфических факторов и опирание на передовой опыт в данной области [1]. Представляется, что любое совершенствование и корректировка схем территориального планирования должно начинаться с анализа сложившейся структуры уже разработанных схем территориального планирования.

Актуальная и действующая схема территориального планирования пригородного муниципального образования играет важную роль в обеспечении устойчивого развития данной территории. Она отражает основные направления и приоритеты развития, а также определяет используемые ресурсы и инструменты для достижения этих целей.

Согласно Градостроительного Кодекса Российской Федерации схема территориального планирования муниципального района содержит в себе положение о территориальном планировании, карту планируемого размещения объектов местного значения муниципального района, относящиеся к следующим областям: электро и газоснабжение поселений; автомобильные дороги местного значения вне границ населенных пунктов в границах муниципального района; образование; здравоохранение; физическая культура и массовый спорт; утилизация и переработка бытовых и промышленных отходов; иные области в связи с решением вопросов местного значения муниципального района, карту границ населенных пунктов и карту функциональных зон, установленных на межселенных территориях, с указанием планируемых для размещения в этих зонах объектов федерального значения, объектов регионального значения, объектов местного значения (за исключением линейных объектов) и (или) местоположения линейных объектов федерального значения, линейных объектов регионального значения, линейных объектов местного значения. К схеме территориального планирования муниципального района прилагаются материалы по ее обоснованию в текстовой форме и в виде карт. Также стоит отметить, что внесение изменения в такую схему утверждается представительным органом местного самоуправления [2].

Формирование схем территориального планирования на уровне Российской Федерации, субъектов Российской Федерации и муниципальных образований также должно предусматривать учет интересов человека, общества, экономики и природы при выработке механизма социально-экономического развития территории, что соответствующим образом закрепляется на картографической основе в виде зонирования территории, обозначения поэтапных «точек роста», разработки мероприятий инвестиционного характера [7].

С одной стороны, схема территориального планирования – это документация, в помощью которой можно наглядно увидеть развитие территории, с другой стороны – это инструмент для определения потенциальных направлений развития. Такое планирование включает в себя установление целей развития, исходя из социальных, экономических и экологических факторов, чтобы обеспечить стабильное развитие.

При разработке схем территориального планирования важно иметь в виду, что предлагаемые на территории муниципалитета преобразования не вступали бы в противоречия с интересами жителей смежных территорий, субъектов, либо интересов граждан Российской Федерации в целом [6].

Представляется, что при разработке схем перспективного использования земли, организации территории, схем территориального планирования нужно больше уделять внимания не только природно-климатическим или национальным условиям. Особое место в разработке будущего развития вопросам территорий отводится городам. Поэтому к пригородным территориям следует применять особый подход, и, возможно, отдельные, специальные методы прогнозирования и проектирования.

К пригородным зонам можно отнести территории, непосредственно окружающие города, наиболее многосторонние и тесно связанные с ними [4]. Пригородные муниципальные образования имеют свои особенности, которые необходимо учитывать при составлении схемы территориального планирования.

Пригородные зоны занимают обширные пространства, они достаточно урбанизированы. Фактически являясь продолжением города за его пределами, используются в развитии экономики, стабилизируют экологическую обстановку городов, дают дополнительные трудовые ресурсы и используются для целей рекреации жителей. Преобразования и изменения в пригородных зонах крупных городов часто происходят быстрее, чем внутри самого города. Пригороды отличаются от других территорий значительными различиями, такими как экономическая структура, инфраструктура и демография. Однако для урбанизированных территорий наиболее часто характерны негативные последствия, такие как разрушение почвы, загрязнение и захламление земель различными видами отходов [5].

Отличительной чертой пригородных зон является наличие проблемы организации равновесия между планировочными коммуникационных, социальными, промышленными, экологическими и иными сферами. Стоит отметить, что хотя понятие «пригородная зона» даются в действующих Градостроительном кодексе РФ и Земельном Кодексе РФ, следует уточнить эти понятия и обосновать границы пригородных зон.

Внутренняя и внешняя границы пригородных зон, правовой режим и функциональное зонирование, а также порядок изменения границ утверждаются региональными и муниципальными нормативными актами, базирующимися на Конституции Российской Федерации, Земельном и Лесном кодексах РФ, уставах субъектов РФ [3].

По мнению Желяскова А.Л., Поносова А.Н, Груздева В.М. нет сомнений в необходимости связи границ пригородных зон с административнотерриториальным делением. Таким образом, придавая пригородной зоне определенный адрес и возможность правового регулирования, упрощается управление территорией и экономическими ресурсами муниципальных образований зоны. Кроме того, повышается качество информационного обеспечения по использованию земель и разработке документов территориального планирования, так как большинство статистических данных и ведомственной отчетности собираются в пределах административных образований.

Каждая пригородная зона имеет свои уникальные размеры и границы, которые зависят от количества населения, площади города, правовых аспектов, а также структурой окружающей территории [5].

Для осуществления социально-экономического планирования в пригородных муниципальных образованиях необходимо использовать данные о населении, его составе и динамике. Большое внимание стоит уделить статистическим показателям, таким как уровень безработицы, уровень доходов населения, структура за-

нятости и другие показатели, которые позволят определить фокусировку развития территории и эффективно использовать доступные ресурсы.

Схема территориального планирования пригородного муниципального образования также должна учитывать экологические аспекты. Пригородная зона обладает своей природной уникальностью и экологическими особенностями, которые необходимо сохранить и использовать с учетом их ценностей. Так, при планировании земельных участков следует учитывать природные ресурсы, особенности рельефа и высокие экологические риски. Тут же встает проблема «территориального конфликта» между жилищным строительством, агропроизводством и рекреацией. С одной стороны, и жилищная застройка и рекреация придерживаются эстетических ландшафтов, но с другой стороны, мы имеем ограниченность в использовании лесного фонда под жилищную застройку для сохранения зон отдыха. Что касается агропроизводства, то оно практически не сочетаемо с жилой застройкой, но может быть совмещено с зонами рекреации [3].

В заключение, схема территориального планирования пригородного муниципального образования должна быть разработана с учетом особенностей социально-экономического планирования, а именно численностью населения, как постоянной, так и прогнозируемой, например, в летние сезоны, учитывать потребность в объектах инфраструктуры – школ, детских садов, больниц на перспективу, развитию дорожно-транспортной сети, также системы электроснабжения и, конечно, экологии.

#### Литература

1. Груздев В. М. Территориальное планирование. Теоретические аспекты и методология пространственной организации территории: учеб.пос. для вузов // В. М. Груздев; Нижегород. гос. архит.-строит. ун-т. – Н. Новгород: ННГАСУ, 2014 - 146 с.

2. Российская Федерация. Законы. Градостроительный кодекс Российской Федерации [Электронный ресурс]: [федер. закон Рос. Федерации от 29.12.2004 № 190-ФЗ]: [ред. от 18.12.2006]. – Режим доступа: КонсультантПлюс. Законодательство

3. Петина О. В., Косарев А. В. Пригородные зоны в территориальном планировании // Управление развитием территории, 2011. № 2. С. 12–19

4. Ковалев С.А. Типология пригородных зон // Расселение в пригородных зонах. Вопросы географии / отв. ред. В.Г. Давидович, С.А. Ковалев. М.: М., 1971. Сб.87. С.44–51

5. Поносов, А. Н. Совершенствование подходов к определению размеров пригородных зон и организация землепользования при территориальном и экономическом развитии пригородных муниципальных образований на примере Пермской агломерации: монография // А. Н. Поносов. — Пермь: ПГАТУ, 2021. — ISBN 978-5-94279-530-6. — Текст: электронный // Лань: электронно-библиотечная система. — URL: https://e.lanbook.com/book/199121 — Режим доступа: для авториз. пользователей. — С. 4–12 (дата обращения 16.03.2024)

6. Сушенцева Н.В., Псарёв В.И. Вопросы территориального планирования: учебнометодическое пособие // Новосибирск: Сибирское книжное издательство, 2011. – 84 с.

7. Поливаева О.Г. Схема территориального планирования как инструмент социальноэкономического развития муниципальных образований / О.Г. Поливаева. – Текст: электронный // Власть и управление на Востоке России. – 2013. – №4 (65). – URL: https://cyberleninka.ru/article/n/shema-territorialnogo-planirovaniya-kak-instrument-sotsialnoekonomicheskogo-razvitiya-munitsipalnyh-obrazovaniy (дата обращения 14.03.2024).

УДК 332.3 В.Ю. Плешков – магистрант; А.Б. Агеева – научный руководитель, канд. экон. наук, доцент, ФГБОУ ВО Пермский ГАТУ, г. Пермь, Россия.

## ПРОГНОЗИРОВАНИЕ ИСПОЛЬЗОВАНИЯ ЗЕМЕЛЬ НЫТВЕНСКОГО ГОРОДСКОГО ОКРУГА

*Аннотация.* Управление сложными экономическими системами предполагает определение государством приоритетных направлений, развитие которых требует особого внимания. Национальная система землепользования должна развиваться в согласовании с ключевыми отраслями национальной экономики. При планировании использования земельных ресурсов следует учитывать интересы Российской Федерации, субъектов Федерации, муниципальных образований разных уровней, отдельных собственников, землевладельцев, землепользователей и арендаторов земельных участков.

*Ключевые слова:* земельные ресурсы, территориальное планирование, прогноз развития территории, аграрное землепользование.

Земля является неотъемлемым элементом любого производственного или непроизводственного процесса, она является необходимым условием жизни и хозяйственной деятельности человека. В нашей стране использование и охрана земель регулируется специализированным земельным законодательством, территориальное планирование - Градостроительным Кодексом Российской Федерации.

Прогнозирование и планирование представляют собой комплекснуюсистему, которая, как и любая другая система, обладает собственными целями, функциями, информационными потоками. Функционирование этой системы происходит под влиянием мероприятий, реализуемых управленческими структурами.

Прогнозы, направленные на установление перспектив использования и охраны территориальных ресурсов играют особую роль и непременно должны быть включены в единую систему прогнозирования ипланирования развития и размещения производительных сил национального и регионального уровней. Данные виды прогнозов имеют своей целью всестороннее решение вопросов территориальной организации использования земли, охраны и сохранения производственного потенциала продуктивных земель [4].

В процессе разработки прогнозов определенные приоритеты выступают в роли ключевых принципов. Например, в ситуации составления прогнозов использования продуктивных угодий приоритетноезначение приобретает развитие сельского хозяйства [4].

Особенности составления прогнозов использования земель в настоящее время связаны с такими факторами, как отсутствие единой системы прогнозирования использования земель в нашей стране; необходимость согласование процесса прогнозирования спланами и программами социально-экономического развития территорий и отраслей экономики; необходимо учитывать различные функции земли для разного целевого использования; необходимо выделение и соблюдение государственных и общественных приоритетов в процессе разработки прогнозов [5].

Рассмотрим процесс подготовки к разработке прогноза использования земельных ресурсов на примере Нытвенского городского округа. Один из ключевых показателей эффективного развития данной территории связан с уровнем жизни в сельской местности и доступностью для жителей села необходимых ресурсов. Эти факторы напрямую влияют на миграционные потоки населения в данном округе, включая отток и приток жителей.

Успешное развитие территории в Нытвенском районе должно в первую очередь предусматривать целенаправленные действия по повышению уровня жизни для местного населения и обеспечению их надлежащим доступом к необходимым ресурсам. Обеспечение жителей земельными ресурсами также является неотъемлемой составляющей успешной реализации стратегии развитиярайона. Поддержка и финансирование программ, направленных на улучшение жизненного уровня, создание рабочих мест, повышение доступности социальных и инфраструктурных объектов – все это необходимо для достижения стабильного роста экономики и притока населения в район.

В состав Нытвенского городского округавходят 8 населенных пунктов. Центром является город Нытва, расположенный на правом берегу р. Кама.Расстояние от Нытвы до Перми по реке составляет 93 км. По автомобильнойдороге от Перми до Нытвы 70 км.

Земельные ресурсы Нытвенского городского округа представлены следующими категориями земель (таблица 1).

Таблица 1

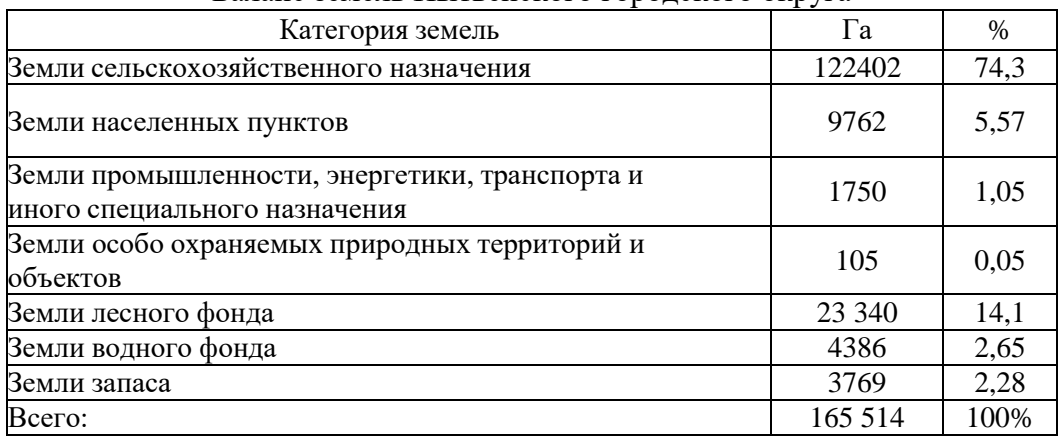

Баланс земель Нытвенского городского округа

Анализ динамики распределения земель Нытвенского городского округапо категориям земель проводится на основе официальной земельно-кадастровой информации, содержащейся в едином государственном реестре недвижимости. Изучается изменение состава земель за период не менее 10 лет, делаются выводы о сложившихсятенденциях, выявляются причины происходящих процессов (таблица 2).

## Таблица 2

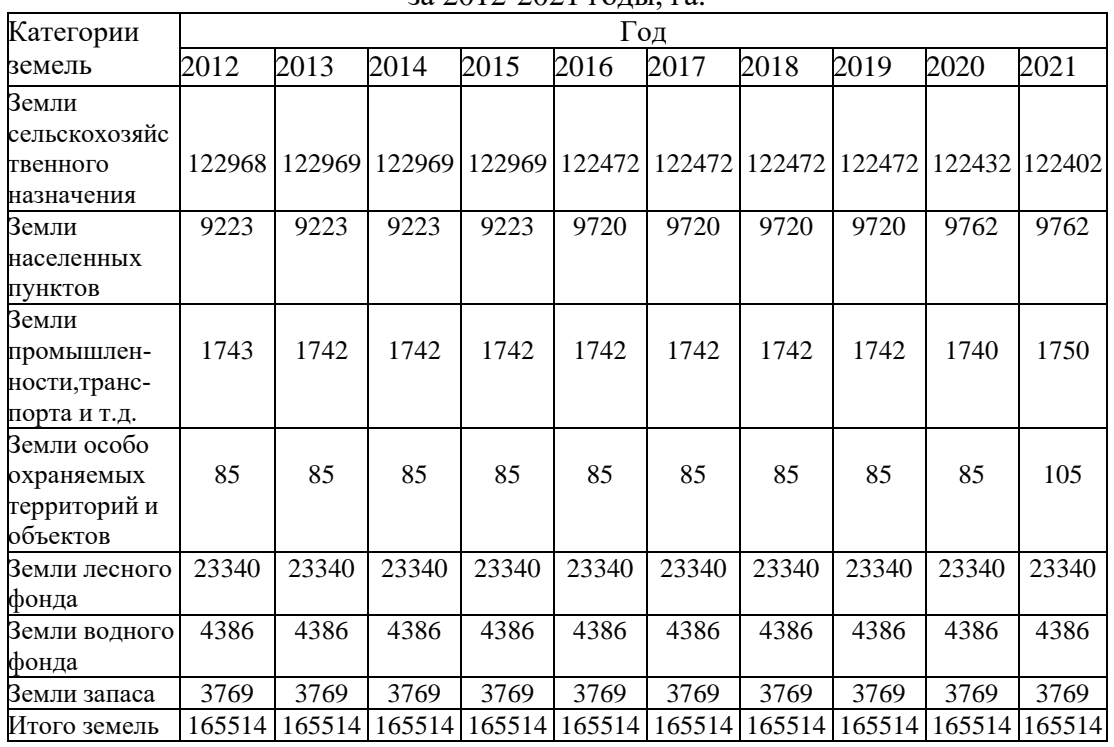

# Распределения земель Нытвенского городского округа по категориям за 2012-2021 годы, га.

Анализируя имеющиеся данные, можно отметить, что изменения происходили практически во всех категориях. Площадь округа осталась неизменной.

На территории Нытвенского городского округа по состоянию на 01.01.2022г. проживает 55035 человек, что составляет 1,58 % от населения Пермского края. Трудоспособное население составляет около 50%, средний возраст – 36 лет. Численность населения сокращается, уменьшившись с 2012 по 2021 год на 3107 человека – более чем на 3%. Прогнозирование численности населения оказывает непосредственное влияние на масштабы и степень хозяйственной освоенности и урбанизированность территории [7,8]. На рисунке 1 изображена динамика изменения численности населения Нытвенского округа Пермского края.

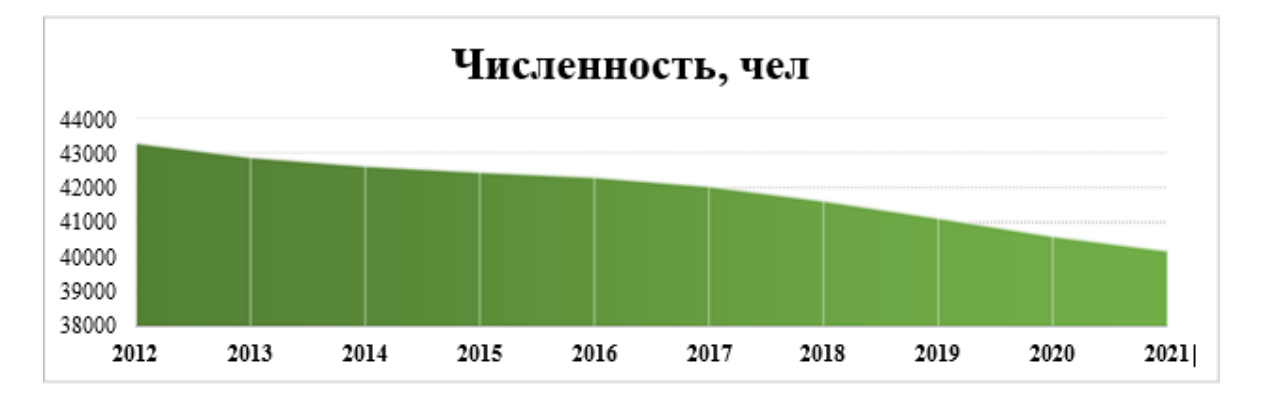

Рисунок 1. Динамика численности населения Нытвенского округа Пермского края за период с 2012 по 2021 гг.

Прогнозирование использования земельных ресурсов Нытвенского городского округа является ключевым инструментом для определения возможных направлений развития на будущее. Это имеет стратегическую значимость в целях улучшения региональной экономики и социального положения района, при этом минимизируя возможный вред окружающей среде и природнымресурсам.

### Литература

1. Земельный кодекс Российской Федерации от 25 октября 2001 г. № 136– ФЗ.

2. Генеральный план Нытвенского городского округа Пермского края (утвержденный решением Думы Нытвенского городского округа от 11.09.2021 №220;

3. Брыжко В.Г. Механизм экономической защиты земель сельскохозяйственного назначения. – Екатеринбург: Институт экономики УрО РАН, 2005. -301с.

4. Брыжко В.Г., Пшеничников А.А. Назначение и принципы прогнозирования аграрного землепользования в рыночных условиях // Аграрный вестник Урала. – 2010. – № 3 (69). – С. 34–37.

5. Брыжко В.Г., Пшеничников А.А. Специфика прогнозирования использования земельных ресурсов // Фундаментальные исследования. – 2015. – № 11-4. – С. 768-770.

6. Волков С.Н. Совершенствовать государственную земельную политику // Землеустройство, кадастр и мониторинг земель. – 2012. – № 5. – С. 1.

7. Медков, В. М. Демография: учебное пособие. Серия «Учебники и учебные пособия» / В. М. Медков. — Ростов-на-Дону: «Феникс», 2002. — 448 с.

8. Рассказова, А. А. Прогнозирование использования земельных ресурсов: методические указания для выполнения курсового проекта / А. А. Рассказова. — Государственный университет по землеустройству, 2010. – 51с.

УДК 631.6.02 К.Д. Пушкарева – магистрант; Н.С. Денисова – научный руководитель, канд. экон. наук, доцент, ФГБОУ ВО Пермский ГАТУ, г. Пермь, Россия

# ПРОЦЕДУРА РЕКУЛЬТИВАЦИИ ЗЕМЕЛЬ, НАРУШЕННЫХ В РЕЗУЛЬТАТЕ СТРОИТЕЛЬСТВА ЛИНЕЙНОГО ОБЪЕКТА

*Аннотация.* Рекультивация – важный инструмент для восстановления земель, подвергшихся воздействию промышленных процессов, и считается неотъемлемой частью сохранения окружающей среды. Она направлена на восстановление и сохранение природных ресурсов через устранение негативных последствий промышленной и другой деятельности. Проект рекультивации земель является обязательным при строительстве линейных объектов. В статье рассмотрены основные этапы рекультивации. Определена последовательность разработки такого проекта.

*Ключевые слова:* рекультивация, строительство, этапы, оценка, порядок рекультивации.

Цель данной статьи состоит в определении порядка разработки проекта рекультивации земель, нарушенных в результате строительства линейного объекта.

После строительства линейных объектов, таких как газопровод необходимо произвести рекультивацию земель. Она проводится с целью восстановления земель. Если это земли сельскохозяйственного назначения, их необходимо вернуть в оборот, сохраняя плодородный слой земель. Если рассматривать земли других категорий, то их нужно вернуть в прежнее состояние. Недопустимо после

строительства оставлять земли в непригодном для дальнейшего использования виде.

Линейный объект сам по себе очень протяженный, при этом имеет небольшую ширину. Особенности рекультивации земель после строительств линейных объектов является разнообразие земельных участков, которые необходимо восстановить. По трассе газопровода встречаются сельскохозяйственные угодья, леса, земли населённых пунктов, дороги, они еще имеют разные почвы. Проект рекультивации должен учитывать все эти аспекты.

Основная проблема рекультивации земель заключается в том, что эти мероприятия затратные. Для сособственников линейных объектов их проводить не выгодно, поскольку деньги надо вложить, а пользы от этих вложений они не получают. Именно поэтому проведение рекультивации является обязательным и закреплено на законодательном уровне, иначе восстанавливать земли после строительства в соответствии с нормами и стандартами никто бы не стал.

Основными нормативными документами при проведении работ по рекультивации нарушенных земель являются: Федеральный закон от 10.01.2002 № 7-ФЗ «Об охране окружающей среды» [2], и постановление Правительства РФ № 800 «О проведении рекультивации и консервации земель» [3].

Актуальность вопроса рекультивации земель обусловлена тем, что в связи с интенсивным развитием промышленности, городского хозяйства, территории подвергаются загрязнению, нарушению почвенного покрова и деградации почв. Рекультивация земель позволяет восстановить природные экосистемы, уменьшить воздействие человеческой деятельности на окружающую среду и сохранить биоразнообразие.

Процесс рекультивации земель подразделяется на следующие этапы:

1. Подготовительный этап включает разработку финансового обоснования для проведения работ по восстановлению земель и создание утвержденной документации.

2. Технический этап - фаза, где осуществляется реализация инженернотехнической части проекта по восстановлению земель.

3. Биологический этап, завершающий процесс рекультивации, включает озеленение, биологическую очистку почвы, агротехнические и фитотехнические мероприятия.

Подготовку проекта рекультивации земель, на которых был построен линейный объект необходимо рассматривать последовательно, чтобы ничего не упустить.

Его начинают рассматривать с оценки ущерба, нанесенного землям в результате строительства. Восстанавливать необходимо всю полосу отвода, которая определена в проектной документации. Необходимо оценить ущерб, нанесенный каждому конкретному участку, в зависимости от категории земель к которому он относится. Например, если это земли сельскохозяйственного назначения, определят еще ущерб, понесенный собственником таких земель за недополученную прибыль. На землях других категорий ущерб в результате строительства линейных объектов обычно не такой значительных.

Следующим шагом разрабатывается непосредственно сам проект рекультивации, где определяются конкретные мероприятия по восстановлению почвенного покрова, растительности. Определят конкретные цифры, например, сколько плодородного слоя необходимо внести, какие применить удобрения, какие высаживать растения и сколько.

Далее составляют бюджет. Какое количество денежных средств необходимо для восстановления земель. Учитываются расходы на материалы, топливо, семена, работу специалистов и многое другое.

После разработки всех необходимых документов их необходимо утвердить с заказчиком, собственниками земель, при необходимости и с администрацией, так же эти проекты проходят государственную экологическую экспертизу.

После прохождения всех этапов, в установленные проектные сроки проводят непосредственно саму рекультивацию земель.

Использование данной последовательности поможет грамотно подойти к разработке проектов рекультивации и не упустить ничего важного.

Сам процесс восстановления земель проводится в соответствии с утвержденным проектом рекультивации всегда в следующей последовательности.

Первым делом производят очистку и уборку территории от строительного мусора, убирают оборудование, технику, какие-то вспомогательные сооружения используемую при строительстве.

Следующим шагом восстанавливают почвенный покров. Зарывают траншеи, выравнивают ландшафт, вносят плодородный слой почвы, удобрения, проводят агротехнические мероприятия в соответствии с проектом.

Последний этап — это восстановление растительности. Так же в соответствии с проектными решениями. Какие-то участки засевают многолетними травами, где-то высаживают кустарники и деревья. После строительства линейных объектов земельные участки обычно засеивают различными травами, поскольку деревья вообще запрещено высаживать около, например, газопроводов, а в кустарниках нет необходимости — это только удорожание проекта рекультивации.

В случае нарушения земли при строительстве обязанности по восстановлению нарушенных территорий, как правило, возлагаются на застройщика или владельца объекта. Работы по рекультивации достаточно затратные и трудоемкие, но являются обязательными после строительства.

#### Литература

1. Земельный кодекс Российской Федерации : от 25.10.2001 № 136-ФЗ ; ред. от 28.04.2023 // СПС Консультант Плюс. Законодательство. – URL[: https://www.consultant.ru](https://www.consultant.ru/)

2. Об охране окружающей среды : [Федеральный закон Российской Федерации от](http://www.consultant.ru/document/cons_doc_LAW_34823/)  [10.01.2002 № 7-ФЗ р](http://www.consultant.ru/document/cons_doc_LAW_34823/)ед. от 14.07.2022 // СПС Консультант Плюс. Законодательство. – URL: [https://www.consultant.ru](https://www.consultant.ru/)

3. [О проведении рекультивации и консервации земель \(вместе с Правилами проведения](https://www.consultant.ru/document/cons_doc_LAW_302235/)  [рекультивации и консервации земель\)](https://www.consultant.ru/document/cons_doc_LAW_302235/) : постановление Правительства РФ от 10.07.2018 № 800 ред. от 07.03.2019 // СПС Консультант Плюс. Законодательство. – URL: [https://www.consultant.ru](https://www.consultant.ru/)

4. ГОСТ Р 59057-2020 Национальный стандарт Российской Федерации «Охрана окружающей среды. Земли. Общие требования по рекультивации нарушенных земель» Дата введения 2021-04-01;

5. Голдобина, М.В. Разработка проектов межевания территории (на примере кадастровых кварталов с. Частые Пермского края) / М.В. Голдобина, Н.С. Денисова // Агротехнологии XXI века: стратегия развития, технологии и инновации : материалы Всероссийской научно-практической конференции / ФГБОУ ВО Пермский ГАТУ. – Пермь: Изд-во «От и До», 2022. – С. 448-450.

УДК 332.3 Е.Н. Пшеничникова – магистрант; Т.В. Стефанцова – научный руководитель, канд. экон. наук, доцент; ФГБОУ ВО Пермский ГАТУ, г. Пермь, Россия

### ОРГАНИЗАЦИЯ СОВРЕМЕННОГО АГРАРНОГО ЗЕМЛЕПОЛЬЗОВАНИЯ

*Аннотация.* В статье рассмотрены вопросы современного аграрного землепользования, определены критерии, по которым использование земель сельскохозяйственного назначения можно считать эффективным и рациональным в аграрном производстве. Все сельскохозяйственные угодья, непосредственно используемые в аграрном производстве, являются незаменимым средством производства, а, следовательно, стратегическим объектом жизнедеятельности, основной экономического и экологического благополучия страны в целом и каждого субъекта в частности.

*Ключевые слова:* Сельское хозяйство, аграрное землепользование, экономика, экология, землеустройство.

Использование земель сельскохозяйственного назначения в Российской Федерации охватывает широкий спектр деятельности, связанный с аграрным производством. В сельском хозяйстве земельные ресурсы играют ключевую роль, поэтому ее использование регламентируется законодательством РФ с целью обеспечения устойчивого развития всей аграрной отрасли, сохранения природных ресурсов и обеспечения продовольственной безопасности страны. [1]

К основным направлениям использования земель аграрной отрасли можно отнести:

- растениеводство: угодья используются для выращивания различных сельскохозяйственных культур;

- животноводство: земли используются для выпаса животных и обеспечения их сочными кормами, размещения на них животноводческих ферм и комплексов;

- птицеводство: земли используются для размещения птицеферм и комплексов с целью разведения птицы;

- рыбоводство: земли используются для размещения на них водоемов с целью разведения и выращивания рыбы.

При этом надо помнить, что любое использование земель сельскохозяйственного назначения направлено на рациональное использование природных ресурсов, охрану окружающей природной среды, внедрение технологий и методов управления земельными ресурсами. [4]

Для эффективного использования земельных угодий аграрных землепользований разрабатываются меры по контролю планирования их территории, развитием инфраструктуры этих субъектов и обеспечению доступности в использовании всех их сельскохозяйственных угодий. [5]

Эффективное использование земель сельскохозяйственного назначения в нашей стране играет важную роль в обеспечении продовольственной безопасности, устойчивого развития аграрного производства и сохранении природных ре-

сурсов. Российская Федерация обладает обширными сельскохозяйственными угодьями, поэтому их грамотное использование и сохранение надлежащего плодородия являются приоритетными задачами как страны, так и регионов.

Достичь эффективного землепользования в аграрной отрасли можно разными подходами:

1. Современные агротехнологии: внедрение современных методов обработки почв, механизации и автоматизации процессов внесения удобрений, защиты растений, что позволяет повысить урожайность и качество возделываемых сельскохозяйственных культур.

2. Рациональное использование земель сельскохозяйственного назначения: оптимизация структуры посевных площадей, проведение мелиорации земель, внедрение экологически чистых методов обработки почв, комплексная поддержка аграрного товаропроизводителя

3. Диверсификация аграрного производства: развития различных отраслей сельского хозяйства с целью повышения продуктивности земель за счет внедрения оптимальной системы севооборотов.

Диверсификация аграрного производства представляет собой стратегию, которая заключатся в разнообразии видов возделываемых культур и производстве животноводческой продукции на одном и том же земельном участке. Данное направление имеет множество преимуществ:

- рискоразнообразие, то есть снижаются риски потери дохода от полученного урожая культур и продуктивности животных из-за погодных условий, заболевания культур, вредителей;

- сохранность плодородия почвы, так как разнообразие культур способствует сбалансированному использованию питательных веществ в почве и снижает вероятность разрушения почвенной структуры;

- расширение рынков сбыта сельскохозяйственной продукции, так как производство различных видов аграрной продукции дает возможность адаптироваться к изменениям на рынке и расширить спектр реализуемых товаров;

- стабильность доходов, так как разнообразие сельскохозяйственной продукции позволяет компенсировать сезонные колебания спроса и цен на нее;

- экологическая устойчивость, так как смешанное земледелие и разнообразие животноводческой продукции способствуют снижению потребности в применении удобрений и пестицидов, тем самым уменьшают негативное влияние на окружающую среду.

4. Управление водными ресурсами путем внедрения современных систем оросительного землепользования с целью поддержания необходимого уровня влаги в плодородном слое почвы и поддержания экологического баланса в экосистемах.

Данный подход заключается в:

- поддержании водного баланса при помощи мониторинга и анализа доступных запасов поверхностных и грунтовых вод, управления процессами накопления, распределения и использования ресурсов;

- создании и обслуживании инфраструктуры (систем орошения, водоснабжения и водоотведения, искусственных водоемов и др.);

- учете влияния человеческой деятельности на экосистему в целом и водные ресурсы в частности путем разработки и внедрения, комплексных мер по их охране;

- обеспечении доступа к чистой питьевой воде, соответствующей санитарно-гигиеническим нормам, управлении сточными водами, поддержании допустимого уровня качества поверхностных и грунтовых вод;

- регулировании сферы управления водными ресурсами путем разработки и совершенствования нормативно-правовой базы по контролю и надзору за использованием воды, разрешением конфликтов, связанных в использование водных ресурсов.

5. Осуществление господдержки и инвестиционное стимулирование аграрных землепользователей с целью развития современной инфраструктуры, обновления техники и технологий.

Финансовая поддержка может быть в виде субсидий на приобретение семян и удобрений, кредитов на льготных условиях и грантов на модернизацию производства, страхования сельскохозяйственной продукции для снижения материальных рисков аграрных товаропроизводителей.

Техническая поддержка со стороны государства заключается в предоставлении доступа к современным технологиям, проведении исследований и инновационных разработок в области аграрного землепользования, обучении им сотрудников.

Информационная поддержка заключается в консультировании по вопросам рынка сбыта и спроса сельскохозяйственной продукции, предоставлении данных о торговых партнерах, ознакомлении с новыми законодательными и регулятивными актами по аграрному землепользованию.

Любая поддержка аграрных землепользователей со стороны государства способствует не только увеличению объемов производства и эго эффективности, но и повысить эффективность использования земельно-имущественного комплекса сельского хозяйства [2], снижению уровня бедности и миграции сельских жителей, обеспечению продовольственной безопасности страны в целом. [3]

Таким образом, можно сделать вывод, что аграрное землепользование в России направлено на обеспечение устойчивого развития сельскохозяйственной отрасли в целом и организацию рационального использования земельных ресурсов в соответствии с национальными потребностями страны.

### Литература

1[. Земельный кодекс Российской Федерации \[Электронный ресурс\]: федеральный закон от](https://www.consultant.ru/document/cons_doc_LAW_33773/d551967dd11198962ea685570e278e01176e6a7f/)  25.10.2001 № 136-ФЗ (ред. от 14.02.2024) // [СПС Консультант плюс \[режим доступа 20.03.2024\].](https://www.consultant.ru/document/cons_doc_LAW_33773/d551967dd11198962ea685570e278e01176e6a7f/)

2. Брыжко В.Г., Беляева Т.В. Факторы эффективного использования рекультивированных земель в сельском хозяйстве. // Достижения науки и техники АПК. 2006. № 4 , С. 56-57.

3. Брыжко В.Г., Саитова А.Р. Организация рационального использования земель сельскохозяйственного назначения в пригородных зонах// Экономика сельскохозяйственных и перерабатывающих предприятий.- 2007.- №11.- С.57-59.

4. Брыжко В. Г. Основные направления развития крестьянского землевладения в регионе// Экономика сельского хозяйства России. — 2019. — № 12.

5. Хабаров Д. А. Теоретические основы организации рационального природопользования и охраны земель сельскохозяйственного назначения/ Д. А. Хабаров, Д. С. Валиев, И. А. Хабарова // Международный сельскохозяйственный журнал. — 2019. — № 1. — С. 5–7. – DOI: 10.24411/2587-6740-2019-11001.— Текст: электронный// Лань: электронно-библиотечная система. — URL: https://e.lanbook.com/journal/issue/314614 (дата обращения: 30.11.2022).

УДК 378.016:[515+744] М.В. Пьянков – студент; Э.В. Ермошкин – научный руководитель, ст. преподаватель, ФГБОУ ВО НГАСУ (Сибстрин), г. Новосибирск, Россия

# РАСЧЕТ ОБЪЁМА КИРПИЧНОЙ КЛАДКИ В RENGA ПРИ РАЗЛИЧНЫХ ВАРИАНТАХ ПОСТРОЕНИЯ СТЕН

*Аннотация*. В данной статье изложен результат исследования результатов программного и математического расчета объема материала кирпичной кладки применительно к сплошной стене и к стене с проемом. Сделан вывод, что программные методы расчета не всегда учитывают конструктивные особенности элементов строительных конструкций.

*Ключевые слова*: Renga, компьютерное моделирование, спецификация, объем материалов

Renga – российская BIM-система для проектирования зданий и сооружений, существует на рынке ПО уже 8 лет. На основе BIM - модели можно создать практически любую спецификацию, например, спецификацию затраченного материала на возведение здания. Изучение особенностей работы со спецификациями является темой данного исследования.

Данное исследование выполнено на кафедре «Инженерная и компьютерная графика» Новосибирского архитектурно-строительного университета. При работе использованы учебные пособия сотрудников кафедры [1, 2].

Задача исследования – определить точность расчета объема материалов с помощью встроенных инструментов Renga.

В ходе исследования планировалось вычислить математическими методами расход кирпичей, необходимый для возведения некой условной кирпичной стены и сравнить результаты этого расчета с результатами, выдаваемыми программой Renga в автоматической спецификации. Нам было интересно: будут ли отличаться результаты Renga от результатов математических расчетов? Учитывает ли Renga при расчёте материалов толщину разделочных швов кирпичной кладки? Влияет ли на результаты расчетов способ соединения стен (угловой тавровый, внахлестку)? Учитывается ли при расчетах наличие выступающей четверти кирпича в оконных проемах? Нам не удалось найти информацию по этим вопросам в справке к программе, и было решено выполнить проверку экспериментально.

На первом этапе мы вычислили расход кирпича в штуках аналитически. При расчете учитывалось наличие швов. Существует два аналитических способа вычисления количества кирпичей. Первый – количество кирпичей высчитывается по площади стены, то есть по чистым площадям боковых поверхностей. Второй – количество кирпичей определяется через расчет объёма объекта.

Расчет выполнялся с помощью таблиц LibreOffice Calc. В результате расчета мы выяснили, что при размере кирпича 250х120х65 мм (длина, ширина, высота), на возведение 1 м<sup>3</sup> стены при кладке в полкирпича с учетом растворных швов уходит 421 шт. Наш расчет совпал с данными, приведенными в справочнике «Общие производственные нормы расхода материалов в строительстве» [1].

На втором этапе мы создали модель стены в программе Renga. В качестве основного объекта анализа мы использовали модель угловой кирпичной кладки. Модель содержала две взаимно перпендикулярные стены. Общие параметры объекта: кирпичная кладка в полкирпича, размер кирпича 250х120х65 мм.

В Renga существует три варианта соединения стен: с сопряжением базовых линий, пересечение базовых линий, примыкание одной стены к другой (Рис. 1). Как видно на картинке, по меньшей мере в двух случаях из трёх присутствует наложение объемов конструкций. Мы хотели выяснить влияет ли способ сопряжения стен на конечный объем конструкции и на объем материалов, выводимый в спецификацию.

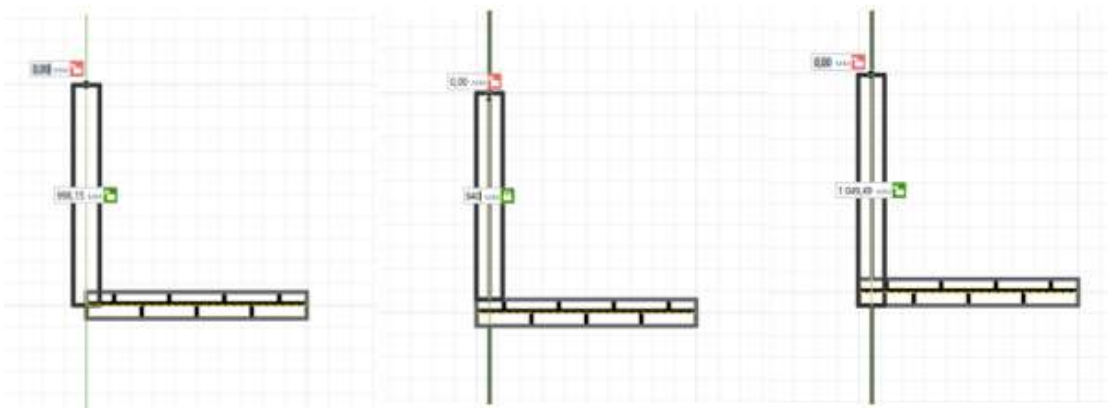

Рисунок 1. Типы сопряжения стен в модели Renga

Для подсчета количества затраченного кирпича в Renga было создано новое свойство стены, которое определялось выражением «ceil(Чистый объём\*421)». Во всех трёх случаях спецификация показала одно и то же количество кирпичей – 96 штук (Таблица 1).

Таблица 1

| Тип сопряжения стен             | Количество кирпича, шт. |              |       |
|---------------------------------|-------------------------|--------------|-------|
|                                 | Первая стена            | Вторая стена | Сумма |
| Базовые линии сопряжены         |                         |              |       |
| Примыкание одной стены к другой |                         |              |       |
| Пересечение базовых линий       |                         |              |       |

Количество кирпича при различных типах сопряжения стен

Вывод – любой из перечисленных способов сопряжения стен в электронной модели не влияет на конечный результат расчета материала в Renga.

Далее мы проверили, учитывает ли Renga пространство, необходимое для установки и крепления оконной коробки в проектном положении, которое предусматривает заполнение монтажных зазоров тепло-, звукоизоляционным материалом и установку крепежных пластин в соответствии с ГОСТ 34378-2018, пункт 7.1.7, а также в соответствии с ГОСТ-948-2016 в кирпичной кладке над оконным проемом должна быть ж/б перемычка [4, 5].

В программе Renga были созданы три элемента стены: сплошная стена размером 1м\*1м\*0,51м (Рис. 2а), стена размером 1м\*1м\*0,51м с оконным проемом 0,5м\*0,5м (Рис. 2б) и стена размером 0,5м\*0,5м\*0,51м (Рис. 2в).

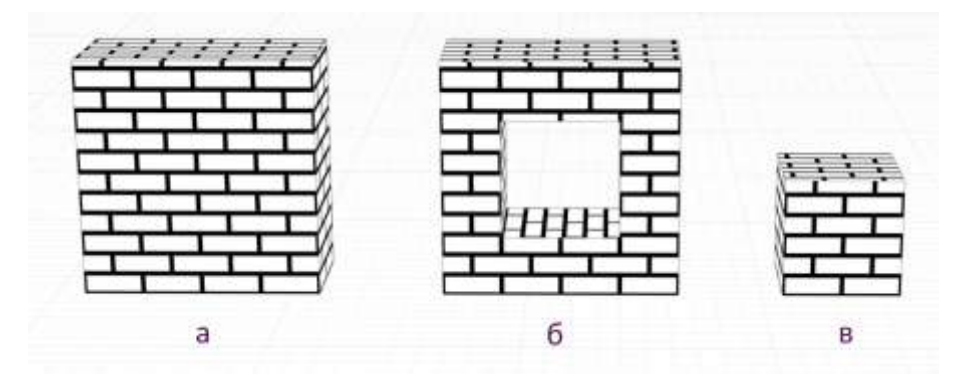

Рисунок 2. Элементы стен в Renga

Значения рассчитанные самостоятельно и полученные в спецификации Renga представлены в Таблице 2. Обнаружена разница в 4 кирпича, которая может иметь существенное значение при устройстве оконных и дверных проемов в многокомнатных, многоэтажных, многоподъездных зданиях.

Таблина 2

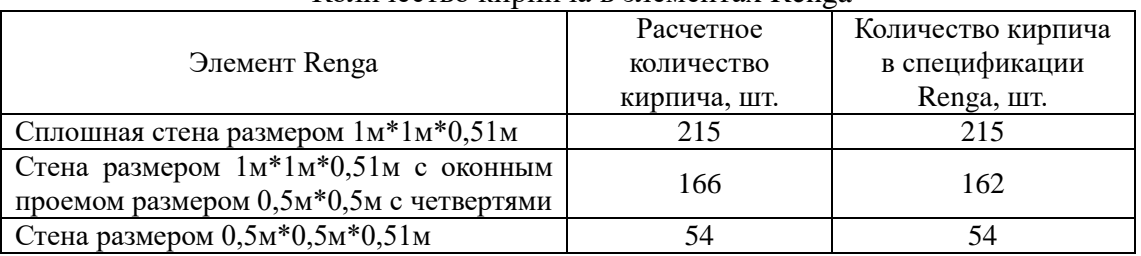

Количество кирпича в элементах Renga

Общие выводы. Количество кирпичей в сплошной кирпичной стене программа считает правильно при любом из трех возможных в программе методах соединения стен. Для стен с оконными или дверными проемами с четвертями Renga не дает точных результатов. Для получения более точного результата при наличии ж/б перемычек или монтажных четвертей необходимо корректировать технологию создания проемов в стенах в программе Renga.

Учитывая вышеприведенные факты, можно сказать, что цифровая модель здания, созданная в Renga, позволит вам определить расход материалов, но на точность «до кирпичика» рассчитывать не стоит.

#### Литература

1. Вольхин, К. А. Программное обеспечение курса «Инженерная и компьютерная графика»: учеб. пособие / К. А. Вольхин, Э. В. Ермошкин, Н. В. Петрова ; М-во науки и высш. образования Рос. Федерации, Новосиб. гос. архитектур.-строит. ун-т (Сиб-стрин). – Новоси-бирск: НГАСУ (Сиб-стрин), 2023. – Режим доступа:

2. Вольхин К. А. Основы компьютерной графики : электронные методические указания к лабораторным работам для студентов, обучающихся по направлениям 270800 "Строительство" и 270100 "Архитектура" [Электронный ресурс] / К. А. Вольхин ; Новосиб. гос. архитектур.-строит. ун-т (Сибстрин). – Электрон. текстовые, граф. дан. и прикладная прогр. (203 Мб). – Новосибирск : НГАСУ (Сибстрин), 2011. – 1 электрон. опт. диск (CD-ROM).

3. Общие производственные нормы расхода материалов в строительстве [1]. Сб. 04. Каменные работы/Минстрой СССР. — М.: Стройиздат, 1986. — 48 с.

4. ГОСТ 34378—2018 Конструкции ограждающие светопрозрачные. Окна и двери. Производство монтажных работ, контроль и требования к результатам работ Издание официальное Москва: Стандартинформ, 2018. 53 с.

5. ГОСТ 948-2016 Перемычки железобетонные для зданий с кирпичными стенами. Технические условия. Издание официальное. Москва: Стандартинформ, 2016. 26 с.

УДК 528.441.21 В.А. Розов – студент; Н.В. Осокина – научный руководитель, старший преподаватель, ФГБОУ ВО Пермский ГАТУ, г. Пермь, Россия.

# РАЗРАБОТКА ПРОЕКТА МЕЖЕВАНИЯ КВАРТАЛА С КАДАСТРОВЫМ НОМЕРОМ 59:01:1713014

*Аннотация.* В данной статье рассматривается разработка проекта межевания территории. Исходя из проведённого анализа, следует отметить, что земля, которая находится в собственности, не всегда используется на 100% от площадной характеристики владельцем.

*Ключевые слова:* проект межевания территории, Росреестр, съёмка ситуации, бессрочное (постоянное) пользование, раздел в изменённых границах.

Постановка проблемы: Актуальность проблемы в создании проекта межевания состоит в том, что участок используется не на 100% от площадной характеристики.

Материалы и методы: Подготовка проекта межевания территории осуществляется в целях определения местоположения границ образуемых и изменяемых земельных участков. Первостепенно выполняются запросы в департаменты муниципального образования для получения исходной информации о кадастровом квартале.

После получения исходной информации производиться съёмка ситуации территории геодезистом, для того чтобы узнать что фактически расположено в квартале (дома, сооружения, линейные объекты и т.д.). После проведения съёмки ситуации или во время её кадастровый инженер заказывает выписки из Росреестра и схему на кадастровом плане территории.

Далее происходит оформление графической части, а именно чертёж земельного участка, схема геодезических построений и схема расположения земельного участка. После оформления графической части происходит согласование с заказчиком.

Если план на графической части не устраивает заказчика то план переделывается. После чего графическая часть показывается заказчику вновь.

После согласования с заказчиком формируется межевой план.

После согласования с заказчиком формируется проект межевания, который на основании Градостроительного кодекса состоит из таких разделов как:

- 1. Состав проекта межевания;
- 2. Содержание проекта межевания;
- 3. Текстовая часть;

3.1. Перечень и сведения о площади образуемых земельных участков, в том числе возможные способы их образования;

3.2. Перечень и сведения о площади образуемых земельных участков, которые будут отнесены к территориям общего пользования или имуществу общего пользования;

3.3. Вид разрешенного использования образуемых земельных участков

3.4. Сведения о границах территории, в отношении которой утвержден проект межевания, содержащие перечень координат характерных точек этих границ в системе координат;

- 4. Чертеж межевания территории
- 5. Чертеж материалов по обоснованию проекта межевания территории

Рассмотрим пример проекта межевания территории кадастрового квартала № 59:01:1713014

Заказчиком является ФГАОУ ВО «Пермский национальный исследовательский политехнический университет», по его инициативе предлагается выполнить раздел земельного участка с сохранением его в изменённых границах, чтобы исключить из границ не используемые заказчиком части, по факту являющиеся территорией общего пользования.

После раздела образуется два земельных участка.

Образованный земельный участок № 1 в соответствии с частью 6 статьи 11.4 ЗК РФ путем раздела земельного участка с кадастровым номером 59:01:1713014:3 с сохранением его в измененных границах. Образуемый участок № 1 подлежит передаче в собственность муниципального образования город Пермь под элемент улично-дорожной сети – существующий остановочный пункт «Кинотеатр Экран». Местоположение границ образуемого земельного участка № 1 определено с учетом действующих красных линий и границ фактического землепользования по бордюру площадки существующего остановочного пункта «Кинотеатр Экран». Проектом межевания для образуемого земельного участка № 1 устанавливается вид разрешенного использования – «улично-дорожная сеть (12.0.1)». Площадь образуемого земельного участка № 1 составит 22,85 кв. м.

Образованный земельный участок № 2 в соответствии с частью 6 статьи 11.4 ЗК РФ путем раздела земельного участка с кадастровым номером 59:01:1713014:3 с сохранением его в измененных границах. Образуемый участок № 2 подлежит передаче его в собственность муниципального образования город Пермь под часть Сквера им. Александра Невского. Местоположение границ образуемого земельного участка № 2 определено с учетом действующих красных линий и границ фактического землепользования по существующему ограждению территории учебного корпуса ФГАОУ ВО «Пермский национальный исследовательский политехнический университет».

Проектом межевания для образуемого земельного участка № 2 устанавливается вид разрешенного использования – «благоустройство территории (12.0.2)». Площадь образуемого земельного участка № 2 составит 1384,20 кв. м.

Подводя итоги, следует подчеркнуть важность проведения проекта межевания кварталов для образования новых земельных участков которые были в составе одного земельного участка. Исходя из проведённого анализа отделённые земельные участки в большей степени важны для муниципалитета, чем для собственника земельного участка. И принесёт больше пользы в составе муниципалитета.

Чертёж межевания территории представлен на рисунке 1

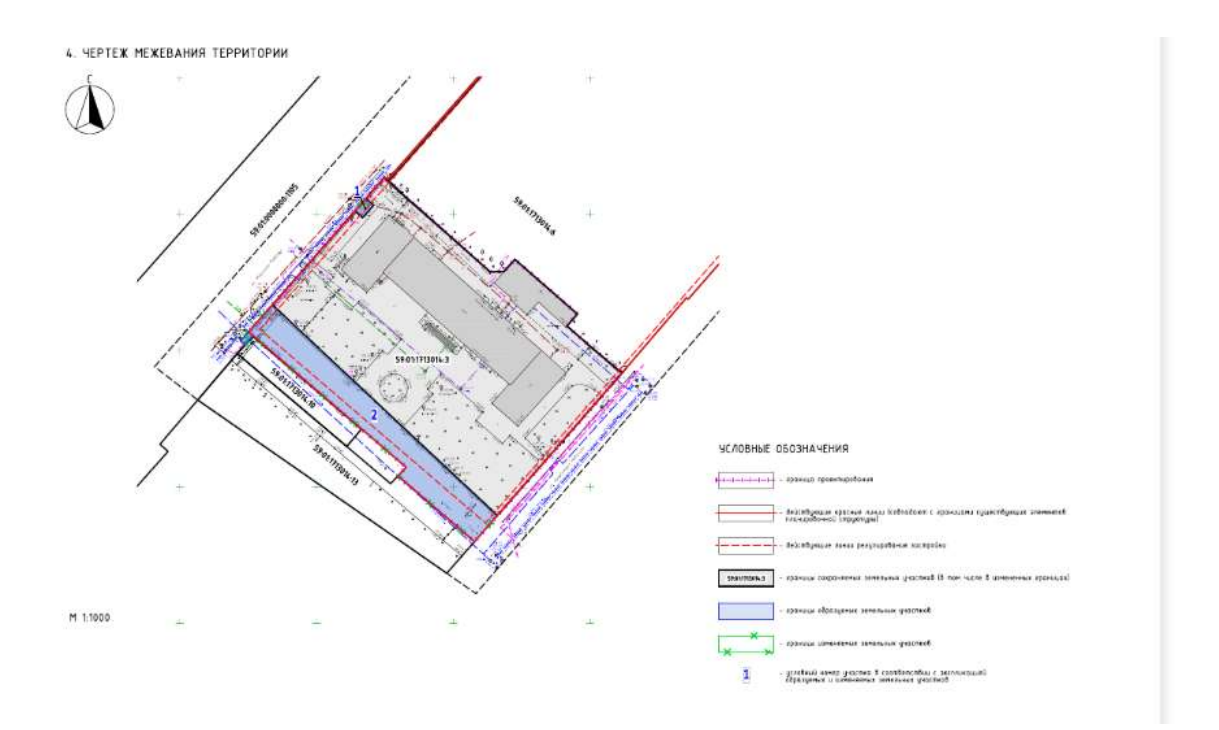

### Рисунок 1. Чертеж межевания территории

## Литература

1. Градостроительный кодекс Российской федерации от 29.12.2004 N 190-ФЗ (ред. от 25.12.2023) (с изм. и доп., вступ. в силу с 01.02.2024) **//** СПС КонсультантПлюс интернет-сайт – Режим доступа: http://www.consultant.ru/, свободный. – Загл. с экрана.

2. "Земельный кодекс Российской Федерации" от 25.10.2001 N 136-ФЗ (ред. от 14.02.2024) (с изм. и доп., вступ. в силу с 01.03.2024) // СПС КонсультантПлюс интернет-сайт – Режим доступа: http://www.consultant.ru/, свободный. – Загл. с экрана.

УДК 711.4 О.Г. Рузанова – студент; Е.С. Зорина – научный руководитель, канд. экон. наук, доцент, БГУ, г. Иркутск, Россия

# АКТУАЛЬНОСТЬ ЦЕНТРИЧЕСКОЙ МОДЕЛИ ЗАСТРОЙКИ ГОРОДА

*Аннотация.* В статье рассмотрен центрический тип планировки, проанализированы исторические примеры городов с её применением, а также более современные способы использования центрической модели. На основе проведённого исследования были выделены положительные и отрицательные последствия использования центрической планировки.

*Ключевые слова:* градостроительство, центрическая застройка, планировка города, примеры центрической застройки, основы градостроительства, планировочная структура города.

Центрическая форма застройки города зачастую обусловлена стихийным появлением населённого пункта вокруг определённого ядра, которым может являться укрепление, место торговли или перекрёсток дорог [1]. Но так ли актуален и удобен данный тип застройки в современных реалиях?

Баварский Нёрдлинген (Nördlingen) – это средневековый город, с населением 20 000 человек [2]. Он полностью расположен внутри массивного метеоритного кратера.В отношении застройки исторический центр города практически не изменился за последние 300 лет. До сегодняшнего дня сохранилась полностью городская стена с башнями, имеющими оборонное значение, вместе с другими многочисленными историческими строениями. Войти в Старый город можно только через ворота. Самые большие ворота – Раймлингерские, они стоят на дороге от Аугсбурга. От пяти ворот к центру города лучами идут улицы и сходятся на Рыночной площади. Новых зданий в городе почти нет. Многие городские здания сохранили своё первоначальное предназначение: дом престарелых, больница, дом Собраний и другие. В плане город показывает радиальную и поперечную структуру неровных дорог с церковной площадью в качестве главного фокуса города, свойственную многим средневековым городам (рис. 1).

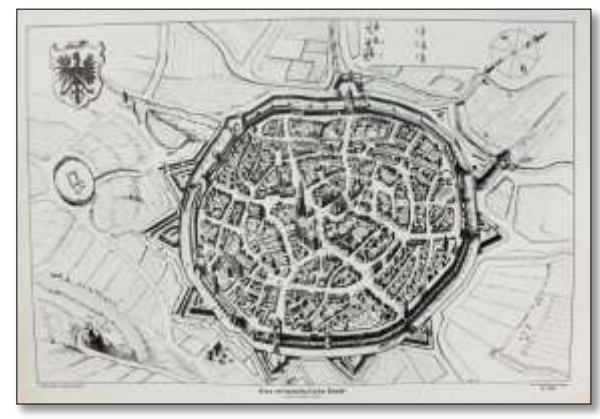

Рисунок 1. План города Нёрдлинген, 1651 г.

Несмотря на то, что изначально город был построен по центрической модели застройки, со временем процесс урбанизации привёл к тому, что людям перестало хватать места внутри его стен, и жилые дома стали строиться за их пределами. СовременныйНёрдлинген разросся в разных направлениях, полностью утратив центрическую форму застройки (рис. 2).

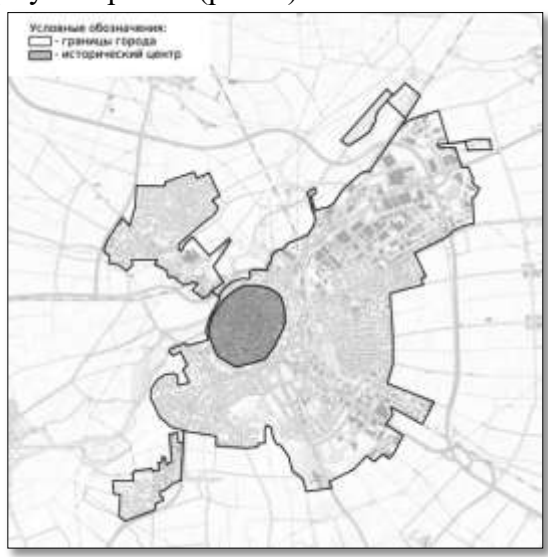

Рисунок 2. Схема города Нёрдлинген, 2024 г.

Другим примером города с центрической формой застройки может послужить Москва – столица Российской Федерации. История Москвы начинается с ХII века [3]. Датой основания города принято считать 1147 год. В периоды с 1389 г. до 1712 г. и с 1918 г. до настоящего времени Москва являлась столицей России, вследствие чего она активно развивалась и расширяла свои владения.

Ядром и древнейшим кольцом в Москве является Кремль. В конце XIV века вокруг Кремля возникло следующее кольцо – Китайгородская стена. Далее в конце XVI века появился участок города в форме подковы - Белый город (сейчас на его месте расположено первое транспортное кольцо – Бульварное). Затем построили Земляной или деревянный город (сейчас Садовое кольцо – второе транспортное кольцо). Все эти кольца изначально носили оборонительный характер, но большинство укреплений не сохранились в результате многочисленных пожаров и строительства за пределами ограждений. Ещё одно кольцо образовала московская окружная железная дорога (МОЖД), построенная в 1908 г. Третье транспортное кольцо (ТТК) было построено в 2005 г. Последнее четвёртое кольцо – московская кольцевая автомобильная дорога (МКАД), которая появилась в 1940-х годах (рис. 3). В настоящее время Москва уже вышла за пределы МКАДа.

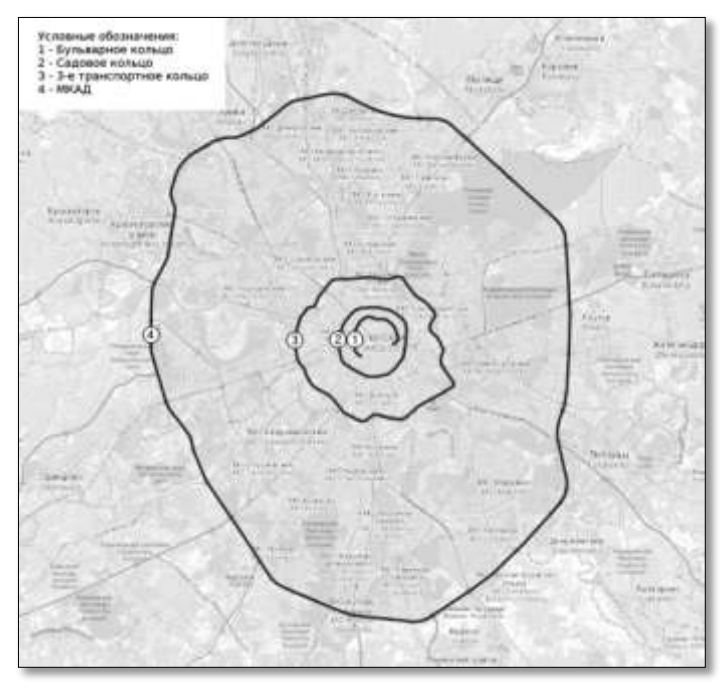

Рисунок 3. Схема кольцевых дорог г. Москва

Одним из преимуществ центрической формы застройки является равноудалённость окраин города от центра, что обеспечивает быстрый доступ окраин к различным точкам социального притяжения. Но чем больше становится масштаб города, тем более загруженными становятся транспортные узлы в центре. Увеличение города при такой застройке так же приводит к увеличению числа функциональных точек в центре, вследствие чего со временем центр перестаёт быть местом для проживания и наполняется большим количеством офисов. Концентрация на центре приводит к тому, что в периферийных районах недостаточно развиты социальная и культурная функции, в то время как центр ими перегружен. Так же

появляется проблема практически маятниковой миграции людей, когда утром с окраин все едут на работу в центр, а вечером обратно, что создаёт большие нагрузки на транспортную сеть. Ещё при таких масштабах города остро встает вопрос экологии, т.к. центр находится далеко от парковых зон, что негативно влияет на городское население.

Для решения данных проблем Москвы в 2010 году был разработан генеральный план до 2025 года [4]. Он включает в себя такие проекты как реконструкция «вылетных» магистралей и создание их дублёров, а так же новые хордовые и кольцевые магистрали, улучшение общественного транспорта, строительство транспортно-пересадочных узлов (ТПУ), вынос некоторых объектов государственных органов власти за пределы МКАДа, охрана природных зон от застройщиков и т.д. Проектные решения данного генплана предполагают плавное полицентрическое развитие Москвы [5].

Как мы видим сейчас, центрический тип застройки приносит городу множество проблем, которые приходится решать комплексом мероприятий по изменению функционального зонирования города, на что уходит довольно много бюджетных средств и времени.

Теоретиками предлагались различные пути решения проблем центрической формы строительства современных городов: города-сады, города-спутники, технопарки, наукограды и т.д. Но наиболее рациональным решением проблем для уже существующих городов центрической формы является идея полицентризма, которая призвана снять нагрузку на центр, сократить время перемещения между разными точками города и гармонизировать разные функциональные территории.

Большинство преимуществ центрической формы застройки нивелируются и перетекают в серьёзные недостатки вследствие увеличения числа населения и соответствующего разрастания города. Поэтому для того, чтобы такой тип застройки проявлял только свои положительные черты, его необходимо использовать для строительства небольших городов, число населения которых не имеет сильные амплитуды колебания и город не предрасположен к увеличению. Или данный тип застройки можно использовать при строительстве районов и микрорайонов. Они получаются гармоничными и сбалансированными. Примером такого использования центрической модели могут послужить микрорайон Вяйке-Ыйсмяэ города Таллина в Эстонии и мошавНахалальв Израиле.

Структура Вяйке-Ыйсмяэ напоминает круглый городок [6]. Это уникальный микрорайон, который не имеет ни начала, ни конца. Он расположен в девяти километрах от центра Таллина, с одной стороны он ограничен улицей Эхитаяте, а с другой – Палдинским шоссе. Главным элементом этого микрорайона является кольцевая улица Ыйсмяэ. С внешней стороны она застроена пятиэтажными домами, а с внутренней – девятиэтажными. Так же в микрорайоне есть четырнадцатии шестнадцатиэтажные дома, которые гармонично вписаны в общую композицию (рис. 4).

Внутри круглой структуры встроены микроплощадки, которые образуют дворы и создают спокойные общественные пространства. Такая планировка позволяет сделать территорию, отведённую под дороги, довольно компактной, а также уменьшить расходы на объекты инфраструктуры.

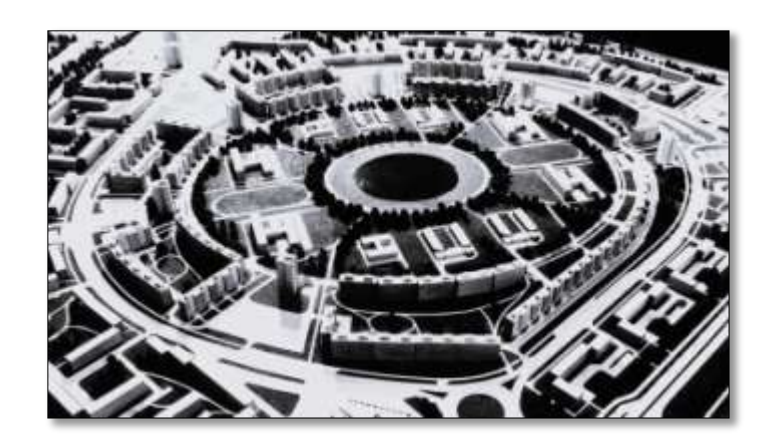

Рисунок 4. Макет микрорайона Вяйке-Ыйсмяэ, 1960-е гг.

Пруд является композиционным центром микрорайона, это искусственный водоём, который создаёт приятную атмосферу для прогулок на свежем воздухе.Высокая плотность застройки позволяет разместить магазины и другие объекты инфраструктуры в пределах пешей доступности.

Нахалаль – мошав в северной части Израиля, площадь территории составляет 900 гектаров, относится к региональному консульству Эмек-Изреэль и является первым мошавомрабочих.

Мошав – это форма объединения сельских жителей в общину, где собственность на средства производства и результаты труда обобществлена частично или полностью при работе каждого на своём участке земли [7].

Архитектором поселения был Ричард Кауфман, чья концепция строительства основывается на концентрических окружностях, включающих административные и общественные здания. В центре – общественные строения, окружённые улицей, далее идут жилые дома, следующий круг – хозяйственные здания, последнее внешнее кольцо составляют сады и поля (рис. 5).

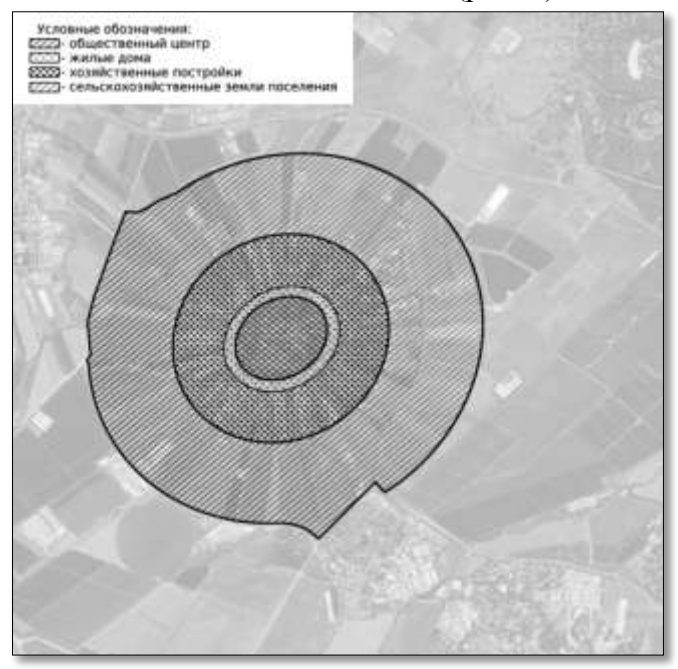

Рисунок 5. Схема функционального зонирования мошава Нахалаль

До 1948 года в соответствии с данной концепцией была построена большая часть мошавов. Нахалаль может послужить примером эффективного использования центрической формы застройки для отдельного населённого пункта. В данном мошаве необходимые объекты инфраструктуры находятся в центре и до них удобно добираться всем жителям, т.к. в силу того, что по данным на 2020 г. там проживает около 1000 человек, город не перегружен транспортом и людьми, вследствие чего он функционирует без каких-либо трудностей.

На основании всего вышесказанного можно сделать вывод о том, что в постиндустриальное время центрическая форма застройки города потеряла свою актуальность и создаёт больше проблем, чем возможностей для комфортной жизни городского населения. В настоящее время оборонительные стены утратили свои функции, а размещение важных функциональных точек исключительно в центре создаёт нагрузки на транспортные узлы, которые и без этого не всегда приспособлены для современного количества автомобилей. Вследствие процесса урбанизации население городов продолжает увеличиваться, что ведёт к разрастанию города и накоплению проблем, связанных с этим. Поэтому центрическая форма застройки не актуальна для больших городов, но её плюсы можно выгодно использовать при разработке небольших поселений, районов и микрорайонов.

#### Литература

1. Яргина, З. Н. Основы теории градостроительства: учебник для вузов. Спец. «Архитектура» / З. Н.Яргина, Я. В.Косицкий, В. В.Владимиров, А. Э. Гутнов– Стройиздат, 1986. – 326 с.

2. Nördlingen// **InternetArchive.** WaybackMachine. URL[:https://web.archive.org/web/20120208135314/http://www.noerdlingen.de/\(](https://web.archive.org/web/20120208135314/http:/www.noerdlingen.de/)датаобращения 13.03.2024)

3. Сытин П.В. История планировки и застройки Москвы. Материалы и исследования / П.В. Сытин. – Мск: «Московский рабочий», 1954. – 418 с.

4. Генеральный план города Москвы // Институт генплана Москвы. – URL[:https://genplanmos.ru/project/generalnyy\\_plan\\_goroda\\_moskvy\\_do\\_2025\\_goda/](https://genplanmos.ru/project/generalnyy_plan_goroda_moskvy_do_2025_goda/) (дата обращения 13.03.2024).

5. Черных, Ю. А. Полицентрическая планировочная система города как способ решения проблемы урбанизации / Ю. А. Черных. // Молодой учёный. – 2023. – № 3 (450). – С. 146-147. – URL:<https://moluch.ru/archive/450/99243/> (дата обращения: 12.03.2024).

6. Парковая зона вокруг Ыйсмяэского пруда // Tallinn – URL: <https://www.tallinn.ee/ru/parkovaya-zona-vokrug-yysmyaeskogo-pruda> (дата обращения: 12.03.2024).

7. Чабан М.«Отпусти народ мой!» Еврейская история в филателии и нумизматике. Часть 1 (продолжение) / М. Чабан // журнал-газета «Мастерская». – публикация 14.11.2014. –URL: <https://club.berkovich-zametki.com/?p=21704> (дата обращения 13.03.2024)

УДК 624.138 Г.А. Саакян – аспирант, ФГАОУ ВО ПНИПУ, г. Пермь, Россия К.Г. Пугин – научный руководитель, д-р техн. наук, профессор, ФГБОУ ВО Пермский ГАТУ, г. Пермь, Россия

# УКРЕПЛЕНИЕ СЛАБЫХ ГРУНТОВ ПРИ СТРОИТЕЛЬСТВЕ АВТОМОБИЛЬНЫХ ДОРОГ

*Аннотация.* Постоянно растущая нагрузка и интенсивность движения по автомобильным дорогам требует повышения качества работ и поиск новых технологий позволяющие использовать местные грунты в конструктивных элементах дорожных одежд. Территория многих регионов России характеризуется наличием

просадочных грунтов, которые малопригодны для транспортного строительства. Сложность их использования в качестве строительного материала заключается в неравномерном развитии деформаций. Рассмотрены основные методы консолидации грунтов и их укрепление с целью повышения несущей способности.

*Ключевые слова:* грунт, автомобильная дорога, укрепление грунтов, устойчивость грунта.

По данным отчетов Росавтодора за 2022 год протяженность автомобильных дорог общего пользования федерального, регионального и межмуниципального (местного) значения составляла 1566145 км. Дороги с усовершенствованным покрытием (асфальтобетонные, цементобетонные, щебеночные и гравийные обработанные вяжущим материалом) составляют лишь 693069 км, (примерно 44% от обще протяженности). Значительная часть транспортных коммуникация эксплуатируется в виде грунтовых дорог.

Согласно приказа Росстата № 887 от 29.12.2017 (раздел №4) и № 534 от 29.07.2022 (приложение №5), в зависимости от типа покрытия автомобильные дороги разделяются на автомобильные дороги с твердым покрытием и грунтовые автомобильные дороги. Грунтовая дорога - автомобильная дорога, устроенная из естественного грунта или грунта, укрепленного добавками других материалов, и не имеющая твердого покрытия. Грунтовая дорога может быть временной (ГЭСН 81-02-27-2020, сборник №27) и быть размещена в полосе отвода обеспечивая проезд строительной техники (Приказ Минприроды России № 565 от 05.08.2020 пункт №16). При строительстве грунтовой дороги ее верхний слой может быть устроен из природного грунта или грунта укрепленного вяжущими или минеральными материалами. Согласно СП 34.13330.2021 грунтовые дороги могут, иметь дорожные одежды переходного типа или не иметь одежды вообще. В зависимости от свойств грунта дорога обладает различной несущей способностью.

В исследование закономерностей изменения физико-механических характеристик конструктивных элементов автомобильных дорог устроенных из грунтов большой вклад внесли ученые РФ Абелев Ю.М., Маслов Н.Н., Бабков В.Ф., Бехер В.И., Галай Б.Ф., Королев В.А. Тер-Мартиросяна З.Г. и др. Полученные ими научные данные по консолидации просадочных грунтов позволили разработать методы по их упрочнению основанные на динамическом и статическом воздействии на грунт.[1-5]

К просадочным грунтам относятся лессы, лессовидные суглинки, супеси и глины, реже – некоторые виды покровных глинистых грунтов. Надежность, время безремонтной эксплуатации грунтовых дорог определяется рядом факторов, к которым можно отнести: характеристики грунтов, из которых произведено строительство; климатические условия эксплуатации дороги; характер и интенсивность нагрузки от транспортных средств; правильность выбора конструктивных решений дорожной конструкции; уровень содержания и ремонта дорожной конструкции.[6-8]

Физико-механические свойства грунта, играют важную роль в обеспечении его устойчивости и восприятию внешней нагрузки. Важными свойствами грунта являются его плотность, влажность, текучесть и прочность.

Климатические условия формируют внешнее воздействие и внутренние напряжения в конструктивных элементах дорожной одежды, которые обусловлены: изменением температуры окружающей среды; величиной атмосферных осадков; периодичностью подтопления грунтовыми водами; циклами замораживания и оттаивания. Это может привести к деформации и разрушению конструктивного слоя дорожной одежды.

Нагрузки от движущихся транспортных средств вызывают деформацию и износ поверхностного слоя дорожного покрытия.

Эксплуатационные свойства автомобильной дороги обеспечиваются не только прочностью верхних слоев покрытия, а так же способностью грунтовых насыпей сохранять свои характеристики под действием внешних и внутренних сил на протяжении всего срока эксплуатации. Это обуславливается консолидацией грунта при отсыпке грунта в конструктивный слой. В таблице приведены методы, используемые для ускорения консолидации грунта.

Таблица 1

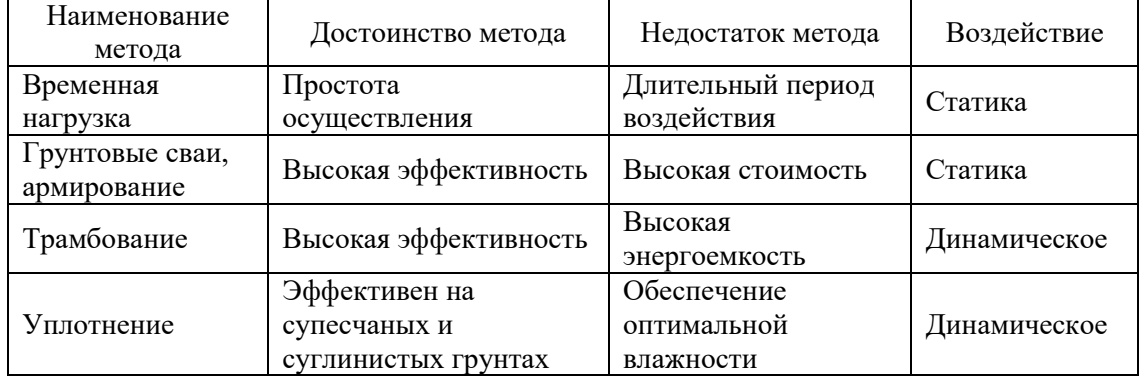

### Методы ускорения консолидации грунтов

При возведении автомобильных дорогах на просадочных грунтах, одним из простых способов повышения устойчивости грунтовой конструкции является создание слоев из гравийно-песчаного и гравийно-суглинистого материала, что позволяет повысить прочность грунтовой конструкции и снизить ее деформативную способность.

Перспективными технологиями укрепления грунтов является использования для этих целей органически вяжущих, в том числе устройство нефтегрунтовых и нефтегрунтово-гравийных конструктивных слоев дорожной одежды.

Эффективными методами повышения консолидации грунта является внесение в грунт добавок: концентрата сульфитно-спиртовой барды, солей хрома; сланцевой смолы; резинобитумных вяжущих; ортофосфорной кислоты и суперфосфата; зол-уноса тепловых электростанций; карбамидных смол; металлургических шлаков; электролитов. Эти методы требуют качественной экологической оценки, позволяющей оценить риски формирования техногенного воздействия, на объекты окружающей среды, включая атмосферный воздух, почву и грунтовые и поверхностные воды территории строительтсва.

Использование указанных выше технологий укрепления грунтов позволяет существенно улучшить эксплуатационные свойства автомобильных дорог, сэкономить финансовые и материальные средства, выделяемые на транспортное строительство.

#### Литература

1. Выскребенцев, В.С. Прочностные свойства лёссовых просадочных грунтов при статических и динамических нагрузках // Вестник БГТУ им. Шухова. - 2016. - № 3. - С. 38 - 42.

2. Выскребенцев, В.С. О устройстве подушек из жесткого материала // Вестник БГТУ им. Шухова. - 2016. - № 6. - С. 35-38..

3. Пугин К.Г. Научные основы минимизации негативных воздействий на геосферу при использовании отходов производства в строительстве автореф. дис. ... доктора техн. наук – Моск. гос. строит. ун-т. Москва.– 2016. – 44с.

4. Пугин К.Г., Вайсман Я.И. Методические подходы к разработке технологий совместного использования разнородных отходов производства // Вестник МГСУ. – 2014. – № 5. – С. 78-90.

5. Пугин К.Г., Пугина В.К. Использование отходов в структуре органоминеральных композитов, применяемых для строительства автомобильных дорог // Транспорт. Транспортные сооружения. Экология. – 2021. – № 2. – С. 38-46.

6. Пугин К.Г., Яконцева О.В., Салахова В.К. Использование полимерных материалов в качестве структурного элемента в составе асфальтобетона // Транспорт. Транспортные сооружения. Экология. – 2021. – № 4. – С. 29-36.

7. Выскребенцев, В.С. Закономерности уплотнения грунтов и вязкие их свойства // Вестник БГТУ им. Шухова. - 2016. - № 5. - С. 30 - 34.

8. Сергеева А.М., Полякова Т.А. Улучшение эксплуатационных показателей покрытий грунтовых дорог путём применения добавок (стабилизаторов) // Экономика: вчера, сегодня, завтра. 2021. Том 11. № 2А. С. 179-185.

УДК 332.2:711.14(470.53) В.В. Салеева – магистрант; Т.Б. Строганова – научный руководитель, доцент, ФГБОУ ВО Пермский ГАТУ, г. Пермь, Россия

## РАЗВИТИЕ ИНФРАСТРУКТУРЫ СЕЛЬСКИХ ТЕРРИТОРИЙ КАРАГАЙСКОГО РАЙОНА. НОВАЯ ЖИЛАЯ ЗАСТРОЙКА

*Аннотация.* В статье рассматривается концепция доступного и удобного современного индивидуального домостроения, осуществление которой может в определенной степени решить проблемы низкого качества жизни населения и оттока молодежи на селе. Сравнение технологий сип-панелей и каркасно-щитовой дает возможность оптимального выбора застройки инвестору и заказчику. Применение BIM-технологий в проектировании позволит оптимизировать процесс проектирования и строительства.

*Ключевые слова:* ИЖС, каркасное домостроение, BIM-технологии.

В настоящее время наблюдается активное развитие индивидуального жилого строительства (ИЖС). Быстровозводимая технология каркасного домостроения привлекает своими преимуществами. За последние годы в России каркасное домостроение демонстрирует высокое качество конструктивных элементов, в том числе разнообразие проектных решений. Теплые, комфортабельные дома пользуются большим спросом у молодых семей, которые и строят в кратчайшие сроки.

Цель исследования - выявить особенности технологий каркасного домостроения, определить оптимальный вариант для рекомендации застройки в Карагайском районе. Методами проведения исследования стали: работа с литературными источниками, интернет-ресурсами, натурные обследования.

Дома, построенные по каркасной технологии, идеально подходят как для дачного сезонного проживания, так и в качестве основного места жительства,

удовлетворяя все потребности потребителей на высоком уровне. Метод постройки каркасных домов не является новым, он был впервые использован в США и Канаде, прошел проверку временем и был доведен до совершенства. Доказательством высокого качества и надежности таких конструкций служит значительное количество каркасных домов, которые были построены в этих двух странах более чем за сто лет. В России возведение каркасных домов активно расширяется в настоящее время. Основываясь на опыте других стран, применяя современные методы проектирования и строительства, передовые материалы, удается гарантировать долговечность здания.

Рассмотрим два вида каркасного домостроения, их плюсы и минусы.

*Каркасно-щитовой.* Дом возводится на основе каркаса из балок, расположенных по вертикали, горизонтали и диагонали. Затем обрешетка обшивается. Пространство между обшивкой и балками заполняется материалом с высокими теплоизоляционными свойствами: пенополиуретаном, керамзитом, пенобетоном или волокнистым утеплителем.

Самым удачным вариантом для обшивки являются плиты OSB. Есть и другой вариант — сборные щиты, которые уже оснащены гидроизоляцией и утеплителем. Но он дороже и сложнее в исполнении, требует спецтехники и специальной квалификации. [1]

*СИП-панельный.* Технология строительства предусматривает монтаж скрытого каркаса, детали которого вставляются в пазы панелей. Для каркаса следует применять отборные пиломатериалы камерной сушки, пропитанные антисептирующим составом, а для балок перекрытий желательно использовать клеёный брус либо деревянный двутавр. Увы, иногда в ход идут недосушенные изделия, которые могут покоробиться, что приведёт к появлению щелей и деформации стен и перекрытий. Стык панелей с элементами каркаса всегда герметизируют полиуретановой пеной. [1]

Ниже в таблице 1 приведены данные сравнения методов по восьми признакам.

Мы видим, что стоимость каркасно-щитового дома площадью 30 – 40 м2 находится в пределах 400 – 600 тыс.руб., в то время как СИП-панельный дом будет вдвое дороже. По срокам строительства каркасно-щитовой дом уступает СИП-панельному, однако отличные теплоизоляционные свойства, экологичность, относительная экономичноять, возможность выбора наружного и внутреннего оформления, практичность и легкость строительства делают каркасно-щитовые дома отличным вариантом для людей, мечтающих о своем жилье с ограниченными финансами.

Главными преимуществами каркасно-щитовых домов являются: - совместимость с любым типом фундамента и грунта; - при устройстве дополнительных каркасных конструкций легко осуществить перепланировку или дополнительную застройку помещений; - разнообразие архитектурных форм и концепций в отличие от СИП-панельного.

Планировалось, что подрядчики и проектировщики, занимающиеся государственными строительными проектами, перейдут на BIM-технологии к 2022 году. Однако из-за геополитических катаклизмов зарубежные поставщики поки-

нули российский рынок, и участники отрасли оказались в состоянии неопределенности. К настоящему времени отечественная сфера IT-технологий претерпела множество изменений. [2]

Таблица 1

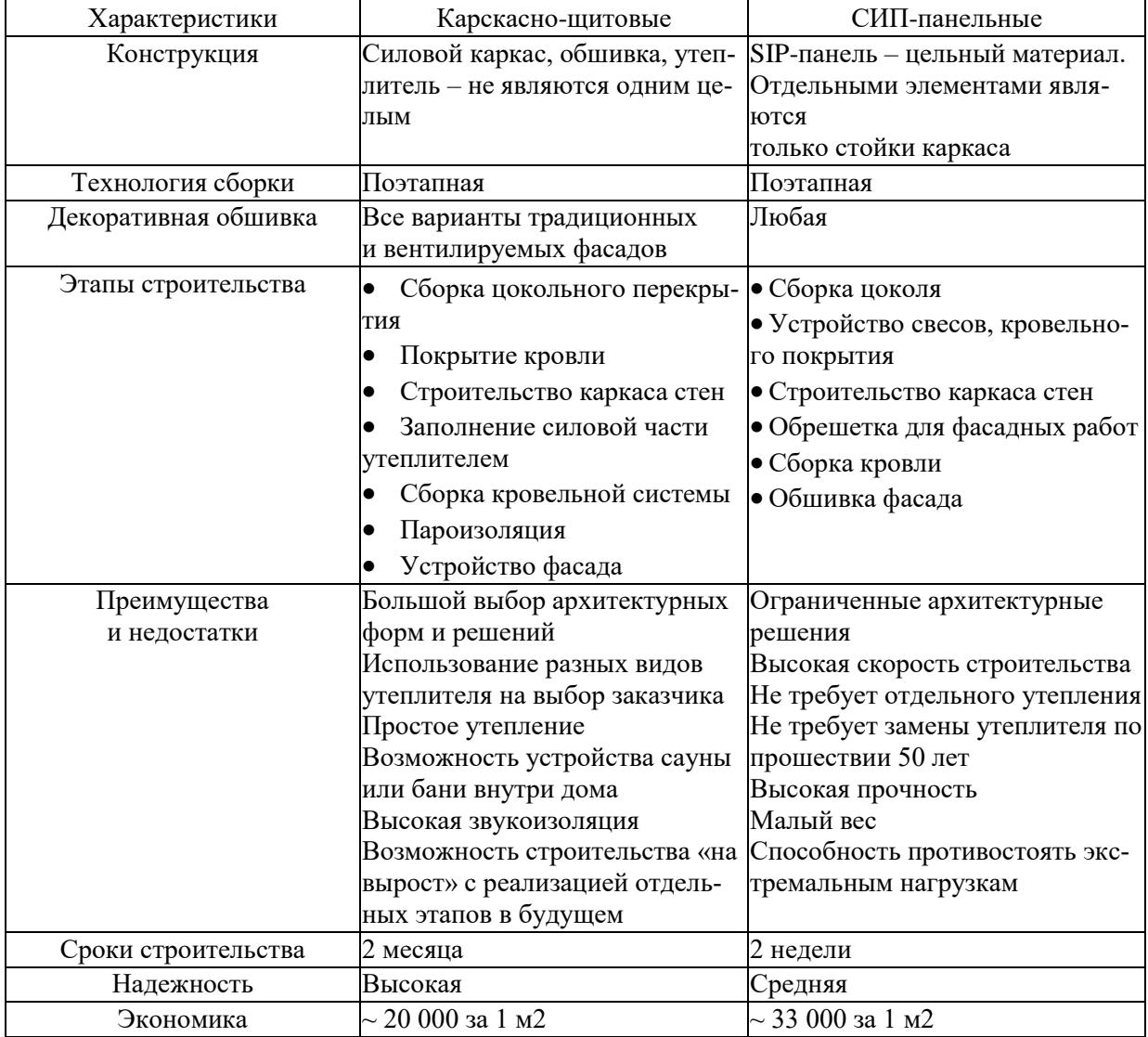

### Плюсы и минусы: чем похожи и как различить

В переводе с английского BIM (Building Information Modeling) означает «информационная модель зданий и объектов инфраструктуры», в России уже использовался термин ТИМ (технологии информационного моделирования), который принят в Градостроительном кодексе РФ. [2]

3D-модели зданий упрощают координацию между исполнителями и делают процесс проектирования более наглядным. BIM-модель позволяет более точно оценить сроки и бюджеты реализации проекта, а также выявить возможные несоответствия в проектной документации, которые обычно приводят к задержкам и увеличению бюджета. В итоге получаем красивую трехмерную картину объекта и полезный эффект за счет комплексного подхода. [3]

Важно осознавать необходимость освоения и внедрения BIMпроектирования в современных российских реалиях, поскольку BIM-технология

хорошо коррелируется с инновационными решениями в проектировании и строительстве и с огромными информационными базами данных.

*Предложения и заключение.* В Карагайском районе рекомендуется реализовать комплексную программу BIM-проектирования и строительства каркаснощитовых домов для молодых семей с ограниченным бюджетом. Относительно недорогие, привлекательные, в будущем с возможностью перепланировки дома являются одним из способов решить серьезные проблемы низкого уровня жизни населения района и миграции молодежи.

#### Литература

1. Pro-karkas.ru. КАКОЙ ДОМ ЛУЧШЕ: КАРКАСНЫЙ ИЛИ ИЗ СИП ПАНЕЛЕЙ? // URL: https://pro-karkas.ru/compare/frame-house-or-sip-panel/

2. ИЗВЕСТИЯ IZ. Бум на BIMкак «цифровые двойники» изменят строительную отрасль в РФ // URL: https://iz.ru/1574208/naina-kurbanova/bum-na-bim-kak-tcifrovye-dvoiniki-izmeniatstroitelnuiu-otrasl-v-rf

3. Зеленцов Л.Б., Цапко К.А., Беликова И.Ф., Пирко Д.В. Совершенствование процесса строительства с использованием BIM-технологий // Инженерный вестник Дона, 2020, №3. URL: ivdon.ru/ru/magazine/archive/N3y2020/6346.

# УДК 69.002

Сират Джавед – аспирант;

А.А. Руденко – научный руководитель, д.э.н., профессор, ФГБОУ ВО Санкт-Петербургский государственный архитектурно-строительный университет СПбГАСУ, г. Санкт-Петербург, Россия

# АНАЛИЗ ФОРМИРОВАНИЯ ПРОИЗВОДСТВЕННЫХ СТРУКТУРНЫХ ПОДРАЗДЕЛЕНИЙ ПРИ РЕАЛИЗАЦИИ ПРОЕКТОВ СТРОИТЕЛЬСТВА ТЕХНИЧЕСКИ СЛОЖНЫХ ОБЪЕКТОВ

*Аннотация.* В статье исследуется разработка эффективных алгоритмов в строительстве технически сложных объектов, определение интеграционного индекса для строительных бригад и применение многофакторного моделирования для повышения их производительности.

*Ключевые слова:* формирование, производственные структуры, cтроительство, реализация проектов, технически сложные объекты.

На фоне роста требований к качеству выполнения работ и недостатка квалифицированных кадров в строительной сфере, эффективное формирование производственных структурных подразделений становится ключевым вопросом [1].

Застройщики, привлекающие высококвалифицированных работников для выполнения комплексных строительно-монтажных работ, выходят в руководители. Строительный сектор функционирует в условиях, где действуют стандарты эксплуатации.

Однако многие структурные подразделения, включая строительные бригады, часто сталкиваются с недостаточным числом и квалификацией рабочей силы, что мешает оптимальной деятельности.

Предложенный подход к улучшению строительной отрасли включает в себя организацию типовых строительных бригад с высококвалифицированными
рабочими, способными выполнять разнообразные задачи. Целью исследования является определение универсальной концепции для производственных единиц, включая строительные бригады, и изучение влияния различных факторов на их деятельность. Важной частью работы является определение интеграции в контексте строительных бригад, осуществляющих полный цикл строительно-монтажных работ для разработки оптимальных организационных решений [2].

С точки зрения проектирования строительных систем, интегрированная строительная бригада рассматривается как подсистема внутри системы, где последняя представляет собой масштабную стройку [3]. Рассмотрим ключевые факторы переменной значимости, воздействующие на подсистему и изменчивость которых зависит от поведения подсистемы и системы в целом, и сгруппированы на внешние и внутренние категории.

Таблица 1

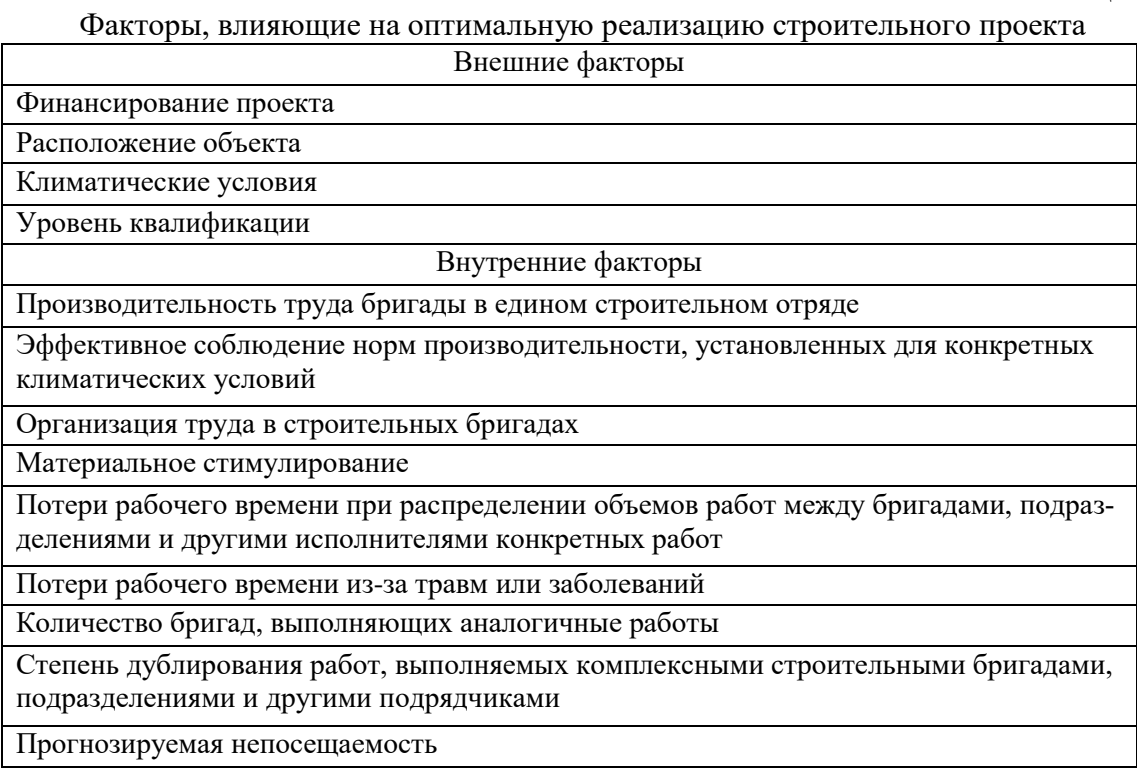

Исследование базируется на анализе работ, связанных с организационной структурой предприятий и широким спектром решений, применяемых в масштабных строительных процессах.

В частности, рассматривается модель интегрального потенциала эффективности с учетом организационных, технологических и управленческих решений в рамках реализации строительных проектов.

Также проведен анализ нескольких статей о методах оптимизации распределения рабочей силы, включая количественную оценку качества и эффективности различных строительных операций.

Другие исследования подчеркивают, что повышение производительности зависит не только от количества выполненных задач, но и от предсказуемости графика работы, что позволяет оптимально распределять трудовые ресурсы [4].

В результате проведенных исследований были осуществлены первые шаги в разработке модели, направленной на теоретическое определение и практическую оценку интеграционного показателя для производственных бригад. Данная модель основана на анализе ключевых факторов, влияющих на общий процесс строительства, включая профессиональную подготовку, уровень квалификации, производительность труда, управление ресурсами и соблюдение трудовой дисциплины. Несмотря на проведенные ранее исследования по аналогичным тематикам и трудовым ресурсам, таким как строительные бригады, данная работа нацелена на более глубокий анализ и разработку методологии для определения индекса интеграции комплексных строительных бригад [5]. Подход основывается на системной и интеграционной методологии с целью обеспечения достижения необходимых результатов в рамках строительных проектов. Один из ключевых аспектов в решении задачи оптимизации при выполнении всех этапов строительномонтажных работ заключается в необходимости разработки алгоритма, в котором значительное значение приобретает роль комплексной строительной бригады. Это структурное подразделение обычно формируется на ранних этапах проекта с четкими постановками задач, направленными прежде всего на повышение производительности труда, обеспечение качества и соблюдение сроков выполнения работ [6].

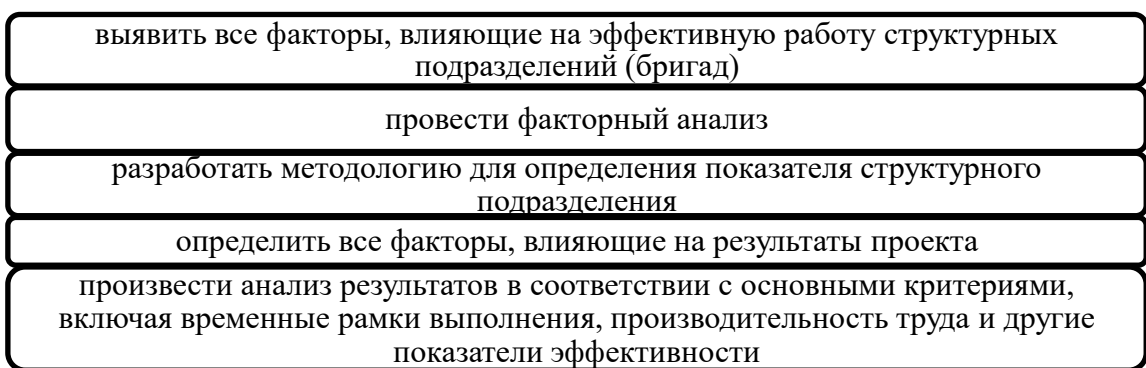

Рисунок 1. Алгоритм оптимизации системного подхода к управлению производственными структурными подразделениями

Исследования на практике, проведенные на нескольких строительных участках, выявили, что комбинированная строительная бригада демонстрирует наивысшую оперативную эффективность.

Преимущество такой интегрированной бригады по сравнению с отдельными формами выполнения строительных работ обусловлено моделью коллективной работы, которая обеспечивает достижение всех необходимых конечных результатов в рамках строительного проекта.

Индекс интеграции производственного коллектива, известный как КСБ (комплексные строительные бригады), рассчитывается по формуле:

 $K_{\text{CB}} = k \sum_{i=1}^{n} v_i = k (v_1 + v_2 + v_3 \dots + v_n)$  (1)

 $\Gamma$ де  $\Box$  - общий коэффициент (коэффициент накопления факторов),  $k$  - это коэффициент рекомендаций от предыдущего работодателя.

Если -9  $\leq$   $K_{CB} \leq 0$ , это означает, что уровень подготовки и квалификации данной группы не соответствует требованиям проекта, поэтому они исключены из участия в нем;

Если  $0 < K_{CR} \leq 4$ , это указывает на то, что данная группа является слабым кандидатом для участия в проекте и требует дополнительной подготовки;

Диапазон 4 <  $K_{CB} \le 7$  определяет группу как кандидата среднего уровня для участия в проекте;

Если  $7 < K_{CB} \le 9$ , это говорит о том, что группа является кандидатом высокого уровня, который предпочтительно включить в проект.

После проведения анализа этих факторов оценивается степень их взаимодействия. Показатели эффективности команды используются для последующей оценки и получения результатов, которые будут использоваться для определения временных рамок реализации проекта.

Идентификация всех необходимых параметров и их оценка с использованием алгоритмов и математических моделей позволят обосновать необходимость объединения рабочих ресурсов в многопрофильном комплексном строительном отряде [7].

Предложенное решение проблемы существенно отличается от всех современных методов, поскольку требуется анализировать влияние каждого фактора, включая изменения в квалификационных уровнях, на интеграцию отдельных элементов организационной и технологической систем в строительстве, таких как единая строительная бригада. Теоретические рекомендации и методические положения организационного и технологического характера, которые играют ключевую роль в эффективном формировании комплексных строительных бригад с целью повышения их производительности на всех этапах реализации высотных строительных проектов.

#### Литература

1. Иванов, П. Н. "Анализ формирования производственных структурных подразделений при реализации проектов строительства технически сложных объектов". М.: Издательство "Стройпресс", 2019. - 180 с.

2. Петров, В. Г. "Методы анализа структурных подразделений в проектах строительства". М.: Издательство "СтройИнфо", 2018. - 220 с.

3. Сидоров, К. М. "Организация производства на строительных объектах". СПб.: Издательство "Стройдата", 2021. - 150 с.

4. Тарасов, Е. А. "Стратегическое управление проектами в строительстве". М.: Издательство "Стройкнига", 2019. - 200 с.

5. Чернов, О. В. "Анализ рисков при строительстве технически сложных объектов". М.: Издательство "СтройМедиа", 2022. - 190 с.

6. Федоров, Г. С. "Моделирование и оптимизация процессов на производственных объектах". СПб.: Издательство "Технопрогресс", 2020. - 170 с.

7. Шестаков, Д. К. "Инновационные подходы в управлении проектами в строительстве". М.: Издательство "СтройТренд", 2018. - 160 с.

УДК 691.168

В.Г. Стуков – аспирант, ФГАОУ ВО ПНИПУ; К.Г. Пугин – научный руководитель, доктор технических наук, профессор, ФГБОУ ВО Пермский ГАТУ, г. Пермь, Россия.

# ИСПОЛЬЗОВАНИЕ ДИЭЛЕКТРИЧЕСКОГО НАГРЕВА ДЛЯ ПОВЫШЕНИЯ КАЧЕСТВА ВОЗВЕДЕНИЯ И РЕМОНТА АСФАЛЬТОБЕТОННЫХ ПОКРЫТИЙ

*Аннотация.* Произведён анализ индукционного метода нагрева дорожной одежды. Предложен альтернативный метод диэлектрического нагрева дорожной одежды для омоноличивания стыков дорожной одежды. Рассмотрен вариант модифицирующей добавки на основе сегнетоэлектриков, повышающих эффективность нагрева от воздействия переменного электрического поля.

*Ключевые слова:* диэлектрический нагрев, асфальтобетон, ремонт, сегнетоэлектрики.

Протяжённость автомобильных дорог с асфальтобетонным покрытием в Российской федерации по данным ФДА «Росавтодор» составляет больше 1 024 тыс.км. Среднее значение стоимости содержания и ремонта одного километра дороги в 2022 году оценивается в 8 239,14 тыс. руб. и 14 395,51 тыс. руб. соответственно. Одними из самых распространённых видов дефектов являются ямы и трещины. На данный момент при заделке трещин в качестве связующего используется битумная мастика, а при заделке ям используется битумная эмульсия которая скрепляет слои старого и нового асфальтобетона между собой.

В статьях [1-3] в качестве альтернативы битумной мастике при заделке трещин рассматривается метод регенерации электропроводящего асфальтобетона с помощью индукционного нагрева. В статье [4] представлены все применяемые добавки для электропроводящего асфальтобетона. Рассматриваемый метод нагрева асфальтобетона предполагает воздействие СВЧ излучения на проводники внутри асфальтобетонного покрытия, которые, обладая определённым сопротивлением, способны преобразовывать электрическую энергию в тепловую. В качестве проводников были рассмотрены стальные волокна, графитовые нановолокна, углеродные нанотрубки, углеродные волокна и др. [4].

Зная восприимчивость стальных проводников внутри токопроводящего асфальтобетона к воздействию влаги и чувствительности к температурным изменениям, встаёт вопрос о долговечности токопроводящей асфальтобетонной смеси на основе стальных волокон в условиях переменчивого климата и в местности с обилием ливневых и талых вод. Не менее важной проблемой также является равномерность нагрева асфальтобетонного покрытия. Разогревая стальные волокна, углеродный, графитовый или иной токопроводящий наполнитель, мы создаём зону перегрева в районе токопроводящих элементов от которой тепло плавно переходит в «неотапливаемые» районы покрытия. Перегрев у проводников опасен преждевременным старением органического вяжущего, что негативно сказывается на общих характеристиках асфальтобетона. Состав пористых асфальтобетонов позволяет эффективно распределить токопроводящий наполнитель для повышения равномерности нагрева покрытия (вызывая при этом риск негативного воздействия влаги при использовании стальных проводников), но применение токопроводящих тепловыделяющих элементов в плотных и высокоплотных асфальтобетонных смесях заметно изменит распределение добавки в толще асфальтобетона при перемешивании. Стоит заметить, что перегрев асфальтобетонной смеси возможен и при равномерном распределении всех тепловыделяющих частиц в асфальтобетоне ввиду невозможности оперативно влиять на температуру нагрева от излучения.

В климатических условиях, где применение токопроводящего асфальтобетона нецелесообразно, а также для решения проблемы преждевременного старения вяжущего в качестве альтернативы предлагается диэлектрический метод нагрева асфальтобетонной смеси. Сущность диэлектрического нагрева заключается в воздействии переменного электрического поля на ионы внутри диэлектриков. По средствам ионной или дипольной поляризации можно нагревать материал с высокой скоростью до больших температурных значений. Не смотря на то, что асфальт сам по себе является диэлектриком, он не способен эффективно нагреваться от воздействия переменного электрического поля. Таким образом, по аналогии с индукционным нагревом, предполагается введение добавки, повышающей диэлектрические потери асфальтобетона и тем самым вызывающей нагрев органического вяжущего*.*

По результатам комплексного анализа возможных добавок, решено применить в качестве тепловыделяющего элемента пьезокерамику со свойствами сегнетоэлектриков. Сегнетоэлектрики уникальны тем, что способны менять свои диэлектрические свойства в зависимости от собственной температуры. Каждый сегнетоэлектрик в пределах определённых температурных значений обладает спонтанной поляризацией, преодоление которой воздействием переменного электрического поля затрачивает электрическую энергию преобразуя её в тепловую. Границы температурного участка в рамках которого образуется или пропадает спонтанная поляризация называются точкой Кюри. Также сегнетоэлектрики обладают зависимой от температуры диэлектрической восприимчивостью. Чем ближе температура сегнетоэлектрика к точке Кюри, тем диэлектрическая восприимчивость выше. При высоком значении диэлектрической восприимчивости ионы и диполи меньше сопротивляются влиянию переменного электрического поля, тем самым затраты электрической энергии на преодоление их внутреннего сопротивления могут значительно уменьшиться. Это даёт нам предположить, что, используя сегнетоэлектрик с требуемой нам точкой Кюри, мы можем ограничить нагрев тепловыделяющего элемента, что предохранит вяжущее вблизи пьезокерамики от перегрева.

Самый подходящий сегнетоэлектрик на данный момент – Титанат Бария. Высокая прочность и стойкость к негативным природным факторам позволяет нам рассматривать его в качестве альтернативы токопроводящим нагревающим элементам. Титанат Бария обладает точкой Кюри = 133 °С, что допустимо для повторного нагрева вяжущего без вызывания значительного его старения.

Предложенный диэлектрический метод нагрева позволит производить работы по регенерации асфальтобетонного покрытия в условиях, которые могут оказаться тяжёлыми для электропроводящего асфальтобетона. Стоит также заметить, что помимо регенерации трещин, методы индукционного и диэлектрическо-

го нагрева применимы для омоноличивания стыков асфальтобетона при его укладке в несколько полос или при ямочном ремонте. Омоноличивание стыков возможно лишь между асфальтобетонами восприимчивыми к одному методу нагрева. Таким образом ремонтируемый участок должен состоять из асфальтобетона с добавлением сегнетоэлектриков и ремонтироваться смесью с аналогичным составом. Предупреждение образования трещин таким методом в перспективе может существенно сократить затраты на содержание автомобильных дорог.

По итогам работы рассмотрен индукционный метод нагрева асфальтобетона для регенерации трещин. Выявлены недостатки использования индукционного метода нагрева и предложена альтернатива. В качестве альтернативы рассмотрен метод диэлектрического нагрева с модифицирующей добавкой из пьезокерамики со свойствами сегнетоэлектриков. Также выделено, что ремонт и укладка смесей с наличием тепловыделяющих элементов в своём составе может сопровождаться омоноличиванием стыков полос или укладываемых карт. Предполагается, что диэлектрический метод нагрева будет более деликатен для органического вяжущего входящего в состав асфальтобетона.

В дальнейшем планируется изготовление проб для испытаний и исследование восприимчивости асфальтобетона к диэлектрическому нагреву с внесением модифицирующей добавки.

#### Литература

1. Wang, Haopeng. (2016). Design and Evaluation of Conductive Asphalt Concrete for SelfHealing;

2. Hechuan, Li; Yu, Jianying; Wu, Shaopeng; Liu, Quantao; Li, Yuanyuan; Wu, Yaqi; Xu, Haiqin. (2019). Investigation of the Effect of Induction Heating on Asphalt Binder Aging in Steel Fibers Modified Asphalt Concrete. Materials. 12. 1067. 10.3390/ma12071067;

3. Liu, Xiaoming; Zhihong, Nie; Wu, Shaopeng; Wang, Cui. (2015). Self-monitoring application of conductive asphalt concrete under indirect tensile deformation. CaseStudiesinConstructionMaterials. 3. 10.1016/j.cscm.2015.07.002.;

4. Игнатьев А.А. Добавки в асфальтобетон. Обзор литературы // Известия КГАСУ, 2023 № 1 (63), с.14-30, DOI: 10.52409/20731523\_2023\_1\_14, EDN: EXDWYX.

УДК 004.9 М.М. Токарев – студент; Т.Б. Строганова – научный руководитель, доцент, ФГБОУ ВО ПГАТУ, Пермь, Россия

#### ТЕХНОЛОГИЯ ДЛЯ ГОРОДА. КАК ТЕХНОЛОГИЯ МЕНЯЕТ ЖИЗНЬ ЛЮДЕЙ

*Аннотация.* В статье рассматриваются новейшие цифровые технологии для города и связанные с этим дальнейшие перемены в жизни людей. Анализируется статья А.Каменева в журнале Сноб. Исследованы примеры новых технологий, сервисы и проекты для комфортного проживания в современном городе.

*Ключевые слова:* технологичность, комфорт, цифровизация.

Давайте представим жизнь без возможности заказать такси касанием экрана гаджета, оплатить коммунальные услуги во время утреннего кофе, использовать телефон для оплаты покупок в супермаркете или записаться к врачу без очереди в регистратуре - все это совсем недавно было невозможно. Однако как только мы начали пользоваться современными технологиями, значительно упрощающими бытовые процессы, мы стали от них зависеть. Так рассуждает А. Каменев, архитектор, урбанист и руководитель направления "Искусственный интеллект для городов" в КБ "Стрелка".

Цель исследования - выявить новейшие цифровые технологии и как они меняют жизнь людей. Методами проведения исследования стали: работа с интернет-ресурсами, натурные обследования.

Понятие "умный город" давно стало популярным среди городских планировщиков и урбанистов, при этом каждый вкладывает в него свой смысл. А. Каменев считает, что «любой город можно назвать "умным", если его жители активно используют интернет и смартфоны, поскольку большинство цифровых технологий, улучшающих жизнь современных горожан, основаны на приложениях» для гаджетов. Однако сами по себе технологии не всегда показатель комфортной жизни жителей города. Европейские города (Копенгаген, Вена и Ванкувер), возглавляющие списки наиболее комфортных для жизни городов, не обязательно наиболее цифровизированные. Важно, чтобы технологии реально приносили жителям города пользу, упрощая процессы взаимодействия с социальными, государственными, культурными, образовательными и другими учреждениями.

А. Каменев рассуждает: «… чтобы города становились более комфортными благодаря технологиям, важно проводить исследования и консультироваться с жителями. Жители могут не всегда точно сформулировать свои потребности, но часто у них есть общие запросы, на которые можно отреагировать». Чтобы технологии действительно были полезными, необходимо учитывать реальные потребности жителей и особенности местности. Хотя именно специалисты могут увидеть проблемы и потребности города в перспективе, их задача предугадать нежелательное развитие событий и спрогнозировать положительные события.

В российских городах в настоящий момент активно развиваются цифровые государственные услуги, что позволяет жителям записываться к врачу и получать различные документы онлайн. В то же время такие сферы, как жилищнокоммунальное хозяйство (ЖКХ) и экология, цифровизируются медленнее.

Сегодня в российских городах администрация приглашает жителей принимать участие в разработке и улучшении городской инфраструктуры, оценивать проекты благоустройства через использование цифровых платформ. Такие онлайн голосования, где жители могут выбрать, какие изменения и где конкретно они хотят видеть в городе, становятся положительной стандартной практикой в процессе взаимодействия горожан, администрации и бизнеса. В образовательной сфере есть проекты, где собирается мнение студентов об улучшении в студенческих кампусах крупных городов (Санкт-Петербург, Пермь, Новосибирск и другие). Получается, цифровые платформы обеспечивают образовательно-проектную сферу, сферу подачи и обсуждения социальных, экологических и бизнес проектов, проектов развития благоустройства, здравоохранения и т.д.

Помимо развития социального проектирования (например, «Проектируем будущее вместе»), применяют различные аналитические инструменты для улучшения городской среды в регионах. Модели компьютерного зрения для анализа

общественных пространств определяют расположение скверов, пешеходных переходов, набережных и других объектов. Это помогает разрабатывать карты городской инфраструктуры, позволяющие создавать туристические маршруты и улучшать городскую среду.

Проект "Умный город", включающий мероприятия по умному городскому управлению, ЖКХ, транспортной инфраструктуре и другим областям, дал властям российских городов стимул к цифровизации городского хозяйства. Однако существующие финансовые сложности могут затруднить внедрение цифровых технологий в городах, несмотря на готовность компаний предоставить необходимую технику. В малых городах, к сожалению, часто наблюдается недостаток ресурсов для реализации цифровых проектов.

Национальный проект «Цифровая экономика» открывает большие возможности для сбалансирования и эффективного развития региональной экономики; ставит задачи по подготовке кадров для цифровой экономики, создании информационной инфраструктуры и ее безопасности, цифрового государственного управления и т.д.

Среди различных цифровых технологий, используемых для городского развития, искусственный интеллект играет важную роль. Он помогает обрабатывать данные о городах, собранные из различных источников, что открывает новые возможности для улучшения городской среды. Используют компьютерную лингвистику для анализа запросов жителей и сбора обратной связи через различные цифровые инструменты, включая чат-ботов для сбора данных о шумовом загрязнении города.

Недавно разработали индекс привлекательности туризма для всех регионов России. Для этого были проанализировали шесть с половиной миллионов сообщений в социальных сетях, связанных с туризмом в российских регионах, изучили популярные места и мероприятия. Результаты оказались интересными: регионы с уникальной региональной идентичностью лидируют по туристической привлекательности, несмотря на наличие проблем с инфраструктурой. Результаты исследования помогут каждому региону выявить свои сильные стороны и потенциальные области развития, что будет способствовать привлечению большего числа туристов и развитию региональной экономики через туризм.

Развитие технологий – процесс сложный и противоречивый. Люди быстро привыкают пользоваться преимуществами цифровой среды, хотя первоначально часто относятся к новым идеям скептически. В некоторых случаях мы видим ожесточенные дебаты (например, об электросамокатах или условиях работы курьеров в службах доставки). Эти вопросы не только технические. Как и всякое изменение в городской среде, цифровизация оказывает свое влияние на настоящее и будущее города.

Технологии отражают современную систему социальных отношений - поведенческие шаблоны, социально-экономические, культурные, политические вопросы. Прогресс в технологиях, как и необходимость изучать систему социальных отношений современными городскими планировщиками и урбанистами, является взаимодополняющим процессом. При этом возникает поиск новых форм для взаимодействия между специалистами и горожанами, соглашения между самими жителями для совместного бесконфликтного и выгодного всем сосуществования. Именно сегодня горожане могут реализовать, защитить и расширить свои права, используя для этого новые цифровые технологии, реализуя свое "право на город" (Анри Лефевр).

#### Литература

1. Проект Цифровизации городского хозяйства «Умный город». Режим доступа: [https://minstroyrf.gov.ru/trades/gorodskaya-sreda/proekt-tsifrovizatsii-gorodskogo-khozyaystva-umnyy](https://minstroyrf.gov.ru/trades/gorodskaya-sreda/proekt-tsifrovizatsii-gorodskogo-khozyaystva-umnyy-gorod/)[gorod/](https://minstroyrf.gov.ru/trades/gorodskaya-sreda/proekt-tsifrovizatsii-gorodskogo-khozyaystva-umnyy-gorod/) (дата обращения: 03.03.2024).

2. Технологии для города: как они меняют жизнь людей. Режим доступа: <https://snob.ru/entry/237591/> (дата обращения: 03.03.2024).

3. Цифровая экономика. Режим доступа: [https://xn--80aapampemcchfmo7a3c9ehj.xn-](https://национальныепроекты.рф/projects/tsifrovaya-ekonomika) [p1ai/projects/tsifrovaya-ekonomika](https://национальныепроекты.рф/projects/tsifrovaya-ekonomika) (дата обращения: 03.03.2024).

УДК 332.025.13:332.2(470.53) Е.С. Трушникова – магистрант; А.А. Пшеничников – научный руководитель, канд. экон. наук, доцент, ФГБОУ ВО Пермский ГАТУ, г. Пермь, Россия

# ГОСУДАРСТВЕННЫЙ ЗЕМЕЛЬНЫЙ НАДЗОР НА ТЕРРИТОРИИ ПЕРМСКОГО КРАЯ

*Аннотация.* В статье автором предложены мероприятия по улучшению государственного земельного надзора на территории Пермского края. Приведены статистические данные по результатам проведенной работы с 2019 по 2021 г.г. Выдвинуты предложения по совершенствования земельного надзора путем увеличения числа инспекторов, проведения статистической отчетности, увеличения штрафов, увеличения мероприятий по информированию граждан в области земельного законодательства.

*Ключевые слова:* землеустройство, рациональное землепользование, государственный земельный надзор.

Рациональное использование земельных участков, охрана земельных ресурсов, соблюдение установленных законом требований, требуют нормативного регулирования [1]. Основные принципы нормативного обеспечения установлены государством. От эффективности надзорной деятельности зависит полнота использования земель региона [2], динамика развития агропроизводства [3]. На самом высоком уровне развиваются правовые нормы надзорной деятельности [4,5,6].

В Пермском крае существует отдел государственного земельного надзора, который уполномочен осуществлять на территории всего Пермского края. Существуют еще восемь территориальных отделов, которые осуществляют надзор за соблюдением земельного законодательства уже на территории 38 муниципальных образований, каждый из которых осуществляет свои функции на территории нескольких муниципальных образований.

Согласно Докладу об осуществлении федерального государственного земельного контроля (надзора) численность инспекторского состава по Пермскому краю в 2021 году составила 39 специалистов. Работы в основном ведутся устаревшими методами, хотя уже имеется практика применения современных технологий в контрольной деятельности [7,8]. Особого внимания в этой сфере заслуживает проблема полезного использования нарушенных участков [9,10].

Автором проведен анализ данных из Доклада Управления Росреестра по Пермскому краю об осуществлении государственного земельного надзора в 2019, 2020 и 2021 годах.

В 2020 году количество проведенных проверок на 504 проверки меньше чем в 2019 году, в котором в свою очередь общее количество проверок составляет 3727. Данное обстоятельство может быть связано с распространением коронавирусной инфекции.

В 2021 году наблюдается снижение количества проводимых мероприятий, а в следствие и выявленных нарушений, что можно связать с изменением требований к проведению и организации контрольных (надзорных) мероприятий, поскольку 2021 год является переходным в деятельности всех контрольных (надзорных) органов в связи с вступлением с 01.07.2021 Закона 248-ФЗ.

Сохраняется тенденция проведения большей части проверок, количество которых составляет 9206, в отношении физических лиц, что составляет 96,6% от общего числа надзорных мероприятий и значительно меньшую долю, а именно 322, что составляет 3,4% от всего числа, занимают проверки в отношении юридических лиц.

Можно отметить следующие слабые стороны надзора и возможные пути их устранения.

Численность инспекторского состава по Пермскому краю составила 39 специалистов, что явно является недостаточным для осуществления эффективной деятельности по проведению надзора на территории. Увеличение числа инспекторов поможет значительно снизить нагрузку, что не может неположительно сказаться как на качестве, так и количестве проделываемых работ.

 Отмечен недостаток информации касаемо результатов деятельности территориальных отделов, осуществляющих государственный надзор за соблюдением земельного законодательства на территории муниципальных образований региона.

Автором выдвигается предложение о внедрении организационных мероприятий, например, такого, как проведение статистической отчетности данных в территориальных отделах с целью учета контрольных (надзорных), профилактических мероприятий и других единиц учета, которые смогли бы дать характеристику деятельности отделов.

Из всего количества нарушений, зафиксированных в регионе наибольшее число совершается физическими лицами. Так в 2019 и 2020 годах на их долю приходится 95% от всех совершенных правонарушений, а в 2021 году - 94%. Отсюда выносится предложение в части изменения мер по наказанию за нарушение земельного законодательства, например, увеличение размеров штрафов.

Так в данном вопросе выдвигается предложение о проведении фискальных мероприятий. Предлагается увеличение размеров штрафов за неисполнение предписаний, выданных органами местного самоуправления при осуществлении муниципального земельного контроля (ч. 1 ст. 19.5 КоАП РФ - от 300 до 500 рублей) до размеров штрафов, назначаемых за неисполнение в установленный срок предписаний федеральных органов, осуществляющих государственный земельный надзор (ч. 25, 26 ст. 19.5 КоАП РФ - от 10 000 до 20 000 рублей).

Как уже говорилось выше сохраняется тенденция, при которой наибольшее число нарушений земельного законодательства допускается физическими лицами. Нельзя утверждать, что граждане допускают нарушения целенаправленно. Скорее всего, это может быть связано с плохой информированностью населения о их правах и обязанностях в отношении принадлежащих им объектов недвижимости. Существует вероятность, что они попросту могут не догадываться, что совершая действия с объектом недвижимости, тем самым могут допустить грубые нарушениями земельного законодательства. Автором выносится предложение по совершенствованию информационных мероприятий. Так, нужно увеличение мероприятий касаемо информирования граждан о их правах, обязанностях и последствиях, которые наступят в случае нарушения ими земельного законодательства.

#### Литература

1. Воронин, Б. А. Правовое регулирование рационального использования и охраны земель в современной России : монография / Б. А. Воронин, В. В. Круглов, О. А. Рущицкая [и др.]. – Екатеринбург : Издательство Уральского ГАУ, 2021. – 152 с.

2. Брыжко О.Г., Червяков С.С. Экономическое обоснование вовлечения неиспользуемых земель в сельскохозяйственное производство // Инновационному развитию АПК – научное обеспечение. Сборник научных статей Международной научно-практической конференции, посвященной 80-летию Пермской ГСХА. – Пермь: Пермская ГСХА, 2010. – С. 149-152.

3. Брыжко В.Г., Пшеничников А.А. Современные проблемы прогнозирования развития сельского хозяйства // Фундаментальные исследования. – 2015. - №12 – 4. – С. 762-765.

4. Земельный кодекс Российской Федерации [Электронный ресурс]: Федеральный закон от 25.10.2001 г. №136-ФЗ // СПС «КонсультантПлюс».

5. Федеральный Закон «О государственном контроле (надзоре) и муниципальном контроле в Российской Федерации» [Электронный ресурс]: от 31 июля 2020 года № 248-ФЗ // СПС «КонсультантПлюс».

6. Постановление Правительства РФ от  $30.06.2021$  N  $1081$  (ред. от 07.02.2022) «О федеральном государственном земельном контроле (надзоре)» [Электронный ресурс] // СПС «КонсультантПлюс».

7. Брыжко О.Г., Плотникова Т.Е. Применение беспилотных летательных аппаратов при государственном земельном надзоре // Агротехнологии XXI века: стратегия развития, технологии и инновации. Материалы Всероссийской научно-практической конференции. – Пермь: ПГАТУ,  $2021 - C.$  343-346.

8. Белоусова А.П., Брыжко И.В. Анализ зарастания сельскохозяйственных угодий на территории Пермского края по спутниковым снимкам LANDSAT // ИнтерКарто. Интер ГИС. – 2021. – Т. 27. №4. – С. 150 – 161.

9. Брыжко В. Г., Беляева Т.В. Факторы эффективного использования рекультивированных земель в сельском хозяйстве // Достижения науки и техники АПК. – 2006. - №4. – С. 5-6.

10. Брыжко В.Г., Беляева Т.В. Проблемы сельскохозяйственной рекультивации нарушенных земель // Достижения науки и техники АПК. – 2005. - №2. – С. 30 – 31.

УДК- 631.6.02 М.А. Фасахов – обучающийся; А.Р. Саитова – научный руководитель, канд. экон. наук, доцент, ФГБОУ ВО Пермский ГАТУ, г. Пермь, Россия

## ПРАВОВЫЕ ОСНОВЫ РЕКУЛЬТИВАЦИИ НАРУШЕННЫХ ЗЕМЕЛЬ ПРИ СТРОИТЕЛЬСТВЕ ГАЗОПРОВОДА

*Аннотация.* В статье рассмотрены основные стадии подготовки к восстановлению нарушенных земель под строительство и реконструкцию трубопроводов, а также нормативная база этапов разработки проекта рекультивации.

*Ключевые слова:* рекультивация, нарушенные земли, окружающая среда, отвод земель, землевание.

На сегодняшний день под рекультивацией земель понимается комплекс мероприятий, направленных на восстановление утраченного качественного состояния земель, достаточного для их использования в соответствии с целевым назначением и разрешенным использованием, а также на улучшение условий окружающей природной среды, которые в результате должны повысить плодородность земли, вернуть ей ее природные качества.

Важность рекультивации нарушенных земель на сегодняшний актуальна. Восстановление земель после эксплуатации в промышленной, лесной и других сферах деятельности человека несет огромный вклад не только в восстановлении качественного состояния почв, но и экологического. Актуальность рекультивации обусловлена в первую очередь увеличением площадей нарушенных земель в связи со строительством зданий, сооружений, иных объектов, а также загрязнением элементов окружающей среды. В результате проведения рекультивации увеличиваются площади земель, пригодные для возделывания сельскохозяйственных культур, тем самым повышая продовольственную безопасность страны, стабильность развития агропромышленного комплекса региона, которое зависит от государственной поддержки отрасли [1]. Процесс рекультивации нарушенных земель, после строительства линейных объектов проводится в два этапа: технический и биологический. Основанием проведения рекультивации является постановление правительства РФ №800 «О проведении рекультивации и консервации земель» [3].

Во время строительства и реконструкции трубопроводов затрагиваются нередко несколько категорий земель земельного фонда. В частности, лесные земли, сельскохозяйственные угодья. Земли, на которых проводится рекультивация могут находиться в собственности и во временном пользовании у предприятия, которое выполняет строительство или реконструкцию трубопровода. Процесс проведения рекультивации нарушенных земель по строительству и реконструкции магистральных трубопроводов прописан в ГОСТ Р 59057-2020 [5].

Перед началом строительства магистральных трубопроводов, снимается плодородный слой почвы, который хранится во временном отвале, расположенном вдоль строительной полосы в пределах, предусмотренных нормативами отвода, и используется для рекультивации или землевания после окончания строительных и планировочных работ.

На техническом этапе рекультивации земель при строительстве линейных сооружений должны быть проведены следующие работы:

уборка строительного мусора, удаление из пределов строительной полосы всех временных устройств;

засыпка траншей трубопроводов грунтом с отсыпкой валика, обеспечивающего создание ровной поверхности после уплотнения грунта;

распределение оставшегося грунта по рекультивируемой площади равномерным слоем или его транспортирование в специально отведенные места, указанные в проекте;

оформление откосов кавальеров, насыпей, выемок, засыпка или выравнивание рытвин и ям;

мероприятия по предотвращению эрозионных процессов;

покрытие рекультивируемой площади плодородным слоем почвы.

Биологический этап рекультивации предусматривает комплекс агротехнических, фитомелиоративных и иных мероприятий, направленных на восстановление экологических функций почв, биологической продуктивности и видового разнообразия экосистем.

Для снятия и складирования плодородного слоя должны соблюдаться соответствующие нормативы. Толщина снимаемого плодородного слоя почвы должна быть не менее 10 см, а также не снимается плодородный слой на переувлажнённых и заболоченных участках (ГОСТ 17.4.3.02-85). Складирование снятого плодородного слоя почвы ведется на временных отвалах на землях с не плодородными почвами, на которых исключается подтопление, засоление и загрязнение промышленными отходами, твердыми предметами, камнем, щебнем, галькой, строительным мусором. Снятие плодородного слоя ведется только в теплое время года, как и укладка на полосу отвода. На рис. 1 показан принцип снятия и укладки ППС (почвенно-плодородный слой) при строительстве трубопроводов.

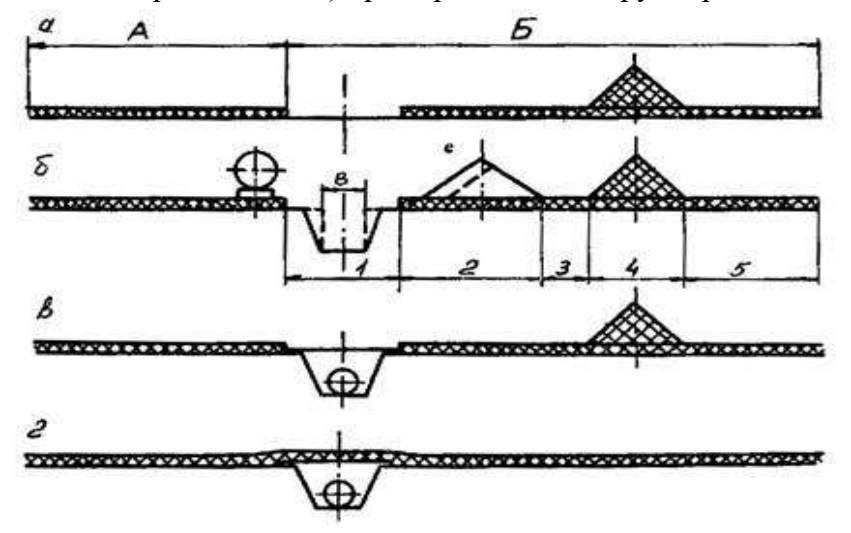

Рисунок 1. Последовательность операций земляных работ при строительстве трубопроводов

А – полоса монтажных работ; Б – полоса земляных работ; В – ширина траншеи

Ширина полосы рекультивации должна превышать ширину траншеи с каждой стороны по 0,5 м (СП 86.13330.2022). Ширина траншеи зависит от проектных решений конкретно каждого трубопровода.

Контроль над правильностью выполнения работ осуществляют органы государственного контроля над использованием земель в соответствии с «Положением о федеральном государственном земельном контроле (надзоре)», утвержденным Постановлением Правительства РФ от 30.06.2021 года № 1081 [4]. Передача рекультивируемых земель выполняется в соответствии с постановлением Правительства Российской Федерации «О проведении рекультивации и консервации земель» от 10.07.2018г. №800.

Мероприятия в рамках биологического этапа рекультивации при проведении строительных работ осуществляются на всей площади строительства, за исключением земельных участков, находящихся в собственности предприятия, прокладывающего трубопровод. В ходе проведения биологического этапа на сельскохозяйственных землях приводят почву в состояние максимально благоприятную для производства сельхозяйственных культур [8]. Нормы по применению удобрений и семян на рекультивированном участке зависят от местоположения проведения строительства. Количество внесенных удобрений прописывается в проектном документе.

При восстановлении нарушенных земель необходимо учитывать правовую базу, регулирующую данный процесс. Важно соблюдать требования законодательства, учитывающие юридические аспекты, определяющие процедуру перевода земель из состояния нарушенных в состояние, пригодное для использования в аграрном производстве.

#### Литература

1. Брыжко В.Г., Саитова А.Р. Организация рационального использования земель сельскохозяйственного назначения в пригородных зонах//Экономика сельскохозяйственных и перерабатывающих предприятий. – 2007. - №11. – с.57-59.

2. Земельный кодекс Российской Федерации от 25.10.2001 N 136-ФЗ // КонсультантПлюс: справочно-правовая система [Офиц. сайт]. URL: http://www.consultant.ru/ (дата обращения: 21.04.2024);

3. Постановление правительства РФ от 10.07.2018 г. N 800 «О проведении рекультивации и консервации земель» // КонсультантПлюс: справочно-правовая система [Офиц. сайт]. URL: http://www.consultant.ru/ (дата обращения: 21.04.2024);

4. Постановление правительства РФ от 30.06.2021 N 1081 (ред. от 29.10.2022) «Положение о федеральном государственном земельном контроле (надзоре)» // КонсультантПлюс: справочно-правовая система [Офиц. сайт]. URL: http://www.consultant.ru/ (дата обращения: 21.04.2024);

5. ГОСТ Р 59057-2020 «Охрана окружающей среды. Земли. Общие требования по рекультивации нарушенных земель» (утв. и введен в действие приказом Федерального агентства по техническому регулированию и метрологии от 30 сентября 2020 г. N 709-ст);

6. ГОСТ 17.5.3.04-83 «Охрана природы земли. Общие требования к рекультивации земель» Утвержден и введен в действие Постановлением Государственного комитета СССР по стандартам от 30 марта 1983 г. N 1521;

7. СП 86.13330.2022. Свод правил. Магистральные трубопроводы. СНиП III-42-80\* (утв. введен в действие Приказом Минстроя России от 14.04.2022 N 285/пр);

8. Беляева Т.В.,БрыжкоВ.Г. Факторы эффективного использования рекультивированных земель в сельском хозяйстве//Достижения науки и техники АПК.- 2006.- №4.-С.5-6.

УДК 332.2(470.53) С.М. Фролов – студент; В.Н. Зекин – научный руководитель, канд. техн. наук, доцент, ФГБОУ ВО Пермский ГАТУ, г. Пермь, Россия

## ИННОВАЦИОННОЕ РАЗВИТИЕ ИНФРАСТРУКТУРЫ СЕЛЬСКОЙ ТЕРРИТОРИИ КИШЕРТСКОГО МУНИЦИПАЛЬНОГО ОКРУГА ПЕРМСКОГО КРАЯ

*Аннотация.* В данной статье рассматривается повышения качества жизни населения сельских районах на основе развития и модернизации их инфраструктуры, в качестве примера принят Кишертский МО. Развитие инфраструктуры сельских территорий является ключевым фактором успешного развития как отдельных регионов, так и всей России. Длярешения данной проблемы, необходимо применять инновационные строительные технологии, которые обеспечат быстрое и качественное возведение как производственных, так и жилых комплексов (ПЖК). В статье был проведен SWOT-анализ Кишертскогорайона, его сильных и слабых сторон, возможностей и угроз, чтобы улучшить качество жизни сельского населения. Это позволит привлечь молодых специалистов, развить сельскохозяйственный бизнес в Кишертском МО.

*Ключевые слова:* инфраструктура, сельские территории, инновационные технологии, качество жизни, производственно-жилой комплекс (ПЖК), доступное жилье, Кишертский район, SWOT-анализ.

**Введение**. В наше время сельская местность обладает важными качествами для жизни страны, в ней сосредоточены экономический, демографический и культурные потенциалы. Их грамотное использование определят темпы и вектор развития регионов и повлияют на уровень жизни внегородского населения. Поэтому мы должны рассматривать развитие сельских территорий как шаг к увеличению производства сельскохозяйственной продукции и общих темпов роста валового внутреннего продукта.

## **Цель и методы исследования**

Главная цель исследования - подготовка инноваций для развития сельских территорий, как на окружном, так и на региональном уровне. Одной из основных задач исследования является создание и продвижение ПЖК, привлекающих молодых специалистов, что позволит повысить уровень жизни населения и поднять демографию в Кишертском районе.

### **Результаты исследования**

Результаты исследования показывают, что качество жизни в Кишертском районе довольно низкое. Развитие бизнеса в регионе играет немалую роль в качестве жизни населения, увеличивая рабочие места, что повышает экономику в регионе. На начальном этапе, для создания инфраструктуры, филиалов кафедр ВУ-Зов и колледжей понадобится помощь государства чтобы объединить усилия науки, бизнеса, власти. Для привлечения молодых специалистов нужно подготовить для них комфортные и благоприятные условия, с перспективой развития, такие как:

1) Повышение покупательской способности, доступность и качество услуг социальной сферы;

2) Развитие транспортной инфраструктуры;

3) Развитие физической культуры, спорта и формирование здорового образа жизни населения;

4) Развитие системы образования (детсады, школы), повышение доступности качественного высшего образования.

Изучив местные условия Кишерти и его округи, найдены перспективные точки роста: Растениеводство (выращивание зернобобовых культур, выращивание семян масличных культур и др.), животноводство (разведение молочного крупного рогатого скота, разведение прочих пород крупного рогатого скота и др.), лесная промышленность. В настоящее время в Кишертском районе СХ производством занимаются 4 сельскохозяйственных организаций разных форм собственности и организационно-правовых форм.

ООО "Колхоз им. Ленина" Производство молока, мяса; СПК «Спасбардинский» Производство молока, мяса ООО «Луч» Производство продукции растениеводства.; ООО "СлавАгро" Производство зерновых культур, мяса.; И еще 9 крестьянских (фермерских) хозяйств [3].

Однако необходим приток молодых специалистов для освоения современных технологий. Привлекая больше специалистов из разных отраслей, экономический потенциал района раскроется гораздо быстрее.

Для дальнейшего развития Кишертского МО очень поможет возведения ПЖК, что увеличит экономическую выгоду и снизит трудозатраты в регионе.

На рисунке 1 изображен SWOT-анализ Кишертского района.

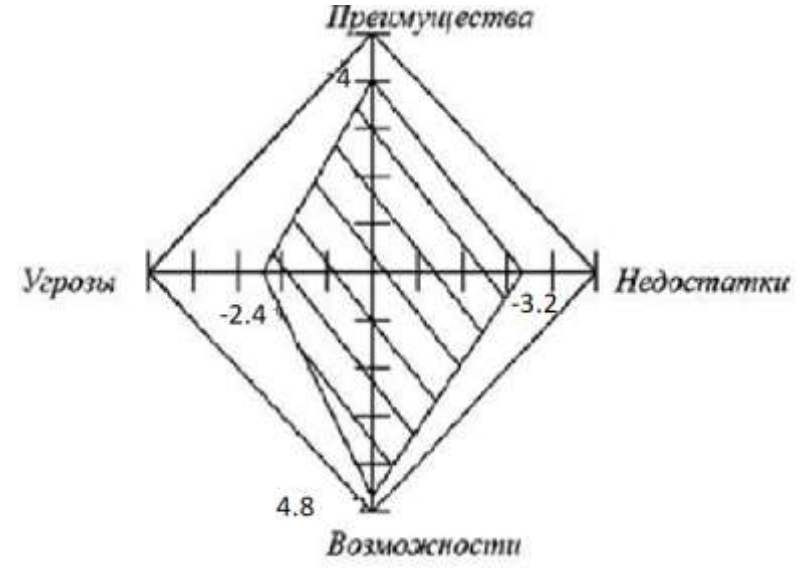

Рисунок 1. SWOT-анализ Кишертского района

## **Заключение**

Анализируя структурно-генетический подход к внедрению новых технологий в России и за рубежом, становится ясно, что необходимо создать скоординированную систему, объединяющую науку, бизнес и власть [4]. Это касается не

только крупных городов, но и городов с высоким научным и производственным потенциалом. Для успешного развития сельских территорий необходимо сотрудничество сельских товаропроизводителей с научными и образовательными учреждениями. Это один из главных факторов успешного внедрения инноваций в сельскую местность Кишертского МО. Создание связи "наука - бизнес - государство" является движущей силой развития инфраструктуры и малого и среднего бизнеса в регионе. Для повышения уровня жизни сельского населения необходимо как можно скорее начать программы по строительству ПЖК, созданию новых производств, а также развитие внутреннего туризма, чтобы привлечь специалистов в Кишертский район. Это создаст удобные условия для привлечения молодых выпускников ВУЗов и будет мотивировать развитие дорожной, жилищной и социальной инфраструктуры.

#### Литература

1. Государственная программа Российской Федерации «Комплексное развитие сельских территорий». Приоритеты и цели государственной политики в сфере реализации государственной программы Российской Федерации «Комплексное развитие сельских территорий»]; https://docs.cntd.ru/document/554801411

2. Инновационный бизнес в развитии инфраструктуры сельских территорий: монография/ В.Н. Зекин, А.Г. Светлаков; М-во с-х РФ, федеральное гос. Бюджетное образов. учреждение высшего образования «Пермская гос. с-х акад. Им. Акад. Д.Н. Прянишникова» - Пермь: ИПЦ «Прокрость», 2017 -319с.

3. Кишерть.рф

4. Батов Г. Неоиндустриализация на региональном уровне: проблемы реализации// Экономист. 2015. №10 с91-94

УДК 332.54 Н.Н. Юшков – магистрант; О.А. Старенькова – научный руководитель, канд. экон. наук, доцент, ФГБОУ ВО Пермский ГАТУ, г. Пермь, Россия

# СОВРЕМЕННЫЕ ПРОБЛЕМЫ ИСПОЛЬЗОВАНИЯ ЗЕМЕЛЬ ВЕТХОГО ЖИЛОГО ФОНДА В ГРАНИЦАХ ТЕРРИТОРИЙ ИСТОРИЧЕСКИХ ПОСЕЛЕНИЙ

*Аннотация.* В статье рассматриваются вопросы, которые касаются проблем и специфики использования земель ветхого жилого фонда в пределах территорий исторических поселений. В работе рассматриваются аспекты устойчивого развития территорий, занятых ветхим жилым фондом в границах исторических поселений.

*Ключевые слова:* использование земельных ресурсов, развитие земельных ресурсов, ветхий жилой фонд, земельные участки, исторические поселения, рациональное использование земельных ресурсов.

Использование земель ветхого жилого фонда в границах территорий исторических поселений является сложной проблемой, требующей комплексного подхода и внимания общества, государства и научных кругов. Исторические поселения представляют собой ценное культурное и архитектурное наследие, однако,

существует ряд факторов, таких как давление застройки, изменение потребностей населения и экономические условия, которые создают проблемы в использовании земель ветхого жилого фонда. Актуальность проблемы связана с тем, что города столкнулись с рядом проблем, связанных с использованием устаревшего жилого фонда. Прежде всего, недостаток внимания к сохранению и восстановлению исторических поселений может привести к исчезновению уникальных архитектурных памятников и потере исторического наследия. Кроме того, застройка территорий исторических поселений имеет ряд особенностей и определенных нормативов со стороны законодательства, что часто приводит к проблемам решения дальнейшей судьбы данной застройки.

При рассмотрении вопросов о ветхом жилом фонде, важно учесть то, что во многих таких домах проживают люди и в силу этого существуют государственные программы по переселению граждан из ветхого жилого фонда. Региональная адресная программа по переселению граждан из ветхого жилищного фонда утверждается наивысшим исполнительным органом государственной власти субъекта Российской Федерации. Преимущественно подлежат расселению граждане из многоквартирных домов, которые располагаются на территории муниципального образования и год признания которых аварийными и подлежащими сносу или реконструкции предшествует годам признания аварийными и подлежащими сносу или реконструкции других многоквартирных домов, расположенных на территории этого муниципального образования, а также и из многоквартирных домов при наличии угрозы их разрушения или при расселении граждан на основании вступившего в законную силу решения суда. Говоря об объеме такого жилого фонда, важно отметить, что на 2023 год к категории аварийного жилья относились 19,7 млн кв. м.

Рассмотрим ситуацию с ветхим жилым фондом на примере Кунгурского муниципального округа, там реализуется адресная программа по переселению граждан из аварийного жилищного фонда на территории города, признанного таковым до 01 января 2017 года.

Таблина

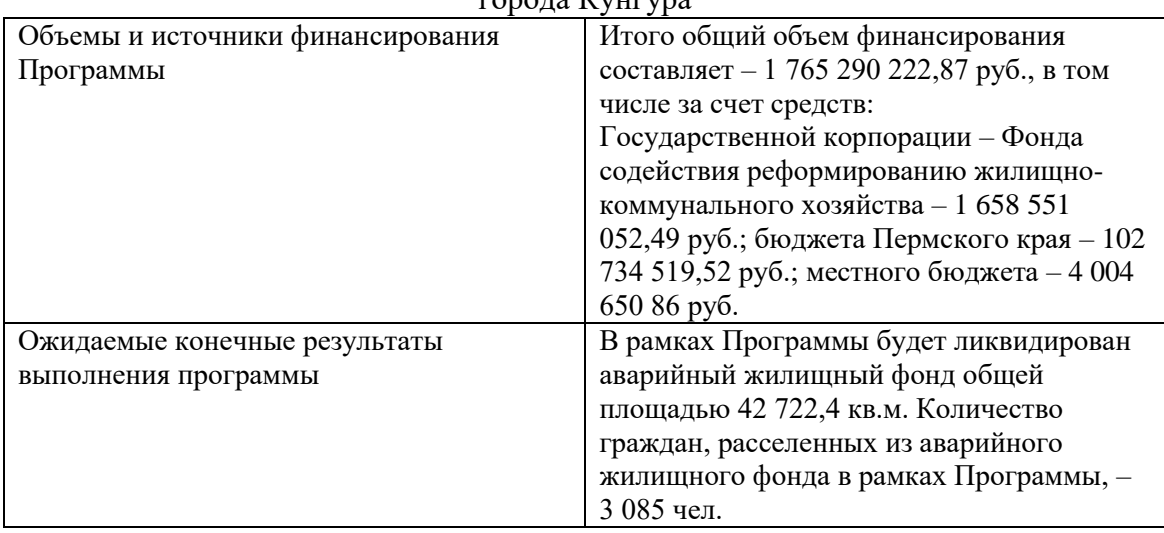

Объемы и ожидаемые конечные результаты выполнения программы по переселению граждан из аварийного жилищного фонда на территории города Кунгура

Результаты данной программы должны быть достигнуты к концу 2025 года. Говоря о ходе реализации данной программы, важно отметить, что по результатам отчета о реализации данной программы - с начала реализации национального проекта на территории Кунгурского муниципального округа расселено 688 жилых помещений площадью 25414,5 кв. м, улучшены жилищные условия 1727 граждан, по состоянию на 2022 год, а также за 1 квартал 2023 года в Кунгурском муниципальном округе расселено путем выкупа 24 жилых помещения площадью 868,9 кв.м, денежную выплату получили 62 гражданина на сумму 40,795 млн рублей, сообщили в управлении жилищной политики. К сожалению, в ходе реализации данной программы, переселенцы получают денежную компенсацию, а не жилые квадратные метры, а денежных средств выделяемых в рамках программы, зачастую не хватает на приобретение нового жилья, так как на рынке жилой недвижимости на территории Кунгурского муниципального округа дефицит, в силу чего жилья не так много продается и если продается, то оно по завышенной цене.

В данный момент в Кунгурском округе идёт строительство многоквартирного жилого дома для переселенцев из аварийного жилья. Восьмиэтажное здание возводится на месте снесённых ветхих домов по улице Свердлова, 31. Строительство дома для расселения аварийного жилого фонда ведётся в рамках национального проекта «Жилье и городская среда». В доме запроектировано 5 подъездов, 221 квартира. Жилая площадь составит 8 тысяч квадратных метров.

Но одного такого объекта недостаточно, если учесть объем ветхого жилого фонда, это 16,76% жилой площади от общего количества требуемой.

Не менее актуальным является и рациональное использование земель ветхого жилого фонда в границах территорий исторических поселений, что имеет высокую важность по ряду причин.

Прежде всего рациональное использование земельных участков обеспечивает сохранение исторического наследия. Часто ветхие жилые участки находятся в исторически важных районах, в которых сохраняются уникальные памятники архитектуры и образ самого города. Правильное использование этих земель может позволить сохранить эти архитектурные объекты и обеспечить их доступность и красивый вид для будущих поколений.

Также, данное использование земель поспособствует устойчивому развитию городов. Использование ветхих жилых земель в границах исторического поселения позволяет сохранять уникальные атмосферы и облики исторических территорий. В результате это привлечет туристов, поспособствует развитию культурного туризма и созданию благоприятной городской среды. Благодаря такому использованию земли города могут добиться стабильного развития, повысить экономическую выгоду субъекта, стать развитыми городскими центрами для гостей и жителей города.

Но все эти аспекты теряют актуальность в том случае, когда состояние здания, в силу своих разрушительных особенностей времени, не подлежит восстановлению или же подлежит, но стоимость такого восстановления превышает стоимости новой постройки. Зачастую в современных реалиях, исторические по-

стройки являются достаточно ветхими и даже признаны аварийными, что приводит к противопоказанию их использования. В таких случаях, ничего не остается кроме сноса исторической постройки и застройки на этом месте нового объекта, но и тут не всё так просто, есть ряд особенностей, в силу которых не каждый готов взяться за реализацию такого проекта.

Строительство на землях ветхого жилого фонда в границах территорий исторических поселений имеет свои специфические особенности и нюансы, которые необходимо учитывать для сохранения исторического облика и архитектурного наслелия.

При строительстве на таких участках новых зданий и сооружений необходимо учитывать и соблюдать исторические особенности района. Это может включать в себя использование классических архитектурных стилей, материалов и дизайна, чтобы новые объекты стилистически вписывались в окружающую историческую застройку.

Важно также учитывать культурные особенности района, когда проектируются и строятся новые объекты на территории ветхих жилых фондов. Защита и восстановление исторических зданий, архитектурных памятников и иных культурных объектов – неотъемлемая часть этого процесса.

При застройке на земельных участках ветхого жилого фонда необходимо учитывать и экологические параметры территории окружающей среды. В силу этого возможно использовать только экологически чистые строительные материалы, правильно использовать ресурсы и конечно же озеленять территорию, для того чтобы создать благоприятную и устойчивую среду социума.

Не менее важным при таких застройках, является соблюдение градостроительных норм и правил, установленных для данного района. Они помогут обеспечить безопасность объектов, удобство для жителей и правильное развитие городской инфраструктуры. Соблюдение таких норм и правил является обеспечением благополучия и развития данного района. Многие из этих аспектов прямо отражены в федеральном законе "Об объектах культурного наследия (памятниках истории и культуры) народов Российской Федерации" от 25.06.2002 N 73-ФЗ.

Специфика строительства новых объектов, на данных территориях, регулируется местными нормативами. Рассмотрим требования к постройке в исторической части города на примере Кунгурского муниципального округа:

1.Предельная высота объектов капитального строительства7,5 метра - расстояние по вертикали, измеренное от средней планировочной отметки земли до наивысшей точки плоской крыши здания (включая технический этаж) или наивысшей точки примыкания кровли к наружной стене при угле ската менее 25 %, или наивысшей точки конька скатной крыши здания при угле ската более 25 %.

2. Излом скатов кровли не допускается;

3.Производство землеустроительных, земляных, строительных, мелиоративных, хозяйственных и иных работ на территории зоны допускается только при наличии в проектах проведения работ раздела об обеспечении сохранности объектов культурного наследия и при обеспечении заказчиком работ требований к их сохранности;

4. Производство земляных, строительных, мелиоративных работ, а также хозяйственной деятельности, связанной с производством бурения, разрытий или вспашкой на земельных участках в границах объектов археологического наследия, расположенных на территории зоны, производится в порядке, предусмотренном режимами использования данных объектов археологического наследия;

5. В границах зоны запрещается: применение технических средств, создающих негативное воздействие на основания и конструкции зданий и сооружений;

6. Отделка фасадов осуществляется в соответствии с паспортами внешнего облика объектов капитального строительства, утвержденными органом местного самоуправления в установленном порядке, а также при отделке фасадов сохраняются и восстанавливаются элементы архитектурного декора и т.д.

Все эти ограничения и нормативы приводят к тому, что стоимость постройки является очень высокой, что приводит к тому, что многие постройки ветхого жилого фонда, на территории исторических поселений, остаются в заброшенном состоянии, что приводит к неиспользованию данных объектов, а равно и земельных участков, на которых располагаются данные объекты.

Для решения данных проблем предлагается создать муниципальную программу, включающую в себя следующие положения по поддержке предпринимателей стремящихся развивать данные земельные участки:

1.Создание мер финансовой поддержки или стимула для строительства на землях ветхого жилого фонда, которые соблюдают требования по сохранению исторического облика и культурного наследия. Это может включать как льготы на налоги, так и специальное льготное кредитование для целей развития данных территорий.

2. Помощь и предоставление агента по сохранению культурного наследия, который поможет разработать проекты, учитывающие исторические особенности и архитектурный стиль района, для ведения строительства, оказывающего поддержку на всех его этапах.

3. Меры по упрощению процедуры получения разрешений на строительство на землях ветхого жилого фонда в исторических поселениях, чтобы ускорить процесс реализации проектов.

4. Содействие со стороны государства в привлечении инвестиций для проектов строительства на землях ветхого жилого фонда, предоставляя информацию об инвестиционных возможностях, оценивая потенциал проектов и помогая в установлении партнерских отношений с инвесторами.

5. В случае с программой по переселению граждан из ветхого жилого фонда, стоит реализовывать земельные участки для постройки на них новых многоквартирных жилых объектов, которые в последствии будут предоставлены переселенцам, что решит проблему недостатка жилья.

Таким образом, данная муниципальная программа поможет разрешить множество проблем и трудностей в сфере развития территорий ветхого жилого фонда в исторических поселениях, что поспособствует развитию данных поселений, рациональному использованию данных земельных участков, а также экономической выгоды государства.

1. "Земельный кодекс Российской Федерации" от 25.10.2001 N 136-ФЗ (ред. от 14.02.2024) (с изм. и доп., вступ. в силу с 01.03.2024)

2. "Градостроительный кодекс Российской Федерации" от 29.12.2004 N 190-ФЗ (ред. от 25.12.2023) (с изм. и доп., вступ. в силу с 01.02.2024)

3. Федеральный закон "Об объектах культурного наследия (памятниках истории и культуры) народов Российской Федерации" от 25.06.2002 N 73-ФЗ (последняя редакция)

4. [Постановление Правительства Пермского края от 31.05.2023 № 417-п "Об утвержде](https://kungurregion.ru/doc?id=429668&action=view)[нии границ объединенных зон охраны объектов культурного наследия федерального и региональ](https://kungurregion.ru/doc?id=429668&action=view)[ного значения, зон охраны объектов культурного наследия федерального и регионального значе](https://kungurregion.ru/doc?id=429668&action=view)[ния, расположенных на территории Кунгурского муниципального округа Пермского края \(город](https://kungurregion.ru/doc?id=429668&action=view)  [Кунгур\), а также режимов использования земель, земельных участков и требований к градострои](https://kungurregion.ru/doc?id=429668&action=view)[тельным регламентам в границах данных зон"](https://kungurregion.ru/doc?id=429668&action=view)

5. "Концепция по развитию исторических поселений, поддержке и популяризации культурных и туристских возможностей, развитию экономики культурного наследия на период до 2030 года" (утв. Минкультуры России)

6. Государственные программы Пермского края https://www.permkrai.ru/government/activity/state-program/

7. [Местные нормативы градостроительного проектирования Кунгурского муниципально](https://kungurregion.ru/doc?id=199315&action=view)[го округа Пермского края"](https://kungurregion.ru/doc?id=199315&action=view) Постановление администрации Кунгурского муниципального округа Пермского края от 29.07.2022 № 171-01-09-1175.

8. Бондарская, Т. А. Экономическая безопасность личности : учебное пособие / Т. А. Бондарская. — Тамбов : ТГТУ, 2019. — 98 с. — ISBN 978-5-8265-2031-4. URL: https://e.lanbook.com/book/319955 (дата обращения: 14.03.2024).

9. Горелова, Ю. Р. Динамика архитектурно-градостроительной среды городов Западной Сибири : учебное пособие для вузов / Ю. Р. Горелова, Н. Ф. Хилько, В. С. Кузеванов. — Санкт-Петербург : Лань, 2024. — 332 с. — ISBN 978-5-507-48500-0. URL: https://e.lanbook.com/book/385802

10. Губарева, M. М. Даниленко, Е.ПРетроспектива создания и анализ использования некоторых памятников архитектуры города Белгорода—2023. — № 2. — С. 252-267. — ISSN 2712- 7443. URL: https://e.lanbook.com/journal/issue/334901

11. Кусакина,О.Н.Косинова,Е. А. Агаларова Е. Г [и др.].Жилищное строительство как фактор развития сельских территорий России: приоритетные векторы и экономическая модель стимулирования : монография — Ставрополь : СтГАУ, 2021. — 180 с. — ISBN 978-5-9596-1817-9. URL: https://e.lanbook.com/book/245741 (дата обращения: 14.03.2024)

УДК 625.75 Н. Д. Якимов – студент; О.В. Крюкова − научный руководитель, ассистент, ФГБОУ ВО Пермский ГАТУ, г. Пермь, Россия.

## СПОСОБЫ БОРЬБЫ С ЗИМНЕЙ СКОЛЬЗКОСТЬЮ НА АВТОМОБИЛЬНЫХ ДОРОГАХ

*Аннотация:* В данной статье рассматривается предлагаемый способ борьбы с зимней скользкостью, который имеет ряд преимуществ перед классическими методами. Приводится описание методов борьбы с зимней скользкостью на дорогах. В зимний период года на автомобильных дорогах нашей страны выпадает обильное количество снежных осадков, которые в дальнейшем являются причиной образования скользкости.

*Ключевые слова:* противогололёдные материалы, песко-солевая смесь, борьба с зимней скользкостью

**Постановка проблемы**: В России ежегодно в зимний период возникает серьёзная проблема в виде образований снежных накатов, рыхлых снежных отло-

жений, стекловидного льда и прочих видов зимних скользкостей на автомобильных дорогах, которые зачастую могут привести к ДТП или к «гололёдному» травматизму из-за которого наша страна приблизительно теряет 30 млрд рублей в год [5]. Власти понимают это поэтому на борьбу с зимней скользкостью в Москве за зимний сезон 2017-2018 год было выделено 3,3млрд рублей, а в Санкт-Петербурге 3млрд рублей [4]. Во избежание дорожно-транспортных происшествий и падения пешеходов коммунальные службы используют различные технологии по борьбе с наледью. Выбор методов зависит от вида зимней скользкости и условий, при которых она возникла. Для решения проблемы со скользкостью используются обычно фрикционный, химический или комбинированный методы [3].

Фрикционный метод. Фрикционные материалы за счёт абразивных свойств повышают сцепление, но задерживаются на проезжей части не на долгий период времени.

Эффективность применения песка в качестве фрикционного материала показана в таблице 1.

Таблица 1

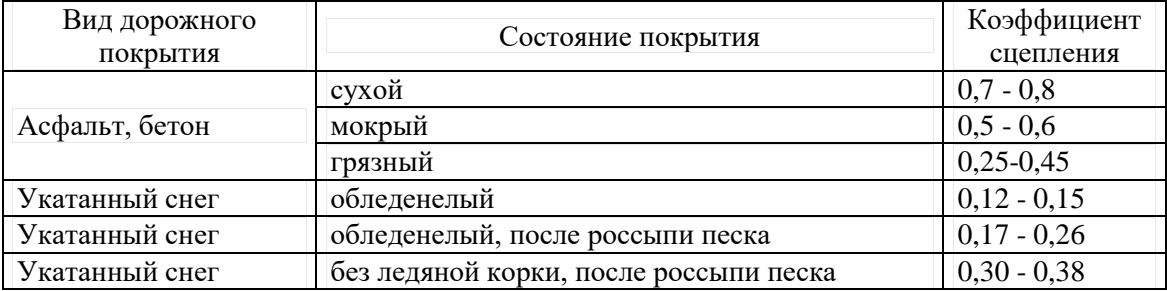

#### Эффективность применения песка в качестве фрикционного материала

Химический метод. Химические вещества плавят снег до жидкого состояния за счёт химической реакции льда и хлоридов соли, но требуют к себе особого внимания и чётко установленного графика очистки проезжей части от используемых рассолов или солей. В противном случае обычный снежный накат всего за пару часов может перейти в состояние стекловидного льда, что может привести к дорожно-транспортному происшествию.

Комбинированный метод более простой и не дорогой в использовании, так как сочетает положительные характеристики обоих способов, по этой причине он является самым распространённым в России. Проблема в том, что данный метод перенимает у химического главный недостаток, а именно: соли очень активно вступают в реакцию с металлами кузовов автомобилей, ухудшая эстетический вид и эксплуатационные качества машин [1].

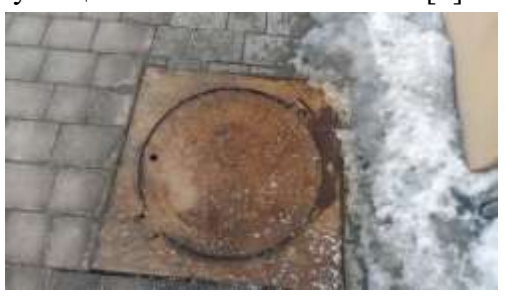

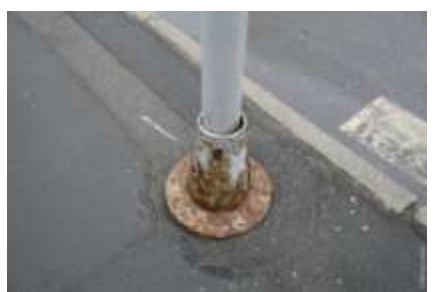

Рисунок 1. Пример влияния химических реагентов на металлические элементы обустройства дорог

**Решение проблемы**: Во многих странах использование солей для борьбы с плохим сцеплением колёс автотранспорта с дорогой запрещено на законодательном уровне, например в Японии, в которой даже нельзя использовать шипованные колёса, так как они ухудшают состояние покрытия, отшелушивая поверхность слоя износа. Для получения достойного коэффициента сцепления в зимнее время они используют покрытия с дорогостоящим подогревом или с антигололёдными примесями: хлористыми солями или эластичными материалами (резиновая крошка). В РФ подобный опыт тоже применяется[2]. Японцы так же бюджетно и эффективно плавят снег постоянным орошением проезжей части водой из подземный горячих источников. Средство простое и надёжное, но для условий большей части России неосуществимое.

Для подходящего нашему государству метода улучшения коэффициента сцепления лучше всего обратить внимание на опыт стран-соседей. Так в Норвегии на уличной дорожной сети снег убирается просто до чистого асфальта, на дорогах III категории и ниже применяется метод Торгейра Ваа [6]. При помощи специализированных машин разливается горячая вода (t=90-95°С) со взвешенной в ней гранитной крошкой в пропорции 7:3 на слой укатанного снега толщиной 1-2см. В мороз такая смесь моментально топит накат на автомобильной дороге, а после замерзания образует абразивный монолитный слой, который обеспечивает надёжное сцепление, а так же долговременную эксплуатацию покрытия, так как шипы колёс автомобилей не повреждают слой износа дорожного покрытия. Ко всем перечисленным достоинствам используемого метода добавляется приятное для всех автомобилистов качество – отсутствие окислительных свойств у используемых фрикционных материалов, что спасёт кузов не одного автомобиля от коррозии.

Тем не менее, на дорогах более высоких категорий в Норвегии всё равно применяются рассолы и твёрдые смеси химических реагентов. Использование смеси горячей воды с гранитной крошкой не гарантирует безопасность движения при плотном транспортном потоке.

**Вывод**. Бороться с зимней скользкостью при помощи смеси горячей воды с абразивными материалами в российских условиях можно на дорогах муниципального и местного значения. Так как зачастую у организаций осуществляющих содержание автомобильных дорог не хватает производственных мощностей для осуществления своевременного внесения и устранения ПСС с проезжей части. Метод является фрикционным, то соответственно будет сберегаться состояние окружающей среды в зоне полосы отвода и целостность автомобилей.

#### Литература

3. ГОСТ Р 59434-2021 «Дороги автомобильные общего пользования. Требования к уровню зимнего содержания. Критерии оценки и методы контроля»

4. Горшков, И. В России затраты на уборку снега не зависят от количества снега. Исследование Daily Storm // Daily Storm, 2020. : [электронный ресурс]. — URL:

<sup>1.</sup> ОДМ 218.6.021-2019. Методические рекомендации по применению чистых низкотемпературных противогололедных материалов для зимнего содержания автомобильных дорог" (издан Распоряжением Росавтодора от 25.11.2019 N 3537-р)

<sup>2.</sup> ОДМ Методические рекомендации по применению наполнителя «Грикол» в составах асфальтобетонных смесей для устройства покрытий с антигололедными свойствами. – М.: Информавтодор, 2002. – 35 с

[https://dailystorm.ru/rassledovaniya/v-rossii-zatraty-na-uborku-snega-ne-zavisyat-ot-kolichestva-snega](https://dailystorm.ru/rassledovaniya/v-rossii-zatraty-na-uborku-snega-ne-zavisyat-ot-kolichestva-snega-issledovanie-daily-storm)[issledovanie-daily-storm.](https://dailystorm.ru/rassledovaniya/v-rossii-zatraty-na-uborku-snega-ne-zavisyat-ot-kolichestva-snega-issledovanie-daily-storm) (дата обращения: 07.02.2024)

5. Страна из-за «гололедного» травматизма теряет до 30 млрд в год // roszimdor, 2019. : [электронный ресурс]. — URL: [https://roszimdor.ru/press-tsentr/novosti-struktury/strana-iz-za](https://roszimdor.ru/press-tsentr/novosti-struktury/strana-iz-za-gololednogo-travmatizma-teryaet-do-30-mlrd-v-god/)[gololednogo-travmatizma-teryaet-do-30-mlrd-v-god/](https://roszimdor.ru/press-tsentr/novosti-struktury/strana-iz-za-gololednogo-travmatizma-teryaet-do-30-mlrd-v-god/) (дата обращения: 07.02.2024)

6. Способы борьбы с зимней скользкостью / М. К. Пшембаев [и др.] // Наука и техника. 2020. Т. 19,No 3. С. 230–240.<https://doi.org/10.21122/2227-1031-2020-19-3-230-240/> (дата обращения: 07.02.2024).

УДК 625.8 О.В. Яконцева – аспирант, ФГАОУ ВО ПНИПУ, г.Пермь, Россия; К.Г. Пугин – научный руководитель, д-р техн. наук, профессор, ФГБОУ ВО Пермский ГАТУ, г. Пермь, Россия

## ИСПОЛЬЗОВАНИЕ ХРИЗОТИЛ-АСБЕСТА В СОСТАВЕ АСФАЛЬТОБЕТОНА

*Аннотация.* Для строительства автомобильных дорог используется большое количество каменных материалов. Карьеры, в которых разрабатываются горные породы с целью получения асбеста, могут быть использованы и для получения щебня пригодного для дорожного строительства. В статье представлены исследования микроструктуры поверхности хризотил-асбеста и элементный химический состав. Полученные данные показывают о перспективности использования горных пород содержащих хризотил в качестве каменных материалов для получения асфальтобетонов с повышенными потребительскими свойствами.

*Ключевые слова:* асфальтобетон, автомобильные дороги, хризотил-асбест, щебень, дорожно-строительные материалы.

В настоящее время в России уделяется большое внимание развитию транспортной инфраструктуры. Для строительства автомобильных дорог требуется большое количество минеральных материалов, таких как щебень, песок, минеральный порошок. Для их производства используются природные каменные материалы и отходы промышленного производства (металлургические шлаки, шламы, пыль от сжигания твердого топлива).[1, 2] Для регулирования физикомеханических свойств асфальтобетона используют различные добавки позволяющие менять силы взаимодействия вяжущего (битума) с минеральными компонентами или изменять его структуру в целом за счет объемного армирования. Для этих целей, возможно, использовать не только специально подготовленные добавки, а так же горные породы способные выполнять сразу две функции - минеральный остов асфальтобетона и структурирующая добавка. К таким горным породам, возможно, отнести горные породы содержащие хризотил-асбест, который представляет собой волокнистый силикатный минерал со сложным химическим строением. Его идеализированная химическая формула —  $Mg_3(Si_2O_5)(OH)_4$  $Mg_3(Si_2O_5)(OH)_4$  $Mg_3(Si_2O_5)(OH)_4$  $Mg_3(Si_2O_5)(OH)_4$  $Mg_3(Si_2O_5)(OH)_4$  $Mg_3(Si_2O_5)(OH)_4$ . Хризотил устойчив к сильным основаниям (поэтому стабилен в поровой воде портландцемента с высоким pH). При воздействии кислот, ионы магния выборочно растворяются, оставляя кремнезёмный остов волокон. Термически стабилен примерно до 550 °C. Волокна хризотила (длина волокон от долей миллиметра до 5–6 см (изредка до 16 см) толщиной менее 0,0001 мм.) выдерживают большие усилия

на разрыв до 300–350 кг/мм<sup>2</sup>, обладают хорошей гибкостью, благодаря чему его включают в состав строительных материалов. Известно его успешное применение в качестве самостоятельной добавки в виде гранул пропитанных битумом, для улучшения физико-механических свойств щебеночно-мастичного асфальтобетона.[3-5] Однако использование щебня с содержанием чистых волокон хризотиласбеста не находит должного применения.

С целью изучения возможности использования щебня с содержанием хризотил-асбеста для производства асфальтобетонных смесей были проведены исследования по установлению размера, формы и структуры поверхности волокон. В качестве исследуемых образцов выступал хризотил-асбест полученный из горной породы карьера «Хромистый» (г. Алапаевск, Свердловская область).

Для изучения структуры поверхности хризотила был использован сканирующий электронный микроскоп модель «S-3400N» фирмы «HITACHI» оснащенного спектрометром XFlash Detektor 4010 фирмы «Брукер» для проведения рентгеноспектрального микроанализа. Полученные микроснимки поверхности измельченного хризотил-асбеста с разным увеличением представлены на рис. 1 и 2.

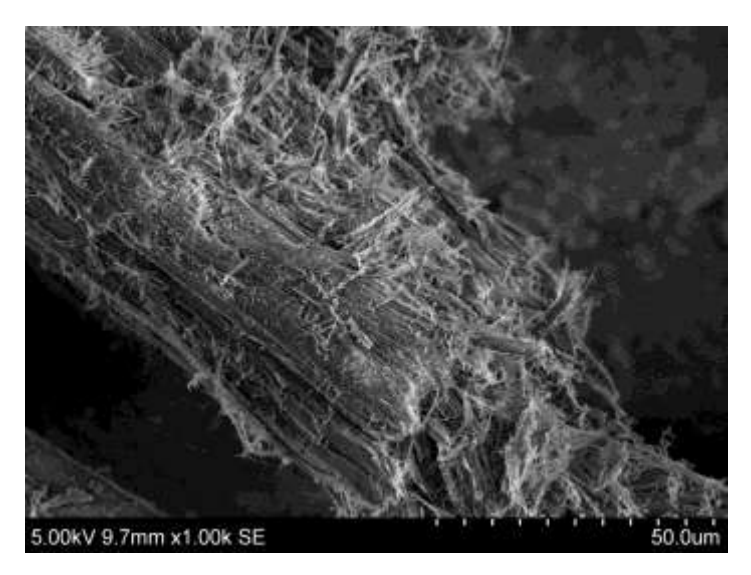

Рисунок 1. Волокна хризотил-асбеста при увеличении в 1 тыс. раз

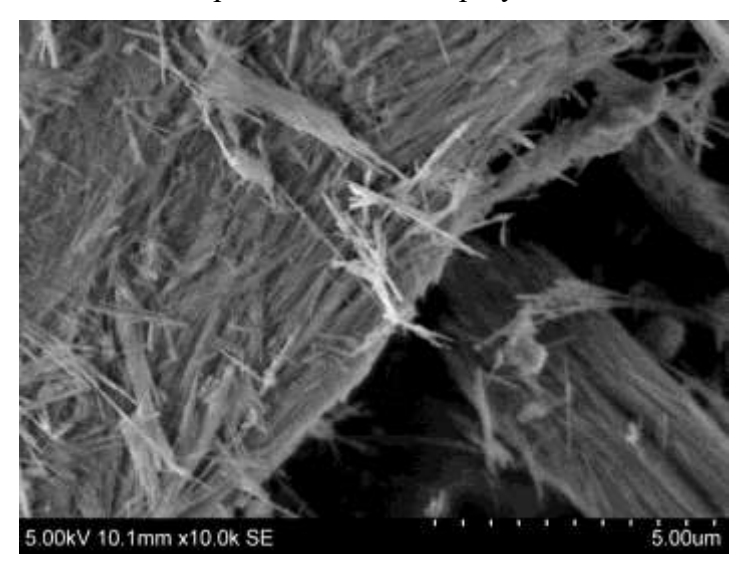

Рисунок 2. Волокна хризотил-асбеста при увеличении в 10 тыс. раз

Анализ микроснимков волокон хризотила позволяет сделать вывод об эффективности его использования в измельченном состоянии в качестве структурообразующего элемента для асфальтобетона. При измельчении хризотила образуются волокна длинной от 50 мкм до 15 мм, диаметром от 1 мкм, до 0,5 мм, что обеспечивает плотную структуру асфальтобетона, заполняя пустоты между частицами песка и щебня. При этом они могут исполнять роль армирующего элемента. Развитая, шероховатая поверхность волокон позволяет переводить значительное количество свободного битума в пленочное состояние, тем самым замедляя его стекание с минеральных частиц асфальтобетона под действием высоких температур окружающей среды. Это способствует формированию структуры асфальтобетона обладающей повышенное сопротивление внешним нагрузкам.

#### Литература

1. Пугин К.Г. Научные основы минимизации негативных воздействий на геосферу при использовании отходов производства в строительстве автореф. дис. ... доктора техн. наук – Моск. гос. строит. ун-т. Москва.– 2016. – 44с.

2. Баранов И.А., Соломенцев А.Б. Оценка влияния стабилизирующих добавок на физикомеханические показатели свойств щебеночно-мастичного асфальтобетона // Строительство и реконструкция. - 2010. - №5 (31). - С. 45 - 51.

3. Баранов И.А., Соломенцев А.Б. Структура дорожного битума и его взаимодействие со стабилизирующими волокнистыми добавками для щебеночно-мастичного асфальтобетона // Строительство и реконструкция. - 2013. - №4 (48). - С. 75 - 83.

4. Тюрюханов К.Ю., Пугин К.Г. Исследование взаимодействия битума с минеральными частицами в асфальтобетоне // Транспортные сооружения. 2018. Т. 5. № 1. С. 19.

5. Баранов И. А., Соломенцев А.Б. Оценка битумоудерживающей способности стабилизирующих добавок для щебеночно-мастичного асфальтобетона в асфальтовяжущем // Строительство и реконструкция. - 2010. - №4 (30). - С. 53 - 58.

# Содержание

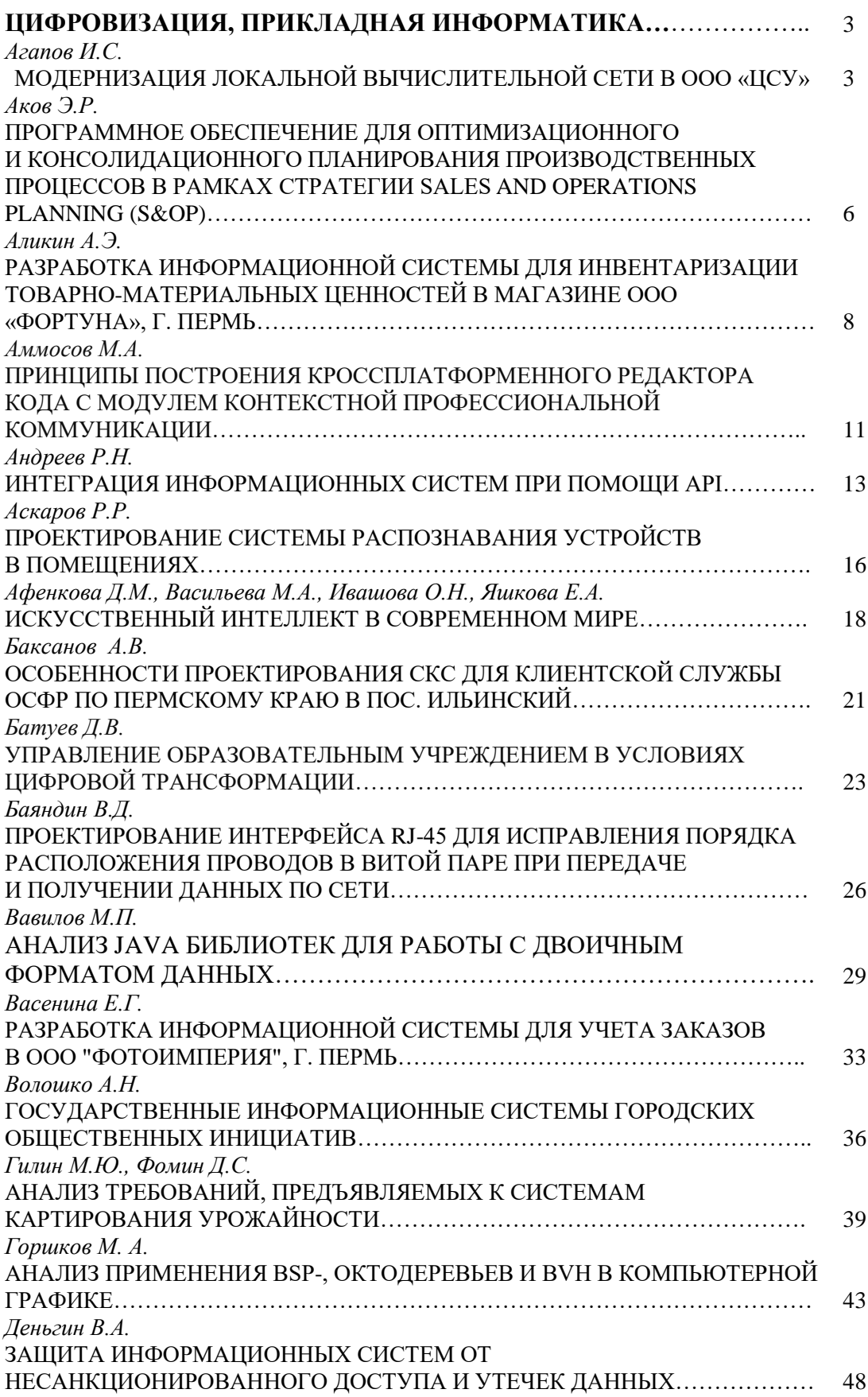

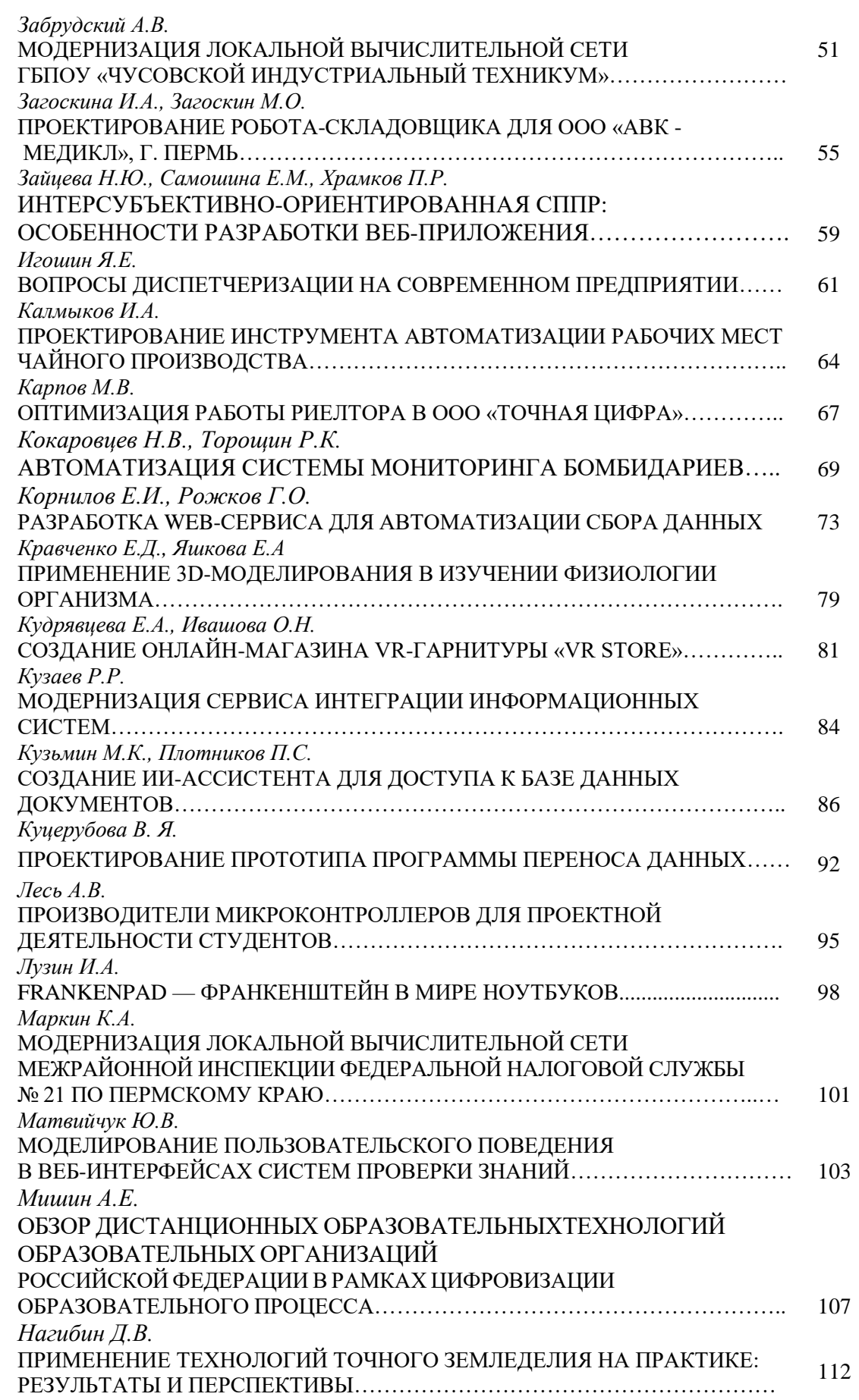

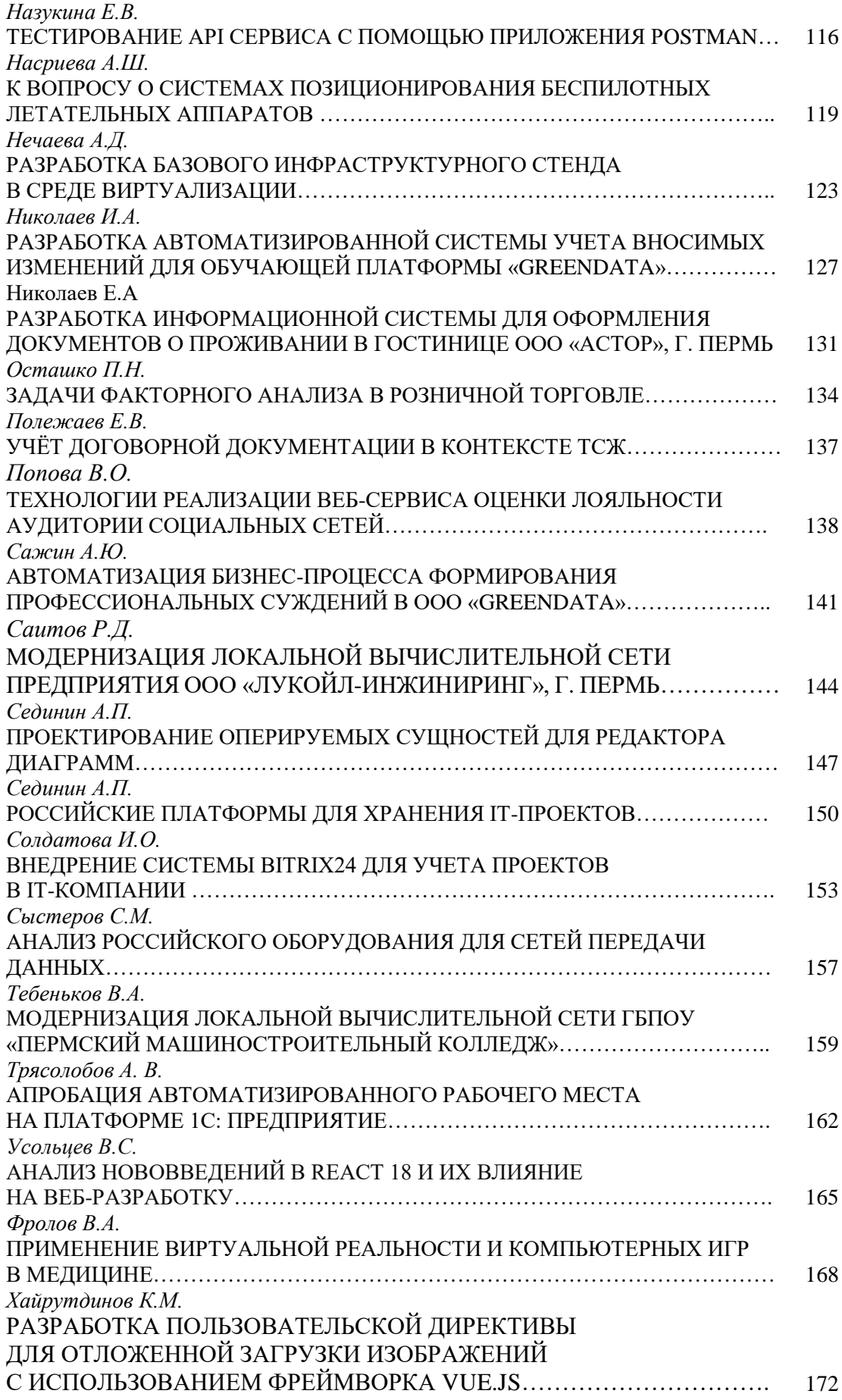

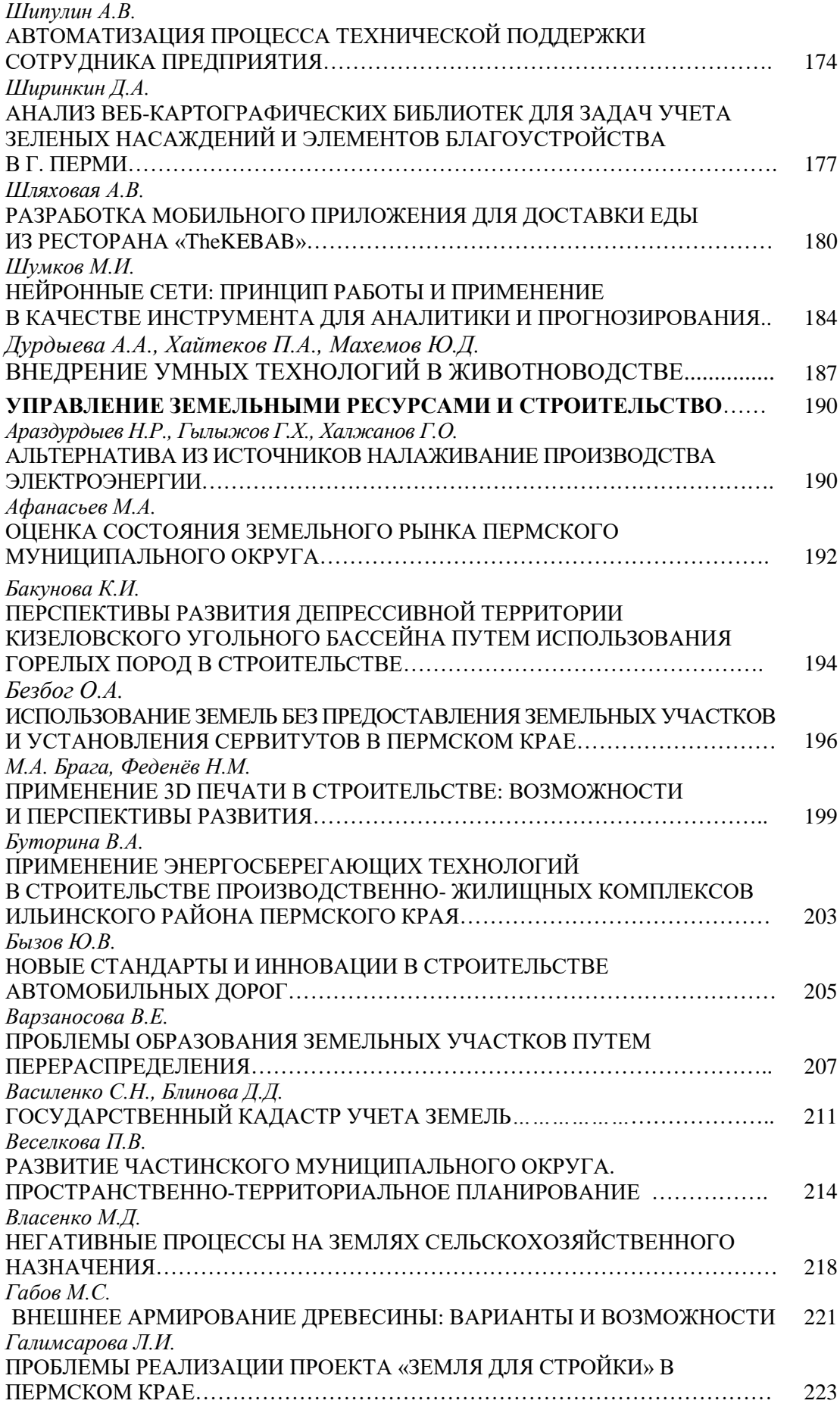

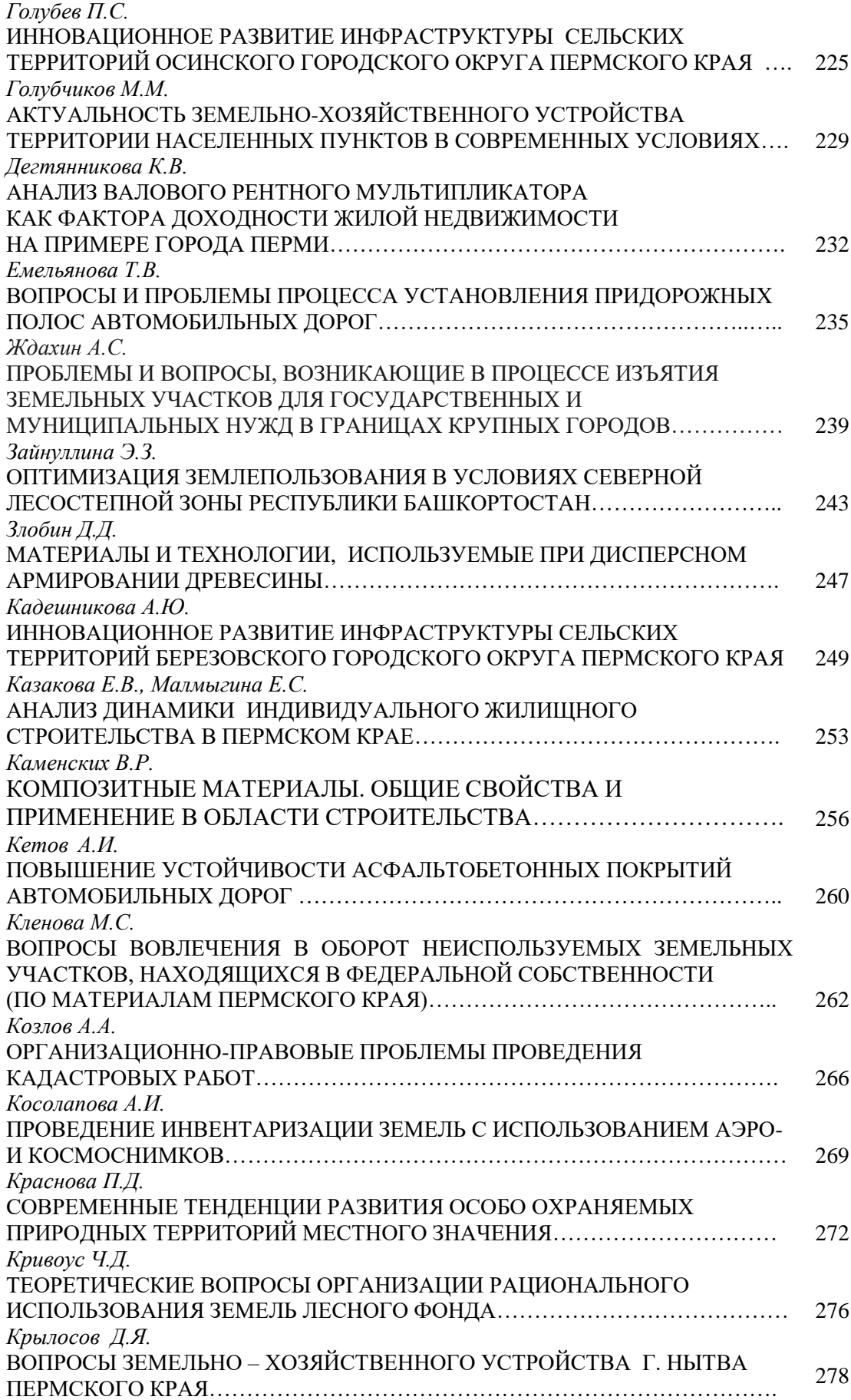

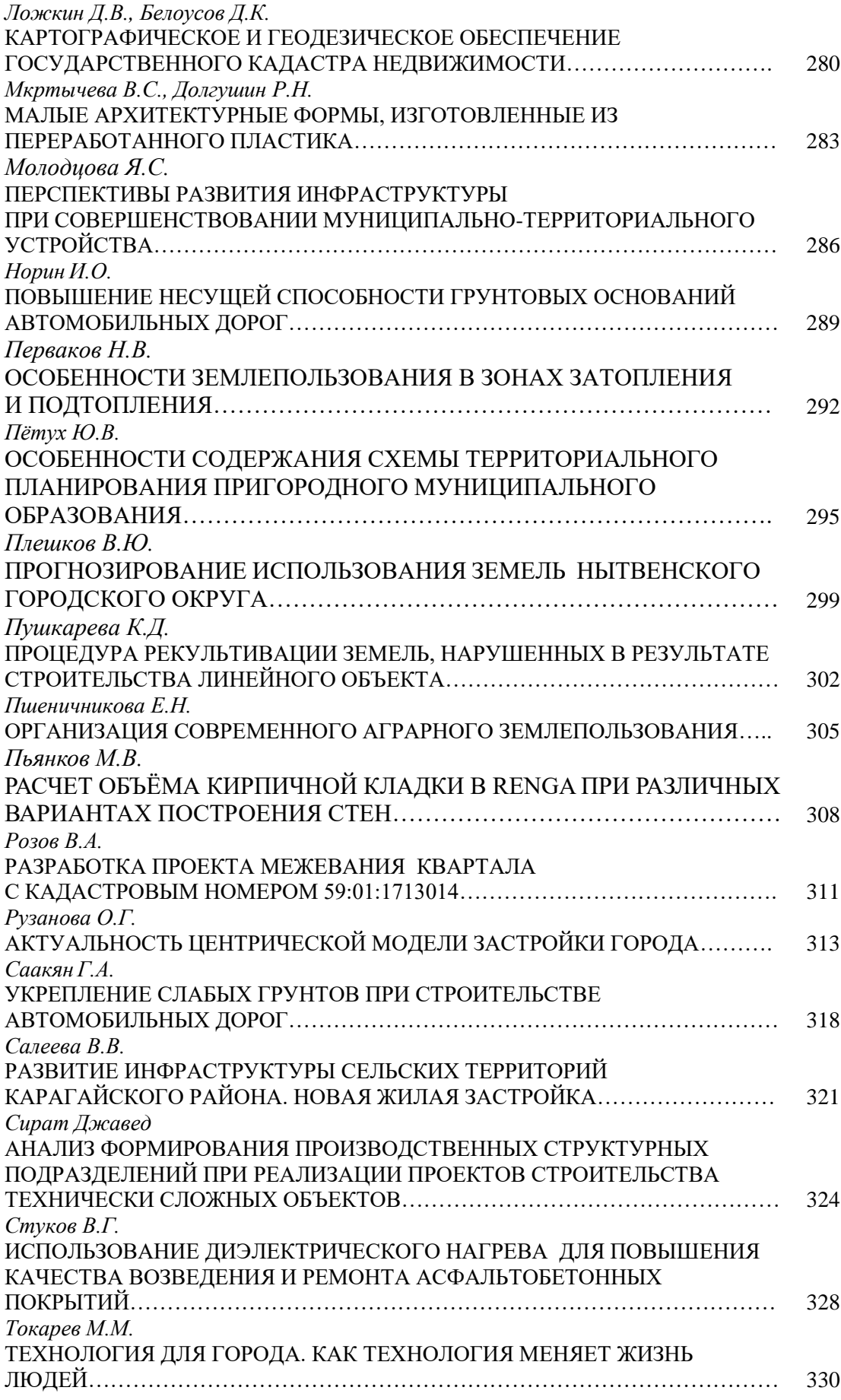

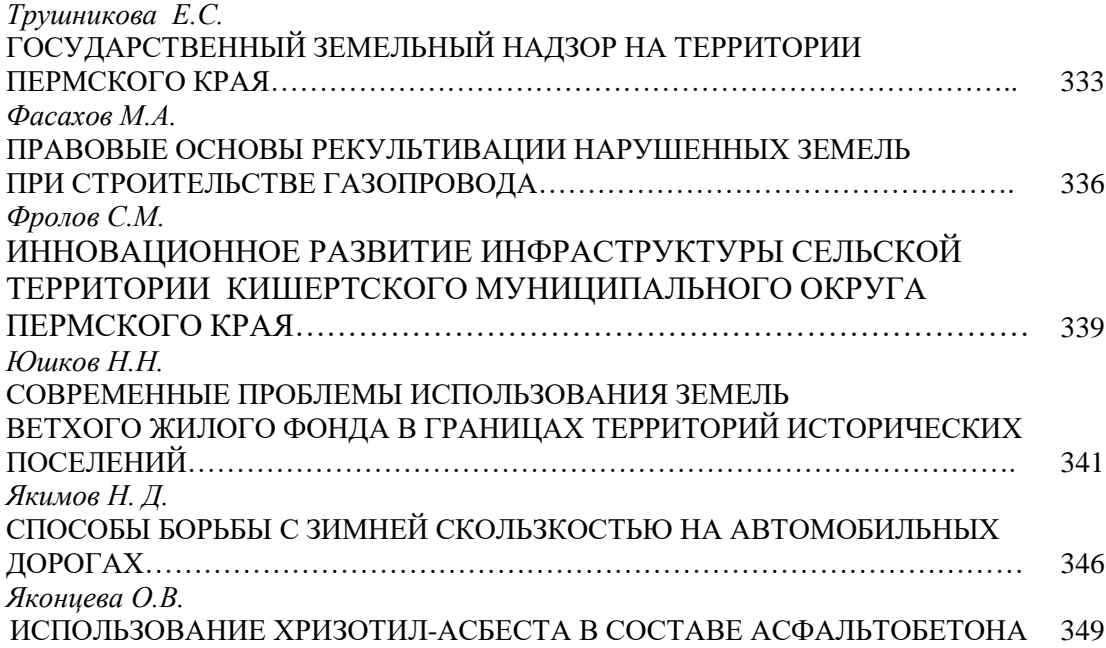

#### **Научное издание**

## МОЛОДЁЖНАЯ НАУКА 2024: ТЕХНОЛОГИИ, ИННОВАЦИИ

Материалы

Всероссийской научно-практической конференции, молодых учёных, аспирантов и студентов, посвящённой *Десятилетию науки и технологий в Российской Федерации* (Пермь, 08-12 апреля 2024 года) *Часть 4*

Подписано в печать 14.05.24. Формат  $60x84$   $\frac{1}{8}$ . Усл. печ. л. 44,75. Тираж 25 экз. *ИПЦ «Прокростъ»* Пермского государственного аграрно-технологического университета имени академика Д.Н. Прянишникова, 614990, Россия, Пермь, ул. Петропавловская, 23

Заказ №

Отпечатано в издательско-полиграфическом комплексе «ОТ и ДО» 614094, г. Пермь, ул. Овчинникова,19, тел.: (342) 224-47-47 e-mail: info@otido.perm.ru